# CITIZEN

# **Command Reference**

| MODEL : | CT-D150               |
|---------|-----------------------|
|         | CT-E351               |
|         | CT-S251               |
|         | CT-S280               |
|         | CT-S281               |
|         | CT-S300               |
|         | CT-S310               |
|         | CT-S310II             |
|         | CT-S601(II)           |
|         | CT-S651(II)           |
|         | CT-S801(II)           |
|         | CT-S851(II)           |
|         | CT-S2000              |
|         | CT-S4000              |
|         | <b>CT-P29x Series</b> |
|         |                       |

Revision 0.23 2017/2/7

# CITIZEN SYSTEMS JAPAN CO., LTD.

# REVISION

| Rev No. | Date       | Comment                                                                                             |  |
|---------|------------|----------------------------------------------------------------------------------------------------|--|
| 0.00    | 2006/09/26 | Newly issued                                                                                        |  |
| 0.01    | 2006/11/22 | Add program sample for FS p and FS q                                                                |  |
| 0.02    | 2007/02/26 | Revised page 153,155,159,169,205-207                                                                |  |
| 0.03    | 2007/05/21 | Supported CT-S310                                                                                   |  |
| 0.04    | 2007/08/29 | Supported PMU2XXX                                                                                   |  |
| 0.05    | 2008/10/23 | Supported PMU2XXXII, CT-S281                                                                        |  |
| 0.06    | 2009/07/31 | Supported CT-S281 Label, CT-S801                                                                    |  |
| 0.07    | 2009/08/04 | Errors in writing are corrected                                                                     |  |
| 0.08    | 2009/10/08 | Added MSW4 - MSW10 to CT-S280.                                                                      |  |
| 0.09    | 2009/10/31 | Supported CT-S601                                                                                   |  |
| 0.10    | 2010/01/07 | Supported CT-S851 and CT-S651                                                                       |  |
| 0.11    | 2010/02/15 | Supported CT-P29x series                                                                            |  |
| 0.12    | 2010/08/23 | Supported PMU2300III                                                                                |  |
|         |            | PMU2xxx Type I, II and III are integrated as PMU series.                                            |  |
| 0.13    | 2011/02/23 | Supported CT-S291                                                                                   |  |
|         |            | Model name description of CT-P29x series is changed                                                 |  |
|         |            | accordingly.                                                                                        |  |
| 0.14    | 2011/03/25 | Supported CT-S310II                                                                                 |  |
|         |            | GS1Databar is added.                                                                                |  |
| 0.15    | 2012/06/07 | Changed CT-S281 GS FF command (added MSW5-6)                                                        |  |
| 0.16    | Not issued | Function is added to Japanese model only.                                                           |  |
| 0.17    | 2014/1/8   | Supported additional memory switch and command of                                                   |  |
|         |            | CT-S281BD/CT-S8x1/6x1.                                                                              |  |
|         |            | Corrected/Added Japanese Kanji                                                                      |  |
|         | 2014/7/30  | Remarks for CT-S8xx/6xx/310II memory swtiches are added.                                            |  |
|         | 00/5/0//0  | Functions of Vietnamese characters are added.                                                       |  |
| 0.20    | 2015/2/16  | CT-S8xx/6xx typeII and CT-S251 are added.                                                           |  |
|         |            | BD2-222x and PMU-2xxx are deleted.                                                                  |  |
|         |            | Gray Scale Command is added.                                                                        |  |
|         |            | - GS ( z GrayBMP                                                                                    |  |
|         |            | - GS ( z WaterMark                                                                                  |  |
|         |            | Bezel LED Control Command is added.                                                                 |  |
|         |            | - GS R 2 n t1 t2                                                                                    |  |
| 0.21    | 2015/7/8   | Kanji Code Table is deleted.                                                                        |  |
| 0.21    | 2013/7/8   | GS I n=92 description of CT-S251 is changed.<br>MSW6-3, MSW13-3 and MSW13-6 description is changed. |  |
| 0.22    | 2016/7/8   | Logo on the top page is changed.                                                                    |  |
| 0.22    | 2010/1/0   | Explanation about UTF-8 is added to FS 2, FS C                                                      |  |
|         |            | Bluetooth setting command is updated (GS ( E)                                                       |  |
| 0.23    | 2017/2/7   | Supported CT-D150 and CT-E351                                                                       |  |
|         |            |                                                                                                    |  |

# TABLE OF CONTENTS

| TABLE OF CONTENTS                                                   | 2  |
|---------------------------------------------------------------------|----|
| 1. OUTLINE                                                          | 8  |
| 1.1 OPERATION MODE                                                  | 8  |
| 1.2 CHARACTER SET                                                   | 8  |
| 1.3 Control Commands                                                | 8  |
| 1.3.1 Control Command Details<br>1.3.2 How to Send Control Commands |    |
| 2. DETAIL                                                           | 9  |
| 2.1 ESC/POS COMMAND LIST                                            | 9  |
| 2.1.1 CT-S280                                                       |    |
| 2.1.2 CT-S281                                                       |    |
| 2.1.3 CT-S300                                                       | 15 |
| 2.1.4 CT-S310                                                       |    |
| 2.1.5 CT-S310II                                                     | 21 |
| 2.1.6 CT-S2000                                                      |    |
| 2.1.7 CT-S4000                                                      |    |
| 2.1.8 CT-S601/651/801/851                                           |    |
| 2.1.9 CT-S601 I/CT-S651 I/CT-S801 I/CT-S851 II                      |    |
| 2.1.10 CT-S251                                                      |    |
| 2.1.11 CT-P29x series                                               |    |
| 2.1.12 CT-D150                                                      |    |
| 2.1.13 CT-E351                                                      |    |
| 2.2 COMMAND DETAILS                                                 | 56 |
| 2.2.1 Description of Items                                          |    |
| 2.2.2 Print Control Commands                                        |    |
| LF                                                                  |    |
| CR                                                                  |    |
| FF (At selection of PAGE MODE)                                      |    |
| FF (valid only for Black mark/Label specification)                  | 59 |
| ESC FF                                                              | 60 |
| ESC J n                                                             | 61 |
| ESC d n                                                             |    |
| 2.2.3 Print Character Commands                                      |    |
| CAN                                                                 |    |
| ESC SP n                                                            |    |
| ESC!n                                                               |    |
| ESC %n                                                              |    |
| ESC&snm[a[p]sxa]m-n+1                                               |    |
| ESC - n                                                             |    |

| ESC ? n                                                 |  |
|---------------------------------------------------------|--|
| ESC E n                                                 |  |
| ESC G n                                                 |  |
| ESC M n                                                 |  |
| ESC R n                                                 |  |
| ESC V n                                                 |  |
| ESC tn                                                  |  |
| ESC {n                                                  |  |
| ESC ~ J n (Valid in CBM-270-Compatible Mode)            |  |
| ESC <sup>~</sup> J n (Valid in CBM1000-Compatible Mode) |  |
| DC3 n (Valid in CBM-270-Compatible Mode)                |  |
| DC3 n (Valid in CBM1000-Compatible Mode)                |  |
| GS!n                                                    |  |
| GSBn                                                    |  |
| GSbn                                                    |  |
| 2.2.4 Print Position Commands                           |  |
|                                                         |  |
| ESC \$ n1 n2                                            |  |
| ESC D [n] k NULL                                        |  |
| ESC T n                                                 |  |
| ESC W xL xH yL yH dxL dxH dyL dyH                       |  |
| ESC\nLnH                                                |  |
| ESCan                                                   |  |
| GS\$nLnH                                                |  |
| GSLnLnH                                                 |  |
| GS UnLnH                                                |  |
| GS WILLING<br>GS \nL nH                                 |  |
| 2.2.5 Line Feed Span Commands                           |  |
| ESC 2                                                   |  |
| ESC 3 n                                                 |  |
| 2.2.6 Bit Image Commands                                |  |
| ESC * m n1 n2 [d] k                                     |  |
| GS*n1 n2 [d] n1xn2x8                                    |  |
| GS/m                                                    |  |
| GS v 0 m xL xH yL yH d1 dk                              |  |
| 2.2.7 Status Commands                                   |  |
| DLE EOT n                                               |  |
| ESC u n(Valid in CBM1000-Compatible Mode)               |  |
| ESC v                                                   |  |
| GSan                                                    |  |
| GSan                                                    |  |
| 2.2.8 Paper Detecting Commands                          |  |
| ESC c 3 n                                               |  |
| ESC c 4 n                                               |  |
| 2.2.9 Panel Switch Commands                             |  |
| ESC c 5 n                                               |  |
| 2.2.10 Macro Commands                                   |  |
| GS :                                                    |  |
| GS ^ n1 n2 n3                                           |  |
| 2.2.11 Cutter Commands                                  |  |
|                                                         |  |

| ESCi                                                                          |  |
|-------------------------------------------------------------------------------|--|
| ESC m                                                                         |  |
| GSVm—(1)                                                                      |  |
| GSVmn-(2)                                                                     |  |
| 2.2.12 Bar Code Commands                                                      |  |
| GSHn                                                                          |  |
| GSfn                                                                          |  |
| GShn                                                                          |  |
| (1)GS k m [d1dk] NUL                                                          |  |
| (2)GS k m n [d1dn]                                                            |  |
| GSwn                                                                          |  |
| 2.2.13 Commands for Non-volatile Memory                                       |  |
| GS(LpLpHmfn [parameter]                                                       |  |
| GS8Lp1p2p3p4mfn [parameter]                                                   |  |
| fn=0, 48: Function 48 Sending NV Graphics Memory Capacity                     |  |
| fn=2, 50: Function 50 Printing Graphics Data Stored in Print Buffer           |  |
| fn=3, 51: Function 51 Sending the Remaining Amount of NV Graphics Memory      |  |
| fn=4,52: Function 52 Sending the Remaining Amount of download graphics Memory |  |
| fn=64: Function 64 Sending Key Code List of Defined NV Graphics               |  |
| fn=65: Function 65 Erasing All Data of NV Graphics in a Lump                  |  |
| fn=66: Function 66 Erasing Specified NV Graphics Data                         |  |
| fn=67: Function 67 Defining Raster Type Graphics Data to NV Memory            |  |
| fn=69: Function 69 Printing Specified Graphics                                |  |
| fn=80: Function 80 Sending Key Code List of Defined Download Graphics         |  |
| fn=81: Function 81 Erasing All Data of Download Graphics in a Lump            |  |
| fn=82: Function 82 Erasing Specified Download Graphics Data                   |  |
| fn=85: Funciton 85 Printing Specified Download Grahics Data                   |  |
| fn=112: Function 112 Storing Raster Type Graphics Data to Print Buffer        |  |
| GSDmfnakc1kc2bcd1dk                                                           |  |
| fn=67: Function 67 Defining Windows Bitmap to NV Memory                       |  |
| fn=83: Function 83 Defining Windows Bitmap to Download Memory                 |  |
| FSpnm                                                                         |  |
| FSqn [xL xH yL yH d1dk] 1 [xL xH yL yH d1dk] n                                |  |
| 2.2.14 Kanji Control Commands                                                 |  |
| FS!n                                                                          |  |
| FS &                                                                          |  |
| FS-n                                                                          |  |
| FS                                                                            |  |
| FS 2 a1 a2 [d] k                                                              |  |
| FSCn                                                                          |  |
| FS S n1 n2                                                                    |  |
| FS W n                                                                        |  |
| FS(ApLpHfn[]                                                                  |  |
| fn=48: Function 48 Set Kanji fonts                                            |  |
| 2.2.15 Black Mark Control Commands                                            |  |
| GS FF                                                                         |  |
| GS <                                                                          |  |
| GSAmn                                                                         |  |
| GSC0mn                                                                        |  |
| GS C 1 n1 n2 n3 n4 n5 n6                                                      |  |
|                                                                               |  |

| GSC2n1n2                                                                                                | 189 |
|----------------------------------------------------------------------------------------------------|-----|
| GSC;n1;n2;n3;n4;n5;                                                                                     |     |
| GS c                                                                                                    | 191 |
| GSIn1Ln1Hn2Ln2H                                                                                         | 192 |
| GSpn                                                                                                    | 193 |
| FSFF                                                                                                    | 194 |
| 2.2.16 Printer Function Setting Commands                                                                | 195 |
| GS(EpLpHfn[]                                                                                            |     |
| fn=1: Function 1 Transferring to Printer Function Setting Mode                                          |     |
| fn=2: Function 2 End of Printer Function Setting Mode                                                   |     |
| fn=3: Function 3 Setting Memory Switch Value                                                            |     |
| fn=4: Function 4 Sending the Set Memory Switch Value                                                    |     |
| fn=5: Function 5 Setting Customized Value                                                               |     |
| fn=6: Function 6 Sending the Set Customized Value                                                       |     |
| fn=8: Function 8 Defining Data by the Column Format to Character Code Page of Work Area                 |     |
| fn=9: Function 9 Defining Data in the Raster Format to the Character Code Page of Work Area             |     |
| fn=10: Function 10 Erasing Data of Character Code Page Data in Work Area                                |     |
| fn=11: Function 11 Setting Communication Conditions                                                     |     |
| fn=12: Function 12 Sending the Set Communication Conditions                                             |     |
| fn=101: Function 101 Changing Bluetooth setting                                                         |     |
| fn=102: Function 102 Sending setting of Bluetooth                                                       |     |
| fn=255: Function 255 Setting All Contents Set by Printer Function Setting Mode to the State at Shipment |     |
| GS (KpLpH fn m                                                                                          |     |
| fn=49: Function 49 Setting Printing Density                                                             |     |
| fn=50: Function 50 Setting Printing Speed                                                               |     |
| fn=97: Function 97 Setting Number of Divisions for Head Conducting                                      |     |
| GS (N pL pH fn m                                                                                        |     |
| fn=48: Function 48 Selects character color                                                              |     |
| 2.2.17 2-dimensional code Commands                                                                      |     |
| GS (kpL pH cn fn [parameter]                                                                            |     |
| fn=65: Function 65 Setting the number of digits of PDF417                                               |     |
| fn=66: Function 66 Setting the number of steps of PDF417                                                |     |
| fn=67: Function 67 Setting module width of PDF417                                                       |     |
| fn=68: Function 68 Setting the height of step of PDF417                                                 |     |
| fn=69: Function 69 Setting error correction level of PDF417                                             |     |
| fn=70: Function 70 Setting Options for PDF417                                                           |     |
|                                                                                                    |     |
| fn=80: Function 80 Storing received data to 2D code data storage area                                   |     |
| fn=81: Function 81 Printing 2D code data in 2D code data storage area                                   |     |
| fn=65: Function 165 Specifying QRCode model<br>fn=67: Function 167 Sets the module width of QRCode      |     |
|                                                                                                    |     |
| fn=69: Function 169 Setting QRCode error correction level                                               |     |
| fn=80: Function 180 Storing received data to 2D code data storage area                                  |     |
| fn=81: Function 181 Printing 2D code data in 2D code data storage area                                  |     |
| fn=67: Function 367 Setting module width of 2D GS1 DataBar                                              |     |
| fn=71: Function 371 Setting maximum width of 2D GS1 DataBar Expanded Stacked                            |     |
| fn=80: Function 380 Storing 2D GS1 DataBar data to 2D code data storage area                            |     |
| fn=81: Function 381 Printing 2D GS1 Databar data in 2D code data storage area                           |     |
| 2.2.18 Gray Scale Commands                                                                              |     |
| GS (z GrayBMP,                                                                                          |     |
| GS (z WaterMark, size, start, kc1, kc2, pass, feed, repeat                                              |     |

| 2.2.19 Other Commands                                    |     |
|----------------------------------------------------------|-----|
| DLE ENQ n                                                |     |
| DLE DC4 fn m t (Specification of fn = 1)                 |     |
| DLE DC4 fn d1d7 (Specification of fn = 8)                |     |
| ESC = n                                                  |     |
| ESC @                                                    |     |
| ESC L                                                    | 351 |
| ESC S                                                    |     |
| ESC p m n1 n2                                            | 353 |
| GS(ApLpHnm                                               | 354 |
| GSIn                                                     | 356 |
| GSPxy                                                    |     |
| ESC RS                                                   |     |
| GSR2nt1t2                                                | 371 |
| 3. CHARACTER CODE TABLE                                  |     |
| 3.1 Code Page                                            |     |
| 3.1.1 Codepage 00H to 7FH & PC437 (USA, Europe Standard) |     |
| 3.1.2 Codepage 00H to 7FH & Katakana                     |     |
| 3.1.3 Codepage 00H to 7FH & PC850 (Multilingual)         |     |
| 3.1.4 Codepage 00H to 7FH & PC860 (Portuguese)           |     |
| 3.1.5 Codepage 00H to 7FH & PC863 (Canadian-French)      |     |
| 3.1.6 Codepage 00H to 7FH & PC865 (Nordic)               |     |
| 3.1.7 Codepage 00H to 7FH & PC852 (Eastern Europe)       |     |
| 3.1.8 Codepage 00H to 7FH & PC866 (Russian)              |     |
| 3.1.9 Codepage 00H to 7FH & PC857 (Turkish)              |     |
| 3.1.10 Codepage 00H to 7FH & PC864 (Arabic)              |     |
| 3.1.11 Codepage 00H to 7FH & Windows Codepage            |     |
| 3.1.12 Codepage 00H to 7FH & Thai code 11                |     |
| 3.1.13 Codepage 00H to 7FH & Thai code 18                |     |
| 3.1.14 Codepage 00H to 7FH & TCVN-3 (Vietnamese)         |     |
| 3.2 INTERNATIONAL CHARACTER CODE TABLE                   |     |
| 4. MEMORY SWITCH                                         |     |
| 4.1 MEMORY SWITCHES                                      |     |
| 4.1.1 CT-S280                                            |     |
| 4.1.2 CT-S281                                            |     |
| 4.1.3 CT-S300                                            |     |
| 4.1.4 CT-S310                                            |     |
| 4.1.5 CT-S310II                                          |     |
| 4.1.6 CT-S2000                                           |     |
| 4.1.7 CT-S4000                                           |     |
| 4.1.8 CT-S801/851                                        |     |
| 4.1.9 CT-S601/651                                        |     |
| 4.1.10 CT-S801 IVCT-S851 II                              |     |
| 4.1.11 CT-S601 I/CT-S651 II                              |     |
| 4.1.12 CT-S251                                           |     |
|                                                          |     |

| 4.1.13 CT-P29x series                                                                                                    | 411 |
|----------------------------------------------------------------------------------------------------|-----|
| 4.1.5 CT-D150                                                                                                    | 413 |
| 4.1.5 CT-E351                                                                                                    | 415 |
|                                                                                                    | 447 |
| 4.2 DETAILS OF MEMORY SWITCHES                                                                                                    |     |
| 4.2.1 MSW1                                                                                                    | 417 |
| 4.2.2 MSW2                                                                                                    |     |
| 4.2.3 MSW3                                                                                                    | 423 |
| 4.2.4 MSW4                                                                                                    | 426 |
| 4.2.5 MSW5                                                                                                    | 430 |
| 4.2.6 MSW6                                                                                                    | 433 |
| 4.2.7 MSW7                                                                                                    | 435 |
| 4.2.8 MSW8                                                                                                    | 437 |
| 4.2.9 MSW9                                                                                                    | 439 |
| 4.2.10 MSW10                                                                                                    | 441 |
| 4.2.11 MSW11                                                                                                    | 443 |
| 4.2.11 MSW13                                                                                                    | 443 |
| <b>−.∠.</b>     MOW  ]                                                                                                    |     |
|                                                                                                    |     |
| 5. APPENDIX                                                                                                    |     |
|                                                                                                    | 445 |
| 5.1 EXPLANATION ON PAGE MODE                                                                                                    | 445 |
| 5. APPENDIX                                                                                                    |     |
| 5. APPENDIX<br>5.1 EXPLANATION ON PAGE MODE<br>5.1.1 Overview                                                                                                    |     |
| 5. APPENDIX<br>5.1 EXPLANATION ON PAGE MODE<br>5.1.1 Overview<br>5.1.2 Values Set by Each Command in STANDARD MODE and PAGE MODE<br>5.1.3 Mapping of Print Data in the Print Area                                                                                                    |     |
| 5. APPENDIX<br>5.1 EXPLANATION ON PAGE MODE<br>5.1.1 Overview<br>5.1.2 Values Set by Each Command in STANDARD MODE and PAGE MODE<br>5.1.3 Mapping of Print Data in the Print Area<br>5.1.4 Example of Using PAGE MODE                                                                                                    |     |
| 5. APPENDIX<br>5.1 EXPLANATION ON PAGE MODE<br>5.1.1 Overview<br>5.1.2 Values Set by Each Command in STANDARD MODE and PAGE MODE<br>5.1.3 Mapping of Print Data in the Print Area                                                                                                    |     |
| 5. APPENDIX<br>5.1 EXPLANATION ON PAGE MODE<br>5.1.1 Overview<br>5.1.2 Values Set by Each Command in STANDARD MODE and PAGE MODE<br>5.1.3 Mapping of Print Data in the Print Area<br>5.1.4 Example of Using PAGE MODE                                                                                                    |     |
| 5. APPENDIX<br>5.1 EXPLANATION ON PAGE MODE<br>5.1.1 Overview<br>5.1.2 Values Set by Each Command in STANDARD MODE and PAGE MODE<br>5.1.3 Mapping of Print Data in the Print Area<br>5.1.4 Example of Using PAGE MODE<br>5.2 BIDIRECTIONAL PARALLEL INTERFACE                                                                            |     |
| 5. APPENDIX<br>5.1 EXPLANATION ON PAGE MODE                                                                                                    |     |
| 5. APPENDIX<br>5.1 EXPLANATION ON PAGE MODE<br>5.1.1 Overview<br>5.1.2 Values Set by Each Command in STANDARD MODE and PAGE MODE<br>5.1.3 Mapping of Print Data in the Print Area<br>5.1.4 Example of Using PAGE MODE<br>5.2 BIDIRECTIONAL PARALLEL INTERFACE<br>5.2.1 Parallel Interface Communication Mode<br>5.2.2 Interfacing Phases |     |

## 1. OUTLINE

#### 1.1 Operation Mode

The control commands used on printers covered by this document are comformed to ESC/POS.

#### 1.2 Character Set

All print data sent from the host computer to the printer are automatically converted to one-byte alphanumeric or katakana characters (ANK) or two-byte Kanji corresponding to the characters and symbols. **NOTE:** For the contents of character set, refer to Character Code Table of this document.

#### **1.3 Control Commands**

#### 1.3.1 Control Command Details

Control Commands are used for controlling the operations of the printer such as starting/stopping of printing, line feeding, paper feeding, etc. They control all functions related to printing, such as type of characters, enlargement of characters or setting of format.

#### 1.3.2 How to Send Control Commands

Some methods are available for sending Control Commands from the host computer to the printer. Here, a method of sending by BASIC programming is explained.

#### Example 1

Let's print a character string "CITIZEN" in enlarged (double-height, double-width) and in normal format.

#### **Program coding**

The Control Command shows that the command name for setting the size of a character is GS !. Let's make a program using this code. An example is shown below.

 Program List
 Print Result

 10 A\$="CITIZEN"
 20 LPRINT CHR\$(&H1D);"!"; CHR\$(&H11);

 20 LPRINT CHR\$(&H1D);"!"; CHR\$(&H11);
 30 LPRINT A\$;

 40 LPRINT CHR\$(&HA); CHR\$(&HA);
 CITIZEN

 50 LPRINT CHR\$(&H1D);"!"; CHR\$(&H00);
 CITIZEN

 60 LPRINT A\$;
 CITIZEN

 70 END
 CITIZEN

In lines 20 and 50, setting and canceling of enlarging a character is sent. As a result, lines 30 and 60 print the same character string but line 30 prints enlarged characters and line 60 cancels the enlargement and prints in normal format.

\* In this document, sample programs are in BASIC. For details of BASIC programming, refer to the manual for BASIC.

# 2. DETAIL

### 2.1 ESC/POS Command List

2.1.1 CT-S280

#### **Print Control Commands**

| Commands  | Function                                                                             | MODE | <b>GS P</b> | Page |
|-----------|--------------------------------------------------------------------------------------|------|-------------|------|
| LE        | Printing and paper feed                                                              | S•P  |             | 57   |
| CR        | Back to printing                                                                     | S•P  |             | 58   |
| <u>FF</u> | Printing in PAGE MODE and returning to STANDARD MODE (at the selection of PAGE MODE) | Р    |             | 59   |
| ESC FF    | Printing data in PAGE MODE                                                           | Р    |             | 60   |
| ESC J     | Printing and feeding paper in minimum pitch                                          | S•P  | 0           | 61   |
| ESC d     | Printing and feeding the paper by "n" lines                                          | S•P  |             | 62   |

#### **Print Character Commands**

| Command          | Function                                               | MODE | GS P | Page |
|------------------|--------------------------------------------------------|------|------|------|
| CAN              | Canceling print data in PAGE MODE                      | Р    |      | 63   |
| ESC SP           | Setting the right spacing of the character             | S•P  | 0    | 64   |
| ESC !            | Collectively specifying the printing mode              | S•P  |      | 65   |
| <u>ESC %</u>     | Specifying/Canceling download character set            | S•P  |      | 67   |
| <u>ESC &amp;</u> | Defining the download characters                       | S•P  |      | 68   |
| ESC -            | Specifying/canceling underline                         | S•P  |      | 70   |
| ESC ?            | Deleting download characters                           | S•P  |      | 71   |
| ESC E            | Specifying/canceling emphasis printing                 | S•P  |      | 72   |
| ESC G            | Specifying/canceling double strike printing            | S•P  |      | 73   |
| ESC M            | Selection of character fonts                           | S•P  |      | 74   |
| ESC R            | Selecting the international character set              | S•P  |      | 75   |
| ESC V            | Specifying/canceling 90°-right-turned characters       | S    |      | 76   |
| ESC t            | Selecting the character code table                     | S•P  |      | 77   |
| ESC {            | Specifying/canceling the inverted characters           | S    |      | 78   |
| ESC ~ J          | Specifies/cancels printing in red (black-based paper)  | S•P  |      | 79   |
| DC3              | Specifies/cancels printing in red (black-based paper)  | S    |      | 81   |
| <u>GS !</u>      | Specifying the character size                          | S•P  |      | 84   |
| GS B             | Specifying/canceling the black/white inverted printing | S•P  |      | 86   |
| <u>GS b</u>      | Specifying/canceling the smoothing                     | S•P  |      | 87   |

#### **Print Position Commands**

| Command      | Function                                                              | MODE | GSP | Page |
|--------------|-----------------------------------------------------------------------|------|-----|------|
| HT           | Horizontal tab                                                        | S•P  |     | 88   |
| ESC \$       | Specifying the absolute positions                                     | S•P  | 0   | 89   |
| ESC D        | Setting horizontal tab position                                       | S•P  |     | 90   |
| ESC T        | Selecting the character printing direction in PAGE MODE               | Р    |     | 91   |
| ESC W        | Defining the print area in PAGE MODE                                  | Р    | 0   | 92   |
| ESC \        | Specifying the relative position                                      | S•P  | 0   | 94   |
| ESC a        | Aligning the characters                                               | S    |     | 95   |
| <u>GS \$</u> | Specifying the absolute vertical position of characters in PAGE MODE  | Р    | 0   | 96   |
| <u>GS L</u>  | Setting the left margin                                               | S    | 0   | 97   |
| <u>GS W</u>  | Setting the print area width                                          | S•P  | 0   | 98   |
| <u>GS  </u>  | Specifying the relative vertical position of a character in PAGE MODE | S•P  | 0   | 100  |

#### Line Feed Span Commands

| Command | Function                                | MODE | GS P | Page |
|---------|-----------------------------------------|------|------|------|
| ESC 2   | Specifying initial line feed rate       | S•P  |      | 101  |
| ESC 3   | Setting line feed rate of minimum pitch | S•P  | 0    | 102  |

#### **Bit Image Commands**

| Command       | Function                          | MODE | GS P | Page |
|---------------|-----------------------------------|------|------|------|
| ESC *         | Specifying the bit image mode     | S•P  |      | 103  |
| <u>GS *</u>   | Defining the download bit image   | S•P  |      | 105  |
| <u>GS /</u>   | Printing the downloaded bit image | S•P  |      | 106  |
| <u>GS v 0</u> | Printing of raster bit image      | S    |      | 107  |

#### **Status Commands**

| Command     | Function                                       | MODE | GS P | Page |
|-------------|------------------------------------------------|------|------|------|
| DLE EOT     | Sending status in real-time                    | S•P  |      | 109  |
| ESC v       | Sending Printer status                         | S•P  |      | 129  |
| <u>GS a</u> | Enabling/disabling ASB (Automatic Status Back) | S•P  |      | 130  |
| <u>GS r</u> | Sending status                                 | S•P  |      | 134  |

#### Paper Detecting Commands

| Command        | Function                                                     | MODE | GS P | Page |
|----------------|--------------------------------------------------------------|------|------|------|
| ESC c 3        | Selecting the Paper Sensor valid for Paper-end signal output | S•P  |      | 136  |
| <u>ESC c 4</u> | Selecting the Paper Near-end Sensor valid for print stop     | S•P  |      | 137  |

#### Panel Sw itch Commands

| Command        | Function                              | MODE | GS P | Page |
|----------------|---------------------------------------|------|------|------|
| <u>ESC c 5</u> | Enabling/disabling the panel switches | S•P  |      | 138  |

#### Macro Commands

| Command     | Function                         | MODE | GS P | Page |
|-------------|----------------------------------|------|------|------|
| <u>GS :</u> | Starting/ending macro definition | S•P  |      | 139  |
| <u>GS ^</u> | Executing the macro              | S•P  |      | 140  |

#### **Bar Code Commands**

| Command     | Function                                                   | MODE | GSP | Page |
|-------------|------------------------------------------------------------|------|-----|------|
| <u>GS H</u> | Selecting of printing position of HRI characters           | S•P  |     | 144  |
| <u>GS f</u> | Selecting the font of HRI characters                       | S•P  |     | 145  |
| <u>GS h</u> | Specifying the height of the bar code                      | S•P  |     | 146  |
| <u>GS k</u> | Printing the bar code                                      | S•P  |     | 147  |
| <u>GS w</u> | Specifying the horizontal size (magnification) of bar code | S•P  |     | 153  |

#### Commands for Non-volatile Memory

| Command     | Function                            | MODE | GS P | Page |
|-------------|-------------------------------------|------|------|------|
| <u>FS p</u> | Printing the download NV bit images | S    |      | 169  |
| <u>FS q</u> | Defining the download NV bit image  | S    |      | 170  |

#### Kanji Control Commands

| Command         | Function                                          | MODE | GSP | Page |
|-----------------|---------------------------------------------------|------|-----|------|
| <u>FS !</u>     | Collectively setting Kanji print mode             | S•P  |     | 172  |
| <u>FS &amp;</u> | Setting Kanji mode                                | S•P  |     | 173  |
| <u>FS -</u>     | Setting/Canceling Kanji underline                 | S•P  |     | 174  |
| <u>FS .</u>     | Canceling Kanji mode                              | S•P  |     | 175  |
| <u>FS 2</u>     | Defining external character                       | S•P  |     | 176  |
| FS C            | Selecting Kanji code system                       | S•P  |     | 178  |
| FS S            | Setting Kanji space amount                        | S•P  | 0   | 180  |
| <u>FS W</u>     | Setting/Canceling four times enlargement of Kanji | S•P  |     | 181  |
| <u>FS ( A</u>   | Setting font attribute of Kanji                   | S•P  |     | 182  |

#### Printer Function Setting Commands

| Command       | Function                         | MODE | GS P | Page |
|---------------|----------------------------------|------|------|------|
| <u>GS ( E</u> | Printer function setting command | S    |      | 195  |
| <u>GS ( K</u> | Selecting print control method   | S    |      | 325  |
| <u>GS ( N</u> | Designating font attribute       | S    |      | 329  |

#### **Other Commands**

| Command       | Function                               | MODE | GS P | Page |
|---------------|----------------------------------------|------|------|------|
| DLE ENQ       | Real-time request to printer           | S•P  |      | 346  |
| DLE DC4       | Buffer clear                           | S•P  |      | 348  |
| ESC =         | Data input control                     | S•P  |      | 349  |
| ESC @         | Initializing the printer               | S•P  |      | 350  |
| ESC L         | Selecting PAGE MODE                    | S    |      | 351  |
| ESC S         | Selecting STANDARD MODE                | Р    |      | 352  |
| <u>GS ( A</u> | Execution of test printing             | S    |      | 354  |
| <u>GS I</u>   | Sending the printer ID                 | S•P  |      | 356  |
| <u>GS P</u>   | Specifying the basic calculation pitch | S•P  |      | 369  |

In the Mode column: S = STANDARD MODE, P = PAGE MODE

#### 2.1.2 CT-S281

#### **Print Control Commands**

| Commands  | Function                                                                                                    | MODE | GSP | Page |
|-----------|----------------------------------------------------------------------------------------------------|------|-----|------|
| LE        | Printing and paper feed                                                                                                    | S•P  |     | 57   |
| <u>CR</u> | Back to printing                                                                                                    | S•P  |     | 58   |
| E         | <ul> <li>(1)Printing in PAGE MODE and returning to STANDARD MODE (at the selection of PAGE MODE)</li> <li>(2)Printing of Black mark and paper feeding to the top of the print position (with Black mark/Label paper selected)</li> </ul> | Ρ    |     | 59   |
| ESC FF    | Printing data in PAGE MODE                                                                                                    | Р    |     | 60   |
| ESC J     | Printing and feeding paper in minimum pitch                                                                                                    | S•P  | 0   | 61   |
| ESC d     | Printing and feeding the paper by "n" lines                                                                                                    | S•P  |     | 62   |

#### Print Character Commands

| Command     | Function                                               | MODE | GS P | Page |
|-------------|--------------------------------------------------------|------|------|------|
| CAN         | Canceling print data in PAGE MODE                      | Р    |      | 63   |
| ESC SP      | Setting the right spacing of the character             | S•P  | 0    | 64   |
| ESC !       | Collectively specifying the printing mode              | S•P  |      | 65   |
| ESC %       | Specifying/Canceling download character set            | S•P  |      | 67   |
| ESC &       | Defining the download characters                       | S•P  |      | 68   |
| ESC -       | Specifying/canceling underline                         | S•P  |      | 70   |
| ESC ?       | Deleting download characters                           | S•P  |      | 71   |
| ESC E       | Specifying/canceling emphasis printing                 | S•P  |      | 72   |
| ESC G       | Specifying/canceling double strike printing            | S•P  |      | 73   |
| ESC M       | Selection of character fonts                           | S•P  |      | 74   |
| ESC R       | Selecting the international character set              | S•P  |      | 75   |
| ESC V       | Specifying/canceling 90°-right-turned characters       | S    |      | 76   |
| ESC t       | Selecting the character code table                     | S•P  |      | 77   |
| ESC {       | Specifying/canceling the inverted characters           | S    |      | 78   |
| ESC ~ J     | Specifies/cancels printing in red (black-based paper)  | S•P  |      | 79   |
| DC3         | Specifies/cancels printing in red (black-based paper)  | S    |      | 81   |
| <u>GS !</u> | Specifying the character size                          | S•P  |      | 84   |
| GS B        | Specifying/canceling the black/white inverted printing | S•P  |      | 86   |
| GS b        | Specifying/canceling the smoothing                     | S•P  |      | 87   |

| Command      | Function                                                              | MODE | GSP | Page |
|--------------|-----------------------------------------------------------------------|------|-----|------|
| HT           | Horizontal tab                                                        | S•P  |     | 88   |
| ESC \$       | Specifying the absolute positions                                     | S•P  | 0   | 89   |
| ESC D        | Setting horizontal tab position                                       | S•P  |     | 90   |
| ESC T        | Selecting the character printing direction in PAGE MODE               | Р    |     | 91   |
| ESC W        | Defining the print area in PAGE MODE                                  | Р    | 0   | 92   |
| ESC \        | Specifying the relative position                                      | S•P  | 0   | 94   |
| ESC a        | Aligning the characters                                               | S    |     | 95   |
| <u>GS \$</u> | Specifying the absolute vertical position of characters in PAGE MODE  | Р    | 0   | 96   |
| <u>GS L</u>  | Setting the left margin                                               | S    | 0   | 97   |
| <u>GS W</u>  | Setting the print area width                                          | S•P  | 0   | 98   |
| <u>GS I</u>  | Specifying the relative vertical position of a character in PAGE MODE | S•P  | 0   | 100  |

| Command      | Function                                | MODE | GS P | Page |
|--------------|-----------------------------------------|------|------|------|
| ESC 2        | Specifying initial line feed rate       | S•P  |      | 101  |
| <u>ESC 3</u> | Setting line feed rate of minimum pitch | S•P  | 0    | 102  |

#### **Bit Image Commands**

| Command       | Function                          | MODE | <b>GS P</b> | Page |
|---------------|-----------------------------------|------|-------------|------|
| ESC *         | Specifying the bit image mode     | S•P  |             | 103  |
| <u>GS *</u>   | Defining the download bit image   | S•P  |             | 105  |
| <u>GS /</u>   | Printing the downloaded bit image | S•P  |             | 106  |
| <u>GS v 0</u> | Printing of raster bit image      | S    |             | 107  |

#### **Status Commands**

| Command     | Function                                       | MODE | GS P | Page |
|-------------|------------------------------------------------|------|------|------|
| DLE EOT     | Sending status in real-time                    | S•P  |      | 109  |
| ESC v       | Sending Printer status                         | S•P  |      | 129  |
| <u>GS a</u> | Enabling/disabling ASB (Automatic Status Back) | S•P  |      | 130  |
| <u>GS r</u> | Sending status                                 | S•P  |      | 134  |

#### Paper Detecting Commands

| Command        | Function                                                 | MODE | GS P | Page |
|----------------|----------------------------------------------------------|------|------|------|
| <u>ESC c 4</u> | Selecting the Paper Near-end Sensor valid for print stop | S•P  |      | 137  |

#### **Panel Switch Commands**

| Command        | Function                              | MODE | GS P | Page |
|----------------|---------------------------------------|------|------|------|
| <u>ESC c 5</u> | Enabling/disabling the panel switches | S•P  |      | 138  |

#### Macro Commands

| Command     | Function                         | MODE | GS P | Page |
|-------------|----------------------------------|------|------|------|
| <u>GS :</u> | Starting/ending macro definition | S•P  |      | 139  |
| <u>GS ^</u> | Executing the macro              | S•P  |      | 140  |

#### Cutter Commands

| Command     | Function          | MODE | GS P | Page |
|-------------|-------------------|------|------|------|
| ESC i       | Full cut          | S•P  |      | 141  |
| ESC m       | Partial cut       | S•P  |      | 142  |
| <u>GS V</u> | Cutting the paper | S•P  | 0    | 143  |

#### **Bar Code Commands**

| Command     | Function                                                   | MODE | GSP | Page |
|-------------|------------------------------------------------------------|------|-----|------|
| <u>GS H</u> | Selecting of printing position of HRI characters           | S•P  |     | 144  |
| <u>GS f</u> | Selecting the font of HRI characters                       | S•P  |     | 145  |
| <u>GS h</u> | Specifying the height of the bar code                      | S•P  |     | 146  |
| <u>GS k</u> | Printing the bar code                                      | S•P  |     | 147  |
| <u>GS w</u> | Specifying the horizontal size (magnification) of bar code | S•P  |     | 153  |

#### Commands for Non-volatile Memory

| Command     | Function                            | MODE | GS P | Page |
|-------------|-------------------------------------|------|------|------|
| FS p        | Printing the download NV bit images | S    |      | 169  |
| <u>FS q</u> | Defining the download NV bit image  | S    |      | 170  |

#### Kanji Control Commands

| Command         | Function                                          | MODE | GSP | Page |
|-----------------|---------------------------------------------------|------|-----|------|
| <u>FS !</u>     | Collectively setting Kanji print mode             | S•P  |     | 172  |
| <u>FS &amp;</u> | Setting Kanji mode                                | S•P  |     | 173  |
| <u>FS -</u>     | Setting/Canceling Kanji underline                 | S•P  |     | 174  |
| <u>FS .</u>     | Canceling Kanji mode                              | S•P  |     | 175  |
| <u>FS 2</u>     | Defining external character                       | S•P  |     | 176  |
| FS C            | Selecting Kanji code system                       | S•P  |     | 178  |
| <u>FS S</u>     | Setting Kanji space amount                        | S•P  | 0   | 180  |
| <u>FS W</u>     | Setting/Canceling four times enlargement of Kanji | S•P  |     | 181  |
| <u>FS ( A</u>   | Setting font attribute of Kanji                   | S•P  |     | 182  |

#### Black Mark and Label Control Commands

| Command        | Function                                           | MODE | GS P | Page |
|----------------|----------------------------------------------------|------|------|------|
| <u>GS FF</u>   | Printing and ejecting Black mark paper/Label Paper | S•P  |      | 183  |
| <u>GS &lt;</u> | Initializing the printer mechanism                 | S•P  |      | 185  |
| <u>GS A</u>    | Correcting the leader position of Black mark paper | S•P  |      | 186  |
| <u>GS C 0</u>  | Setting the numbering print mode                   | S•P  |      | 187  |
| <u>GS C 1</u>  | Setting the numbering counter mode (A)             | S•P  |      | 188  |
| <u>GS C 2</u>  | Setting the numbering counter                      | S•P  |      | 189  |
| <u>GS C ;</u>  | Setting the numbering counter mode (B)             | S•P  |      | 190  |
| <u>GS c</u>    | Print the counter                                  | S•P  |      | 191  |
| <u>GS I</u>    | Setting the Black mark length                      | S•P  |      | 192  |

#### Printer Function Setting Commands

| Command       | Function                         | MODE | GS P | Page |
|---------------|----------------------------------|------|------|------|
| <u>GS ( E</u> | Printer function setting command | S    |      | 195  |
| <u>GS ( K</u> | Selecting print control method   | S    |      | 325  |
| <u>GS ( N</u> | Designating font attribute       | S    |      | 329  |

#### 2-dimensional Code Commands

| Command       | Function                                | MODE | GS P | Page |
|---------------|-----------------------------------------|------|------|------|
| <u>GS ( k</u> | Setting and printing 2-dimensional code | S•P  |      | 330  |

#### Other Commands

| Command       | Function                               | MODE | GS P | Page |
|---------------|----------------------------------------|------|------|------|
| DLE ENQ       | Real-time request to printer           | S•P  |      | 346  |
| DLE DC4       | Buffer clear                           | S•P  |      | 348  |
| <u>ESC =</u>  | Data input control                     | S•P  |      | 349  |
| <u>ESC @</u>  | Initializing the printer               | S•P  |      | 350  |
| ESC L         | Selecting PAGE MODE                    | S    |      | 351  |
| ESC S         | Selecting STANDARD MODE                | Р    |      | 352  |
| <u>GS ( A</u> | Execution of test printing             | S    |      | 354  |
| <u>GS I</u>   | Sending the printer ID                 | S•P  |      | 356  |
| <u>GS P</u>   | Specifying the basic calculation pitch | S•P  |      | 369  |

In the Mode column: S = STANDARD MODE, P = PAGE MODE

#### 2.1.3 CT-S300

#### **Print Control Commands**

| Command | Function                                                                                                    | MODE | GSP | Page |
|---------|----------------------------------------------------------------------------------------------------|------|-----|------|
| LE      | Printing and paper feed                                                                                                    | S•P  |     | 57   |
| CR      | Back to printing                                                                                                    | S•P  |     | 58   |
| FF      | <ul> <li>(1)Printing in PAGE MODE and returning to STANDARD MODE (at the selection of PAGE MODE)</li> <li>(2)Printing of Black mark/Label paper and feeding paper to the top of the print position (with Black mark/Label paper selected)</li> </ul> | Ρ    |     | 59   |
| ESC FF  | Printing data in PAGE MODE                                                                                                    | Р    |     | 60   |
| ESC J   | Printing and feeding paper in minimum pitch                                                                                                    | S•P  | 0   | 61   |
| ESC d   | Printing and feeding the paper by "n" lines                                                                                                    | S•P  |     | 62   |

#### **Print Character Commands**

| Command     | Function                                               | MODE | GSP | Page |
|-------------|--------------------------------------------------------|------|-----|------|
| CAN         | Canceling print data in PAGE MODE                      | Р    |     | 63   |
| ESC SP      | Setting the right spacing of the character             | S•P  | 0   | 64   |
| ESC !       | Collectively specifying the printing mode              | S•P  |     | 65   |
| ESC %       | Specifying/Canceling download character set            | S•P  |     | 67   |
| ESC &       | Defining the download characters                       | S•P  |     | 68   |
| ESC -       | Specifying/canceling underline                         | S•P  |     | 70   |
| ESC ?       | Deleting download characters                           | S•P  |     | 71   |
| ESC E       | Specifying/canceling emphasis printing                 | S•P  |     | 72   |
| ESC G       | Specifying/canceling double strike printing            | S•P  |     | 73   |
| ESC M       | Selection of character fonts                           | S•P  |     | 74   |
| ESC R       | Selecting the international character set              | S•P  |     | 75   |
| ESC V       | Specifying/canceling 90°-right-turned characters       | S    |     | 76   |
| ESC t       | Selecting the character code table                     | S•P  |     | 77   |
| ESC {       | Specifying/canceling the inverted characters           | S    |     | 78   |
| ESC ~ J     | Specifies/cancels printing in red (black-based paper)  | S•P  |     | 80   |
| DC3         | Specifies/cancels printing in red (black-based paper)  | S    |     | 83   |
| <u>GS !</u> | Specifying the character size                          | S•P  |     | 84   |
| GS B        | Specifying/canceling the black/white inverted printing | S•P  |     | 86   |
| <u>GS b</u> | Specifying/canceling the smoothing                     | S•P  |     | 87   |

| Command      | Function                                                              | MODE | <b>GS P</b> | Page |
|--------------|-----------------------------------------------------------------------|------|-------------|------|
| н            | Horizontal tab                                                        | S•P  |             | 88   |
| ESC \$       | Specifying the absolute positions                                     | S•P  | 0           | 89   |
| ESC D        | Setting horizontal tab position                                       | S•P  |             | 90   |
| ESC T        | Selecting the character printing direction in PAGE MODE               | Р    |             | 91   |
| ESC W        | Defining the print area in PAGE MODE                                  | Р    | 0           | 92   |
| ESC \        | Specifying the relative position                                      | S•P  | 0           | 94   |
| ESC a        | Aligning the characters                                               | S    |             | 95   |
| <u>GS \$</u> | Specifying the absolute vertical position of characters in PAGE MODE  | Р    | 0           | 96   |
| <u>GS L</u>  | Setting the left margin                                               | S    | 0           | 97   |
| <u>GS W</u>  | Setting the print area width                                          | S•P  | 0           | 98   |
| <u>GS  </u>  | Specifying the relative vertical position of a character in PAGE MODE | S•P  | 0           | 100  |

| Command      | Function                                | MODE | GSP | Page |
|--------------|-----------------------------------------|------|-----|------|
| ESC 2        | Specifying initial line feed rate       | S•P  |     | 101  |
| <u>ESC 3</u> | Setting line feed rate of minimum pitch | S•P  | 0   | 102  |

#### **Bit Image Commands**

| Command       | Function                          | MODE | GS P | Page |
|---------------|-----------------------------------|------|------|------|
| ESC *         | Specifying the bit image mode     | S•P  |      | 103  |
| <u>GS *</u>   | Defining the download bit image   | S•P  |      | 105  |
| <u>GS /</u>   | Printing the downloaded bit image | S•P  |      | 106  |
| <u>GS v 0</u> | Printing of raster bit image      | S    |      | 107  |

#### **Status Commands**

| Command    | Function                                                              | MODE | GS P | Page |
|------------|-----------------------------------------------------------------------|------|------|------|
| DLE EOT    | Sending status in real-time                                           | S•P  |      | 109  |
| ESC u      | Transmitting the status of peripheral equipment<br>(Serial Mode Only) | S∙P  |      | 128  |
| ESC v      | Sending Printer status                                                | S•P  |      | 129  |
| <u>GSa</u> | Enabling/disabling ASB (Automatic Status Back)                        | S•P  |      | 130  |
| <u>GSr</u> | Sending status                                                        | S•P  |      | 134  |

#### Paper Detecting Commands

| Command | Function                                                     | MODE | GS P | Page |
|---------|--------------------------------------------------------------|------|------|------|
| ESC c 3 | Selecting the Paper Sensor valid for Paper-end signal output | S•P  |      | 136  |
| ESC c 4 | Selecting the Paper Near-end Sensor valid for print stop     | S•P  |      | 137  |

#### **Panel Switch Commands**

| Command        | Function                              | MODE | GS P | Page |
|----------------|---------------------------------------|------|------|------|
| <u>ESC c 5</u> | Enabling/disabling the panel switches | S•P  |      | 138  |

#### Macro Commands

| Command     | Function                         | MODE | GS P | Page |
|-------------|----------------------------------|------|------|------|
| <u>GS :</u> | Starting/ending macro definition | S•P  |      | 139  |
| <u>GS ^</u> | Executing the macro              | S•P  |      | 140  |

#### **Cutter Commands**

| Command     | Function          | MODE | GS P | Page |
|-------------|-------------------|------|------|------|
| ESC i       | Full cut          | S•P  |      | 141  |
| ESC m       | Partial cut       | S•P  |      | 142  |
| <u>GS V</u> | Cutting the paper | S•P  | 0    | 143  |

#### **Bar Code Commands**

| Command     | Function                                                   | MODE | GS P | Page |
|-------------|------------------------------------------------------------|------|------|------|
| <u>GS H</u> | Selecting of printing position of HRI characters           | S•P  |      | 144  |
| <u>GS f</u> | Selecting the font of HRI characters                       | S•P  |      | 145  |
| <u>GS h</u> | Specifying the height of the bar code                      | S•P  |      | 146  |
| <u>GS k</u> | Printing the bar code                                      | S•P  |      | 147  |
| <u>GS w</u> | Specifying the horizontal size (magnification) of bar code | S•P  |      | 153  |

#### **Commands for Non-volatile Memory**

| Command     | Function                            | MODE | GS P | Page |
|-------------|-------------------------------------|------|------|------|
| FS p        | Printing the download NV bit images | S    |      | 169  |
| <u>FS q</u> | Defining the download NV bit image  | S    |      | 170  |

#### Kanji Control Commands

| Command         | Function                                          | MODE | GS P | Page |
|-----------------|---------------------------------------------------|------|------|------|
| <u>FS !</u>     | Collectively setting Kanji print mode             | S•P  |      | 172  |
| <u>FS &amp;</u> | Setting Kanji mode                                | S•P  |      | 173  |
| <u>FS -</u>     | Setting/Canceling Kanji underline                 | S•P  |      | 174  |
| <u>FS .</u>     | Canceling Kanji mode                              | S•P  |      | 175  |
| <u>FS 2</u>     | Defining external character                       | S•P  |      | 176  |
| FS C            | Selecting Kanji code system                       | S•P  |      | 178  |
| <u>FS S</u>     | Setting Kanji space amount                        | S•P  | 0    | 180  |
| <u>FS W</u>     | Setting/Canceling four times enlargement of Kanji | S•P  |      | 181  |
| <u>FS ( A</u>   | Setting font attribute of Kanji                   | S•P  |      | 182  |

#### **Black Mark Control Commands**

| Command        | Function                                           | MODE | GS P | Page |
|----------------|----------------------------------------------------|------|------|------|
| GS FF          | Printing and ejecting Black mark/Label paper       | S•P  |      | 183  |
| <u>GS &lt;</u> | Initializing the printer mechanism                 | S•P  |      | 185  |
| <u>GS A</u>    | Correcting the leader position of Black mark paper | S•P  |      | 186  |
| <u>GS C 0</u>  | Setting the numbering print mode                   | S•P  |      | 187  |
| <u>GS C 1</u>  | Setting the numbering counter mode (A)             | S•P  |      | 188  |
| <u>GS C 2</u>  | Setting the numbering counter                      | S•P  |      | 189  |
| <u>GS C ;</u>  | Setting the numbering counter mode (B)             | S•P  |      | 190  |
| <u>GS c</u>    | Print the counter                                  | S•P  |      | 191  |

#### **Printer Function Setting Commands**

| Command       | Function                         | MODE | GS P | Page |
|---------------|----------------------------------|------|------|------|
| <u>GS ( E</u> | Printer function setting command | S    |      | 195  |
| <u>GS ( K</u> | Selecting print control method   | S    |      | 325  |
| <u>GS ( N</u> | Designating font attribute       | S    |      | 329  |

#### **Other Commands**

| Command       | Function                                             | MODE | GS P | Page    |
|---------------|------------------------------------------------------|------|------|---------|
| DLE ENQ       | Real-time request to printer                         | S•P  |      | 346     |
| DLE DC4       | Outputting specified pulse in real-time/Buffer clear | S•P  |      | 347/348 |
| <u>ESC =</u>  | Data input control                                   | S•P  |      | 349     |
| <u>ESC @</u>  | Initializing the printer                             | S•P  |      | 350     |
| ESC L         | Selecting PAGE MODE                                  | S    |      | 351     |
| ESC S         | Selecting STANDARD MODE                              | Р    |      | 352     |
| ESC p         | Generating the specified pulses                      | S•P  |      | 353     |
| <u>GS ( A</u> | Execution of test printing                           | S    |      | 354     |
| <u>GS I</u>   | Sending the printer ID                               | S•P  |      | 356     |
| <u>GS P</u>   | Specifying the basic calculation pitch               | S•P  |      | 369     |
| ESC RS        | Sound buzzer                                         | S•P  |      | 370     |

In the Mode column: S = STANDARD MODE, P = PAGE MODE

#### 2.1.4 CT-S310

#### **Print Control Commands**

| Command | Function                                                                                                    | MODE | GSP | Page |
|---------|----------------------------------------------------------------------------------------------------|------|-----|------|
| LE      | Printing and paper feed                                                                                                    | S•P  |     | 57   |
| CR      | Back to printing                                                                                                    | S•P  |     | 58   |
| FF      | <ul> <li>(1)Printing in PAGE MODE and returning to STANDARD MODE (at the selection of PAGE MODE)</li> <li>(2)Printing of Black mark/Label paper and feeding paper to the top of the print position (with Black mark/Label paper selected)</li> </ul> | Ρ    |     | 59   |
| ESC FF  | Printing data in PAGE MODE                                                                                                    | Р    |     | 60   |
| ESC J   | Printing and feeding paper in minimum pitch                                                                                                    | S•P  | 0   | 61   |
| ESC d   | Printing and feeding the paper by "n" lines                                                                                                    | S•P  |     | 62   |

#### **Print Character Commands**

| Command     | Function                                               | MODE | GSP | Page |
|-------------|--------------------------------------------------------|------|-----|------|
| CAN         | Canceling print data in PAGE MODE                      | Р    |     | 63   |
| ESC SP      | Setting the right spacing of the character             | S•P  | 0   | 64   |
| ESC !       | Collectively specifying the printing mode              | S•P  |     | 65   |
| ESC %       | Specifying/Canceling download character set            | S•P  |     | 67   |
| ESC &       | Defining the download characters                       | S•P  |     | 68   |
| ESC -       | Specifying/canceling underline                         | S•P  |     | 70   |
| ESC ?       | Deleting download characters                           | S•P  |     | 71   |
| ESC E       | Specifying/canceling emphasis printing                 | S•P  |     | 72   |
| ESC G       | Specifying/canceling double strike printing            | S•P  |     | 73   |
| ESC M       | Selection of character fonts                           | S•P  |     | 74   |
| ESC R       | Selecting the international character set              | S•P  |     | 75   |
| ESC V       | Specifying/canceling 90°-right-turned characters       | S    |     | 76   |
| ESC t       | Selecting the character code table                     | S•P  |     | 77   |
| ESC {       | Specifying/canceling the inverted characters           | S    |     | 78   |
| ESC ~ J     | Specifies/cancels printing in red (black-based paper)  | S•P  |     | 80   |
| DC3         | Specifies/cancels printing in red (black-based paper)  | S    |     | 83   |
| <u>GS !</u> | Specifying the character size                          | S•P  |     | 84   |
| GS B        | Specifying/canceling the black/white inverted printing | S•P  |     | 86   |
| <u>GS b</u> | Specifying/canceling the smoothing                     | S•P  |     | 87   |

| Command      | Function                                                              | MODE | <b>GS P</b> | Page |
|--------------|-----------------------------------------------------------------------|------|-------------|------|
| НТ           | Horizontal tab                                                        | S•P  |             | 88   |
| ESC \$       | Specifying the absolute positions                                     | S•P  | 0           | 89   |
| ESC D        | Setting horizontal tab position                                       | S•P  |             | 90   |
| ESC T        | Selecting the character printing direction in PAGE MODE               | Р    |             | 91   |
| ESC W        | Defining the print area in PAGE MODE                                  | Р    | 0           | 92   |
| ESC \        | Specifying the relative position                                      | S•P  | 0           | 94   |
| ESC a        | Aligning the characters                                               | S    |             | 95   |
| <u>GS \$</u> | Specifying the absolute vertical position of characters in PAGE MODE  | Р    | 0           | 96   |
| <u>GS L</u>  | Setting the left margin                                               | S    | 0           | 97   |
| <u>GS W</u>  | Setting the print area width                                          | S•P  | 0           | 98   |
| <u>GS  </u>  | Specifying the relative vertical position of a character in PAGE MODE | S•P  | 0           | 100  |

| Command      | Function                                | MODE | GSP | Page |
|--------------|-----------------------------------------|------|-----|------|
| ESC 2        | Specifying initial line feed rate       | S•P  |     | 101  |
| <u>ESC 3</u> | Setting line feed rate of minimum pitch | S•P  | 0   | 102  |

#### **Bit Image Commands**

| Command       | Function                          | MODE | GS P | Page |
|---------------|-----------------------------------|------|------|------|
| ESC *         | Specifying the bit image mode     | S•P  |      | 103  |
| <u>GS *</u>   | Defining the download bit image   | S•P  |      | 105  |
| <u>GS /</u>   | Printing the downloaded bit image | S•P  |      | 106  |
| <u>GS v 0</u> | Printing of raster bit image      | S    |      | 107  |

#### **Status Commands**

| Command    | Function                                                              | MODE | GS P | Page |
|------------|-----------------------------------------------------------------------|------|------|------|
| DLE EOT    | Sending status in real-time                                           | S•P  |      | 109  |
| ESC u      | Transmitting the status of peripheral equipment<br>(Serial Mode Only) | S∙P  |      | 128  |
| ESC v      | Sending Printer status                                                | S•P  |      | 129  |
| <u>GSa</u> | Enabling/disabling ASB (Automatic Status Back)                        | S•P  |      | 130  |
| <u>GSr</u> | Sending status                                                        | S•P  |      | 134  |

#### Paper Detecting Commands

| Command | Function                                                     | MODE | GS P | Page |
|---------|--------------------------------------------------------------|------|------|------|
| ESC c 3 | Selecting the Paper Sensor valid for Paper-end signal output | S•P  |      | 136  |
| ESC c 4 | Selecting the Paper Near-end Sensor valid for print stop     | S•P  |      | 137  |

#### **Panel Switch Commands**

| Command        | Function                              | MODE | GS P | Page |
|----------------|---------------------------------------|------|------|------|
| <u>ESC c 5</u> | Enabling/disabling the panel switches | S•P  |      | 138  |

#### Macro Commands

| Command     | Function                         | MODE | GS P | Page |
|-------------|----------------------------------|------|------|------|
| <u>GS :</u> | Starting/ending macro definition | S•P  |      | 139  |
| <u>GS ^</u> | Executing the macro              | S•P  |      | 140  |

#### **Cutter Commands**

| Command     | Function          | MODE | GS P | Page |
|-------------|-------------------|------|------|------|
| ESC i       | Full cut          | S•P  |      | 141  |
| ESC m       | Partial cut       | S•P  |      | 142  |
| <u>GS V</u> | Cutting the paper | S•P  | 0    | 143  |

#### **Bar Code Commands**

| Command     | Function                                                   | MODE | GS P | Page |
|-------------|------------------------------------------------------------|------|------|------|
| <u>GS H</u> | Selecting of printing position of HRI characters           | S•P  |      | 144  |
| <u>GS f</u> | Selecting the font of HRI characters                       | S•P  |      | 145  |
| <u>GS h</u> | Specifying the height of the bar code                      | S•P  |      | 146  |
| <u>GS k</u> | Printing the bar code                                      | S•P  |      | 147  |
| <u>GS w</u> | Specifying the horizontal size (magnification) of bar code | S•P  |      | 153  |

#### Commands for Non-volatile Memory

| Command     | Function                            | MODE | GS P | Page |
|-------------|-------------------------------------|------|------|------|
| FS p        | Printing the download NV bit images | S    |      | 169  |
| <u>FS q</u> | Defining the download NV bit image  | S    |      | 170  |

#### Kanji Control Commands

| Command         | Function                                          | MODE | GS P | Page |
|-----------------|---------------------------------------------------|------|------|------|
| <u>FS !</u>     | Collectively setting Kanji print mode             | S•P  |      | 172  |
| <u>FS &amp;</u> | Setting Kanji mode                                | S•P  |      | 173  |
| <u>FS -</u>     | Setting/Canceling Kanji underline                 | S•P  |      | 174  |
| <u>FS .</u>     | Canceling Kanji mode                              | S•P  |      | 175  |
| <u>FS 2</u>     | Defining external character                       | S•P  |      | 176  |
| FS C            | Selecting Kanji code system                       | S•P  |      | 178  |
| <u>FS S</u>     | Setting Kanji space amount                        | S•P  | 0    | 180  |
| <u>FS W</u>     | Setting/Canceling four times enlargement of Kanji | S•P  |      | 181  |
| <u>FS ( A</u>   | Setting font attribute of Kanji                   | S•P  |      | 182  |

#### **Black Mark Control Commands**

| Command        | Function                                     | MODE | GS P | Page |
|----------------|----------------------------------------------|------|------|------|
| <u>GS FF</u>   | Printing and ejecting Black mark/Label paper | S•P  |      | 183  |
| <u>GS &lt;</u> | Initializing the printer mechanism           | S•P  |      | 185  |

#### **Printer Function Setting Commands**

| Command       | Function                         | MODE | GS P | Page |
|---------------|----------------------------------|------|------|------|
| <u>GS ( E</u> | Printer function setting command | S    |      | 195  |
| <u>GS ( K</u> | Selecting print control method   | S    |      | 325  |
| <u>GS ( N</u> | Designating font attribute       | S    |      | 329  |

#### 2-dimensional Code Commands

| Command       | Function                                | MODE | GS P | Page |
|---------------|-----------------------------------------|------|------|------|
| <u>GS ( k</u> | Setting and printing 2-dimensional code | S•P  |      | 330  |

#### **Other Commands**

| Command       | Function                                             | MODE | GS P | Page    |
|---------------|------------------------------------------------------|------|------|---------|
| DLE ENQ       | Real-time request to printer                         | S•P  |      | 346     |
| DLE DC4       | Outputting specified pulse in real-time/Buffer clear | S•P  |      | 347/348 |
| <u>ESC =</u>  | Data input control                                   | S•P  |      | 349     |
| <u>ESC @</u>  | Initializing the printer                             | S•P  |      | 350     |
| ESC L         | Selecting PAGE MODE                                  | S    |      | 351     |
| ESC S         | Selecting STANDARD MODE                              | Р    |      | 352     |
| ESC p         | Generating the specified pulses                      | S•P  |      | 353     |
| <u>GS ( A</u> | Execution of test printing                           | S    |      | 354     |
| <u>GS I</u>   | Sending the printer ID                               | S•P  |      | 356     |
| <u>GS P</u>   | Specifying the basic calculation pitch               | S•P  |      | 369     |
| ESC RS        | Sound buzzer                                         | S•P  |      | 370     |

In the Mode column: S = STANDARD MODE, P = PAGE MODE

#### 2.1.5 CT-S310II

#### **Print Control Commands**

| Command | Function                                                                                                    | MODE | GSP | Page |
|---------|----------------------------------------------------------------------------------------------------|------|-----|------|
| LE      | Printing and paper feed                                                                                                    | S•P  |     | 57   |
| CR      | Back to printing                                                                                                    | S•P  |     | 58   |
| FF      | <ul> <li>(1)Printing in PAGE MODE and returning to STANDARD MODE (at the selection of PAGE MODE)</li> <li>(2)Printing of Black mark/Label paper and feeding paper to the top of the print position (with Black mark/Label paper selected)</li> </ul> | Ρ    |     | 59   |
| ESC FF  | Printing data in PAGE MODE                                                                                                    | Р    |     | 60   |
| ESC J   | Printing and feeding paper in minimum pitch                                                                                                    | S•P  | 0   | 61   |
| ESC d   | Printing and feeding the paper by "n" lines                                                                                                    | S•P  |     | 62   |

#### **Print Character Commands**

| Command     | Function                                               | MODE | GSP | Page |
|-------------|--------------------------------------------------------|------|-----|------|
| CAN         | Canceling print data in PAGE MODE                      | Р    |     | 63   |
| ESC SP      | Setting the right spacing of the character             | S•P  | 0   | 64   |
| ESC !       | Collectively specifying the printing mode              | S•P  |     | 65   |
| ESC %       | Specifying/Canceling download character set            | S•P  |     | 67   |
| ESC &       | Defining the download characters                       | S•P  |     | 68   |
| ESC -       | Specifying/canceling underline                         | S•P  |     | 70   |
| ESC ?       | Deleting download characters                           | S•P  |     | 71   |
| ESC E       | Specifying/canceling emphasis printing                 | S•P  |     | 72   |
| ESC G       | Specifying/canceling double strike printing            | S•P  |     | 73   |
| ESC M       | Selection of character fonts                           | S•P  |     | 74   |
| ESC R       | Selecting the international character set              | S•P  |     | 75   |
| ESC V       | Specifying/canceling 90°-right-turned characters       | S    |     | 76   |
| ESC t       | Selecting the character code table                     | S•P  |     | 77   |
| ESC {       | Specifying/canceling the inverted characters           | S    |     | 78   |
| <u>GS !</u> | Specifying the character size                          | S•P  |     | 84   |
| <u>GS B</u> | Specifying/canceling the black/white inverted printing | S•P  |     | 86   |
| <u>GS b</u> | Specifying/canceling the smoothing                     | S•P  |     | 87   |

| Command       | Function                                                              | MODE | GSP | Page |
|---------------|-----------------------------------------------------------------------|------|-----|------|
| HT            | Horizontal tab                                                        | S•P  |     | 88   |
| <u>ESC \$</u> | Specifying the absolute positions                                     | S•P  | 0   | 89   |
| ESC D         | Setting horizontal tab position                                       | S•P  |     | 90   |
| ESC T         | Selecting the character printing direction in PAGE MODE               | Р    |     | 91   |
| ESC W         | Defining the print area in PAGE MODE                                  | Р    | 0   | 92   |
| ESC \         | Specifying the relative position                                      | S•P  | 0   | 94   |
| ESC a         | Aligning the characters                                               | S    |     | 95   |
| <u>GS \$</u>  | Specifying the absolute vertical position of characters in PAGE MODE  | Р    | 0   | 96   |
| <u>GS L</u>   | Setting the left margin                                               | S    | 0   | 97   |
| <u>GS W</u>   | Setting the print area width                                          | S•P  | 0   | 98   |
| <u>GS I</u>   | Specifying the relative vertical position of a character in PAGE MODE | S•P  | 0   | 100  |

| Command      | Function                                | MODE | GS P | Page |
|--------------|-----------------------------------------|------|------|------|
| ESC 2        | Specifying initial line feed rate       | S•P  |      | 101  |
| <u>ESC 3</u> | Setting line feed rate of minimum pitch | S•P  | 0    | 102  |

#### **Bit Image Commands**

| Command       | Function                          | MODE | GS P | Page |
|---------------|-----------------------------------|------|------|------|
| ESC *         | Specifying the bit image mode     | S•P  |      | 103  |
| <u>GS *</u>   | Defining the download bit image   | S•P  |      | 105  |
| <u>GS /</u>   | Printing the downloaded bit image | S•P  |      | 106  |
| <u>GS v 0</u> | Printing of raster bit image      | S    |      | 107  |

#### **Status Commands**

| Command    | Function                                                              | MODE | GS P | Page |
|------------|-----------------------------------------------------------------------|------|------|------|
| DLE EOT    | Sending status in real-time                                           | S•P  |      | 109  |
| ESC u      | Transmitting the status of peripheral equipment<br>(Serial Mode Only) | S∙P  |      | 128  |
| ESC v      | Sending Printer status                                                | S•P  |      | 129  |
| <u>GSa</u> | Enabling/disabling ASB (Automatic Status Back)                        | S•P  |      | 130  |
| <u>GSr</u> | Sending status                                                        | S•P  |      | 134  |

#### Paper Detecting Commands

| Command        | Function                                                     | MODE | GS P | Page |
|----------------|--------------------------------------------------------------|------|------|------|
| <u>ESC c 3</u> | Selecting the Paper Sensor valid for Paper-end signal output | S•P  |      | 136  |

#### **Panel Switch Commands**

| Command | Function                              | MODE | GS P | Page |
|---------|---------------------------------------|------|------|------|
| ESC c 5 | Enabling/disabling the panel switches | S•P  |      | 138  |

#### Macro Commands

| Command     | Function                         | MODE | GS P | Page |
|-------------|----------------------------------|------|------|------|
| <u>GS :</u> | Starting/ending macro definition | S•P  |      | 139  |
| <u>GS ^</u> | Executing the macro              | S•P  |      | 140  |

#### **Cutter Commands**

| Command     | Function          | MODE | GS P | Page |
|-------------|-------------------|------|------|------|
| ESC i       | Full cut          | S•P  |      | 141  |
| ESC m       | Partial cut       | S•P  |      | 142  |
| <u>GS V</u> | Cutting the paper | S•P  | 0    | 143  |

#### **Bar Code Commands**

| Command     | Function                                                   | MODE | GS P | Page |
|-------------|------------------------------------------------------------|------|------|------|
| <u>GS H</u> | Selecting of printing position of HRI characters           | S•P  |      | 144  |
| <u>GS f</u> | Selecting the font of HRI characters                       | S•P  |      | 145  |
| <u>GS h</u> | Specifying the height of the bar code                      | S•P  |      | 146  |
| <u>GS k</u> | Printing the bar code                                      | S•P  |      | 147  |
| <u>GS w</u> | Specifying the horizontal size (magnification) of bar code | S•P  |      | 153  |

#### Commands for Non-volatile Memory

| Command                        | Function                            | MODE | GSP | Page |
|--------------------------------|-------------------------------------|------|-----|------|
| <u>GS ( L</u><br><u>GS 8 L</u> | Specifying graphics data            | S    |     | 154  |
| FS p                           | Printing the download NV bit images | S    |     | 169  |
| FS q                           | Defining the download NV bit image  | S    |     | 170  |

#### Kanji Control Commands

| Command         | Function                                          | MODE | GSP | Page |
|-----------------|---------------------------------------------------|------|-----|------|
| <u>FS !</u>     | Collectively setting Kanji print mode             | S•P  |     | 172  |
| <u>FS &amp;</u> | Setting Kanji mode                                | S•P  |     | 173  |
| <u>FS -</u>     | Setting/Canceling Kanji underline                 | S•P  |     | 174  |
| <u>FS .</u>     | Canceling Kanji mode                              | S•P  |     | 175  |
| <u>FS 2</u>     | Defining external character                       | S•P  |     | 176  |
| FS C            | Selecting Kanji code system                       | S•P  |     | 178  |
| FS S            | Setting Kanji space amount                        | S•P  | 0   | 180  |
| <u>FS W</u>     | Setting/Canceling four times enlargement of Kanji | S•P  |     | 181  |
| <u>FS ( A</u>   | Setting font attribute of Kanji                   | S•P  |     | 182  |

#### Printer Function Setting Commands

| Command       | Function                         | MODE | GS P | Page |
|---------------|----------------------------------|------|------|------|
| <u>GS ( E</u> | Printer function setting command | S    |      | 195  |
| <u>GS ( K</u> | Selecting print control method   | S    |      | 325  |
| <u>GS ( N</u> | Designating font attribute       | S    |      | 329  |

#### 2-dimensional Code Commands

| Command       | Function                                | MODE | GS P | Page |
|---------------|-----------------------------------------|------|------|------|
| <u>GS ( k</u> | Setting and printing 2-dimensional code | S•P  |      | 330  |

#### **Other Commands**

| Command       | Function                                             | MODE | GS P | Page    |
|---------------|------------------------------------------------------|------|------|---------|
| DLE ENQ       | Real-time request to printer                         | S•P  |      | 346     |
| DLE DC4       | Outputting specified pulse in real-time/Buffer clear | S•P  |      | 347/348 |
| ESC =         | Data input control                                   | S•P  |      | 349     |
| ESC @         | Initializing the printer                             | S•P  |      | 350     |
| ESC L         | Selecting PAGE MODE                                  | S    |      | 351     |
| ESC S         | Selecting STANDARD MODE                              | Р    |      | 352     |
| ESC p         | Generating the specified pulses                      | S•P  |      | 353     |
| <u>GS ( A</u> | Execution of test printing                           | S    |      | 354     |
| <u>GS I</u>   | Sending the printer ID                               | S•P  |      | 356     |
| <u>GS P</u>   | Specifying the basic calculation pitch               | S•P  |      | 369     |
| ESC RS        | Sound buzzer                                         | S•P  |      | 370     |

In the Mode column: S = STANDARD MODE, P = PAGE MODE

#### 2.1.6 CT-S2000

#### **Print Control Commands**

| Command | Function                                                                                                    | MODE | GSP | Page |
|---------|----------------------------------------------------------------------------------------------------|------|-----|------|
| LE      | Printing and paper feed                                                                                                    | S•P  |     | 57   |
| CR      | Back to printing                                                                                                    | S•P  |     | 58   |
| FF      | <ul> <li>(1)Printing in PAGE MODE and returning to STANDARD MODE (at the selection of PAGE MODE)</li> <li>(2)Printing of Black mark/Label paper and feeding paper to the top of the print position (with Black mark/Label paper selected)</li> </ul> | Ρ    |     | 59   |
| ESC FF  | Printing data in PAGE MODE                                                                                                    | Р    |     | 60   |
| ESC J   | Printing and feeding paper in minimum pitch                                                                                                    | S•P  | 0   | 61   |
| ESC d   | Printing and feeding the paper by "n" lines                                                                                                    | S•P  |     | 62   |

#### **Print Character Commands**

| Command     | Function                                               | MODE | GSP | Page |
|-------------|--------------------------------------------------------|------|-----|------|
| CAN         | Canceling print data in PAGE MODE                      | Р    |     | 63   |
| ESC SP      | Setting the right spacing of the character             | S•P  | 0   | 64   |
| ESC !       | Collectively specifying the printing mode              | S•P  |     | 65   |
| ESC %       | Specifying/Canceling download character set            | S•P  |     | 67   |
| ESC &       | Defining the download characters                       | S•P  |     | 68   |
| ESC -       | Specifying/canceling underline                         | S•P  |     | 70   |
| ESC ?       | Deleting download characters                           | S•P  |     | 71   |
| ESC E       | Specifying/canceling emphasis printing                 | S•P  |     | 72   |
| ESC G       | Specifying/canceling double strike printing            | S•P  |     | 73   |
| ESC M       | Selection of character fonts                           | S•P  |     | 74   |
| ESC R       | Selecting the international character set              | S•P  |     | 75   |
| ESC V       | Specifying/canceling 90°-right-turned characters       | S    |     | 76   |
| ESC t       | Selecting the character code table                     | S•P  |     | 77   |
| ESC {       | Specifying/canceling the inverted characters           | S    |     | 78   |
| ESC ~ J     | Specifies/cancels printing in red (black-based paper)  | S•P  |     | 80   |
| DC3         | Specifies/cancels printing in red (black-based paper)  | S    |     | 83   |
| <u>GS !</u> | Specifying the character size                          | S•P  |     | 84   |
| GS B        | Specifying/canceling the black/white inverted printing | S•P  |     | 86   |
| <u>GS b</u> | Specifying/canceling the smoothing                     | S•P  |     | 87   |

| Command      | Function                                                              | MODE | GSP | Page |
|--------------|-----------------------------------------------------------------------|------|-----|------|
| HT           | Horizontal tab                                                        | S•P  |     | 88   |
| ESC \$       | Specifying the absolute positions                                     | S•P  | 0   | 89   |
| ESC D        | Setting horizontal tab position                                       | S•P  |     | 90   |
| ESC T        | Selecting the character printing direction in PAGE MODE               | Р    |     | 91   |
| ESC W        | Defining the print area in PAGE MODE                                  | Р    | 0   | 92   |
| ESC \        | Specifying the relative position                                      | S•P  | 0   | 94   |
| ESC a        | Aligning the characters                                               | S    |     | 95   |
| <u>GS \$</u> | Specifying the absolute vertical position of characters in PAGE MODE  | Р    | 0   | 96   |
| <u>GS L</u>  | Setting the left margin                                               | S    | 0   | 97   |
| <u>GS W</u>  | Setting the print area width                                          | S•P  | 0   | 98   |
| <u>GS  </u>  | Specifying the relative vertical position of a character in PAGE MODE | S•P  | 0   | 100  |

| Command      | Function                                | MODE | GSP | Page |
|--------------|-----------------------------------------|------|-----|------|
| ESC 2        | Specifying initial line feed rate       | S•P  |     | 101  |
| <u>ESC 3</u> | Setting line feed rate of minimum pitch | S•P  | 0   | 102  |

#### **Bit Image Commands**

| Command       | Function                          | MODE | GS P | Page |
|---------------|-----------------------------------|------|------|------|
| ESC *         | Specifying the bit image mode     | S•P  |      | 103  |
| <u>GS *</u>   | Defining the download bit image   | S•P  |      | 105  |
| <u>GS /</u>   | Printing the downloaded bit image | S•P  |      | 106  |
| <u>GS v 0</u> | Printing of raster bit image      | S    |      | 107  |

#### **Status Commands**

| Command    | Function                                                              | MODE | GS P | Page |
|------------|-----------------------------------------------------------------------|------|------|------|
| DLE EOT    | Sending status in real-time                                           | S•P  |      | 109  |
| ESC u      | Transmitting the status of peripheral equipment<br>(Serial Mode Only) | S∙P  |      | 128  |
| ESC v      | Sending Printer status                                                | S•P  |      | 129  |
| <u>GSa</u> | Enabling/disabling ASB (Automatic Status Back)                        | S•P  |      | 130  |
| <u>GSr</u> | Sending status                                                        | S•P  |      | 134  |

#### Paper Detecting Commands

| Command | Function                                                     | MODE | GS P | Page |
|---------|--------------------------------------------------------------|------|------|------|
| ESC c 3 | Selecting the Paper Sensor valid for Paper-end signal output | S•P  |      | 136  |
| ESC c 4 | Selecting the Paper Near-end Sensor valid for print stop     | S•P  |      | 137  |

#### **Panel Switch Commands**

| Command        | Function                              | MODE | GS P | Page |
|----------------|---------------------------------------|------|------|------|
| <u>ESC c 5</u> | Enabling/disabling the panel switches | S•P  |      | 138  |

#### Macro Commands

| Command     | Function                         | MODE | GS P | Page |
|-------------|----------------------------------|------|------|------|
| <u>GS :</u> | Starting/ending macro definition | S•P  |      | 139  |
| <u>GS ^</u> | Executing the macro              | S•P  |      | 140  |

#### **Cutter Commands**

| Command     | Function          | MODE | GS P | Page |
|-------------|-------------------|------|------|------|
| ESC i       | Full cut          | S•P  |      | 141  |
| ESC m       | Partial cut       | S•P  |      | 142  |
| <u>GS V</u> | Cutting the paper | S•P  | 0    | 143  |

#### **Bar Code Commands**

| Command     | Function                                                   | MODE | GS P | Page |
|-------------|------------------------------------------------------------|------|------|------|
| <u>GS H</u> | Selecting of printing position of HRI characters           | S•P  |      | 144  |
| <u>GS f</u> | Selecting the font of HRI characters                       | S•P  |      | 145  |
| <u>GS h</u> | Specifying the height of the bar code                      | S•P  |      | 146  |
| <u>GS k</u> | Printing the bar code                                      | S•P  |      | 147  |
| <u>GS w</u> | Specifying the horizontal size (magnification) of bar code | S•P  |      | 153  |

#### Commands for Non-volatile Memory

| Command                        | Function                            | MODE | GSP | Page |
|--------------------------------|-------------------------------------|------|-----|------|
| <u>GS ( L</u><br><u>GS 8 L</u> | Specifying graphics data            | S    |     | 154  |
| FS p                           | Printing the download NV bit images | S    |     | 169  |
| FS q                           | Defining the download NV bit image  | S    |     | 170  |

#### Kanji Control Commands

| Command         | Function                                          | MODE | GSP | Page |
|-----------------|---------------------------------------------------|------|-----|------|
| <u>FS !</u>     | Collectively setting Kanji print mode             | S•P  |     | 172  |
| <u>FS &amp;</u> | Setting Kanji mode                                | S•P  |     | 173  |
| <u>FS -</u>     | Setting/Canceling Kanji underline                 | S•P  |     | 174  |
| <u>FS .</u>     | Canceling Kanji mode                              | S•P  |     | 175  |
| <u>FS 2</u>     | Defining external character                       | S•P  |     | 176  |
| FS C            | Selecting Kanji code system                       | S•P  |     | 178  |
| <u>FS S</u>     | Setting Kanji space amount                        | S•P  | 0   | 180  |
| FS W            | Setting/Canceling four times enlargement of Kanji | S•P  |     | 181  |
| <u>FS ( A</u>   | Setting font attribute of Kanji                   | S•P  |     | 182  |

#### Black Mark and Label Control Commands

| Command        | Function                                                 | MODE | GS P | Page |
|----------------|----------------------------------------------------------|------|------|------|
| <u>GS FF</u>   | Printing and ejecting Black mark paper/Label Paper       | S•P  |      | 183  |
| <u>GS &lt;</u> | Initializing the printer mechanism                       | S•P  |      | 185  |
| <u>GS A</u>    | Correcting the leader position of Black mark/Label paper | S•P  |      | 186  |
| <u>GS C 0</u>  | Setting the numbering print mode                         | S•P  |      | 187  |
| <u>GS C 1</u>  | Setting the numbering counter mode (A)                   | S•P  |      | 188  |
| <u>GS C 2</u>  | Setting the numbering counter                            | S•P  |      | 189  |
| <u>GS C ;</u>  | Setting the numbering counter mode (B)                   | S•P  |      | 190  |
| <u>GS c</u>    | Print the counter                                        | S•P  |      | 191  |
| <u>GS I</u>    | Setting the Black mark/Label length                      | S•P  |      | 192  |

#### Printer Function Setting Commands

| Command       | Function                         | MODE | GS P | Page |
|---------------|----------------------------------|------|------|------|
| <u>GS ( E</u> | Printer function setting command | S    |      | 195  |
| <u>GS ( K</u> | Selecting print control method   | S    |      | 325  |
| <u>GS ( N</u> | Designating font attribute       | S    |      | 329  |

#### 2-dimensional Code Commands

| Command       | Function                                | MODE | GS P | Page |
|---------------|-----------------------------------------|------|------|------|
| <u>GS ( k</u> | Setting and printing 2-dimensional code | S•P  |      | 330  |

#### **Other Commands**

| Command       | Function                                             | MODE | GS P | Page    |
|---------------|------------------------------------------------------|------|------|---------|
| DLE ENQ       | Real-time request to printer                         | S•P  |      | 346     |
| DLE DC4       | Outputting specified pulse in real-time/Buffer clear | S•P  |      | 347/348 |
| ESC =         | Data input control                                   | S•P  |      | 349     |
| ESC @         | Initializing the printer                             | S•P  |      | 350     |
| ESC L         | Selecting PAGE MODE                                  | S    |      | 351     |
| ESC S         | Selecting STANDARD MODE                              | Р    |      | 352     |
| ESC p         | Generating the specified pulses                      | S•P  |      | 353     |
| <u>GS ( A</u> | Execution of test printing                           | S    |      | 354     |
| <u>GS I</u>   | Sending the printer ID                               | S•P  |      | 356     |
| <u>GS P</u>   | Specifying the basic calculation pitch               | S•P  |      | 369     |
| ESC RS        | Sound buzzer                                         | S•P  |      | 370     |

In the Mode column: S = STANDARD MODE, P = PAGE MODE

#### 2.1.7 CT-S4000

#### **Print Control Commands**

| Command   | Function                                                                                                    | MODE | GSP | Page |
|-----------|----------------------------------------------------------------------------------------------------|------|-----|------|
| LE        | Printing and paper feed                                                                                                    | S•P  |     | 57   |
| <u>CR</u> | Back to printing                                                                                                    | S•P  |     | 58   |
| FF        | <ul> <li>(1)Printing in PAGE MODE and returning to STANDARD MODE (at the selection of PAGE MODE)</li> <li>(2)Printing of Black mark/Label paper and feeding paper to the top of the print position (with Black mark/Label paper selected)</li> </ul> | Ρ    |     | 59   |
| ESC FF    | Printing data in PAGE MODE                                                                                                    | Р    |     | 60   |
| ESC J     | Printing and feeding paper in minimum pitch                                                                                                    | S•P  | 0   | 61   |
| ESC d     | Printing and feeding the paper by "n" lines                                                                                                    | S•P  |     | 62   |

#### **Print Character Commands**

| Command     | Function                                               | MODE | GSP | Page |
|-------------|--------------------------------------------------------|------|-----|------|
| CAN         | Canceling print data in PAGE MODE                      | Р    |     | 63   |
| ESC SP      | Setting the right spacing of the character             | S•P  | 0   | 64   |
| ESC !       | Collectively specifying the printing mode              | S•P  |     | 65   |
| ESC %       | Specifying/Canceling download character set            | S•P  |     | 67   |
| ESC &       | Defining the download characters                       | S•P  |     | 68   |
| ESC -       | Specifying/canceling underline                         | S•P  |     | 70   |
| ESC ?       | Deleting download characters                           | S•P  |     | 71   |
| ESC E       | Specifying/canceling emphasis printing                 | S•P  |     | 72   |
| ESC G       | Specifying/canceling double strike printing            | S•P  |     | 73   |
| ESC M       | Selection of character fonts                           | S•P  |     | 74   |
| ESC R       | Selecting the international character set              | S•P  |     | 75   |
| ESC V       | Specifying/canceling 90°-right-turned characters       | S    |     | 76   |
| ESC t       | Selecting the character code table                     | S•P  |     | 77   |
| ESC {       | Specifying/canceling the inverted characters           | S    |     | 78   |
| ESC ~ J     | Specifies/cancels printing in red (black-based paper)  | S•P  |     | 80   |
| DC3         | Specifies/cancels printing in red (black-based paper)  | S    |     | 83   |
| <u>GS !</u> | Specifying the character size                          | S•P  |     | 84   |
| GS B        | Specifying/canceling the black/white inverted printing | S•P  |     | 86   |
| <u>GS b</u> | Specifying/canceling the smoothing                     | S•P  |     | 87   |

| Command      | Function                                                              | MODE | GSP | Page |
|--------------|-----------------------------------------------------------------------|------|-----|------|
| HT           | Horizontal tab                                                        | S•P  |     | 88   |
| ESC \$       | Specifying the absolute positions                                     | S•P  | 0   | 89   |
| ESC D        | Setting horizontal tab position                                       | S•P  |     | 90   |
| ESC T        | Selecting the character printing direction in PAGE MODE               | Р    |     | 91   |
| ESC W        | Defining the print area in PAGE MODE                                  | Р    | 0   | 92   |
| ESC \        | Specifying the relative position                                      | S•P  | 0   | 94   |
| ESC a        | Aligning the characters                                               | S    |     | 95   |
| <u>GS \$</u> | Specifying the absolute vertical position of characters in PAGE MODE  | Р    | 0   | 96   |
| <u>GS L</u>  | Setting the left margin                                               | S    | 0   | 97   |
| <u>GS W</u>  | Setting the print area width                                          | S•P  | 0   | 98   |
| <u>GS  </u>  | Specifying the relative vertical position of a character in PAGE MODE | S•P  | 0   | 100  |

| Command      | Function                                | MODE | GS P | Page |
|--------------|-----------------------------------------|------|------|------|
| ESC 2        | Specifying initial line feed rate       | S•P  |      | 101  |
| <u>ESC 3</u> | Setting line feed rate of minimum pitch | S•P  | 0    | 102  |

#### **Bit Image Commands**

| Command       | Function                          | MODE | GS P | Page |
|---------------|-----------------------------------|------|------|------|
| ESC *         | Specifying the bit image mode     | S•P  |      | 103  |
| <u>GS *</u>   | Defining the download bit image   | S•P  |      | 105  |
| <u>GS /</u>   | Printing the downloaded bit image | S•P  |      | 106  |
| <u>GS v 0</u> | Printing of raster bit image      | S    |      | 107  |

#### **Status Commands**

| Command     | Function                                                              | MODE | GS P | Page |
|-------------|-----------------------------------------------------------------------|------|------|------|
| DLE EOT     | Sending status in real-time                                           | S•P  |      | 109  |
| ESC u       | Transmitting the status of peripheral equipment<br>(Serial Mode Only) | S∙P  |      | 128  |
| ESC v       | Sending Printer status                                                | S•P  |      | 129  |
| <u>GS a</u> | Enabling/disabling ASB (Automatic Status Back)                        | S•P  |      | 130  |
| <u>GS r</u> | Sending status                                                        | S•P  |      | 134  |

#### Paper Detecting Commands

| Command | Function                                                     | MODE | GS P | Page |
|---------|--------------------------------------------------------------|------|------|------|
| ESC c 3 | Selecting the Paper Sensor valid for Paper-end signal output | S•P  |      | 136  |
| ESC c 4 | Selecting the Paper Near-end Sensor valid for print stop     | S•P  |      | 137  |

#### **Panel Switch Commands**

| Command        | Function                              | MODE | GS P | Page |
|----------------|---------------------------------------|------|------|------|
| <u>ESC c 5</u> | Enabling/disabling the panel switches | S•P  |      | 138  |

#### Macro Commands

| Command     | Function                         | MODE | GS P | Page |
|-------------|----------------------------------|------|------|------|
| <u>GS :</u> | Starting/ending macro definition | S•P  |      | 139  |
| <u>GS ^</u> | Executing the macro              | S•P  |      | 140  |

#### **Cutter Commands**

| Command     | Function          | MODE | GS P | Page |
|-------------|-------------------|------|------|------|
| ESC i       | Full cut          | S•P  |      | 141  |
| ESC m       | Partial cut       | S•P  |      | 142  |
| <u>GS V</u> | Cutting the paper | S•P  | 0    | 143  |

#### **Bar Code Commands**

| Command     | Function                                                   | MODE | GS P | Page |
|-------------|------------------------------------------------------------|------|------|------|
| <u>GS H</u> | Selecting of printing position of HRI characters           | S•P  |      | 144  |
| <u>GS f</u> | Selecting the font of HRI characters                       | S•P  |      | 145  |
| <u>GS h</u> | Specifying the height of the bar code                      | S•P  |      | 146  |
| <u>GS k</u> | Printing the bar code                                      | S•P  |      | 147  |
| <u>GS w</u> | Specifying the horizontal size (magnification) of bar code | S•P  |      | 153  |

#### Commands for Non-volatile Memory

| Command                        | Function                            | MODE | GSP | Page |
|--------------------------------|-------------------------------------|------|-----|------|
| <u>GS ( L</u><br><u>GS 8 L</u> | Specifying graphics data            | S    |     | 154  |
| FS p                           | Printing the download NV bit images | S    |     | 169  |
| FS q                           | Defining the download NV bit image  | S    |     | 170  |

#### Kanji Control Commands

| Command         | Function                                          | MODE | GSP | Page |
|-----------------|---------------------------------------------------|------|-----|------|
| <u>FS !</u>     | Collectively setting Kanji print mode             | S•P  |     | 172  |
| <u>FS &amp;</u> | Setting Kanji mode                                | S•P  |     | 173  |
| <u>FS -</u>     | Setting/Canceling Kanji underline                 | S•P  |     | 174  |
| <u>FS .</u>     | Canceling Kanji mode                              | S•P  |     | 175  |
| <u>FS 2</u>     | Defining external character                       | S•P  |     | 176  |
| FS C            | Selecting Kanji code system                       | S•P  |     | 178  |
| <u>FS S</u>     | Setting Kanji space amount                        | S•P  | 0   | 180  |
| FS W            | Setting/Canceling four times enlargement of Kanji | S•P  |     | 181  |
| <u>FS ( A</u>   | Setting font attribute of Kanji                   | S•P  |     | 182  |

#### Black Mark and Label Control Commands

| Command        | Function                                                 | MODE | <b>GS P</b> | Page |
|----------------|----------------------------------------------------------|------|-------------|------|
| <u>GS FF</u>   | Printing and ejecting Black mark paper/Label Paper       | S•P  |             | 183  |
| <u>GS &lt;</u> | Initializing the printer mechanism                       | S•P  |             | 185  |
| <u>GS A</u>    | Correcting the leader position of Black mark/Label paper | S•P  |             | 186  |
| <u>GS C 0</u>  | Setting the numbering print mode                         | S•P  |             | 187  |
| <u>GS C 1</u>  | Setting the numbering counter mode (A)                   | S•P  |             | 188  |
| <u>GS C 2</u>  | Setting the numbering counter                            | S•P  |             | 189  |
| <u>GS C ;</u>  | Setting the numbering counter mode (B)                   | S•P  |             | 190  |
| <u>GS c</u>    | Print the counter                                        | S•P  |             | 191  |
| <u>GS I</u>    | Setting the Black mark/Label length                      | S•P  |             | 192  |
| <u>GS p</u>    | Changing the paper type                                  | S•P  |             | 193  |

#### Printer Function Setting Commands

| Command       | Function                         | MODE | GS P | Page |
|---------------|----------------------------------|------|------|------|
| <u>GS ( E</u> | Printer function setting command | S    |      | 195  |
| <u>GS ( K</u> | Selecting print control method   | S    |      | 325  |
| <u>GS ( N</u> | Designating font attribute       | S    |      | 329  |

### 2-dimensional Code Commands

| Command       | Function                                | MODE | GS P | Page |
|---------------|-----------------------------------------|------|------|------|
| <u>GS ( k</u> | Setting and printing 2-dimensional code | S•P  |      | 330  |

#### **Other Commands**

| Command       | Function                                             | MODE | GS P | Page    |
|---------------|------------------------------------------------------|------|------|---------|
| DLE ENQ       | Real-time request to printer                         | S•P  |      | 346     |
| DLE DC4       | Outputting specified pulse in real-time/Buffer clear | S•P  |      | 347/348 |
| ESC =         | Data input control                                   | S•P  |      | 349     |
| ESC @         | Initializing the printer                             | S•P  |      | 350     |
| ESC L         | Selecting PAGE MODE                                  | S    |      | 351     |
| ESC S         | Selecting STANDARD MODE                              | Р    |      | 352     |
| ESC p         | Generating the specified pulses                      | S•P  |      | 353     |
| <u>GS ( A</u> | Execution of test printing                           | S    |      | 354     |
| <u>GS I</u>   | Sending the printer ID                               | S•P  |      | 356     |
| <u>GS P</u>   | Specifying the basic calculation pitch               | S•P  |      | 369     |
| ESC RS        | Sound buzzer                                         | S•P  |      | 370     |

In the Mode column: S = STANDARD MODE, P = PAGE MODE

#### 2.1.8 CT-S601/651/801/851

#### **Print Control Commands**

| Command | Function                                                                                                    | MODE | GSP | Page |
|---------|----------------------------------------------------------------------------------------------------|------|-----|------|
| LE      | Printing and paper feed                                                                                                    | S•P  |     | 57   |
| CR      | Back to printing                                                                                                    | S•P  |     | 58   |
| FF      | <ul> <li>(1)Printing in PAGE MODE and returning to STANDARD MODE (at the selection of PAGE MODE)</li> <li>(2)Printing of Black mark/Label paper and feeding paper to the top of the print position (with Black mark/Label paper selected)</li> </ul> | Ρ    |     | 59   |
| ESC FF  | Printing data in PAGE MODE                                                                                                    | Р    |     | 60   |
| ESC J   | Printing and feeding paper in minimum pitch                                                                                                    | S•P  | 0   | 61   |
| ESC d   | Printing and feeding the paper by "n" lines                                                                                                    | S•P  |     | 62   |

#### **Print Character Commands**

| Command     | Function                                               | MODE | GSP | Page |
|-------------|--------------------------------------------------------|------|-----|------|
| CAN         | Canceling print data in PAGE MODE                      | Р    |     | 63   |
| ESC SP      | Setting the right spacing of the character             | S•P  | 0   | 64   |
| ESC !       | Collectively specifying the printing mode              | S•P  |     | 65   |
| ESC %       | Specifying/Canceling download character set            | S•P  |     | 67   |
| ESC &       | Defining the download characters                       | S•P  |     | 68   |
| ESC -       | Specifying/canceling underline                         | S•P  |     | 70   |
| ESC ?       | Deleting download characters                           | S•P  |     | 71   |
| ESC E       | Specifying/canceling emphasis printing                 | S•P  |     | 72   |
| ESC G       | Specifying/canceling double strike printing            | S•P  |     | 73   |
| ESC M       | Selection of character fonts                           | S•P  |     | 74   |
| ESC R       | Selecting the international character set              | S•P  |     | 75   |
| ESC V       | Specifying/canceling 90°-right-turned characters       | S    |     | 76   |
| ESC t       | Selecting the character code table                     | S•P  |     | 77   |
| ESC {       | Specifying/canceling the inverted characters           | S    |     | 78   |
| ESC ~ J     | Specifies/cancels printing in red (black-based paper)  | S•P  |     | 80   |
| DC3         | Specifies/cancels printing in red (black-based paper)  | S    |     | 83   |
| <u>GS !</u> | Specifying the character size                          | S•P  |     | 84   |
| GS B        | Specifying/canceling the black/white inverted printing | S•P  |     | 86   |
| <u>GS b</u> | Specifying/canceling the smoothing                     | S•P  |     | 87   |

| Command      | Function                                                              | MODE | GSP | Page |
|--------------|-----------------------------------------------------------------------|------|-----|------|
| HT           | Horizontal tab                                                        | S•P  |     | 88   |
| ESC \$       | Specifying the absolute positions                                     | S•P  | 0   | 89   |
| ESC D        | Setting horizontal tab position                                       | S•P  |     | 90   |
| ESC T        | Selecting the character printing direction in PAGE MODE               | Р    |     | 91   |
| ESC W        | Defining the print area in PAGE MODE                                  | Р    | 0   | 92   |
| ESC \        | Specifying the relative position                                      | S•P  | 0   | 94   |
| ESC a        | Aligning the characters                                               | S    |     | 95   |
| <u>GS \$</u> | Specifying the absolute vertical position of characters in PAGE MODE  | Р    | 0   | 96   |
| <u>GS L</u>  | Setting the left margin                                               | S    | 0   | 97   |
| <u>GS W</u>  | Setting the print area width                                          | S•P  | 0   | 98   |
| <u>GS  </u>  | Specifying the relative vertical position of a character in PAGE MODE | S•P  | 0   | 100  |

| Command      | Function                                | MODE | GSP | Page |
|--------------|-----------------------------------------|------|-----|------|
| ESC 2        | Specifying initial line feed rate       | S•P  |     | 101  |
| <u>ESC 3</u> | Setting line feed rate of minimum pitch | S•P  | 0   | 102  |

#### **Bit Image Commands**

| Command       | Function                          | MODE | GS P | Page |
|---------------|-----------------------------------|------|------|------|
| ESC *         | Specifying the bit image mode     | S•P  |      | 103  |
| <u>GS *</u>   | Defining the download bit image   | S•P  |      | 105  |
| <u>GS /</u>   | Printing the downloaded bit image | S•P  |      | 106  |
| <u>GS v 0</u> | Printing of raster bit image      | S    |      | 107  |

#### **Status Commands**

| Command    | Function                                                              | MODE | GS P | Page |
|------------|-----------------------------------------------------------------------|------|------|------|
| DLE EOT    | Sending status in real-time                                           | S•P  |      | 109  |
| ESC u      | Transmitting the status of peripheral equipment<br>(Serial Mode Only) | S∙P  |      | 128  |
| ESC v      | Sending Printer status                                                | S•P  |      | 129  |
| <u>GSa</u> | Enabling/disabling ASB (Automatic Status Back)                        | S•P  |      | 130  |
| <u>GSr</u> | Sending status                                                        | S•P  |      | 134  |

#### Paper Detecting Commands

| Command | Function                                                     | MODE | GS P | Page |
|---------|--------------------------------------------------------------|------|------|------|
| ESC c 3 | Selecting the Paper Sensor valid for Paper-end signal output | S•P  |      | 136  |
| ESC c 4 | Selecting the Paper Near-end Sensor valid for print stop     | S•P  |      | 137  |

#### **Panel Switch Commands**

| Command        | Function                              | MODE | GS P | Page |
|----------------|---------------------------------------|------|------|------|
| <u>ESC c 5</u> | Enabling/disabling the panel switches | S•P  |      | 138  |

#### Macro Commands

| Command     | Function                         | MODE | GS P | Page |
|-------------|----------------------------------|------|------|------|
| <u>GS :</u> | Starting/ending macro definition | S•P  |      | 139  |
| <u>GS ^</u> | Executing the macro              | S•P  |      | 140  |

#### **Cutter Commands**

| Command     | Function          | MODE | GS P | Page |
|-------------|-------------------|------|------|------|
| ESC i       | Full cut          | S•P  |      | 141  |
| ESC m       | Partial cut       | S•P  |      | 142  |
| <u>GS V</u> | Cutting the paper | S•P  | 0    | 143  |

#### **Bar Code Commands**

| Command     | Function                                                   | MODE | GS P | Page |
|-------------|------------------------------------------------------------|------|------|------|
| <u>GS H</u> | Selecting of printing position of HRI characters           | S•P  |      | 144  |
| <u>GS f</u> | Selecting the font of HRI characters                       | S•P  |      | 145  |
| <u>GS h</u> | Specifying the height of the bar code                      | S•P  |      | 146  |
| <u>GS k</u> | Printing the bar code                                      | S•P  |      | 147  |
| <u>GS w</u> | Specifying the horizontal size (magnification) of bar code | S•P  |      | 153  |

#### Commands for Non-volatile Memory

| Command                        | Function                            | MODE | GSP | Page |
|--------------------------------|-------------------------------------|------|-----|------|
| <u>GS ( L</u><br><u>GS 8 L</u> | Specifying graphics data            | S    |     | 154  |
| FS p                           | Printing the download NV bit images | S    |     | 169  |
| FS q                           | Defining the download NV bit image  | S    |     | 170  |

#### Kanji Control Commands

| Command         | Function                                          | MODE | GSP | Page |
|-----------------|---------------------------------------------------|------|-----|------|
| <u>FS !</u>     | Collectively setting Kanji print mode             | S•P  |     | 172  |
| <u>FS &amp;</u> | Setting Kanji mode                                | S•P  |     | 173  |
| <u>FS -</u>     | Setting/Canceling Kanji underline                 | S•P  |     | 174  |
| <u>FS .</u>     | Canceling Kanji mode                              | S•P  |     | 175  |
| <u>FS 2</u>     | Defining external character                       | S•P  |     | 176  |
| FS C            | Selecting Kanji code system                       | S•P  |     | 178  |
| <u>FS S</u>     | Setting Kanji space amount                        | S•P  | 0   | 180  |
| FS W            | Setting/Canceling four times enlargement of Kanji | S•P  |     | 181  |
| <u>FS ( A</u>   | Setting font attribute of Kanji                   | S•P  |     | 182  |

#### Black Mark and Label Control Commands

| Command        | Function                                                 | MODE | GSP | Page |
|----------------|----------------------------------------------------------|------|-----|------|
| <u>GS FF</u>   | Printing and ejecting Black mark/Label paper             | S•P  |     | 183  |
| <u>GS &lt;</u> | Initializing the printer mechanism                       | S•P  |     | 185  |
| <u>GS A</u>    | Correcting the leader position of Black mark/Label paper | S•P  |     | 186  |
| <u>GS C 0</u>  | Setting the numbering print mode                         | S•P  |     | 187  |
| <u>GS C 1</u>  | Setting the numbering counter mode (A)                   | S•P  |     | 188  |
| <u>GS C 2</u>  | Setting the numbering counter                            | S•P  |     | 189  |
| <u>GS C ;</u>  | Setting the numbering counter mode (B)                   | S•P  |     | 190  |
| <u>GS c</u>    | Print the counter                                        | S•P  |     | 191  |
| <u>GS I</u>    | Setting the Black mark/Label length                      | S•P  |     | 192  |
| <u>GS p</u>    | Changing the paper type                                  | S•P  |     | 193  |
| <u>FS FF</u>   | Printing and feeding paper to manual cut position        | S•P  |     | 194  |

#### Printer Function Setting Commands

| Command       | Function                         | MODE | GS P | Page |
|---------------|----------------------------------|------|------|------|
| <u>GS ( E</u> | Printer function setting command | S    |      | 195  |
| <u>GS ( K</u> | Selecting print control method   | S    |      | 325  |
| <u>GS ( N</u> | Designating font attribute       | S    |      | 329  |

#### 2-dimensional Code Commands

| Command       | Function                                | MODE | GS P | Page |
|---------------|-----------------------------------------|------|------|------|
| <u>GS ( k</u> | Setting and printing 2-dimensional code | S•P  |      | 330  |

### **Other Commands**

| Command       | Function                                             | MODE | GS P | Page    |
|---------------|------------------------------------------------------|------|------|---------|
| DLE ENQ       | Real-time request to printer                         | S•P  |      | 346     |
| DLE DC4       | Outputting specified pulse in real-time/Buffer clear | S•P  |      | 347/348 |
| ESC =         | Data input control                                   | S•P  |      | 349     |
| ESC @         | Initializing the printer                             | S•P  |      | 350     |
| ESC L         | Selecting PAGE MODE                                  | S    |      | 351     |
| ESC S         | Selecting STANDARD MODE                              | Р    |      | 352     |
| ESC p         | Generating the specified pulses                      | S•P  |      | 353     |
| <u>GS ( A</u> | Execution of test printing                           | S    |      | 354     |
| <u>GS I</u>   | Sending the printer ID                               | S•P  |      | 356     |
| <u>GS P</u>   | Specifying the basic calculation pitch               | S•P  |      | 369     |
| ESC RS        | Sound buzzer                                         | S•P  |      | 370     |

In the Mode column: S = STANDARD MODE, P = PAGE MODE

O = shows the command affected by GS P.

## 2.1.9 CT-S601 I/CT-S651 I/CT-S801 I/CT-S851 II

## Print Control Commands

| Command | Function                                                                                                    | MODE | GSP | Page |
|---------|----------------------------------------------------------------------------------------------------|------|-----|------|
| LE      | Printing and paper feed                                                                                                    | S•P  |     | 57   |
| CR      | Back to printing                                                                                                    | S•P  |     | 58   |
| Ē       | <ul> <li>(1)Printing in PAGE MODE and returning to STANDARD MODE (at the selection of PAGE MODE)</li> <li>(2)Printing of Black mark/Label paper and feeding paper to the top of the print position (with Black mark/Label paper selected)</li> </ul> | Ρ    |     | 59   |
| ESC FF  | Printing data in PAGE MODE                                                                                                    | Р    |     | 60   |
| ESC J   | Printing and feeding paper in minimum pitch                                                                                                    | S•P  | 0   | 61   |
| ESC d   | Printing and feeding the paper by "n" lines                                                                                                    | S•P  |     | 62   |

### **Print Character Commands**

| Command     | Function                                               | MODE | GSP | Page |
|-------------|--------------------------------------------------------|------|-----|------|
| CAN         | Canceling print data in PAGE MODE                      | Р    |     | 63   |
| ESC SP      | Setting the right spacing of the character             | S•P  | 0   | 64   |
| ESC !       | Collectively specifying the printing mode              | S•P  |     | 65   |
| ESC %       | Specifying/Canceling download character set            | S•P  |     | 67   |
| ESC &       | Defining the download characters                       | S•P  |     | 68   |
| ESC -       | Specifying/canceling underline                         | S•P  |     | 70   |
| ESC ?       | Deleting download characters                           | S•P  |     | 71   |
| ESC E       | Specifying/canceling emphasis printing                 | S•P  |     | 72   |
| ESC G       | Specifying/canceling double strike printing            | S•P  |     | 73   |
| ESC M       | Selection of character fonts                           | S•P  |     | 74   |
| ESC R       | Selecting the international character set              | S•P  |     | 75   |
| ESC V       | Specifying/canceling 90°-right-turned characters       | S    |     | 76   |
| ESC t       | Selecting the character code table                     | S•P  |     | 77   |
| ESC {       | Specifying/canceling the inverted characters           | S    |     | 78   |
| ESC ~ J     | Specifies/cancels printing in red (black-based paper)  | S•P  |     | 80   |
| DC3         | Specifies/cancels printing in red (black-based paper)  | S    |     | 83   |
| <u>GS !</u> | Specifying the character size                          | S•P  |     | 84   |
| GS B        | Specifying/canceling the black/white inverted printing | S•P  |     | 86   |
| <u>GS b</u> | Specifying/canceling the smoothing                     | S•P  |     | 87   |

## **Print Position Commands**

| Command      | Function                                                              | MODE | GSP | Page |
|--------------|-----------------------------------------------------------------------|------|-----|------|
| HT           | Horizontal tab                                                        | S•P  |     | 88   |
| ESC \$       | Specifying the absolute positions                                     | S•P  | 0   | 89   |
| ESC D        | Setting horizontal tab position                                       | S•P  |     | 90   |
| ESC T        | Selecting the character printing direction in PAGE MODE               | Р    |     | 91   |
| ESC W        | Defining the print area in PAGE MODE                                  | Р    | 0   | 92   |
| ESC \        | Specifying the relative position                                      | S•P  | 0   | 94   |
| ESC a        | Aligning the characters                                               | S    |     | 95   |
| <u>GS \$</u> | Specifying the absolute vertical position of characters in PAGE MODE  | Р    | 0   | 96   |
| <u>GS L</u>  | Setting the left margin                                               | S    | 0   | 97   |
| <u>GS W</u>  | Setting the print area width                                          | S•P  | 0   | 98   |
| <u>GS  </u>  | Specifying the relative vertical position of a character in PAGE MODE | S•P  | 0   | 100  |

## Line Feed Span Commands

| Command      | Function                                | MODE | GSP | Page |
|--------------|-----------------------------------------|------|-----|------|
| ESC 2        | Specifying initial line feed rate       | S•P  |     | 101  |
| <u>ESC 3</u> | Setting line feed rate of minimum pitch | S•P  | 0   | 102  |

## **Bit Image Commands**

| Command       | Function                          | MODE | GS P | Page |
|---------------|-----------------------------------|------|------|------|
| ESC *         | Specifying the bit image mode     | S•P  |      | 103  |
| <u>GS *</u>   | Defining the download bit image   | S•P  |      | 105  |
| <u>GS /</u>   | Printing the downloaded bit image | S•P  |      | 106  |
| <u>GS v 0</u> | Printing of raster bit image      | S    |      | 107  |

#### **Status Commands**

| Command    | Function                                                              | MODE | GS P | Page |
|------------|-----------------------------------------------------------------------|------|------|------|
| DLE EOT    | Sending status in real-time                                           | S•P  |      | 109  |
| ESC u      | Transmitting the status of peripheral equipment<br>(Serial Mode Only) | S∙P  |      | 128  |
| ESC v      | Sending Printer status                                                | S•P  |      | 129  |
| <u>GSa</u> | Enabling/disabling ASB (Automatic Status Back)                        | S•P  |      | 130  |
| <u>GSr</u> | Sending status                                                        | S•P  |      | 134  |

## Paper Detecting Commands

| Command | Function                                                     | MODE | GS P | Page |
|---------|--------------------------------------------------------------|------|------|------|
| ESC c 3 | Selecting the Paper Sensor valid for Paper-end signal output | S•P  |      | 136  |
| ESC c 4 | Selecting the Paper Near-end Sensor valid for print stop     | S•P  |      | 137  |

## **Panel Switch Commands**

| Command        | Function                              | MODE | GS P | Page |
|----------------|---------------------------------------|------|------|------|
| <u>ESC c 5</u> | Enabling/disabling the panel switches | S•P  |      | 138  |

## Macro Commands

| Command     | Function                         | MODE | GS P | Page |
|-------------|----------------------------------|------|------|------|
| <u>GS :</u> | Starting/ending macro definition | S•P  |      | 139  |
| <u>GS ^</u> | Executing the macro              | S•P  |      | 140  |

## **Cutter Commands**

| Command     | Function          | MODE | GS P | Page |
|-------------|-------------------|------|------|------|
| ESC i       | Full cut          | S•P  |      | 141  |
| ESC m       | Partial cut       | S•P  |      | 142  |
| <u>GS V</u> | Cutting the paper | S•P  | 0    | 143  |

## **Bar Code Commands**

| Command     | Function                                                   | MODE | GS P | Page |
|-------------|------------------------------------------------------------|------|------|------|
| <u>GS H</u> | Selecting of printing position of HRI characters           | S•P  |      | 144  |
| <u>GS f</u> | Selecting the font of HRI characters                       | S•P  |      | 145  |
| <u>GS h</u> | Specifying the height of the bar code                      | S•P  |      | 146  |
| <u>GS k</u> | Printing the bar code                                      | S•P  |      | 147  |
| <u>GS w</u> | Specifying the horizontal size (magnification) of bar code | S•P  |      | 153  |

# Commands for Non-volatile Memory

| Command                        | Function                                  | MODE | <b>GS P</b> | Page |
|--------------------------------|-------------------------------------------|------|-------------|------|
| <u>GS ( L</u><br><u>GS 8 L</u> | Specifying graphics data                  | S    |             | 154  |
| <u>GS D</u>                    | Definition to NV Memory of Windows Bitmap | S    |             | 166  |
| <u>FS p</u>                    | Printing the download NV bit images       | S    |             | 169  |
| <u>FS q</u>                    | Defining the download NV bit image        | S    |             | 170  |

# Kanji Control Commands

| Command         | Function                                          | MODE | GSP | Page |
|-----------------|---------------------------------------------------|------|-----|------|
| <u>FS !</u>     | Collectively setting Kanji print mode             | S•P  |     | 172  |
| <u>FS &amp;</u> | Setting Kanji mode                                | S•P  |     | 173  |
| <u>FS -</u>     | Setting/Canceling Kanji underline                 | S•P  |     | 174  |
| <u>FS .</u>     | Canceling Kanji mode                              | S•P  |     | 175  |
| <u>FS 2</u>     | Defining external character                       | S•P  |     | 176  |
| FS C            | Selecting Kanji code system                       | S•P  |     | 178  |
| <u>FS S</u>     | Setting Kanji space amount                        | S•P  | 0   | 180  |
| <u>FS W</u>     | Setting/Canceling four times enlargement of Kanji | S•P  |     | 181  |
| <u>FS ( A</u>   | Setting font attribute of Kanji                   | S•P  |     | 182  |

## Black Mark and Label Control Commands

| Command        | Function                                                 | MODE | GS P | Page |
|----------------|----------------------------------------------------------|------|------|------|
| <u>GS FF</u>   | Printing and ejecting Black mark/Label paper             | S•P  |      | 183  |
| <u>GS &lt;</u> | Initializing the printer mechanism                       | S•P  |      | 185  |
| <u>GS A</u>    | Correcting the leader position of Black mark/Label paper | S•P  |      | 186  |
| <u>GS C 0</u>  | Setting the numbering print mode                         | S•P  |      | 187  |
| <u>GS C 1</u>  | Setting the numbering counter mode (A)                   | S•P  |      | 188  |
| <u>GS C 2</u>  | Setting the numbering counter                            | S•P  |      | 189  |
| <u>GS C ;</u>  | Setting the numbering counter mode (B)                   | S•P  |      | 190  |
| <u>GS c</u>    | Print the counter                                        | S•P  |      | 191  |
| <u>GS I</u>    | Setting the Black mark/Label length                      | S•P  |      | 192  |
| <u>GS p</u>    | Changing the paper type                                  | S•P  |      | 193  |
| <u>FS FF</u>   | Printing and feeding paper to manual cut position        | S•P  |      | 194  |

## **Printer Function Setting Commands**

| Command       | Function                         | MODE | GS P | Page |
|---------------|----------------------------------|------|------|------|
| <u>GS ( E</u> | Printer function setting command | S    |      | 195  |
| <u>GS ( K</u> | Selecting print control method   | S    |      | 325  |
| <u>GS ( N</u> | Designating font attribute       | S    |      | 329  |

## 2-dimensional Code Commands

| Command       | Function                                | MODE | GS P | Page |
|---------------|-----------------------------------------|------|------|------|
| <u>GS ( k</u> | Setting and printing 2-dimensional code | S•P  |      | 330  |

#### **Gray Scale Commands**

| Command                          | Function                                | MODE | GSP | Page |
|----------------------------------|-----------------------------------------|------|-----|------|
| <u>GS</u><br>( <u>z</u> GrayBMP  | Print of the gray scale raster graphics | S    |     | 342  |
| <u>GS (z</u><br><u>WaterMark</u> | Specifying WaterMark Printing           | S    |     | 344  |

## **Other Commands**

| Command       | Function                                             | MODE | GSP | Page    |
|---------------|------------------------------------------------------|------|-----|---------|
| DLE ENQ       | Real-time request to printer                         | S•P  |     | 346     |
| DLE DC4       | Outputting specified pulse in real-time/Buffer clear | S•P  |     | 347/348 |
| ESC =         | Data input control                                   | S•P  |     | 349     |
| <u>ESC @</u>  | Initializing the printer                             | S•P  |     | 350     |
| ESC L         | Selecting PAGE MODE                                  | S    |     | 351     |
| ESC S         | Selecting STANDARD MODE                              | Р    |     | 352     |
| ESC p         | Generating the specified pulses                      | S•P  |     | 353     |
| <u>GS ( A</u> | Execution of test printing                           | S    |     | 354     |
| <u>GS I</u>   | Sending the printer ID                               | S•P  |     | 356     |
| <u>GS P</u>   | Specifying the basic calculation pitch               | S•P  |     | 369     |
| ESC RS        | Sound buzzer                                         | S•P  |     | 370     |

In the Mode column: S = STANDARD MODE, P = PAGE MODE

O = shows the command affected by GS P.

The meaning of the number indicated on the model name is as follows.

- Nothing: Only type I
- II : Only type II
- (II) : Common Setting(type I and type II)

## 2.1.10 CT-S251

## **Print Control Commands**

| Command   | Function                                                                                | MODE | GSP | Page |
|-----------|-----------------------------------------------------------------------------------------|------|-----|------|
| <u>LF</u> | Printing and paper feed                                                                 | S•P  |     | 57   |
| CR        | Back to printing                                                                        | S•P  |     | 58   |
| <u>FF</u> | Printing in PAGE MODE and returning to STANDARD MODE<br>(at the selection of PAGE MODE) | Р    |     | 59   |
| ESC FF    | Printing data in PAGE MODE                                                              | Р    |     | 60   |
| ESC J     | Printing and feeding paper in minimum pitch                                             | S•P  | 0   | 61   |
| ESC d     | Printing and feeding the paper by "n" lines                                             | S•P  |     | 62   |

#### Print Character Commands

| Command     | Function                                               | MODE | GSP | Page |
|-------------|--------------------------------------------------------|------|-----|------|
| CAN         | Canceling print data in PAGE MODE                      | Р    |     | 63   |
| ESC SP      | Setting the right spacing of the character             | S•P  | 0   | 64   |
| ESC !       | Collectively specifying the printing mode              | S•P  |     | 65   |
| ESC %       | Specifying/Canceling download character set            | S•P  |     | 67   |
| ESC &       | Defining the download characters                       | S•P  |     | 68   |
| ESC -       | Specifying/canceling underline                         | S•P  |     | 70   |
| ESC ?       | Deleting download characters                           | S•P  |     | 71   |
| ESC E       | Specifying/canceling emphasis printing                 | S•P  |     | 72   |
| ESC G       | Specifying/canceling double strike printing            | S•P  |     | 73   |
| ESC M       | Selection of character fonts                           | S•P  |     | 74   |
| ESC R       | Selecting the international character set              | S•P  |     | 75   |
| ESC V       | Specifying/canceling 90°-right-turned characters       | S    |     | 76   |
| ESC t       | Selecting the character code table                     | S•P  |     | 77   |
| ESC {       | Specifying/canceling the inverted characters           | S    |     | 78   |
| <u>GS !</u> | Specifying the character size                          | S•P  |     | 84   |
| <u>GS B</u> | Specifying/canceling the black/white inverted printing | S•P  |     | 86   |
| <u>GS b</u> | Specifying/canceling the smoothing                     | S•P  |     | 87   |

#### **Print Position Commands**

| Command      | Function                                                              | MODE | GSP | Page |
|--------------|-----------------------------------------------------------------------|------|-----|------|
| <u>HT</u>    | Horizontal tab                                                        | S•P  |     | 88   |
| ESC \$       | Specifying the absolute positions                                     | S•P  | 0   | 89   |
| ESC D        | Setting horizontal tab position                                       | S•P  |     | 90   |
| ESC T        | Selecting the character printing direction in PAGE MODE               | Р    |     | 91   |
| ESC W        | Defining the print area in PAGE MODE                                  | Р    | 0   | 92   |
| ESC \        | Specifying the relative position                                      | S•P  | 0   | 94   |
| ESC a        | Aligning the characters                                               | S    |     | 95   |
| <u>GS \$</u> | Specifying the absolute vertical position of characters in PAGE MODE  | Р    | 0   | 96   |
| <u>GS L</u>  | Setting the left margin                                               | S    | 0   | 97   |
| <u>GS W</u>  | Setting the print area width                                          | S•P  | 0   | 98   |
| <u>GS  </u>  | Specifying the relative vertical position of a character in PAGE MODE | S•P  | 0   | 100  |

## Line Feed Span Commands

| Command      | Function                                | MODE | GSP | Page |
|--------------|-----------------------------------------|------|-----|------|
| ESC 2        | Specifying initial line feed rate       | S•P  |     | 101  |
| <u>ESC 3</u> | Setting line feed rate of minimum pitch | S•P  | 0   | 102  |

## **Bit Image Commands**

| Command       | Function                          | MODE | GS P | Page |
|---------------|-----------------------------------|------|------|------|
| ESC *         | Specifying the bit image mode     | S•P  |      | 103  |
| <u>GS *</u>   | Defining the download bit image   | S•P  |      | 105  |
| <u>GS /</u>   | Printing the downloaded bit image | S•P  |      | 106  |
| <u>GS v 0</u> | Printing of raster bit image      | S    |      | 107  |

#### **Status Commands**

| Command    | Function                                                              | MODE | GS P | Page |
|------------|-----------------------------------------------------------------------|------|------|------|
| DLE EOT    | Sending status in real-time                                           | S•P  |      | 109  |
| ESC u      | Transmitting the status of peripheral equipment<br>(Serial Mode Only) | S•P  |      | 128  |
| ESC v      | Sending Printer status                                                | S•P  |      | 129  |
| <u>GSa</u> | Enabling/disabling ASB (Automatic Status Back)                        | S•P  |      | 130  |
| <u>GSr</u> | Sending status                                                        | S•P  |      | 134  |

## Paper Detecting Commands

| Command | Function                                                     | MODE | GS P | Page |
|---------|--------------------------------------------------------------|------|------|------|
| ESC c 3 | Selecting the Paper Sensor valid for Paper-end signal output | S•P  |      | 136  |
| ESC c 4 | Selecting the Paper Near-end Sensor valid for print stop     | S•P  |      | 137  |

## **Panel Switch Commands**

| Command        | Function                              | MODE | GS P | Page |
|----------------|---------------------------------------|------|------|------|
| <u>ESC c 5</u> | Enabling/disabling the panel switches | S•P  |      | 138  |

## Macro Commands

| Command     | Function                         | MODE | GS P | Page |
|-------------|----------------------------------|------|------|------|
| <u>GS :</u> | Starting/ending macro definition | S•P  |      | 139  |
| <u>GS ^</u> | Executing the macro              | S•P  |      | 140  |

## **Cutter Commands**

| Command     | Function          | MODE | GS P | Page |
|-------------|-------------------|------|------|------|
| ESC i       | Full cut          | S•P  |      | 141  |
| ESC m       | Partial cut       | S•P  |      | 142  |
| <u>GS V</u> | Cutting the paper | S•P  | 0    | 143  |

## **Bar Code Commands**

| Command     | Function                                                   | MODE | GS P | Page |
|-------------|------------------------------------------------------------|------|------|------|
| <u>GS H</u> | Selecting of printing position of HRI characters           | S•P  |      | 144  |
| <u>GS f</u> | Selecting the font of HRI characters                       | S•P  |      | 145  |
| <u>GS h</u> | Specifying the height of the bar code                      | S•P  |      | 146  |
| <u>GS k</u> | Printing the bar code                                      | S•P  |      | 147  |
| <u>GS w</u> | Specifying the horizontal size (magnification) of bar code | S•P  |      | 153  |

# Commands for Non-volatile Memory

| Command                        | Function                                  | MODE | GSP | Page |
|--------------------------------|-------------------------------------------|------|-----|------|
| <u>GS ( L</u><br><u>GS 8 L</u> | Specifying graphics data                  | S    |     | 154  |
| <u>GS D</u>                    | Definition to NV Memory of Windows Bitmap | S    |     | 166  |
| <u>FS p</u>                    | Printing the download NV bit images       | S    |     | 169  |
| <u>FS q</u>                    | Defining the download NV bit image        | S    |     | 170  |

# Kanji Control Commands

| Command         | Function                                          | MODE | GSP | Page |
|-----------------|---------------------------------------------------|------|-----|------|
| <u>FS !</u>     | Collectively setting Kanji print mode             | S•P  |     | 172  |
| <u>FS &amp;</u> | Setting Kanji mode                                | S•P  |     | 173  |
| <u>FS -</u>     | Setting/Canceling Kanji underline                 | S•P  |     | 174  |
| <u>FS .</u>     | Canceling Kanji mode                              | S•P  |     | 175  |
| <u>FS 2</u>     | Defining external character                       | S•P  |     | 176  |
| FS C            | Selecting Kanji code system                       | S•P  |     | 178  |
| FS S            | Setting Kanji space amount                        | S•P  | 0   | 180  |
| <u>FS W</u>     | Setting/Canceling four times enlargement of Kanji | S•P  |     | 181  |
| <u>FS ( A</u>   | Setting font attribute of Kanji                   | S•P  |     | 182  |

## Black Mark and Label Control Commands

| Command       | Function                               | MODE | GS P | Page |
|---------------|----------------------------------------|------|------|------|
| <u>GS C 0</u> | Setting the numbering print mode       | S•P  |      | 187  |
| <u>GS C 1</u> | Setting the numbering counter mode (A) | S•P  |      | 188  |
| <u>GS C 2</u> | Setting the numbering counter          | S•P  |      | 189  |
| <u>GS C ;</u> | Setting the numbering counter mode (B) | S•P  |      | 190  |
| <u>GS c</u>   | Print the counter                      | S•P  |      | 191  |

# Printer Function Setting Commands

| Command       | Function                         | MODE | GS P | Page |
|---------------|----------------------------------|------|------|------|
| <u>GS ( E</u> | Printer function setting command | S    |      | 195  |
| <u>GS ( K</u> | Selecting print control method   | S    |      | 325  |

#### 2-dimensional Code Commands

| Command       | Function                                | MODE | GS P | Page |
|---------------|-----------------------------------------|------|------|------|
| <u>GS ( k</u> | Setting and printing 2-dimensional code | S•P  |      | 330  |

# **Gray Scale Commands**

| Command                           | Function                                | MODE | GSP | Page |
|-----------------------------------|-----------------------------------------|------|-----|------|
| <u>GS_</u><br>( <u>z_</u> GrayBMP | Print of the gray scale raster graphics | S    |     | 342  |
| <u>GS (z</u><br><u>WaterMark</u>  | Specifying WaterMark Printing           | S    |     | 344  |

## **Other Commands**

| Command       | Function                                             | MODE | GSP | Page    |
|---------------|------------------------------------------------------|------|-----|---------|
| DLE ENQ       | Real-time request to printer                         | S•P  |     | 346     |
| DLE DC4       | Outputting specified pulse in real-time/Buffer clear | S•P  |     | 347/348 |
| ESC =         | Data input control                                   | S•P  |     | 349     |
| <u>ESC @</u>  | Initializing the printer                             | S•P  |     | 350     |
| ESC L         | Selecting PAGE MODE                                  | S    |     | 351     |
| ESC S         | Selecting STANDARD MODE                              | Р    |     | 352     |
| ESC p         | Generating the specified pulses                      | S•P  |     | 353     |
| <u>GS ( A</u> | Execution of test printing                           | S    |     | 354     |
| <u>GS I</u>   | Sending the printer ID                               | S•P  |     | 356     |
| <u>GS P</u>   | Specifying the basic calculation pitch               | S•P  |     | 369     |
| ESC RS        | Sound buzzer                                         | S•P  |     | 370     |
| <u>GS R 2</u> | Controlling bezel LED                                | S•P  |     | 371     |

In the Mode column: S = STANDARD MODE, P = PAGE MODE

O = shows the command affected by GS P.

## 2.1.11 CT-P29x series

## **Print Control Commands**

| Command  | Function                                                                                                    | MODE | GSP | Page |
|----------|----------------------------------------------------------------------------------------------------|------|-----|------|
| LF       | Printing and paper feed                                                                                                    | S·P  |     | 57   |
| LF<br>CR | Back to printing                                                                                                    | S·P  |     | 58   |
| FF       | <ul> <li>(1)Printing in PAGE MODE and returning to STANDARD MODE (at the selection of PAGE MODE)</li> <li>(2)Printing of Black mark/Label paper and feeding paper to the top of the print position (with Black mark/Label paper selected)</li> </ul> | Ρ    |     | 59   |
| ESC FF   | Printing data in PAGE MODE                                                                                                    | Р    |     | 60   |
| ESC J    | Printing and feeding paper in minimum pitch                                                                                                    | S·P  | 0   | 61   |
| ESC d    | Printing and feeding the paper by "n" lines                                                                                                    | S·P  |     | 62   |

### **Print Character Commands**

| Command     | Function                                               | MODE | GSP | Page |
|-------------|--------------------------------------------------------|------|-----|------|
| CAN         | Canceling print data in PAGE MODE                      | Р    |     | 63   |
| ESC SP      | Setting the right spacing of the character             | S·P  | 0   | 64   |
| ESC !       | Collectively specifying the printing mode              | S·P  |     | 65   |
| ESC %       | Specifying/Canceling download character set            | S·P  |     | 67   |
| ESC &       | Defining the download characters                       | S·P  |     | 68   |
| ESC -       | Specifying/canceling underline                         | S·P  |     | 70   |
| ESC ?       | Deleting download characters                           | S·P  |     | 71   |
| ESC E       | Specifying/canceling emphasis printing                 | S·P  |     | 72   |
| ESC G       | Specifying/canceling double strike printing            | S·P  |     | 73   |
| ESC M       | Selection of character fonts                           | S·P  |     | 74   |
| ESC R       | Selecting the international character set              | S·P  |     | 75   |
| ESC V       | Specifying/canceling 90°-right-turned characters       | S    |     | 76   |
| ESC t       | Selecting the character code table                     | S·P  |     | 77   |
| ESC {       | Specifying/canceling the inverted characters           | S    |     | 78   |
| <u>GS !</u> | Specifying the character size                          | S·P  |     | 84   |
| <u>GS B</u> | Specifying/canceling the black/white inverted printing | S·P  |     | 86   |
| <u>GS b</u> | Specifying/canceling the smoothing                     | S·P  |     | 87   |

#### **Print Position Commands**

| Command       | Function                                                              | MODE | GSP | Page |
|---------------|-----------------------------------------------------------------------|------|-----|------|
| HT            | Horizontal tab                                                        | S·P  |     | 88   |
| <u>ESC \$</u> | Specifying the absolute positions                                     | S·P  | 0   | 89   |
| ESC D         | Setting horizontal tab position                                       | S·P  |     | 90   |
| ESC T         | Selecting the character printing direction in PAGE MODE               | Р    |     | 91   |
| ESC W         | Defining the print area in PAGE MODE                                  | Р    | 0   | 92   |
| ESC \         | Specifying the relative position                                      | S·P  | 0   | 94   |
| ESC a         | Aligning the characters                                               | S    |     | 95   |
| <u>GS \$</u>  | Specifying the absolute vertical position of characters in PAGE MODE  | Р    | 0   | 96   |
| <u>GS L</u>   | Setting the left margin                                               | S    | 0   | 97   |
| <u>GS W</u>   | Setting the print area width                                          | S·P  | 0   | 98   |
| <u>GS I</u>   | Specifying the relative vertical position of a character in PAGE MODE | S·P  | 0   | 100  |

## Line Feed Span Commands

| Command | Function                                | MODE | GS P | Page |
|---------|-----------------------------------------|------|------|------|
| ESC 2   | Specifying initial line feed rate       | S·P  |      | 101  |
| ESC 3   | Setting line feed rate of minimum pitch | S·P  | 0    | 102  |

## **Bit Image Commands**

| Command       | Function                          | MODE | GS P | Page |
|---------------|-----------------------------------|------|------|------|
| ESC *         | Specifying the bit image mode     | S·P  |      | 103  |
| <u>GS *</u>   | Defining the download bit image   | S·P  |      | 105  |
| <u>GS /</u>   | Printing the downloaded bit image | S·P  |      | 106  |
| <u>GS v 0</u> | Printing of raster bit image      | S    |      | 107  |

#### **Status Commands**

| Command     | Function                                       | MODE | GS P | Page |
|-------------|------------------------------------------------|------|------|------|
| DLE EOT     | Sending status in real-time                    | S·P  |      | 109  |
| ESC v       | Sending Printer status                         | S•P  |      | 129  |
| GS a        | Enabling/disabling ASB (Automatic Status Back) | S·P  |      | 130  |
| <u>GS r</u> | Sending status                                 | S·P  |      | 134  |

## Paper Detecting Commands

| Command        | Function                                                     | MODE | GS P | Page |
|----------------|--------------------------------------------------------------|------|------|------|
| ESC c 3        | Selecting the Paper Sensor valid for Paper-end signal output | S·P  |      | 136  |
| <u>ESC c 4</u> | Selecting the Paper Near-end Sensor valid for print stop     | S·P  |      | 137  |

## **Panel Switch Commands**

| Command        | Function                              | MODE | GSP | Page |
|----------------|---------------------------------------|------|-----|------|
| <u>ESC c 5</u> | Enabling/disabling the panel switches | S·P  |     | 138  |

## Macro Commands

| Command     | Function                         | MODE | GS P | Page |
|-------------|----------------------------------|------|------|------|
| <u>GS :</u> | Starting/ending macro definition | S·P  |      | 139  |
| <u>GS ^</u> | Executing the macro              | S·P  |      | 140  |

#### **Cutter Commands**

| Command     | Function          | MODE | GS P | Page |
|-------------|-------------------|------|------|------|
| ESC i       | Full cut          | S•P  |      | 141  |
| ESC m       | Partial cut       | S•P  |      | 142  |
| <u>GS V</u> | Cutting the paper | S•P  | 0    | 143  |

## **Bar Code Commands**

| Command     | Function                                                   | MODE | GS P | Page |
|-------------|------------------------------------------------------------|------|------|------|
| <u>GS H</u> | Selecting of printing position of HRI characters           | S·P  |      | 144  |
| <u>GS f</u> | Selecting the font of HRI characters                       | S·P  |      | 145  |
| <u>GS h</u> | Specifying the height of the bar code                      | S·P  |      | 146  |
| <u>GS k</u> | Printing the bar code                                      | S·P  |      | 147  |
| <u>GS w</u> | Specifying the horizontal size (magnification) of bar code | S·P  |      | 153  |

## Commands for Non-volatile Memory

| Command     | Function                            | MODE | GSP | Page |
|-------------|-------------------------------------|------|-----|------|
| FS p        | Printing the download NV bit images | S    |     | 169  |
| <u>FS q</u> | Defining the download NV bit image  | S    |     | 170  |

## Kanji Control Commands

| Command         | Function                                          | MODE | GSP | Page |
|-----------------|---------------------------------------------------|------|-----|------|
| <u>FS !</u>     | Collectively setting Kanji print mode             | S•P  |     | 172  |
| <u>FS &amp;</u> | Setting Kanji mode                                | S•P  |     | 173  |
| <u>FS -</u>     | Setting/Canceling Kanji underline                 | S•P  |     | 174  |
| <u>FS .</u>     | Canceling Kanji mode                              | S•P  |     | 175  |
| <u>FS 2</u>     | Defining external character                       | S•P  |     | 176  |
| FS C            | Selecting Kanji code system                       | S•P  |     | 178  |
| FS S            | Setting Kanji space amount                        | S•P  | 0   | 180  |
| FS W            | Setting/Canceling four times enlargement of Kanji | S•P  |     | 181  |
| <u>FS ( A</u>   | Setting font attribute of Kanji                   | S•P  |     | 182  |

# Printer Function Setting Commands

| Command       | Function                         | MODE | GS P | Page |
|---------------|----------------------------------|------|------|------|
| <u>GS ( E</u> | Printer function setting command | S    |      | 195  |
| <u>GS ( K</u> | Selecting print control method   | S    |      | 325  |
| <u>GS ( N</u> | Designating font attribute       | S    |      | 329  |

#### 2-dimensional Code Commands

|   | Command       | Function                                | MODE | GS P | Page |
|---|---------------|-----------------------------------------|------|------|------|
| Ī | <u>GS ( k</u> | Setting and printing 2-dimensional code | S•P  |      | 330  |

#### **Other Commands**

| Command       | Function                               | MODE | GS P | Page |
|---------------|----------------------------------------|------|------|------|
| DLE ENQ       | Real-time request to printer           | S·P  |      | 346  |
| DLE DC4       | Buffer clear                           | S·P  |      | 348  |
| <u>ESC =</u>  | Data input control                     | S·P  |      | 349  |
| <u>ESC @</u>  | Initializing the printer               | S·P  |      | 350  |
| ESC L         | Selecting PAGE MODE                    | S    |      | 351  |
| ESC S         | Selecting STANDARD MODE                | Р    |      | 352  |
| <u>GS ( A</u> | Execution of test printing             | S    |      | 354  |
| <u>GS I</u>   | Sending the printer ID                 | S·P  |      | 356  |
| <u>GS P</u>   | Specifying the basic calculation pitch | S·P  |      | 369  |

In the Mode column: S = STANDARD MODE, P = PAGE MODE

O = shows the command affected by GS P.

## 2.1.12 CT-D150

## **Print Control Commands**

| Command | Function                                                                                                    | MODE | GS P | Page |
|---------|----------------------------------------------------------------------------------------------------|------|------|------|
| LE      | Printing and paper feed                                                                                                    | S•P  |      | 57   |
| CR      | Back to printing                                                                                                    | S•P  |      | 58   |
| FF      | <ul> <li>(1)Printing in PAGE MODE and returning to STANDARD MODE (at the selection of PAGE MODE)</li> <li>(2)Printing of Black mark/Label paper and feeding paper to the top of the print position (with Black mark/Label paper selected)</li> </ul> | Ρ    |      | 59   |
| ESC FF  | Printing data in PAGE MODE                                                                                                    | Р    |      | 60   |
| ESC J   | Printing and feeding paper in minimum pitch                                                                                                    | S•P  | 0    | 61   |
| ESC d   | Printing and feeding the paper by "n" lines                                                                                                    | S•P  |      | 62   |

### **Print Character Commands**

| Command     | Function                                               | MODE | GSP | Page |
|-------------|--------------------------------------------------------|------|-----|------|
| CAN         | Canceling print data in PAGE MODE                      | Р    |     | 63   |
| ESC SP      | Setting the right spacing of the character             | S•P  | 0   | 64   |
| ESC !       | Collectively specifying the printing mode              | S•P  |     | 65   |
| ESC %       | Specifying/Canceling download character set            | S•P  |     | 67   |
| ESC &       | Defining the download characters                       | S•P  |     | 68   |
| ESC -       | Specifying/canceling underline                         | S•P  |     | 70   |
| ESC ?       | Deleting download characters                           | S•P  |     | 71   |
| ESC E       | Specifying/canceling emphasis printing                 | S•P  |     | 72   |
| ESC G       | Specifying/canceling double strike printing            | S•P  |     | 73   |
| ESC M       | Selection of character fonts                           | S•P  |     | 74   |
| ESC R       | Selecting the international character set              | S•P  |     | 75   |
| ESC V       | Specifying/canceling 90°-right-turned characters       | S    |     | 76   |
| ESC t       | Selecting the character code table                     | S•P  |     | 77   |
| ESC {       | Specifying/canceling the inverted characters           | S    |     | 78   |
| <u>GS !</u> | Specifying the character size                          | S•P  |     | 84   |
| <u>GS B</u> | Specifying/canceling the black/white inverted printing | S•P  |     | 86   |
| <u>GS b</u> | Specifying/canceling the smoothing                     | S•P  |     | 87   |

#### **Print Position Commands**

| Command       | Function                                                              | MODE | GSP | Page |
|---------------|-----------------------------------------------------------------------|------|-----|------|
| HT            | Horizontal tab                                                        | S•P  |     | 88   |
| <u>ESC \$</u> | Specifying the absolute positions                                     | S•P  | 0   | 89   |
| ESC D         | Setting horizontal tab position                                       | S•P  |     | 90   |
| ESC T         | Selecting the character printing direction in PAGE MODE               | Р    |     | 91   |
| ESC W         | Defining the print area in PAGE MODE                                  | Р    | 0   | 92   |
| ESC \         | Specifying the relative position                                      | S•P  | 0   | 94   |
| ESC a         | Aligning the characters                                               | S    |     | 95   |
| <u>GS \$</u>  | Specifying the absolute vertical position of characters in PAGE MODE  | Р    | 0   | 96   |
| <u>GS L</u>   | Setting the left margin                                               | S    | 0   | 97   |
| <u>GS W</u>   | Setting the print area width                                          | S•P  | 0   | 98   |
| <u>GS I</u>   | Specifying the relative vertical position of a character in PAGE MODE | S•P  | 0   | 100  |

## Line Feed Span Commands

| Command      | Function                                | MODE | GSP | Page |
|--------------|-----------------------------------------|------|-----|------|
| ESC 2        | Specifying initial line feed rate       | S•P  |     | 101  |
| <u>ESC 3</u> | Setting line feed rate of minimum pitch | S•P  | 0   | 102  |

## **Bit Image Commands**

| Command       | Function                          | MODE | GS P | Page |
|---------------|-----------------------------------|------|------|------|
| <u>ESC *</u>  | Specifying the bit image mode     | S•P  |      | 103  |
| <u>GS *</u>   | Defining the download bit image   | S•P  |      | 105  |
| <u>GS /</u>   | Printing the downloaded bit image | S•P  |      | 106  |
| <u>GS v 0</u> | Printing of raster bit image      | S    |      | 107  |

#### **Status Commands**

| Command    | Function                                                              | MODE | GS P | Page |
|------------|-----------------------------------------------------------------------|------|------|------|
| DLE EOT    | Sending status in real-time                                           | S•P  |      | 109  |
| ESC u      | Transmitting the status of peripheral equipment<br>(Serial Mode Only) | S∙P  |      | 128  |
| ESC v      | Sending Printer status                                                | S•P  |      | 129  |
| <u>GSa</u> | Enabling/disabling ASB (Automatic Status Back)                        | S•P  |      | 130  |
| <u>GSr</u> | Sending status                                                        | S•P  |      | 134  |

## Paper Detecting Commands

| Command        | Function                                                     | MODE | GS P | Page |
|----------------|--------------------------------------------------------------|------|------|------|
| <u>ESC c 3</u> | Selecting the Paper Sensor valid for Paper-end signal output | S•P  |      | 136  |

#### **Panel Switch Commands**

| Command | Function                              | MODE | GS P | Page |
|---------|---------------------------------------|------|------|------|
| ESC c 5 | Enabling/disabling the panel switches | S•P  |      | 138  |

# Macro Commands

| Command     | Function                         | MODE | GS P | Page |
|-------------|----------------------------------|------|------|------|
| <u>GS :</u> | Starting/ending macro definition | S•P  |      | 139  |
| <u>GS ^</u> | Executing the macro              | S•P  |      | 140  |

#### **Cutter Commands**

| Command     | Function          | MODE | GS P | Page |
|-------------|-------------------|------|------|------|
| ESC i       | Full cut          | S•P  |      | 141  |
| ESC m       | Partial cut       | S•P  |      | 142  |
| <u>GS V</u> | Cutting the paper | S•P  | 0    | 143  |

## **Bar Code Commands**

| Command     | Function                                                   | MODE | GS P | Page |
|-------------|------------------------------------------------------------|------|------|------|
| <u>GS H</u> | Selecting of printing position of HRI characters           | S•P  |      | 144  |
| <u>GS f</u> | Selecting the font of HRI characters                       | S•P  |      | 145  |
| <u>GS h</u> | Specifying the height of the bar code                      | S•P  |      | 146  |
| <u>GS k</u> | Printing the bar code                                      | S•P  |      | 147  |
| <u>GS w</u> | Specifying the horizontal size (magnification) of bar code | S•P  |      | 153  |

# Commands for Non-volatile Memory

| Command                        | Function                            | MODE | GSP | Page |
|--------------------------------|-------------------------------------|------|-----|------|
| <u>GS ( L</u><br><u>GS 8 L</u> | Specifying graphics data            | S    |     | 154  |
| FS p                           | Printing the download NV bit images | S    |     | 169  |
| FS q                           | Defining the download NV bit image  | S    |     | 170  |

# Kanji Control Commands

| Command         | Function                                          | MODE | GSP | Page |
|-----------------|---------------------------------------------------|------|-----|------|
| <u>FS !</u>     | Collectively setting Kanji print mode             | S•P  |     | 172  |
| <u>FS &amp;</u> | Setting Kanji mode                                | S•P  |     | 173  |
| <u>FS -</u>     | Setting/Canceling Kanji underline                 | S•P  |     | 174  |
| <u>FS .</u>     | Canceling Kanji mode                              | S•P  |     | 175  |
| <u>FS 2</u>     | Defining external character                       | S•P  |     | 176  |
| FS C            | Selecting Kanji code system                       | S•P  |     | 178  |
| FS S            | Setting Kanji space amount                        | S•P  | 0   | 180  |
| <u>FS W</u>     | Setting/Canceling four times enlargement of Kanji | S•P  |     | 181  |
| <u>FS ( A</u>   | Setting font attribute of Kanji                   | S•P  |     | 182  |

# Printer Function Setting Commands

| Command       | Function                         | MODE | GS P | Page |
|---------------|----------------------------------|------|------|------|
| <u>GS ( E</u> | Printer function setting command | S    |      | 195  |
| <u>GS ( K</u> | Selecting print control method   | S    |      | 325  |
| <u>GS ( N</u> | Designating font attribute       | S    |      | 329  |

## 2-dimensional Code Commands

| Command       | Function                                | MODE | GS P | Page |
|---------------|-----------------------------------------|------|------|------|
| <u>GS ( k</u> | Setting and printing 2-dimensional code | S•P  |      | 330  |

### **Other Commands**

| Command       | Function                                             | MODE | GS P | Page    |
|---------------|------------------------------------------------------|------|------|---------|
| DLE ENQ       | Real-time request to printer                         | S•P  |      | 346     |
| DLE DC4       | Outputting specified pulse in real-time/Buffer clear | S•P  |      | 347/348 |
| ESC =         | Data input control                                   | S•P  |      | 349     |
| ESC @         | Initializing the printer                             | S•P  |      | 350     |
| ESC L         | Selecting PAGE MODE                                  | S    |      | 351     |
| ESC S         | Selecting STANDARD MODE                              | Р    |      | 352     |
| ESC p         | Generating the specified pulses                      | S•P  |      | 353     |
| <u>GS ( A</u> | Execution of test printing                           | S    |      | 354     |
| <u>GS I</u>   | Sending the printer ID                               | S•P  |      | 356     |
| <u>GS P</u>   | Specifying the basic calculation pitch               | S•P  |      | 369     |
| ESC RS        | Sound buzzer                                         | S•P  |      | 370     |

In the Mode column: S = STANDARD MODE, P = PAGE MODE

O = shows the command affected by GS P.

## 2.1.13 CT-E351

## **Print Control Commands**

| Command   | Function                                                                                                    | MODE | GS P | Page |
|-----------|----------------------------------------------------------------------------------------------------|------|------|------|
| <u>LF</u> | Printing and paper feed                                                                                                    | S•P  |      | 57   |
| <u>CR</u> | Back to printing                                                                                                    | S•P  |      | 58   |
| FF        | <ul> <li>(1)Printing in PAGE MODE and returning to STANDARD MODE (at the selection of PAGE MODE)</li> <li>(2)Printing of Black mark/Label paper and feeding paper to the top of the print position (with Black mark/Label paper selected)</li> </ul> | Ρ    |      | 59   |
| ESC FF    | Printing data in PAGE MODE                                                                                                    | Р    |      | 60   |
| ESC J     | Printing and feeding paper in minimum pitch                                                                                                    | S•P  | 0    | 61   |
| ESC d     | Printing and feeding the paper by "n" lines                                                                                                    | S•P  |      | 62   |

## **Print Character Commands**

| Command     | Function                                               | MODE | GSP | Page |
|-------------|--------------------------------------------------------|------|-----|------|
| CAN         | Canceling print data in PAGE MODE                      | Р    |     | 63   |
| ESC SP      | Setting the right spacing of the character             | S•P  | 0   | 64   |
| ESC !       | Collectively specifying the printing mode              | S•P  |     | 65   |
| ESC %       | Specifying/Canceling download character set            | S•P  |     | 67   |
| ESC &       | Defining the download characters                       | S•P  |     | 68   |
| ESC -       | Specifying/canceling underline                         | S•P  |     | 70   |
| ESC ?       | Deleting download characters                           | S•P  |     | 71   |
| ESC E       | Specifying/canceling emphasis printing                 | S•P  |     | 72   |
| ESC G       | Specifying/canceling double strike printing            | S•P  |     | 73   |
| ESC M       | Selection of character fonts                           | S•P  |     | 74   |
| ESC R       | Selecting the international character set              | S•P  |     | 75   |
| ESC V       | Specifying/canceling 90°-right-turned characters       | S    |     | 76   |
| ESC t       | Selecting the character code table                     | S•P  |     | 77   |
| ESC {       | Specifying/canceling the inverted characters           | S    |     | 78   |
| <u>GS !</u> | Specifying the character size                          | S•P  |     | 84   |
| <u>GS B</u> | Specifying/canceling the black/white inverted printing | S•P  |     | 86   |
| <u>GS b</u> | Specifying/canceling the smoothing                     | S•P  |     | 87   |

#### **Print Position Commands**

| Command       | Function                                                              | MODE | GSP | Page |
|---------------|-----------------------------------------------------------------------|------|-----|------|
| HT            | Horizontal tab                                                        | S•P  |     | 88   |
| <u>ESC \$</u> | Specifying the absolute positions                                     | S•P  | 0   | 89   |
| ESC D         | Setting horizontal tab position                                       | S•P  |     | 90   |
| ESC T         | Selecting the character printing direction in PAGE MODE               | Р    |     | 91   |
| ESC W         | Defining the print area in PAGE MODE                                  | Р    | 0   | 92   |
| ESC \         | Specifying the relative position                                      | S•P  | 0   | 94   |
| ESC a         | Aligning the characters                                               | S    |     | 95   |
| <u>GS \$</u>  | Specifying the absolute vertical position of characters in PAGE MODE  | Р    | 0   | 96   |
| <u>GS L</u>   | Setting the left margin                                               | S    | 0   | 97   |
| <u>GS W</u>   | Setting the print area width                                          | S•P  | 0   | 98   |
| <u>GS I</u>   | Specifying the relative vertical position of a character in PAGE MODE | S•P  | 0   | 100  |

## Line Feed Span Commands

| Command      | Function                                | MODE | GSP | Page |
|--------------|-----------------------------------------|------|-----|------|
| ESC 2        | Specifying initial line feed rate       | S•P  |     | 101  |
| <u>ESC 3</u> | Setting line feed rate of minimum pitch | S•P  | 0   | 102  |

## **Bit Image Commands**

| Command       | Function                          | MODE | GS P | Page |
|---------------|-----------------------------------|------|------|------|
| ESC *         | Specifying the bit image mode     | S•P  |      | 103  |
| <u>GS *</u>   | Defining the download bit image   | S•P  |      | 105  |
| <u>GS /</u>   | Printing the downloaded bit image | S•P  |      | 106  |
| <u>GS v 0</u> | Printing of raster bit image      | S    |      | 107  |

#### **Status Commands**

| Command    | Function                                                              | MODE | GS P | Page |
|------------|-----------------------------------------------------------------------|------|------|------|
| DLE EOT    | Sending status in real-time                                           | S•P  |      | 109  |
| ESC u      | Transmitting the status of peripheral equipment<br>(Serial Mode Only) | S∙P  |      | 128  |
| ESC v      | Sending Printer status                                                | S•P  |      | 129  |
| <u>GSa</u> | Enabling/disabling ASB (Automatic Status Back)                        | S•P  |      | 130  |
| <u>GSr</u> | Sending status                                                        | S•P  |      | 134  |

## Paper Detecting Commands

| Command        | Function                                                     | MODE | GS P | Page |
|----------------|--------------------------------------------------------------|------|------|------|
| <u>ESC c 3</u> | Selecting the Paper Sensor valid for Paper-end signal output | S•P  |      | 136  |

#### **Panel Switch Commands**

| Command | Function                              | MODE | GS P | Page |
|---------|---------------------------------------|------|------|------|
| ESC c 5 | Enabling/disabling the panel switches | S•P  |      | 138  |

# Macro Commands

| Command     | Function                         | MODE | GS P | Page |
|-------------|----------------------------------|------|------|------|
| <u>GS :</u> | Starting/ending macro definition | S•P  |      | 139  |
| <u>GS ^</u> | Executing the macro              | S•P  |      | 140  |

#### **Cutter Commands**

| Command     | Function          | MODE | GS P | Page |
|-------------|-------------------|------|------|------|
| ESC i       | Full cut          | S•P  |      | 141  |
| ESC m       | Partial cut       | S•P  |      | 142  |
| <u>GS V</u> | Cutting the paper | S•P  | 0    | 143  |

## **Bar Code Commands**

| Command     | Function                                                   | MODE | GS P | Page |
|-------------|------------------------------------------------------------|------|------|------|
| <u>GS H</u> | Selecting of printing position of HRI characters           | S•P  |      | 144  |
| <u>GS f</u> | Selecting the font of HRI characters                       | S•P  |      | 145  |
| <u>GS h</u> | Specifying the height of the bar code                      | S•P  |      | 146  |
| <u>GS k</u> | Printing the bar code                                      | S•P  |      | 147  |
| <u>GS w</u> | Specifying the horizontal size (magnification) of bar code | S•P  |      | 153  |

# Commands for Non-volatile Memory

| Command                        | Function                            | MODE | GSP | Page |
|--------------------------------|-------------------------------------|------|-----|------|
| <u>GS ( L</u><br><u>GS 8 L</u> | Specifying graphics data            | S    |     | 154  |
| FS p                           | Printing the download NV bit images | S    |     | 169  |
| FS q                           | Defining the download NV bit image  | S    |     | 170  |

# Kanji Control Commands

| Command         | Function                                          | MODE | GSP | Page |
|-----------------|---------------------------------------------------|------|-----|------|
| <u>FS !</u>     | Collectively setting Kanji print mode             | S•P  |     | 172  |
| <u>FS &amp;</u> | Setting Kanji mode                                | S•P  |     | 173  |
| <u>FS -</u>     | Setting/Canceling Kanji underline                 | S•P  |     | 174  |
| <u>FS .</u>     | Canceling Kanji mode                              | S•P  |     | 175  |
| <u>FS 2</u>     | Defining external character                       | S•P  |     | 176  |
| <u>FS C</u>     | Selecting Kanji code system                       | S•P  |     | 178  |
| FS S            | Setting Kanji space amount                        | S•P  | 0   | 180  |
| <u>FS W</u>     | Setting/Canceling four times enlargement of Kanji | S•P  |     | 181  |
| <u>FS ( A</u>   | Setting font attribute of Kanji                   | S•P  |     | 182  |

# Printer Function Setting Commands

| Command       | Function                         | MODE | GS P | Page |
|---------------|----------------------------------|------|------|------|
| <u>GS ( E</u> | Printer function setting command | S    |      | 195  |
| <u>GS ( K</u> | Selecting print control method   | S    |      | 325  |
| <u>GS ( N</u> | Designating font attribute       | S    |      | 329  |

## 2-dimensional Code Commands

| Command       | Function                                | MODE | GS P | Page |
|---------------|-----------------------------------------|------|------|------|
| <u>GS ( k</u> | Setting and printing 2-dimensional code | S•P  |      | 330  |

### **Other Commands**

| Command       | Function                                             | MODE | GS P | Page    |
|---------------|------------------------------------------------------|------|------|---------|
| DLE ENQ       | Real-time request to printer                         | S•P  |      | 346     |
| DLE DC4       | Outputting specified pulse in real-time/Buffer clear | S•P  |      | 347/348 |
| ESC =         | Data input control                                   | S•P  |      | 349     |
| ESC @         | Initializing the printer                             | S•P  |      | 350     |
| ESC L         | Selecting PAGE MODE                                  | S    |      | 351     |
| ESC S         | Selecting STANDARD MODE                              | Р    |      | 352     |
| ESC p         | Generating the specified pulses                      | S•P  |      | 353     |
| <u>GS ( A</u> | Execution of test printing                           | S    |      | 354     |
| <u>GS I</u>   | Sending the printer ID                               | S•P  |      | 356     |
| <u>GS P</u>   | Specifying the basic calculation pitch               | S•P  |      | 369     |
| ESC RS        | Sound buzzer                                         | S•P  |      | 370     |

In the Mode column: S = STANDARD MODE, P = PAGE MODE

O = shows the command affected by GS P.

# 2.2 Command Details

2.2.1 Description of Items

# XXXX

| support model |
|---------------|
|---------------|

| [Function]                   | The name of a command.                                                                                                    |
|------------------------------|----------------------------------------------------------------------------------------------------|
| [Code]                       | The string of codes comprising the command is represented by $<>H$ for hexadecimal numbers, $<>B$ for binary numbers, and $<>$ for decimal numbers, [] k denotes the number of repetition of "k" times.                                                                                                    |
| [Range]                      | Indicates the values (setting range) of arguments of the command. Note: If values outside the defined domain specified with control codes are used, malfunctions could possibly occur, so be sure to use the values within the defined domain. *The defined domain may differ depending on the model or printer setting. |
| [Outline]                    | [The specification which is common to the model]<br>Indicates command functions common to relevant models.<br>[The specification which depend on the model]<br>Indicates the command function dependent on the model.                                                                                                    |
| [Caution]                    | Describes important points and cautionary notes, as required.                                                                                                    |
| [Default]                    | Initial values for the command if it has arguments.                                                                                                    |
| [See Also]                   | Describes commands related to the command when it is used.                                                                                                    |
| [Sample Program<br>Describes | m]<br>s examples of coding on Quick-Basic.                                                                                                    |

\* Examples are only for reference. They may vary depending on language and version. For details, please refer to a manual in your language.

## [Print Results]

Describes the print results obtained by executing the above programs. However, the print results shown are different in scale from actual print results

## 2.2.2 Print Control Commands

| LF             |            |                                                                                                    |                    |                                                |                         |                                                                                  |                           |  |
|----------------|------------|----------------------------------------------------------------------------------------------------|--------------------|------------------------------------------------|-------------------------|----------------------------------------------------------------------------------|---------------------------|--|
| Support n      | nodel      | CT-S280<br>CT-S281                                                                                                    | CT-S300<br>CT-S310 | CT-S2000<br>CT-S801/851                        | CT-S4000<br>CT-S601/651 | CT-S251<br>CT-P29x series                                                        | CT-D150/E351<br>CT-S310II |  |
| [Function]     |            |                                                                                                    |                    |                                                |                         |                                                                                  |                           |  |
| [Code]         | <0A>       | <0A>H                                                                                                    |                    |                                                |                         |                                                                                  |                           |  |
| [Outline]      | -          | [The specification which is common to the model]<br>• Prints data inside the print buffer and feeds paper based on the line feed amount having been set. |                    |                                                |                         |                                                                                  |                           |  |
| [Caution]      | -          | •                                                                                                    |                    | n <b>on to the model</b><br>e beginning of the |                         | e start position for th                                                          | e next point.             |  |
| [See Also]     | <u>ESC</u> | <u>2, ESC 3</u>                                                                                                    |                    |                                                |                         |                                                                                  |                           |  |
| [Sample Progra | m]         |                                                                                                    |                    | [Print Result                                  | s]                      |                                                                                  |                           |  |
| LPRINT'        | 'BBB"; CH  | HR\$(&HA);<br>HR\$(&HA); CHF<br>HR\$(&HA);                                                                                                    | R\$(&HA);          | AAA<br>BBB<br>CCC                              |                         | Print and line fee<br>Print and line fee<br>Line feed only<br>Print and line fee | d                         |  |

CR

| Support r      | CT-S                                 | 200      | CT-S300           | CT-S2000        | CT-S4000             | CT-S251<br>CT-P29x | CT-D150/E3 |
|----------------|--------------------------------------|----------|-------------------|-----------------|----------------------|--------------------|------------|
| Сарронт        | CT-S                                 | 5281     | CT-S310           | CT-S801/851     | CT-S601/651          | series             | CT-S310    |
| [Function]     | Back to printi                       | ng       |                   |                 |                      |                    |            |
| [Code]         | <0D>H                                |          |                   |                 |                      |                    |            |
| [Outline]      | <b>[The specif</b> i<br>(1) MSW* 1-{ |          | which is comn     | non to the mode | ]                    |                    |            |
|                | This cor                             | nmand    | is ignored.       |                 |                      |                    |            |
|                | (2) MSW 1-5                          | ON:      |                   |                 |                      |                    |            |
|                | The sar                              | ne oper  | ation as LF is ex | xecuted.        |                      |                    |            |
|                | * Memor                              | / switch |                   |                 |                      |                    |            |
| [See Also]     | ĿF                                   |          |                   |                 |                      |                    |            |
| [Sample Progra | am]                                  |          | [Print            | Results]        |                      |                    |            |
|                |                                      |          | In                | case of (2)     |                      |                    |            |
|                | "AAA"; CHR\$(&H                      |          |                   |                 | Print and line for   | eed                |            |
|                | "BBB"; CHR\$(&H                      | D);      |                   | BBB             | - Print and line f   | eed                |            |
|                | CHR\$(&HD);                          |          |                   | •               | - Line feed only     |                    |            |
| LPRINT         | "CCC"; CHR\$(&F                      | ID);     |                   |                 | - Print and line for | eed                |            |
|                |                                      |          |                   |                 |                      |                    |            |

# FF (At selection of PAGE MODE)

|            |         | OT 0000                                                                                                    | OT 0000                             | OT 00000     |              |                   |              |  |  |  |
|------------|---------|----------------------------------------------------------------------------------------------------|-------------------------------------|--------------|--------------|-------------------|--------------|--|--|--|
| Support r  | model   | CT-S280                                                                                                    | CT-S300                             | CT-S2000     | CT-S4000     | CT-S251           | CT-D150/E351 |  |  |  |
| Support    | nouei   | CT-S281                                                                                                    | CT-S310                             | CT-S801/851  | CT-S601/651  | CT-P29x<br>series | CT-S310II    |  |  |  |
| [Function] | Printi  | Printing in PAGE MODE and returning to STANDARD MODE (at the selection of PAGE MODE)                                                                                                    |                                     |              |              |                   |              |  |  |  |
| [Code]     | <0C;    | <0C>H                                                                                                    |                                     |              |              |                   |              |  |  |  |
| [Outline]  | • Exe   | <ul> <li>[The specification which is common to the model]</li> <li>Executes a batch printout of the data mapped in the entire print area, and then returns to STANDARE MODE.</li> </ul>                                                            |                                     |              |              |                   |              |  |  |  |
| [Caution]  | • All r | napped data is                                                                                                    | erased after prir                   |              | 9            |                   |              |  |  |  |
|            | • This  | s command doe                                                                                                    | p by ESC W is i<br>as not execute a | paper cut.   | е - , 1 — "I |                   |              |  |  |  |
|            |         | <ul> <li>After this command is executed, the beginning of the line is taken as the start position for the next print.</li> <li>This command is only effective when the PAGE MODE is selected.</li> </ul>                                           |                                     |              |              |                   |              |  |  |  |
|            | CT-S    | 54000                                                                                                    |                                     |              |              |                   |              |  |  |  |
|            | pri     | <ul> <li>When selecting BM paper or label paper to specify the PAGE MODE, data extended to al<br/>printing area is printed in batch. After returning to the STANDARD MODE, setting the<br/>start position of next label is carried out.</li> </ul> |                                     |              |              |                   |              |  |  |  |
|            | sta     | rt position of                                                                                                    | next label is                       | carried out. |              |                   |              |  |  |  |

[See Also] Appendix 5.1.4 "Example of Using PAGE MODE" ESC FF, ESC L, ESC S

# FF (valid only for Black mark/Label specification)

|                                                                                                   |                                                                                                    | -       |         |             | -           | =                 |              |  |  |
|---------------------------------------------------------------------------------------------------|----------------------------------------------------------------------------------------------------|---------|---------|-------------|-------------|-------------------|--------------|--|--|
|                                                                                                   |                                                                                                    | CT-S280 | CT-S300 | CT-S2000    | CT-S4000    | CT-S251           | CT-D150/E351 |  |  |
| Support                                                                                           | Support model                                                                                                    |         | CT-S310 | CT-S801/851 | CT-S601/651 | CT-P29x<br>series | CT-S310II    |  |  |
| [Function] At selection of Black mark/Label paper (valid only for Black mark/Label specification) |                                                                                                    |         |         |             |             |                   |              |  |  |
| [Outline]                                                                                         | [The specification which is common to the model]<br>• This command prints the data in the printer buffer and searches for the head of the next Black mark/Label<br>(Black mark position/Top of label)                                                                                                    |         |         |             |             |                   |              |  |  |
| [Caution]                                                                                         | <ul> <li>[The specification which is common to the model]</li> <li>This command does not execute a paper cut.</li> <li>After this command is executed, the beginning of the line is taken as the start position for the next print.</li> <li>Valid only for label- or BM-supported model.<br/>(Please confirm specifications for the details.)</li> </ul> |         |         |             |             |                   |              |  |  |
| [See Also]                                                                                        | <u>GS F</u>                                                                                                    | Ē       |         |             |             |                   |              |  |  |

# ESC FF

| Support r  | nodel                                                                                                    | CT-S280                                                                                                    | CT-S300 | CT-S2000    | CT-S4000    | CT-S251        | CT-D150/E351 |  |  |  |
|------------|----------------------------------------------------------------------------------------------------|----------------------------------------------------------------------------------------------------|---------|-------------|-------------|----------------|--------------|--|--|--|
| Support    | nouei                                                                                                    | CT-S281                                                                                                    | CT-S310 | CT-S801/851 | CT-S601/651 | CT-P29x series | CT-S310II    |  |  |  |
| [Function] | Printir                                                                                                    | Printing data in PAGE MODE                                                                                                    |         |             |             |                |              |  |  |  |
| [Code]     | <1B>                                                                                                    | <1B>H<0C>H                                                                                                    |         |             |             |                |              |  |  |  |
| [Outline]  | -                                                                                                    | [The specification which is common to the model]<br>• Executes a batch printout of the data mapped in the entire print area in PAGE MODE. |         |             |             |                |              |  |  |  |
| [Caution]  | <ul> <li>[The specification which is common to the model]</li> <li>This command is only effective when PAGE MODE is selected.</li> <li>Mapped data, as well as the ESC T and ESC W settings, and the character mapping position are held even after printing.</li> </ul> |                                                                                                    |         |             |             |                |              |  |  |  |
| [See Also] |                                                                                                    | Appendix 5.1 "Explanation on PAGE MODE"<br>FF, <u>ESC L</u> , <u>ESC S</u>                                                                |         |             |             |                |              |  |  |  |

# ESC J n

|            |                                                                            | CT-S280                                                                                                    | CT-S300                                                                                                    | CT-S2000                                                                                                    | CT-S4000                                                                                                    | CT-S251                                                                                             | CT-D150/E351                                                     |  |  |  |
|------------|----------------------------------------------------------------------------|----------------------------------------------------------------------------------------------------|----------------------------------------------------------------------------------------------------|----------------------------------------------------------------------------------------------------|----------------------------------------------------------------------------------------------------|----------------------------------------------------------------------------------------------------|------------------------------------------------------------------|--|--|--|
| Support    | model                                                                      | CT-S281                                                                                                    | CT-S310                                                                                                    | CT-S801/851                                                                                                    | CT-S601/651                                                                                                    | CT-P29x<br>series                                                                                   | CT-S310II                                                        |  |  |  |
| [Function] | Printi                                                                     | ng and feeding                                                                                                    | paper in minimu                                                                                                    | umpitch                                                                                                    |                                                                                                    |                                                                                                    |                                                                  |  |  |  |
| [Code]     | <1B:                                                                       | <1B>H<4A>H <n></n>                                                                                                    |                                                                                                    |                                                                                                    |                                                                                                    |                                                                                                    |                                                                  |  |  |  |
| [Range]    | 0≤n≤                                                                       | 0≤n≤255                                                                                                    |                                                                                                    |                                                                                                    |                                                                                                    |                                                                                                    |                                                                  |  |  |  |
| [Outline]  | -                                                                          | [The specification which is common to the model]<br>• Prints the data held in the print buffer and feeds paper by [nxbasic calculation pitch] inches.                                                                                  |                                                                                                    |                                                                                                    |                                                                                                    |                                                                                                    |                                                                  |  |  |  |
| [Caution]  | • Afte<br>• The<br>• This<br>• The<br>• Frac<br>• In S<br>• In P<br>(<br>( | er this command<br>line feed width (<br>s command doe<br>basic calculatio<br>ctions resulting fr<br>nainder is omitte<br>TANDARD MC<br>AGE MODE, th<br>1) If the start poir<br>feed direction<br>2) If the start poir<br>(Perpendicula | l is executed, the<br>can be set separations<br>is not affect the<br>n pitch is set by<br>rom calculation<br>d.<br>DDE, this command ad<br>not specified by E<br>and the paper f<br>able line feed wi | arately for the STAI<br>line feed width defi<br>GS P.<br>are corrected with<br>nand uses the verti<br>cts differently depe<br>SC T is top left or l<br>on pitch (y).<br>SC T is top right o<br>reed direction) basi | ine is taken as the<br>NDARD and PAG<br>ned by ESC 2 or f<br>the minimum pitch<br>cal (paper feed din<br>nding on the start j<br>bottom right, the co<br>r bottom left, the co<br>c calculation pitch | ESC 3.<br>h of the mechanish<br>ection) basic calcu<br>point:<br>ommand uses the<br>ommand uses the | n, and the<br>lation pitch (y).<br>vertical (Paper<br>horizontal |  |  |  |
| [Default]  | Their                                                                      | nitial value is not (                                                                                                    | defined.                                                                                                    |                                                                                                    |                                                                                                    |                                                                                                    |                                                                  |  |  |  |

# ESC d n

| Support n                        | nodol           | CT-S280                                                                                                    | CT-S300          | CT-S2000    | CT-S4000    | CT-S251                                        | CT-D150/E351 |  |  |
|----------------------------------|-----------------|----------------------------------------------------------------------------------------------------|------------------|-------------|-------------|------------------------------------------------|--------------|--|--|
| Support                          | IUUEI           | CT-S281                                                                                                    | CT-S310          | CT-S801/851 | CT-S601/651 | CT-P29x series                                 | CT-S310 II   |  |  |
| [Function]                       | Printi          | ng and feeding t                                                                                                    | the paper by "n" | lines       |             |                                                |              |  |  |
| [Code]                           | <1B>            | <1B>H<64>H <n></n>                                                                                                    |                  |             |             |                                                |              |  |  |
| [Range]                          | 0≤n≤            | 0≤n≤255                                                                                                    |                  |             |             |                                                |              |  |  |
| [Outline]                        |                 | <b>[The specification which is common to the model]</b><br>Prints data in the print buffer and feeds paper by "n" lines. Specified lines do not remain. |                  |             |             |                                                |              |  |  |
| [Caution]                        | prin<br>∙lf [n: | ıt.                                                                                                    | ·                |             |             | e start position for the<br>feeds paper by app |              |  |  |
| [Default]                        | Thei            | nitial value is not                                                                                                    | defined.         |             |             |                                                |              |  |  |
| [Sample Program] [Print Results] |                 |                                                                                                    |                  |             |             |                                                |              |  |  |
| LPRINT                           | •               | ;<br>+1B);"d";CHR\$(<br>;CHR\$(&HA);                                                                                                    | 2);              | ААА<br>ААА4 | 2/6-inch li | ine feed                                       |              |  |  |

## 2.2.3 Print Character Commands

| CAN        |                                              |                                                                                                    |              |             |             |                   |              |  |  |
|------------|----------------------------------------------|----------------------------------------------------------------------------------------------------|--------------|-------------|-------------|-------------------|--------------|--|--|
|            |                                              | CT-S280                                                                                                    | CT-S300      | CT-S2000    | CT-S4000    | CT-S251           | CT-D150/E351 |  |  |
| Suppor     | t model                                      | CT-S281                                                                                                    | CT-S310      | CT-S801/851 | CT-S601/651 | CT-P29x<br>series | CT-S310 II   |  |  |
| [Function] | [Function] Canceling print data in PAGE MODE |                                                                                                    |              |             |             |                   |              |  |  |
| [Code]     | <18>                                         | <18>H                                                                                                    |              |             |             |                   |              |  |  |
| [Outline]  | -                                            | [The specification which is common to the model]<br>Erases all data contained in the currently effective print area in PAGE MODE.                                                                                                    |              |             |             |                   |              |  |  |
| [Caution]  | • If the                                     | <ul> <li>This command is only effective when PAGE MODE is selected.</li> <li>If the previously established print area overlaps the currently effective print area, the overlapped data in the previously established area will be erased.</li> </ul> |              |             |             |                   |              |  |  |
| [See Also] |                                              | lix 5.1 "Explanati<br><u>ESC W</u>                                                                                                    | on on PAGE M | IODE"       |             |                   |              |  |  |

# ESC SP n

|                                      | CT-S2                                                                                                    | 80 CT-S300                                                                                                    | CT-S2000                                                                                                    | CT-S4000                                                                                                    | CT-S251                                                                                                    | CT-D150/E35                                                                 |
|--------------------------------------|----------------------------------------------------------------------------------------------------|----------------------------------------------------------------------------------------------------|----------------------------------------------------------------------------------------------------|----------------------------------------------------------------------------------------------------|----------------------------------------------------------------------------------------------------|-----------------------------------------------------------------------------|
| Support r                            | model CT-S2                                                                                                    | 81 CT-S310                                                                                                    | CT-S801/851                                                                                                    | CT-S601/651                                                                                                    | CT-P29x<br>series                                                                                               | CT-S310 II                                                                  |
| [Function]                           | Setting the right                                                                                                    | spacing of the chara                                                                                          | acter                                                                                                    |                                                                                                    |                                                                                                    |                                                                             |
| [Code]                               | <1B>H<20>H⊲                                                                                                    | 1>                                                                                                    |                                                                                                    |                                                                                                    |                                                                                                    |                                                                             |
| [Range]                              | 0≤n≤255                                                                                                    |                                                                                                    |                                                                                                    |                                                                                                    |                                                                                                    |                                                                             |
| [Outline]                            |                                                                                                    | ation which is comm<br>spacing of character                                                                   |                                                                                                    | -                                                                                                    |                                                                                                    |                                                                             |
| [Caution]                            | <ul> <li>If the horizontal magnification</li> <li>Does not affect</li> <li>The right space</li> <li>The basic calculation pith</li> <li>Fractions resuremainder is of</li> <li>In STANDAR</li> <li>In PAGE MODI (1) If the state calculation calculation of the state calculation of the state calculation of the state calculation of the maximum of the maximum statement of the maximum statement of the</li></ul> | t Kanji.<br>ing can be set separ<br>tulation pitch is set by<br>ch is changed by GS<br>Iting from calculation | aracter is 2 or more<br>ately for the STAN<br>GS P. Once defin<br>P.<br>are corrected with<br>hand uses the hori<br>tion pitch used by t<br>ESC T is top left or<br>ESC T is top right of<br>pable of approxima | e, the right spacing<br>DARD and PAGE<br>ed, the right spacir<br>the minimum pitch<br>zontal basic calcula<br>his command dep<br>bottom right, the co<br>r bottom left, the co | MODES.<br>Ing is not changed<br>in of the mechanist<br>ation pitch (x).<br>ends on the start<br>ommand uses the | if the basic<br>m, and the<br>point:<br>horizontal basic<br>evertical basic |
| [Default]                            |                                                                                                    | n which depend o                                                                                              | -                                                                                                    |                                                                                                    |                                                                                                    |                                                                             |
|                                      | CT-S801(II)/<br>MSW6-2 ON :                                                                                                    | <b>CT-S851(II)/</b> CT-S6<br>∩=0                                                                              | 601(II)/CT-S651(                                                                                                    | II)/CT-S251                                                                                                    |                                                                                                    |                                                                             |
|                                      | MSW6-2 OFF:                                                                                                    | n=1                                                                                                    |                                                                                                    |                                                                                                    |                                                                                                    |                                                                             |
| [See Also]                           | <u>GS P</u>                                                                                                    |                                                                                                    |                                                                                                    |                                                                                                    |                                                                                                    |                                                                             |
| lprint<br>lprint<br>lprint<br>lprint | am]<br>CHR\$(&H1B);" "; C<br>"AAAAA"; CHR\$(&<br>CHR\$(&H1B);" "; C<br>"AAAAA"; CHR\$(&<br>CHR\$(&H1B);" "; C<br>"AAAAA"; CHR\$(&                                                                                                    | HA);<br>HR\$(1);<br>HA);<br>HR\$(12);                                                                         |                                                                                                    |                                                                                                    | <ul> <li>O-dot sp</li> <li>1-dot sp</li> <li>12-dots</li> </ul>                                                 | bace                                                                        |

# ESC ! n

| Support model | CT-S280 | CT-S300 | CT-S2000    | CT-S4000    | CT-S251        | CT-D150/E351 |
|---------------|---------|---------|-------------|-------------|----------------|--------------|
| Support model | CT-S281 | CT-S310 | CT-S801/851 | CT-S601/651 | CT-P29x series | CT-S310 II   |

[Function] Collectively specifying the printing mode

[Code] <1B>H<21>H<n>

- [Range] 0≤n≤255
- [Outline] [The specification which is common to the mode] Printing mode is assigned.

#### [The specification which depend on the model]

## CT-S300/CT-S310/ CT-S801/CT-S851/CT-S601/CT-S651/CT-P29xseries

| Bit | Function       | Value          |               |  |  |  |
|-----|----------------|----------------|---------------|--|--|--|
| DIL | FUNCTION       | 0              | 1             |  |  |  |
| 0   | Character Font | Font A (12×24) | Font B (9×17) |  |  |  |
| 1   | Undefined      | —              | —             |  |  |  |
| 2   | Undefined      | —              | —             |  |  |  |
| 3   | Emphasis       | Canceled       | Specified     |  |  |  |
| 4   | Double height  | Canceled       | Specified     |  |  |  |
| 5   | Double width   | Canceled       | Specified     |  |  |  |
| 6   | Undefined      | _              | —             |  |  |  |
| 7   | Underline      | Canceled       | Specified     |  |  |  |

## CT-S280/CT-S281/CT-S2000/CT-S4000/CT-S310 II/

#### CT-S801I/CT-S851I/CT-S601II/CT-S651II/CT-S251/CT-D150/CT-E351

| Bit | Function       | Value          |               |  |  |  |
|-----|----------------|----------------|---------------|--|--|--|
| DIL | FUNCTION       | 0              | 1             |  |  |  |
| 0   | Character Font | Font A (12×24) | Font B (9×24) |  |  |  |
| 1   | Undefined      | —              | —             |  |  |  |
| 2   | Undefined      | —              | —             |  |  |  |
| 3   | Emphasis       | Canceled       | Specified     |  |  |  |
| 4   | Double height  | Canceled       | Specified     |  |  |  |
| 5   | Double width   | Canceled       | Specified     |  |  |  |
| 6   | Undefined      | —              | _             |  |  |  |
| 7   | Underline      | Canceled       | Specified     |  |  |  |

- [Caution] With double height and double width being specified simultaneously, quadruple characters are created.
  - An underline is attached to the full character width, which, however, is not attached to the part having been skipped by the horizontal tab (HT). Neither is it attached to 90°-right-turned characters.
  - The underline width is as specified by the ESC command. (The default setting is 1 dot width.)
  - Setting by this command is invalid for Kanji except setting and canceling of enhanced printing.
  - In case characters with different vertical magnification ratios coexist on the same line, they are printed on the same base line.
  - ESC E, ESC M, ESC –, and GS ! can individually set or cancel the mode but the command processed last is valid.
  - Setting or canceling of enhanced 3rd bit is valid for alphanumeric and kana and kanji. Other print mode is valid only for alphanumeric and kana characters.
  - Setting memory SW 3-7 to ON allows the horizontal and vertical relations to be interchanged when 90°-right-turnning of character is specified.

[Default]

[See Also] ESC E, ESC -, GS!

n=0

#### [Sample Program]

LPRINT CHR\$(&H1B);"!"; CHR\$(&H00);"H"; LPRINT CHR\$(&H1B);"!"; CHR\$(&H01);"H"; LPRINT CHR\$(&H1B);"!"; CHR\$(&H08);"H"; LPRINT CHR\$(&H1B);"!"; CHR\$(&H10);"H"; LPRINT CHR\$(&H1B);"!"; CHR\$(&H20);"H"; LPRINT CHR\$(&H1B);"!"; CHR\$(&H80);"H"; LPRINT CHR\$(&H1B);"!"; CHR\$(&H80);"H"; LPRINT CHR\$(&H1B);"!"; CHR\$(&H80);"H";

#### [Print Results]

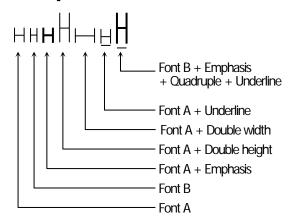

# ESC % n

| Support m      | CT-S                                | 280                   | CT-S300                                                                    | CT-S2000                 | CT-S400     | 0 CT-S251          | CT-D150/E351 |  |  |
|----------------|-------------------------------------|-----------------------|----------------------------------------------------------------------------|--------------------------|-------------|--------------------|--------------|--|--|
| Support        | CT-S                                | 281                   | CT-S310                                                                    | CT-S801/851              | CT-S601/6   | 651 CT-P29x series | s CT-S310 II |  |  |
| [Function]     | Specifying/ca                       | nceling               | download char                                                              | acter set                |             |                    |              |  |  |
| [Code]         | <1B>H<25>+                          | l⊲n>                  |                                                                            |                          |             |                    |              |  |  |
| [Range]        | 0≤n≤255                             |                       |                                                                            |                          |             |                    |              |  |  |
| [Outline]      | Specifying/car<br>• "n" is valid on | nceling<br>Ily for th | which is comm<br>download char<br>e lowest bit (n0)<br>st bit (n0) is show | ).                       | ]           |                    |              |  |  |
|                | n0                                  |                       | Fu                                                                         | nction                   |             |                    |              |  |  |
|                | 0                                   | Cano                  | eling download                                                             | character set            |             |                    |              |  |  |
|                | 1                                   |                       | fying download                                                             |                          |             |                    |              |  |  |
| [Default]      | n=0                                 |                       |                                                                            |                          |             |                    |              |  |  |
| [See Also]     | ESC &                               |                       |                                                                            |                          |             |                    |              |  |  |
| [Sample Progra | n]                                  |                       |                                                                            |                          |             |                    |              |  |  |
| GOSUB          | -                                   |                       |                                                                            | DATA6                    |             |                    |              |  |  |
| LPRINTO        | CHR\$(&H1B);"%"                     | ;CHR\$                | (0);                                                                       | DATA & HFF, &            | &H80,&H00   |                    |              |  |  |
| LPRINT "       | @A";CHR\$(&HA                       | );                    |                                                                            | DATA & H80,8             | &H80,&H00   |                    |              |  |  |
| LPRINT (       | HR\$(&H1B);"%"                      | ;CHR\$                | (1);                                                                       | DATA & H80,8             | &H80,&H00   |                    |              |  |  |
| LPRINT "       | @A";CHR\$(&HA                       | );                    |                                                                            | DATA & H80,8             | &H80,&H00   |                    |              |  |  |
| END            |                                     |                       |                                                                            | DATA & HFF, &            | &HFF,&HFF   |                    |              |  |  |
| SETCHR         | :                                   |                       |                                                                            | DA                       | TA&HFF,&H   | IFF,&HFF           |              |  |  |
| LPRINT         | CHR\$(&H1B);"&";                    |                       |                                                                            | DATA 12                  |             |                    |              |  |  |
| LPRINT (       | CHR\$(3);"@";"A";                   |                       |                                                                            | DATA & HFF, &            | &HFF,&HFF   |                    |              |  |  |
| FOR J=1        | TO 2                                |                       |                                                                            | DATA & H80,8             | &H07,&HF9   |                    |              |  |  |
| READ           | DREP                                |                       |                                                                            | DATA & H80,8             | &HFF,&HF9   |                    |              |  |  |
| LPRI           | NT CHR\$(REP);                      |                       |                                                                            | DATA & H87,8             | &HFE,&H01   |                    |              |  |  |
| FOR            | ⊫1 TO REP*3                         |                       |                                                                            | DATA & H9F,8             | -           |                    |              |  |  |
|                | EAD D                               |                       |                                                                            | DATA & HF8,              | ,           |                    |              |  |  |
|                | PRINT CHR\$(D)                      | ,                     |                                                                            | DATA & HF8,              | ,           |                    |              |  |  |
| NEXTI          |                                     |                       |                                                                            | DATA & H9F, & H06, & H01 |             |                    |              |  |  |
| NEXTJ          |                                     |                       |                                                                            | DATA &H87,&HFE,&H01      |             |                    |              |  |  |
| RETURN         |                                     |                       |                                                                            | DATA &H80,&HFF,&HF9      |             |                    |              |  |  |
|                |                                     |                       |                                                                            | DATA & H80,8             | -           |                    |              |  |  |
|                |                                     |                       |                                                                            | DATA & HFF, a            | 2.HEE 2.HEE |                    |              |  |  |

# [Print Results]

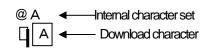

# ESC & s n m [ a [p] s x a ] m-n+1

| 0          | CT-S280 CT-S300 CT-S2000 CT-S4000 CT-S251 CT-D150/E35                                                                  |  |  |  |  |  |  |  |  |
|------------|----------------------------------------------------------------------------------------------------|--|--|--|--|--|--|--|--|
| Support r  | CT-S281         CT-S310         CT-S801/851         CT-S601/651         CT-P29x series         CT-S310 II              |  |  |  |  |  |  |  |  |
| [Function] | Defining the download characters                                                                                       |  |  |  |  |  |  |  |  |
| [Code]     | <1B>H<26>H <s>H<n>H<m>H[<a>H<p1>H<p2><psxa>]m-n+1</psxa></p2></p1></a></m></n></s>                                     |  |  |  |  |  |  |  |  |
| [Range]    | s=3(Font A, B), s=2(Font C)                                                                                            |  |  |  |  |  |  |  |  |
| [itange]   | 32≤n≤m≤126                                                                                                    |  |  |  |  |  |  |  |  |
|            | $0 \le a \le 12$ (Font A)                                                                                              |  |  |  |  |  |  |  |  |
|            | 0≤a≤9 (Font B)                                                                                                    |  |  |  |  |  |  |  |  |
|            | 0≤a≤8 (Font C)                                                                                                    |  |  |  |  |  |  |  |  |
|            | 0≤p1–psxa≤255                                                                                                    |  |  |  |  |  |  |  |  |
| [Outline]  | [The specification which is common to the model]                                                                       |  |  |  |  |  |  |  |  |
|            | Defines the font of download characters of alphanumeric characters.                                                    |  |  |  |  |  |  |  |  |
|            | • "s" indicates the number of bytes in vertical direction.                                                             |  |  |  |  |  |  |  |  |
|            | $\bullet$ "n" indicates the start character code and "m" the end character code. To define only one character, set n = |  |  |  |  |  |  |  |  |
|            | m.                                                                                                    |  |  |  |  |  |  |  |  |
|            | <ul> <li>Character codes definable includes 95 ASCII codes in total in the range of 20H to 7EH.</li> </ul>             |  |  |  |  |  |  |  |  |
|            | • "a" indicates the number of dots to be defined in horizontal direction.                                              |  |  |  |  |  |  |  |  |
|            | • "p" is the data to be defined, which indicate a pattern equal to "a" dots in horizontal direction from the left end. |  |  |  |  |  |  |  |  |
|            | The rest of the pattern on the right side is filled with space.                                                        |  |  |  |  |  |  |  |  |
|            | • The number of data to be defined is "s $\times \square a$ ".                                                         |  |  |  |  |  |  |  |  |
|            | • Download characters thus defined remain valid until redefinition, execution of ESC @, GS*, FS q, GS (A,              |  |  |  |  |  |  |  |  |
|            | deletion by ESC ?, or power OFF is performed.                                                                          |  |  |  |  |  |  |  |  |
| [Caution]  | [The specification which depend on the model]                                                                          |  |  |  |  |  |  |  |  |
|            | CT-S280/CT-S281/CT-S300/CT-S310/CT-P29x series                                                                         |  |  |  |  |  |  |  |  |
|            | <ul> <li>Running this command clears the definition of the download bit image.</li> </ul>                              |  |  |  |  |  |  |  |  |
|            | CT-S2000/CT-S4000 / CT-S801(II)/CT-S851(II)/CT-S601(II)/CT-S651(II) /                                                  |  |  |  |  |  |  |  |  |
|            | CT-S251                                                                                                    |  |  |  |  |  |  |  |  |
|            | <ul> <li>Running this command doesn't clear the definition of the download bit image.</li> </ul>                       |  |  |  |  |  |  |  |  |
| [Default]  | Same as the internal character set.                                                                                    |  |  |  |  |  |  |  |  |
| [See Also] | <u>ESC %, ESC ?</u>                                                                                                    |  |  |  |  |  |  |  |  |

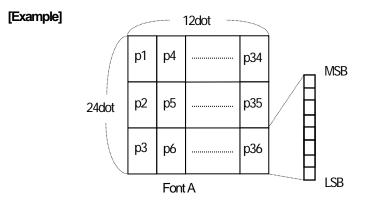

Create each data bit by setting "1" for a printed dot and "0" for an unprinted dot.

# [Sample Program]

Refer to Sample Program and Print Results for ESC %.

# ESC - n

LPRINT "AAAAA"; CHR\$(&HA);

|                                 |                                             | CT-S280                                                                                                | CT-S300                                                                                           | CT-S2000                     | CT-S4000                                                                 | CT-S251           | CT-D150/E351 |
|---------------------------------|---------------------------------------------|----------------------------------------------------------------------------------------------------|---------------------------------------------------------------------------------------------------|------------------------------|--------------------------------------------------------------------------|-------------------|--------------|
| Support m                       | nodel                                       | CT-S281                                                                                                | CT-S310                                                                                           | CT-S801/851                  | CT-S601/651                                                              | CT-P29x series    | CT-S310 II   |
| [Function]<br>[Code]<br>[Range] | <1B>                                        | ifying /canceling<br>∙H<2D>H <n><br/>2, 48≤n≤50</n>                                                    | y underline                                                                                       |                              |                                                                          |                   |              |
| [Outline]                       | -                                           | cifying /cancelin                                                                                      |                                                                                                   | non to the mode              | ]                                                                        | 1                 |              |
|                                 | ,                                           | 1,49 Setting                                                                                           | ling underline<br>1 -dot width und<br>2-dot width und                                             | derline                      |                                                                          |                   |              |
| [Caution]                       | • An u<br>skipj<br>• An u<br>• Und<br>• Spe | underline is attac<br>ped by horizont<br>underline is not a<br>lerline can also l<br>cifying/canceling | ched to the full c<br>al tab (HT) com<br>attached to 90°-1<br>be specified/car<br>g by this comma | mand.<br>right-turned charao | , however, not att<br>ters and white-or<br>t the setting of co<br>kanji. | mmand last proces | -            |
| [Default]                       | n=0                                         |                                                                                                    |                                                                                                   |                              |                                                                          |                   |              |
| [See Also]                      | <u>ESC</u>                                  | <u>!,FS-</u>                                                                                           |                                                                                                   |                              |                                                                          |                   |              |
| LPRINT"                         | CHR\$(&H<br>'AAAAA';                        | 1B);"-"; CHR\$(<br>;<br> 1B);"-"; CHR\$(                                                               |                                                                                                   | <b>[Print Result</b><br>Ur   | s]<br>Iderline canceled<br>$\overrightarrow{AAAAA}$                      | AAAAA             |              |

Underline specified

# ESC?n

| Support    | Support model        |                                                                                                    | CT-S300 | CT-S2000    | CT-S4000    | CT-S251        | CT-D150/E351 |  |  |
|------------|----------------------|----------------------------------------------------------------------------------------------------|---------|-------------|-------------|----------------|--------------|--|--|
|            |                      | CT-S281                                                                                                    | CT-S310 | CT-S801/851 | CT-S601/651 | CT-P29x series | CT-S310 II   |  |  |
| [Function] | Delet                | Deleting download characters                                                                                                    |         |             |             |                |              |  |  |
| [Code]     | <1B>                 | <1B>H<3F>H <n></n>                                                                                                    |         |             |             |                |              |  |  |
| [Range]    | 32≤n                 | 32≤n≤126                                                                                                    |         |             |             |                |              |  |  |
| [Outline]  | -                    | [The specification which is common to the model]<br>Deletes the downloaded characters of specified code.                                                                                                    |         |             |             |                |              |  |  |
| [Caution]  | •The<br>cha<br>•This | <ul> <li>[The specification which is common to the model]</li> <li>The character "n" indicates the character code used to delete the defined pattern. After the deletion, characters are printed in the same pattern as the internal characters.</li> <li>This command deletes the code-defined pattern of the character font selected by ESC !.</li> <li>This command is ignored if the specified character code is undefined.</li> </ul> |         |             |             |                |              |  |  |
| [See Also] | ESC                  | <u>ESC &amp;, ESC %</u>                                                                                                    |         |             |             |                |              |  |  |

## ESC E n

| Support                                                                                                    | CT-S280         CT-S300         CT-S2000         CT-S4000         CT-S251         CT-D150/E351           CT-S281         CT-S310         CT-S801/851         CT-S601/651         CT-P29x series         CT-S310 II                                                                   |  |  |  |  |  |  |  |  |
|----------------------------------------------------------------------------------------------------|----------------------------------------------------------------------------------------------------|--|--|--|--|--|--|--|--|
| [Function]                                                                                                    | Specifying/canceling emphasis printing                                                                                                    |  |  |  |  |  |  |  |  |
| [Code]                                                                                                    | <1B>H<45>H <n></n>                                                                                                    |  |  |  |  |  |  |  |  |
| [Range]                                                                                                    | 0≤n≤255                                                                                                    |  |  |  |  |  |  |  |  |
| [Outline]       [The specification which is common to the model]         • Specifying/canceling the emphasized characters.         • "n" is valid only for the lowest bit (n0).         • Control by the lowest bit (n0) is shown as follows:         n0       Function         0       Canceling emphasis printing |                                                                                                    |  |  |  |  |  |  |  |  |
| [Caution]                                                                                                    | 1       Specifying emphasis printing         [The specification which is common to the model]         • Emphasis printing can also be specified/canceled by ESC ! but the setting of command last processed is valid.         • Valid for all character types except HRI characters. |  |  |  |  |  |  |  |  |
| [Default]                                                                                                    | n=0                                                                                                    |  |  |  |  |  |  |  |  |
| [See Also]                                                                                                    | ESC!                                                                                                    |  |  |  |  |  |  |  |  |
| [Sample Progr                                                                                                    | am] [Print Results]                                                                                                    |  |  |  |  |  |  |  |  |
| LPRINT<br>LPRINT                                                                                                    | CHR\$(&H1B);"E"; CHR\$(0);       AAABBB       Emphasis canceled         "AAABBB"; CHR\$(&HA);       AAABBB       Emphasis specified         "CHR\$(&H1B);"E"; CHR\$(1);       "AAABBB"; CHR\$(&HA);       Emphasis specified                                                         |  |  |  |  |  |  |  |  |

# ESC G n

LPRINT "AAABBB"; CHR\$(&HA);

| <u>Current es</u> | CT-S28                                                         | 0 CT-S300                                                                                      | CT-S2000             | CT-S4000    | CT-S251                                          | CT-D150/E351 |
|-------------------|----------------------------------------------------------------|------------------------------------------------------------------------------------------------|----------------------|-------------|--------------------------------------------------|--------------|
| Support m         | CT-S28                                                         | 1 CT-S310                                                                                      | CT-S801/851          | CT-S601/651 | CT-P29x series                                   | CT-S310 II   |
| [Function]        | Specifying/canc                                                | eling double strike p                                                                          | rinting              |             |                                                  |              |
| [Code]            | <1B>H<47>H<                                                    | N>                                                                                             |                      |             |                                                  |              |
| [Range]           | 0≤n≤255                                                        |                                                                                                |                      |             |                                                  |              |
| [Outline]         | <ul> <li>Specifying /can</li> <li>"n" is valid only</li> </ul> | tion which is comr<br>celing the double sti<br>for the lowest bit (n0<br>owest bit (n0) is sho | rike printing.<br>). | 0           |                                                  |              |
|                   |                                                                | Fun<br>anceling double strik<br>pecifying double strik                                         |                      |             |                                                  |              |
| [Caution]         | • With this printer results.                                   | <b>tion which is com</b> r<br>r, double-strike printi<br>racter types except l                 | ng and emphasis      | -           | mpletely the same                                |              |
| [Default]         | n=0                                                            |                                                                                                |                      |             |                                                  |              |
| [See Also]        | <u>ESC E</u>                                                   |                                                                                                |                      |             |                                                  |              |
| [Sample Progra    | n]                                                             |                                                                                                | [Print Result        | s]          |                                                  |              |
| LPRINT "          | CHR\$(&H1B);"G"; C<br>44ABBB"; CHR\$(8<br>CHR\$(&H1B);"G"; C   | HA);                                                                                           |                      |             | uble strike printing c<br>uble strike printing s |              |

## ESC M n

| Support    | model                                                                                                    | S280 CT-S           |                                         | CT-S4000        | CT-S251            | CT-D150/E351 |  |  |  |  |  |  |
|------------|----------------------------------------------------------------------------------------------------|---------------------|-----------------------------------------|-----------------|--------------------|--------------|--|--|--|--|--|--|
|            | CT-                                                                                                    | S281 CT-S           | 310 CT-S801/851                         | CT-S601/651     | CT-P29x series     | CT-S310 II   |  |  |  |  |  |  |
| [Function] | Selection of                                                                                                    | character fonts     |                                         |                 |                    |              |  |  |  |  |  |  |
| [Code]     | <1B>H<4D                                                                                                    | >H <n></n>          |                                         |                 |                    |              |  |  |  |  |  |  |
| [Range]    | 0≤n≤2, 48≤r                                                                                                    | 0≤n≤2, 48≤n≤50      |                                         |                 |                    |              |  |  |  |  |  |  |
| [Outline]  | [The specification which is common to the model]<br>• Selects character fonts.<br>[The specification which depend on the model]<br>CT-S300/CT-S310/CT-S801/CT-S851/CT-S601/CT-S651/CT-P29x series |                     |                                         |                 |                    |              |  |  |  |  |  |  |
|            | n                                                                                                    | Fu                  | nction                                  |                 |                    |              |  |  |  |  |  |  |
|            | 0, 48                                                                                                    | Selection of font A | (12×24)                                 |                 |                    |              |  |  |  |  |  |  |
|            | 1,49                                                                                                    | Selection of font B | (9×17)                                  |                 |                    |              |  |  |  |  |  |  |
|            | 2,50                                                                                                    | Selection of font C | (8×16)                                  |                 |                    |              |  |  |  |  |  |  |
|            |                                                                                                    |                     | 000/CT-S4000/CT-S<br>66011/CT-S6511/CT- |                 | CT-E351            |              |  |  |  |  |  |  |
|            | n                                                                                                    | Fu                  | nction                                  |                 |                    |              |  |  |  |  |  |  |
|            | 0,48                                                                                                    | Selection of font A | (12×24)                                 |                 |                    |              |  |  |  |  |  |  |
|            | 1,49                                                                                                    | Selection of font B | (9×24)                                  |                 |                    |              |  |  |  |  |  |  |
|            | 2,50                                                                                                    | Selection of font C | (8×16)                                  |                 |                    |              |  |  |  |  |  |  |
|            |                                                                                                    |                     |                                         |                 |                    |              |  |  |  |  |  |  |
| [Caution]  | • ESC ! can<br>becomes                                                                                                    |                     | out the setting made by t               | he command that | has last been proc | essed        |  |  |  |  |  |  |
| [Default]  | n=0                                                                                                    |                     |                                         |                 |                    |              |  |  |  |  |  |  |
| [See Also] | ESC!                                                                                                    |                     |                                         |                 |                    |              |  |  |  |  |  |  |

## ECC D n

| Function       Selecting the international character set         [Code]       <18+H-522+H-n>         [Range]       [The specification which depend on the model]         CT-S281/CT-S310/CT-S200/CT-S400//CT-P29x series         0≤n≤13         CT-S281/UCT-S310/CT-S601(II/CT-S651(II/CT-S401/CT-S251/CT-D150/CT-E351)         0≤n≤15         [Outline]       [The specification which is common to the model]         ••••••••••••••••••••••••••••••••••••                                                                                                    | Support rr       | nodel     | CT-S280<br>CT-S281 | CT-S300<br>CT-S310 |           | -S2000<br>801/851 | CT-S4000<br>CT-S601/651 | CT-S251<br>CT-P29x series | CT-D150<br>CT-S3 |  |  |  |  |
|----------------------------------------------------------------------------------------------------|------------------|-----------|--------------------|--------------------|-----------|-------------------|-------------------------|---------------------------|------------------|--|--|--|--|
| Codi       <18+H-52         Rangi       The specification which depend on the model[<br>CT-S281/CT-S300<br>) G=S13<br>CT-S281/CT-S2801(I)/CT-S601(II)/CT-S400//CT-P29x series<br>Coding         Cotim       The specification which is common to the model[<br>CT-S201(II)/CT-S601(II)/CT-S601(II)/CT-S401/CT-S251/CT-D150/CT-E351<br>CT-S010(II)/CT-S601(II)/CT-S601(II)/CT-S401/CT-S251/CT-D150/CT-E351<br>CT-S010(II)/CT-S601(II)/CT-S601(II)/CT-S401/CT-S251/CT-D150/CT-E351<br>CT-S010(II)/CT-S601(II)/CT-S601(II)/CT-S401/CT-S251/CT-D150/CT-E351<br>CT-S010(II)/CT-S601(II)/CT-S601(II)/CT-S401/CT-S251/CT-D150/CT-E351<br>CT-S010(II)/CT-S601(II)/CT-S601(II)/CT-S401/II)/CT-S251/CT-D150/CT-E351<br>CT-S010(II)/CT-S601(II)/CT-S601(II)                                                                              |                  |           |                    |                    |           |                   |                         |                           |                  |  |  |  |  |
| The specification which depend on the model         CT-S280/CT-S300 $\Box_n \subseteq \Omega$ $\Box_n \subseteq \Omega$ $\Box_n \subseteq \Omega$ $\Box_n \subseteq \Omega$ $\Box_n \subseteq \Omega$ $\Box_n \subseteq \Omega$ $\Box_n \subseteq \Omega$ $\Box_n \subseteq \Omega$ <b>Cotion Dependent on the value of</b> 'n', one of the following character sets is specified: <b>Opendent on the value of</b> 'n', one of the following character sets is specified: <b>Opendent on the value of</b> 'n', one of the following character set is specified: <b>Opendent on the value of</b> 'n', one of the following character set is specified: <b>Opendent on the value of</b> 'n', one of the following character set is specified: <b>Opendent on the value of</b> 'n', one of the following character set is specified: <b>Opendent on the value of</b> 'n', one of the following character set is specified: <b>Opendent on the value of</b> 'n', one of the following character set is specified: <b>Opendent on the value of</b> 'n', one of the following character set is specified: <b>Opendent on the value of</b> 'n', <u>one of the following character set</u> is specified: <b>Opendent on the value of</b> 'n', <u>one of the following character set</u> is specified: <b>Opendent on the character set Opendent on the character set Opendent on the character set Opendent on the char</b>                                                                                                    | [Function]       | Selecting | the internat       | ional character    | set       |                   |                         |                           |                  |  |  |  |  |
| Y = Y = Y = Y = Y = Y = Y = Y = Y = Y =                                                                                                    | [Code]           | <1B>H<    | 52>H <n></n>       |                    |           |                   |                         |                           |                  |  |  |  |  |
| Q≤n≤13         Q=n≤15         Q=n≤16         Q=n≤16         Q=n≤16         Q=n≤16         Q=n≤16         Q=n≤16         Q=n≤16         Q=n≤16         Q=n≤16         Q=n≤16         Q=n≤16         Q=n≤16         Q=n≤16         Q=n≤16         Q=n≤16         Q=n≤16         Q=n≤16         Q=n≤16         Q=n≤16         Q=n=16         Q=n=16         Q=n=                                                                                                    | [Range]          |           |                    | -                  | on the    | model]            |                         |                           |                  |  |  |  |  |
| CT_S21/CT_S210/CT_S200/CT_S400/CT_P29x seriesQ≤n≤12CotinaDescritation which is common to the modelCotinaConstrained by the value of 'n', one of the following character sets is specified:CotinaCotina                                                                                                    |                  |           |                    |                    |           |                   |                         |                           |                  |  |  |  |  |
| Q≤N≤15<br>CT-S801(II)/CT-S801(II)/CT-S601(II)/CT-S601(II)/CT-S201/CT-S201/CT-D150/CT-E301<br>D≤N≤10(Otimi Lexendra on the lange of the low of the following character sets is specification.<br>The period on the value of the low of the following character sets is specification. The period on the value of the low of the following character sets is specification. The period on the value of the low of the following character sets is specification. The period on the value of the low of the following character sets is specification. The period on the value of the low of the following character sets is specification. The period on the low of the low of the following character sets is specification. The period on the low of the low of the following character sets is specification. The period character set is a following character set is specification. The period character set is a following character set is specification. The period character set is a following character set is specification. The period character set is a following character set is specification. The period character set is a following character set is specification. The specification which second on the model. Character set is a following character set is a following character set is a                                                                                                    |                  |           |                    |                    |           |                   |                         |                           |                  |  |  |  |  |
| Creating Creating Cr |                  |           |                    |                    |           |                   |                         |                           |                  |  |  |  |  |
| Signature of the second second s     |                  |           |                    |                    |           |                   |                         |                           |                  |  |  |  |  |
| Outine)Che specification which is common to the model[• pending on the value of 'n', one of the following character sets is specification:• <u>n n n n n n n n n n n n n n n n n n n</u>                                                                                                    |                  |           | · · ·              | 51(II)/CT-S60      | 01(II)/C1 | I-S651(II)        | /CT-S401/CT-S           | 5251/CT-D150/C            | T-E351           |  |  |  |  |
| • Depending on the value of "h", one of the following character sets is specified:<br>• Depending on the value of "h", one of the following character sets is specified;         • Depending on the value of "h", one of the following character sets is specified;         • Depending on the value of "h", one of the following character sets is specified;         • Depending on the value of "h", one of the following character sets is specified;         • Depending on the value of "h", one of the following character sets is specified;         • Depending on the value of "h", one of the following character sets is specified;         • Depending on the value of "h", one of the following character sets is specified;         • Depending on the value of "h", one of the following character sets is specified;         • Depending on the value of "h", one of the following character sets is specified;         • Depending on the value of "h", one of the following character sets is specified;         • Depending on the value of "h", one of the following character sets is specified;         • Depending on the value of "h", one of the following character sets is specified;         • Depending on the value of the following character sets is specified;         • Depending on the value of the following character sets is specified;         • Depending on the following character set;         • Depending on the following character set;         • Depending on the following character set;         • Depending on the following character set;         • Dep                                                                                                    |                  | v⊇n⊇16    | )                  |                    |           |                   |                         |                           |                  |  |  |  |  |
| • Depending on the value of 'n'', one of the following character sets is specified;<br>$\frac{n (1 + 1) + 1}{2 + 1} + 1 + 1 + 1 + 1 + 1 + 1 + 1 + 1 + $                                                                                                    |                  |           |                    |                    |           |                   |                         |                           |                  |  |  |  |  |
| • Depending on the value of 'n'', one of the following character sets is specified;<br>$\frac{n (1 + 1) + 1}{2 + 1} + 1 + 1 + 1 + 1 + 1 + 1 + 1 + 1 + $                                                                                                    |                  |           | - <b>10</b>        |                    |           |                   |                         |                           |                  |  |  |  |  |
| Image: Angle of the section of the model         Image: Angle of the section of the model         Image: Angle of the section of the section of the model         Standard specification which is common to the model         Standard specifications:         Image: Image:                                                                                                    | Outlinej         |           |                    |                    |           |                   | -                       | official and              |                  |  |  |  |  |
| 0         U.S.A.         9         Norway           1         France         10         Denmark II           2         Germany         11         Spain II           3         U.K.         12         Latin America           4         Denmark I         13         Korea           5         Sweden         14         Croatia           6         Italy         15         China           7         Spain I         16         Vietnam           8         Japan         Image: Specification which is common to the model]           standard specifications:         n=0 (International), n=8 (Japan)           Hangul specifications:         n=13           The specification which depend on the model]         Chinese specifications:           n=13         CT-S300/CT-S310 (U.S.A)           n=0         CT-S310 (Australia)/CT-S601(II)/CT-S610 (II)/CT-S100/CT-E3510 (II)/CT-E3510 (II)/CT                                                                                                    |                  | • Depend  | ng on the v        | alue of "n", one   | orthetic  | nowing cha        | aracter sets is spe     | ecinea;                   |                  |  |  |  |  |
| Image: Transport         Transport         Total of the presentation of the presentation of the present of the presentation o                                         |                  | n         | Cha                | racter Set         | n         | Ch                | aracter Set             | ]                         |                  |  |  |  |  |
| Image: system         Image: system         Image: s                                                                                                    |                  | 0         | U.S.A.             |                    | 9         | Norway            |                         |                           |                  |  |  |  |  |
| 3         UK.         12         Latana           4         Denmark I         13         Korea           5         Sweden         14         Croatia           6         Italy         15         China           7         Spain I         16         Vietnam           8         Japan         1         Italy         15           7         Spain I         16         Vietnam         1           8         Japan         1         Italy         1         Italy           7         Spain I         16         Vietnam         1         Italy           8         Japan         1         Italy         1         Italy         1         Italy           9         (International), n=8 (Japan)         Italy         1         Italy         Italy         1         Italy         Italy                                                                                                    |                  | 1         | France             |                    | 10        | Denmar            | kll                     |                           |                  |  |  |  |  |
| Image: standard specification which is common to the model           standard specification which is common to the model           standard specifications:           n=0 (International), n=8 (Japan)           Hangul specifications:           n=13           The specification which depend on the model           Chinese specifications:           n=13           The specification which depend on the model           Chinese specifications:           n=13           The specification which depend on the model           Chinese specifications:           n=13           Chinese specifications:           n=13           Chinese specifications:           n=13           Chinese specification which depend on the model           Chinese specifications:           n=13           Chinese specifications:           n=0           CT-S3010 (Australia)/CT-S2000/CT-S4000/CT-S801(II)/CT-S801(II)/CT-S801(II)/CT-S801(II)/CT-S01(II)/CT-S01(II)/CT-S010 II/CT-D150/CT-E351(II)/CT-S01(II)/CT-S01(II)/                                                                                                    |                  |           | Germany            | y                  | 11        | Spain II          |                         |                           |                  |  |  |  |  |
| 5         Sweden         14         Croatia           6         Italy         15         China           7         Spain 1         16         Vietnam           8         Japan         16         Vietnam           9         Japan         16         Vietnam           9         Japan         16         Vietnam           9         Japan         16         Vietnam           9         Japan         17         Spain 1         16           10         Vietnam         18         Japan         17                                                                                                    |                  |           | U.K.               |                    | 12        | Latin Arr         | nerica                  |                           |                  |  |  |  |  |
| Image: bit of the section of the section of the sectification of the section of the sect                       |                  |           | Denmar             | <1                 | 13        | Korea             |                         |                           |                  |  |  |  |  |
| Total         Total         Total           2         Spain 1         16         Vietnam           1         8         Japan         1         1           2         Japan         1         1         1         1           2         Japan         1         1         1         1         1           2         (The specification which is common to the model]         standard specifications:         n=0 (International), n=8 (Japan)         1         1         1         1         1         1         1         1         1         1         1         1         1         1         1         1         1         1         1         1         1         1         1         1         1         1         1         1         1         1         1         1         1         1         1         1         1         1         1         1         1         1         1         1         1         1         1         1         1         1         1         1         1         1         1         1         1         1         1         1         1         1         1         1         1         1 <td></td> <td></td> <td></td> <td></td> <td></td> <td></td> <td></td> <td>_</td> <td></td>                                                                                                    |                  |           |                    |                    |           |                   |                         | _                         |                  |  |  |  |  |
| Image: specific at the specific at the specific                               |                  |           |                    |                    |           |                   |                         | _                         |                  |  |  |  |  |
| [Default]       [The specification which is common to the model]         standard specifications:       n=0 (International), n=8 (Japan)         Hangul specifications:       n=13         [The specification which depend on the model]       Chinese specifications:         CT-S300/CT-S310 (U.S.A)       n=0         CT-S310 (Australia)/CT-S2000/CT-S4000/CT-S801(III) /       CT-S801(III)/CT-E351         n=15       n=15                                                                                                    |                  |           |                    |                    | 16        | Vietnam           |                         | _                         |                  |  |  |  |  |
| standard specifications:<br>n=0 (International), n=8 (Japan)<br>Hangul specifications:<br>n=13<br>[The specification which depend on the model]<br>Chinese specifications:<br>CT-S300/CT-S310 (U.S.A)<br>n=0<br>CT-S310 (Australia)/CT-S2000/CT-S4000/ CT-S801(II)/<br>CT-S851(II)/CT-S601(II)/CT-S651(II)/CT-S310 II/CT-D150/CT-E351<br>n=15                                                                                                    |                  | 8         | Japan              |                    |           |                   |                         |                           |                  |  |  |  |  |
| standard specifications:<br>n=0 (International), n=8 (Japan)<br>Hangul specifications:<br>n=13<br>[The specification which depend on the model]<br>Chinese specifications:<br>CT-S300/CT-S310 (U.S.A)<br>n=0<br>CT-S310 (Australia)/CT-S2000/CT-S4000/CT-S801(II)/<br>CT-S851(II)/CT-S601(II)/CT-S651(III)/CT-S310 II/CT-D150/CT-E351<br>n=15                                                                                                    | <b>D</b> - (  4] |           |                    |                    |           |                   |                         |                           |                  |  |  |  |  |
| n=0 (International), n=8 (Japan)<br>Hangul specifications:<br>n=13<br>[The specification which depend on the model]<br>Chinese specifications:<br>CT-S300/CT-S310 (U.S.A)<br>n=0<br>CT-S310 (Australia)/CT-S2000/CT-S4000/ CT-S801(II)/<br>CT-S851(II)/CT-S601(II)/CT-S651(II)/CT-S110 II/CT-D150/CT-E351<br>n=15                                                                                                    | Deraultj         |           |                    |                    | non to t  | ine model         | 1                       |                           |                  |  |  |  |  |
| Hangul specifications:<br>n=13<br>[The specification which depend on the model]<br>Chinese specifications:<br>CT-S300/CT-S310 (U.S.A)<br>n=0<br>CT-S310 (Australia)/CT-S2000/CT-S4000/CT-S801(II)/<br>CT-S851(II)/CT-S601(III)/CT-S651(III)/CT-S310 II/CT-D150/CT-E351<br>n=15                                                                                                    |                  |           | •                  |                    |           |                   |                         |                           |                  |  |  |  |  |
| n=13<br>[The specification which depend on the mode]<br>Chinese specifications:<br>CT-S300/CT-S310 (U.S.A)<br>n=0<br>CT-S310 (Australia)/CT-S2000/CT-S4000/CT-S801(II)/<br>CT-S851(II)/CT-S601(II)/CT-S651(II)/CT-D150/CT-E351<br>n=15                                                                                                    |                  | r⊫∪(In    | uen auorial).      | , n≕o (Japan)      |           |                   |                         |                           |                  |  |  |  |  |
| n=13<br>[The specification which depend on the mode]<br>Chinese specifications:<br>CT-S300/CT-S310 (U.S.A)<br>n=0<br>CT-S310 (Australia)/CT-S2000/CT-S4000/CT-S801(II)/<br>CT-S851(II)/CT-S601(II)/CT-S651(II)/CT-D150/CT-E351<br>n=15                                                                                                    |                  | Handula   | pecification       | NS.                |           |                   |                         |                           |                  |  |  |  |  |
| [The specification which depend on the model]<br>Chinese specifications:<br>CT-S300/CT-S310 (U.S.A)<br>n=0<br>CT-S310 (Australia)/CT-S2000/CT-S4000/CT-S801(II)/<br>CT-S851(II)/CT-S601(II)/CT-S651(II)/CT-D150/CT-E351<br>n=15                                                                                                    |                  | -         |                    |                    |           |                   |                         |                           |                  |  |  |  |  |
| Chinese specifications:<br>CT-S300/CT-S310 (U.S.A)<br>n=0<br>CT-S310 (Australia)/CT-S2000/CT-S4000/CT-S801(II)/<br>CT-S851(II)/CT-S601(II)/CT-S651(II)/CT-S310 II/CT-D150/CT-E351<br>n=15                                                                                                    |                  | 1-10      |                    |                    |           |                   |                         |                           |                  |  |  |  |  |
| Chinese specifications:<br>CT-S300/CT-S310 (U.S.A)<br>n=0<br>CT-S310 (Australia)/CT-S2000/CT-S4000/CT-S801(II)/<br>CT-S851(II)/CT-S601(II)/CT-S651(II)/CT-S310 II/CT-D150/CT-E351<br>n=15                                                                                                    |                  | [The spe  | cification         | which depend       | on the    | model]            |                         |                           |                  |  |  |  |  |
| CT-S300/CT-S310 (U.S.A)<br>n=0<br>CT-S310 (Australia)/CT-S2000/CT-S4000/ CT-S801(II) /<br>CT-S851(III)/CT-S601(III)/CT-S651(III)/CT-S310 II/CT-D150/CT-E351<br>n=15                                                                                                    |                  |           |                    | -                  | -         |                   |                         |                           |                  |  |  |  |  |
| n=0<br><b>CT-S310 (Australia)/CT-S2000/CT-S4000/ CT-S801(II) /</b><br><b>CT-S851(II)/CT-S601(II)/CT-S651(II)/CT-S310 II/CT-D150/CT-E351</b><br>n=15                                                                                                    |                  |           | •                  |                    |           |                   |                         |                           |                  |  |  |  |  |
| CT-S310 (Australia)/CT-S2000/CT-S4000/ CT-S801(II) /<br>CT-S851(II)/CT-S601(II)/CT-S651(II)/CT-S310 II/CT-D150/CT-E351<br>n=15                                                                                                    |                  |           |                    |                    |           |                   |                         |                           |                  |  |  |  |  |
| CT-S851(II)/CT-S601(II)/CT-S651(II)/CT-S310 II/CT-D150/CT-E351<br>n=15                                                                                                    |                  | -         | 310 (Austi         | raliaVCT-S20       | 00/CT-    | S4000/C           | T-S801/II)/             |                           |                  |  |  |  |  |
| n=15                                                                                                    |                  |           | -                  | -                  |           |                   |                         | <b>[-E351</b>             |                  |  |  |  |  |
|                                                                                                    |                  |           |                    |                    |           | 5. 5010           |                         |                           |                  |  |  |  |  |
| <b>[See Also]</b> 3.2 "International Character Code Table"                                                                                                    |                  | 1 = 1: 1  |                    |                    |           |                   |                         |                           |                  |  |  |  |  |
|                                                                                                    |                  | 1=15      |                    |                    |           |                   |                         |                           |                  |  |  |  |  |

[See Also] 3.2 "International Character Code Table"

## ESC V n

| Support mod      | C                            | T-S280       | CT-S300           | CT-S2000           | CT-S4000            | CT-S251        | CT-D150/E351 |
|------------------|------------------------------|--------------|-------------------|--------------------|---------------------|----------------|--------------|
| Support mod      | C                            | T-S281       | CT-S310           | CT-S801/851        | CT-S601/651         | CT-P29x series | CT-S310 II   |
| [Function]       | Specifying                   | ı/canceling  | 90°-right-turned  | d characters       |                     |                |              |
| [Code]           | <1B>H<5                      | 6>H <n></n>  |                   |                    |                     |                |              |
| [Range]          | 0≤n≤1,48                     | ≤n≤49        |                   |                    |                     |                |              |
| [Outline]        |                              |              |                   | non to the mode    | ]                   |                |              |
|                  | • Specityin                  | g/cancelin   | g 90°-right-turne | ed characters.     |                     |                |              |
|                  | n                            |              | Fun               | oction             |                     |                |              |
|                  | 0,48                         | Cancelir     | ng 90°-right-turn | ed characters      |                     |                |              |
|                  | 1,49                         | Specifyi     | ng 90°-right-turn | ned characters     |                     |                |              |
| [Caution]        | [The spe                     | cification   | which is comn     | non to the mode    | ]                   |                |              |
|                  | <ul> <li>No under</li> </ul> | rlines are a | attached to 90°-r | ight-turned charac | ters.               |                |              |
|                  | • This com                   | imand doe    | s not affect PAC  | GE MODE but set    | ting is maintained. |                |              |
| [Default]        | n=0                          |              |                   |                    |                     |                |              |
| [Sample Program] | 1                            |              |                   |                    |                     |                |              |
| LPRINT CH        | IR\$(&H1B);'                 | "V"; CHR\$   | 6(0);             |                    |                     |                |              |
| LPRINT "A4       | <b>\</b> AAA";               |              |                   |                    |                     |                |              |
|                  | ערא וס/ארו                   |              | ·///              |                    |                     |                |              |

LPRINT CHR\$(&H1B);"V"; CHR\$(1);

LPRINT "AAAAA"; CHR\$(&HA);

### [Print Results]

AAAAA DDDD 90° rotation canceled

90° rotation specified

# ESC t n

|                                   |            | 07.000                                                                                     | 07.000                   | 07.0000                |              | - 0 1000  |                               |          |  |  |  |  |  |
|-----------------------------------|------------|--------------------------------------------------------------------------------------------|--------------------------|------------------------|--------------|-----------|-------------------------------|----------|--|--|--|--|--|
| Support                           | model      | CT-S280                                                                                    | CT-S300                  | CT-S2000               |              | T-S4000   | CT-S251                       | CT-D     |  |  |  |  |  |
|                                   |            | CT-S281                                                                                    | CT-S310                  | CT-S801/851            | CT-          | S601/651  | CT-P29x series                | СТ       |  |  |  |  |  |
|                                   | <u> </u>   |                                                                                            |                          |                        |              |           |                               |          |  |  |  |  |  |
| Function]                         | Seleo      | cting the charac                                                                           | ter code table           |                        |              |           |                               |          |  |  |  |  |  |
| Codel                             | <b>۲</b> ۲ | 1.74.11                                                                                    |                          |                        |              |           |                               |          |  |  |  |  |  |
| [Code]                            | <1B:       | >H<74>H <n></n>                                                                            |                          |                        |              |           |                               |          |  |  |  |  |  |
| Denval                            | 0.4        | 0 10 0 0 10 0 0                                                                            |                          |                        |              |           |                               |          |  |  |  |  |  |
| [Range]                           |            | £9, 16≤n≤19, n≕                                                                            |                          | de e vere el ella      |              |           |                               |          |  |  |  |  |  |
|                                   |            | ecification whi                                                                            | •                        | -                      | 00107        | 0.00001   |                               |          |  |  |  |  |  |
|                                   |            |                                                                                            |                          | -S310/CT-S20           |              |           |                               |          |  |  |  |  |  |
|                                   |            | CT-S801/CT-S851/CT-S601/CT-S651/CT-P29x series/CT-S310 II<br>0≤n≤9, 16≤n≤19, n=26, 40, 255 |                          |                        |              |           |                               |          |  |  |  |  |  |
|                                   |            |                                                                                            |                          |                        |              |           |                               |          |  |  |  |  |  |
|                                   | -          |                                                                                            |                          | 801 <b>1/CT-S851</b> 1 | CT-S         | 5601IVCT- | S65111/CT-S251/               |          |  |  |  |  |  |
|                                   |            | 5310 II/CT-D1                                                                              |                          |                        |              |           |                               |          |  |  |  |  |  |
|                                   | 0≤n≤       | :9, 16≤n≤19, n=2                                                                           | 26, 30, 31, 40, 2        | 55                     |              |           |                               |          |  |  |  |  |  |
|                                   |            |                                                                                            |                          |                        |              |           |                               |          |  |  |  |  |  |
| [Outline]                         | -          | •                                                                                          |                          | on to the model]       |              |           |                               |          |  |  |  |  |  |
|                                   |            | ecting the charac                                                                          |                          |                        |              |           |                               |          |  |  |  |  |  |
|                                   | •The       | e character code                                                                           | table is selected        | d based on the va      | lue of "     | 'n".      |                               |          |  |  |  |  |  |
|                                   | Г          | n 0                                                                                        | haractor Cada'           | Tabla                  |              | Charr     | otor Codo Table               |          |  |  |  |  |  |
|                                   | ⊨          |                                                                                            | haracter Code            |                        |              |           | ter Code Table                |          |  |  |  |  |  |
|                                   | ╞          | 0                                                                                          | Codepage PC-<br>Katakana | 137 19<br>20           |              |           | depage PC858<br>code11 1 Pass |          |  |  |  |  |  |
|                                   | ⊢          | 2                                                                                          | Codepage PC8             |                        |              |           | code113Pass                   |          |  |  |  |  |  |
|                                   | F          | 3                                                                                          | Codepage PC8             |                        |              |           | ai code 181 Pass              |          |  |  |  |  |  |
|                                   | F          | 4                                                                                          | Codepage PC8             |                        |              |           | Thai code 183 Pass            |          |  |  |  |  |  |
|                                   |            | 5                                                                                          | Codepage PC8             | 365 30                 |              |           | TCVN-3                        |          |  |  |  |  |  |
|                                   |            | 6,18                                                                                       | Codepage PC8             |                        |              |           | CVN-3 Caps                    |          |  |  |  |  |  |
|                                   | Ļ          | 7,17                                                                                       | Codepage PC8             |                        |              |           | lepage PC864                  | <u>,</u> |  |  |  |  |  |
|                                   | F          | 8                                                                                          | Codepage PC8             |                        | 5            | Space pa  | age (For user setting         | 1)       |  |  |  |  |  |
|                                   | L          | 9,16                                                                                       | Windows coc              | le –                   |              |           | -                             |          |  |  |  |  |  |
| Defe: -141                        |            | (hatoma = 1'= = 1)                                                                         |                          |                        |              |           |                               |          |  |  |  |  |  |
| [Default]                         |            | (International)                                                                            |                          |                        |              |           |                               |          |  |  |  |  |  |
|                                   | n=1 (      | (Japan)                                                                                    |                          |                        |              |           |                               |          |  |  |  |  |  |
|                                   |            |                                                                                            |                          |                        |              |           |                               |          |  |  |  |  |  |
| [Sample Progr                     | amj        |                                                                                            |                          | [Print Resu            | iits]        |           |                               |          |  |  |  |  |  |
|                                   |            |                                                                                            | 0).                      |                        |              |           |                               |          |  |  |  |  |  |
| LPRINT                            |            | H1B);"t"; CHR\$(                                                                           | 0),                      | ~ (                    | 0 1000       |           |                               |          |  |  |  |  |  |
|                                   | ,          |                                                                                            |                          | n <del>a</del>         | 0            | R   1 7   |                               |          |  |  |  |  |  |
|                                   | =&HB1 TC   |                                                                                            |                          |                        | 4 <b>-</b> 4 | <b></b> 1 |                               |          |  |  |  |  |  |
|                                   | RINT CHR   | (\$(C);                                                                                    |                          | n=′                    | 1 ፖብ         | 717       |                               |          |  |  |  |  |  |
| NEXTC                             |            |                                                                                            |                          |                        |              |           |                               |          |  |  |  |  |  |
|                                   | CHR\$(&    |                                                                                            |                          |                        |              |           |                               |          |  |  |  |  |  |
| LPRINT CHR\$(&H1B);"t"; CHR\$(1); |            |                                                                                            |                          |                        |              |           |                               |          |  |  |  |  |  |
| LPRINT                            | "n=1 ";    |                                                                                            |                          |                        |              |           |                               |          |  |  |  |  |  |
| FOR C=                            | =&HB1 TC   | )&HB5                                                                                      |                          |                        |              |           |                               |          |  |  |  |  |  |
| LPI                               | RINT CHF   | R\$(C);                                                                                    |                          |                        |              |           |                               |          |  |  |  |  |  |
| NEXTO                             |            | · · · //                                                                                   |                          |                        |              |           |                               |          |  |  |  |  |  |
|                                   |            |                                                                                            |                          |                        |              |           |                               |          |  |  |  |  |  |

LPRINT CHR\$(&HA);

# ESC { n

| Support m                                      | odel                                                                      | CT-S280                                                                                                  | CT-S300                              | CT-S2000                                                     | CT-S4000    | CT-S251        | CT-D150/E351 |  |  |
|------------------------------------------------|---------------------------------------------------------------------------|----------------------------------------------------------------------------------------------------|--------------------------------------|--------------------------------------------------------------|-------------|----------------|--------------|--|--|
|                                                |                                                                           | CT-S281                                                                                                  | CT-S310                              | CT-S801/851                                                  | CT-S601/651 | CT-P29x series | CT-S310 II   |  |  |
| [Function]                                     | Spec                                                                      | ifying/canceling                                                                                         | the inverted cha                     | aracters                                                     |             |                |              |  |  |
| [Code]                                         | <1B>                                                                      | H<7B>H<1>                                                                                                |                                      |                                                              |             |                |              |  |  |
| [Range]                                        | 0≤n≤                                                                      | 255                                                                                                    |                                      |                                                              |             |                |              |  |  |
| [Outline]                                      | •"n" is<br>• Rota                                                         | e specification to<br>s valid only for th<br>ate data in the lin<br>ttrol by the lowes                   | e lowest bit (n0)<br>ne by 180 degre | es and print it.                                             | 0           |                |              |  |  |
|                                                | n0Function0Canceling inverted characters.1Specifying inverted characters. |                                                                                                    |                                      |                                                              |             |                |              |  |  |
| [Caution]                                      | •This                                                                     | -                                                                                                    | alid only when it                    | n <b>on to the mode</b><br>is specified at the<br>PAGE MODE. | -           | 2              |              |  |  |
| [Default]                                      | n=0                                                                       |                                                                                                    |                                      |                                                              |             |                |              |  |  |
| LPRINT "<br>LPRINT "E<br>LPRINT C<br>LPRINT "1 | :HR\$(&H<br>[EN"; CH<br>ELEVEN<br>:HR\$(&H<br>[EN"; CH                    | 11B) ;"{"; CHR\$(<br>HR\$(&HA);<br>I"; CHR\$(&HA);<br>11B) ;"{"; CHR\$(<br>HR\$(&HA);<br>I"; CHR\$(&HA); | (1);                                 |                                                              |             |                |              |  |  |
| [Print Results]                                |                                                                           |                                                                                                    |                                      |                                                              |             |                |              |  |  |
|                                                | ΞN                                                                        | ٦                                                                                                    |                                      |                                                              |             |                |              |  |  |

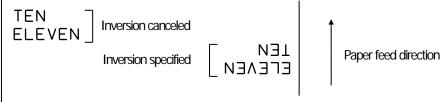

# ESC ~ J n (Valid in CBM-270-Compatible Mode)

| Support n             | C                                                                                                    | T-S280                    | CT-S300                              | CT-S2000                                 | CT-S4000                               | CT-S251        | CT-D150/E351 |  |  |  |  |  |  |
|-----------------------|----------------------------------------------------------------------------------------------------|---------------------------|--------------------------------------|------------------------------------------|----------------------------------------|----------------|--------------|--|--|--|--|--|--|
| Supportin             | C                                                                                                    | T-S281                    | CT-S310                              | CT-S801/851                              | CT-S601/651                            | CT-P29x series | CT-S310 II   |  |  |  |  |  |  |
| [Function]            | Specifies/c                                                                                                    | ancels pri                | nting in red (blac                   | k-based paper)                           |                                        |                |              |  |  |  |  |  |  |
|                       |                                                                                                    | ·                         |                                      | •••                                      |                                        |                |              |  |  |  |  |  |  |
| [Code]                | <1B>H<7E                                                                                                    | E>H<4A>                   | H⊲n>                                 |                                          |                                        |                |              |  |  |  |  |  |  |
| [Range]               | 0≤n≤255                                                                                                    | 0≤n≤255                   |                                      |                                          |                                        |                |              |  |  |  |  |  |  |
| [Outline]             | [The specification which is common to the model]<br>• Specifies or cancels printing in red.                                 |                           |                                      |                                          |                                        |                |              |  |  |  |  |  |  |
|                       | • Red printing is valid on black-based thermal paper. Specifies or cancels printing in black on red-based                   |                           |                                      |                                          |                                        |                |              |  |  |  |  |  |  |
|                       | thermal paper.                                                                                                    |                           |                                      |                                          |                                        |                |              |  |  |  |  |  |  |
|                       | <ul> <li>"n" is valid only for the lowest bit (n0).</li> <li>Control by the lowest bit (n0) is shown as follows:</li> </ul> |                           |                                      |                                          |                                        |                |              |  |  |  |  |  |  |
|                       |                                                                                                    |                           |                                      |                                          |                                        |                |              |  |  |  |  |  |  |
|                       | n0 Function                                                                                                    |                           |                                      |                                          |                                        |                |              |  |  |  |  |  |  |
|                       | 0                                                                                                    |                           | ck-based pape                        |                                          | -based paper                           |                |              |  |  |  |  |  |  |
|                       | 1                                                                                                    |                           | ng red printing.<br>ng red printing. |                                          | g black printing.<br>g black printing. |                |              |  |  |  |  |  |  |
|                       |                                                                                                    |                           |                                      |                                          | godor printingi                        |                |              |  |  |  |  |  |  |
| [Caution]             | [The spec                                                                                                    | cification                | which is comn                        | non to the mode                          | ]                                      |                |              |  |  |  |  |  |  |
|                       |                                                                                                    |                           |                                      | d by the GS (E o                         |                                        |                |              |  |  |  |  |  |  |
|                       |                                                                                                    |                           |                                      | or normal thermal                        |                                        | the coloring   |              |  |  |  |  |  |  |
|                       |                                                                                                    | -                         | ; conducting pu<br>=OFF, this com    | ilse amount is incr<br>imand is invalid. | eased to change i                      | rie coloring.  |              |  |  |  |  |  |  |
|                       |                                                                                                    |                           | ,                                    |                                          |                                        |                |              |  |  |  |  |  |  |
| [Default]             | n=0                                                                                                    |                           |                                      |                                          |                                        |                |              |  |  |  |  |  |  |
| IC annual a Data anna |                                                                                                    |                           |                                      |                                          |                                        |                |              |  |  |  |  |  |  |
|                       | <b>mj</b><br>CHR\$(&H1B);"                                                                                                  | <sup>, ~,,,,</sup> I". СЦ |                                      |                                          |                                        |                |              |  |  |  |  |  |  |
|                       | 'AAAAA"; CHR                                                                                                    |                           | ιι <b>τ</b> φ( τ <i>)</i> ,          |                                          |                                        |                |              |  |  |  |  |  |  |
|                       | CHR\$(&H1B);"                                                                                                    | • •                       | IR\$(0);                             |                                          |                                        |                |              |  |  |  |  |  |  |
| LPRINT "              | 'AAAAA"; CHR                                                                                                    | R\$(&HA);                 |                                      |                                          |                                        |                |              |  |  |  |  |  |  |
| [Print Results]       |                                                                                                    |                           |                                      |                                          |                                        |                |              |  |  |  |  |  |  |
|                       |                                                                                                    |                           |                                      |                                          |                                        |                |              |  |  |  |  |  |  |

AAAAA 

Black printing

\*When dedicated thermal paper (black-based paper) is used.

# ESC ~ J n (Valid in CBM1000-Compatible Mode)

| Support                                                 | model CT-S                                                                                              |                     | CT-S300         | CT-S2000              | CT-S4000          | CT-S251               | CT-D150/E351      |  |  |  |
|---------------------------------------------------------|----------------------------------------------------------------------------------------------------|---------------------|-----------------|-----------------------|-------------------|-----------------------|-------------------|--|--|--|
| Capport                                                 | CT-S                                                                                                    | 281                 | CT-S310         | CT-S801/851           | CT-S601/651       | CT-P29x series        | CT-S310 II        |  |  |  |
| [Function]                                              | Specifies/can/                                                                                          | cels printin        | ıg in red (blac | k-based paper)        |                   |                       |                   |  |  |  |
|                                                         |                                                                                                    |                     |                 | ,                     |                   |                       |                   |  |  |  |
| [Code]                                                  | <1B>H<7E>ł                                                                                              | H<4A>H<             | n>              |                       |                   |                       |                   |  |  |  |
| [Range]                                                 | 0≤n≤255                                                                                                 |                     |                 |                       |                   |                       |                   |  |  |  |
|                                                         |                                                                                                    |                     |                 |                       |                   |                       |                   |  |  |  |
| [Outline]                                               |                                                                                                    |                     |                 | non to the mode       | ]                 |                       |                   |  |  |  |
|                                                         | • Specifies or c                                                                                        |                     | -               |                       |                   |                       |                   |  |  |  |
|                                                         | Red printing is valid on black-based thermal paper. Specifies or cancels printing in black on red-based |                     |                 |                       |                   |                       |                   |  |  |  |
|                                                         | thermal pap                                                                                             |                     |                 |                       |                   |                       |                   |  |  |  |
|                                                         | <ul><li>"n" is valid on</li></ul>                                                                       | •                   | . ,             |                       |                   |                       |                   |  |  |  |
|                                                         | <ul> <li>Control by the</li> </ul>                                                                      | e lowest b          | it (n0) is shov | vn as follows:        |                   |                       |                   |  |  |  |
|                                                         | n0                                                                                                    |                     |                 | Function              |                   |                       |                   |  |  |  |
|                                                         |                                                                                                    | black-              | based pape      | r red                 | -based paper      |                       |                   |  |  |  |
|                                                         |                                                                                                    | Specifying          | red printing.   |                       | g black printing. |                       |                   |  |  |  |
|                                                         | 1 (                                                                                                    | Canceling           | red printing.   | Canceling             | g black printing. |                       |                   |  |  |  |
| [Caution]                                               | The specific                                                                                            | cation wh           | ich is comm     | non to the mode       | 1                 |                       |                   |  |  |  |
|                                                         |                                                                                                    |                     |                 | d by the GS (E $lpha$ | -                 |                       |                   |  |  |  |
|                                                         |                                                                                                    |                     | -               | or normal thermal (   |                   |                       |                   |  |  |  |
|                                                         |                                                                                                    |                     |                 |                       | •                 | ne of setting, conduc | cting pulse amour |  |  |  |
|                                                         |                                                                                                    |                     | e the coloring. |                       |                   | 3,                    | 51                |  |  |  |
|                                                         |                                                                                                    | -                   | -               | mand is invalid.      |                   |                       |                   |  |  |  |
|                                                         |                                                                                                    |                     | ,               |                       |                   |                       |                   |  |  |  |
| [Default]                                               | n=0                                                                                                    |                     |                 |                       |                   |                       |                   |  |  |  |
|                                                         | m                                                                                                    |                     |                 |                       |                   |                       |                   |  |  |  |
| [Sample Prog                                            |                                                                                                    |                     |                 |                       |                   |                       |                   |  |  |  |
|                                                         | -                                                                                                    |                     | (1).            |                       |                   |                       |                   |  |  |  |
|                                                         | -<br>CHR\$(&H1B);" ~";'                                                                                 |                     | 6(1);           |                       |                   |                       |                   |  |  |  |
| LPRINT                                                  | -<br>CHR\$(&H1B);"~";'<br><sup>-</sup> "AAAAA"; CHR\$(&                                                 | &HA);               | . ,             |                       |                   |                       |                   |  |  |  |
| LPRINT<br>LPRINT<br>LPRINT                              | - CHR\$(&H1B);" ~";'<br>- "AAAAA"; CHR\$(&<br>- CHR\$(&H1B);" ~";'                                      | &HA);<br>"J"; CHR\$ | . ,             |                       |                   |                       |                   |  |  |  |
| LPRINT<br>LPRINT<br>LPRINT                              | -<br>CHR\$(&H1B);"~";'<br><sup>-</sup> "AAAAA"; CHR\$(&                                                 | &HA);<br>"J"; CHR\$ | . ,             |                       |                   |                       |                   |  |  |  |
| LPRINT<br>LPRINT<br>LPRINT                              | - CHR\$(&H1B);" ~";"<br>- "AAAAA"; CHR\$(&<br>- CHR\$(&H1B);" ~";"<br>- "AAAAA"; CHR\$(&                | &HA);<br>"J"; CHR\$ | . ,             |                       |                   |                       |                   |  |  |  |
| LPRINT<br>LPRINT<br>LPRINT<br>LPRINT<br>[Print Results] | - CHR\$(&H1B);" ~";"<br>- "AAAAA"; CHR\$(&<br>- CHR\$(&H1B);" ~";"<br>- "AAAAA"; CHR\$(&                | &HA);<br>"J"; CHR\$ | . ,             | g                     |                   |                       |                   |  |  |  |

\*When dedicated thermal paper (black-based paper) is used.

## DC3 n (Valid in CBM-270-Compatible Mode)

| Support    | model C                                                                         | T-S280       | CT-S300             | CT-S2000             | CT-S4000               | CT-S251                | CT-D150/E3       |
|------------|---------------------------------------------------------------------------------|--------------|---------------------|----------------------|------------------------|------------------------|------------------|
| Support    | C                                                                               | T-S281       | CT-S310             | CT-S801/851          | CT-S601/651            | CT-P29x series         | CT-S310 II       |
| [Function] | Specifies                                                                       | cancole prir | ating in red (bla   | ck-based paper)      |                        |                        |                  |
| [Function] | Specilles                                                                       | canceis prin | iung in neu (biai   | ur-baseu paper)      |                        |                        |                  |
| [Code]     | <13>H <n< td=""><td>&gt;</td><td></td><td></td><td></td><td></td><td></td></n<> | >            |                     |                      |                        |                        |                  |
| [Range]    | 0≤n≤255                                                                         |              |                     |                      |                        |                        |                  |
|            |                                                                                 |              |                     |                      |                        |                        |                  |
| [Outline]  |                                                                                 |              |                     | non to the mode      | ]                      |                        |                  |
|            | •                                                                               |              | printing in red.    |                      |                        |                        |                  |
|            | -                                                                               | -            | on black-based      | thermal paper. S     | pecifies or cancels    | s printing in black on | red-based        |
|            | thermal                                                                         |              |                     |                      |                        |                        |                  |
|            |                                                                                 | •            | e lowest bit (n0    |                      |                        |                        |                  |
|            | Control b                                                                       | y the lowes  | st bit (n0) is sho  | wn as follows:       |                        |                        |                  |
|            | 0                                                                               |              |                     | Function             |                        |                        |                  |
|            | n0                                                                              | bla          | ck-based pap        | er rec               | -based paper           |                        |                  |
|            | 0                                                                               | Cancelir     | ng red printing.    | Cancelin             | g black printing.      |                        |                  |
|            | 1                                                                               | Specifyi     | ng red printing.    | Specifyin            | g black printing.      |                        |                  |
|            |                                                                                 |              |                     |                      | _                      |                        |                  |
| [Caution]  |                                                                                 |              |                     | non to the mode      | ]                      |                        |                  |
|            |                                                                                 | y at the top |                     |                      |                        |                        |                  |
|            |                                                                                 |              |                     | or normal thermal    |                        |                        |                  |
|            |                                                                                 | -            |                     | ulse amount is incr  | eased to change t      | the coloring.          |                  |
|            |                                                                                 |              |                     | nmand is invalid.    |                        |                        |                  |
|            | • Valid only                                                                    | y in standar | rd mode.            |                      |                        |                        |                  |
|            | [The spe                                                                        | cification   | which depend        | l on the model]      |                        |                        |                  |
|            | CT-S                                                                            |              | •                   | -                    |                        |                        |                  |
|            | When                                                                            | normal the   | ermal paper mo      | de is specified, the | command is use         | d, it becomes2-colo    | r paper mode.    |
|            |                                                                                 |              |                     | > or becomes effe    |                        |                        |                  |
|            |                                                                                 |              |                     |                      |                        |                        |                  |
|            | CT-S                                                                            | 280          |                     |                      |                        |                        |                  |
|            | • Depend                                                                        | ding on the  | setting of MSV      | /4-7, function set b | y DC3 command          | l is switched as per   | the table below. |
|            |                                                                                 |              |                     | 1-7:DC3 commar       |                        |                        |                  |
|            | n0                                                                              | OFF          | =2 color printi     | ng ON                | =Black/White rev       | /erse                  |                  |
|            | 0                                                                               |              | printing is invalid |                      | erse printing is inva  |                        |                  |
|            | 1                                                                               | 2 color p    | printing is valid.  | B/W reve             | erse printing is valio | d.                     |                  |
|            |                                                                                 |              |                     |                      |                        |                        |                  |
| Defende    |                                                                                 |              |                     |                      |                        |                        |                  |
| [Default]  | n=0                                                                             |              |                     |                      |                        |                        |                  |

### [Sample Program]

LPRINT CHR\$(&H13); CHR\$(1); LPRINT "AAAAA"; CHR\$(&HA); LPRINT CHR\$(&H13); CHR\$(0); LPRINT "AAAAA"; CHR\$(&HA);

## [Print Results]

AAAAA Red printing

AAAAA Harring Black printing

\* When dedicated thermal paper (Black-based paper) is used.

# **DC3 n** (Valid in CBM1000-Compatible Mode)

| Support r       |                                                                                   | T-S280        | CT-S300            | CT-S2000              | CT-S4000             | CT-S251              | CT-D150/E35 |
|-----------------|-----------------------------------------------------------------------------------|---------------|--------------------|-----------------------|----------------------|----------------------|-------------|
| Copport         | C                                                                                 | T-S281        | CT-S310            | CT-S801/851           | CT-S601/651          | CT-P29x series       | CT-S310 II  |
| [Function]      | Specifies/                                                                        | cancels prir  | nting in red (bla  | ck-based paper)       |                      |                      |             |
|                 | Opcolicar                                                                         |               |                    |                       |                      |                      |             |
| [Code]          | <13>H <n;< td=""><td>&gt;</td><td></td><td></td><td></td><td></td><td></td></n;<> | >             |                    |                       |                      |                      |             |
|                 |                                                                                   |               |                    |                       |                      |                      |             |
| [Range]         | 0≤n≤255                                                                           |               |                    |                       |                      |                      |             |
| [Outline]       | [The sne                                                                          | cification    | which is comm      | non to the mode       | п                    |                      |             |
|                 |                                                                                   |               | printing in red.   |                       | 1                    |                      |             |
|                 |                                                                                   |               |                    | thermal paper S       | pecifies or cancels  | printing in black on | red-based   |
|                 | thermal                                                                           | -             |                    |                       |                      |                      |             |
|                 |                                                                                   |               | e lowest bit (n0   | )                     |                      |                      |             |
|                 |                                                                                   | •             | t bit (n0) is sho  |                       |                      |                      |             |
|                 |                                                                                   | y u le lovvee | i di (110) is si d | witas ioliows.        |                      |                      |             |
|                 | n0                                                                                |               |                    | Function              |                      |                      |             |
|                 |                                                                                   |               | k-based pap        |                       | l-based paper        |                      |             |
|                 | 0                                                                                 |               | ng red printing.   |                       | g black printing.    |                      |             |
|                 | 1                                                                                 | Cancelir      | ng red printing.   | Cancelin              | g black printing.    |                      |             |
| [Caution]       | IThe spe                                                                          |               | which is comr      | non to the mode       | п                    |                      |             |
| [Caddol I]      |                                                                                   |               |                    | ed by the GS ( E a    | -                    |                      |             |
|                 |                                                                                   | y at the top  |                    |                       |                      |                      |             |
|                 | •                                                                                 | •             |                    | or normal thermal     | nanor                |                      |             |
|                 |                                                                                   |               |                    | ulse amount is incr   |                      | the coloring         |             |
|                 |                                                                                   | -             | • ·                | nmand is invalid.     | eased to G lai ige i | ne coloning.         |             |
|                 |                                                                                   | 110000-7-     |                    | in nana is in ivalia. |                      |                      |             |
| [Default]       | n=0                                                                               |               |                    |                       |                      |                      |             |
|                 |                                                                                   |               |                    |                       |                      |                      |             |
| [Sample Progra  | am]                                                                               |               |                    |                       |                      |                      |             |
|                 | CHR\$(&H13);                                                                      | . ,           |                    |                       |                      |                      |             |
| LPRINT          | "AAAAA"; CHF                                                                      | R\$(&HA);     |                    |                       |                      |                      |             |
|                 | CHR\$(&H13);                                                                      | . ,           |                    |                       |                      |                      |             |
| LPRINT          | 'AAAAA"; CHF                                                                      | R\$(&HA);     |                    |                       |                      |                      |             |
| [Print Results] |                                                                                   |               |                    |                       |                      |                      |             |
| AA              |                                                                                   | •             | Black printir      | ng                    |                      |                      |             |
| AA              | AAA •                                                                             | •             | Red printing       | 0                     |                      |                      |             |
|                 |                                                                                   |               |                    |                       |                      |                      |             |
| *\//hon         | dodicated them                                                                    | malpanor      | Black-based p      | anor) is used         |                      |                      |             |

## GS ! n

|                                          | Support mode | CT-S280 | CT-S300 | CT-S2000    | CT-S4000    | CT-S251        | CT-D150/E351 |  |  |  |  |  |
|------------------------------------------|--------------|---------|---------|-------------|-------------|----------------|--------------|--|--|--|--|--|
|                                          | Supportmode  | CT-S281 | CT-S310 | CT-S801/851 | CT-S601/651 | CT-P29x series | CT-S310 II   |  |  |  |  |  |
|                                          |              |         |         |             |             |                |              |  |  |  |  |  |
| [Function] Specifying the character size |              |         |         |             |             |                |              |  |  |  |  |  |

[Code] <1D>H<21>H<n>

## [Range] 0≤n≤255 Where: 1≤vertical magnification≤8, 1≤horizontal magnification≤8

### [Outline] [The specification which is common to the model]

• Specifies the character size (Vertical and horizontal magnification).

| Bit | Function                             | Va                                            | lue                     |  |  |
|-----|--------------------------------------|-----------------------------------------------|-------------------------|--|--|
| DIL | Function                             | Hex. Number                                   | Decimal Number          |  |  |
| 0   |                                      |                                               |                         |  |  |
| 1   | Vertical magnification and affection | Refer to Table 2, "Vertical Magnification".   |                         |  |  |
| 2   | Vertical magnification specification |                                               |                         |  |  |
| 3   |                                      |                                               |                         |  |  |
| 4   |                                      |                                               |                         |  |  |
| 5   | Horizontal magnification             | Defer to Toble 1 "Lla                         | rizontal Magnification" |  |  |
| 6   | specification                        | Refer to Table 1, "Horizontal Magnification". |                         |  |  |
| 7   |                                      |                                               |                         |  |  |

### Table 1 Horizontal Magnification

### **Table 2 Vertical Magnification**

| Hex. | Decimal | Magnification      |  |  |  |  |  |
|------|---------|--------------------|--|--|--|--|--|
| 00H  | 0       | 1 × (Standard)     |  |  |  |  |  |
| 10H  | 16      | 2 × (Double width) |  |  |  |  |  |
| 20H  | 32      | 3×                 |  |  |  |  |  |
| 30H  | 48      | 4×                 |  |  |  |  |  |
| 40H  | 64      | 5×                 |  |  |  |  |  |
| 50H  | 80      | 6×                 |  |  |  |  |  |
| 60H  | 96      | 7×                 |  |  |  |  |  |
| 70H  | 112     | 8×                 |  |  |  |  |  |

| Hex. | Decimal | Magnification  |
|------|---------|----------------|
| 00H  | 0       | 1 × (Standard) |
| 01H  | 1       | 2 × (Double)   |
| 02H  | 2       | 3×             |
| 03H  | 3       | 4×             |
| 04H  | 4       | 5×             |
| 05H  | 5       | 6×             |
| 06H  | 6       | 7×             |
| 07H  | 7       | 8×             |

| [Caution]  | <ul> <li>(The specification which is common to the model)</li> <li>This command is valid for all characters (alphanumeric, kana, and kanji) except for HRI characters.</li> <li>This command is ignored if either the vertical magnification or horizontal magnification is out of the defined range.</li> <li>In PAGE MODE, the vertical direction means the top-bottom direction of each character. The horizontal direction means the side-to-side direction of each character. If characters of different vertical magnification are contained in a line, the baseline of each character is lined up.</li> <li>Horizontal and vertical magnification can also be specified/canceled by ESC ! but the setting of command last processed is valid.</li> <li>In STANDARD MODE, the vertical direction is defined as the paper feed direction, and the horizontal direction is defined as the direction perpendicular to the paper feed.</li> <li>Setting memory SW 3-7 to ON allows the horizontal and vertical relations to be interchanged when 90°-right-turnning of character is specified.</li> </ul> |
|------------|----------------------------------------------------------------------------------------------------|
| [Default]  | n=0                                                                                                    |
| [See Also] | ESC!                                                                                                    |

# GS B n

| Support r                                                                                                  | CT-S280 CT-S300 CT-S2000 CT-S4000 CT-S25                                                                                       | 1 CT-D150/E351            |  |  |  |  |  |
|----------------------------------------------------------------------------------------------------|----------------------------------------------------------------------------------------------------|---------------------------|--|--|--|--|--|
| Зарронт                                                                                                    | CT-S281         CT-S310         CT-S801/851         CT-S601/651         CT-P29x set                                            | eries CT-S310 II          |  |  |  |  |  |
| [Function]                                                                                                 | Specifying/canceling the black/white inverted printing                                                                         |                           |  |  |  |  |  |
| [Code]                                                                                                    | <1D>H<42>H <n></n>                                                                                                    |                           |  |  |  |  |  |
| [Range]                                                                                                    | 0≤n≤255                                                                                                    |                           |  |  |  |  |  |
| [Outline]                                                                                                  | [The specification which is common to the model]                                                                               |                           |  |  |  |  |  |
|                                                                                                    | <ul> <li>This command specifies or cancels the black/white inverted printing.</li> </ul>                                       |                           |  |  |  |  |  |
|                                                                                                    | • "n" is valid only for the lowest bit (n0).                                                                                   |                           |  |  |  |  |  |
|                                                                                                    | <ul> <li>Control by the lowest bit (n0) is shown as follows:</li> </ul>                                                        |                           |  |  |  |  |  |
|                                                                                                    |                                                                                                    |                           |  |  |  |  |  |
|                                                                                                    | n0 Function                                                                                                    |                           |  |  |  |  |  |
|                                                                                                    | <ul> <li>0 The black/white inverted printing is canceled.</li> <li>1 The black/white inverted printing is specified</li> </ul> |                           |  |  |  |  |  |
|                                                                                                    | 1 The black/white inverted printing is specified.                                                                              |                           |  |  |  |  |  |
| [Caution]                                                                                                  | [The specification which is common to the model]                                                                               |                           |  |  |  |  |  |
|                                                                                                    | <ul> <li>The black/white inversion works on internal and downloaded characters.</li> </ul>                                     |                           |  |  |  |  |  |
|                                                                                                    | • The black/white inversion works also on the right spacing of characters defined by ES                                        | CSP.                      |  |  |  |  |  |
|                                                                                                    | • This command does not affect the bit image, downloaded bit image, bar code, HR                                               | l characters, or the skip |  |  |  |  |  |
|                                                                                                    | area specified by HT, ESC \$, or ESC \.                                                                                        | -                         |  |  |  |  |  |
| • This command does not affect the space between lines.                                                    |                                                                                                    |                           |  |  |  |  |  |
| Black/white inversion specification takes precedence over underline specification. Underline printing spec |                                                                                                    |                           |  |  |  |  |  |
|                                                                                                    | is, therefore, nullified if black/white inversion is specified; the underline setting, howeve                                  | r, remains unchanged.     |  |  |  |  |  |
| [Default]                                                                                                  | n=0                                                                                                    |                           |  |  |  |  |  |
|                                                                                                    |                                                                                                    |                           |  |  |  |  |  |

# GS b n

| Support model |                                                                                                    | CT-S280            | CT-S300       | CT-S2000    | CT-S4000    | CT-S251        | CT-D150/E351 |
|---------------|----------------------------------------------------------------------------------------------------|--------------------|---------------|-------------|-------------|----------------|--------------|
|               |                                                                                                    | CT-S281            | CT-S310       | CT-S801/851 | CT-S601/651 | CT-P29x series | CT-S310 II   |
| [Function]    | Spec                                                                                                    | ifying/canceling   | the smoothing |             |             |                |              |
| [Code]        | <1D>                                                                                                    | <1D>H<62>H <n></n> |               |             |             |                |              |
| [Range]       | 0≤n≤                                                                                                    | 0≤n≤255            |               |             |             |                |              |
| [Outline]     | <ul> <li>[The specification which is common to the model]</li> <li>This command specifies or cancels the smoothing.</li> <li>"n" is valid only for the lowest bit (n0).</li> <li>Control by the lowest bit (n0) is shown as follows:</li> </ul> <b>n0</b> Function   0 The smoothing is canceled.   1 The smoothing is specified. |                    |               |             |             |                |              |
| [Caution]     | <ul> <li>[The specification which is common to the model]</li> <li>Smoothing is effective to printer's internal characters, download characters, and non-standard characters.</li> <li>Smoothing is not effective to characters with either of their vertical or horizontal magnification is x1.</li> </ul>                       |                    |               |             |             |                |              |
| [Default]     | n=0                                                                                                    |                    |               |             |             |                |              |
| [See Also]    | <u>ESC</u>                                                                                                    | !, <u>GS!</u>      |               |             |             |                |              |

### 2.2.4 Print Position Commands

\_

| HT                        |                                                                                                    |         |         |             |             |                |              |  |
|---------------------------|----------------------------------------------------------------------------------------------------|---------|---------|-------------|-------------|----------------|--------------|--|
| Support model             |                                                                                                    | CT-S280 | CT-S300 | CT-S2000    | CT-S4000    | CT-S251        | CT-D150/E351 |  |
| Supportino                | uei                                                                                                    | CT-S281 | CT-S310 | CT-S801/851 | CT-S601/651 | CT-P29x series | CT-S310 II   |  |
| [Function] Horizontal tab |                                                                                                    |         |         |             |             |                |              |  |
| [Code]                    | <09>H                                                                                                    |         |         |             |             |                |              |  |
| [Outline]                 | <ul> <li>e] [The specification which is common to the model]</li> <li>• Shifts the printing position to the next horizontal tab position.</li> <li>• Ignored when the next horizontal tab position has not been set.</li> </ul> |         |         |             |             |                |              |  |
| [Caution]                 | [The specification which is common to the model]<br>• The horizontal tab position is set by ESC D.                                                                                                    |         |         |             |             |                |              |  |
| [Default]                 | At the selection of font A, tabs are set every 8 characters (at 9th, 17th, 25th,) with right space amount of a character set at 0 and horizontal enlargement rate of a character set at 1.                                      |         |         |             |             |                |              |  |
| [See Also]                | <u>ESC</u>                                                                                                    | D       |         |             |             |                |              |  |
| [Comple Drogroup          |                                                                                                    |         |         |             |             |                |              |  |

### [Sample Program]

LPRINT "012345678901234567890"; CHR\$(&HA); LPRINT CHR\$(&H9);"AAA"; LPRINT CHR\$(&H9);"BBB"; CHR\$(&HA); LPRINT CHR\$(&H1B);"D"; LPRINT CHR\$(3); CHR\$(7); CHR\$(14); CHR\$(0); LPRINT CHR\$(&H9);"AAA"; LPRINT CHR\$(&H9);"BBB"; LPRINT CHR\$(&H9);"CCC"; CHR\$(&HA);

### [Printing Result]

012345678901234567890 AAA BBB AAA BBB CCC

Initially set horizontal tab

\_\_\_\_\_ When set to the 4th, 8th, and 15th columns

# ESC \$ n1 n2

|            |                                                                                                    | CT-S280                           | CT-S300 | CT-S2000    | CT-S4000    | CT-S251        | CT-D150/E351 |  |  |
|------------|----------------------------------------------------------------------------------------------------|-----------------------------------|---------|-------------|-------------|----------------|--------------|--|--|
| Support n  | nodel                                                                                                    | CT-S281                           | CT-S310 | CT-S801/851 | CT-S601/651 | CT-P29x series | CT-S310 II   |  |  |
| [Function] | Spec                                                                                                    | Specifying the absolute positions |         |             |             |                |              |  |  |
| [Code]     | <1B:                                                                                                    | <1B>H<24>H <n1><n2></n2></n1>     |         |             |             |                |              |  |  |
| [Range]    | -                                                                                                    | 0≤n1≤255<br>0≤n2≤255              |         |             |             |                |              |  |  |
| [Outline]  | [The specification which is common to the model]<br>• The printing start position is specified by the absolute position from the left margin with the number of dots<br>divided by 256 and quotient specified as "n2" and remainder as "n1". Therefore, the printing start position is<br>designated as n1+n2×256×basic calculation pitch from the left margin.                                                                                                    |                                   |         |             |             |                |              |  |  |
| [Caution]  | <ul> <li>(The specification which is common to the model)</li> <li>The basic calculation pitch is set by GS P. After the line feed width is set, if the basic calculation by GS P leaves a fraction, the fraction is corrected with the minimum pitch of the mechanism, and the remainder is omitted.</li> <li>In STANDARD MODE, this command uses the horizontal (Paper feed direction) basic calculation pitch (x).</li> <li>In PAGE MODE, this command acts differently depending on the start point: <ul> <li>(1) If the start point specified by ESC T is top right or bottom left, the command uses the vertical (Paper feed direction) basic calculation pitch (y).</li> <li>(2) If the start point specified by ESC T is top left or bottom right, the command uses the horizontal (Perpendicular to the paper feed direction) basic calculation pitch (y).</li> </ul> </li> </ul> |                                   |         |             |             |                |              |  |  |
|            |                                                                                                    |                                   |         |             |             |                |              |  |  |

 $[See Also] \qquad ESC \setminus, GS P, GS \setminus, GS \\$ 

## [Sample Program]

## [Print Results]

| LPRINT CHR\$(&H1B);"\$";                         | Abs  | olute positi  | on specified |     |
|--------------------------------------------------|------|---------------|--------------|-----|
| LPRINT CHR\$(0); CHR\$(0);"A";                   | 0    | 50            | 100          | 256 |
| LPRINT CHR\$(&H1B);"\$";                         |      |               |              |     |
| LPRINT CHR\$(50); CHR\$(0);"B";                  | Ļ    | Ļ             |              | Ļ   |
| LPRINT CHR\$(&H1B);"\$";                         | A    | В             | ¢            |     |
| LPRINT CHR\$(0); CHR\$(1);"C"; CHR\$(&HA);       | Α    | B             | A            |     |
| LPRINT CHR\$(&H1B);"\$";                         |      | •             |              |     |
| LPRINT CHR\$(100); CHR\$(0);"A";                 |      | -62           |              |     |
| LPRINT CHR\$(&H1B);"\";                          | Rela | ntive positio | n specified  |     |
| LPRINT CHR\$(&HC2); CHR\$(&HFF);"B"; CHR\$(&HA); |      |               |              |     |

# ESC D [n] k NULL

| support mo                                                                                                    | del                                                                                                  | CT-S280                                      | CT-S300                            | CT-S2000                                     | CT-S4000             | CT-S251                                        | CT-D150/E351       |  |
|----------------------------------------------------------------------------------------------------|----------------------------------------------------------------------------------------------------|----------------------------------------------|------------------------------------|----------------------------------------------|----------------------|------------------------------------------------|--------------------|--|
|                                                                                                    |                                                                                                    | CT-S281                                      | CT-S310                            | CT-S801/851                                  | CT-S601/651          | CT-P29x series                                 | CT-S310 II         |  |
| [Function]                                                                                                    | Setting horizontal tab position                                                                      |                                              |                                    |                                              |                      |                                                |                    |  |
| [Code]                                                                                                    | <1B:                                                                                                 | >H<44>H[ <n>] </n>                           | k<00>H                             |                                              |                      |                                                |                    |  |
| [Range]                                                                                                    | 1≤n≤255<br>0≤k≤32                                                                                    |                                              |                                    |                                              |                      |                                                |                    |  |
| [Outline]                                                                                                    | -                                                                                                    | e specification v<br>ecifying a horizon      |                                    | non to the mode                              | Ŋ                    |                                                |                    |  |
|                                                                                                    | •"n" i<br>set                                                                                        | indicates the nun<br>position — 1". Fo       | nber of column:<br>r example, to s | s from the beginnir<br>et the position at 9t | h column, n = 8 is   | al tab position. Note,<br>to be specified.     | however, that "n = |  |
|                                                                                                    | •The                                                                                                 | e tab position is s<br>hth, at this time, ir | et at a position v                 |                                              | er width×n" from t   | he beginning of a lir<br>acters, it is made do |                    |  |
| <ul> <li>Tab positions that can be specified are maximum 32. Specifying tab positions exceeding this</li> <li><n> k, which denotes a setting position, is input in the increasing order and ends at 00H.</n></li> </ul> |                                                                                                    |                                              |                                    |                                              | sitions exceeding th | nis limit is ignored.                          |                    |  |
|                                                                                                    |                                                                                                    |                                              |                                    |                                              |                      |                                                |                    |  |
|                                                                                                    | •ES0                                                                                                 | C D <null> de</null>                         | ars all the set ta                 | ab positions. Follov                         | ving clearing, the h | norizontal tab comm                            | nand is ignored.   |  |
| [Caution]                                                                                                    | [The                                                                                                 | e specification \                            | which is comr                      | non to the mode                              | ŋ                    |                                                |                    |  |
|                                                                                                    | • When the data, $$ k, is equal to or smaller than its preceding data, $$ k-1, it is assumed that    |                                              |                                    |                                              |                      |                                                |                    |  |
|                                                                                                    | tab setting is finished. If this is the case, the next data onward will be processed as normal data. |                                              |                                    |                                              |                      |                                                |                    |  |
|                                                                                                    |                                                                                                    |                                              |                                    | -line print area, set                        | the horizontal tab   | position, as "Set co                           | olumn position =   |  |
|                                                                                                    |                                                                                                    | aximum print colu                            |                                    | t ala ana ay ina if th                       |                      |                                                |                    |  |
|                                                                                                    |                                                                                                    | position.                                    | USITION CLOES NO                   | t change even il th                          | e character width    | is altered after settir                        | ig the horizontal  |  |
| [Default]                                                                                                    | Atthe                                                                                                | e selection of for                           | t A, tabs are se                   | t every 8 characte                           | rs (at 9th, 17th, 25 | ith,) with right space                         | ce amount of a     |  |
|                                                                                                    | chara                                                                                                | acter set at 0 and                           | d horizontal enk                   | argement rate of a                           | character set at 1   |                                                |                    |  |
| [See Also]                                                                                                    | Ш                                                                                                    |                                              |                                    |                                              |                      |                                                |                    |  |
| [Sample Program                                                                                                    | ]                                                                                                    |                                              |                                    |                                              |                      |                                                |                    |  |

Refer to Sample Program and Print Results for HT.

## ESC T n

| curport model | CT-S280 | CT-S300 | CT-S2000    | CT-S4000    | CT-S251        | CT-D150/E351 |
|---------------|---------|---------|-------------|-------------|----------------|--------------|
| support model | CT-S281 | CT-S310 | CT-S801/851 | CT-S601/651 | CT-P29x series | CT-S310 II   |

[Function] Selecting the character printing direction in PAGE MODE

[Code] <1B>H<54>H<n>

[Range] 0≤n≤3, 48≤n≤51

### [Outline] [The specification which is common to the model]

• Selects the direction and start point of character printing in PAGE MODE.

| n     | <b>Printing Direction</b> | Start Point                      |
|-------|---------------------------|----------------------------------|
| 0, 48 | Left to right             | Top left ("A" in the figure)     |
| 1,49  | Bottom to top             | Bottom left ("B" in the figure)  |
| 2,50  | Right to left             | Bottom right ("C" in the figure) |
| 3, 51 | Top to bottom             | Top right ("D" in the figure)    |

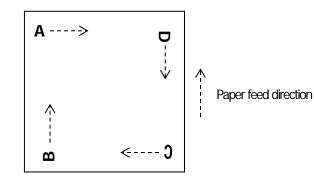

[Caution]

### [The specification which is common to the model]

- When STANDARD MODE is selected, this command only executes the internal flagging of the printer without affecting the printing in STANDARD MODE.
- The character mapping position will be the start point of the print area specified by ESC W.
- The basic calculation pitch (x or y) used by the following commands varies with the start point.
  - (1) If the start point is the top left or bottom right (The characters are mapped in the direction perpendicular to the paper feed),
    - Commands using x: ESC SP, ESC S, ESC \
    - Commands using y: ESC 3, ESC J, GS \$, GS \
  - (2) If the start point is the top right or bottom left (The characters are mapped in the paper feed direction),
    - Commands using x: ESC 3, ESC J, GS \$, GS \
    - Commands using y: ESC SP, ESC S, ESC \

 

 [Default]
 n=0

 [See Also]
 Appendix 5.1 "Explanation on PAGE MODE" ESC\$, ESC L, ESC W, ESC \, GS \$, GS P, GS \

## ESC W xL xH yL yH dxL dxH dyL dyH

| support m  | CT-S280                                                                                                    | CT-S300                                                                                                    | CT-S2000                                                                                                    | CT-S4000                                                                                                    | CT-S251                                                                                                    | CT-D150/E351                                                                                                    |
|------------|----------------------------------------------------------------------------------------------------|----------------------------------------------------------------------------------------------------|----------------------------------------------------------------------------------------------------|----------------------------------------------------------------------------------------------------|----------------------------------------------------------------------------------------------------|----------------------------------------------------------------------------------------------------|
|            | CT-S281                                                                                                    | CT-S310                                                                                                    | CT-S801/851                                                                                                    | CT-S601/651                                                                                                    | CT-P29x series                                                                                                    | CT-S310 II                                                                                                    |
| [Function] | Defining the print area                                                                                                    | a in PAGE MO                                                                                                    | DE                                                                                                    |                                                                                                    |                                                                                                    |                                                                                                    |
| [Code]     | <1B>H<57>H <xl>&lt;</xl>                                                                                                    | xH> <yl><yh></yh></yl>                                                                                                    | ~dxL>~dxH>~dy                                                                                                    | L> <dyh></dyh>                                                                                                    |                                                                                                    |                                                                                                    |
| [Range]    | 0≤xL, xH, yL, yH, dxL<br>except for dxL=dxH=                                                                                                    |                                                                                                    |                                                                                                    |                                                                                                    |                                                                                                    |                                                                                                    |
| [Outline]  | [The specification of<br>• Defines the location<br>• Horizontal start point<br>• Vertical start point =<br>• Horizontal length = [(d                                                                                                    | and size of the<br>t = [(xL+xHx25<br>[(yL+yHx256):<br>[(dxL+dxHx256                                                                                                    | print area.<br>i6)×basic calculation<br>×basic calculation<br>6)×basic calculatio                                                                                                    | n pitch] inches<br>pitch] inches<br>n pitch] inches                                                                                                    |                                                                                                    |                                                                                                    |
| [Caution]  | <ul> <li>[The specification without affect printer without affect</li> <li>If the horizontal start next data is handled</li> <li>If the horizontal lennormal data.</li> <li>The character mappelit the "horizontal start printable area – hor</li> <li>If the "vertical start printable area – hor</li> <li>If the "vertical start printable area – hor</li> <li>If the "vertical start printable area – hor</li> <li>If the "start point" is</li> <li>The basic calculating remainder is omittee</li> <li>The horizontal start printable area of the start printable area – hor</li> <li>If the "horizontal start printable area – hor</li> <li>If the horizontal start printable area – hor</li> <li>If the figure below illus horizontal length, area</li> </ul> | MODE is selecting the printing<br>tpoint or vertical<br>d as normal dat<br>gth or vertical<br>bing position will<br>tpoint + horizor<br>izontal start poin<br>oint + vertical les<br>taken as the v<br>on pitch is defi-<br>thanged by GS<br>from calculation<br>d.<br>coint and horizon<br>cal length are cal-<br>strates the print | ected, this commany<br>in STANDARD M<br>al start point is out of<br>a.<br>length is 0, this out<br>intal length is great<br>nt' is taken as the l<br>ngth' is greater that<br>ertical length.<br>ned by GS P. Of<br>FP.<br>ons are corrected<br>ontal length are call<br>alculated with the b | nd only executes in<br>IODE.<br>of the printable ar<br>ommand is cance<br>specified by ESC<br>er than the horizon<br>norizontal length.<br>In the vertical prin<br>noce defined, the<br>with the minimu<br>culated with the b<br>asic calculation p | ea, this command is<br>eled and the next of<br>T in the print area.<br>Intal printable area, the<br>table area, the "verti<br>print area is not ch<br>um pitch of the me<br>asic calculation pitch<br>itch (y). | s canceled and the<br>data is handled as<br>he "horizontal<br>cal printable area –<br>anged if the basic<br>schanism, and the<br>n (x). The vertical |
|            | nooi nooi nooi nooi nooi nooi n                                                                                                    |                                                                                                    | Dx<br>Print Area                                                                                                    | Paper                                                                                                    | Paper feed directio                                                                                                    | n                                                                                                    |

• The printable area is approximately 117 mm (938/203 inches) vertically, and horizontal area depends on the model. (Refer to the below Table)

(X+Dx-1, Y+Dy-1)

### [Default]

xL=xH=yL=yH=0 dyL=126, dyH=6 dxL,dxH depends on paper width. (Refer to the below Table)

| paper<br>width | print width/(dot) | dxL | dxH | support model                                                                                                    |
|----------------|-------------------|-----|-----|----------------------------------------------------------------------------------------------------|
| 112mm          | 104mm/(832)       | 96  | 3   | CT-S4000                                                                                                    |
| 112mm          | 90mm/(720)        | 208 | 2   | CT-S4000                                                                                                    |
| 83mm           | 82.5mm/(660)      | 148 | 2   | CT-S4000                                                                                                    |
| 83mm           | 80mm/(640)        | 128 | 2   | CT-S2000/CT-S801(II)/CT-S851(II)/CT-S601(II)/CT-S651(II)                                                                      |
| 80mm           | 72mm/(576)        | 64  | 2   | CT-S300/CT-S310/CT-S2000/CT-S4000/CT-S801(II)/<br>CT-S851(II)<br>/CT-S601(II)/CT-S651(II)/CT-P293/CT-S310II/CT-D150/CT-E351   |
| 80mm           | 68.25mm(546)      | 34  | 2   | CT-S801(II)/CT-S851(II)/CT-S601(II)/CT-S651(II)/CT-S310I/CT-D150/CT-E<br>351                                                  |
| 80mm           | 64mm/(512)        | 0   | 2   | CT-S300/CT-S310/CT-S2000/CT-S4000/CT-S801(II)/<br>CT-S851(II)/CT-S601(II)/CT-S651(II)/CT-S310I/CT-D150/CT-E351                |
| 60mm           | 54.5mm/(436)      | 180 | 1   | CT-S2000/CT-S801(II)/CT-S851(II)/CT-S601(II)/<br>CT-S651(II)                                                                  |
| 58mm           | 54mm/(432)        | 176 | 1   | CT-S2000/CT-S4000/CT-S801(II)/CT-S851(II)/CT-S601(II)/<br>CT-S651(II)/CT-S251                                                 |
| 58mm           | 52.5mm/(420)      | 156 | 1   | CT-S2000/CT-S801(II)/CT-S851(II)/CT-S601(II)/CT-S651(II)/CT-S310I/CT-<br>S251/CT-D150/CT-E351                                 |
| 58mm           | 51mm/(408)        | 152 | 1   | CT-P291                                                                                                    |
| 58mm           | 48.75mm(390)      | 134 | 1   | CT-S801/CT-S851/CT-S601/CT-S651/CT-S310I/CT-D150/CT-E351                                                                      |
| 58mm           | 48mm/(384)        | 128 | 1   | CT-S280/CT-S281/CT-S300/CT-S310/CT-S2000/<br>CT-S801/CT-S851/CT-S601/CT-S651/CT-P291/293/CT-S3100/CT-S251/<br>CT-D150/CT-E351 |
| 58mm           | 45mm/(360)        | 104 | 1   | CT-S300/CT-S310/CT-S2000/CT-S4000/CT-S801(II)/<br>CT-S851(II)/CT-S601/CT-S651/CT-S310II/CT-S251/CT-D150/CT-E351               |

[See Also]

Appendix 5.1 "Explanation on PAGE MODE" CAN, ESC L, ESC T, GS P

# ESC \ nL nH

| [Code]<br>[Range]<br>[Outline]<br>[Caution] | Specifying the relative<br><1B>H<5C>H <nl><br/>0≤nL≤255<br/>0≤nH≤255<br/>[The specification v<br/>• This command spec<br/>• The next print start p<br/>current position.</nl>                                                                                                    | <nh><br/>which is comm<br/>cifies the next pr</nh>                                                                                                    | int start position in                                                                                                    | a relative position                                                                                                    | •                                                              | •                                                                                                    |  |  |  |  |  |  |  |  |  |
|---------------------------------------------|----------------------------------------------------------------------------------------------------|----------------------------------------------------------------------------------------------------|----------------------------------------------------------------------------------------------------|----------------------------------------------------------------------------------------------------|----------------------------------------------------------------|----------------------------------------------------------------------------------------------------|--|--|--|--|--|--|--|--|--|
| [Code]<br>[Range]<br>[Outline]<br>[Caution] | <1B>H<5C>H <nl><br/>0≤nL≤255<br/>0≤nH≤255<br/>[The specification v<br/>• This command specification v<br/>• The next print start p<br/>current position.</nl>                                                                                                    | <nh><br/>which is comm<br/>cifies the next pr</nh>                                                                                                    | int start position in                                                                                                    | a relative position                                                                                                    | •                                                              | •                                                                                                    |  |  |  |  |  |  |  |  |  |
| [Range]<br>[Outline]<br>[Caution]           | 0≤nL≤255<br>0≤nH≤255<br><b>[The specification v</b><br>• This command spec<br>• The next print start p<br>current position.                                                                                                    | which is comm<br>cifies the next pr                                                                                                    | int start position in                                                                                                    | a relative position                                                                                                    | •                                                              | •                                                                                                    |  |  |  |  |  |  |  |  |  |
| [Outline]<br>[Caution]                      | 0≤nH≤255<br>[The specification v<br>• This command spec<br>• The next print start p<br>current position.                                                                                                    | cifies the next pr                                                                                                    | int start position in                                                                                                    | a relative position                                                                                                    | •                                                              | •                                                                                                    |  |  |  |  |  |  |  |  |  |
| [Caution]                                   | <ul> <li>This command spect</li> <li>The next print start provide the current position.</li> </ul>                                                                                                    | cifies the next pr                                                                                                    | int start position in                                                                                                    | a relative position                                                                                                    | •                                                              | •                                                                                                    |  |  |  |  |  |  |  |  |  |
|                                             |                                                                                                    |                                                                                                    |                                                                                                    |                                                                                                    |                                                                | <ul> <li>[The specification which is common to the model]</li> <li>This command specifies the next print start position in a relative position with respect to the current position.</li> <li>The next print start position will be at a point of [(nL+nH×256)×basic calculation pitch] inches away from the current position.</li> </ul> |  |  |  |  |  |  |  |  |  |
|                                             | <ul> <li>Specification of a po</li> <li>If a new position is s as positive (+). If it is</li> <li>A negative value is the specify it as: nL + nH</li> <li>Fractions resulting remainder is omittee</li> <li>In STANDARD MOC</li> <li>In PAGE MODE, the (1) If the start point in the direction horizontal basice (2) If the start point</li> </ul> | sition outside the<br>specified to the r<br>to the left, it sho<br>the complement<br>H x 256 = 65536<br>from calculation<br>d.<br>DDE, this comma<br>specified by ES<br>perpendicular to<br>c calculation pito<br>is top right or bo | right of the current<br>build be as negative<br>t of 65536. For exa<br>6-N<br>and uses the horiz<br>and uses the horiz<br>ts differently deper<br>C T is top left or bo<br>to the paper feed (T<br>ch (x). | red.<br>position in the dire<br>(-).<br>ample, to move th<br>with the minimur<br>ontal basic calcul<br>noting on the start<br>ottom right, the cou<br>The character's sid<br>nand specifies the | e position by N pitch<br>m pitch of the me<br>ation pitch (x). | hes to the left,<br>echanism, and the<br>ne relative position<br>, using the<br>the paper feed                                                                                                    |  |  |  |  |  |  |  |  |  |

[See Also] ESC \$, GS P

### [Sample Program]

Refer to Sample Program and Print Results for ESC \$.

# ESC a n

| support mo                                     | CT-S2                                                                                                    | 281 CT-S                               |                                                             |                              |                          |                       | CT-D150/E351 |
|------------------------------------------------|----------------------------------------------------------------------------------------------------|----------------------------------------|-------------------------------------------------------------|------------------------------|--------------------------|-----------------------|--------------|
| [Eunction]                                     |                                                                                                    |                                        | 5310 <mark>C</mark>                                         | CT-S801/851                  | CT-S601/651              | CT-P29x series        | CT-S310 II   |
|                                                | Aligning the ch                                                                                                    | aracters                               |                                                             |                              |                          |                       |              |
| [Code]                                         | <1B>H<61>H                                                                                                    | <n></n>                                |                                                             |                              |                          |                       |              |
| [Range]                                        | 0≤n≤2, 48≤n≤t                                                                                                    | 50                                     |                                                             |                              |                          |                       |              |
| [Outline]                                      | •                                                                                                    | data within one<br>n the value "n",    | e line are al<br>, positional a<br><b>osition</b><br>Inment | ligned in the sp             | ecified position.        | n in the table below: |              |
| [Caution]                                      | [The specific:<br>• This comman<br>• This comman<br>• Executes just                                                        | id is valid only v<br>id does not affe | when it is in<br>fect the PAC                               | nputted at the b<br>GE MODE. | ]<br>eginning of a line. |                       |              |
| [Default]                                      | n=0                                                                                                    |                                        |                                                             |                              |                          |                       |              |
| LPRINT "A<br>LPRINT C<br>LPRINT "A<br>LPRINT C | n]<br>HR\$(&H1B);"a"; (<br>\AAAA"; CHR\$(&<br>HR\$(&H1B);"a"; (<br>\AAAA"; CHR\$(&<br>HR\$(&H1B);"a"; (<br>\AAAA"; CHR\$(& | HA);<br>CHR\$(1);<br>HA);<br>CHR\$(2); |                                                             |                              |                          |                       |              |
|                                                |                                                                                                    |                                        |                                                             |                              | I                        |                       |              |

| ΑΑΑΑΑ          | AAAA     | A               |       |       | L .            |
|----------------|----------|-----------------|-------|-------|----------------|
|                |          |                 | ΑΑΑΑΑ | Paper | feed direction |
| Left-justified | Centered | Right-justified |       | Гарсі |                |

# GS \$ nL nH

| support mo | dol                                                                                                    | CT-S280                                                                                                    | CT-S300                                                                                                    | CT-S2000                                                                                                    | CT-S4000                                                                                                    | CT-S251                                                                                                    | CT-D150/E351                                                             |  |  |  |  |
|------------|----------------------------------------------------------------------------------------------------|----------------------------------------------------------------------------------------------------|----------------------------------------------------------------------------------------------------|----------------------------------------------------------------------------------------------------|----------------------------------------------------------------------------------------------------|----------------------------------------------------------------------------------------------------|--------------------------------------------------------------------------|--|--|--|--|
| supporting |                                                                                                    | CT-S281                                                                                                    | CT-S310                                                                                                    | CT-S801/851                                                                                                    | CT-S601/651                                                                                                    | CT-P29x series                                                                                                    | CT-S310 II                                                               |  |  |  |  |
| [Function] | Spec                                                                                                    | cifying the absolu                                                                                                    | ute position of ch                                                                                                    | naracter vertical dir                                                                                                    | ection in PAGE N                                                                                                    | 10DE                                                                                                    |                                                                          |  |  |  |  |
| [Code]     | <1D:                                                                                                    | >H<24>H <nl>&lt;</nl>                                                                                                    | ⊲nH>                                                                                                    |                                                                                                    |                                                                                                    |                                                                                                    |                                                                          |  |  |  |  |
| [Range]    | 0≤nL                                                                                                    | 0≤nL≤255, 0≤nH≤255                                                                                                    |                                                                                                    |                                                                                                    |                                                                                                    |                                                                                                    |                                                                          |  |  |  |  |
| [Outline]  | <ul> <li>[The specification which is common to the model]</li> <li>Specifies the vertical position of character at the start point of data development in PAGE MODE using absolute position based on the start position.</li> <li>The position of vertical direction of character at the start position of next data development is the position [(nL+nHx256)xbasic calculation pitch] from the start position.</li> </ul> |                                                                                                    |                                                                                                    |                                                                                                    |                                                                                                    |                                                                                                    |                                                                          |  |  |  |  |
| [Caution]  | <ul> <li>This</li> <li>Abs</li> <li>Pos</li> <li>Star</li> <li>The (1)</li> <li>(2)</li> <li>Bas</li> <li>Wh</li> </ul>                                                                                                    | s command is ig<br>solute position se<br>sition in horizonta<br>rt point used as t<br>e following opera<br>) When start poir<br>direction of cha<br>) When start poir<br>feed (vertical d<br>used.<br>sic calculation pit | nored except at<br>etting exceeding<br>al direction of cha<br>he reference is<br>tion occurs at th<br>nt is set at "uppe<br>aracter) is set. In<br>nt is set at "uppe<br>irection of chara<br>ch is set by GS I<br>nber is caused I | set by ESC T.<br>e start point of ESC<br>r left' or "lower righ<br>this case, basic ca<br>r right" or "lower le<br>cter) is set. In this o<br>P. | lection.<br>area is ignored.<br>position of data de<br>C T.<br>t", the absolute po<br>alculation pitch (y) o<br>it", the absolute po<br>case, basic calcula | evelopment is not sh<br>osition of paper feed<br>of vertical direction is<br>osition of vertical dire<br>ation pitch (x) of hori<br>ne minimum pitch o | direction (vertical<br>s used.<br>action of paper<br>zontal direction is |  |  |  |  |
| [See Also] | <u>ESC</u>                                                                                                    | : <u>\$, ESC T, ESC</u>                                                                                                    | <u>; W, ESC  GS F</u>                                                                                                    | <u>P, GSI</u>                                                                                                    |                                                                                                    |                                                                                                    |                                                                          |  |  |  |  |

# GS L nL nH

|            |                                                                                                    | 2000                   | OT COOD            | OT COOO                                                   | OT 04000                | OT 0054                   |                            |  |  |  |
|------------|----------------------------------------------------------------------------------------------------|------------------------|--------------------|-----------------------------------------------------------|-------------------------|---------------------------|----------------------------|--|--|--|
| support m  | nodel CT-S                                                                                                    |                        | CT-S300<br>CT-S310 | CT-S2000<br>CT-S801/851                                   | CT-S4000<br>CT-S601/651 | CT-S251<br>CT-P29x series | CT-D150/E351<br>CT-S310 II |  |  |  |
|            |                                                                                                    | 201                    | 01-5510            | 01-3001/001                                               | 01-3001/031             | CT-F29X Selles            | 01-05101                   |  |  |  |
| [Function] | Setting the lef                                                                                                    | t margir               | 1                  |                                                           |                         |                           |                            |  |  |  |
| [Code]     | <1D>H<4C>                                                                                                    | H⊲nL≫                  | ⊲nH>               |                                                           |                         |                           |                            |  |  |  |
| [Range]    | 0≤nL≤255,0≤                                                                                                    | ≦nH≤25                 | 5                  |                                                           |                         |                           |                            |  |  |  |
| [Outline]  | • This comma                                                                                                    | ind sets<br>the left i | the left margin    | non to the mode<br>specified by nL ar<br>-nHx256)xbasic c | d nH.                   | ches.                     |                            |  |  |  |
|            | Left margin Print area width                                                                                                    |                        |                    |                                                           |                         |                           |                            |  |  |  |
| [Caution]  | <ul> <li>Left margin Print area width</li> <li>The specification which is common to the model]</li> <li>This command only works when it is entered at the beginning of a line.</li> <li>When PAGE MODE is selected, this command only executes the internal flagging of the printer.</li> <li>The setting of this command does not affect PAGE MODE.</li> <li>The maximum settable left margin is equal to the horizontal printable area. A setting greater than this maximum is trimmed to the maximum.</li> <li>The basic calculation pitch is defined by GS P. Once defined, the left margin is not changed if the basic calculation pitch is changed by GS P.</li> <li>The left margin is calculated with the horizontal basic calculation pitch (x) set by GS P. A fraction resulting from the calculation is corrected with the minimum pitch of the mechanism, and the remainder is omitted.</li> <li>When you progress the first character in start of the line, if the print area specified is not wide enough to accommodate the wide of one character("Right space is contained.),only the line for that character data is handled as follows: <ul> <li>(1) The print area is extended toward the right to be equivalent to one character of the current font, but not wider than the printable area.</li> <li>(2) If an area for one character cannot be provided as a result of step (1), the print area is extended toward the left (So, the left margin is decreased.)</li> </ul> </li> <li>When mapping non-character data (bit image, downloaded bit image, or bar code), if the print area specified is narrower than 9-bits, only the line for that data is handled as follows: <ul> <li>(1) The print area is extended toward the left (so, the left margin is decreased) until it is 9-dot wide, but not wider than the printable area.</li> </ul> </li> </ul> |                        |                    |                                                           |                         |                           |                            |  |  |  |
| [Default]  | nL=0, nH=0                                                                                                    |                        |                    |                                                           |                         |                           |                            |  |  |  |
| [See Also] | <u>GSP, GSW</u>                                                                                                    |                        |                    |                                                           |                         |                           |                            |  |  |  |

## GS W nL nH

|            | nodel –                                                                                                    | CT-S280                                                                                                    | CT-S300                                                                                                    | CT-S2000                                                                                                    | CT-S4000                                                                                                    | CT-S251                                                                                                    | CT-D150/E351                                                                           |
|------------|----------------------------------------------------------------------------------------------------|----------------------------------------------------------------------------------------------------|----------------------------------------------------------------------------------------------------|----------------------------------------------------------------------------------------------------|----------------------------------------------------------------------------------------------------|----------------------------------------------------------------------------------------------------|----------------------------------------------------------------------------------------|
| Support r  | nodel                                                                                                    | CT-S281                                                                                                    | CT-S310                                                                                                    | CT-S801/851                                                                                                    | CT-S601/651                                                                                                    | CT-P29x series                                                                                                    | CT-S310 II                                                                             |
| [Function] | Setti                                                                                                    | ng the print area                                                                                                    | width                                                                                                    |                                                                                                    |                                                                                                    |                                                                                                    |                                                                                        |
| [Code]     | <1D:                                                                                                    | >H<57>H <nl></nl>                                                                                                    | ⊲nH>                                                                                                    |                                                                                                    |                                                                                                    |                                                                                                    |                                                                                        |
| [Range]    |                                                                                                    | .≤255<br>1≤255                                                                                                    |                                                                                                    |                                                                                                    |                                                                                                    |                                                                                                    |                                                                                        |
| [Outline]  | • Set                                                                                                    | s the print area w                                                                                                    | vidth specified b                                                                                                    | n <b>on to the model</b><br>y nL and nH.<br>I×256)×basic calc                                                             | _                                                                                                    | es.                                                                                                    |                                                                                        |
|            |                                                                                                    | *                                                                                                    | Printable area                                                                                                    |                                                                                                    | >                                                                                                    |                                                                                                    |                                                                                        |
| [Caution]  | <ul> <li>This</li> <li>Wh</li> <li>The</li> <li>If th</li> <li>ma</li> <li>The</li> <li>bas</li> <li>The</li> <li>tes</li> <li>om</li> <li>If th</li> </ul> | s command only<br>en PAGE MOD<br>e setting of this co<br>e value entered<br>argin is set as the<br>e basic calculation<br>sic calculation pit<br>e print area width<br>sulting from the c<br>nitted.<br>e first character | works when it i<br>E is selected, the<br>ommand does r<br>with this comme<br>print area width<br>on pitches are c<br>ch is changed to<br>h is calculated v<br>calculation is co<br>to be mapped | not affect PAGE N<br>and exceeds the<br>h.<br>lefined by GS P. (<br>by GS P.<br>with the horizontal<br>rrected with the m | eginning of a line.<br>executes the inter<br>IODE.<br>printable area for<br>Dnce defined, the<br>basic calculation<br>inimum pitch of t<br>f a line has a wid | mal flagging of the p<br>one line, the entire a<br>print area width is<br>pitch (x) defined by<br>he mechanism, an<br>th (including the rig) | area except the left<br>not changed if the<br>y GS P. A fraction<br>d the remainder is |
|            | (1)                                                                                                    | printable area.                                                                                                    |                                                                                                    | Printable area                                                                                                    | ccommodate the                                                                                                    | first character, but                                                                                                    | not wider than the                                                                     |

Print area width

(2) If a sufficient area cannot be provided as a result of step (1), the print area is extended toward the left (so, the left margin is decreased).

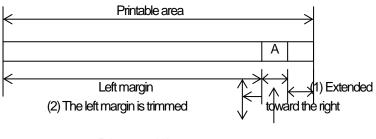

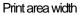

(3) If a sufficient area cannot be provided as a result of step (2), the right spacing is trimmed.

- When mapping a bit image (or downloaded bit image), if the print area is narrower than the minimum width of the bit image (two dots for single density, or one dot for double density), only the line for that image is handled as follows:
  - (1) The print area is extended toward the left (so, the left margin is decreased) until it is equal to the minimum width of the image, but not wider than the printable area.

| paper<br>width | print<br>width/(dot) | nL  | nH | support model                                                                                                  |
|----------------|----------------------|-----|----|----------------------------------------------------------------------------------------------------|
| 112mm          | 104mm/(832)          | 96  | 3  | CT-S4000                                                                                                    |
| 112mm          | 90mm/(720)           | 208 | 2  | CT-S4000                                                                                                    |
| 83mm           | 82.5/(660)           | 148 | 2  | CT-S4000                                                                                                    |
| 83mm           | 80mm/(640)           | 128 | 2  | CT-S2000/CT-S801(II)/CT-S851(II)/CT-S601(II)/<br>CT-S651(II)                                                   |
| 80mm           | 72mm/(576)           | 64  | 2  | CT-S300/CT-S310/CT-S2000/CT-S4000/CT-S801(II)/                                                                 |
|                | . ,                  |     | _  | CT-S851(II)/CT-S601(II)/CT-S651(II)/CT-P293/CT-S310I/CT-D150/CT-E351                                           |
| 80mm           | 68.25mm(546)         | 34  | 2  | CT-S801(II)/CT-S851(II)/CT-S601(II)/CT-S651(II)/CT-S310II/CT-D150/CT-E351                                      |
| 80mm           | 64mm/(512)           | 0   | 2  | CT-S300/CT-S310/CT-S2000/CT-S4000/CT-S801(II)/<br>CT-S851(II)/CT-S601(II)/CT-S651(II)/CT-S310I/CT-D150/CT-E351 |
|                |                      |     |    |                                                                                                    |
| 60mm           | 54.5mm/(436)         | 180 | 1  | CT-S2000/CT-S801(II)/CT-S851(II)/CT-S601(II)/<br>CT-S651(II)                                                   |
| 58mm           | 54mm/(432)           | 176 | 1  | CT-S2000/CT-S4000/CT-S801(II)/CT-S851(II)/<br>CT-S601(II)/CT-S651(II)/CT-S251                                  |
| 58mm           | 52.5mm/(420)         | 156 | 1  | CT-S2000/CT-S801(II) /CT-S851(II) /CT-S601(II)/                                                                |
|                | . ,                  |     |    | CT-S651(II) /CT-S310II/CT-S251/CT-D150/CT-E351                                                                 |
| 58mm           | 51mm(408)            | 152 | 1  | CT-P291                                                                                                    |
| 58mm           | 48.75mm(390)         | 134 | 1  | CT-S801(II) /CT-S851(II) /CT-S601(II) /CT-S651(II) /<br>CT-S310II / CT-S251/CT-D150/CT-E351                    |
| Former         | 49mm //20 4)         | 100 | 1  | CT-S280/CT-S281/CT-S300/CT-S310/CT-S2000/                                                                      |
| 58mm           | 48mm/(384)           | 128 | 1  | CT-S801(II)/CT-S851(II)/CT-S601(II)/CT-S651(II)/<br>CT-P291/293/CT-S310II/ CT-S251/CT-D150/CT-E351             |
|                |                      |     |    | CT-S300/CT-S310/CT-S2000/CT-S4000/CT-S801(II)/CT-S601(II)                                                      |
| 58mm           | 45mm/(360)           | 104 | 1  | /CT-S310I/CT-S251/CT-D150/CT-E351                                                                              |

### [Default]

[See Also]

<u>GSL, GSP</u>

# GS \ nL nH

| Support model |                                                                                                    | CT-S280                                                                                                    | CT-S300                                                                                                    | CT-S2000                                                                                                    | CT-S4000                                                                                                    | CT-S251        | CT-D150/E351                                                                          |  |  |  |
|---------------|----------------------------------------------------------------------------------------------------|----------------------------------------------------------------------------------------------------|----------------------------------------------------------------------------------------------------|----------------------------------------------------------------------------------------------------|----------------------------------------------------------------------------------------------------|----------------|---------------------------------------------------------------------------------------|--|--|--|
| Зарронт       | nouci                                                                                                    | CT-S281                                                                                                    | CT-S310                                                                                                    | CT-S801/851                                                                                                    | CT-S601/651                                                                                                    | CT-P29x series | CT-S310 II                                                                            |  |  |  |
| [Function]    | Spec                                                                                                    | ifying the relative                                                                                                    | e vertical position                                                                                                    | n of a character in                                                                                                    | PAGE MODE                                                                                                    |                |                                                                                       |  |  |  |
| [Code]        | <1D>                                                                                                    | +H<5C>H <nl></nl>                                                                                                    | <nh></nh>                                                                                                    |                                                                                                    |                                                                                                    |                |                                                                                       |  |  |  |
| [Range]       | 0≤nL                                                                                                    | ≤255,0≤nH≤25                                                                                                    | 5                                                                                                    |                                                                                                    |                                                                                                    |                |                                                                                       |  |  |  |
| [Outline]     | • This<br>start<br>• The                                                                                                    | <ul> <li>[The specification which is common to the model]</li> <li>This command is used in PAGE MODE to specify the vertical position of a character in the data mapping start position, in a relative position with respect to the current position.</li> <li>The next data mapping start position will be at a point [(nL+nH×256)×basic calculation pitch] inches away from the current position.</li> </ul> |                                                                                                    |                                                                                                    |                                                                                                    |                |                                                                                       |  |  |  |
| [Caution]     | <ul> <li>This</li> <li>If a pos</li> <li>A ne as:</li> <li>The</li> <li>Dep (1)</li> <li>(2)</li> <li>The</li> <li>The</li> <li>Fractional structure</li> </ul> | command is ig<br>new position is<br>itive (+). If it is at<br>egative value is t<br>nL + nH x 256 =<br>specification of<br>ending on the s<br>If the start point<br>direction (the c<br>If the start point<br>perpendicular<br>calculation pitc<br>basic calculatio                                                                                                    | nored when PA<br>specified for a<br>pove the current<br>the complement<br>= 65536 – N<br>a relative positio<br>tart point specifie<br>is the top left or l<br>haracter's top-bu-<br>is the top right or<br>to the paper feet<br>h (x).<br>n pitch is set by f<br>from calculatio | position, it should<br>t of 65536. For exa<br>ed by ESC T, this<br>bottom right, the o<br>ottom direction) us<br>r bottom left, the o<br>d (the character's f<br>GS P. | selected.<br>beneath the curr<br>be negative (–).<br>ample, to move th<br>ified print area is ig<br>command specifies<br>ommand specifies<br>op-bottom directio | •              | nes up, specify it<br>n in the paper feed<br>(y).<br>n in the direction<br>ntal basic |  |  |  |

## 2.2.5 Line Feed Span Commands

| ESC 2      | 2      |                                                                             |                  |                            |             |                |              |  |  |  |  |  |
|------------|--------|-----------------------------------------------------------------------------|------------------|----------------------------|-------------|----------------|--------------|--|--|--|--|--|
| Support    | model  | CT-S280                                                                     | CT-S300          | CT-S2000                   | CT-S4000    | CT-S251        | CT-D150/E351 |  |  |  |  |  |
| Cappoint   | model  | CT-S281                                                                     | CT-S310          | CT-S801/851                | CT-S601/651 | CT-P29x series | CT-S310 II   |  |  |  |  |  |
| [Function] | Spec   | cifying 1/6-inch lir                                                        | ne feed rate     |                            |             |                |              |  |  |  |  |  |
| [Code]     | <1B    | >H<32>H                                                                     |                  |                            |             |                |              |  |  |  |  |  |
| [Outline]  | [The   | [The specification which depend on the model]                               |                  |                            |             |                |              |  |  |  |  |  |
|            | CT-S   | CT-S280/CT-S281/CT-S300/CT-S310/CT-P29x series                              |                  |                            |             |                |              |  |  |  |  |  |
|            | Thel   | The line feed rate per line is specified by 1/6 inch.                       |                  |                            |             |                |              |  |  |  |  |  |
|            | CT-    | CT-S2000/CT-S4000/CT-S801/CT-S851/CT-S601/CT-S651/CT-S3011//CT-D150/CT-E351 |                  |                            |             |                |              |  |  |  |  |  |
|            | Thel   | The line feed rate per line is specified by MSW5-2 setting.                 |                  |                            |             |                |              |  |  |  |  |  |
| [Caution]  | [The   | e specification                                                             | which is comn    | non to the mode            | ]           |                |              |  |  |  |  |  |
|            | • Line | e feed rate can b                                                           | e specified resp | pectively for both S       | TANDARD MOE | E and PAGE MOE | DE.          |  |  |  |  |  |
| [Default]  | [The   | specification v                                                             | vhich depend (   | on the mode[]              |             |                |              |  |  |  |  |  |
|            | CT-S   | 280/CT-S281                                                                 | /CT-S300/CT      | -S310/CT-P29>              | series      |                |              |  |  |  |  |  |
|            | А      | vpprox. 4.23mm                                                              | (1/360 inches)   |                            |             |                |              |  |  |  |  |  |
|            | СТ     | -S2000/CT-S4                                                                | 1000/CT-S80      | 1( <b>  )/CT-S851(  </b> ) | CT-S601(II) |                |              |  |  |  |  |  |
|            | СТ     | -S651(II) <b>/CT-S</b>                                                      | 301II/CT-S25     | 1/CT-D150/CT-              | E351        |                |              |  |  |  |  |  |
|            | (1) M  | ISW 5-2 OFF:                                                                |                  |                            |             |                |              |  |  |  |  |  |
|            |        | pprox. 4.23mm                                                               |                  |                            |             |                |              |  |  |  |  |  |
|            |        | ISW 5-2 ON:                                                                 |                  |                            |             |                |              |  |  |  |  |  |
|            | A      | pprox. 3.75 mm                                                              | า                |                            |             |                |              |  |  |  |  |  |

## ESC 3 n

| Support r  | model                                                                             | CT-S280                                                                                                    | CT-S300         | CT-S2000                                       | CT-S4000       | CT-S251        | CT-D150/E351 |  |  |  |
|------------|-----------------------------------------------------------------------------------|----------------------------------------------------------------------------------------------------|-----------------|------------------------------------------------|----------------|----------------|--------------|--|--|--|
| Support    | nouei                                                                             | CT-S281                                                                                                    | CT-S310         | CT-S801/851                                    | CT-S601/651    | CT-P29x series | CT-S310 II   |  |  |  |
| [Function] | Settin                                                                            | ng line feed rate                                                                                                    | of minimum pite | ch                                             |                |                |              |  |  |  |
| [Code]     | <1B>                                                                              | >H<33>H <n></n>                                                                                                    |                 |                                                |                |                |              |  |  |  |
| [Range]    | 0≤n≤                                                                              | 255                                                                                                    |                 |                                                |                |                |              |  |  |  |
| [Outline]  | -                                                                                 | •                                                                                                    |                 | <b>non to the mode</b> l<br>×basic calculation | -              |                |              |  |  |  |
| [Caution]  | • The<br>• The<br>calc<br>• Fra<br>rem<br>• In S<br>• In P<br>(1)<br>(2)<br>• The | <ul> <li>[The specification which is common to the model]</li> <li>The line feed width can be set separately for the STANDARD and PAGE MODES.</li> <li>The basic calculation pitch is set by GS P. Once defined, the line feed width is not changed if the basic calculation pitch is changed by GS P.</li> <li>Fractions resulting from calculation are corrected with the minimum pitch of the mechanism, and the remainder is omitted.</li> <li>In STANDARD MODE, this command uses the vertical (paper feed direction) basic calculation pitch (y).</li> <li>In PAGE MODE, this command acts differently depending on the start point: <ul> <li>(1) If the start point specified by ESC T is top left or bottom right, the command uses the vertical (paper feed direction) basic calculation pitch (y).</li> <li>(2) If the start point specified by ESC T is top right or bottom left, the command uses the horizontal (perpendicular to the paper feed direction) basic calculation pitch (x).</li> </ul> </li> <li>The maximum settable line feed width is 1016 mm (40 inches). A setting greater than this maximum is trimmed to the maximum.</li> </ul> |                 |                                                |                |                |              |  |  |  |
| [Default]  | -                                                                                 | e specification v<br>S280/CT-S281                                                                                                    | -               | on the model]<br>[-S310/CT-P29:                | <b>cseries</b> |                |              |  |  |  |
|            | Ą                                                                                 | Approx. 4.23mm                                                                                                    |                 |                                                |                |                |              |  |  |  |
|            |                                                                                   | - <b>S2000/CT-S</b> 4<br>-S651(III <b>)/CT-S</b>                                                                                                    |                 | 11 <b>(  )/CT-S851(  </b> )                    | CT-S601(II)    |                |              |  |  |  |
|            | A<br>(2) M                                                                        | ISW 5-2 OFF:<br>Approx. 4.23mm<br>ISW 5-2 ON:<br>Approx. 3.75 mm                                                                                                    |                 |                                                |                |                |              |  |  |  |
| [See Also] | <u>ESC</u>                                                                        | : <u>2, GS P</u>                                                                                                    |                 |                                                |                |                |              |  |  |  |

## 2.2.6 Bit Image Commands

## ESC \* m n1 n2 [d] k

|            |         | <b>6</b>                                                                                                    | 4                                                                           |                    |                     |                |                      |  |  |  |
|------------|---------|----------------------------------------------------------------------------------------------------|-----------------------------------------------------------------------------|--------------------|---------------------|----------------|----------------------|--|--|--|
| Support    | model   | CT-S280                                                                                                    | CT-S300                                                                     | CT-S2000           | CT-S4000            | CT-S251        | CT-D150/E35          |  |  |  |
| Support    | nouei   | CT-S281                                                                                                    | CT-S310                                                                     | CT-S801/851        | CT-S601/651         | CT-P29x series | CT-S310 II           |  |  |  |
|            |         |                                                                                                    |                                                                             |                    |                     |                |                      |  |  |  |
| [Function] | Spec    | ifying the bit ima                                                                                              | ige mode                                                                    |                    |                     |                |                      |  |  |  |
| [Code]     | <1B>    | H<2A>H <m>+</m>                                                                                                 | l <n1><n2>[<c< td=""><td>b]k</td><td></td><td></td><td></td></c<></n2></n1> | b]k                |                     |                |                      |  |  |  |
| [Range]    | m=0,    | 1, 32, 33                                                                                                    |                                                                             |                    |                     |                |                      |  |  |  |
|            | 0≤n1:   | ≤255,0≤n2≤3                                                                                                    |                                                                             |                    |                     |                |                      |  |  |  |
|            | 0≤d≤    | 255                                                                                                    |                                                                             |                    |                     |                |                      |  |  |  |
|            | k=n1∙   | +256×n2 (m=0,                                                                                                   | 1), k=(n1+256                                                               | ×n2)×3 (m=32, 3.   | 3)                  |                |                      |  |  |  |
|            |         |                                                                                                    |                                                                             |                    |                     |                |                      |  |  |  |
| [Outline]  | [The    | [The specification which is common to the model]                                                                |                                                                             |                    |                     |                |                      |  |  |  |
|            | • Acc   | <ul> <li>According to the number of dots specified in "n1", "n2", specify the bit image of mode "m".</li> </ul> |                                                                             |                    |                     |                |                      |  |  |  |
|            | • The   | • The number of dots printed is divided by 256, whose quotient is taken as n2 and residual as "n1". The tot     |                                                                             |                    |                     |                |                      |  |  |  |
|            | nun     | number of dots printed in the horizontal direction is equal to $n1+(256\times n2)$ .                            |                                                                             |                    |                     |                |                      |  |  |  |
|            | •Whe    | • When bit image data have been input in excess of dot positions that can be printed on one line, the excess    |                                                                             |                    |                     |                |                      |  |  |  |
|            | data    | data are discarded.                                                                                             |                                                                             |                    |                     |                |                      |  |  |  |
|            | •"ď" is | s bit image data.                                                                                               | Bits to be print                                                            | ed are specified a | s "1" and those not | tas"0".        |                      |  |  |  |
|            | •The    | bit image mode                                                                                                  | s specified by '                                                            | "m" are shown as   | follows:            |                |                      |  |  |  |
|            |         |                                                                                                    |                                                                             | Vertical D         | Direction           | Horizonta      | Direction            |  |  |  |
|            | m       | Mod                                                                                                    | le                                                                          | Dot Count          | Dot Density         | Dot Density    | Maximum Dot<br>Count |  |  |  |
|            | 0       | 8 dot single                                                                                                    | e density                                                                   | 8                  | 67dpi               | 101dpi         | (1)                  |  |  |  |
|            | 1       | 8 dot doubl                                                                                                    | e density                                                                   | 8                  | 67dpi               | 203dpi         | (2)                  |  |  |  |
|            | 32      | 24 dot sing                                                                                                    |                                                                             | 24                 | 203dpi              | 101dpi         | (3)                  |  |  |  |
|            | 33      | 24 dot doub                                                                                                    | le density                                                                  | 24                 | 203dpi              | 203dpi         | (4)                  |  |  |  |

| [The specification which depend on the model]                                                                                      | (1) - (4) uni  | t: dpi         |     |     |     |     |
|----------------------------------------------------------------------------------------------------|----------------|----------------|-----|-----|-----|-----|
| support model                                                                                                    | paper<br>width | print<br>width | (1) | (2) | (3) | (4) |
| CT-S4000                                                                                                    | 112mm          | 104mm          | 416 | 832 | 416 | 832 |
| CT-S4000                                                                                                    | 112mm          | 90mm           | 360 | 720 | 360 | 720 |
| CT-S4000                                                                                                    | 83mm           | 82.5mm         | 330 | 660 | 330 | 660 |
| CT-S2000 /CT-S801(II)/CT-S851(II)/CT-S601(II)/<br>CT-S651(II)                                                                      | 83mm           | 80mm           | 320 | 640 | 320 | 640 |
| CT-S300/CT-S310/CT-S2000/CT-S4000 CT-S801 (II)/CT-S851 (II)/<br>CT-S601 (II)/CT-S651 (II)/CT-P293/CT-S310I/CT-D150/CT-E351         | 80mm           | 72mm           | 286 | 576 | 286 | 576 |
| CT-S801(II)/CT-S851(II)/CT-S601(II)/CT-S651(II)/CT-S310I/CT-D150/CT-E351                                                           | 80mm           | 68.25mm        | 273 | 546 | 273 | 546 |
| CT-S300/CT-S310/CT-S2000/CT-S4000/<br>CT-S801(II)/CT-S851(II)/CT-S651(II)/CT-S310I/CT-D150/CT-E351                                 | 80mm           | 64mm           | 256 | 512 | 256 | 512 |
| CT-S2000/CT-S801(II)/CT-S851(II)/CT-S601/CT-S651(II)                                                                               | 60mm           | 54.5mm         | 218 | 436 | 218 | 436 |
| CT-S2000/CT-S4000/CT-S801(II)/CT-S851(II)/CT-S601(II)/CT-S651(II)/CT-S251                                                          | 58mm           | 54mm           | 216 | 432 | 216 | 432 |
| CT-S2000/CT-S801(II)/CT-S851(II)/CT-S601(II)/CT-S651(II)/<br>CT-S310II/CT-S251/CT-D150/CT-E351                                     | 58mm           | 52.5mm         | 210 | 420 | 210 | 420 |
| CT-P291                                                                                                    | 58mm           | 51mm           | 204 | 408 | 204 | 408 |
| CT-S801(II)/CT-S851(II)/CT-S601(II)/CT-S651(II)/CT-S310I/CT-S251/CT-D150/CT-E3<br>51                                               | 58mm           | 48.75mm        | 195 | 390 | 195 | 390 |
| CT-S280/CT-S281/CT-S300/CT-S310/CT-S2000/<br>CT-S801(III/CT-S851(III/CT-S651(III/CT-P291/293/CT-S310II/CT-S251/CT<br>-D150/CT-E351 | 58mm           | 48mm           | 192 | 384 | 192 | 384 |
| CT-S300/CT-S310/CT-S2000/CT-S4000/<br>CT-S801(III)/CT-S851(III)/CT-S651(III)/CT-S310II/CT-S251/CT-D150/CT-E3<br>51                 | 58mm           | 45mm           | 180 | 360 | 180 | 360 |

[Caution]

• When the value of "m" is out of the above range, the data following after "n1" is processed as normal printing data.

• After completion of bit image printing, the printer returns to normal data processing mode.

# GS \* n1 n2 [d] n1xn2x8

|            | t model    | CT-S280             | CT-S300                   | CT-S2000                                         | CT-S4000                | CT-S251                | CT-D150/E351       |
|------------|------------|---------------------|---------------------------|--------------------------------------------------|-------------------------|------------------------|--------------------|
| Suppor     | tmodel     | CT-S281             | CT-S310                   | CT-S801/851                                      | CT-S601/651             | CT-P29x series         | CT-S310 II         |
| [Function] | Defir      | ning the downloa    | ad bit image              |                                                  |                         |                        |                    |
|            |            | Ū                   | Ū                         |                                                  |                         |                        |                    |
| [Code]     | <1D        | >H<2A>H <n1></n1>   | <n2>[<d>] n1&gt;</d></n2> | <n2x8< td=""><td></td><td></td><td></td></n2x8<> |                         |                        |                    |
| [Range]    | 1≤n′       | 1≤255               |                           |                                                  |                         |                        |                    |
|            | 1≤n2       | 2≤48                |                           |                                                  |                         |                        |                    |
|            | n1×r       | 12≤1536             |                           |                                                  |                         |                        |                    |
| [Outline]  | [The       | e specification     | which is com              | mon to the mode                                  | Ŋ                       |                        |                    |
|            | • Def      | ines download b     | it images of the          | e number of dots s                               | pecified by "n1" ar     | id "n2".               |                    |
|            |            |                     |                           | orizontal direction a                            | and n2×8 in vertic      | al direction.          |                    |
|            |            | " indicates bit ima | -                         |                                                  |                         |                        |                    |
|            |            |                     |                           | •                                                | tive until it is redefi | ned, ESC @, ESC        | &, GS (A, or FS q, |
|            | IS E       | executed, or pow    | ier is turned Of          | т.                                               |                         |                        |                    |
| [Caution]  | [The       | e specification     | which is com              | mon to the mode                                  | Ŋ                       |                        |                    |
|            | • Rel      | ations between t    | he bit image da           | ata and the dots de                              | fined are shown b       | elow.                  |                    |
|            | <b>(T)</b> |                     |                           | 4                                                |                         |                        |                    |
|            | -          | e specification \   | -                         | i on the modelj<br>T-S310/CT-P29                 | v corioc                |                        |                    |
|            |            |                     |                           | defined content of a                             |                         | aracter is cleared.    |                    |
|            |            |                     | e, 1000.100, 1 10         |                                                  |                         |                        |                    |
|            |            |                     | 00/CT-S801                | <b>(II)/CT-S851(II)</b> (                        | CT-S601(II)/CT-         | S651(II)               |                    |
|            |            | -S251               |                           |                                                  |                         |                        |                    |
|            | • VVit     | h this command      | executed, the             | defined content of                               | a downloaded cha        | aracter is not cleared | d.                 |
| [See Also] | <u>GS</u>  | (                   |                           |                                                  |                         |                        |                    |
|            |            |                     |                           | n1×8 dots                                        |                         |                        |                    |
|            |            |                     |                           | 1                                                |                         | ···                    |                    |
|            |            |                     |                           |                                                  |                         |                        |                    |
|            |            | d1                  | dn2+1                     |                                                  |                         |                        | MSB                |
|            |            |                     | dn2                       | ×2+1 ••••                                        | • • • • • •             |                        |                    |
|            |            |                     |                           |                                                  |                         |                        |                    |
|            |            | d2                  | dn2+2                     |                                                  |                         |                        |                    |
|            |            |                     |                           | ×2+2 ••••                                        |                         |                        |                    |
|            | n2×8 dot   | ts                  |                           |                                                  |                         |                        |                    |
|            |            |                     | •                         |                                                  |                         |                        |                    |
|            |            |                     | •                         |                                                  |                         |                        | LSB                |
|            |            |                     | •                         |                                                  |                         |                        |                    |
|            |            |                     |                           |                                                  |                         | 1                      |                    |
|            |            | dn2                 | dn2×2                     |                                                  | Idn                     | <br>2×n1×8             |                    |
|            |            |                     |                           |                                                  |                         |                        |                    |

# GS/m

| Support r               | C                                                                 | T-S280 CT-S                                                                                                    | 6300 CT-                                                                          | -S2000                                       | CT-S4000                                                           | CT-S251                  | CT-D150/E351             |
|-------------------------|-------------------------------------------------------------------|----------------------------------------------------------------------------------------------------|-----------------------------------------------------------------------------------|----------------------------------------------|--------------------------------------------------------------------|--------------------------|--------------------------|
| Support                 | C                                                                 | T-S281 CT-S                                                                                                    | S310 CT-S                                                                         | 801/851                                      | CT-S601/651                                                        | CT-P29x series           | CT-S310 II               |
| [Function]              | Printing the                                                      | e downloaded bit ir                                                                                                    | nage                                                                              |                                              |                                                                    |                          |                          |
| [Code]                  | <1D>H<2                                                           | F>H <m></m>                                                                                                    |                                                                                   |                                              |                                                                    |                          |                          |
| [Range]                 | 0≤m≤3, 48                                                         | 3≤m≤51                                                                                                    |                                                                                   |                                              |                                                                    |                          |                          |
| [Caution]               | [The spe                                                          | cification which is                                                                                                    | s common to t                                                                     | he model                                     | ]                                                                  |                          |                          |
|                         | <ul> <li>Prints do.</li> </ul>                                    | wnloaded bit image                                                                                                    | e in a mode spe                                                                   | ecified by "r                                | -<br>n".                                                           |                          |                          |
|                         | <ul> <li>Modes th</li> </ul>                                      | at can be selected                                                                                                    | by "m" are sho                                                                    | wn below.                                    |                                                                    |                          |                          |
|                         |                                                                   |                                                                                                    | .,                                                                                |                                              |                                                                    |                          |                          |
|                         | m                                                                 | Mode N                                                                                                    | ame                                                                               | Do<br>Verti                                  | t Density in<br>cal Direction                                      | Dot De<br>Horizont       | nsity in<br>al Direction |
|                         |                                                                   |                                                                                                    |                                                                                   |                                              |                                                                    |                          |                          |
|                         | 0,48                                                              | NORMAL MOE                                                                                                    | ЭЕ                                                                                |                                              | 203DPI                                                             | 203                      |                          |
|                         |                                                                   | NORMAL MOE<br>DOUBLE WIDT                                                                                                    |                                                                                   |                                              | 203DPI<br>203DPI                                                   |                          | DPI                      |
|                         | 0, 48                                                             |                                                                                                    | HMODE                                                                             |                                              |                                                                    | 203                      | DPI<br>DPI               |
|                         | 0, 48<br>1, 49                                                    | DOUBLE WIDT<br>DOUBLE HEIG<br>QUADRUPLE                                                                                                    | HMODE                                                                             |                                              | 203DPI                                                             | 203<br>101<br>203        | DPI<br>DPI               |
|                         | 0, 48<br>1, 49<br>2, 50                                           | DOUBLE WIDT<br>DOUBLE HEIG                                                                                                    | TH MODE<br>HT MODE                                                                |                                              | 203DPI<br>101DPI                                                   | 203<br>101<br>203        | DPI<br>DPI<br>DPI        |
| [Caution]               | 0, 48<br>1, 49<br>2, 50<br>3, 51                                  | DOUBLE WIDT<br>DOUBLE HEIG<br>QUADRUPLE<br>MODE                                                                                                 | H MODE<br>HT MODE<br>SIZE                                                         |                                              | 203DPI<br>101DPI<br>101DPI                                         | 203<br>101<br>203        | DPI<br>DPI<br>DPI        |
| [Caution]               | 0, 48<br>1, 49<br>2, 50<br>3, 51<br>[The spe                      | DOUBLE WIDT<br>DOUBLE HEIG<br>QUADRUPLE<br>MODE                                                                                                 | TH MODE<br>HT MODE<br>SIZE                                                        | he model                                     | 203DPI<br>101DPI<br>101DPI                                         | 203<br>101<br>203<br>101 | DPI<br>DPI<br>DPI        |
| [Caution]               | 0, 48<br>1, 49<br>2, 50<br>3, 51<br><b>[The spe</b>               | DOUBLE WIDT<br>DOUBLE HEIG<br>QUADRUPLE<br>MODE                                                                                                 | H MODE<br>HT MODE<br>SIZE                                                         | <b>he model</b><br>en defined,               | 203DPI<br>101DPI<br>101DPI<br>101DPI<br>]<br>this command is       | 203<br>101<br>203<br>101 | DPI<br>DPI<br>DPI        |
| [Caution]               | 0, 48<br>1, 49<br>2, 50<br>3, 51<br><b>[The spe</b><br>• When a c | DOUBLE WIDT<br>DOUBLE HEIG<br>QUADRUPLE<br>MODE<br>cification which is<br>downloaded bit imate                                                  | H MODE<br>HT MODE<br>SIZE<br>s common to t<br>age has not bee<br>buffer, this com | <b>he model</b><br>en defined,<br>mand is ig | 203DPI<br>101DPI<br>101DPI<br>101DPI<br>101DPI<br>101DPI<br>101DPI | 203<br>101<br>203<br>101 | DPI<br>DPI<br>DPI        |
| [Caution]               | 0, 48<br>1, 49<br>2, 50<br>3, 51<br><b>[The spe</b><br>• When a c | DOUBLE WIDT<br>DOUBLE HEIG<br>QUADRUPLE<br>MODE                                                                                                 | H MODE<br>HT MODE<br>SIZE<br>s common to t<br>age has not bee<br>buffer, this com | <b>he model</b><br>en defined,<br>mand is ig | 203DPI<br>101DPI<br>101DPI<br>101DPI<br>101DPI<br>101DPI<br>101DPI | 203<br>101<br>203<br>101 | DPI<br>DPI<br>DPI        |
| [Caution]<br>[See Also] | 0, 48<br>1, 49<br>2, 50<br>3, 51<br><b>[The spe</b><br>• When a c | DOUBLE WIDT<br>DOUBLE HEIG<br>QUADRUPLE<br>MODE<br>cification which is<br>downloaded bit imates<br>ta exist in the print<br>of a downloaded bit | H MODE<br>HT MODE<br>SIZE<br>s common to t<br>age has not bee<br>buffer, this com | <b>he model</b><br>en defined,<br>mand is ig | 203DPI<br>101DPI<br>101DPI<br>101DPI<br>101DPI<br>101DPI<br>101DPI | 203<br>101<br>203<br>101 | DPI<br>DPI<br>DPI        |

# GS v 0 m xL xH yL yH d1 ... dk

|            | model                                                                                                    | T-S280                                                                                                    | CT-S300                                                                                                    | CT-S2000                                                                                                    | CT-S4000                                                                                                    | CT-S251                                                                                                    | CT-D150/E3                                                                                                    |
|------------|----------------------------------------------------------------------------------------------------|----------------------------------------------------------------------------------------------------|----------------------------------------------------------------------------------------------------|----------------------------------------------------------------------------------------------------|----------------------------------------------------------------------------------------------------|----------------------------------------------------------------------------------------------------|----------------------------------------------------------------------------------------------------|
| оцррон     | C                                                                                                    | T-S281                                                                                                    | CT-S310                                                                                                    | CT-S801/851                                                                                                    | CT-S601/651                                                                                                    | CT-P29x series                                                                                                    | CT-S3101                                                                                                    |
| [Function] | Printing of                                                                                                    | raster bit im                                                                                                    | nage                                                                                                    |                                                                                                    |                                                                                                    |                                                                                                    |                                                                                                    |
| [Code]     | <1D>H<7                                                                                                    | 6>H<30>F                                                                                                    | lam>axL>axH>                                                                                                    | ~yL> <yh>[<d>]</d></yh>                                                                                                    | k                                                                                                    |                                                                                                    |                                                                                                    |
| [Range]    | 0≤m≤3.48                                                                                                    | 3≤m≤51 0≤                                                                                                    | ≤xL≤255, 0≤xH≤                                                                                                    | 255                                                                                                    |                                                                                                    |                                                                                                    |                                                                                                    |
| [          | 0≤yL≤255,                                                                                                    |                                                                                                    | -                                                                                                    | 200,                                                                                                    |                                                                                                    |                                                                                                    |                                                                                                    |
|            |                                                                                                    | •                                                                                                    | yHx256), howe                                                                                                    | ver, k≠0                                                                                                    |                                                                                                    |                                                                                                    |                                                                                                    |
| [Outline]  | [The spe                                                                                                    | cification v                                                                                                    | vhich is commo                                                                                                    | on to the model                                                                                                    | ]                                                                                                    |                                                                                                    |                                                                                                    |
|            | • Prints ras                                                                                                    | ter bit imag                                                                                                    | es in mode "m".                                                                                                    |                                                                                                    |                                                                                                    |                                                                                                    |                                                                                                    |
|            | m                                                                                                    | Ν                                                                                                    | <i>liode Name</i>                                                                                                    |                                                                                                    | t Density in<br>cal Direction                                                                                                    | Dot Der<br>Horizontal                                                                                                    |                                                                                                    |
|            | 0, 48                                                                                                    | NORMA                                                                                                    | LMODE                                                                                                    |                                                                                                    | 203dpi                                                                                                    | 2030                                                                                                    | dpi                                                                                                    |
|            | 1,49                                                                                                    | DOUBL                                                                                                    | E WIDTH MOD                                                                                                    | E                                                                                                    | 203dpi                                                                                                    | 1010                                                                                                    |                                                                                                    |
|            | 2,50                                                                                                    |                                                                                                    | E HEIGHT MOD                                                                                                    | DE                                                                                                    | 101dpi                                                                                                    | 2030                                                                                                    |                                                                                                    |
|            | 3, 51                                                                                                    | QUADR                                                                                                    |                                                                                                    |                                                                                                    | 101dpi                                                                                                    | 1010                                                                                                    | dini                                                                                                    |
|            |                                                                                                    | MODE                                                                                                    |                                                                                                    |                                                                                                    |                                                                                                    |                                                                                                    |                                                                                                    |
| [Caution]  | • xL, xH sp<br>• yL, yH sp<br><b>[The spe</b><br>• Any of the                                                                                                    | MODE<br>ecify the nu<br>ecify the nu<br>cification v<br>e print mod                                                                                                    | umber of data in l<br>umber of data in v<br><b>vhich is comm</b> es (character siz                                                                                                    | horizontal directic<br>vertical direction o<br><b>on to the mode</b> l<br>re, emphasis, do                                                                                                    | on of the bit image<br>of the bit image to                                                                                                    | to (xL+xHx256) by<br>(yL+yHx256) bytes<br>g, underlining, back                                                                                                    | tes.<br>s.                                                                                                    |
| [Caution]  | <ul> <li>xL, xH sp</li> <li>yL, yH sp</li> <li>(The spectrum)</li> <li>Any of the etc.) does</li> <li>If the print only is exponent only is exponent.</li> </ul>                                                                                                    | MODE<br>ecify the nu<br>ecify the nu<br>cification v<br>e print mod<br>s not affect<br>at area spea<br>ktended to<br>E HEIGH                                                                                                    | Imber of data in l<br>Imber of data in v<br><b>vhich is comm</b><br>es (character siz<br>the raster bit ima<br>cified by GS L a<br>the minimum wi                                                                                                    | horizontal direction<br>vertical direction of<br>on to the model<br>age.<br>age.<br>and GS W is nam<br>idth. The minimu<br>2, 50), and 2                                                                                                    | on of the bit image<br>of the bit image to<br>]<br>uble strike, invertin<br>rower than a mini<br>m width is one do                                                                                                    | to (xL+xHx256) by<br>(yL+yHx256) bytes                                                                                                    | tes.<br>s.<br>k-to-white revers<br>nt area for that<br>DE (m=0, 48) a                                                                                 |
| [Caution]  | <ul> <li>xL, xH sp</li> <li>yL, yH sp</li> <li>yL, yH sp</li> <li>(The specentiation of the specentiation of the s</li></ul> | MODE<br>ecify the nu<br>ecify the nu<br>cification v<br>e print mod<br>s not affect<br>t area spee<br>ktended to<br>E HEIGHT<br>UPLE SIZI<br>of data that<br>start positic<br>pecifying re<br>of 8, the prir                                            | Imber of data in l<br>Imber of data in v<br>which is common<br>es (character siz<br>the raster bit ima<br>cified by GS L a<br>the minimum wi<br>T MODE (m=2<br>E MODE (m=3, 5<br>is out of the print<br>on can arbitrarily k<br>lative positions),<br>nting speed may                                                                 | horizontal direction<br>vertical direction of<br>on to the model<br>age.<br>and GS W is nami<br>idth. The minimu<br>2, 50), and 2<br>51).<br>area is only reac<br>be specified with<br>and GS L (settin<br>or decrease.                                                                | on of the bit image<br>of the bit image to<br>]<br>Juble strike, invertin<br>rower than a mini<br>m width is one do<br>dots in DOUBL<br>d and discarded in<br>HT (horizontal tab<br>g left margins). No                                                 | to (xL+xHx256) by<br>(yL+yHx256) bytes<br>g, underlining, back<br>mum width, the pri<br>ot in NORMAL MO<br>E WIDTH MODE<br>units of dot.<br>), ESC \$ (specifying<br>ote that if the print st | tes.<br>s.<br>(-to-white reversent<br>area for that<br>DE (m=0, 48) a<br>E (m=1, 49) a<br>g absolute positi                                           |
| [Caution]  | <ul> <li>xL, xH sp</li> <li>yL, yH sp</li> <li>yL, yH sp</li> <li>(The spectrum)</li> <li>Any of the etc.) doe</li> <li>If the print only is expounded by a construct of the print only is expounded by a construct of the print estimation of the print estimation of the settimes of the settimes of the settimes of the print estimation of the settimes of the settimes of the settimes of the print estimation of the settimes of the settimes of the set</li></ul> | MODE<br>ecify the nu<br>ecify the nu<br>cification v<br>e print mod<br>s not affect<br>at area spea<br>tended to<br>E HEIGH<br>UPLE SIZI<br>of data that<br>start position<br>pecifying re<br>of 8, the print<br>ng of ESC a<br>mmand is e              | Imber of data in l<br>Imber of data in v<br>which is common<br>es (character siz<br>the raster bit ima<br>cified by GS L a<br>the minimum wi<br>T MODE (m=2,<br>E MODE (m=3,<br>E MODE (m=3,<br>is out of the print<br>on can arbitrarily k<br>lative positions),<br>nting speed may<br>a (aligning character<br>xecuted during n     | horizontal direction<br>vertical direction of<br>on to the model<br>re, emphasis, dou<br>age.<br>Ind GS W is nami<br>idth. The minimu<br>2, 50), and 2<br>51).<br>area is only reac<br>be specified with<br>and GS L (settin<br>decrease.<br>cters) are also va<br>nacro definition, t | on of the bit image<br>of the bit image to<br>]<br>uble strike, invertin<br>rower than a mini<br>m width is one de<br>dots in DOUBL<br>and discarded in<br>HT (horizontal tab<br>g left margins). No                                                    | to (xL+xHx256) by<br>(yL+yHx256) bytes<br>g, underlining, back<br>mum width, the pri<br>ot in NORMAL MO<br>E WIDTH MODE<br>units of dot.<br>), ESC \$ (specifying<br>ote that if the print st | tes.<br>s.<br>ato-white revers<br>nt area for that<br>DE (m=0, 48) a<br>E (m=1, 49) a<br>g absolute positi<br>art position is no                      |
| [Caution]  | <ul> <li>xL, xH sp</li> <li>yL, yH sp</li> <li>yL, yH sp</li> <li>(The specent of the specent of the print only is explicitly of the print only is explicitly of the print only is explicitly of the print only is explicitly of the print of the print of t</li></ul> | MODE<br>ecify the nu<br>ecify the nu<br>cification v<br>e print mod<br>s not affect<br>t area spee<br>ktended to<br>E HEIGH<br>UPLE SIZI<br>of data that<br>start positio<br>pecifying re<br>of 8, the prin<br>ng of ESC a<br>mand is e:<br>mand starts | Imber of data in l<br>Imber of data in v<br>which is common<br>es (character siz<br>the raster bit ima<br>cified by GS L a<br>the minimum wi<br>T MODE (m=2<br>E MODE (m=3, 5<br>is out of the print<br>on can arbitrarily k<br>lative positions),<br>nting speed may<br>a (aligning charact<br>xecuted during n<br>s. The macro is k | horizontal direction<br>vertical direction of<br>on to the model<br>age.<br>and GS W is nami<br>dth. The minimu<br>2, 50), and 2<br>51).<br>area is only reac<br>be specified with<br>and GS L (settin<br>decrease.<br>cters) are also va<br>nacro definition, the<br>aft undefined.   | on of the bit image<br>of the bit image to<br>]<br>Juble strike, invertin<br>rower than a mini<br>m width is one do<br>dots in DOUBL<br>d and discarded in<br>HT (horizontal tab<br>g left margins). No<br>lid for the raster bit<br>he macro definitio | to (xL+xHx256) by<br>(yL+yHx256) bytes<br>g, underlining, back<br>mum width, the pri<br>ot in NORMAL MO<br>E WIDTH MODE<br>units of dot.<br>), ESC \$ (specifying<br>ote that if the print st | tes.<br>s.<br>(-to-white reversent<br>area for that<br>DE (m=0, 48) a<br>E (m=1, 49) a<br>g absolute positi<br>art position is no<br>d the processing |

## [Example] When $xL + xH \times 256 = 64$

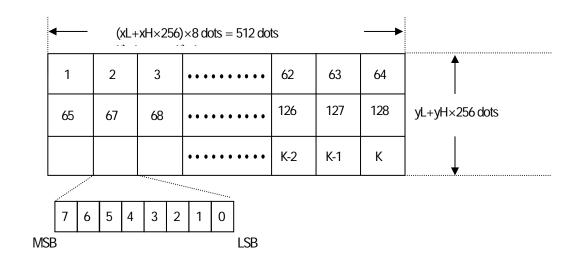

## 2.2.7 Status Commands

| DLE E      |                                                                                                  | n                                                                                                    |                                                                                                    |                                                                                                    |                                                                                                    |                                                                                                    |                                                                               |
|------------|--------------------------------------------------------------------------------------------------|----------------------------------------------------------------------------------------------------|----------------------------------------------------------------------------------------------------|----------------------------------------------------------------------------------------------------|----------------------------------------------------------------------------------------------------|----------------------------------------------------------------------------------------------------|-------------------------------------------------------------------------------|
| Support r  | nodel                                                                                            | CT-S280                                                                                                    | CT-S300                                                                                                    | CT-S2000                                                                                                    | CT-S4000                                                                                                    | CT-S251                                                                                                    | CT-D150/E351                                                                  |
| Сарронт    | nouci                                                                                            | CT-S281                                                                                                    | CT-S310                                                                                                    | CT-S801/851                                                                                                    | CT-S601/651                                                                                                    | CT-P29x series                                                                                                    | CT-S310 II                                                                    |
| [Function] | Send                                                                                             | ling status in rea                                                                                                    | I-time                                                                                                    |                                                                                                    |                                                                                                    |                                                                                                    |                                                                               |
| [Code]     | <10>                                                                                             | H<04>H <n></n>                                                                                                    |                                                                                                    |                                                                                                    |                                                                                                    |                                                                                                    |                                                                               |
| [Range]    | 1≤n≤                                                                                             | 4                                                                                                    |                                                                                                    |                                                                                                    |                                                                                                    |                                                                                                    |                                                                               |
| [Outline]  | •Sen                                                                                             | ds in real-time the<br>n Printer str<br>2 Status ca<br>3 Status ca                                                                                                    | ne status specifi<br><b>Sta</b> t                                                                                                    | ne condition                                                                                                    | ŋ<br>                                                                                                    |                                                                                                    |                                                                               |
| [Caution]  | • The<br>• This<br>• This<br>• With<br>• With<br>• With<br>• If AS<br>• ASI<br>• This<br>• If an | status is transfe<br>command is ex<br>command is de<br>serial interface<br>or state.<br>n parallel interface<br>nen memory SV<br>SB (Automatic S<br>B and the status<br>command can<br>other data string | erred without che<br>kecuted even if<br>ealt with when it<br>e specifications,<br>v1-3 is ON, the<br>Status Back) is e<br>due to this con<br>be executed ev<br>g of 10H 04H n | is received.<br>this command is<br>, this command ca<br>printer does not er<br>enabled by GS a,<br>nmand<br>ven if printer setting | e host is ready to r<br>ne state, receive-b<br>executed in offlin<br>annot be executed<br>nter Busy state in t<br>it is necessary to c<br>g by ESC = is inva | ouffer full state, or en<br>e state, receiving b<br>d while the printer is<br>he offline state and<br>discriminate betwee | uffer full state, ar<br>in Busy state.<br>error state.<br>en the status due : |
|            | Su<br>•The                                                                                       |                                                                                                    |                                                                                                    |                                                                                                    |                                                                                                    | d2 = 04H, d3 = 01⊢<br>of another comman                                                                                   |                                                                               |
|            | lf ti<br>prir                                                                                    | nter handles the                                                                                                    | ESC 3 as ESC                                                                                                    | 3 10H. Thus, the                                                                                                    |                                                                                                    | 3 in its attempt to s<br>autious.                                                                                         | end ESC 3 n, t                                                                |
| [See Also] |                                                                                                  | <u>endix 5.3 "Identifi</u><br>ENQ, <u>ESC c 4,</u>                                                                                                    |                                                                                                    | <u>Status"</u>                                                                                                    |                                                                                                    |                                                                                                    |                                                                               |

DLE ENQ, ESC c 4, GS a, GS r

#### (1) Printer status (When n = 1 is specified)

| Bit | Status                      | Hex. | Decimal |
|-----|-----------------------------|------|---------|
| 0   | Fixed                       | 00H  | 0       |
| 1   | Fixed                       | 02H  | 2       |
| 2   | Fixed                       | 00H  | 0       |
| 3   | Online status               | 00H  | 0       |
| 3   | Offline status              | 08H  | 8       |
| 4   | Fixed                       | 10H  | 16      |
| 5   | Not waiting online recovery | 00H  | 0       |
| 5   | Waiting online recovery     | 20H  | 32      |
| 6   | FEED switch is not pressed  | 00H  | 0       |
| 0   | FEED switch is pressed      | 40H  | 64      |
| 7   | Fixed                       | 00H  | 0       |

(2) Status caused by an offline condition (When n = 2 is specified)

| Bit | Status                                               | Hex. | Decimal |
|-----|------------------------------------------------------|------|---------|
| 0   | Fixed                                                | 00H  | 0       |
| 1   | Fixed                                                | 02H  | 2       |
| 2   | Cover closed                                         | 00H  | 0       |
| 2   | Cover open                                           | 04H  | 4       |
| 3   | Not in paper feed state triggered by FEED switch     | 00H  | 0       |
|     | In paper feed state triggered by FEED switch         | 08H  | 8       |
| 4   | Fixed                                                | 10H  | 16      |
| 5   | Printing is not stopped because of "paper out" state | 00H  | 0       |
|     | Printing is stopped because of "paper out" state     | 20H  | 32      |
| 6   | Error not occurred                                   | 00H  | 0       |
| 6   | Error occurred                                       | 40H  | 64      |
| 7   | Fixed                                                | 00H  | 0       |

Bit 5: Printing is stopped if the Paper-end detector detects a "paper out" state, or if the printer is out of paper when the Paper Near-end Sensor is enabled by ESC c 4. At this time, bit 5= 1.

(3) Status caused by an error (when n = 3 is specified)

| Bit | Status                           | Hex. | Decimal |
|-----|----------------------------------|------|---------|
| 0   | Fixed                            | 00H  | 0       |
| 1   | Fixed                            | 02H  | 2       |
| 2   | Fixed                            | 00H  | 0       |
| 3   | Fixed                            | 00H  | 0       |
| 4   | Fixed                            | 10H  | 16      |
| F   | Unrecoverable error not occurred | 00H  | 0       |
| 5   | Unrecoverable error occurred     | 20H  | 32      |
| 6   | Auto recovery error not occurred | 00H  | 0       |
| 6   | Auto recovery error occurred     | 40H  | 64      |
| 7   | Fixed                            | 00H  | 0       |

Bit 6: If a head overheat error is detected, the printing is stopped until the head temperature falls. At this time, bit 6 = 1.

(4) Continuous paper detector status (When n = 4 is specified)

| Bit      | Status                                   | Hex. | Decimal |
|----------|------------------------------------------|------|---------|
| 0        | Fixed                                    | 00H  | 0       |
| 1        | Fixed                                    | 02H  | 2       |
| 2        | Paper found by Paper Near-end Sensor     | 00H  | 0       |
| 2        | Paper not found by Paper Near-end Sensor | 04H  | 4       |
| c        | Paper found by Paper Near-end Sensor     | 00H  | 0       |
| 3        | Paper not found by Paper Near-end Sensor | 08H  | 8       |
| 4        | Fixed                                    | 10H  | 16      |
| 5        | Paper found by Paper-end Sensor          | 00H  | 0       |
| C        | Paper not found by Paper-end Sensor      | 20H  | 32      |
| <u> </u> | Paper found by Paper-end Sensor          | 00H  | 0       |
| 6        | Paper not found by Paper-end Sensor      | 40H  | 64      |
| 7        | Fixed                                    | 00H  | 0       |

\* If the command is executed right after power on in error status, correct status may not be sent out.

#### (1) Printer status (When n = 1 is specified)

| Bit | Status                      | Hex. | Decimal |
|-----|-----------------------------|------|---------|
| 0   | Fixed                       | 00H  | 0       |
| 1   | Fixed                       | 02H  | 2       |
| 2   | Fixed                       | 00H  | 0       |
| 3   | Online status               | 00H  | 0       |
| 3   | Offline status              | 08H  | 8       |
| 4   | Fixed                       | 10H  | 16      |
| 5   | Not waiting online recovery | 00H  | 0       |
| 5   | Waiting online recovery     | 20H  | 32      |
| c   | FEED switch is not pressed  | 00H  | 0       |
| 6   | FEED switch is pressed      | 40H  | 64      |
| 7   | Fixed                       | 00H  | 0       |

(2) Status caused by an offline condition (When n = 2 is specified)

| Bit      | Status                                               | Hex.                                    | Decimal |
|----------|------------------------------------------------------|-----------------------------------------|---------|
| 0        | Fixed                                                | 00H                                     | 0       |
| 1        | Fixed                                                | 02H                                     | 2       |
| 2        | Cover closed                                         | 00H                                     | 0       |
| 2        | Cover open                                           | 04H                                     | 4       |
| 3        | Not in paper feed state triggered by FEED switch     | 00H                                     | 0       |
|          | In paper feed state triggered by FEED switch         | 08H                                     | 8       |
| 4        | Fixed                                                | 10H                                     | 16      |
| 5        | Printing is not stopped because of "paper out" state | 00H                                     | 0       |
|          | Printing is stopped because of "paper out" state     | 20H                                     | 32      |
| <u> </u> | Error not occurred                                   | 00H                                     | 0       |
| 6        | Error occurred                                       | 40H                                     | 64      |
| 7        | Fixed                                                | 00H                                     | 0       |
|          | When Deper Near and concer (antion) is               | 1 · · · · · · · · · · · · · · · · · · · |         |

Bit 5: When Paper Near-end sensor (option) is installed, Printing is stopped if the Paper-end detector detects a "paper out" state, or if the printer is out of paper when the Paper Near-end Sensor is enabled by ESC c 4. At this time, bit 5 = 1. (3) Status caused by an error (when n = 3 is specified)

| Bit | Status                                                                                              | Hex. | Decimal |
|-----|----------------------------------------------------------------------------------------------------|------|---------|
| 0   | Fixed                                                                                               | 00H  | 0       |
| 1   | Fixed                                                                                               | 02H  | 2       |
|     | No Mechanism error occurred.<br>No BM detection error occurred.(only when<br>B.M paper is selected) | 00H  | 0       |
| 2   | A Mechanism error occurred.<br>A BM detection error occurred.(only when<br>B.M paper is selected)   | 04H  | 4       |
| 2   | Auto cutter error not occurred                                                                      | 00H  | 0       |
| 3   | Auto cutter error occurred                                                                          | 08H  | 8       |
| 4   | Fixed                                                                                               | 10H  | 16      |
| -   | Unrecoverable error not occurred                                                                    | 00H  | 0       |
| 5   | Unrecoverable error occurred                                                                        | 20H  | 32      |
| 6   | Auto recovery error not occurred                                                                    | 00H  | 0       |
|     | Auto recovery error occurred                                                                        | 40H  | 64      |
| 7   | Fixed                                                                                               | 00H  | 0       |

Bit 2: In case of MSW3-8=ON, it is generated by cover-open. At BM/Label model, it is generated by BM/Label-error.

Bit 3: If this error occurred because of a paper jam, for example, remove the cause of the error, and then DLE ENQ n (1≤n≤2) can be used to recover from the error. However, it is not possible to recover from any error due to a circuit problem (e.g., broken wire).

Bit 6: If a head overheat error is detected, the printing is stopped until the head temperature falls. At this time, bit 6 = 1.

(4) Continuous paper detector status (When n = 4 is specified)

| Bit | Status                                   | Hex. | Decimal |
|-----|------------------------------------------|------|---------|
| 0   | Fixed                                    | 00H  | 0       |
| 1   | Fixed                                    | 02H  | 2       |
| 2   | Paper found by Paper Near-end Sensor     | 00H  | 0       |
| 2   | Paper not found by Paper Near-end Sensor | 04H  | 4       |
| 3   | Paper found by Paper Near-end Sensor     | 00H  | 0       |
| 3   | Paper not found by Paper Near-end Sensor | 08H  | 8       |
| 4   | Fixed                                    | 10H  | 16      |
| 5   | Paper found by Paper-end Sensor          | 00H  | 0       |
| 5   | Paper not found by Paper-end Sensor      | 20H  | 32      |
| 6   | Paper found by Paper-end Sensor          | 00H  | 0       |
| 6   | Paper not found by Paper-end Sensor      | 40H  | 64      |
| 7   | Fixed                                    | 00H  | 0       |

Bit 2, 3:if the Paper-end detector is uninstalled, or if MSW2-8 = 0. At this time, bit 2, 3 = 0

Bit5, 6: When cover is open, paper end may be detected as well.

### CT-S300/CT-S310

(1) Printer status (When n = 1 is specified)

| Bit | Status                                           | Hex. | Decimal |
|-----|--------------------------------------------------|------|---------|
| 0   | Fixed                                            | 00H  | 0       |
| 1   | Fixed                                            | 02H  | 2       |
| 2   | Status of pin 3 of drawer kick-out connector = L | 00H  | 0       |
| 2   | Status of pin 3 of drawer kick-out connector = H | 04H  | 4       |
| 3   | Online status                                    | 00H  | 0       |
| 3   | Offline status                                   | 08H  | 8       |
| 4   | Fixed                                            | 10H  | 16      |
| 5   | Not waiting online recovery                      | 00H  | 0       |
| 5   | Waiting online recovery                          | 20H  | 32      |
| 6   | FEED switch is not pressed                       | 00H  | 0       |
| 6   | FEED switch is pressed                           | 40H  | 64      |
| 7   | Fixed                                            | 00H  | 0       |

(2) Status caused by an offline condition (When n = 2 is specified)

| Bit | Status                                               | Hex. | Decimal |
|-----|------------------------------------------------------|------|---------|
| 0   | Fixed                                                | 00H  | 0       |
| 1   | Fixed                                                | 02H  | 2       |
| 2   | Cover closed                                         | 00H  | 0       |
| 2   | Cover open                                           | 04H  | 4       |
| 3   | Not in paper feed state triggered by FEED switch     | 00H  | 0       |
|     | In paper feed state triggered by FEED switch         | 08H  | 8       |
| 4   | Fixed                                                | 10H  | 16      |
| 5   | Printing is not stopped because of "paper out" state | 00H  | 0       |
|     | Printing is stopped because of "paper out" state     | 20H  | 32      |
| 0   | Error not occurred                                   | 00H  | 0       |
| 6   | Error occurred                                       | 40H  | 64      |
| 7   | Fixed                                                | 00H  | 0       |

Bit 5: Printing is stopped if the Paper-end detector detects a "paper out" state, or if the printer is out of paper when the Paper Near-end Sensor is enabled by ESC c 4. At this time, bit 5 = 1.

(3) Status caused by an error (when n = 3 is specified)

| Bit | Status                                                                                             | Hex. | Decimal |
|-----|----------------------------------------------------------------------------------------------------|------|---------|
| 0   | Fixed                                                                                              | 00H  | 0       |
| 1   | Fixed                                                                                              | 02H  | 2       |
|     | No Mechanism error occurred.<br>No BM detection error occurred.(only when<br>BM paper is selected) | 00H  | 0       |
| 2   | A Mechanism error occurred.<br>A BM detection error occurred.(only when<br>BM paper is selected)   | 04H  | 4       |
| 3   | Auto cutter error not occurred                                                                     | 00H  | 0       |
| 3   | Auto cutter error occurred                                                                         | 08H  | 8       |
| 4   | Fixed                                                                                              | 10H  | 16      |
| 5   | Unrecoverable error not occurred                                                                   | 00H  | 0       |
| 5   | Unrecoverable error occurred                                                                       | 20H  | 32      |
| 6   | Auto recovery error not occurred                                                                   | 00H  | 0       |
| 6   | Auto recovery error occurred                                                                       | 40H  | 64      |
| 7   | Fixed                                                                                              | 00H  | 0       |

Bit 2: In case of MSW3-8=ON, it is generated by cover-open. At BM/Label model, it is generated by BM/Label-error.

- Bit 3: If this error occurred because of a paper jam, for example, remove the cause of the error, and then DLE ENQ n (1≤n≤2) can be used to recover from the error. However, it is not possible to recover from any error due to a circuit problem (e.g., broken wire).
- Bit 6: If a head overheat error is detected, the printing is stopped until the head temperature falls. At this time, bit 6 = 1.

## CT-S300/CT-S310

| Bit | Status                                   | Hex. | Decimal |
|-----|------------------------------------------|------|---------|
| 0   | Fixed                                    | 00H  | 0       |
| 1   | Fixed                                    | 02H  | 2       |
| 2   | Paper found by Paper Near-end Sensor     | 00H  | 0       |
| 2   | Paper not found by Paper Near-end Sensor | 04H  | 4       |
| 3   | Paper found by Paper Near-end Sensor     | 00H  | 0       |
| 3   | Paper not found by Paper Near-end Sensor | 08H  | 8       |
| 4   | Fixed                                    | 10H  | 16      |
| 5   | Paper found by Paper-end Sensor          | 00H  | 0       |
| Э   | Paper not found by Paper-end Sensor      | 20H  | 32      |
| 6   | Paper found by Paper-end Sensor          | 00H  | 0       |
| 6   | Paper not found by Paper-end Sensor      | 40H  | 64      |
| 7   | Fixed                                    | 00H  | 0       |

### **CT-S310II**

(1) Printer status (When n = 1 is specified)

| Bit | Status                                           | Hex. | Decimal |
|-----|--------------------------------------------------|------|---------|
| 0   | Fixed                                            | 00H  | 0       |
| 1   | Fixed                                            | 02H  | 2       |
| 2   | Status of pin 3 of drawer kick-out connector = L | 00H  | 0       |
| 2   | Status of pin 3 of drawer kick-out connector = H | 04H  | 4       |
| 3   | Online status                                    | 00H  | 0       |
| 3   | Offline status                                   | 08H  | 8       |
| 4   | Fixed                                            | 10H  | 16      |
| 5   | Not waiting online recovery                      | 00H  | 0       |
| 5   | Waiting online recovery                          | 20H  | 32      |
| 0   | FEED switch is not pressed                       | 00H  | 0       |
| 6   | FEED switch is pressed                           | 40H  | 64      |
| 7   | Fixed                                            | 00H  | 0       |

(2) Status caused by an offline condition (When n = 2 is specified)

| Bit | Status                                               | Hex. | Decimal |
|-----|------------------------------------------------------|------|---------|
| 0   | Fixed                                                | 00H  | 0       |
| 1   | Fixed                                                | 02H  | 2       |
| 2   | Cover closed                                         | 00H  | 0       |
| 2   | Cover open                                           | 04H  | 4       |
| 3   | Not in paper feed state triggered by FEED switch     | 00H  | 0       |
|     | In paper feed state triggered by FEED switch         | 08H  | 8       |
| 4   | Fixed                                                | 10H  | 16      |
| 5   | Printing is not stopped because of "paper out" state | 00H  | 0       |
|     | Printing is stopped because of "paper out" state     | 20H  | 32      |
| 6   | Error not occurred                                   | 00H  | 0       |
|     | Error occurred                                       | 40H  | 64      |
| 7   | Fixed                                                | 00H  | 0       |

Bit 5: Printing is stopped if the Paper-end detector detects a "paper out" state, or if the printer is out of paper when the Paper Near-end Sensor is enabled by ESC c 4. At this time, bit 5 = 1.

(3) Status caused by an error (when n = 3 is specified)

| Bit | Status                           | Hex. | Decimal |
|-----|----------------------------------|------|---------|
| 0   | Fixed                            | 00H  | 0       |
| 1   | Fixed                            | 02H  | 2       |
| 2   | No Mechanism error occurred.     | 00H  | 0       |
| 2   | A Mechanism error occurred.      | 04H  | 4       |
| 3   | Auto cutter error not occurred   | 00H  | 0       |
| 3   | Auto cutter error occurred       | 08H  | 8       |
| 4   | Fixed                            | 10H  | 16      |
| 5   | Unrecoverable error not occurred | 00H  | 0       |
| 5   | Unrecoverable error occurred     | 20H  | 32      |
| 6   | Auto recovery error not occurred | 00H  | 0       |
| 0   | Auto recovery error occurred     | 40H  | 64      |
| 7   | Fixed                            | 00H  | 0       |

Bit 2: In case of MSW3-8=ON, it is generated by cover-open.

- Bit 3: If this error occurred because of a paper jam, for example, remove the cause of the error, and then DLE ENQ n (1≤n≤2) can be used to recover from the error. However, it is not possible to recover from any error due to a circuit problem (e.g., broken wire).
- Bit 6: If a head overheat error is detected, the printing is stopped until the head temperature falls. At this time, bit 6 = 1.

(4) Continuous paper detector status (When n = 4 is specified)

| Bit | Status                              | Hex. | Decimal |
|-----|-------------------------------------|------|---------|
| 0   | Fixed                               | 00H  | 0       |
| 1   | Fixed                               | 02H  | 2       |
| 2   | Fixed                               | 04H  | 4       |
| 3   | Fixed                               | 08H  | 8       |
| 4   | Fixed                               | 10H  | 16      |
| 5   | Paper found by Paper-end Sensor     | 00H  | 0       |
| Э   | Paper not found by Paper-end Sensor | 20H  | 32      |
| 6   | Paper found by Paper-end Sensor     | 00H  | 0       |
| 6   | Paper not found by Paper-end Sensor | 40H  | 64      |
| 7   | Fixed                               | 00H  | 0       |

(1) Printer status (When n = 1 is specified)

| Bit | Status                                           | Hex. | Decimal |
|-----|--------------------------------------------------|------|---------|
| 0   | Fixed                                            | 00H  | 0       |
| 1   | Fixed                                            | 02H  | 2       |
| 2   | Status of pin 3 of drawer kick-out connector = L | 00H  | 0       |
| 2   | Status of pin 3 of drawer kick-out connector = H | 04H  | 4       |
| 3   | Online status                                    | 00H  | 0       |
| 3   | Offline status                                   | 08H  | 8       |
| 4   | Fixed                                            | 10H  | 16      |
| 5   | Not waiting online recovery                      | 00H  | 0       |
| 5   | Waiting online recovery                          | 20H  | 32      |
| 6   | FEED switch is not pressed                       | 00H  | 0       |
| 6   | FEED switch is pressed                           | 40H  | 64      |
| 7   | Fixed                                            | 00H  | 0       |

(2) Status caused by an offline condition (When n = 2 is specified)

| Bit | Status                                               | Hex. | Decimal |
|-----|------------------------------------------------------|------|---------|
| 0   | Fixed                                                | 00H  | 0       |
| 1   | Fixed                                                | 02H  | 2       |
| 2   | Cover closed                                         | 00H  | 0       |
| 2   | Cover open                                           | 04H  | 4       |
| 3   | Not in paper feed state triggered by FEED switch     | 00H  | 0       |
|     | In paper feed state triggered by FEED switch         | 08H  | 8       |
| 4   | Fixed                                                | 10H  | 16      |
| 5   | Printing is not stopped because of "paper out" state | 00H  | 0       |
|     | Printing is stopped because of "paper out" state     | 20H  | 32      |
| 0   | Error not occurred                                   | 00H  | 0       |
| 6   | Error occurred                                       | 40H  | 64      |
| 7   | Fixed                                                | 00H  | 0       |

Bit 5: Printing is stopped if the Paper-end detector detects a "paper out" state, or if the printer is out of paper when the Paper Near-end Sensor is enabled by ESC c 4. At this time, bit 5 = 1.

(3) Status caused by an error (when n = 3 is specified)

| Bit | Status                                                                                                    | Hex. | Decimal |
|-----|----------------------------------------------------------------------------------------------------|------|---------|
| 0   | Fixed                                                                                                    | 00H  | 0       |
| 1   | Fixed                                                                                                    | 02H  | 2       |
| 2   | No Mechanism error occurred.<br>No BM/Label detection error<br>occurred.(only when BM/Label paper is<br>selected) | 00H  | 0       |
|     | A Mechanism error occurred.<br>A BM/Label detection error occurred.(only<br>when BM/Label paper is selected)      | 04H  | 4       |
| 3   | Auto cutter error not occurred                                                                                    | 00H  | 0       |
| 3   | Auto cutter error occurred                                                                                        | 08H  | 8       |
| 4   | Fixed                                                                                                    | 10H  | 16      |
| -   | Unrecoverable error not occurred                                                                                  | 00H  | 0       |
| 5   | Unrecoverable error occurred                                                                                      | 20H  | 32      |
| 6   | Auto recovery error not occurred                                                                                  | 00H  | 0       |
|     | Auto recovery error occurred                                                                                      | 40H  | 64      |
| 7   | Fixed                                                                                                    | 00H  | 0       |

Bit 2: In case of MSW3-8=ON, it is generated by cover-open.

At BM/Label model, it is generated by BM/Label-error.

- Bit 3: If this error occurred because of a paper jam, for example, remove the cause of the error, and then DLE ENQ n (1≤n≤2) can be used to recover from the error. However, it is not possible to recover from any error due to a circuit problem (e.g., broken wire).
- Bit 6: If a head overheat error is detected, the printing is stopped until the head temperature falls. At this time, bit 6 = 1.

| Bit | Status                                   | Hex. | Decimal |
|-----|------------------------------------------|------|---------|
| 0   | Fixed                                    | 00H  | 0       |
| 1   | Fixed                                    | 02H  | 2       |
| 2   | Paper found by Paper Near-end Sensor     | 00H  | 0       |
| 2   | Paper not found by Paper Near-end Sensor | 04H  | 4       |
| 3   | Paper found by Paper Near-end Sensor     | 00H  | 0       |
| 3   | Paper not found by Paper Near-end Sensor | 08H  | 8       |
| 4   | Fixed                                    | 10H  | 16      |
| 5   | Paper found by Paper-end Sensor          | 00H  | 0       |
| Э   | Paper not found by Paper-end Sensor      | 20H  | 32      |
| 6   | Paper found by Paper-end Sensor          | 00H  | 0       |
| 6   | Paper not found by Paper-end Sensor      | 40H  | 64      |
| 7   | Fixed                                    | 00H  | 0       |

### (1) Printer status (When n = 1 is specified)

| Bit | Status                                           | Hex. | Decimal |
|-----|--------------------------------------------------|------|---------|
| 0   | Fixed                                            | 00H  | 0       |
| 1   | Fixed                                            | 02H  | 2       |
| 2   | Status of pin 3 of drawer kick-out connector = L | 00H  | 0       |
| 2   | Status of pin 3 of drawer kick-out connector = H | 04H  | 4       |
| 3   | Online status                                    | 00H  | 0       |
| 3   | Offline status                                   | 08H  | 8       |
| 4   | Fixed                                            | 10H  | 16      |
| 5   | Not waiting online recovery                      | 00H  | 0       |
| 5   | Waiting online recovery                          | 20H  | 32      |
| 6   | FEED switch is not pressed                       | 00H  | 0       |
| 6   | FEED switch is pressed                           | 40H  | 64      |
| 7   | Fixed                                            | 00H  | 0       |

(2) Status caused by an offline condition (When n = 2 is specified)

| Bit | Status                                               | Hex. | Decimal |
|-----|------------------------------------------------------|------|---------|
| 0   | Fixed                                                | 00H  | 0       |
| 1   | Fixed                                                | 02H  | 2       |
| 2   | Cover closed                                         | 00H  | 0       |
| 2   | Cover open                                           | 04H  | 4       |
| 3   | Not in paper feed state triggered by FEED switch     | 00H  | 0       |
|     | In paper feed state triggered by FEED switch         | 08H  | 8       |
| 4   | Fixed                                                | 10H  | 16      |
| 5   | Printing is not stopped because of "paper out" state | 00H  | 0       |
|     | Printing is stopped because of "paper out" state     | 20H  | 32      |
| 6   | Error not occurred                                   | 00H  | 0       |
|     | Error occurred                                       | 40H  | 64      |
| 7   | Fixed                                                | 00H  | 0       |

Bit 5: Printing is stopped if the Paper-end detector detects a "paper out" state, or if the printer is out of paper when the Paper Near-end Sensor is enabled by ESC c 4. At this time, bit 5 = 1.

(3) Status caused by an error (when n = 3 is specified)

| Bit | Status                                                                                                    | Hex. | Decimal |
|-----|----------------------------------------------------------------------------------------------------|------|---------|
| 0   | Fixed                                                                                                    | 00H  | 0       |
| 1   | Fixed                                                                                                    | 02H  | 2       |
| 2   | No Mechanism error occurred.<br>No BM/Label detection error<br>occurred.(only when BM/Label paper is<br>selected) | 00H  | 0       |
|     | A Mechanism error occurred.<br>A BM/Label detection error occurred.(only<br>when BM/Label paper is selected)      | 04H  | 4       |
| 3   | Auto cutter error not occurred                                                                                    | 00H  | 0       |
| 3   | Auto cutter error occurred                                                                                        | 08H  | 8       |
| 4   | Fixed                                                                                                    | 10H  | 16      |
| -   | Unrecoverable error not occurred                                                                                  | 00H  | 0       |
| 5   | Unrecoverable error occurred                                                                                      | 20H  | 32      |
| 6   | Auto recovery error not occurred                                                                                  | 00H  | 0       |
| 6   | Auto recovery error occurred                                                                                      | 40H  | 64      |
| 7   | Fixed                                                                                                    | 00H  | 0       |

Bit 2: In case of MSW3-8=ON, it is generated by cover-open. At BM/Label model, it is generated by BM/Label-error.

Bit 3: If this error occurred because of a paper jam, for example, remove the cause of the error, and then DLE ENQ n (1≤n≤2) can be used to recover from the error. However, it is not possible to recover from any error due to a circuit problem (e.g., broken wire).

Bit 6: If a head overheat error is detected, the printing is stopped until the head temperature falls. At this time, bit 6 = 1.

| Bit | Status                                   | Hex. | Decimal |
|-----|------------------------------------------|------|---------|
| 0   | Fixed                                    | 00H  | 0       |
| 1   | Fixed                                    | 02H  | 2       |
| 2   | Paper found by Paper Near-end Sensor     | 00H  | 0       |
| 2   | Paper not found by Paper Near-end Sensor | 04H  | 4       |
| 3   | Paper found by Paper Near-end Sensor     | 00H  | 0       |
| 3   | Paper not found by Paper Near-end Sensor | 08H  | 8       |
| 4   | Fixed                                    | 10H  | 16      |
| 5   | Paper found by Paper-end Sensor          | 00H  | 0       |
| 5   | Paper not found by Paper-end Sensor      | 20H  | 32      |
| c   | Paper found by Paper-end Sensor          | 00H  | 0       |
| 6   | Paper not found by Paper-end Sensor      | 40H  | 64      |
| 7   | Fixed                                    | 00H  | 0       |

## CT-S801(II)/CT-S851(II)/CT-S601(II)/CT-S651(II)

(1) Printer status (When n = 1 is specified)

| Bit | Status                                           | Hex. | Decimal |
|-----|--------------------------------------------------|------|---------|
| 0   | Fixed                                            | 00H  | 0       |
| 1   | Fixed                                            | 02H  | 2       |
| 2   | Status of pin 3 of drawer kick-out connector = L | 00H  | 0       |
| 2   | Status of pin 3 of drawer kick-out connector = H | 04H  | 4       |
| 3   | Online status                                    | 00H  | 0       |
| 3   | Offline status                                   | 08H  | 8       |
| 4   | Fixed                                            | 10H  | 16      |
| 5   | Not waiting online recovery                      | 00H  | 0       |
| 5   | Waiting online recovery                          | 20H  | 32      |
| 6   | FEED switch is not pressed                       | 00H  | 0       |
| 6   | FEED switch is pressed                           | 40H  | 64      |
| 7   | Fixed                                            | 00H  | 0       |

(2) Status caused by an offline condition (When n = 2 is specified)

| Bit | Status                                               | Hex. | Decimal |
|-----|------------------------------------------------------|------|---------|
| 0   | Fixed                                                | 00H  | 0       |
| 1   | Fixed                                                | 02H  | 2       |
| 2   | Cover closed                                         | 00H  | 0       |
| 2   | Cover open                                           | 04H  | 4       |
| 3   | Not in paper feed state triggered by FEED switch     | 00H  | 0       |
|     | In paper feed state triggered by FEED switch         | 08H  | 8       |
| 4   | Fixed                                                | 10H  | 16      |
| 5   | Printing is not stopped because of "paper out" state | 00H  | 0       |
|     | Printing is stopped because of "paper out" state     | 20H  | 32      |
| 0   | Error not occurred                                   | 00H  | 0       |
| 6   | Error occurred                                       | 40H  | 64      |
| 7   | Fixed                                                | 00H  | 0       |

Bit 5: Printing is stopped if the Paper-end detector detects a "paper out" state, or if the printer is out of paper when the Paper Near-end Sensor is enabled by ESC c 4. At this time, bit 5 = 1.

(3) Status caused by an error (when n = 3 is specified)

| Bit | Status                                                                                                    | Hex. | Decimal |
|-----|----------------------------------------------------------------------------------------------------|------|---------|
| 0   | Fixed                                                                                                    | 00H  | 0       |
| 1   | Fixed                                                                                                    | 02H  | 2       |
| 2   | No Mechanism error occurred.<br>No BM/Label detection error<br>occurred.(only when BM/Label paper is<br>selected) | 00H  | 0       |
|     | A Mechanism error occurred.<br>A BM/Label detection error occurred.(only<br>when BM/Label paper is selected)      | 04H  | 4       |
| 2   | Auto cutter error not occurred                                                                                    | 00H  | 0       |
| 3   | Auto cutter error occurred                                                                                        | 08H  | 8       |
| 4   | Fixed                                                                                                    | 10H  | 16      |
| -   | Unrecoverable error not occurred                                                                                  | 00H  | 0       |
| 5   | Unrecoverable error occurred                                                                                      | 20H  | 32      |
| 6   | Auto recovery error not occurred                                                                                  | 00H  | 0       |
| 6   | Auto recovery error occurred                                                                                      | 40H  | 64      |
| 7   | Fixed                                                                                                    | 00H  | 0       |

Bit 2: In case of MSW3-8=ON, it is generated by cover-open. At BM/Label model, it is generated by BM/Label-error.

Bit 3: If this error occurred because of a paper jam, for example, remove the cause of the error, and then DLE ENQ n (1≤n≤2) can be used to recover from the error. However, it is not possible to recover from any error due to a circuit problem (e.g., broken wire).

Bit 6: If a head overheat error is detected, the printing is stopped until the head temperature falls. At this time, bit 6 = 1.

## CT-S801(II)/CT-S851(II)/CT-S601(II)/CT-S651(II)

| Bit | Status                                   | Hex. | Decimal |
|-----|------------------------------------------|------|---------|
| 0   | Fixed                                    | 00H  | 0       |
| 1   | Fixed                                    | 02H  | 2       |
| 2   | Paper found by Paper Near-end Sensor     | 00H  | 0       |
| 2   | Paper not found by Paper Near-end Sensor | 04H  | 4       |
| 2   | Paper found by Paper Near-end Sensor     | 00H  | 0       |
| 3   | Paper not found by Paper Near-end Sensor | 08H  | 8       |
| 4   | Fixed                                    | 10H  | 16      |
| -   | Paper found by Paper-end Sensor          | 00H  | 0       |
| 5   | Paper not found by Paper-end Sensor      | 20H  | 32      |
| 6   | Paper found by Paper-end Sensor          | 00H  | 0       |
| 6   | Paper not found by Paper-end Sensor      | 40H  | 64      |
| 7   | Fixed                                    | 00H  | 0       |

#### (1) Printer status (When n = 1 is specified)

| Bit      | Status                                           | Hex. | Decimal |
|----------|--------------------------------------------------|------|---------|
| 0        | Fixed                                            | 00H  | 0       |
| 1        | Fixed                                            | 02H  | 2       |
| 2        | Status of pin 3 of drawer kick-out connector = L | 00H  | 0       |
| 2        | Status of pin 3 of drawer kick-out connector = H | 04H  | 4       |
| 3        | Online status                                    | 00H  | 0       |
| 3        | Offline status                                   | 08H  | 8       |
| 4        | Fixed                                            | 10H  | 16      |
| F        | Not waiting online recovery                      | 00H  | 0       |
| 5        | Waiting online recovery                          | 20H  | 32      |
| <u> </u> | FEED switch is not pressed                       | 00H  | 0       |
| 6        | FEED switch is pressed                           | 40H  | 64      |
| 7        | Fixed                                            | 00H  | 0       |

(2) Status caused by an offline condition (When n = 2 is specified)

| Bit | Status                                               | Hex. | Decimal |
|-----|------------------------------------------------------|------|---------|
| 0   | Fixed                                                | 00H  | 0       |
| 1   | Fixed                                                | 02H  | 2       |
| 2   | Cover closed                                         | 00H  | 0       |
| 2   | Cover open                                           | 04H  | 4       |
| 3   | Not in paper feed state triggered by FEED switch     | 00H  | 0       |
|     | In paper feed state triggered by FEED switch         | 08H  | 8       |
| 4   | Fixed                                                | 10H  | 16      |
| 5   | Printing is not stopped because of "paper out" state | 00H  | 0       |
|     | Printing is stopped because of "paper out" state     | 20H  | 32      |
| 0   | Error not occurred                                   | 00H  | 0       |
| 6   | Error occurred                                       | 40H  | 64      |
| 7   | Fixed                                                | 00H  | 0       |

Bit 5: Printing is stopped if the Paper-end detector detects a "paper out" state, or if the printer is out of paper when the Paper Near-end Sensor is enabled by ESC c 4. At this time, bit 5 = 1.

(3) Status caused by an error (when n = 3 is specified)

| Bit | Status                           | Hex. | Decimal |
|-----|----------------------------------|------|---------|
| 0   | Fixed                            | 00H  | 0       |
| 1   | Fixed                            | 02H  | 2       |
| 2   | No Mechanism error occurred.     | 00H  | 0       |
| 2   | A Mechanism error occurred.      | 04H  | 4       |
| 2   | Auto cutter error not occurred   | 00H  | 0       |
| 3   | Auto cutter error occurred       | 08H  | 8       |
| 4   | Fixed                            | 10H  | 16      |
| -   | Unrecoverable error not occurred | 00H  | 0       |
| 5   | Unrecoverable error occurred     | 20H  | 32      |
| 0   | Auto recovery error not occurred | 00H  | 0       |
| 6   | Auto recovery error occurred     | 40H  | 64      |
| 7   | Fixed                            | 00H  | 0       |

Bit 2: In case of MSW3-8=ON, it is generated by cover-open.

At BM/Label model, it is generated by BM/Label-error.

- Bit 3: If this error occurred because of a paper jam, for example, remove the cause of the error, and then DLE ENQ n (1≤n≤2) can be used to recover from the error. However, it is not possible to recover from any error due to a circuit problem (e.g., broken wire).
- Bit 6: If a head overheat error is detected, the printing is stopped until the head temperature falls. At this time, bit 6 = 1.

| Bit | Status                                   | Hex. | Decimal |
|-----|------------------------------------------|------|---------|
| 0   | Fixed                                    | 00H  | 0       |
| 1   | Fixed                                    | 02H  | 2       |
| 2   | Paper found by Paper Near-end Sensor     | 00H  | 0       |
| 2   | Paper not found by Paper Near-end Sensor | 04H  | 4       |
| 3   | Paper found by Paper Near-end Sensor     | 00H  | 0       |
| 3   | Paper not found by Paper Near-end Sensor | 08H  | 8       |
| 4   | Fixed                                    | 10H  | 16      |
| 5   | Paper found by Paper-end Sensor          | 00H  | 0       |
| Э   | Paper not found by Paper-end Sensor      | 20H  | 32      |
| 6   | Paper found by Paper-end Sensor          | 00H  | 0       |
| 6   | Paper not found by Paper-end Sensor      | 40H  | 64      |
| 7   | Fixed                                    | 00H  | 0       |

### **CT-P29x series**

(1) Printer status (When n = 1 is specified)

| Bit | Status                      | Hex. | Decimal |
|-----|-----------------------------|------|---------|
| 0   | Fixed                       | 00H  | 0       |
| 1   | Fixed                       | 02H  | 2       |
| 2   | Fixed                       | 00H  | 0       |
| 3   | Online status               | 00H  | 0       |
| 3   | Offline status              | 08H  | 8       |
| 4   | Fixed                       | 10H  | 16      |
| -   | Not waiting online recovery | 00H  | 0       |
| 5   | Waiting online recovery     | 20H  | 32      |
| 6   | FEED switch is not pressed  | 00H  | 0       |
| 0   | FEED switch is pressed      | 40H  | 64      |
| 7   | Fixed                       | 00H  | 0       |

(2) Status caused by an offline condition (When n = 2 is specified)

| Bit | Status                                               | Hex. | Decimal |
|-----|------------------------------------------------------|------|---------|
| 0   | Fixed                                                | 00H  | 0       |
| 1   | Fixed                                                | 02H  | 2       |
| 2   | Head-down                                            | 00H  | 0       |
| 2   | Head-up                                              | 04H  | 4       |
| 3   | Not in paper feed state triggered by FEED switch     | 00H  | 0       |
|     | In paper feed state triggered by FEED switch         | 08H  | 8       |
| 4   | Fixed                                                | 10H  | 16      |
| 5   | Printing is not stopped because of "paper out" state | 00H  | 0       |
|     | Printing is stopped because of "paper out" state     | 20H  | 32      |
| 6   | Error not occurred                                   | 00H  | 0       |
|     | Error occurred                                       | 40H  | 64      |
| 7   | Fixed                                                | 00H  | 0       |

Bit 5: Printing is stopped if the Paper-end detector detects a "paper out" state, or if the printer is out of paper when the Paper Near-end Sensor is enabled by ESC c 4. At this time, bit 5 = 1.

(3) Status caused by an error (when n = 3 is specified)

| Bit | Status                           | Hex. | Decimal |
|-----|----------------------------------|------|---------|
| 0   | Fixed                            | 00H  | 0       |
| 1   | Fixed                            | 02H  | 2       |
|     | No Mechanism error occurred.     | 00H  | 0       |
| 2   | A Mechanism error occurred.      | 04H  | 4       |
| 2   | Auto cutter error not occurred   | 00H  | 0       |
| 3   | Auto cutter error occurred       | 08H  | 8       |
| 4   | Fixed                            | 10H  | 16      |
| 5   | Unrecoverable error not occurred | 00H  | 0       |
| 5   | Unrecoverable error occurred     | 20H  | 32      |
| 6   | Auto recovery error not occurred | 00H  | 0       |
| 6   | Auto recovery error occurred     | 40H  | 64      |
| 7   | Fixed                            | 00H  | 0       |

Bit 2: In case of MSW3-8=ON, it is generated by cover-open.

Bit 3: If this error occurred because of a paper jam, for example, remove the cause of the error, and then DLE ENQ n (1≤n≤2) can be used to recover from the error. However, it is not possible to recover from any error due to a circuit problem (e.g., broken wire).

Bit 6: If a head overheat error is detected, the printing is stopped until the head temperature falls. At this time, bit 6 = 1.

## **CT-P29x series**

| Bit | Status                              | Hex. | Decimal |
|-----|-------------------------------------|------|---------|
| 0   | Fixed                               | 00H  | 0       |
| 1   | Fixed                               | 02H  | 2       |
| 2   | Fixed                               | 04H  | 4       |
| 3   | Fixed                               | 08H  | 8       |
| 4   | Fixed                               | 10H  | 16      |
| 5   | Paper found by Paper-end Sensor     | 00H  | 0       |
| Э   | Paper not found by Paper-end Sensor | 20H  | 32      |
| 6   | Paper found by Paper-end Sensor     | 00H  | 0       |
| 6   | Paper not found by Paper-end Sensor | 40H  | 64      |
| 7   | Fixed                               | 00H  | 0       |

### CT-D150

#### (1) Printer status (When n = 1 is specified)

| Bit | Status                                           | Hex. | Decimal |
|-----|--------------------------------------------------|------|---------|
| 0   | Fixed                                            | 00H  | 0       |
| 1   | Fixed                                            | 02H  | 2       |
| 2   | Status of pin 3 of drawer kick-out connector = L | 00H  | 0       |
| 2   | Status of pin 3 of drawer kick-out connector = H | 04H  | 4       |
| 3   | Online status                                    | 00H  | 0       |
| 3   | Offline status                                   | 08H  | 8       |
| 4   | Fixed                                            | 10H  | 16      |
| 5   | Not waiting online recovery                      | 00H  | 0       |
| 5   | Waiting online recovery                          | 20H  | 32      |
| 6   | FEED switch is not pressed                       | 00H  | 0       |
| 6   | FEED switch is pressed                           | 40H  | 64      |
| 7   | Fixed                                            | 00H  | 0       |

(2) Status caused by an offline condition (When n = 2 is specified)

| Bit | Status                                               | Hex. | Decimal |
|-----|------------------------------------------------------|------|---------|
| 0   | Fixed                                                | 00H  | 0       |
| 1   | Fixed                                                | 02H  | 2       |
| 2   | Cover closed                                         | 00H  | 0       |
| 2   | 2 Cover open                                         |      | 4       |
| 3   | Not in paper feed state triggered by FEED switch     | 00H  | 0       |
|     | In paper feed state triggered by FEED switch         | 08H  | 8       |
| 4   | Fixed                                                | 10H  | 16      |
| 5   | Printing is not stopped because of "paper out" state | 00H  | 0       |
|     | Printing is stopped because of "paper out" state     | 20H  | 32      |
| 0   | Error not occurred                                   | 00H  | 0       |
| 6   | Error occurred                                       | 40H  | 64      |
| 7   | Fixed                                                | 00H  | 0       |

Bit 5: Printing is stopped if the Paper-end detector detects a "paper out" state, or if the printer is out of paper when the Paper Near-end Sensor is enabled by ESC c 4. At this time, bit 5 = 1.

(3) Status caused by an error (when n = 3 is specified)

| Bit | Status                           | Hex. | Decimal |
|-----|----------------------------------|------|---------|
| 0   | Fixed                            | 00H  | 0       |
| 1   | Fixed                            | 02H  | 2       |
| 2   | No Mechanism error occurred.     | 00H  | 0       |
| 2   | A Mechanism error occurred.      | 04H  | 4       |
| 3   | Auto cutter error not occurred   | 00H  | 0       |
| 3   | Auto cutter error occurred       | 08H  | 8       |
| 4   | Fixed                            | 10H  | 16      |
| 5   | Unrecoverable error not occurred | 00H  | 0       |
| Э   | Unrecoverable error occurred     | 20H  | 32      |
| 6   | Auto recovery error not occurred | 00H  | 0       |
| Ö   | Auto recovery error occurred     | 40H  | 64      |
| 7   | Fixed                            | 00H  | 0       |

Bit 2: In case of MSW3-8=ON, it is generated by cover-open.

- Bit 3: If this error occurred because of a paper jam, for example, remove the cause of the error, and then DLE ENQ n (1≤n≤2) can be used to recover from the error. However, it is not possible to recover from any error due to a circuit problem (e.g., broken wire).
- Bit 6: If a head overheat error is detected, the printing is stopped until the head temperature falls. At this time, bit 6 = 1.

| Bit | Status                              | Hex. | Decimal |
|-----|-------------------------------------|------|---------|
| 0   | Fixed                               | 00H  | 0       |
| 1   | Fixed                               | 02H  | 2       |
| 2   | Fixed                               | 04H  | 4       |
| 3   | Fixed                               | 08H  | 8       |
| 4   | Fixed                               | 10H  | 16      |
| -   | Paper found by Paper-end Sensor     | 00H  | 0       |
| 5   | Paper not found by Paper-end Sensor | 20H  | 32      |
| 6   | Paper found by Paper-end Sensor     | 00H  | 0       |
| 6   | Paper not found by Paper-end Sensor | 40H  | 64      |
| 7   | Fixed                               | 00H  | 0       |

### **CT-E351**

#### (1) Printer status (When n = 1 is specified)

| Bit | Status                                           | Hex. | Decimal |
|-----|--------------------------------------------------|------|---------|
| 0   | Fixed                                            | 00H  | 0       |
| 1   | Fixed                                            | 02H  | 2       |
| 2   | Status of pin 3 of drawer kick-out connector = L | 00H  | 0       |
| 2   | Status of pin 3 of drawer kick-out connector = H | 04H  | 4       |
| 3   | Online status                                    | 00H  | 0       |
| 3   | Offline status                                   | 08H  | 8       |
| 4   | Fixed                                            | 10H  | 16      |
| 5   | Not waiting online recovery                      | 00H  | 0       |
| 5   | Waiting online recovery                          | 20H  | 32      |
| 6   | FEED switch is not pressed                       | 00H  | 0       |
| 6   | FEED switch is pressed                           | 40H  | 64      |
| 7   | Fixed                                            | 00H  | 0       |

(2) Status caused by an offline condition (When n = 2 is specified)

| Bit | Status                                               | Hex. | Decimal |
|-----|------------------------------------------------------|------|---------|
| 0   | Fixed                                                | 00H  | 0       |
| 1   | Fixed                                                | 02H  | 2       |
| 2   | Cover closed                                         | 00H  | 0       |
| 2   | Cover open                                           | 04H  | 4       |
| 3   | Not in paper feed state triggered by FEED switch     | 00H  | 0       |
|     | In paper feed state triggered by FEED switch         | 08H  | 8       |
| 4   | Fixed                                                | 10H  | 16      |
| 5   | Printing is not stopped because of "paper out" state | 00H  | 0       |
|     | Printing is stopped because of "paper out" state     | 20H  | 32      |
| 0   | Error not occurred                                   | 00H  | 0       |
| 6   | Error occurred                                       | 40H  | 64      |
| 7   | Fixed                                                | 00H  | 0       |

Bit 5: Printing is stopped if the Paper-end detector detects a "paper out" state, or if the printer is out of paper when the Paper Near-end Sensor is enabled by ESC c 4. At this time, bit 5 = 1.

(3) Status caused by an error (when n = 3 is specified)

| Bit | Status                           | Hex. | Decimal |
|-----|----------------------------------|------|---------|
| 0   | Fixed                            | 00H  | 0       |
| 1   | Fixed                            | 02H  | 2       |
| 2   | No Mechanism error occurred.     | 00H  | 0       |
| 2   | A Mechanism error occurred.      | 04H  | 4       |
| 3   | Auto cutter error not occurred   | 00H  | 0       |
| 3   | Auto cutter error occurred       | 08H  | 8       |
| 4   | Fixed                            | 10H  | 16      |
| 5   | Unrecoverable error not occurred | 00H  | 0       |
| Э   | Unrecoverable error occurred     | 20H  | 32      |
| 6   | Auto recovery error not occurred | 00H  | 0       |
| Ö   | Auto recovery error occurred     | 40H  | 64      |
| 7   | Fixed                            | 00H  | 0       |

Bit 2: In case of MSW3-8=ON, it is generated by cover-open.

- Bit 3: If this error occurred because of a paper jam, for example, remove the cause of the error, and then DLE ENQ n (1≤n≤2) can be used to recover from the error. However, it is not possible to recover from any error due to a circuit problem (e.g., broken wire).
- Bit 6: If a head overheat error is detected, the printing is stopped until the head temperature falls. At this time, bit 6 = 1.

| Bit | Status                              | Hex. | Decimal |
|-----|-------------------------------------|------|---------|
| 0   | Fixed                               | 00H  | 0       |
| 1   | Fixed                               | 02H  | 2       |
| 2   | Fixed                               | 04H  | 4       |
| 3   | Fixed                               | 08H  | 8       |
| 4   | Fixed                               | 10H  | 16      |
| -   | Paper found by Paper-end Sensor     | 00H  | 0       |
| 5   | Paper not found by Paper-end Sensor | 20H  | 32      |
| 6   | Paper found by Paper-end Sensor     | 00H  | 0       |
| 6   | Paper not found by Paper-end Sensor | 40H  | 64      |
| 7   | Fixed                               | 00H  | 0       |

## **ESC u n**(Valid in CBM1000-Compatible Mode)

| Support       | model                                                                                                    | CT-S280          | CT-S300                           | CT-S2000            | CT-S4000    | CT-S251        | CT-D150/E351 |  |
|---------------|----------------------------------------------------------------------------------------------------|------------------|-----------------------------------|---------------------|-------------|----------------|--------------|--|
| Support model |                                                                                                    | CT-S281          | CT-S310                           | CT-S801/851         | CT-S601/651 | CT-P29x series | CT-S310 II   |  |
| [Function]    | Senc                                                                                                    | ling the periphe | ral device status                 | 5                   |             |                |              |  |
| [Code]        | <1B>                                                                                                    | >H<75>H <n></n>  |                                   |                     |             |                |              |  |
| [Outline]     | [The specification which is common to the model]<br>• Send the current drawer kick connector pin#3 status.<br>• n has the type shown in the table below: |                  |                                   |                     | -           |                |              |  |
|               | n<br>C                                                                                                    |                  | <b>Connect</b><br>Drawer kick con |                     |             |                |              |  |
| [Caution]     | [The                                                                                                    | e specification  | which is comn                     | non to the mode     | ŋ           |                |              |  |
|               | <ul> <li>Status to be sent uses 1 byte that has the value listed in the table below.</li> </ul>                                                          |                  |                                   |                     |             |                |              |  |
|               | <ul> <li>DTR/DSR control sends 1 byte only after checking that host is ready to receive (DSR signal: space status).</li> </ul>                           |                  |                                   |                     |             |                |              |  |
|               | For XON/XOFF control, 1 byte is sent without checking DSR signal status.                                                                                 |                  |                                   |                     |             |                |              |  |
|               | • For DTR/DSR, if host is not ready to receive (DSR signal: mark status), it waits for ready condition to receive.                                       |                  |                                   |                     |             |                |              |  |
|               | <ul> <li>Paper-end status causes BUSY status, thus this command may be in the receive-not-ready status.</li> </ul>                                       |                  |                                   |                     |             |                |              |  |
|               | • This                                                                                                    | s command is va  | alid only when N                  | /ISW3-7 is set to C | DN.         |                |              |  |
|               |                                                                                                    |                  |                                   |                     |             |                | -            |  |
|               |                                                                                                    | D:4              | E                                 |                     | V           | alue           |              |  |

| Bit | Function     | Va       | alue |
|-----|--------------|----------|------|
| Dil | Function     | 0        | 1    |
| 0   | Pin #3 level | Ľ        | Ή    |
| 1   | Undefined    | -        | -    |
| 2   | Undefined    | -        | -    |
| 3   | Undefined    | -        | -    |
| 4   | Unused       | 0: Fixed | -    |
| 5   | Undefined    | -        | -    |
| 6   | Undefined    | -        | -    |
| 7   | Undefined    | -        | -    |

### [Sample Program]

OPEN "COM1:N81NN" AS #1 -> PRINT #1,CHR\$(&H1B);"u";CHR\$(0) A\$ = INPUT\$(1, #1) CLOSE #1 OPEN statement depends on types of BASIC.

## ESC v

| Support    | model                                              | CT-S280                                                                                              | CT-S300                                                                                    | CT-S2000        | CT-S4000                                                                                  | CT-S251                                                                                                    | CT-D150/E351                 |
|------------|----------------------------------------------------|----------------------------------------------------------------------------------------------------|--------------------------------------------------------------------------------------------|-----------------|-------------------------------------------------------------------------------------------|----------------------------------------------------------------------------------------------------|------------------------------|
| Support    | model                                              | CT-S281                                                                                              | CT-S310                                                                                    | CT-S801/851     | CT-S601/651                                                                               | CT-P29x series                                                                                                   | CT-S310 II                   |
| [Function] | Trans                                              | smission of prir                                                                                     | nter status                                                                                |                 |                                                                                           |                                                                                                    |                              |
| [Code]     | <1B>                                               | H<76>H                                                                                               |                                                                                            |                 |                                                                                           |                                                                                                    |                              |
| [Outline]  | [The                                               | specification                                                                                        | which is comm                                                                              | non to the mode | ]                                                                                         |                                                                                                    |                              |
|            | • Trar                                             | nsmits current p                                                                                     | orinter status.                                                                            |                 |                                                                                           |                                                                                                    |                              |
|            | • In ca<br>sigr<br>stat<br>• In ca<br>ava<br>• Pap | ase of DTR/DS<br>nal is in the Spa<br>us of DSR sigr<br>ase of DTR/DS<br>illable.<br>er-end status c | R control, only 1<br>ace state). In case<br>nal.<br>R, if the host is n<br>causes BUSY sta | of XON/XOFF c   | after making sure<br>ontrol, only 1byte i<br>ion (DSR signal ir<br>mand may be in t<br>N. | le.<br>• the host is ready for<br>s transmitted withou<br>• Mark state, wait till<br>he receive-not-reac<br>alue | ut checking the reception is |
|            |                                                    | Bit                                                                                                  | Positio                                                                                    | on –            | V<br>0                                                                                    | alue<br>1                                                                                                    | _                            |
|            |                                                    | 0 Pa                                                                                                 | per Near-end                                                                               |                 | With paper                                                                                | No paper                                                                                                    | -                            |
|            |                                                    |                                                                                                    | defined                                                                                    |                 | -                                                                                         | -                                                                                                    |                              |
|            |                                                    |                                                                                                    |                                                                                            |                 | 1.4.64                                                                                    |                                                                                                    |                              |
|            |                                                    | 2 Pa                                                                                                 | per-end                                                                                    |                 | With paper                                                                                | No paper                                                                                                    | -                            |
|            |                                                    |                                                                                                    | per-end<br>defined                                                                         |                 | VVith paper                                                                               | No paper                                                                                                    | _                            |
|            |                                                    | 3 Un<br>4 Un                                                                                         |                                                                                            |                 | VVith paper<br>-<br>Fixed                                                                 | No paper<br>-<br>-                                                                                               | -                            |
|            |                                                    | 3 Un<br>4 Un<br>5 Un                                                                                 | defined                                                                                    |                 | _                                                                                         | -                                                                                                    |                              |
|            |                                                    | 3 Un<br>4 Un<br>5 Un                                                                                 | defined<br>used                                                                            |                 | _                                                                                         | -                                                                                                    | -                            |

Bit 2: In case of Paper End, as this printer goes offline, this command is not executed. Therefore, status "No Paper (04H)" is never transmitted.

### [The specification which depend on the model]

CT-P29x series/CT-S310 II/CT-D150/CT-E351

• Bit 0 is set to 00H because Paper-Near Endsensor is not supported.

## [Sample Program]

OPEN "COM1:N81NN" AS #1 -> PRINT #1, CHR\$(&H1B);"v"; A\$ = INPUT\$(1, #1) CLOSE #1 OPEN statement varies with the type of BASIC.

## GSan

| Support model                                                | )/E351 |
|--------------------------------------------------------------|--------|
| CT-S281 CT-S310 CT-S801/851 CT-S601/651 CT-P29x series CT-S3 | 10     |

[Function] Enabling/disabling ASB (Automatic Status Back)

[Code] <1D>H<61>H<n>

[Range] 0≤n≤255

### [Outline] [The specification which is common to the model]

• This command selects the status item to be addressed by ASB (Automatic Status Back.)

| Bit | Status Item Addressed by ASB                            | Hex. | Decimal |
|-----|---------------------------------------------------------|------|---------|
| 0   | Status of pin 3 of drawer kick-out connector = Disabled | 00H  | 0       |
| 0   | Status of pin 3 of drawer kick-out connector = Enabled  | 01H  | 1       |
| 1   | Online/offline status = Disabled                        | 00H  | 0       |
| I   | Online/offline status = Enabled                         | 02H  | 2       |
| 2   | Error status = Disabled                                 | 00H  | 0       |
| 2   | Error status = Enabled                                  | 04H  | 4       |
| 3   | Continuous Paper Sensor = Disabled                      | 00H  | 0       |
| 3   | Continuous Paper Sensor = Enabled                       | 08H  | 8       |
| 4   | Undefined                                               | -    | -       |
| 5   | Undefined                                               | -    | -       |
| 6   | Undefined                                               | -    | -       |
| 7   | Undefined                                               | -    | -       |

[Caution]

### [The specification which is common to the model]

- If any status item is enabled, the status is sent to the host when this command is executed. After that time on, the status is sent each time an enabled status item changes. Because each status item represents the current condition, status items disabled for ASB may also have changed.
- The ASB function is disabled if all status items are disabled.
- If the ASB function is enabled by default, the host receives the status the first time the printer gets ready for communication after it is turned on.
- The printer sends 4 bytes of status shown in the tables below, without checking whether the host is ready to receive or busy. The 4 bytes of status is a continuous string except for XOFF code.
- Because this command is executed when data is mapped in the receive buffer, there may be a delay between command receiving and status sending depending on the condition of the receive buffer.
- Even if the printer is excluded from the selection of peripheral equipment ESC =, the 4 bytes of status is sent to the host whenever status changes.
- When DLE EOT, GS I, or GS r is used, the host must discriminate between the status specified by these commands and the status due to ASB.

### [The specification which depend on the model]

### CT-S280/CT-S281/CT-P29x series

• Bit 2 of the 1st byte (printer information) of the status sent in 4 bytes is set to 00H because drawer is not supported.

### CT-S281

- Bit 0, 1 of the 3rd byte (Paper Sensor information) is set to 00H, if the Paper-end detector is uninstalled, or if MSW2-8= 0.
- Bit 2, 3 of the 3<sup>rd</sup> byte (Paper Sensor information): When cover is open, paper end may be detected as well.

### CT-P29x series/CT-S310 I/CT-D150/CT-E351

• Bit 0, 1 of the 3<sup>rd</sup> byte (Paper Sensor information): Bit is fixed at 0 due to no paper near end function.

| (1) 1st byte | e (Printer information) |
|--------------|-------------------------|
|              |                         |

| Bit | Status                                             | Hex. | Decimal |
|-----|----------------------------------------------------|------|---------|
| 0   | Unused                                             | 00H  | 0       |
| 1   | Unused                                             | 00H  | 0       |
| 2   | Status of pin 3 of drawer kick-out connector = "L" | 00H  | 0       |
| 2   | Status of pin 3 of drawer kick-out connector = "H" | 04H  | 4       |
| 3   | Online status                                      | 00H  | 0       |
| 3   | Offline status                                     | 08H  | 8       |
| 4   | Unused                                             | 10H  | 16      |
| 5   | Cover closed                                       | 00H  | 0       |
| 5   | Cover open                                         | 20H  | 32      |
| 6   | Not in paper feed state triggered by FEED switch   | 00H  | 0       |
| 0   | In paper feed state triggered by FEED switch       | 40H  | 64      |
| 7   | Unused                                             | 00H  | 0       |

(2) 2nd byte (Error occurrence information)

| Bit | Status                                                                                                    | Hex. | Decimal |
|-----|----------------------------------------------------------------------------------------------------|------|---------|
| 0   | Undefined                                                                                                    | -    | -       |
| 1   | Undefined                                                                                                    | -    | -       |
| 2   | No Mechanism error occurred.<br>No BM detection error occurred.(only when BM paper is<br>selected)<br>No presenter error occurred. (only when presenter function is<br>enabled.) | 00H  | 0       |
|     | A Mechanism error occurred.<br>A BM detection error occurred.(only when BM paper is selected)<br>A presenter error occurred (only when presenter function is<br>enabled.)        | 04H  | 4       |
| 3   | Auto cutter error not occurred                                                                                                    | 00H  | 0       |
| 3   | Auto cutter error occurred                                                                                                    | 08H  | 8       |
| 4   | Unused                                                                                                    | 00H  | 0       |
| 5   | Unrecoverable error not occurred                                                                                                    | 00H  | 0       |
| Э   | Unrecoverable error occurred                                                                                                    | 20H  | 32      |
| 6   | Auto recovery error not occurred                                                                                                    | 00H  | 0       |
| 6   | Auto recovery error occurred                                                                                                    | 40H  | 64      |
| 7   | Unused                                                                                                    | 00H  | 0       |

\*Bit 2: In case of MSW3-8=ON, it is generated by cover-open.

At BM/Label model, it is generated by BM/Label-error.

At presenter model, it is generated at presenter error.

\*Bit 3: If this error occurred because of a paper jam, for example, remove the cause of the error, and then DLE ENQ n (1 n 2) can be used to recover from the error. However, it is not possible to recover from any error due to a circuit problem (e.g., broken wire).

\*Bit 6: If a head overheat error is detected, the printing is stopped until the head temperature falls. At this time, bit 6 = 1.

(3) 3rd byte (Paper Sensor information)

| Bit  | Status                                   | Hex. | Decimal |
|------|------------------------------------------|------|---------|
| 0.1  | Paper found by Paper Near-end Sensor     | 00H  | 0       |
| 0, 1 | Paper not found by Paper Near-end Sensor | 03H  | 3       |
| 2.2  | Paper found by Paper-end Sensor          | 00H  | 0       |
| 2,3  | Paper not found by Paper-end Sensor      | 0CH  | 12      |
| 4    | Unused                                   | 00H  | 0       |
| 5    | Undefined                                | -    | -       |
| 6    | Undefined                                | -    | -       |
| 7    | Unused                                   | 00H  | 0       |

### (4) 4th byte (Paper Sensor information)

### In case of MSW3-7 ON

| Bit | Status    | Hex. | Decimal |
|-----|-----------|------|---------|
| 0   | Undefined | -    | -       |
| 1   | Undefined | -    | -       |
| 2   | Undefined | -    | -       |
| 3   | Undefined | -    | -       |
| 4   | Unused    | 00H  | 0       |
| 5   | Undefined | -    | -       |
| 6   | Undefined | -    | -       |
| 7   | Unused    | 00H  | 0       |

### In case of MSW3-7 OFF (CBM1000 non-compatible mode)

| Bit | Status   | Hex. | Decimal |
|-----|----------|------|---------|
| 0   | Reserved | 01H  | 1       |
| 1   | Reserved | 02H  | 2       |
| 2   | Reserved | 04H  | 4       |
| 3   | Reserved | 08H  | 8       |
| 4   | Fixed    | 00H  | 0       |
| 5   | Reserved | 00H  | 00      |
| 6   | Reserved | 00H  | 00      |
| 7   | Fixed    | 00H  | 0       |

### [Default] When MSW 1-3 OFF : n=0 When MSW 1-3 ON: n=2

### [The specification which depend on the model]

CT-S801(II)/CT-S851(II)/CT-S601(II)/CT-S651(II)/ CT-S310I/CT-S251/CT-D150/CT-E351 MSW1-3 OFF/MSW6-1 OFF: n=0 MSW1-3 OFF/MSW6-1 OFF: n=2 MSW1-3 OFF/MSW6-1 ON : n=15 MSW1-3 ON/MSW6-1 ON : n=15

[See Also] DLE EOT, GSr

## GS r n

|            | CT-S280 CT-S300 CT-S2000 CT-S4000 CT-S251 CT-D150/E35                                                         |  |  |  |  |  |
|------------|----------------------------------------------------------------------------------------------------|--|--|--|--|--|
| Support    | model CT-S281 CT-S310 CT-S801/851 CT-S601/651 CT-P29x series CT-S310 II                                       |  |  |  |  |  |
|            |                                                                                                    |  |  |  |  |  |
| [Function] | Sending status                                                                                                |  |  |  |  |  |
|            |                                                                                                    |  |  |  |  |  |
| [Code]     | <1D>H<72>H <n></n>                                                                                            |  |  |  |  |  |
| [Den and]  |                                                                                                    |  |  |  |  |  |
| [Range]    | [The specification which depend on the model]<br>CT-S280/CT-S281/CT-P29x series                               |  |  |  |  |  |
|            | n=1,49                                                                                                    |  |  |  |  |  |
|            | CT-S300/CT-S310/CT-S2000/CT-S4000/                                                                            |  |  |  |  |  |
|            | CT-S801(II)/CT-S851(II)/CT-S601(II)/CT-S651(II)                                                               |  |  |  |  |  |
|            | CT-S310I/CT-S251/CT-D150/CT-E351                                                                              |  |  |  |  |  |
|            | 1≤n≤2, 49≤n≤50                                                                                                |  |  |  |  |  |
|            |                                                                                                    |  |  |  |  |  |
| [Outline]  | [The specification which is common to the model]                                                              |  |  |  |  |  |
|            | <ul> <li>Sends the specified status to the host.</li> </ul>                                                   |  |  |  |  |  |
|            | Figure 1                                                                                                    |  |  |  |  |  |
|            | n     Function       1, 49     Sends the Paper Sensor status.                                                 |  |  |  |  |  |
|            | 1, 49Sends the Paper Sensor status.2, 50Sends the Drawer Kick-out Connector status.                           |  |  |  |  |  |
|            |                                                                                                    |  |  |  |  |  |
| [Caution]  | [The specification which is common to the model]                                                              |  |  |  |  |  |
|            | • When the serial interface is used:                                                                          |  |  |  |  |  |
|            | For DTR/DSR control:                                                                                          |  |  |  |  |  |
|            | The printer sends the status after verifying that the host is ready to receive. If the host is not ready to   |  |  |  |  |  |
|            | receive, the printer waits for the host to become ready to receive.                                           |  |  |  |  |  |
|            | For XON/XOFF control:                                                                                         |  |  |  |  |  |
|            | The printer sends the status without checking whether the host is ready to receive or busy.                   |  |  |  |  |  |
|            | • Because this command is executed when data is mapped in the receive buffer, there may be a delay            |  |  |  |  |  |
|            | between receiving the command and sending the status depending on the condition of the receive buffer.        |  |  |  |  |  |
|            | • If ASB (Automatic Status Back) is enabled by GS a, the host must discriminate between the status due to thi |  |  |  |  |  |
|            | command and the status due to ASB.                                                                            |  |  |  |  |  |
|            | • Whenever the Paper-end Sensor detects a "paper out" state, the printer goes offline, and the command is no  |  |  |  |  |  |
|            | executed. Therefore, the printer never sends a status "No paper in Paper-end detector (0CH)".                 |  |  |  |  |  |
|            | [The specification which depend on the model]                                                                 |  |  |  |  |  |
|            | CT-S280/CT-S281/CT-P29x series                                                                                |  |  |  |  |  |
|            | •At the setting of MSW3-7 OFF, paper sensor status is fixed to 00h.                                           |  |  |  |  |  |
|            |                                                                                                    |  |  |  |  |  |
|            | [The specification which depend on the model]                                                                 |  |  |  |  |  |
|            | CT-P29x series/CT-S310 II/CT-D150/CT-E351                                                                     |  |  |  |  |  |

• Status bit 0 is fixed at 0 due to no paper near end function.

• Paper Sensor status (n=1, 49)

| •            |                                          |       |         |
|--------------|------------------------------------------|-------|---------|
| Bit          | Status                                   | Hex.  | Decimal |
| 0, 1         | Paper found by Paper Near-end Sensor     | 00H   | 0       |
| 0, 1         | Paper not found by Paper Near-end Sensor | 03H   | 3       |
| <b>^ ^ ^</b> | Paper found by Paper-end Sensor          | 00H   | 0       |
| 2,3          | Paper not found by Paper-end Sensor      | (0CH) | (12)    |
| 4            | Unused                                   | 00H   | 0       |
| 5            | Undefined                                | -     | -       |
| 6            | Undefined                                | -     | -       |
| 7            | Unused                                   | 00H   | 0       |

• Drawer kick-out connector status (n=2, 50)

| Bit | Status                                         | Hex. | Decimal |
|-----|------------------------------------------------|------|---------|
| 0   | Status of pin 3 of drawer kick connector = "L" | 00H  | 0       |
| 0   | Status of pin 3 of drawer kick connector = "H" | 01H  | 1       |
| 1   | Undefined                                      | -    | -       |
| 2   | Undefined                                      | -    | -       |
| 3   | Undefined                                      | -    | -       |
| 4   | Unused                                         | 00H  | 0       |
| 5   | Undefined                                      | -    | -       |
| 6   | Undefined                                      | -    | -       |
| 7   | Unused                                         | 00H  | 0       |

[See Also]

Appendix 5.3 "Identification of Send Status" DLE EOT, GS a

## 2.2.8 Paper Detecting Commands

| ESC o      | :3n                                                     |                                                                     |                     |                     |                      |                    |            |                       |
|------------|---------------------------------------------------------|---------------------------------------------------------------------|---------------------|---------------------|----------------------|--------------------|------------|-----------------------|
|            |                                                         | CT-S280                                                             | CT-S300             | CT-S2000            | CT-S4000             | CT-                | S251       | CT-D150/E351          |
| Support r  | model                                                   | CT-S281                                                             | CT-S310             | CT-S801/851         | CT-S601/65           |                    | 9x series  | CT-S310 II            |
| [Function] | Selectin                                                | ig the Paper S                                                      | Sensor valid for    | a Paper-end signa   | al output            |                    |            |                       |
| [Code]     | <1B>H•                                                  | <1B>H<63>H<33>H <n></n>                                             |                     |                     |                      |                    |            |                       |
| [Range]    | 0≤n≤25                                                  | 0≤n≤255                                                             |                     |                     |                      |                    |            |                       |
| [Outline]  |                                                         |                                                                     |                     | non to the model    | -                    |                    |            |                       |
|            | • This a                                                | ommand sele                                                         | ects by which P     | aper Sensor a Pa    | per-end signal       | should be o        | utput. Eac | h bit for "n" has the |
|            | followir                                                | ng meaning:                                                         |                     |                     |                      |                    |            |                       |
|            |                                                         |                                                                     |                     |                     |                      |                    | 1          |                       |
|            | В                                                       | Bit                                                                 | Positi              | ion                 | Val                  |                    |            |                       |
|            |                                                         |                                                                     | . N I               |                     | 0                    | 1                  |            |                       |
|            |                                                         |                                                                     | r Near-end          |                     | Disabled             | Enabled            | -          |                       |
|            |                                                         | -                                                                   | r Near-end          |                     | Disabled             | Enabled            |            |                       |
|            |                                                         | 2 Pape<br>3 Pape                                                    |                     |                     | Disabled<br>Disabled | Enabled<br>Enabled |            |                       |
|            | 4                                                       |                                                                     |                     |                     | Disableu             |                    | -          |                       |
|            |                                                         | 5 Unde                                                              |                     |                     |                      |                    |            |                       |
|            | 6                                                       |                                                                     |                     |                     |                      |                    |            |                       |
|            |                                                         | 7 Unde                                                              |                     |                     |                      | _                  | -          |                       |
|            |                                                         |                                                                     |                     |                     | 11                   |                    | 1          |                       |
| [Caution]  | [The sp                                                 | pecification                                                        | which is comm       | non to the model    | ]                    |                    |            |                       |
|            | • This co                                               | ommand is va                                                        | alid only for the p | oarallel interface. |                      |                    |            |                       |
|            |                                                         |                                                                     |                     |                     |                      |                    |            |                       |
| [Default]  | [The sp                                                 | pecification                                                        | which depend        | on the model]       |                      |                    |            |                       |
|            | CT-S2                                                   | 80/CT-S28                                                           | 1/CT-S300/C         | T-S310/CT-S20       | 00/CT-S400           | )                  |            |                       |
|            | n=15                                                    |                                                                     |                     |                     |                      |                    |            |                       |
|            | CT-P29x series/CT-S301II/CT-D150/CT-E351                |                                                                     |                     |                     |                      |                    |            |                       |
|            | n=15                                                    | n=15 (no signal at paper near end due to no paper near end sensor.) |                     |                     |                      |                    |            |                       |
|            | CT-S801(II)/CT-S851(II)/CT-S601(II)/CT-S651(II)/CT-S251 |                                                                     |                     |                     |                      |                    |            |                       |
|            |                                                         | 3-2 OFF: n                                                          |                     |                     |                      |                    |            |                       |
|            | •MSW                                                    | 3-2 ON : n₌                                                         | =12                 |                     |                      |                    |            |                       |
|            |                                                         |                                                                     |                     |                     |                      |                    |            |                       |

## ESC c 4 n

| Support model | CT-S280 | CT-S300 | CT-S2000    | CT-S4000    | CT-S251        | CT-D150/E351 |
|---------------|---------|---------|-------------|-------------|----------------|--------------|
|               | CT-S281 | CT-S310 | CT-S801/851 | CT-S601/651 | CT-P29x series | CT-S310 II   |
|               |         |         |             |             |                |              |

[Function] Selecting the Paper Near-end Sensor valid for print stop

[Code] <1B>H<63>H<34>H<n>

[Range] 0≤n≤255

### [Outline] [The specification which is common to the model]

- This command selects the Paper Near-end Sensor which helps to stop printing when the paper supply almost runs out.
- Each bit for "n" has the following meaning:

| Bit | Position       | Value    |         |  |  |
|-----|----------------|----------|---------|--|--|
| DIL | FOSIUOIT       | 0        | 1       |  |  |
| 0   | Paper Near-end | Disabled | Enabled |  |  |
| 1   | Paper Near-end | Disabled | Enabled |  |  |
| 2   | Undefined      | -        | -       |  |  |
| 3   | Undefined      | -        | -       |  |  |
| 4   | Undefined      | -        | -       |  |  |
| 5   | Undefined      | -        | -       |  |  |
| 6   | Undefined      | -        | -       |  |  |
| 7   | Undefined      | -        | -       |  |  |

### [The specification which depend on the model]

CT-P29x series/CT-S301II/CT-D150/CT-E351

- This command is invalid due to no paper near end sensor.
- [Caution][The specification which is common to the model]• This printer can only select one kind of Paper Sensor, a Paper Near-end Sensor.

[Default] n=0

## 2.2.9 Panel Switch Commands

\_\_\_\_

| ESC c          | :5n                  |                                                                                 |                                       |             |                   |                                                |              |  |  |
|----------------|----------------------|---------------------------------------------------------------------------------|---------------------------------------|-------------|-------------------|------------------------------------------------|--------------|--|--|
| Support r      | modol                | CT-S280                                                                         | CT-S300                               | CT-S2000    | CT-S4000          | CT-S251                                        | CT-D150/E351 |  |  |
| Support        | nodei                | CT-S281                                                                         | CT-S310                               | CT-S801/851 | CT-S601/651       | CT-P29x series                                 | CT-S310      |  |  |
| [Function]     | Enab                 | ling/disabling the                                                              | e panel switche                       | S           |                   |                                                |              |  |  |
| [Code]         | <1B>                 | H<63>H<35>+                                                                     | l <n></n>                             |             |                   |                                                |              |  |  |
| [Range]        | 0≤n≤2                | 0≤n≤255                                                                         |                                       |             |                   |                                                |              |  |  |
| [Outline]      | •Enal<br>•"n" is     | specification v<br>oling/disabling th<br>valid only for th<br>trol by the lowes | ne FEED switch<br>e lowest bit (n0)   | ).          | ]                 |                                                |              |  |  |
|                |                      |                                                                                 | witch (LF-SW s<br>witch (LF-SW s      | • /         |                   |                                                |              |  |  |
| [Caution]      | •Whe<br>FEE<br>•Whil | en the FEED sv<br>ED switch.<br>e switch operat                                 | vitch is disabled<br>ion is waited at |             | d, the paper cann | iot be fed by operatii<br>switch is always ena | •            |  |  |
| [Default]      | n=0                  |                                                                                 |                                       |             |                   |                                                |              |  |  |
|                | •MS\                 | <mark>S801(II)/CT-S</mark><br>W3-2 OFF: n<br>W3-2 ON : n₌                       | =0                                    |             |                   |                                                |              |  |  |
| [Sample Progra | am]                  |                                                                                 |                                       |             |                   |                                                |              |  |  |

LPRINT CHR\$(&H1B);"c5";CHR\$(0); — When enabling the FEED switch LPRINT CHR\$(&H1B);"c5";CHR\$(1); — When disabling the FEED switch

## 2.2.10 Macro Commands

#### GS: CT-S280 CT-S300 CT-S2000 CT-S4000 CT-S251 CT-D150/E351 Support model CT-S281 CT-S310 CT-S801/851 CT-S601/651 CT-P29x series CT-S310 II [Function] Starting/ending macro definition [Code] <1D>H<3A>H [Outline] [The specification which is common to the model] • Specifying starting/ending macro definition. • Reception of this command during macro definition signifies ending the macro definition. [Caution] [The specification which is common to the model] • Maximum content available for macro definition is 2048 bytes. A portion exceeding 2048 bytes is not defined. • When GS ^ is processed in macro definition, the macro definition is stopped and the content of definition is cleared. • Even with ESC @ (Initialization of the printer) having been executed, defined content is not cleared. Therefore, it is possible to include ESC @ into the content of macro definition. • Normal printing operation is carried out even during macro definition. [Default] The initial value is not defined. [See Also] GS^ [Sample Program] [Print Results] LPRINT CHR\$(&H1D);":"; Normal printing during macro definition LPRINT "+----+";CHR\$(&HA); LPRINT "| |"; CHR\$(&HA); LPRINT "+----+"; CHR\$(&HA); LPRINT CHR\$(&H1D);":"; LPRINT CHR\$(&H1D);"^"; Printing during macro execution LPRINT CHR\$(2); CHR\$(10); CHR\$(0);

## GS ^ n1 n2 n3

| Support model  |                                       | CT-S280                                                                      | CT-S300                                                                      | CT-S2000                                                                                                    | CT-S4000                                                                           | CT-S251                                                                                                    | CT-D150/E351                                  |
|----------------|---------------------------------------|------------------------------------------------------------------------------|------------------------------------------------------------------------------|----------------------------------------------------------------------------------------------------|------------------------------------------------------------------------------------|----------------------------------------------------------------------------------------------------|-----------------------------------------------|
| Support        |                                       | CT-S281                                                                      | CT-S310                                                                      | CT-S801/851                                                                                                    | CT-S601/651                                                                        | CT-P29x series                                                                                                    | CT-S310 II                                    |
| [Function]     | Exec                                  | cuting the macro                                                             | 1                                                                            |                                                                                                    |                                                                                    |                                                                                                    |                                               |
| [Code]         | <1D:                                  | ×H<5E>H <n1></n1>                                                            | <n2><n3></n3></n2>                                                           |                                                                                                    |                                                                                    |                                                                                                    |                                               |
| [Range]        | 0≤n1<br>0≤n2<br>0≤n3                  | ≤255                                                                         |                                                                              |                                                                                                    |                                                                                    |                                                                                                    |                                               |
| [Outline]      | •Exe<br>•n1 :<br>•n2 :<br>•n3 :<br>n3 | cuting contents<br>The number of                                             | defined in macr<br>times of macro<br>macro execution<br>n mode<br>execution: | execution<br>on: Waiting time of<br>The Macro is ex<br>specified by "n2"<br>n: After waitin<br>flickers and                          | n2 x 100 msec is<br>recuted "n1" times<br>g for the time spec<br>I the FEED switch | given for every exe<br>continuously at the<br>cified by "n2", the AF<br>is waiting to be pre-<br>ted once. This actio | time interval<br>RARM LED<br>ssed. When it is |
| [Caution]      | •Wh<br>indi<br>•Noe<br>•Whi           | en this commar<br>icated. At this tim<br>execution takes<br>le in macro exec | nd is received w<br>ne, the defined o<br>place when the<br>cution with n3 =  | non to the model<br>hile in macro defin<br>content is cleared.<br>macro is held und<br>1, paper feed with<br>hid is specified, n2 is | tion, suspension of<br>defined.<br>the FEED switch                                 | of macro definition is<br>is not available.                                                                           | 3                                             |
| [See Also]     | <u>GS:</u>                            |                                                                              |                                                                              |                                                                                                    |                                                                                    |                                                                                                    |                                               |
| [Sample Progra | im]                                   |                                                                              |                                                                              |                                                                                                    |                                                                                    |                                                                                                    |                                               |

Refer to Sample Program and Print Results for GS:.

## 2.2.11 Cutter Commands

## ESC i

\_

|               | •                     |                     |                  |                       |                     |                     |                      |  |  |  |
|---------------|-----------------------|---------------------|------------------|-----------------------|---------------------|---------------------|----------------------|--|--|--|
| Support       | model                 | CT-S280             | CT-S300          | CT-S2000              | CT-S4000            | CT-S251             | CT-D150/E351         |  |  |  |
| Support model |                       | CT-S281             | CT-S310          | CT-S801/851           | CT-S601/651         | CT-P29x series      | CT-S310 II           |  |  |  |
|               |                       |                     |                  |                       |                     |                     |                      |  |  |  |
| [Function]    | Full cutting of paper |                     |                  |                       |                     |                     |                      |  |  |  |
|               |                       |                     |                  |                       |                     |                     |                      |  |  |  |
| [Code]        | <1B:                  | <1B>H<69>H          |                  |                       |                     |                     |                      |  |  |  |
|               |                       |                     |                  |                       |                     |                     |                      |  |  |  |
| [Outline]     | [The                  | e specification v   | which is comn    | non to the model      | ]                   |                     |                      |  |  |  |
|               | •Exe                  | ecutes full cutting | of paper.        |                       |                     |                     |                      |  |  |  |
| [Caution]     | [The                  | e specification \   | which is comn    | non to the model      | Ŋ                   |                     |                      |  |  |  |
|               | • This                | s command only      | works it is ente | red at the beginnir   | ng of a line.       |                     |                      |  |  |  |
|               | • Bef                 | ore cutting pape    | r, feed the pap  | er more than the      | cutting position of | paper from the prir | nt position. Without |  |  |  |
|               | this                  | s paper feeding, t  | he character jus | st after printing rem | nains before the cu | utter.              | -                    |  |  |  |
|               |                       |                     |                  |                       |                     |                     |                      |  |  |  |
|               | MSW4-                 | 8=ON: This corr     | imand works as   | s partial cut comm    | and.                |                     |                      |  |  |  |

[The specification which depend on the model] CT-S281/CT-S300/CT-S310/CT-S2000/CT-S4000/ CT-S801(II)/CT-S851(II)/CT-S601(II)/CT-S651(II)

• With label- or BM-supported model, this command does not function at the setting of BM paper/label paper setting.

### [Sample Program]

### [Print Results]

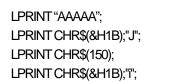

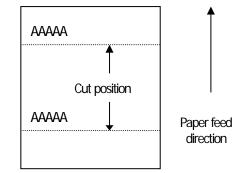

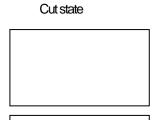

## ESC m

| Support    | model  | CT-S280<br>CT-S281                                                                                                    | CT-S300<br>CT-S310 | CT-S2000<br>CT-S801/851    | CT-S4000<br>CT-S601/651 | CT-S251<br>CT-P29x series | CT-D150/E351<br>CT-S310 II |  |  |  |
|------------|--------|----------------------------------------------------------------------------------------------------|--------------------|----------------------------|-------------------------|---------------------------|----------------------------|--|--|--|
| [Function] | Partia | al cutting of pape                                                                                                    | er                 |                            |                         |                           |                            |  |  |  |
| [Code]     | <1B>   | ∙H<6D>H                                                                                                    |                    |                            |                         |                           |                            |  |  |  |
| [Outline]  | -      | [The specification which is common to the model]<br>• Executes partial cutting of paper.                                                        |                    |                            |                         |                           |                            |  |  |  |
| [Caution]  |        | ·                                                                                                    |                    | non to the mode            | 1                       |                           |                            |  |  |  |
| Longroup   | -      | <ul> <li>[The specification which is common to the model]</li> <li>This command only works it is entered at the beginning of a line.</li> </ul> |                    |                            |                         |                           |                            |  |  |  |
|            |        | Before cutting paper, feed the paper more than the cutting position of paper from the print position. Without                                   |                    |                            |                         |                           |                            |  |  |  |
|            |        | • • •                                                                                                    |                    | st after printing rem      | • •                     |                           |                            |  |  |  |
|            | [The   | specification                                                                                                    | which depend       | on the model]              |                         |                           |                            |  |  |  |
|            | CT-S   | S281/CT-S30                                                                                                    | 0/CT-S310/C        | T-S2000/CT-S4              | 000/                    |                           |                            |  |  |  |
|            |        |                                                                                                    |                    | )1(II) <b>/</b> CT-S651(II |                         |                           |                            |  |  |  |
|            |        | h label- or Bl<br>per/label pap                                                                                                    |                    | model, this cor            | nmand does n            | ot function at th         | e setting of BM            |  |  |  |

### [Sample Program]

[Print Results]

LPRINT "AAAAA"; LPRINT CHR\$(&H1B);"J"; LPRINT CHR\$(150); LPRINT CHR\$(&H1B);"m";

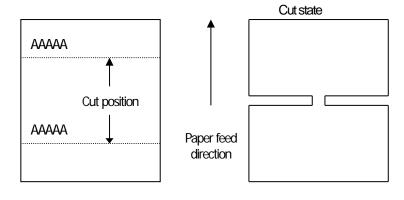

# GS V m --- (1) GS V m n --- (2)

| [Code]       (1)<1D>H<56>H <m>         (2)&lt;1D&gt;H&lt;56&gt;H<m>         (2)&lt;1D&gt;H&lt;56&gt;H<m>         [Range]       (1)0sm≤1, 48sm≤49         (2)m=65, 66       0sn≤255         [Outline]       [The specification which is common to the model]         • Performs the specified paper cutting.         image: the specified paper cutting.         image: the specified paper cutting a bridge area uncut)         0,48       Full cut         1,49       Partial cut (Leaving a bridge area uncut)         65       Paper feed by "cut position + (nxbasic calculation pitch)" and full cut         66       Paper feed by "cut position + (nxbasic calculation pitch)" and partial cut</m></m></m>                                                                                                    |         |
|----------------------------------------------------------------------------------------------------|---------|
| [Code]       (1)<1D>H-56>H-4m><br>(2)<1D>H-56>H-4m>-(2)         [Range]       (1)05m51, 485m549<br>(2)m=65, 66<br>05m5255         [Outline]       [The specification which is common to the model]<br>• Performs the specified paper cutting.         image:       image:         (0.48)       Full cut         1,49       Partial cut (Leaving a bridge area uncut)         65       Paper feed by "cut position + (nxbasic calculation pitch)" and full cut         66       Paper feed by "cut position + (nxbasic calculation pitch)" and full cut         66       Paper feed by "cut position + (nxbasic calculation pitch)" and full cut         66       Paper feed by "cut position + (nxbasic calculation pitch)" and partial cut         [Caution]       [The specification which is common to the model]         • In STANDARD MODE, this command only works when it is entered at the beginning of a line.         • Control to make the length of cut paper less than 10 mm is not executed.         For (1):       • Executes cutting of paper.         For (2):       • If n = 0, the paper is fed to the cut position, and then cut. If n pitch" inches past the cut position, and then cut.         • The basic calculation pitch is set by GS P. The paper feed amount is calculated with the vertical basic calculation pitch (y). A fraction resulting from the calculation is corrected with the minimum pitch of the                                                                                                    |         |
| (2)<1D>H<56>H <m><n>         [Range]       (1)05m≤1,485m≤49<br/>(2)m=65,66<br/>05n≤255         [Outine]       [The specification which is common to the model]<br/>• Performs the specified paper cutting.            <sup>m</sup>       Function<br/>0,48<br/>1,49<br/>2 Partial cut (Leaving a bridge area uncut)<br/>65<br/>2 Paper feed by "cut position + (nxbasic calculation pitch)" and full cut<br/>66<br/>2 Paper feed by "cut position + (nxbasic calculation pitch)" and full cut<br/>66<br/>2 Paper feed by "cut position + (nxbasic calculation pitch)" and partial cut         [Caution]       [The specification which is common to the model]<br/>• In STANDARD MODE, this common to the model]<br/>• In STANDARD MODE, this common to the model]<br/>• In STANDARD MODE, this common to the model]<br/>• In STANDARD MODE, this common to the model]<br/>• In STANDARD MODE, this common to the model]<br/>• In STANDARD MODE, this common to the model]<br/>• In STANDARD MODE, this common to the model]<br/>• In STANDARD MODE, this common to the model]<br/>• In STANDARD MODE, this common to the model]<br/>• In STANDARD MODE, this common to the model]<br/>• In STANDARD MODE, this common to the model]<br/>• In STANDARD MODE, this common to the model]<br/>• In STANDARD MODE, this common to the model]<br/>• In STANDARD MODE, this common to the model]<br/>• In stanting of paper.<br/>• For (1):<br/>• Executes cutting of paper.<br/>• For (2):<br/>• If n = 0, the paper is fed to the cut position, and then cut. If n<br/>pitch" inches past the cut position, and then cut.         • If n = 0, the paper is fed to the cut position, and then cut. If n<br/>pitch" inches past the cut position, and then cut.         • The basic calculation pitch is set by GS P. The paper feed amount is calculated with the vertical basic<br/>calculation pitch (y). A fraction resulting from the calculation is corrected with the minimum pitch of the</n></m> | _       |
| (2)<1D>H<56>H <m><n>         [Range]       (1)0Sms1, 48Sms49         (2)m=65, 66       0Sms255         [Outline]       [The specification which is common to the model]         • Performs the specified paper cutting.            <ul> <li>• Performs the specified paper cutting.</li> </ul> <ul> <li>• Performs the specified paper cutting.</li> </ul> <ul> <li>• Performs the specified paper cutting.</li> </ul> <ul> <li>• Performs the specified paper cutting.</li> </ul> <li>(Gaution)</li> <li>(The specification which is common to the model]</li> <li>• In STANDARD MODE, this common to the model]</li> <li>• In STANDARD MODE, this common to the model]</li> <li>• In STANDARD MODE, this common to the model]</li> <li>• In STANDARD MODE, this common to the model]</li> <li>• In STANDARD MODE, this common to the model]</li> <li>• In STANDARD MODE, this common to the model]</li> <li>• In STANDARD MODE, this common to the model]</li> <li>• In STANDARD MODE, this common to the model]</li> <li>• In statution of cut paper less than 10 mm is not executed.</li>           For (1):       • Executes cutting of paper.         • For (2):       • If n = 0, the paper is fed to the cut position, and then cut. If n picti'' inches past the cut position, and then cut.         • The basic calculation pitch is set by GS P. The paper feed amount is cal</n></m>                                                                                                    |         |
| [Range]       (1)0≤m≤1, 48≤m≤49         (2)m=65, 66       0≤m≤255         [Outline]       [The specification which is common to the model]         • Performs the specified paper cutting. <sup>m</sup> <sup>1</sup> (1,49       Partial cut (Leaving a bridge area uncut)                65       Paper feed by "cut position + {nxbasic calculation pitch]" and full cut                66       Paper feed by "cut position + {nxbasic calculation pitch]" and partial cut         [Caution]       [The specification which is common to the model]         • In STANDARD MODE, this common to the model]       • In STANDARD MODE, this command only works when it is entered at the beginning of a line.         • Control to make the length of cut paper less than 10 mm is not executed.       For (1):         • Executes cutting of paper.       For (2):         • If n = 0, the paper is fed to the cut position, and then cut. If n pitch" inches past the cut position, and then cut.         • The basic calculation pitch is set by GS P. The paper feed amount is calculated with the vertical basic calculation pitch (y). A fraction resulting from the calculation is corrected with the minimum pitch of the                                                                                                    |         |
| (2)m=65, 66<br>Osn≤255         [Outline]       [The specification which is common to the model]<br>• Performs the specified paper cutting. <ul> <li>m</li> <li>Full cut</li> <li>1,49</li> <li>Partial cut (Leaving a bridge area uncut)</li> <li>65</li> <li>Paper feed by "cut position + (nxbasic calculation pitch)" and full cut</li> <li>66</li> <li>Paper feed by "cut position + (nxbasic calculation pitch)" and partial cut</li> </ul> [Caution]         [The specification which is common to the model] <ul> <li>In STANDARD MODE, this common to the model]</li> <li>In STANDARD MODE, this command only works when it is entered at the beginning of a line.</li> <li>Control to make the length of cut paper less than 10 mm is not executed.</li> </ul> For (1): <ul> <li>Executes cutting of paper.</li> <li>For (2):</li> <li>If n = 0, the paper is fed to the cut position, and then cut. If n pitch" inches past the cut position, and then cut.</li> <li>The basic calculation pitch is set by GS P. The paper feed amount is calculated with the vertical basic calculation pitch (y). A fraction resulting from the calculation is corrected with the minimum pitch of the</li> </ul>                                                                                                    |         |
| Osm<255         [Outline]       [The specification which is common to the model]         • Performs the specified paper cutting.                                                                                                    |         |
| [Outline]       [The specification which is common to the model]         • Performs the specified paper cutting. <ul> <li></li></ul>                                                                                                    |         |
| • Performs the specified paper cutting.                                                                                                    |         |
| m       Function         0,48       Full cut         1,49       Partial cut (Leaving a bridge area uncut)         65       Paper feed by "cut position + (nxbasic calculation pitch)" and full cut         66       Paper feed by "cut position + (nxbasic calculation pitch)" and partial cut         (Caution)         (The specification which is common to the model)         • In STANDARD MODE, this command only works when it is entered at the beginning of a line.         • Control to make the length of cut paper less than 10 mm is not executed.         For (1):         • Executes cutting of paper.         For (2):         • If n = 0, the paper is fed to the cut position, and then cut. If n pitch" inches past the cut position, and then cut.         • The basic calculation pitch is set by GS P. The paper feed amount is calculated with the vertical basic calculation pitch (y). A fraction resulting from the calculation is corrected with the minimum pitch of the                                                                                                    |         |
| 0,48       Full cut         1,49       Partial cut (Leaving a bridge area uncut)         65       Paper feed by "cut position + (nxbasic calculation pitch)" and full cut         66       Paper feed by "cut position + (nxbasic calculation pitch)" and partial cut <b>[Caution]</b> [The specification which is common to the model]         • In STANDARD MODE, this command only works when it is entered at the beginning of a line.         • Control to make the length of cut paper less than 10 mm is not executed.         For (1):       • Executes cutting of paper.         • Executes cutting of paper.         For (2):       • If n = 0, the paper is fed to the cut position, and then cut. If n pitch" inches past the cut position, and then cut.         • The basic calculation pitch (y). A fraction resulting from the calculation is corrected with the minimum pitch of the                                                                                                    |         |
| 1, 49       Partial cut (Leaving a bridge area uncut)         65       Paper feed by "cut position + {nxbasic calculation pitch}" and full cut         66       Paper feed by "cut position + {nxbasic calculation pitch}" and partial cut         [Caution]       [The specification which is common to the model]         • In STANDARD MODE, this command only works when it is entered at the beginning of a line.         • Control to make the length of cut paper less than 10 mm is not executed.         For (1):       • Executes cutting of paper.         For (2):       • If n = 0, the paper is fed to the cut position, and then cut. If n pitch" inches past the cut position, and then cut.         • The basic calculation pitch (y). A fraction resulting from the calculation is corrected with the vertical basic calculation pitch (y). A fraction resulting from the calculation is corrected with the minimum pitch of the                                                                                                    |         |
| 65       Paper feed by "cut position + {nxbasic calculation pitch}" and full cut         66       Paper feed by "cut position + {nxbasic calculation pitch}" and partial cut         [Caution]       [The specification which is common to the model]         • In STANDARD MODE, this command only works when it is entered at the beginning of a line.         • Control to make the length of cut paper less than 10 mm is not executed.         For (1):       • Executes cutting of paper.         For (2):       • If n = 0, the paper is fed to the cut position, and then cut. If n pitch" inches past the cut position, and then cut.         • The basic calculation pitch is set by GS P. The paper feed amount is calculated with the vertical basic calculation pitch (y). A fraction resulting from the calculation is corrected with the minimum pitch of the                                                                                                    |         |
| 66       Paper feed by "cut position + {nxbasic calculation pitch}" and partial cut         [Caution]       [The specification which is common to the model]         • In STANDARD MODE, this command only works when it is entered at the beginning of a line.         • Control to make the length of cut paper less than 10 mm is not executed.         For (1):         • Executes cutting of paper.         For (2):         • If n = 0, the paper is fed to the cut position, and then cut. If n pitch" inches past the cut position, and then cut.         • The basic calculation pitch is set by GS P. The paper feed amount is calculated with the vertical basic calculation pitch (y). A fraction resulting from the calculation is corrected with the minimum pitch of the                                                                                                    |         |
| [Caution]       [The specification which is common to the model]         • In STANDARD MODE, this command only works when it is entered at the beginning of a line.         • Control to make the length of cut paper less than 10 mm is not executed.         For (1):         • Executes cutting of paper.         For (2):         • If n = 0, the paper is fed to the cut position, and then cut. If n pitch" inches past the cut position, and then cut.         • The basic calculation pitch is set by GS P. The paper feed amount is calculated with the vertical basic calculation pitch (y). A fraction resulting from the calculation is corrected with the minimum pitch of the                                                                                                    |         |
| <ul> <li>In STANDARD MODE, this command only works when it is entered at the beginning of a line.</li> <li>Control to make the length of cut paper less than 10 mm is not executed.</li> <li>For (1): <ul> <li>Executes cutting of paper.</li> </ul> </li> <li>For (2): <ul> <li>If n = 0, the paper is fed to the cut position, and then cut. If n pitch" inches past the cut position, and then cut.</li> <li>The basic calculation pitch is set by GS P. The paper feed amount is calculated with the vertical basic calculation pitch (y). A fraction resulting from the calculation is corrected with the minimum pitch of the</li> </ul> </li> </ul>                                                                                                    |         |
| <ul> <li>Control to make the length of cut paper less than 10 mm is not executed.</li> <li>For (1): <ul> <li>Executes cutting of paper.</li> </ul> </li> <li>For (2): <ul> <li>If n = 0, the paper is fed to the cut position, and then cut. If n pitch" inches past the cut position, and then cut.</li> <li>The basic calculation pitch is set by GS P. The paper feed amount is calculated with the vertical basic calculation pitch (y). A fraction resulting from the calculation is corrected with the minimum pitch of the</li> </ul> </li> </ul>                                                                                                    |         |
| <ul> <li>For (1):</li> <li>Executes cutting of paper.</li> <li>For (2):</li> <li>If n = 0, the paper is fed to the cut position, and then cut. If n pitch" inches past the cut position, and then cut.</li> <li>The basic calculation pitch is set by GS P. The paper feed amount is calculated with the vertical basic calculation pitch (y). A fraction resulting from the calculation is corrected with the minimum pitch of the</li> </ul>                                                                                                    |         |
| <ul> <li>Executes cutting of paper.</li> <li>For (2):</li> <li>If n = 0, the paper is fed to the cut position, and then cut. If n pitch" inches past the cut position, and then cut.</li> <li>The basic calculation pitch is set by GS P. The paper feed amount is calculated with the vertical basic calculation pitch (y). A fraction resulting from the calculation is corrected with the minimum pitch of the</li> </ul>                                                                                                    |         |
| <ul> <li>Executes cutting of paper.</li> <li>For (2):</li> <li>If n = 0, the paper is fed to the cut position, and then cut. If n pitch" inches past the cut position, and then cut.</li> <li>The basic calculation pitch is set by GS P. The paper feed amount is calculated with the vertical basic calculation pitch (y). A fraction resulting from the calculation is corrected with the minimum pitch of the</li> </ul>                                                                                                    |         |
| <ul> <li>If n = 0, the paper is fed to the cut position, and then cut. If n pitch" inches past the cut position, and then cut.</li> <li>The basic calculation pitch is set by GS P. The paper feed amount is calculated with the vertical basic calculation pitch (y). A fraction resulting from the calculation is corrected with the minimum pitch of the</li> </ul>                                                                                                    |         |
| <ul> <li>If n = 0, the paper is fed to the cut position, and then cut. If n pitch" inches past the cut position, and then cut.</li> <li>The basic calculation pitch is set by GS P. The paper feed amount is calculated with the vertical basic calculation pitch (y). A fraction resulting from the calculation is corrected with the minimum pitch of the</li> </ul>                                                                                                    |         |
| • The basic calculation pitch is set by GS P. The paper feed amount is calculated with the vertical basic calculation pitch (y). A fraction resulting from the calculation is corrected with the minimum pitch of the                                                                                                    | ≠_ 0,tł |
| calculation pitch (y). A fraction resulting from the calculation is corrected with the minimum pitch of the                                                                                                    |         |
|                                                                                                    |         |
| mechanism, and the remainder is omitted.                                                                                                    |         |
|                                                                                                    |         |
| MSW4-8=ON: This command works as partial cut command only.                                                                                                    |         |
| [The specification which depend on the model]                                                                                                    |         |
| CT-S281/CT-S300/CT-S310/CT-S2000/CT-S4000/                                                                                                    |         |
| CT-S801(II)/CT-S851(II)/CT-S601(II)/CT-S651(II)                                                                                                    |         |
| <ul> <li>With label- or BM-supported model, this command does not function at the setting of E</li> </ul>                                                                                                    |         |
| paper/label paper setting.                                                                                                    | М       |

#### 2.2.12 Bar Code Commands

# GSHn

|     |                                                             | CT-                | S280       | CT-S300          | CT-S2000                                         | CT-S4000    | CT-S251        | CT-D150/E351 |  |  |
|-----|-------------------------------------------------------------|--------------------|------------|------------------|--------------------------------------------------|-------------|----------------|--------------|--|--|
|     | Support model                                               | CT-                | S281       | CT-S310          | CT-S801/851                                      | CT-S601/651 | CT-P29x series | CT-S310 II   |  |  |
| [Fi | [Function] Selecting of printing position of HRI characters |                    |            |                  |                                                  |             |                |              |  |  |
| [Co | ode] <                                                      | <1D>H<48>H <n></n> |            |                  |                                                  |             |                |              |  |  |
| [Ra | ange] (                                                     | 0≤n≤3, 48≤n≤51     |            |                  |                                                  |             |                |              |  |  |
| [0  | •                                                           |                    | rinting po | sition of HRI ch | n <b>on to the model</b><br>aracters in printing | -           |                |              |  |  |
|     |                                                             | n                  |            | Print            | ting Position                                    |             |                |              |  |  |
|     |                                                             | 0, 48              | No prir    | nting            |                                                  |             |                |              |  |  |
|     |                                                             | 1,49               | Above      | the bar code     |                                                  |             |                |              |  |  |
|     | 2,50                                                        |                    | Below      | the bar code     |                                                  |             |                |              |  |  |

The HRI characters refer to the bar code-turned characters so that you can read them.

Both above and below the bar code

[Default] n=0

[See Also] <u>GSf, GSk</u>

#### [Sample Program]

LPRINT CHR\$(&H1B);"3"; CHR\$(5); LPRINT CHR\$(&H1D);"h"; CHR\$(50); LPRINT CHR\$(&H1D);"H"; CHR\$(0); GOSUB BC LPRINT CHR\$(&H1D);"H"; CHR\$(1); GOSUB BC LPRINT CHR\$(&H1D);"H"; CHR\$(2); GOSUB BC LPRINT CHR\$(&H1D);"H"; CHR\$(3); GOSUB BC END BC: LPRINT CHR\$(&H1D);"k"; LPRINT CHR\$(4); LPRINT "12"; CHR\$(0); LPRINT CHR\$(&HA); RETURN

3,51

[Print Results]

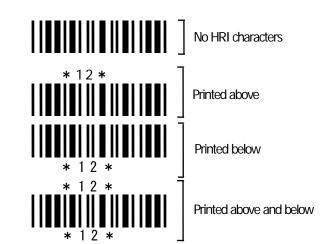

# GS f n

RETURN

| GStn            |                                      |                      |                    |               |                |             |
|-----------------|--------------------------------------|----------------------|--------------------|---------------|----------------|-------------|
| Support mo      | CT-S28                               | 0 CT-S300            | CT-S2000           | CT-S4000      | CT-S251        | CT-D150/E35 |
| Support inc     | CT-S28                               | 1 CT-S310            | CT-S801/851        | CT-S601/651   | CT-P29x series | CT-S310 II  |
| [Function]      | Selecting the for                    | t of HRI characters  |                    |               |                |             |
|                 | <1D>H<66>H<                          | ~                    |                    |               |                |             |
| [Code]          |                                      |                      |                    |               |                |             |
| [Range]         | 0≤n≤2, 48≤n≤50                       | )                    |                    |               |                |             |
| [Outline]       |                                      | ion which is com     |                    | -             |                |             |
|                 | -                                    | nt of HRI character  |                    | de.           |                |             |
|                 | <ul> <li>The type of font</li> </ul> | can be selected w    | th "n" as follows: |               |                |             |
|                 |                                      | ion which depend     | -                  |               |                |             |
|                 | CT-S300/CT-S                         | 310/CT-S801/C        |                    | 1/CT-S651/CT- | P29x series    |             |
|                 | n                                    | Fon                  |                    | _             |                |             |
|                 | 0,48                                 | Font A (1            |                    | 4             |                |             |
|                 | 1,49                                 | Font B (9            |                    | -             |                |             |
|                 | 2,50                                 | Font C (8            | 5×16)              |               |                |             |
|                 | CT-S280/CT-S                         | 281/CT-S2000/        | CT-S4000/CT-S      | 301IV         |                |             |
|                 |                                      | S851II/CT-S601       |                    |               | CT-E351        |             |
|                 | n                                    | Fon                  | t                  |               |                |             |
|                 | 0, 48                                | Font A (1            | 2 <b>x</b> 24)     |               |                |             |
|                 | 1,49                                 | Font B (9            | ,                  | _             |                |             |
|                 | 2,50                                 | Font C (8            | s×16)              |               |                |             |
| [Caution]       | TThe specificat                      | ion which is com     | non to the mode    | n             |                |             |
| [Cauton]        |                                      | cters are printed at |                    | -             |                |             |
|                 | - 0                                  |                      |                    |               |                |             |
| [Default]       | n=0                                  |                      |                    |               |                |             |
| [See Also]      | <u>GSH</u>                           |                      |                    |               |                |             |
| [Sample Program | 1]                                   | [Print Results]      |                    |               |                |             |
| LPRINT CI       | HR\$(&H1D);"h"; Cł                   | HR\$(50);            |                    |               |                |             |
|                 | HR\$(&H1D);"H"; C                    |                      |                    |               |                |             |
|                 | HR\$(&H1D);"f"; CH                   | IR\$(0);             | 1188               | * 1 2 *       |                | FONT A      |
| GOSUB B         |                                      |                      |                    |               | •              | TONTA       |
|                 | HR\$(&H1D);"f"; CH                   | IR\$(1);             |                    |               |                |             |
| GOSUB B         | С                                    |                      |                    | * 1 2 *       | ■■             | FONT B      |
| END<br>BC:      |                                      |                      |                    |               |                |             |
| -               | HR\$(&H1D);"k";                      |                      |                    |               |                |             |
| LPRINTCI        |                                      |                      |                    |               |                |             |
|                 | 2"; +CHR\$(0);                       |                      |                    |               |                |             |
| LPRINTCI        |                                      |                      |                    |               |                |             |
|                 |                                      |                      |                    |               |                |             |

# GShn

| Support r  | nodel                                                                                                    | CT-S280<br>CT-S281 | CT-S300<br>CT-S310 | CT-S2000<br>CT-S801/851 | CT-S4000<br>CT-S601/651 | CT-S251<br>CT-P29x series | CT-D150/E351<br>CT-S310 II |  |
|------------|----------------------------------------------------------------------------------------------------|--------------------|--------------------|-------------------------|-------------------------|---------------------------|----------------------------|--|
|            |                                                                                                    | 01 0201            | 01 0010            | 01 000 1/001            | 01 000 1/001            | 01120730103               |                            |  |
| [Function] | Spec                                                                                                    | ifying the height  | of the bar code    | 9                       |                         |                           |                            |  |
| [Code]     | <1D:                                                                                                    | >H<68>H <n></n>    |                    |                         |                         |                           |                            |  |
| [Range]    | 1≤n≤                                                                                                    | 255                |                    |                         |                         |                           |                            |  |
| [Outline]  | [The specification which is common to the model]<br>• Selecting bar code height.<br>• "n" denotes the number of dots in the vertical direction. |                    |                    |                         |                         |                           |                            |  |
|            | • "n" denotes the number of dots in the vertical direction. [Sample Program]                                                                    |                    |                    |                         |                         |                           |                            |  |
| Refer to   | Sample P                                                                                                    | rogram and Prin    | it Results for G   | <u>5W.</u>              |                         |                           |                            |  |

# (1)GS k m [d1...dk] NUL (2)GS k m n [d1...dn]

| • •        |                                       | _                                                                                     | _              |                                      |                     |                           |            |
|------------|---------------------------------------|---------------------------------------------------------------------------------------|----------------|--------------------------------------|---------------------|---------------------------|------------|
| 0          |                                       | CT-S280                                                                               | CT-S300        | CT-S2000                             | CT-S4000            | CT-S251                   | CT-D150/E3 |
| Support    | model                                 | CT-S281                                                                               | CT-S310        | CT-S801/851                          | CT-S601/651         | CT-P29x series            | CT-S310 II |
|            |                                       |                                                                                       |                |                                      |                     |                           |            |
| [Function] | Printi                                | ng the bar code                                                                       | 1              |                                      |                     |                           |            |
|            |                                       |                                                                                       |                |                                      |                     |                           |            |
| [Code]     | (1)<1                                 | D>H<6B>H <m< td=""><td>n&gt;[d1…dk] NU</td><td></td><td></td><td></td><th></th></m<>  | n>[d1…dk] NU   |                                      |                     |                           |            |
|            | (2)<1                                 | D>H<6B>H <m< td=""><td>ı≫n&gt; [d1…dn]</td><td>]</td><td></td><td></td><th></th></m<> | ı≫n> [d1…dn]   | ]                                    |                     |                           |            |
|            | (1) -                                 |                                                                                       |                | <b>.</b>                             | <i></i>             |                           |            |
| [Range]    | (1)0≤                                 | m≤6                                                                                   | The de         | efinitions of "k" and                | "d" vary with the b | ar code system.           |            |
|            | [The                                  | specification v                                                                       | vhich depend ( | on the model]                        |                     |                           |            |
|            | CT-S                                  | 5280/CT-S28 <sup>°</sup>                                                              | 1/CT-S300/C1   | Г-S310 <mark>/CT-S20</mark>          | 00/CT-S4000/C       | T-P29x series             |            |
|            | (2)65                                 | ≤m≤73                                                                                 | The de         | efinitions of "n" and                | "d" varv with the b | ar code svstem.           |            |
| [Outline]  | -                                     | ects a bar code :                                                                     |                | non to the mode<br>Its the bar code. | Ŋ                   |                           |            |
|            |                                       | ,                                                                                     | r Code System  | ר F                                  | Range of "k"        | Ran                       | ge of "d"  |
|            |                                       | 0 UPC-A                                                                               |                | 11≤k≤12                              |                     | 48≤d≤57                   | -          |
|            |                                       | 1 UPC-E                                                                               |                | 11≤k≤12                              |                     | 48≤d≤57                   |            |
|            |                                       | 2 JAN13(E                                                                             | ΔΝΙ            | 404.440                              |                     | 40 4 4 457                |            |
|            | · · · · · · · · · · · · · · · · · · · |                                                                                       | ANN)           | 12⊴k≤13                              | 3                   | 48≤d≤57                   |            |
|            |                                       | 3 JAN8(EA                                                                             | ,              | 12≤K≤13<br>7≤k≤8                     | 3                   | <u>48≤d≤57</u><br>48≤d≤57 |            |
|            |                                       | ```                                                                                   | N)             |                                      | 3                   | 48≤d≤57<br>48≤d≤57,65     |            |
|            |                                       | 3 JAN8(ÈA                                                                             | N)             | 7≤k≤8<br>1≤k                         | even number)        | 48≤d≤57                   |            |

1≤k

#### For (2):

6

CODABAR

| m  | Bar Code System            | Range of "n"                | Range of "d"                                   |
|----|----------------------------|-----------------------------|------------------------------------------------|
| 65 | UPC-A                      | 11≤n≤12                     |                                                |
| 66 | UPC-E                      | 11≤n≤12                     | 48≤d≤57                                        |
| 67 | JAN13(EAN)                 | 12≤n≤13                     | 48≤d≤57                                        |
| 68 | JAN8(EAN)                  | 7≤n≤8                       | 48≤d≤57                                        |
| 69 | CODE39                     | 1≤n≤255                     | 48≤d≤57, 65≤d≤90<br>32, 36, 42, 43, 45, 46, 47 |
| 70 | ΠF                         | 1≤n≤255<br>(An even number) | 48≤d≤57                                        |
| 71 | CODABAR                    | 1≤n≤255                     | 48≤d≤57,65≤d≤68<br>36,43,45,46,47,58           |
| 72 | CODE93                     | 1≤n≤255                     | 0≤d≤127                                        |
| 73 | CODE128                    | 2≤n≤255                     | 0≤d≤127                                        |
| 75 | GS1 DataBar mnidirectional | n=13                        | 48≤d≤57                                        |
| 76 | GS1 DataBar Truncated      | n=13                        | 48≤d≤57                                        |
| 77 | GS1 DataBar Limited        | n=13                        | 48≤d≤57                                        |
| 78 | GS1 DataBar Expanded       | 2≤n≤255                     | 0≤d≤127                                        |

48≤d≤57,65≤d≤68

36, 43, 45, 46, 47, 58

[Caution]

#### For (1):

- This command ends with a NULL code.
- For UPC-A or UPC-E, the bar code is printed when 12 bytes of bar code data have been entered, and the subsequent data is handled as normal data.
- For JAN13, the bar code is printed when 13 bytes of bar code data have been entered, and the subsequent data is handled as normal data.
- For JAN8, the bar code is printed when 8 bytes of bar code data have been entered, and the subsequent data is handled as normal data.
- The data of ITF bar code must have an even number of columns. Should the data have an odd number of columns, the last column is ignored.

#### For (2):

- Numeral "n" indicates the number of data items, and the subsequent "n" bytes of data are handled as bar code data.
- If "n" is out of the range, the processing of the command is aborted, and the subsequent data is handled as normal data.

#### For STANDARD MODE:

- If "d" is out of the range, only a paper feed is executed, and the subsequent data is handled as normal data.
- If the bar code is wider than the print area for one line, the bar code is not printed, but only a paper feed is executed.
- The amount of paper feed corresponds to the height of the bar code (including the HRI characters if HRI character printing is specified), irrespective of the line feed width set by a command such as ESC 2 or ESC 3.
- This command only works if no data exists in the print buffer. If any data exists in the print buffer, the data subsequent to "m" is handled as normal data.
- After the bar code is printed, the beginning of the line is taken as the start position for the next print.
- This command is not affected by any print modes (emphasis, double strike, underline, and character size), except for the inverted character mode.

#### For PAGE MODE:

- This command only maps the bar code, without performing a printout. After the bar code is mapped, the dot next to the last data item of the bar code is taken as the start position for the next data mapping.
- If "d" is out of the range, the processing of the command is aborted, and the subsequent data is handled as normal data. In this case, the data mapping start position does not move.
- If the bar code is wider than the print area, the bar code is not printed, but the data mapping start position is moved to the left end of the non-print area.

#### [Description of Bar Codes]

**UPC-A** This bar code, consisting of numerals only, has a fixed length of 12 columns; a 11column number entered from the host or application software plus a check digit (12th column) automatically calculated inside the printer. If the 12th-column numeral is sent from the host, the entire bar code will be printed as it is.

UPC-E This bar code, consisting of numerals only, has a fixed length of 8 columns. This printer compresses the 11- or 12-digit data (with check digit) entered to 8 digits by using zero suppression of UPC-E standard and then prints the data. Indicates an example of data compression based on zero suppression. \*The printer does not print bar code except the following conditions.

Ex.) Original code shall be (0-ABCDE-VWXYZ)...11 digits (with no check digit specified).

Printable patterns are as follows:

- 1. When V Y are all "0": "0-ABCDE-0000Z"⇒"ABCDEZ". \*Provided only 5 - 9 are applied to Z.
- When E and VWXY are all "0": "0-ABCD0-0000Z"⇒"ABCDZ4".
   \*The last character 4 indicates that maker codes A and D are not "0".
- 3. When DE and VWX are "0": "0-ABC00-000YZ"⇒"ABCYZ3".
  \*The last character 3 indicates that A and C are not "0" and ABC is a number of 3 digits.
- 4. When DE and VW are "0" and C is "0", "1", or "2":
  (1)When C="0": "0-AB000-00XYZ"⇒"ABXYZ0".
  (2)When C="1": "0-AB100-00XYZ"⇒"ABXYZ1".
  - (3)When C="2": "0-AB200-00XYZ" $\Rightarrow$  "ABXYZ2".
- 5. The check digit of 12th column is automatically calculated in the printer.
- JAN-13(EAN) This bar code, consisting of numerals only, has a fixed length of 13 columns; a 12column number entered from the host or application software plus a check digit (13th column) automatically calculated inside the printer. If the 13th-column numeral is sent from the host, the entire bar code will be printed as it is.
- JAN-8(EAN) This bar code, consisting of numerals only, has a fixed length of 8 columns; a 7- column number entered from the host or application software plus a check digit (8<sup>th</sup> column) automatically calculated inside the printer. If the 8th-column numeral is sent from the host, the entire bar code will be printed as it is.
- CODE39 This bar code, consisting of upper-case alphabetic characters and numerals, has a variable length of columns. The start/stop code "\*" is automatically added by the printer. The available characters include space and "\$ % + . / 0 1 2 3 4 5 6 7 8 9" and upper-case alphabetic characters.
- **ITF** This bar code, consisting of only numerals, has a variable length of even-number columns. If a code of odd-number columns is sent, the bar code will not be printed.
- **CODABAR(NW-7)** This bar code, consisting of alphanumeric, has a variable length of columns. Available characters include "0 1 2 3 4 5 6 7 8 9 A B C D \$ + . / :". A start/stop code is required; any one of A, B, C, and D is used.

**CODE93** This bar code, consisting of alphanumeric and control characters, has a variable length of columns. The HRI character string is preceded and followed by a "■" character. HRI characters for control characters (00H - 1FH, and 7FH) are each printed as a combination of a "■" character and an alphabetic character.

| Control | Character |               | Control | Character |               |
|---------|-----------|---------------|---------|-----------|---------------|
| ASCII   | Hex.      | HRI Character | ASCII   | Hex.      | HRI Character |
| NUL     | 00H       | ∎U            | DLE     | 10H       | ∎P            |
| SOH     | 01H       | ∎A            | DC1     | 11H       | ∎Q            |
| STX     | 02H       | ∎B            | DC2     | 12H       | ∎R            |
| ETX     | 03H       | ∎C            | DC3     | 13H       | ∎S            |
| EOT     | 04H       | ∎D            | DC4     | 14H       | ∎T            |
| ENQ     | 05H       | ∎E            | NAK     | 15H       | ∎U            |
| ACK     | 06H       | ∎F            | SYN     | 16H       | ∎V            |
| BEL     | 07H       | ∎G            | ETB     | 17H       | ∎W            |
| BS      | 08H       | ∎H            | CAN     | 18H       | ∎X            |
| HT      | 09H       | ∎I            | EM      | 19H       | ∎Y            |
| LF      | 0AH       | ∎J            | SUB     | 1AH       | ∎Z            |
| VT      | 0BH       | ∎K            | ESC     | 1BH       | ∎A            |
| FF      | 0CH       | ∎L.           | FS      | 1CH       | ∎B            |
| CR      | 0DH       | ∎M            | GS      | 1DH       | ∎C            |
| SO      | 0EH       | ∎N            | RS      | 1EH       | ∎D            |
| SI      | 0FH       | ∎O            | US      | 1FH       | ∎E            |
|         | -         |               | DEL     | 7FH       | ∎T            |

#### **CODE128**

- This bar code consists of 103 bar code characters and three code sets, enabling 128 ASCII code characters to be printed. It has a variable length of columns.
  - Code set A ASCII characters 00H 5FH can be represented.
  - Code set B ASCII characters 20H 7FH can be represented.
  - Code set C Two-digit numbers 00 99 can each be represented by one character. In addition to the above characters, special characters are available:
  - Shift character (SHIFT)
     When used in code set A, one character next to a Shift character is treated as a character of code set B.
     When used in code set B, one character next to a Shift character is treated as a character of code set A.
     The Shift character cannot be used in code set C.
  - Code set select characters (CODE A, CODE B, CODE C): The code set following a code set select character is switched to code set A, B, or C.
  - Function characters (FNC1, FNC2, FNC3, FNC4): How the function characters are used depends on each application. In code set C, only FNC1 is available.

When sending print data, note these points:

- Each string of bar code data must begin with a code set select character (CODE A, CODE B, or CODE C), which selects the first code set to use.
- (2) Every special character is specified by a combination of two characters: a brace "{" followed by one character. A brace "{" itself is sent twice consecutively.

#### Special characters

| Hex.  | ASCII | Code Set A | Code Set B | Code Set C |
|-------|-------|------------|------------|------------|
| 7B53H | {S    | SHIFT      | SHIFT      | -N/A       |
| 7B41H | {A    | -N/A       | CODEA      | CODEA      |
| 7B42H | {B    | CODE B     | -N/A       | CODE B     |
| 7B43H | {C    | CODE C     | CODEC      | -N/A       |
| 7B31H | {1    | FNC1       | FNC1       | FNC1       |
| 7B32H | {2    | FNC2       | FNC2       | -N/A       |
| 7B33H | {3    | FNC3       | FNC3       | -N/A       |
| 7B34H | {4    | FNC4       | FNC4       | -N/A       |
| 7B7BH | {{    | '{'        | '{'        | '{'        |

#### <Example>

To print "No." in code set B, followed by "123456" in code set C, send the following data string: GS k <73> <10> <7B>H <42>H "No." <7B>H <43>H <12> <34> <56>

#### [Sample Program]

LPRINT CHR\$(&H1D);"k"; CHR\$(73); CHR\$(10); LPRINT "{BNo.{C"; CHR\$(12); CHR\$(34); CHR\$(56); LPRINT CHR\$(&HA); END

- If the printer finds a string of bar code data that does not begin with a code set select character, it immediately aborts the command processing and handles the subsequent data as normal data.
- If the printer received a character that is not available in the currently selected code set, it immediately aborts the command processing and handles the subsequent data as normal data.
- An HRI character corresponding to either a Shift character or a code select character is not printed. An HRI character for either a function character or a control character is treated as a space character.

#### GS1 DataBar Omnidirectional

This bar code, consisting of numerals only, has a fixed length of 13 columns. The minimum height of the bar is 33 times of module size.. (The module size means the minimum width of bar/space that makes up GS1 DataBar. The value is set by GS w n command.) No check digit is used.

#### **GS1** DataBar Truncated

The difference from GS1 DataBar Omnidierctional is minimum size of bar height.only. The minimum height of the bar is 13 times of module size.

The bar is suitable to print bar in slender space.

No check digit is used.

#### **GS1** DataBar Limited

This code is the smallest symbology among GS1 DataBar symbologies and the size is minimized by the package indicator (top digits) limited to be "0" or "1". Therefore, the first byte of the data is fixed to "0" (48) or "1" (49).

The minimum height of the bar is 10 times of module size.

No check digit is used.

#### GS1 DataBar Expanded

This code covers ISO646(Upper/lower character aphanumerals, space, 20 symbols) and FNC1. Up to 77 digits numerals or up to 41 digits alphabet can be encoded to the bar code.

But following characters are treated as special character to enter special code to the boarcode.

| "{"     | Escape character                |
|---------|---------------------------------|
| "("、")" | Application identifier          |
| "*"     | Automatic check digit embedding |

The minimum height of the bar is 34 times of module size.

| Escape sequence | Function                                     |
|-----------------|----------------------------------------------|
| { {             | Character "{" is encoded to barcode symbol.  |
| { (             | Character "(" is encoded to barcode symbol.  |
| { )             | Character ")" is encoded to barcode symbol.  |
| { *             | Character "*" is encloded to barcode symbol. |
| { 1             | FNC1 is encoded to barcode symbol.           |

20 symbols [ !"%&'()\*+,-./:;<=>?\_ ]

### GS w n

|                                                                          |                                                                                    |                                     |                                |                  |             | ,,                  |              |  |  |
|--------------------------------------------------------------------------|------------------------------------------------------------------------------------|-------------------------------------|--------------------------------|------------------|-------------|---------------------|--------------|--|--|
| Support mo                                                               | dol                                                                                | CT-S280                             | CT-S300                        | CT-S2000         | CT-S4000    | CT-S251             | CT-D150/E351 |  |  |
| Supportino                                                               |                                                                                    | CT-S281                             | CT-S310                        | CT-S801/851      | CT-S601/601 | CT-P29x series      | CT-S310 II   |  |  |
| [Function]                                                               | [Function] Specifying the horizontal size (magnification) of bar code              |                                     |                                |                  |             |                     |              |  |  |
| [Code]                                                                   | <1D>                                                                               | H<77>H <n></n>                      |                                |                  |             |                     |              |  |  |
| [Range]                                                                  | 2≤n≤                                                                               | 6                                   |                                |                  |             |                     |              |  |  |
| [Outline]                                                                |                                                                                    | specification v<br>cting bar code v |                                | non to the model | ]           |                     |              |  |  |
| [Default]                                                                | n=3                                                                                |                                     |                                |                  |             |                     |              |  |  |
| [Sample Program]                                                         | ]                                                                                  |                                     |                                |                  |             |                     |              |  |  |
| LPRINT CH<br>GOSUB BC<br>LPRINT CH<br>LPRINT CH<br>GOSUB BC<br>LPRINT CH | IR\$(&F<br>)<br>IR\$(&F<br>IR\$(&F<br>)<br>IR\$(&F<br>)<br>IR\$(&F<br>)<br>IR\$(&F |                                     | (2);<br>(50);<br>(3);<br>(80); |                  |             |                     |              |  |  |
| [Print Results]                                                          |                                                                                    |                                     |                                |                  |             |                     |              |  |  |
|                                                                          |                                                                                    | ■   ■  ←                            |                                |                  | Height = 30 | . Magnification = 2 |              |  |  |

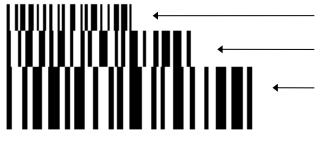

Height = 30, Magnification = 2

Height = 50, Magnification = 3

Height = 80, Magnification = 4

# GS ( L pL pH m fn [parameter] GS 8 L p1 p2 p3 p4 m fn [parameter]

|            |                                                                     |                                                                                 | -                                                                                                    |                                                                                                    |                                                                                                    |                                                                                                    |                                                                                                    |  |  |  |  |
|------------|---------------------------------------------------------------------|---------------------------------------------------------------------------------|----------------------------------------------------------------------------------------------------|----------------------------------------------------------------------------------------------------|----------------------------------------------------------------------------------------------------|----------------------------------------------------------------------------------------------------|----------------------------------------------------------------------------------------------------|--|--|--|--|
| Support m  |                                                                     | CT-S280                                                                         | CT-S300                                                                                                    | CT-S2000                                                                                                    | CT-S4000                                                                                                    | CT-S251                                                                                                    | CT-D150/E351                                                                                                    |  |  |  |  |
| Support    |                                                                     | CT-S281                                                                         | CT-S310                                                                                                    | CT-S801/851                                                                                                    | CT-S601/65                                                                                                    | 1 CT-P29x series                                                                                                    | CT-S310 II                                                                                                    |  |  |  |  |
|            |                                                                     |                                                                                 |                                                                                                    |                                                                                                    |                                                                                                    |                                                                                                    |                                                                                                    |  |  |  |  |
| [Function] | Specifyin                                                           | g graphics (                                                                    | data                                                                                                    |                                                                                                    |                                                                                                    |                                                                                                    |                                                                                                    |  |  |  |  |
|            |                                                                     |                                                                                 |                                                                                                    |                                                                                                    |                                                                                                    |                                                                                                    |                                                                                                    |  |  |  |  |
| [Code]     | <1D>H<                                                              | 28>H<4C>                                                                        | H <pl><ph><r< td=""><td>ı≫fn&gt;</td><td></td><td></td><td></td></r<></ph></pl>                                                                                                    | ı≫fn>                                                                                                    |                                                                                                    |                                                                                                    |                                                                                                    |  |  |  |  |
|            | <1D>H<                                                              | 38>H<4C>                                                                        | H <p1><p2><p3< td=""><td>3&gt;<p4><m><fn></fn></m></p4></td><td>&gt;</td><td></td><td></td></p3<></p2></p1>                                                                                                    | 3> <p4><m><fn></fn></m></p4>                                                                                                    | >                                                                                                    |                                                                                                    |                                                                                                    |  |  |  |  |
|            |                                                                     |                                                                                 |                                                                                                    |                                                                                                    |                                                                                                    |                                                                                                    |                                                                                                    |  |  |  |  |
|            | * In the ex                                                         | planation o                                                                     | f function, the co                                                                                                    | nde of GS (Lisu:                                                                                                    | sed.                                                                                                    |                                                                                                    |                                                                                                    |  |  |  |  |
|            | •GS(                                                                | Land GS 8                                                                       | L) are the same                                                                                                    | e function.                                                                                                    |                                                                                                    |                                                                                                    |                                                                                                    |  |  |  |  |
|            | •Wher                                                               | n [paramete                                                                     | er] exceeds 655                                                                                                    | 533 bytes in each                                                                                                    | n function, GS 8                                                                                                    | _is used.                                                                                                    |                                                                                                    |  |  |  |  |
|            |                                                                     | -                                                                               |                                                                                                    | -                                                                                                    |                                                                                                    |                                                                                                    |                                                                                                    |  |  |  |  |
| [Outline]  | [The spe                                                            | ecification                                                                     | which is comm                                                                                                    | non to the mode                                                                                                    | el]                                                                                                    |                                                                                                    |                                                                                                    |  |  |  |  |
|            |                                                                     |                                                                                 |                                                                                                    |                                                                                                    |                                                                                                    |                                                                                                    |                                                                                                    |  |  |  |  |
|            | <ul> <li>Execute</li> </ul>                                         | s the proce                                                                     | <ul> <li>Executes the processing related to the graphics data specified by the function code (fn).</li> </ul>                                                                                                    |                                                                                                    |                                                                                                    |                                                                                                    |                                                                                                    |  |  |  |  |
|            | • Execute                                                           | s the proce                                                                     | Issing related to t                                                                                                    | i ic grapi ics date                                                                                                    |                                                                                                    |                                                                                                    |                                                                                                    |  |  |  |  |
|            |                                                                     |                                                                                 | C C                                                                                                    | 0.1                                                                                                    |                                                                                                    |                                                                                                    |                                                                                                    |  |  |  |  |
|            | [The spe                                                            | cification v                                                                    | which depend o                                                                                                    | on the model]                                                                                                    |                                                                                                    |                                                                                                    | 0 <b>/</b> CT-E351                                                                                                    |  |  |  |  |
|            | [The spe                                                            | cification v                                                                    | which depend o                                                                                                    | on the model]<br>CT-S851/CT-S                                                                                                    |                                                                                                    | CT-S310IVCT-D15                                                                                                    |                                                                                                    |  |  |  |  |
|            | [The spe<br>CT-S200<br>fn                                           | cification v                                                                    | which depend o<br>000/CT-S801/0<br>Code                                                                                                    | on the model]<br>CT-S851/CT-S                                                                                                    | 601/CT-S651,<br>Function No.                                                                                                    | CT-S310I/CT-D15                                                                                                    | ion                                                                                                    |  |  |  |  |
|            | [The spe<br>CT-S200                                                 | cification v                                                                    | which depend o                                                                                                    | on the model]<br>CT-S851/CT-S                                                                                                    | 6601 <b>/</b> CT-S651                                                                                                    | CT-S310I/CT-D15<br>Funct<br>Sends NV graphics i<br>capacity.                                                                                                    | <b>ion</b><br>memory                                                                                                    |  |  |  |  |
|            | [The spe<br>CT-S200<br>fn                                           | cification v                                                                    | which depend o<br>000/CT-S801/0<br>Code                                                                                                    | n the model]<br>CT-S851/CT-S                                                                                                    | 601/CT-S651,<br>Function No.                                                                                                    | CT-S310IV/CT-D15<br>Funct<br>Sends NV graphics I<br>capacity.<br>Prints graphics dat                                                                                                    | <b>ion</b><br>memory                                                                                                    |  |  |  |  |
|            | [The spe<br>CT-S200<br>                                             | cification v                                                                    | which depend of<br>000/CT-S801/(<br>Code<br>GS(LpLpHn<br>GS(LpLpHn                                                                                                    | n the model] CT-S851/CT-S n fn n fn                                                                                                    | 601/CT-S651,<br>Function No.<br>Function48<br>Function50                                                                                                    | CT-S310IVCT-D15<br>Funct<br>Sends NV graphics I<br>capacity.<br>Prints graphics dat<br>buffer.                                                                                                    | <b>ion</b><br>memory<br>a stored in print                                                                                      |  |  |  |  |
|            | [The spe<br>CT-S200<br>                                             | cification v                                                                    | which depend o<br>000/CT-S801/0<br>Code<br>GS (LpLpH n                                                                                                    | n the model] CT-S851/CT-S n fn n fn                                                                                                    | 601/CT-S651,<br>Function No.<br>Function48                                                                                                    | CT-S310IVCT-D15<br>Funct<br>Sends NV graphics i<br>capacity.<br>Prints graphics dat<br>buffer.<br>Sends the remainin<br>graphics memory.                                                                                                    | <b>ion</b><br>memory<br>a stored in print<br>g amount of NV                                                                    |  |  |  |  |
|            | [The spe<br>CT-S200<br>                                             | cification v                                                                    | which depend of<br>COC/CT-S801/(<br>Code<br>GS(LpLpHn<br>GS(LpLpHn<br>GS(LpLpHn                                                                                                    | on the model] CT-S851/CT-S n fn n fn n fn                                                                                                    | 601/CT-S651,         Function No.         Function48         Function50         Function51                                                                             | CT-S310I/CT-D15<br>Funct<br>Sends NV graphics i<br>capacity.<br>Prints graphics dat<br>buffer.<br>Sends the remainin<br>graphics memory.<br>Sends key code lis                                                                                                    | <b>ion</b><br>memory<br>a stored in print<br>g amount of NV                                                                    |  |  |  |  |
|            | [The spe<br>CT-S200<br>0,48<br>2,50<br>3,51<br>64                   | cification v<br>00/CT-S40                                                       | which depend of<br>Code<br>GS (LpLpH n<br>GS (LpLpH n<br>GS (LpLpH n<br>GS (LpLpH n<br>fr                                                                                                    | n fn<br>n fn<br>n fn<br>n fn<br>n fn                                                                                                    | 601/CT-S651,         Function No.         Function48         Function50         Function51         Function64                                                          | CT-S310I/CT-D15<br>Funct<br>Sends NV graphics i<br>capacity.<br>Prints graphics dat<br>buffer.<br>Sends the remainin<br>graphics memory.<br>Sends key code lis<br>graphics.                                                                                                    | <b>ion</b><br>memory<br>a stored in print<br>g amount of NV<br>st of defined NV                                                |  |  |  |  |
|            | [The spe<br>CT-S200<br>0,48<br>2,50<br>3,51                         | cification v<br>00/CT-S40                                                       | which depend of<br>COC/CT-S801/(<br>Code<br>GS(LpLpHn<br>GS(LpLpHn<br>GS(LpLpHn                                                                                                    | n fn<br>n fn<br>n fn<br>n fn<br>n fn                                                                                                    | 601/CT-S651,         Function No.         Function48         Function50         Function51                                                                             | CT-S310I/CT-D15<br>Funct<br>Sends NV graphics i<br>capacity.<br>Prints graphics dat<br>buffer.<br>Sends the remainin<br>graphics memory.<br>Sends key code lis                                                                                                    | <b>ion</b><br>memory<br>a stored in print<br>g amount of NV<br>st of defined NV                                                |  |  |  |  |
|            | [The spe<br>CT-S20(<br>0,48<br>2,50<br>3,51<br>64<br>65             | cification v<br>00/CT-S40                                                       | which depend of<br>Code<br>GS (LpLpH n<br>GS (LpLpH n<br>GS (LpLpH n<br>S (LpLpH m fr<br>GS (LpLpH m fr                                                                                                    | on the model         CT-S851/CT-S           n fn         n           n fn         n           n fn         n           n fn         n           n fn         1           n fn         1           n fn         1                                                                                                    | 601/CT-S651,<br>Function No.<br>Function48<br>Function50<br>Function51<br>Function64<br>Function65                                                                     | CT-S310I/CT-D15<br>Funct<br>Sends NV graphics i<br>capacity.<br>Prints graphics dat<br>buffer.<br>Sends the remainin<br>graphics memory.<br>Sends key code lis<br>graphics.<br>Erases all data of 1<br>lump.<br>Erases the specified                                            | ion<br>memory<br>a stored in print<br>g amount of NV<br>st of defined NV<br>NV graphics in a                                   |  |  |  |  |
|            | [The spe<br>CT-S200<br>0,48<br>2,50<br>3,51<br>64                   | cification v<br>0/CT-S40                                                        | which depend of<br>Code<br>GS (LpLpHn<br>GS (LpLpHn<br>GS (LpLpHn<br>S (LpLpHmfn<br>GC (LpLpHmfn<br>GC (LpLpHmfn<br>GC (LpLpHmfn                                                                                                    | on the model<br>CT-S851/CT-S<br>n fn<br>n fn<br>n fn<br>n fn<br>n d1 d2<br>d1 d2 d3<br>kc1 kc2                                                                                                    | 601/CT-S651,         Function No.         Function48         Function50         Function51         Function64                                                          | CT-S310I/CT-D15<br>Funct<br>Sends NV graphics i<br>capacity.<br>Prints graphics dat<br>buffer.<br>Sends the remainin<br>graphics memory.<br>Sends key code lis<br>graphics.<br>Erases all data of 1<br>lump.<br>Erases the specified<br>data.                                   | ion<br>memory<br>a stored in print<br>g amount of NV<br>st of defined NV<br>NV graphics in a<br>NV graphics                    |  |  |  |  |
|            | [The spe<br>CT-S20(<br>0,48<br>2,50<br>3,51<br>64<br>65             | Cification v<br>0/CT-S40<br>G<br>G<br>GS<br>GS<br>(Lp                           | which depend of<br>Code<br>GS (LpLpH n<br>GS (LpLpH n<br>GS (LpLpH n<br>GS (LpLpH m<br>GS (LpLpH m<br>GS (LpL m<br>GS (LpL m<br>GS (LpL m<br>GS (LpL m<br>GS (LpL m<br>GS (LpL m<br>GS (LpL m<br>GS (LpL m<br>GS (LpL m<br>GS (LpL m<br>GS (LpL m<br>GS (LpL m<br>GS (LpL m<br>GS (LpL m<br>GS (LpL m<br>GS (LpL m<br>GS (LpL m<br>GS (LpL m<br>GS (LpL m<br>GS (LpL m))))))))))))))))))))))))))))))))))) | on the model]<br>CT-S851/CT-S<br>n fn<br>n fn<br>n fn<br>n fn<br>n d1 d2<br>d1 d2 d3<br>kc1 kc2<br>kc2 b xL xH                                                                                                    | 601/CT-S651,<br>Function No.<br>Function48<br>Function50<br>Function51<br>Function64<br>Function65                                                                     | CT-S310IVCT-D15<br>Funct<br>Sends NV graphics i<br>capacity.<br>Prints graphics dat<br>buffer.<br>Sends the remainin<br>graphics memory.<br>Sends key code lis<br>graphics.<br>Erases all data of f<br>lump.<br>Erases the specified<br>data.<br>Defines raster grap            | ion<br>memory<br>a stored in print<br>g amount of NV<br>st of defined NV<br>NV graphics in a<br>NV graphics                    |  |  |  |  |
|            | [The spe<br>CT-S200<br>0,48<br>2,50<br>3,51<br>64<br>65<br>66<br>67 | GS<br>GS<br>GS<br>GS<br>GS<br>GS<br>GS<br>GS<br>GS<br>GS<br>GS<br>GS<br>GS      | which depend of<br>Code<br>GS (LpLpH n<br>GS (LpLpH n<br>GS (LpLpH n<br>GS (LpLpH mfn<br>GS (LpLpH mfn<br>GS (LpLpH mfn<br>CD pH mfn a kc1<br>[cd1dk] 1[                                                                                                    | on the model]         CT-S851/CT-S         n fn         n fn         n fn         n fn         n fn         d1 d2         d1 d2 d3         kc1 kc2         kc2 b xL xH         c d1dk] b                                                                                                    | 601/CT-S651,         Function No.         Function48         Function50         Function51         Function64         Function65         Function66         Function67 | CT-S310IVCT-D15<br>Funct<br>Sends NV graphics i<br>capacity.<br>Prints graphics dat<br>buffer.<br>Sends the remainin<br>graphics memory.<br>Sends key code lis<br>graphics.<br>Erases all data of f<br>lump.<br>Erases the specified<br>data.<br>Defines raster grap<br>memory. | ion<br>memory<br>a stored in print<br>g amount of NV<br>st of defined NV<br>NV graphics in a<br>NV graphics<br>hics data to NV |  |  |  |  |
|            | [The spe<br>CT-S200<br>0,48<br>2,50<br>3,51<br>64<br>65<br>66       | GS<br>GS<br>GS<br>GS<br>GS<br>GS<br>GS<br>GS<br>GS<br>GS<br>GS<br>GS<br>GS<br>G | which depend of<br>Code<br>GS (LpLpH n<br>GS (LpLpH n<br>GS (LpLpH n<br>GS (LpLpH m<br>GS (LpLpH m<br>GS (LpL m<br>GS (LpL m<br>GS (LpL m<br>GS (LpL m<br>GS (LpL m<br>GS (LpL m<br>GS (LpL m<br>GS (LpL m<br>GS (LpL m<br>GS (LpL m<br>GS (LpL m<br>GS (LpL m<br>GS (LpL m<br>GS (LpL m<br>GS (LpL m<br>GS (LpL m<br>GS (LpL m<br>GS (LpL m<br>GS (LpL m<br>GS (LpL m))))))))))))))))))))))))))))))))))) | on the model]         CT-S851/CT-S         n fn         n fn         n fn         n fn         n fn         n fn         n fn         n fn         n fn         n fn         n fn         n fn         n fn         n fn         n fn         n fn         n fn         n fn         n fn         n fn         n f1 d2 d3         kc1 kc2         kc2 b xL xH         c d1dk] b         c1 kc2 x y | 601/CT-S651,         Function No.         Function48         Function50         Function51         Function64         Function65         Function66                    | CT-S310IVCT-D15<br>Funct<br>Sends NV graphics i<br>capacity.<br>Prints graphics dat<br>buffer.<br>Sends the remainin<br>graphics memory.<br>Sends key code lis<br>graphics.<br>Erases all data of f<br>lump.<br>Erases the specified<br>data.<br>Defines raster grap            | ion<br>memory<br>a stored in print<br>g amount of NV<br>st of defined NV<br>NV graphics in a<br>NV graphics<br>hics data to NV |  |  |  |  |

| <u>CI-5801</u> | VCT-S8511VCT-S6011VCT-S6511VC                   | 1-5251       |                                                           |
|----------------|-------------------------------------------------|--------------|-----------------------------------------------------------|
| fn             | Code                                            | Function No. | Function                                                  |
| 0, 48          | GS(LpLpHmfn                                     | Function48   | Sends NV graphics memory<br>capacity.                     |
| 2, 50          | GS(LpLpHmfn                                     | Function50   | Prints graphics data stored in print buffer.              |
| 3, 51          | GS(LpLpHmfn                                     | Function51   | Sends the remaining amount of NV graphics memory.         |
| 4、52           | GS(LpLpHmfn                                     | Function52   | Sends the remaining amount of<br>download graphics memory |
| 64             | GS(LpLpHmfnd1d2                                 | Function64   | Sends key code list of defined NV graphics.               |
| 65             | GS(LpLpHmfnd1d2d3                               | Function65   | Erases all data of NV graphics in a lump.                 |
| 66             | GS(LpLpHmfnkc1kc2                               | Function66   | Erases the specified NV graphics data.                    |
| 67             | GS(LpLpHmfnakc1kc2bxLxH<br>yLyH[cd1dk]1[cd1dk]b | Function67   | Defines raster graphics data to NV memory.                |
| 69             | GS(LpLpHmfnkc1kc2xy                             | Function69   | Prints the specified NV graphics.                         |
| 80             | GS(LpLpHmfnd1d2                                 | Function80   | Sends key code List of defined<br>Download Graphics.      |
| 81             | GS(LpLpHmfnd1d2d3                               | Function81   | Erases all Data of Download<br>Graphics in a Lump.        |
| 82             | GS(LpLpHmfnkc1kc2                               | Function82   | Erases specified Download Graphics<br>Data.               |
| 85             | GS(LpLpHmfnkc1kc2xy                             | Function85   | Prints the specified Download Graphics Data.              |
| 112            | GS(LpLpHmfnabxbycxLxHyL<br>yHd1dk               | Function 112 | Stores raster graphics data to print buffer.              |

#### CT-S801II/CT-S851II/CT-S601II/CT-S651II/CT-S251

• pL, pH specifies the number of bytes or "m" and later to (pL+pHx256).

[Caution]

#### [The specification which is common to the model]

- Frequent use of this command may result in damage of NV memory. Use the Write command to NV memory in consideration of [10 times max./day].
- Following the processing of this command, printer Busy may occur during writing data in NV memory. While the printer is Busy, it stops receiving process. Therefore, data transmission (including real-time command) from host is prohibited.

# GS (LpLpHmfn

| [Code]    | <1D>H<28>H<4C>H<                                                                                                    | <1D>H<28>H<4C>H <pl><ph><m><fn></fn></m></ph></pl> |               |              |
|-----------|----------------------------------------------------------------------------------------------------|----------------------------------------------------|---------------|--------------|
| [Range]   | (pL+pHx256)=2 (pL=2,<br>m=48<br>fn=0, 48                                                                             | pH=0)                                              |               |              |
| [Outline] | [The specification which is common to the model]<br>• Sends all capacity of NV graphics area in the number of bytes. |                                                    |               |              |
|           |                                                                                                    | Hex.                                               | Decimal       | Data Size    |
|           | Header                                                                                                    | 37H                                                | 55            | 1 byte       |
|           | Identifier                                                                                                    | 30H                                                | 48            | 1 byte       |
|           |                                                                                                    |                                                    |               |              |
|           | Data                                                                                                    | 30H to 39H                                         | 48 to 57      | 1 to 6 bytes |
|           |                                                                                                    |                                                    | 48 to 57<br>0 |              |

- Converts all capacity to character code expressed in decimal notation and sends it from higher digit.
- Data size is variable.
- All definition area can be specified by GS ( E out of [0, 64K, 128K, 192K, 256K, 320K, and 384K] . Default value is 384k bytes

# fn=2, 50: Function 50 Printing Graphics Data Stored in Print Buffer GS(LpLpHmfn)

| [Code]    | <1D>H<28>H<4C>H <pl><ph><m><fn></fn></m></ph></pl>                                                                                                    |
|-----------|----------------------------------------------------------------------------------------------------|
| [Range]   | (pL+pHx256)=2 (pL=2, pH=0)<br>m=48<br>fn=2, 50                                                                                                    |
| [Outline] | <ul> <li>[The specification which is common to the model]</li> <li>Prints the graphics data stored in the print buffer in the processing of Function 112.</li> <li>Executes paper feeding corresponding to the number of dots in Y direction of graphics stored in the print buffer.</li> </ul> |

fn=3, 51: Function 51 Sending the Remaining Amount of NV Graphics Memory

# GS (LpLpHmfn

| [Code]    | <1D>H<28>H<4C>Hq                         | pL> <ph><m><fn></fn></m></ph>                                                                                                    |          |              |
|-----------|------------------------------------------|----------------------------------------------------------------------------------------------------|----------|--------------|
| [Range]   | (pL+pHx256)=2 (pL=2,<br>m=48<br>fn=3, 51 | pH=0)                                                                                                    |          |              |
| [Outline] |                                          | [The specification which is common to the model]<br>• Sends the remaining amount of NV graphics area (number of bytes of unused area). |          |              |
|           |                                          | Hex.                                                                                                    | Decimal  | Data Size    |
|           | Header                                   | 37H                                                                                                    | 55       | 1 byte       |
|           | Identifier                               | 31H                                                                                                    | 49       | 1 byte       |
|           | Data                                     | 30H to 39H                                                                                                    | 48 to 57 | 1 to 6 bytes |
|           | NUL                                      | 00H                                                                                                    | 0        | 1 byte       |

• Converts the remaining amount to character code expressed in decimal notation and sends it from higher digit.

• Data size is variable.

# fn=4,52: Function 52 Sending the Remaining Amount of download graphics Memory $GS\left(\,L\,pL\,pH\,m\,fn\,\right.$

| [Range]   | (pL+pHx256)=2(pL=2, pH=0)<br>m=48              |
|-----------|------------------------------------------------|
|           | fn=4,52                                        |
| [Outline] | The specification which is common to the model |

[Outline] [The specification which is common to the model] • Sends the remaining amount of download graphics area (number of bytes of unused area).

|            | Hex        | Decimal  | Data size    |
|------------|------------|----------|--------------|
| Header     | 37H        | 55       | 1 byte       |
| Identifier | 32H        | 50       | 1 byte       |
| Data       | 30H to 39H | 48 to 57 | 1 to 6 bytes |
| NUL        | 00H        | 0        | 1 byte       |

 Converts the remaining amount to character code expressed in decimal notation and sends it from higher digit.

• Data size is variable.

### GS (LpLpHmfnd1d2

[Code] <1D>H<28>H<4C>H<pL><pH><m><fn><d1><d2>

[Range]

(pL+pHx256)=4 (pL=4, pH=0) m=48 fn=64 d1=75("K")

d2=67("C")

#### [Outline]

#### [The specification which is common to the model]

• Sends the key code list of defined NV graphics.

When key code list is present

|            | Hex.       | Decimal  | Data Size     |
|------------|------------|----------|---------------|
| Header     | 37H        | 55       | 1 byte        |
| Identifier | 72H        | 114      | 1 byte        |
| Status     | 40H or 41H | 64or65   | 1 byte        |
| Data       | 30H to 39H | 48 to 57 | 2 to 80 bytes |
| NUL        | 00H        | 0        | 1 byte        |

When key code is not present

|            | Hex. | Decimal | Data Size |
|------------|------|---------|-----------|
| Header     | 37H  | 55      | 1 byte    |
| Identifier | 72H  | 114     | 1 byte    |
| Data       | 40H  | 64      | 1 byte    |
| NUL        | 00H  | 0       | 1 byte    |

• When 40 or more key codes are present, they are sent by being divided in unit of 40 max.

Status with continuous transmission data group is 41H.

Status without continuous transmission data group is 40H.

• After sending [Header - NUL], receives a response from the host and executes the next processing corresponding to the response.

• In case of "Status (with continuous block): hexadecimal number = 41H / decimal number = 65"

| Response |         | Content of Brassesing        |  |
|----------|---------|------------------------------|--|
| ASCII    | Decimal | Content of Processing        |  |
| ACK      | 6       | Sends next data group.       |  |
| NAK      | 21      | Resends previous data group. |  |
| CAN      | 24      | Cancels processing.          |  |

• In case of "Status (last block): hexadecimal number = 40H / decimal number = 64"

| Response |         | Content of Processing        |
|----------|---------|------------------------------|
| ASCII    | Decimal | Content of Processing        |
| ACK      | 6       | Terminates processing.       |
| NAK      | 21      | Resends previous data group. |
| CAN      | 24      | Cancels processing.          |

# fn=65: Function 65 Erasing All Data of NV Graphics in a Lump GS(LpLpHmfnd1d2d3)

| [Code]    | <1D>H<28>H<4C>H <pl>pH&gt;m&gt;fn&gt;d1&gt;d2&gt;d3&gt;</pl>                                          |
|-----------|----------------------------------------------------------------------------------------------------|
| [Range]   | (pL+pHx256)=5(pL=5, pH=0)<br>m=48<br>fn=65<br>d1=67("C")<br>d2=76("L")<br>d3=82("R")                  |
| [Outline] | [The specification which is common to the model]<br>Erases all defined data of NV graphics in a lump. |

#### fn=66: Function 66 Erasing Specified NV Graphics Data

# GS (LpLpHmfnkc1kc2

| [Code]    | <1D>H<28>H<4C>H <pl><ph><m><fn><kc1><kc2></kc2></kc1></fn></m></ph></pl>                                               |
|-----------|----------------------------------------------------------------------------------------------------|
| [Range]   | (pL+pHx256)=4(pL=4, pH=0)<br>m=48<br>fn=66<br>32≤kc1≤126<br>32≤kc2≤126                                                 |
| [Outline] | <b>[The specification which is common to the model]</b><br>Erases the NV graphics data defined by key code (kc1, kc2). |

# fn=67: Function 67 Defining Raster Type Graphics Data to NV Memory GS ( L pL pH m fn a kc1 kc2 b xL xH yL yH [c d1...dk] 1... [c d1...dk] b

| [Code]    | <1D>H<28>H<4C>H <pl><ph><m><fn><a><kc1><kc2><b><xl><xh><yl><yh></yh></yl></xh></xl></b></kc2></kc1></a></fn></m></ph></pl>                    |  |  |
|-----------|----------------------------------------------------------------------------------------------------|--|--|
|           | [cd1d2] 1 [cd1dk] b                                                                                                    |  |  |
| [Range]   | Parameter of GS ( L                                                                                                    |  |  |
| 1 51      | 12≤(pL+pH×256)≤65535(0≤pL≤255, 0≤pH≤255)                                                                                                    |  |  |
|           | Parameter of GS 8 L                                                                                                    |  |  |
|           | 12≤(p1+p2x256+p3x65536+p4x16777216)≤4294967295                                                                                                |  |  |
|           | (0≤p1≤255, 0≤p2≤255, 0≤p3≤255, 0≤p4≤255)                                                                                                    |  |  |
|           | Common parameter of GS ( L, GS 8 L                                                                                                    |  |  |
|           | m=48                                                                                                    |  |  |
|           | fn=67                                                                                                    |  |  |
|           | a=48                                                                                                    |  |  |
|           | 32≤kc1≤126, 32≤kc2≤126                                                                                                    |  |  |
|           | b=1,2                                                                                                    |  |  |
|           | 1≤(xL+xHx256)≤8192                                                                                                    |  |  |
|           | 1≤(yL+yHx256)≤2304                                                                                                    |  |  |
|           | c=49(When monochrome color paper is specified), c=49, 50(When 2-color paper is specified)                                                     |  |  |
|           | 0≤d≤255                                                                                                    |  |  |
|           | k=(int((xL+xHx256)+7/8)x(yL+yHx256))                                                                                                    |  |  |
|           | All defined areas can be specified by GS ( E from [0, 64K, 128K, 192K, 256K, 320K, 384K] bytes. Default value is 384K bytes.                  |  |  |
|           | The energianties which is common to the model                                                                                                 |  |  |
| [Outline] | [The specification which is common to the model]                                                                                              |  |  |
|           | Defines raster type graphics data to NV memory.                                                                                               |  |  |
|           | • "b" specifies the number of data colors.                                                                                                    |  |  |
|           | • xL, xH specifies the horizontal direction of defined data to (xL+xHx256).                                                                   |  |  |
|           | <ul> <li>yL, yH specifies the vertical direction of defined data to (yL+yHx256).</li> <li>"c" specifies the color of defined data.</li> </ul> |  |  |
|           |                                                                                                    |  |  |
|           | c Color of Defined Data                                                                                                    |  |  |
|           | 49 1st color                                                                                                    |  |  |
|           | 50 2nd color                                                                                                    |  |  |
|           | <ul> <li>1st color denotes black (high energy) in the specified 2-color thermal paper.</li> </ul>                                             |  |  |
|           | <ul> <li>2nd color denotes red (low energy) in the specified 2-color thermal paper.</li> </ul>                                                |  |  |
| [Caution] | The specification which is common to the mode"                                                                                                |  |  |
| [Caution] | [The specification which is common to the model]                                                                                              |  |  |

• When multiple colors is specified by "b" and the same color is selected by "c", the command processing is terminated at that point, validating the defined data processed so far and the remaining data is read and discarded.

fn=69: Function 69 Printing Specified Graphics

# GS ( L pL pH m fn kc1 kc2 x y

| [Code]    | <1D>H<28>H<4C>H <pl><ph><m><fn><kc1><kc2><x><y></y></x></kc2></kc1></fn></m></ph></pl>                                                                                |
|-----------|----------------------------------------------------------------------------------------------------|
| [Range]   | (pL+pHx256)=6 (pL=6, pH=0)<br>m=48<br>fn=69<br>$32\leqkc1\leq126$<br>$32\leqkc2\leq126$<br>x=1,2<br>y=1,2                                                             |
| [Outline] | [The specification which is common to the model]<br>• Prints the NV graphics data defined by key code (kc1, kc2) as large as x times horizontally/y times vertically. |

# GS (LpLpHmfnd1d2

[Code] <1D>H<28>H<4C>H<pL><pH><m><fn><d1><d2>

[Range]

(pL+pHx256)=4 (pL=4, pH=0)m=48 fn=80 d1=75("K") d2=67("C")

[Outline] [The specification which is common to the model] •Sends the Key Code List of defined download graphics.

When Key Code List is preset

|            | Hex        | Decimal   | Data Size     |
|------------|------------|-----------|---------------|
| Header     | 37H        | 55        | 1 byte        |
| Identifier | 73H        | 115       | 1 byte        |
| Status     | 40H or 41H | 64 or 65  | 1 byte        |
| Data       | 20H to7EH  | 32 to 126 | 2 to 80 bytes |
| NUL        | 00H        | 0         | 1 byte        |

When Key Code List is not preset

|            | Hex | Decimal | Data Size |
|------------|-----|---------|-----------|
| Header     | 37H | 55      | 1 byte    |
| Identifier | 73H | 115     | 1 byte    |
| Status     | 40H | 64      | 1 byte    |
| NUL        | 00H | 0       | 1 byte    |

• When 40 or more key codes are present, they are sent by being divided in unit of 40max.

Status with continuous transmission data group is 41H.

Status without continuous transmission data group is 40H.

• After sending [Header - NUL], receives a response from the host and executes the next processing corresponding to the response.

| Res   | ponse   | Content of Processing |
|-------|---------|-----------------------|
| ASCII | Decimal | ASCI                  |
| ACK   | 6       | ACK                   |
| NAK   | 21      | NAK                   |
| CAN   | 24      | CAN                   |

• In case of "Status (last block): hexadecimal number = 40H / decimal number = 64"

| Res   | oonse   | Content of Processing |
|-------|---------|-----------------------|
| ASCII | Decimal | ASCI                  |
| ACK   | 6       | ACK                   |
| NAK   | 21      | NAK                   |
| CAN   | 24      | CAN                   |

fn=81: Function 81 Erasing All Data of Download Graphics in a Lump

# GS ( L pL pH m fn d1 d2 d3

| [Code]    | <1D>H<28>H<4C>H <pl><ph><m><fn><d1><d2><d3></d3></d2></d1></fn></m></ph></pl>                                 |
|-----------|----------------------------------------------------------------------------------------------------|
| [Range]   | (pL+pHx256)=5 (pL=5, pH=0)<br>m=48<br>fn=81<br>d1=67("C")<br>d2=76("L")<br>d3=82("R")                         |
| [Outline] | [The specification which is common to the model]<br>• Erases all defined data of Download Graphics in a Lump. |

# fn=82: Function 82 Erasing Specified Download Graphics Data $GS \ (\ L \ pL \ pH \ m \ fn \ kc1 \ kc2$

| [Code]    | <1D>H<28>H<4C>H <pl><ph><m><fn><kc1><kc2></kc2></kc1></fn></m></ph></pl>                                          |
|-----------|----------------------------------------------------------------------------------------------------|
| [Range]   | (pL+pHx256)=4 (pL=4, pH=0)<br>m=48<br>fn=82<br>$32 \le kc1 \le 126$<br>$32 \le kc2 \le 126$                       |
| [Outline] | [The specification which is common to the model]<br>• Erases the download graphics defined by key code (kc1,kc2). |

# GS ( L pL pH m fn kc1 kc2

| [Code]    | <1D>H<28>H<4C>H <pl><ph><m><fn><kc1><kc2><x><y></y></x></kc2></kc1></fn></m></ph></pl>                                                                                         |
|-----------|----------------------------------------------------------------------------------------------------|
| [Range]   | (pL+pHx256)=6 (pL=6, pH=0)<br>m=48<br>fn=85<br>$32 \le kc1 \le 126$<br>$32 \le kc2 \le 126$<br>x=1,2<br>y=1,2                                                                  |
| [Outline] | [The specification which is common to the model]<br>• Prints the Dwonload graphics data defined by key code (kc1, kc2) as large as x times horizontally/y times<br>vertically. |

### fn=112: Function 112 Storing Raster Type Graphics Data to Print Buffer GS ( L pL pH m fn a bx by c xL xH yL yH d1...dk

| [Code]    | <1D>H<28>H<4C>H <pl><ph><m><fn><a><b><b><c><xl><xh><yl><yh>[d1dk]</yh></yl></xh></xl></c></b></b></a></fn></m></ph></pl>                                                                                                    |
|-----------|----------------------------------------------------------------------------------------------------|
| [Range]   | Parameter of GS (L<br>11≤(pL+pHx256)≤65536(0spL≤255, 0spH≤255)<br>Parameter of GS 8 L<br>11≤(p1+p2x256)+p3x65536+p4x16777216≤4294967295<br>(0sp1<255, 0sp2<255, 0sp3<255, 0sp4<255)<br>Common parameter of GS (L, GS 8 L<br>m=48<br>fn=112<br>a=48<br>bx=1,2<br>by=1,2<br>c=49(When monochrome color paper is specified), c=49, 50 (When 2-color paper is specified)<br>1≤(xL+xHx256)≤1024<br>When monochrome color paper is specified<br>1≤(yL+yHx256)≤1662(with by=1)<br>1≤(yL+yHx256)≤831(with by=2) |
|           | When 2-color paper is specified<br>1≤(yL+yHx256)≤831(with by=1)<br>1≤(yL+yHx256)≤415(with by=2)<br>0≤d≤255                                                                                                    |
|           | k=(int((xL+xHx256)+7/8)×(yL+yHx256)                                                                                                    |
| [Outline] | [The specification which is common to the model]<br>• Stores raster type graphics data to print buffer as large as x times horizontally/y times vertically.<br>• xL, xH specifies the horizontal direction of raster graphics data to (xL + xH x 256).<br>• yL, yH specifies the vertical direction of raster graphics data to (yL + yH x 256).<br>• "c" specifies the color of print data.                                                                                                    |
|           | c       Color of Print Data         49       1st color         50       2nd color         • 1st color denotes black (high energy) in the specified 2-color thermal paper.                                                                                                    |
|           | • 2nd color denotes red (low energy) in the specified 2-color thermal paper.                                                                                                    |

 [Caution]
 [The specification which is common to the model]

 • In STANDARD MODE, each color can be defined only once.

### GS D m fn a kc1 kc2 b c d1...dk

|     |                      | CT-                                                                                    | S280 | CT-S300    | CT-S2000    | CT-S400         | 0                   | CT-S251               | CT-D150   | /E351 |
|-----|----------------------|----------------------------------------------------------------------------------------|------|------------|-------------|-----------------|---------------------|-----------------------|-----------|-------|
|     | Support model        | CT-                                                                                    | S281 | CT-S310    | CT-S801/851 | CT-S601/6       | 51 CT               | -P29x series          | CT-S3     | 10 II |
| [Fi | u <b>nction]</b> De  | ion] Defining Windows Bitmap to NV Memory                                              |      |            |             |                 |                     |                       |           |       |
| [C  | ode] <1              | <1D>H<44>H <m>fn&gt;ca&gt;<kc1><skc2><b><c><d1><dk></dk></d1></c></b></skc2></kc1></m> |      |            |             |                 |                     |                       |           |       |
| _   | c<br>fn<br>utline] [ | CT-S801II/CT-S851II/CT-S601II/CT-S651II/CT-S251<br>fn=67、83                            |      |            |             |                 |                     |                       |           |       |
|     |                      |                                                                                        |      |            |             |                 |                     |                       |           |       |
|     |                      | fn Code                                                                                |      |            |             | Function<br>No. |                     | Function              | on        |       |
|     | 67                   |                                                                                        | GSI  | Omfnakc1kc | 2bcd1dk     | Function67      | Defining<br>Memory  |                       | Bitmap to | NV    |
|     |                      | 83                                                                                     | GSI  | Omfnakc1kc | 2bcd1dk     | Function83      | Defining<br>Downloa | Windows<br>ad Memory. | Bitmap    | to    |

[Caution]

#### [The specification which is common to the model]

• Frequent use of this command may result in damage of NV memory. Use the Write command to NV memory in consideration of [10 times max/day].

• Following the processing of this command, printer Busy may occur during writing data in NV memory. While the printer is Busy, it stops receiving process. Therefore, data transmission (including real-time command) from host is prohibited.

Download Memory.

# GS D m fn a kc1 kc2 b c d1...dk

| [Code]     | <1D>H<44>H <m>fn&gt;<a><kc1>H<kc2><b><c><d1><dk></dk></d1></c></b></kc2></kc1></a></m>                                                                                                    |  |  |  |  |
|------------|----------------------------------------------------------------------------------------------------|--|--|--|--|
| [Range]    | m=48fn=67a=48 $32 \leq kc1 \leq 126, 32 \leq kc2 \leq 126$ b: Arbitrarilyc=49 $0 \leq d \leq 255$ k: Depends on Bitmap file size                                                                                                    |  |  |  |  |
| [Outline]  | Common to the model]         • Defines Windows Bitmap Data by specification key code to NV Memory.         • "c" specifies the color of print data.         c       Color of Print Data         49       1st color         • "d" is data of the Windows BMP form.                                                                                                    |  |  |  |  |
| [See Also] | <u>GS (Lfn=69</u><br><u>GS (z WaterMark</u>                                                                                                    |  |  |  |  |
| [Caution]  | <ul> <li>[The specification which is common to the model]</li> <li>The NV image data defined by FS q is removed.</li> <li>In the case of data more than the residual quantities of the NV area, it becomes invalid.</li> <li>Registration of a maximum of 384 Kbyte or 256 images is possible.</li> <li>Support BMP format.</li> <li>Windows Bitmap</li> <li>Image height 1 or more</li> <li>The number of valid color bit 4(16 shades of gray)</li> <li>Uncompressed</li> </ul> |  |  |  |  |

# GS D m fn a kc1 kc2 b c d1...dk

| [Code]     | <1D>H<44>H <m><fn><a><kc1>H<kc2><b><c><d1><dk></dk></d1></c></b></kc2></kc1></a></fn></m>                                                                                                    |
|------------|----------------------------------------------------------------------------------------------------|
| [Rnage]    | m=48fn=67a=48 $32 \leq kc1 \leq 126$ , $32 \leq kc2 \leq 126$ b: Arbitrarilyc=49 $0 \leq d \leq 255$ k: Depends on Bitmap file size                                                                                                    |
| [Outline]  | [The specification which is common to the model]<br>• Defines Windows Bitmap Data by specification key code to Download Memory.<br>• "c" specifies the color of data.<br><u>c Color of Print of Data</u><br>49 1st color<br>• "d" is data of the Windows BMP form.                                                                                                    |
| [See Also] | <u>GS (Lfn=85</u>                                                                                                    |
| [Caution]  | <ul> <li>[The specification which is common to the model]</li> <li>In the case of data more than residual quantities of the Download Area, it becomes invalid.</li> <li>When the same key code is registered before, the image registered before is removed.</li> <li>Registration of a maximum of 384 Kbyte or 256 images is possible.</li> <li>Support BMP format.</li> <li>Windows Bitmap</li> <li>Image height 1 or more</li> <li>The number of valid color bit 4(16 shades of gray)</li> <li>Uncompressed</li> </ul> |

### FSpnm

| Support model | CT-S280 | CT-S300 | CT-S2000    | CT-S4000    | CT-S251        | CT-D150/E351 |
|---------------|---------|---------|-------------|-------------|----------------|--------------|
| Supportmodel  | CT-S281 | CT-S310 | CT-S801/851 | CT-S601/651 | CT-P29x series | CT-S310 II   |

- [Function] Printing the download NV bit images
- [Code] <1C>H<70>H<n><m>
- [Range] 1≤n≤255, 0≤m≤3, 48≤m≤51

#### [Outline] [The specification which is common to the model]

• This command prints the download NV bit images (n) using a specified mode (m).

| m     | Mode Name          | Dot Density in<br>Vertical Direction | Dot Density in Horizontal<br>Direction |
|-------|--------------------|--------------------------------------|----------------------------------------|
| 0, 48 | NORMAL MODE        | 203dpi                               | 203dpi                                 |
| 1,49  | DOUBLE WIDTH MODE  | 203dpi                               | 101dpi                                 |
| 2,50  | DOUBLE HEIGHT MODE | 101dpi                               | 203dpi                                 |
| 3, 51 | QUADRUPLE SIZE     | 101dpi                               | 101dpi                                 |
|       | MODE               |                                      |                                        |

• "n" denotes the number of the download bit image.

• "m" denotes the bit image mode.

#### [Caution]

- [The specification which is common to the model]
  - When the specified NV bit image "n" is undefined, this command is invalid.
  - When the STANDARD MODE is selected, this command is valid only when there is no data in the print buffer.
  - This command is invalid when PAGE MODE is selected.
  - Any printing modes except the upside-down printing mode (i.e. emphasis, double strike, underlining, character size, inverted character printing, 90°-right-turned) are not affected.
  - When the printing area set by the functions GS L and GS W is not enough for one vertical line of the download NV bit image, the line alone is dealt with as follows.
    - One vertical line of the bit image is 1 dot in NORMAL MODE (m = 0, 48) and DOUBLE HEIGHT MODE (m = 2, 50), and it is 2 dots in double WIDTH MODE (m = 1, 49) and QUADRUPLE SIZE MODE (m = 3, 51).
    - (1) The printing area is extended to the right side within the limits of the printing area so that one vertical line of the download NV bit image can be printed.
    - (2) When a sufficient printing area cannot be maintained even after executing (1), the printing area is extended to the left side. (The left margin is reduced.)
  - When the size of a bit image exceeds the limits of the printing area, the data within the limits of the printing area will be printed but the parts exceeding the limit will not be printed.
  - Regardless of the amount of line feed set with ESC 2 and ESC 3, NORMAL MODE and DOUBLE WIDTH MODE execute a paper feed of (height "n" of NV bit image) dots while DOUBLE HEIGHT MODE and QUADRUPLE SIZE MODE execute a paper feed of (height "n" of NV bit image x2) dots.
  - At the completion of the bit image printing, the head of the line will be used for the next printing position and normal data processing will take place.

 $[See Also] \qquad ESC^*, FSq, GS/, GSv0$ 

## $FS \ q \ n \ [xL \ xH \ yL \ yH \ d1...dk] \ 1... \ [xL \ xH \ yL \ yH \ d1...dk] \ n$

| Support    | model CT-S280                                                                                                    | CT-S300            | CT-S2000               | CT-S4000           | CT-S251               | CT-D150/E35       |  |  |  |  |
|------------|----------------------------------------------------------------------------------------------------|--------------------|------------------------|--------------------|-----------------------|-------------------|--|--|--|--|
|            | CT-S281                                                                                                    | CT-S310            | CT-S801/851            | CT-S601/651        | CT-P29x series        | CT-S310 II        |  |  |  |  |
| [Function] | Defining the downloa                                                                                                    | d NV bit image     |                        |                    |                       |                   |  |  |  |  |
|            |                                                                                                    |                    |                        |                    |                       |                   |  |  |  |  |
| [Code]     | <1C>H<71>H <n>[<xl><xh><yl><yh><d1dk>]1[<xl><xh><yl><yh><d1dk>]n</d1dk></yh></yl></xh></xl></d1dk></yh></yl></xh></xl></n>                                                                                                    |                    |                        |                    |                       |                   |  |  |  |  |
| [Range]    | 1≤n≤255, 0≤xL≤255                                                                                                    |                    |                        |                    |                       |                   |  |  |  |  |
|            | 0≤xH≤3 but, 1≤(xL-                                                                                                    | +xHx256)≤102       | 3                      |                    |                       |                   |  |  |  |  |
|            | 0≤yL≤255                                                                                                    |                    |                        |                    |                       |                   |  |  |  |  |
|            | 0≤yH≤1 but, 1≤(yL-<br>0≤d≤255                                                                                                    | +yHx256)≤288       | i                      |                    |                       |                   |  |  |  |  |
|            |                                                                                                    | ULV256\v2          |                        |                    |                       |                   |  |  |  |  |
|            | k=(xL+xHx256)x(yL+<br>CT-S280 <b>/CT-S2</b> 81                                                                                                    | •                  | LC310/CT_D20           | x sorios           |                       |                   |  |  |  |  |
|            | Total definition area=2                                                                                                    |                    |                        | A 301103           |                       |                   |  |  |  |  |
|            | CT-S2000/CT-400                                                                                                    | •                  | VCT-S851(IIVC)         | [-S601(II)/CT-S    | 651(II)               |                   |  |  |  |  |
|            | CT-S301II/CT-S25                                                                                                    |                    |                        |                    |                       |                   |  |  |  |  |
|            | Total definition area=                                                                                                    |                    | -                      |                    |                       |                   |  |  |  |  |
| [Outline]  | [The specification \                                                                                                    | which is comm      | non to the mode        | ]                  |                       |                   |  |  |  |  |
|            | [The specification which is common to the model]<br>• This command defines the specified NV bit image.                                                                                                    |                    |                        |                    |                       |                   |  |  |  |  |
|            | • "n" denotes the number of bit images to be defined.                                                                                                    |                    |                        |                    |                       |                   |  |  |  |  |
|            | <ul> <li>xL and xH denote the</li> </ul>                                                                                                    | ne horizontal siz  | e of one NV bit im     | age as (xL+xH×2    | 56)×8 dots.           |                   |  |  |  |  |
|            | <ul> <li>yL and yH denote the</li> </ul>                                                                                                    | ne vertical size o | of one NV bit imag     | e as (yL+yH×256)   | ×8 dots               |                   |  |  |  |  |
| [Caution]  | [The specification \                                                                                                    | which is comm      | non to the mode        | 0                  |                       |                   |  |  |  |  |
|            | • Because all the NV                                                                                                    | bit images prev    | iously defined by t    | his command are    | deleted, it is not po | ssible to         |  |  |  |  |
|            | redefine any one of                                                                                                    |                    | •                      |                    |                       |                   |  |  |  |  |
|            | <ul> <li>Any mechanical operation</li> </ul>                                                                                                    |                    |                        | 0 1                | •                     | 0                 |  |  |  |  |
|            | paper-feed switch etc can't execute from the execution of this command until the completion of the hardwar<br>reset,                                                                                                    |                    |                        |                    |                       |                   |  |  |  |  |
|            | <ul> <li>When the STANDA</li> </ul>                                                                                                    | RD MODE is s       | selected, this com     | mand is only valid | when it is written at | the head of a lin |  |  |  |  |
|            | • This command is inv                                                                                                    | valid when PAC     | GE MODE is selec       | ted.               |                       |                   |  |  |  |  |
|            | <ul> <li>This command beca</li> </ul>                                                                                                    | omes valid afte    | r the 7 bytes of $<$ F | SqnxLxHyLyH        | l> are processed a    | s normal values.  |  |  |  |  |
|            | <ul> <li>When data which exceeds the remaining capacity of the defined area is specified by xL, xH, yL, yl<br/>outside-defined-area arguments will be processed.</li> </ul>                                                         |                    |                        |                    |                       |                   |  |  |  |  |
|            | • When outside-defined-area arguments are processed for the first bit image data group, this comman                                                                                                    |                    |                        |                    |                       |                   |  |  |  |  |
|            | becomes invalid.<br>• If outside defined area are processed for the second or subsequent NV bit image data group                                                                                                    |                    |                        |                    |                       |                   |  |  |  |  |
|            | <ul> <li>If outside-defined-area arguments are processed for the second or subsequent NV bit image data group<br/>the processing of this command is suspended, and a writing process into the popy detile memory starts.</li> </ul> |                    |                        |                    |                       |                   |  |  |  |  |
|            | the processing of this command is suspended, and a writing process into the non-volatile memory starts.<br>this time, the NV bit image being defined becomes invalid (Undefined), but the preceding NV bit images a                 |                    |                        |                    |                       |                   |  |  |  |  |
|            | valid.<br>• "d" denotes the defi                                                                                                    | nition data Rito   | which correctory       | to date to be prin | ited are represente   | nd as "1" and the |  |  |  |  |
|            | not to be printed as                                                                                                    |                    |                        |                    | ווכט מוב ובטופטפו ונכ | wasi, dilu li lu  |  |  |  |  |
|            | • The definition will sta                                                                                                    |                    | mage number 01         | Hand n-number H    | oit images will be d  | efined in ascend  |  |  |  |  |
|            | order. Therefore, th                                                                                                    |                    | -                      |                    | -                     |                   |  |  |  |  |
|            | 5.361 HI0101010, U                                                                                                    |                    |                        |                    |                       |                   |  |  |  |  |
|            | last data group [xl                                                                                                    | -                  |                        |                    | -                     |                   |  |  |  |  |

- The definition data of one NV bit image consists of [xL xH yL yH d1...dk]. Therefore, when only one NV bit image is defined, n = 1; the data group [xL xH yL yH d1...dk] is manipulated once, and ([Data: (xL + xH x256) x(yL + yH x256) x8] + [Header: 4]) bytes of non-volatile memory is used to store it
- The maximum definition area of printer depends on model. Multiple NV bit images can be defined, but bit images of which total size (Bit image data + Header) exceeds capacity of definition area can not be defined.
- The printer state will change to BUSY just before the writing operation into the non-volatile memory begins. Also, the printer state will change to BUSY just before the writing operation begins regardless of the state of the MSW even at a printer that have a MSW 1-3 [Busy condition]
- While this command is being executed, it is not possible to send ASB status or to detect the printer status even when the ASB function is selected.
- If this command is sent while a macro is still being defined, the definition process will be stopped and the execution of this command will start.
- NV bit images that are defined already are not initialized by using ESC @ command, or by resetting the printer or turning the power off.
- The command only executes definition of NV bit image, but not start printing. The printing of NV bit image will be executed by FS p.
- Because frequent writing in the non-volatile memory can destroy the memory, the writing command should be used less than 10 times a day.
- It may happen that the printer becomes BUSY during the process of writing data into the non-volatile memory in the execution of this command. When the printer becomes BUSY, it will stop receiving data. Therefore, sending data from the host (including real time command) is prohibited.

[See Also] FSp, GS\*

#### 2.2.14 Kanji Control Commands

### FS ! n

|     | Support model  | CT-S280             | CT-S300         | CT-S2000    | CT-S4000    | CT-S251        | CT-D150/E351 |
|-----|----------------|---------------------|-----------------|-------------|-------------|----------------|--------------|
|     | Supportmodel   | CT-S281             | CT-S310         | CT-S801/851 | CT-S601/651 | CT-P29x series | CT-S310 II   |
| [Fu | Inction] Colle | ectively setting Ka | anji print mode |             |             |                |              |
| [Co | <b>de]</b> <1C | >H<21>H <n></n>     |                 |             |             |                |              |

#### [Range] 0≤n≤255

#### [Outline] [The specification which is common to the model]

- Collectively sets Kanji print mode.
- Each bit of "n" has the following meaning:

| Bit | Function                  | Va       | lue       |
|-----|---------------------------|----------|-----------|
| DIL | Function                  | 0        | 1         |
| 0   | Undefined                 | -        | -         |
| 1   | Undefined                 | -        | -         |
| 2   | Double-width enlargement  | Canceled | Specified |
| 3   | Double-height enlargement | Canceled | Specified |
| 4   | Undefined                 | -        | -         |
| 5   | Undefined                 | -        | -         |
| 6   | Undefined                 | -        | -         |
| 7   | Underline                 | Canceled | Specified |

[Caution]

#### [The specification which is common to the model]

• Setting both double-height and double-width enlargement causes four times enlargement.

- Underline is applied to all width of printed characters but not to the part skipped by HT. Underline is not applied to the character rotated by 90° clockwise.
- Thickness of underline is the value set by FS (defaulted to 1 dot width).
- [Default] n=0

[See Also] <u>FS-, FSW, GS!</u>

### **FS &**

|     |              | CT-S280                | CT-S300            | CT-S2000                         | CT-S4000                 | CT-S251        | CT-D150/E351 |
|-----|--------------|------------------------|--------------------|----------------------------------|--------------------------|----------------|--------------|
|     | Support mode | CT-S281                | CT-S310            | CT-S801/851                      | CT-S601/651              | CT-P29x series | CT-S310 II   |
| [Fu | inction]     | Setting Kanji mode     |                    |                                  |                          |                |              |
| [Co | ode]         | <1C>H<26>H             |                    |                                  |                          |                |              |
| [Οι | utline]      | [The specification     | which is comn      | non to the mode                  | ]                        |                |              |
| -   |              | Sets Kanji mode.       |                    |                                  | -                        |                |              |
|     |              |                        |                    |                                  |                          |                |              |
|     |              | Japanese Kanji spe     | ecifications:      |                                  |                          |                |              |
|     |              | This command is        | invalid when Ka    | nji code system is               | Shift JIS.               |                |              |
|     |              | Kanji codes are pr     | ocessed in the c   | order of the first by            | e and second byte        | e.             |              |
|     |              | This code is defau     | lited to the state | of canceling Kanji               | mode.                    |                |              |
|     |              | [The specification     | which depend       | on the model]                    |                          |                |              |
|     | (            | CT-S280/CT-S30         | 0/CT-S310/C1       | -S2000/CT-S4                     | 000/                     |                |              |
|     | (            | CT-S801(II)/CT-S8      | 851(II)/CT-S60     | )1(II) <mark>/CT-S651(I</mark> I | ) <b>/CT-S310   /C</b> T | -S251/CT-D150  | CT-E351      |
|     |              | Multilingual specifica | ations (Hangul, C  | Chinese):                        |                          |                |              |
|     |              | Kanji codes are pr     | ocessed in the c   | order of the first by            | e and second byt         | e.             |              |
|     |              | This code is defau     | lted to the state  | of setting Kanji mo              | de.                      |                |              |
| [Se | æalso]       | FS.,FSC                |                    |                                  |                          |                |              |
|     |              |                        |                    |                                  |                          |                |              |

#### [Sample Program]

[Print Results]

LPRINT CHR\$(&H1C);"&"; LPRINT CHR\$(&H34); CHR\$(&H41); LPRINT CHR\$(&H3B); CHR\$(&H7A); LPRINT CHR\$(&HA); LPRINT CHR\$(&H1C);"."; LPRINT CHR\$(&H34); CHR\$(&H41); LPRINT CHR\$(&H3B); CHR\$(&H7A); LPRINT CHR\$(&HA);

漢字 ← When setting Kanji mode 4A;z ← When canceling Kanji mode

# FS-n

| Support r                                 | nodel                              | CT-S280                                                   | CT-S300                                                      | CT-S2000                                                               | CT-S4000             | CT-S251              | CT-D150/E35 |
|-------------------------------------------|------------------------------------|-----------------------------------------------------------|--------------------------------------------------------------|------------------------------------------------------------------------|----------------------|----------------------|-------------|
|                                           |                                    | CT-S281                                                   | CT-S310                                                      | CT-S801/851                                                            | CT-S601/651          | CT-P29x series       | CT-S310 II  |
| [Function]                                | Setting                            | g/canceling Kar                                           | nji underline                                                |                                                                        |                      |                      |             |
| [Code]                                    | <1C>                               | H<2D>H <n></n>                                            |                                                              |                                                                        |                      |                      |             |
| [Range]                                   | 0≤n≤2                              | 2,48≤n≤50                                                 |                                                              |                                                                        |                      |                      |             |
| [Outline]                                 | _                                  | specification v<br>or cancels Kan                         | iji underline.                                               | non to the model                                                       | ]                    |                      |             |
|                                           | 0,<br>1,                           | 49 Sets 1-d                                               | F<br>Kanji underline<br>ot width Kanji u<br>ot width Kanji u | nderline                                                               |                      |                      |             |
|                                           | ,                                  | 00 00024                                                  |                                                              |                                                                        |                      |                      |             |
| [Caution]                                 | [The<br>• Unde                     | <b>specification</b> v<br>erline is applied               | which is comm<br>to all width of pr                          | non to the model                                                       | ut not applied to th | ne part skipped by H | П.          |
|                                           | [The<br>• Unde                     | specification v<br>erline is applied<br>erline is not app | which is comm<br>to all width of pr                          | <b>non to the model</b><br>rinted characters b                         | ut not applied to th | ne part skipped by H | π.          |
| [Caution]<br>[See Also]<br>[Sample Progra | [The<br>• Unde<br>• Unde<br>• Unde | specification v<br>erline is applied<br>erline is not app | which is comm<br>to all width of pr                          | <b>non to the model</b><br>rinted characters b<br>acter rotated 90° cl | ut not applied to th | ne part skipped by H | π.          |

### FS.

| Support    | model           | CT-S280<br>CT-S281    | CT-S300<br>CT-S310 | CT-S2000<br>CT-S801/851    | CT-S4000<br>CT-S601/651   | CT-S251<br>CT-P29x series | CT-D150/E351   |  |  |  |  |
|------------|-----------------|-----------------------|--------------------|----------------------------|---------------------------|---------------------------|----------------|--|--|--|--|
| [Function] | Cano            | eling Kanji mod       |                    |                            | 0.000,000                 |                           |                |  |  |  |  |
| [Code]     | <1C>            | <1C>H<2E>H            |                    |                            |                           |                           |                |  |  |  |  |
| [Outline]  | IThe            | specification         | which is comm      | non to the mode            | n                         |                           |                |  |  |  |  |
|            | -               | icels Kanji mode      |                    |                            | 1                         |                           |                |  |  |  |  |
|            | Japa            | nese Kanji spec       | ifications:        |                            |                           |                           |                |  |  |  |  |
|            | Th              | is command is i       | nvalid when Ka     | anji code system is        | Shift JIS.                |                           |                |  |  |  |  |
|            | Th              | is code is defaul     | ited to the state  | of canceling Kanji         | mode.                     |                           |                |  |  |  |  |
|            | [The            | specification v       | which depend       | on the model]              |                           |                           |                |  |  |  |  |
|            | CT-S            | 5280 <b>/CT-S30</b> 0 | /CT-S310/C1        | Г-S2000/CT-S4              | 000/                      |                           |                |  |  |  |  |
|            | CT-S            | 6801(II)/CT-S8        | 851(II)/CT-S60     | 01(II) <b>/</b> CT-S651(II | ) <b>/ CT-S310   /C</b> 1 | T-S251/CT-D150            | <b>CT-E351</b> |  |  |  |  |
|            | Multili         | ngual specificati     | ons (Hangul, C     | chinese):                  |                           |                           |                |  |  |  |  |
|            | Ka              | nji codes are pro     | ocessed in the (   | order of the first by      | e and second byt          | e.                        |                |  |  |  |  |
|            | Th              | is code is defaul     | ted to the state   | of setting Kanji mo        | de.                       |                           |                |  |  |  |  |
| [See Also] | <u>FS &amp;</u> | , <u>FSC</u>          |                    |                            |                           |                           |                |  |  |  |  |

#### [Sample Program]

Refer to the Sample Program and Printing Results for FS &.

# FS 2 a1 a2 [d] k

| Support    | model                         | CT-S280                                                                                              | CT-S300                                                  | CT-S2000                                                           | CT-S4000                                  | CT-S251                                       | CT-D150/E351             |
|------------|-------------------------------|----------------------------------------------------------------------------------------------------|----------------------------------------------------------|--------------------------------------------------------------------|-------------------------------------------|-----------------------------------------------|--------------------------|
| Support    | HOUEI                         | CT-S281                                                                                              | CT-S310                                                  | CT-S801/851                                                        | CT-S601/651                               | CT-P29x series                                | CT-S310 II               |
| [Eurotion] | Defie                         |                                                                                                    |                                                          |                                                                    |                                           |                                               |                          |
| [Function] | Denn                          | ing external cha                                                                                     | aracter                                                  |                                                                    |                                           |                                               |                          |
| [Code]     | <1C>                          | ×H<32>H <a1>ł</a1>                                                                                   | -1 <a2>H[<d>]k</d></a2>                                  | (                                                                  |                                           |                                               |                          |
| [Range]    | • In<br>• In<br>• In          | nese Kanji spec<br>n case of JIS coo<br>a1=<77>H, <21<br>n case of Shift JI<br>a1= <ec>H, &lt;4</ec> | de system<br>1>H≤a2≤<7E>⊦<br>S code system               | H<br>H, <80>H≤a2≤<9                                                | Е <del>Л</del> Н                          |                                               |                          |
|            |                               | ngual specificat<br>= <fe>H, <a1></a1></fe>                                                          | · •                                                      | hinese):                                                           |                                           |                                               |                          |
|            | k=<br>k=<br><b>C</b> 1        | mon<br>d≤255<br>72(FONTA: 24→<br>32(FONTC: 16:<br><b>Г-S2000/CT-S</b><br>60(FONTB: 20;               | ×16)<br>54000                                            |                                                                    |                                           |                                               |                          |
| [Outline]  | • Defi<br>• a1, a<br>• "d" is | nes external Ka<br>a2 show Kanji o<br>s data to be defi                                              | nji character.<br>ode to define e><br>ned and the nur    |                                                                    | nd definition of 94<br>defined is 72 byte | characters are avai<br>as of vertical 3 bytes |                          |
|            | CT-S                          | 5280/CT-S300                                                                                         | 0/CT-S310/C1                                             | on the model]<br>[- <mark>S2000/CT-S44</mark><br>)1(11)/CT-S651(11 |                                           | -S251/CT-D150/                                | CT-E351                  |
|            | • In m                        | ultilingual specif                                                                                   | fications (Chines                                        | se, Hangul), font B                                                | , font C cannot de                        | fine.                                         |                          |
| [Default]  | -                             | <b>specification</b> w<br>re space.                                                                  | which is comm                                            | non to the model                                                   | I                                         |                                               |                          |
|            | CT-<br>If ex                  | <b>S310 IVCT-S</b>                                                                                   | 80111/CT-S85                                             |                                                                    |                                           | 51/CT-D150/CT-<br>3 character assign          | E351<br>ned for the same |
| [Caution]  | • Th                          | en UTF-8 is sek<br>is command is i                                                                   | 80111/CT-S85 <sup>4</sup><br>ected (FS C n a<br>ignored. | IVCT-S601IVC                                                       |                                           | 51/CT-D150/CT-                                | E351                     |

#### [Sample Program]

| LPRINT CHR\$(&H1C);"&";          | DATA &H00, &H00, &H00, &H00, &H00, &H00 |
|----------------------------------|-----------------------------------------|
| GOSUB SETCHR                     | DATA &H00, &H00, &H60, &H00, &H00, &HF0 |
| LPRINT CHR\$(&H77); CHR\$(&H21); | DATA &H00, &H01, &HF8, &H00, &H03, &HFC |
| LPRINT CHR\$(&HA);               | DATA &H00, &H07, &HFE, &H00, &H0F, &HFF |
| LPRINT CHR\$(&H1C);".";          | DATA &H00, &H00, &HF0, &H00, &H00, &HF0 |
| END                              | DATA &H00, &H00, &HF0, &H00, &H00, &HF0 |
|                                  | DATA &H00, &H00, &HF0, &H00, &H00, &HF0 |
| SETCHR:                          | DATA &H00, &H00, &HF0, &H00, &H00, &HF0 |
| LPRINT CHR\$(&H1C);"2";          | DATA &H00, &H01, &HF0, &H1F, &HFF, &HF0 |
| LPRINT CHR\$(&H77); CHR\$(&H21); | DATA &H1F, &HFF, &HF0, &H1F, &HFF, &HE0 |
| FOR 1=1 TO 72                    | DATA &H1F, &HFF, &HC0, &H00, &H00, &H00 |
| READ D                           | DATA &H00, &H00,&H00, &H00, &H00, &H00  |
| LPRINT CHR\$(D);                 |                                         |
| NEXTI                            |                                         |
| RETURN                           |                                         |

#### [Print Results]

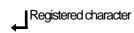

# FS C n

| Support model | CT-S280 | CT-S300 | CT-S2000    | CT-S4000    | CT-S251        | CT-D150/E351 |
|---------------|---------|---------|-------------|-------------|----------------|--------------|
| Supportmodel  | CT-S281 | CT-S310 | CT-S801/851 | CT-S601/651 | CT-P29x series | CT-S310 II   |
|               |         |         |             |             |                |              |

[Function] Selecting Kanji code system

[Code] <1C>H<43>H<n>

[Range] 0≤n≤1, 48≤n≤49

#### [Outline] [The specification which is common to the model] • Selects Kanji code system.

#### Japanese Kanji specifications:

| n    | Function                       |
|------|--------------------------------|
| 0,48 | Selects JIS code system.       |
| 1,49 | Selects Shift JIS code system. |

#### [The specification which depend on the model]

#### CT-S310 I/CT-S801I/CT-S851I/CT-S601I/CT-S651I/CT-S251/CT-D150/CT-E351

#### Standard specifications

| n     | Function                     |
|-------|------------------------------|
| 0, 48 | Deselects UTF-8 code system. |
| 8,56  | Selects UTF-8 code system.   |

Japanese Kanji specifications:

| n     | Function                             |
|-------|--------------------------------------|
| 0, 48 | Selects JIS code system.             |
| 1,49  | Selects Shift JIS CP932 code system. |
| 8, 56 | Selects UTF-8 code system.           |
| 9, 57 | Selects Shift JIS X0213 code system. |

• CT-S801II/851II/601II/651II: When Japan is selected with MSW9-4

Korean specifications:

| n     | Function                       |
|-------|--------------------------------|
| 0, 48 | Selects KS code system.        |
| 1,49  | Selects Extend KS code system. |
| 8, 56 | Selects UTF-8 code system.     |

• CT-S80111/85111/60111/65111: When Korea is selected with MSW9-4

#### [The specification which depend on the model]

#### CT-S280/CT-S300/CT-S310/CT-S2000/CT-S4000/

CT-S801(II)/CT-S851(II)/CT-S601(II)/CT-S651(II)/CT-S310I/CT-S251/CT-D150/CT-E351

Multilingual specifications (Hangul,):

| n     | Function                       |
|-------|--------------------------------|
| 0, 48 | Selects KS code system.        |
| 1,49  | Selects Extend KS code system. |

Multilingual specifications (Chinese):

This command is invalid

[Caution]

#### [The specification which is common to the model]

- Kanji code valid in JIS code system is 21H to 7EH for both 1st and 2nd bytes.
- Kanji code valid in Shift JIS code system is as follows: 1st byte is 81H to 9FH and E0H to EFH. 2nd byte is 40H to 7EH and 80H to FCH.

#### [The specification which depend on the model]

CT-S401/CT-S801II/CT-S851II/CT-S601II/CT-S651II/CT-S251/CT-D150/CT-E351

#### Common specifications:

- If UTF-8 code is selected, FS \$(Setting Kanji mode), FS .(Cancelling Kanji mode) need to be used together. In Kanjimode, 2 byte characters are in preference to be printed. And in non-Kanji mode, 1 byte characters are in preference to be printed.
- Combining characters
  - Combining character which consists of two Unicode codes is not supported. It is printed as two Unicode characters.
- Japanese Kanji specifications:
- Codes valid for JIS code system are 21-7Eh(JIS 1 side) and A1H-FEH(JIS 2 side) for both 1<sup>st</sup> & 2<sup>nd</sup> byte.

If MSB is not same between 1<sup>st</sup> byte and 2<sup>nd</sup> byte, the address is invalid.

 Codes valid for Shift JIS CP932 code system and Shift JIS X0213 code system are 1st byte is 81H to 9FH and E0H to FCH.
 2nd byte is 40H to 7EH and 80H to FCH.

#### CT-S280/CT-S300/CT-S310/CT-S2000/CT-S4000

#### CT-S801(II)/CT-S851(II)/CT-S601(II)/CT-S651(II)/CT-S310 II/CT-S251/CT-D150/CT-E351

- •Codes valid for KS code system are as follows:
- Special symbol: 2121H to 2C71H Hangeul: 3021H to 487EH
- Area other than the above is SPACE. •With Extend KS code
- Special symbol: A1A1H to ACF1H Hangeul: B0A1H to C8FEH Area other than the above is SPACE.

[Default] n=0

#### [Sample Program]

#### [Print Results]

LPRINT CHR\$(&H1C);"&"; LPRINT CHR\$(&H1C);"C"; CHR\$(0); LPRINT CHR\$(&H34); CHR\$(&H41); LPRINT CHR\$(&H3B); CHR\$(&H7A); LPRINT CHR\$(&HA); LPRINT CHR\$(&H1C);"C"; CHR\$(1); LPRINT CHR\$(&H8A); CHR\$(&HBF); LPRINT CHR\$(&H8E); CHR\$(&H9A); LPRINT CHR\$(&HA); LPRINT CHR\$(&HA);

| 漢字 ← JIS code system printing     |   |
|-----------------------------------|---|
| 漢字← Shift JIS code system printir | ŋ |

### FS S n1 n2

| Support model |                                                                                   | CT-S280                                                                                                    | CT-S300                                                                                                    | CT-S2000                                                                                                    | CT-S4000                                                                                                    | CT-S251                                                              | CT-D150/E351                                                                     |
|---------------|-----------------------------------------------------------------------------------|----------------------------------------------------------------------------------------------------|----------------------------------------------------------------------------------------------------|----------------------------------------------------------------------------------------------------|----------------------------------------------------------------------------------------------------|----------------------------------------------------------------------|----------------------------------------------------------------------------------|
| Support       | Capportinouol                                                                     |                                                                                                    | CT-S310                                                                                                    | CT-S801/851                                                                                                    | CT-S601/651                                                                                                    | CT-P29x series                                                       | CT-S310 II                                                                       |
| [Function]    | Settir                                                                            | ng Kanji space a                                                                                                    | mount                                                                                                    |                                                                                                    |                                                                                                    |                                                                      |                                                                                  |
| [Code]        | <1C>                                                                              | H<53>H <n1≻< td=""><th>sn2&gt;</th><td></td><td></td><td></td><td></td></n1≻<>                                                                                                    | sn2>                                                                                                    |                                                                                                    |                                                                                                    |                                                                      |                                                                                  |
| [Range]       | 0≤n1<br>0≤n2:                                                                     |                                                                                                    |                                                                                                    |                                                                                                    |                                                                                                    |                                                                      |                                                                                  |
| [Outline]     | • Sets<br>• Sets                                                                  | s both right and l<br>s left space amc                                                                                                    | eft space amou<br>unt by [n1×(Ba                                                                                                    | n <b>on to the model</b><br>nt of Kanji in units<br>sic calculation pitcl<br>asic calculation pit                                                                                                   | -<br>of dot.<br>n)] .                                                                                                    |                                                                      |                                                                                  |
| [Caution]     | • The<br>• Setti<br>• Basi<br>ami<br>Wh<br>the<br>• In S<br>• In P,<br>(1)<br>(2) | right and left sp<br>ing independent<br>ic calculation pitto<br>ount, there is not<br>rest is discarded<br>TANDARD MC<br>AGE MODE, th<br>When the start<br>direction (pape<br>When the start<br>direction (at rig<br>maximum right | ace amount in c<br>t line feed amou<br>ch is set by GS I<br>change in the a<br>mber is caused<br>d.<br>DE, basic calcu<br>e following oper<br>point is set at "u<br>er feed direction)<br>point is set at "u<br>ht angle to pape<br>spacing is capa | P. Even if basic ca<br>amount of line feed<br>by the calculation<br>ulation pitch (x) in h<br>ration occurs depe<br>pper left" or "lower<br>is used.<br>pper right" or "lower<br>able of approximat | e are twice the set<br>FANDARD MOD<br>Iculation pitch is d<br>it is corrected by<br>orizontal direction<br>ending on the start<br>right" by ESC T, t<br>er left" by ESC T, t<br>used. | E and PAGE MOD<br>hanged by GS P af<br>the minimum pitch<br>is used. | ter setting space<br>of mechanism an<br>h (y) of vertical<br>h (x) of horizontal |
|               |                                                                                   | , n2=0                                                                                                    | nmed to the ma                                                                                                    | aximum.                                                                                                    |                                                                                                    |                                                                      |                                                                                  |

### FS W n

|     | Support mode |                                                   | T-S280                       | CT-S300                                                                           | CT-S2000    | CT-S4000    | CT-S251            | CT-D150/E351 |  |  |  |  |
|-----|--------------|---------------------------------------------------|------------------------------|-----------------------------------------------------------------------------------|-------------|-------------|--------------------|--------------|--|--|--|--|
|     | Supportmode  | C                                                 | CT-S281                      | CT-S310                                                                           | CT-S801/851 | CT-S601/651 | CT-P29x series     | CT-S310 II   |  |  |  |  |
| [Fi | inction]     | Setting/canceling four times enlargement of Kanji |                              |                                                                                   |             |             |                    |              |  |  |  |  |
| [Co | ode]         | <1C>H<57>H <n></n>                                |                              |                                                                                   |             |             |                    |              |  |  |  |  |
| [Ra | ange]        | 0≤n≤255                                           |                              |                                                                                   |             |             |                    |              |  |  |  |  |
| [0  |              | • Sets or c<br>• "n" is vali                      | ancels four<br>d only for th | <b>vhich is comm</b><br>times enlargem<br>e lowest bit (n0)<br>t bit (n0) is shov | ).          | ]           |                    |              |  |  |  |  |
|     |              | n0                                                |                              | Funct                                                                             | ion         |             |                    |              |  |  |  |  |
|     |              | 0                                                 |                              | ls 4 times enlar                                                                  | 0           |             |                    |              |  |  |  |  |
|     |              | 1                                                 | Sets 4                       | times enlargem                                                                    | nent        |             |                    |              |  |  |  |  |
|     |              | 0                                                 |                              | <i></i>                                                                           |             |             | h daubla baiabtana |              |  |  |  |  |

Setting or canceling 4 times enlargement means setting or canceling both double-height and double-width enlargements simultaneously.

#### [See Also] FS !

#### [Sample Program]

#### [Print Results]

LPRINT CHR\$(&H1C);"&"; LPRINT CHR\$(&H1C);"W"; CHR\$(0); LPRINT CHR\$(&H34); CHR\$(&H41); LPRINT CHR\$(&H3B); CHR\$(&H7A); LPRINT CHR\$(&H1C);"W"; CHR\$(1); LPRINT CHR\$(&H34); CHR\$(&H41); LPRINT CHR\$(&H3B); CHR\$(&H7A); LPRINT CHR\$(&HA); LPRINT CHR\$(&HA);

Canceling 4 times enlargement

漢漢字 Setting 4 times enlargement

# FS (A pL pH fn [...]

| Cupport r    | Support model |                     | CT-S300        | CT-S2000           | CT-S4000             | CT-S251               | CT-D150/E351       |
|--------------|---------------|---------------------|----------------|--------------------|----------------------|-----------------------|--------------------|
| Supportmodel |               | CT-S281             | CT-S310        | CT-S801/851        | CT-S601/651          | CT-P29x series        | CT-S310 II         |
| [Function]   | Settir        | ng font attribute c | of Kanji       |                    |                      |                       |                    |
|              |               |                     |                |                    |                      |                       |                    |
| [Outline]    | Settir        | ng Kanji font attri | bute means exe | ecution of process | ing for Kanji font a | ttribute by the value | of "fn" specified. |
| [Outline]    | Settir        | ng Kanji font attri | bute means exe | ecution of process | ing for Kanji font a | ttribute by the value | of "fn" specified. |
| [Outline]    | Settir        |                     |                |                    | ing for Kanji font a | ttribute by the value | of "fn" specified. |

#### fn=48: Function 48 Set Kanji fonts

### FS ( A pL pH fn m

| [Code]    | <1C>H<28>H<                                                      | 41>H <pl>&lt; pH&gt;&lt; fn&gt;&lt; m&gt;</pl>                                                                                                    |                               |
|-----------|------------------------------------------------------------------|----------------------------------------------------------------------------------------------------|-------------------------------|
| [Range]   | (pL+pHx256)=;<br>fn=48<br>0≤m≤2,48≤m≤                            |                                                                                                    |                               |
| [Default] | m=0                                                              |                                                                                                    |                               |
| [Outline] | Prints the succe<br>This command<br>[The specifica<br>CT-S280/CT | tion which is common to the model]<br>eding characters with energy set for "m".<br>is effective only for the Japanese Kanji specific<br>tion which depend on the model]<br>-\$281/CT-\$300/CT-\$310/CT-P29x seri | ies/                          |
|           | m                                                                | CT-S851(II)/CT-S601(II)/CT-S651(II)/CT-<br>Function                                                                                                    | 55101/CT-5251/CT-D150/CT-E551 |
|           | 0,48                                                             | Kanji font A(24x24)                                                                                                    |                               |
|           | 1,49                                                             | invalid                                                                                                    |                               |
|           | 2,50                                                             | Kanji font C(16×16)                                                                                                    |                               |
|           | CT-S2000/C                                                       |                                                                                                    |                               |
|           | m                                                                | Function                                                                                                    |                               |
|           | 0,48                                                             | Kanji font A(24×24)                                                                                                    | •                             |
|           | 1,49                                                             | Kanji font B(20×24)                                                                                                    |                               |
|           | 2,50                                                             | Kanji font C(16×16)                                                                                                    | ]                             |

#### 2.2.15 Black Mark Control Commands

| Support r  | nodel                        | CT-S280                                                                                                    | CT-S300                                                                                                    | CT-S2000                                                                     | CT-S4000                                                                                                    | CT-S251                                                                                            | CT-D150/E3                                  |
|------------|------------------------------|----------------------------------------------------------------------------------------------------|----------------------------------------------------------------------------------------------------|------------------------------------------------------------------------------|----------------------------------------------------------------------------------------------------|----------------------------------------------------------------------------------------------------|---------------------------------------------|
| Support    | nouei                        | CT-S281                                                                                                    | CT-S310                                                                                                    | CT-S801/851                                                                  | CT-S601/651                                                                                                    | CT-P29x series                                                                                     | CT-S310 I                                   |
| [Function] | Printir                      | ng and ejecting                                                                                                    | Black mark pap                                                                                                    | oer/labelpaper                                                               |                                                                                                    |                                                                                                    |                                             |
| [Code]     | <1D>                         | ∙H<0C>H                                                                                                    |                                                                                                    |                                                                              |                                                                                                    |                                                                                                    |                                             |
| [Outline]  | -                            | -                                                                                                    |                                                                                                    | non to the mode<br>e printer buffer and                                      | -                                                                                                    | k paper/ label paper                                                                               | :                                           |
|            | CT<br>Da<br>•Wh<br>(1)<br>ca | tain the print buen<br>en auto cutte<br>The printed<br>rried out.                                                   | 4000/CT-S8<br>Iffer is printed ar<br>er enabled is<br>black mark/la                                                                         |                                                                              | el ejection is done l<br>ed to the auto c                                                                                    | by following order.                                                                                | nd full cutting                             |
|            | (1<br>(2)                    | cutter or to b<br>Keeps waitir<br>If FEED SW<br>out.<br>• The printer                                               | printed black<br>be peeled off<br>ng till cutting<br>' is pressed,<br>r is in the BL                                                        | x mark/label pa<br>is made and F<br>setting the firs<br>JSY state till th    | EED SW is pre<br>t position of B<br>e processing c                                                                           | sition to be cut<br>essed while blink<br>M paper/label p<br>of (3) is execute<br>eration as that w | king LED.<br>baper is carri<br>d. If, howev |
|            | Da<br>•Wh<br>(1)<br>ca<br>M  | en auto cutte<br>)The printed  <br>rried out.<br>/ISW5-6=ON: V                                                      | er enabled is<br>black mark/la<br>Vhen printer rec                                                                                          | abel paper is fe                                                             | ed to the auto c<br>a, top of form dete                                                                                      | cutter position ar                                                                                 | _                                           |
|            | (1<br>M<br>(2                | position.<br>ISW5-6=ON: V<br>Neeps waiti<br>MSW3-7 = O<br>MSW3-7 = O<br>as that wit<br>The time to v<br>When FEED S | vinted black<br>When printer rec<br>ing till cutting<br>N: Keep waiting<br>FF: If FEED S<br>h FEED SW<br>wait for manual<br>W is pressed, f | mark/label pap<br>weives the enxt dat<br>g is made and F<br>g for FEED SW be | a, top of form dete<br>FEED SW is pr<br>eing pressed.<br>and in 3 second<br>ad by <gs (e=""> co<br/>letect next black m</gs> |                                                                                                    | way of (2).<br>Iking LED                    |

When MSW4-5=OFF (Black mark), printer feed the paper backward by about 5mm.
When MSW4-5=ON (Label paper) if the distance between black mark or label length is less than 30mm, next or second next black mark/label will be ejected and then feed paper until detecting the black mark or top of label.

MSW3-7 CBM-270 mode OFF = Invalid ON = Valid MSW5-6 Auto Back Feed OFF = After Cut ON = Before Print (Effective after DE0X-0400)

[Caution] [The specification which is common to the model] • Valid only if Black mark paper/label paper is selected.

[See Also] FF, GS <

### GS <

|            | Support model |                                                                                                    | CT-S300 | CT-S2000                                       | CT-S4000                      | CT-S251           | CT-D150/E351 |  |  |  |
|------------|---------------|----------------------------------------------------------------------------------------------------|---------|------------------------------------------------|-------------------------------|-------------------|--------------|--|--|--|
| Support n  |               |                                                                                                    | CT-S310 | CT-S801/851                                    | CT-S601/651                   | CT-P29x<br>series | CT-S310 II   |  |  |  |
| [Function] | Initial       | Initializing the printer mechanism                                                                                                    |         |                                                |                               |                   |              |  |  |  |
| [Code]     | <1D:          | <1D>H<3C>H                                                                                                    |         |                                                |                               |                   |              |  |  |  |
| [Outline]  | -             | •                                                                                                    |         | n <b>on to the model</b><br>ck mark/ label sim | ]<br>ilar to the initializati | on at power on.   |              |  |  |  |
| [Caution]  | • This        | [The specification which is common to the model]<br>• This command is valid only when B.M paper/ label is chosen.<br>• Parameters configured by commands are not reset. |         |                                                |                               |                   |              |  |  |  |

### GS A m n

| Current    | nodol                                                                                 | CT-S280                                                                                                    | CT-S300                                                                                                    | CT-S2000                                                                                                    | CT-S4000                                                                                                    | CT-S251                                                                                    | CT-D150/E351                                                                                                 |
|------------|---------------------------------------------------------------------------------------|----------------------------------------------------------------------------------------------------|----------------------------------------------------------------------------------------------------|----------------------------------------------------------------------------------------------------|----------------------------------------------------------------------------------------------------|--------------------------------------------------------------------------------------------|----------------------------------------------------------------------------------------------------|
| Support r  | noaei                                                                                 | CT-S281                                                                                                    | CT-S310                                                                                                    | CT-S801/851                                                                                                    | CT-S601/651                                                                                                    | CT-P29x series                                                                             | CT-S310 II                                                                                                   |
| [Function] | Corre                                                                                 | ecting the leader                                                                                                    | position of Blac                                                                                                    | ck mark paper/ lab                                                                                                    | el paper                                                                                                    |                                                                                            |                                                                                                    |
| [Code]     | <1D:                                                                                  | H<41>H <m>≺</m>                                                                                                    | n⊳                                                                                                    |                                                                                                    |                                                                                                    |                                                                                            |                                                                                                    |
| [Range]    | 0≤m:<br>0≤n≤                                                                          |                                                                                                    |                                                                                                    |                                                                                                    |                                                                                                    |                                                                                            |                                                                                                    |
| [Outline]  | • This<br>the<br>• "m"<br>• "m"                                                       | -                                                                                                    | the leader pos<br>recting direction<br>ne lowest bit (m                                                                                                    | ı.<br>O).                                                                                                    | -                                                                                                    | er in terms of correct                                                                     | ion value set for                                                                                            |
|            | •"n" c                                                                                | 1 Correc                                                                                                    | ts the leader po<br>ts the leader po                                                                                                    | prrecting Direction<br>position in the forward<br>position in the reverse<br>units of n/203 inch.                                                                                          | rd direction                                                                                                    |                                                                                            |                                                                                                    |
| [Caution]  | • This<br>• This<br>(FF<br>• The<br>• The<br>• the<br>• Sor<br>prin<br>• In ca<br>con | command is va<br>command is ig<br>, GS FF, GS A,<br>ED switch, powe<br>maximum reve<br>maximum valuer<br>cise care so the<br>forward correct<br>table area chan<br>alculating a corre | lid only when E<br>nored except in<br>GS <) or imme<br>or on, or cover or<br>rse correction s<br>ie. The leader<br>e leader position<br>ion, set the co<br>ges before and<br>ection span, use<br>culation result s | ediately after leade<br>closure.<br>span is 0.5 mm. Co<br>position may be<br>n does not step out<br>rrection span by t<br>after correction se<br>the basic calculati<br>hould be corrected | abel paper is chose<br>e execution of a B<br>orrection settings of<br>deviated due to p<br>of the Black mark<br>aking into accoun<br>tting.<br>on pitch (y) for the | lack mark/label pos<br>ormed on a paper fr<br>exceeding this value<br>paper flexure. For i | eed action with the<br>e are truncated int<br>reverse correction<br>abel length as the<br>he fractional part |

### GSC0mn

|          |               | CT-S280                                                                                                    | CT-S300                                                                                                    | CT-S2000    | CT-S4000                                                                                                    | CT-S251                                                     | CT-D150/E351 |  |  |  |
|----------|---------------|----------------------------------------------------------------------------------------------------|----------------------------------------------------------------------------------------------------|-------------|----------------------------------------------------------------------------------------------------|-------------------------------------------------------------|--------------|--|--|--|
|          | Support model | CT-S281                                                                                                    | CT-S310                                                                                                    | CT-S801/851 | CT-S601/651                                                                                                    | CT-P29x series                                              | CT-S310 II   |  |  |  |
| [Functi  | ion] S        | etting the numberi                                                                                                    | ng print mode                                                                                                    |             |                                                                                                    |                                                             |              |  |  |  |
| [Code]   | <             | <1D>H<43>H<30>H <m>n&gt;</m>                                                                                                    |                                                                                                    |             |                                                                                                    |                                                             |              |  |  |  |
| [Range   | -             | ≦m≤5<br>≦n≤2                                                                                                    |                                                                                                    |             |                                                                                                    |                                                             |              |  |  |  |
| [Outline | •             | This command set<br>m" denotes the nu<br>m=0 Pr<br>m=1 to 5 In<br>F<br>n=0 F<br>n=1 F                                                          | s the numbering<br>mber of print col<br>ints the columns<br>dicates the maxi<br>trints the counter<br>i' specifies a prir<br>trints the data rig<br>trints the data rig |             | unter) print mode.<br>eral. In this case, "<br>olumns to be print<br>the printing colum<br>nk columns are sp<br>nk columns are fill | n" has no meaning.<br>ed.<br>nns.<br>baced.<br>ed with "0". |              |  |  |  |
| [Cautio  |               | [The specification which is common to the model]<br>• If either "m" or "n" has a value beyond their ranges, that setting will becomes invalid. |                                                                                                    |             |                                                                                                    |                                                             |              |  |  |  |
| [Defaul  | <b>it]</b> m  | 1=0, n=0                                                                                                    |                                                                                                    |             |                                                                                                    |                                                             |              |  |  |  |
| [See Al  | lso] <u>G</u> | <u>SC1, GSC2, G</u>                                                                                                    | <u>SC;,GSc</u>                                                                                                    |             |                                                                                                    |                                                             |              |  |  |  |

#### [Sample Program]

LPRINT CHR\$(&H1D);"C0"; LPRINT CHR\$(0); CHR\$(0); GOSUB \*CNT LPRINT CHR\$(&H1D);"C0"; LPRINT CHR\$(1); CHR\$(0); GOSUB \*CNT LPRINT CHR\$(&H1D);"C0"; LPRINT CHR\$(3);CHR\$(0); GOSUB \*CNT LPRINT CHR\$(&H1D);"CO"; LPRINT CHR\$(3); CHR\$(1); GOSUB \*CNT LPRINT CHR\$(&H1D);"C0"; LPRINT CHR\$(3); CHR\$(2); GOSUB \*CNT END

\*CNT FOR I=1 TO 5 LPRINT CHR\$(&H1D);"c"; NEXT I LPRINT CHR\$(&HA); RETURN

#### [Print Results]

| 12345 $\checkmark$ Counts from 1 to 5 at m = 0 and n = 0.            |
|----------------------------------------------------------------------|
| 67890 $\leftarrow$ Counts from 6 to 10 at m = 1 and n = 0.           |
| 11 12 13 14 15 $\leftarrow$ Counts from 11 to 15 at m = 3 and n = 0. |
| 016017018019020 ← Counts from 16 to 20 at m = 3 and n = 1.           |
| 21 22 23 24 25 $\leftarrow$ Counts from 21 to 25 at m = 3 and n = 2. |

### GS C 1 n1 n2 n3 n4 n5 n6

| Support n       | nodel                                 | CT-S280                                                                                                    | CT-S300          | CT-S2000                       | CT-S4000            | CT-S251           | CT-D150/E351 |  |  |  |
|-----------------|---------------------------------------|----------------------------------------------------------------------------------------------------|------------------|--------------------------------|---------------------|-------------------|--------------|--|--|--|
| Oupport         |                                       | CT-S281                                                                                                    | CT-S310          | CT-S801/851                    | CT-S601/651         | CT-P29x series    | CT-S310 II   |  |  |  |
| [Function]      | Settir                                | ng the numberin                                                                                                    | g counter mode   | e (A)                          |                     |                   |              |  |  |  |
|                 |                                       | -                                                                                                    | -                |                                |                     |                   |              |  |  |  |
| [Code]          | <1D:                                  | >H<43>H<31>+                                                                                                    | l⊲n1>⊲n2>⊲n3     | 3> <n4><n5><n6></n6></n5></n4> |                     |                   |              |  |  |  |
| [Range]         | 0≤n1                                  | , n2, n3, n4, n5,                                                                                                    | n6≤255           |                                |                     |                   |              |  |  |  |
| [Outline]       | • This<br>n1<br>n3<br>n5<br>n6<br>(n' | [The specification which is common to the model]<br>• This command sets the numbering (serial number counter) mode.<br>$n1+n2\times256$ (n1=remainder, n2=quotient): First value for counter range<br>$n3+n4\times256$ (n3=remainder, n4=quotient): Last value for counter range<br>n5: Counter step value<br>n6: Identical counter print counter<br>$(n1+n2\times256) < (n3+n4\times256)$ : Count-up system<br>$(n1+n2\times256) > (n3+n4\times256)$ : Count-down system<br>$(n1+n2\times256) = (n3+n4\times256)$ or $n5=0$ or $n6=0$ : Counter stop |                  |                                |                     |                   |              |  |  |  |
| [Default]       | n1+n                                  | 2x256=1<br>4x256=65535                                                                                                    | which is comn    | non to the model               | ]                   |                   |              |  |  |  |
| [See Also]      | <u>GS (</u>                           | <u>0, GS C 2, GS</u>                                                                                                    | <u>C;, GS c</u>  |                                |                     |                   |              |  |  |  |
| [Sample Progra  | m]                                    |                                                                                                    |                  |                                |                     |                   |              |  |  |  |
| LPRINT          | CHR\$(&H                              | H1D);"C0";                                                                                                    |                  | *CNT                           |                     |                   |              |  |  |  |
| LPRINT          | CHR\$(3);                             | CHR\$(0);                                                                                                    |                  | FOR ⊫1 TO :                    | FOR 1 TO 5          |                   |              |  |  |  |
| LPRINT          | CHR\$(&H                              | H1D);"C1";                                                                                                    |                  | LPRINT                         | CHR\$(&H1D);"c";    |                   |              |  |  |  |
| LPRINT          | CHR\$(50                              | ); CHR\$(0);                                                                                                    |                  | NEXTI                          |                     |                   |              |  |  |  |
| LPRINT          | CHR\$(0);                             | CHR\$(0);                                                                                                    |                  | LPRINT CHF                     | R\$(&HA);           |                   |              |  |  |  |
| LPRINT          | CHR\$(5);                             | CHR\$(2);                                                                                                    |                  | RETURN                         |                     |                   |              |  |  |  |
| GOSUB           |                                       |                                                                                                    |                  |                                |                     |                   |              |  |  |  |
|                 |                                       | H1D);"C2"; CHR                                                                                                    | \$(5); CHR\$(0); |                                |                     |                   |              |  |  |  |
| LPRINT          |                                       | ));                                                                                                    |                  |                                |                     |                   |              |  |  |  |
| GOSUB           | *CNT                                  |                                                                                                    |                  |                                |                     |                   |              |  |  |  |
| END             |                                       |                                                                                                    |                  |                                |                     |                   |              |  |  |  |
| [Print Results] |                                       |                                                                                                    | When prin        | ting the counter va            | alue by setting a c | ount-down range = | = 0 to 50,   |  |  |  |
| 1 1             | 50 50 45                              | 5 ◀                                                                                                    |                  | $=$ 5, and repeat $\alpha$     |                     | 5                 |              |  |  |  |
| 55              | 0 0 50                                | )                                                                                                    | — When prin      | iting the counter v            | alue by setting a   | count-down range  | to 0 to 50,  |  |  |  |

### GS C 2 n1 n2

| Support model                                  |               | CT-S280                                                                                                    | CT-S300            | CT-S2000       | CT-S4000        | CT-S251          | CT-D150/E351       |  |  |
|------------------------------------------------|---------------|----------------------------------------------------------------------------------------------------|--------------------|----------------|-----------------|------------------|--------------------|--|--|
| Support                                        | Supportinique |                                                                                                    | CT-S310            | CT-S801/851    | CT-S601/651     | CT-P29x series   | CT-S310 II         |  |  |
| [Function]                                     | Settir        | ng the numberin                                                                                                    | g counter          |                |                 |                  |                    |  |  |
| [Code]                                         | <1D:          | <1D>H<43>H<32>H <n1><n2></n2></n1>                                                                                                    |                    |                |                 |                  |                    |  |  |
| [Range]                                        | • • • •       | 0≤n1≤255<br>0≤n2≤255                                                                                                    |                    |                |                 |                  |                    |  |  |
| [Outline]                                      | •This         | <b>[The specification which is common to the model]</b><br>• This command sets the numbering (serial number counter) value.<br>• n1+n2×256 (n1=remainder, n2=quotient) becomes a counter value. |                    |                |                 |                  |                    |  |  |
| [Caution]                                      |               | e counter value i<br>e first value in co                                                                                                    |                    | 0              | the GS C1 or GS | SC; command, the | counter value will |  |  |
| [Default]                                      | Notic         | lefined.                                                                                                    |                    |                |                 |                  |                    |  |  |
| [See Also]                                     | <u>GS C</u>   | <u>0, GS C 1, GS</u>                                                                                                    | <u>C;,GSc</u>      |                |                 |                  |                    |  |  |
| [Sample Progra<br>[Print Results]<br>See the S | -             | rogram and Prir                                                                                                    | it Results for the | e GS C1 comman | <u>d.</u>       |                  |                    |  |  |

# $GS\,C\,;\,n1\,;\,n2\,;\,n3\,;\,n4\,;\,n5\,;$

| Supportm   | Support model |                                                                                        | CT-S300              | CT-S2000            | CT-S4000                  | CT-S251                             | CT-D150/E351               |
|------------|---------------|----------------------------------------------------------------------------------------|----------------------|---------------------|---------------------------|-------------------------------------|----------------------------|
|            | logel         | CT-S281                                                                                | CT-S310              | CT-S801/851         | CT-S601/651               | CT-P29x series                      | CT-S310 II                 |
| [Function] | Settir        | ng the numberin                                                                        | g counter mode       | e (B)               |                           |                                     |                            |
| [Code]     |               |                                                                                        |                      | n2><3B>H <n3></n3>  | :3B>H <n4>&lt;3B&gt;</n4> | H <n5>&lt;3B&gt;H</n5>              |                            |
|            | <n1></n1>     | •, <∩2>, <∩3>, <∣                                                                      | 14>, <n5> are 0</n5> | character codes.    |                           |                                     |                            |
| [Range]    | 0≤n1          | , n2, n5≤65535                                                                         |                      |                     |                           |                                     |                            |
|            | 0≤n3          | s, n4≤255                                                                              |                      |                     |                           |                                     |                            |
| [Outline]  | [The          | e specification v                                                                      | which is comm        | non to the mode     | ]                         |                                     |                            |
|            | • This        | s command sets                                                                         | the numbering        | ) (serial number co | unter) mode and           | a counter value.                    |                            |
|            | n1            | : First value of o                                                                     | unter range          |                     |                           |                                     |                            |
|            | n2            | : Last vale of cou                                                                     | unter range          |                     |                           |                                     |                            |
|            | n3            | 8: Counter step v                                                                      | alue                 |                     |                           |                                     |                            |
|            | n4            | : Identical counte                                                                     | er print count       |                     |                           |                                     |                            |
|            | n5            | : Counter start v                                                                      | alue                 |                     |                           |                                     |                            |
|            | n1            | <n2: count-up="" s<="" td=""><th>system</th><th></th><td></td><td></td><td></td></n2:> | system               |                     |                           |                                     |                            |
|            | n1            | >n2: Count-dow                                                                         | n system             |                     |                           |                                     |                            |
|            | n1            | =n2 or n3= 0 or                                                                        | n4=0 : Counter       | stop                |                           |                                     |                            |
| [Caution]  | [The          | e specification v                                                                      | which is comm        | non to the mode     | ]                         |                                     |                            |
|            |               |                                                                                        | rt value is beyoi    | nd the counter ran  | ge specified with r       | n1 and n2, it is assu               | med to                     |
|            |               | n1=n5.                                                                                 | arough nE contr      | aina tha abaraatar  | and a that there "        | <sup>w</sup> through "O" the pr     | intor u ill in polidata    |
|            |               |                                                                                        | -                    | handle the subseq   |                           | )" through "9", the pr<br>nal data. | ii ilei vviii ii ivaiidale |
| [Default]  | n1=1          | l, n2=65535, n3=                                                                       | =1, n4=1, n5=1       |                     |                           |                                     |                            |
| [See Also] | <u>GS (</u>   | <u> </u>                                                                               | <u>C2, GS c</u>      |                     |                           |                                     |                            |

### GS c

| Support model                     |                                                                                                    | CT-S280                                                                                                    | CT-S300            | CT-S2000       | CT-S4000    | CT-S251        | CT-D150/E351 |  |
|-----------------------------------|----------------------------------------------------------------------------------------------------|----------------------------------------------------------------------------------------------------|--------------------|----------------|-------------|----------------|--------------|--|
|                                   |                                                                                                    | CT-S281                                                                                                    | CT-S310            | CT-S801/851    | CT-S601/651 | CT-P29x series | CT-S310 II   |  |
| [Function]                        | Print                                                                                                    | the counter                                                                                                    |                    |                |             |                |              |  |
| [Code]                            | <1D;                                                                                                    | <1D>H<63>H                                                                                                    |                    |                |             |                |              |  |
| [Outline]                         | • This<br>• Afte                                                                                                    | <ul> <li>[The specification which is common to the model]</li> <li>This command prints the serial number counter data.</li> <li>After setting the current counter value in the print buffer as the print data (character string), it increments or decrements the counter according to the set count mode.</li> </ul> |                    |                |             |                |              |  |
| [Caution]                         | <ul> <li>[The specification which is common to the model]</li> <li>The format used in setting the value to the print buffer depends on the GS C0 command.</li> <li>The count mode is set by the GS C1 or GS C; command. When execution of "GS c" command results in excess of the last value of counter range, the counter returns to the first value of the counter range.</li> </ul> |                                                                                                    |                    |                |             |                |              |  |
| [See Also]                        | <u>GS (</u>                                                                                                    | <u>0, GS C 1, GS</u>                                                                                                    | <u>; C2, GSC ;</u> |                |             |                |              |  |
| [Sample Progra<br>[Print Results] | am]                                                                                                    |                                                                                                    |                    |                |             |                |              |  |
|                                   |                                                                                                    |                                                                                                    |                    | e GS C0 comman |             |                |              |  |

See the Sample Program and Print Results for the GS C1 command.

### GSIn1Ln1Hn2Ln2H

| Support       | model                                                                                                    | CT-S280                                                        | CT-S300                                                | CT-S2000                                      | CT-S4000                                         | CT-S251                                                           | CT-D150/E351 |  |
|---------------|----------------------------------------------------------------------------------------------------|----------------------------------------------------------------|--------------------------------------------------------|-----------------------------------------------|--------------------------------------------------|-------------------------------------------------------------------|--------------|--|
| Support model |                                                                                                    | CT-S281                                                        | CT-S310                                                | CT-S801/851                                   | CT-S601/651                                      | CT-P29x series                                                    | CT-S310 II   |  |
| [Function]    | Settir                                                                                                    | ng the Black ma                                                | rk/ label length                                       |                                               |                                                  |                                                                   |              |  |
| [Code]        | <1D:                                                                                                    | <1D>H<6C>H <n1l><n1h><n2l><n2h></n2h></n2l></n1h></n1l>        |                                                        |                                               |                                                  |                                                                   |              |  |
| [Range]       | 0≤n1<br>8≤n2                                                                                                    | 0≤n1L≤255 (24≤n1L+n1Hx256≤360)<br>0≤n1H≤1<br>8≤n2L≤30<br>n2H=0 |                                                        |                                               |                                                  |                                                                   |              |  |
| [Outline]     | <ul> <li>[The specification which is common to the model]</li> <li>Define the specifications (length) of the Black mark/label used.</li> <li>n1: Sets the Black mark pitch/label length</li> <li>n2: Sets the Black mark length/label gap length</li> <li>n1 and n2 are specified units of millimeters.</li> <li>Divide the maximum Black mark pitch/label length by 256 with the quotient designated as n1L and the remainder as n2H. Accordingly, the Black mark pitch/label length available for setting will be n1L+n2H×256.</li> </ul> |                                                                |                                                        |                                               |                                                  |                                                                   |              |  |
| [Caution]     | • This<br>• If the<br>• 300                                                                                                    | command is v<br>e specified lengt<br>mm is the max             | alid if MSW4-1 i<br>h is outside of E<br>imum Black ma | Black mark/ label sp<br>ark pitch/ label leng | -<br>becifications, the d<br>th allowed to defin | efault length is set.<br>1e and 25 mm is the<br>0 define and 4 mm |              |  |
| [Default]     | The                                                                                                    | ength at the last                                              | t auto length del                                      | ection is the defau                           | lt.                                              |                                                                   |              |  |

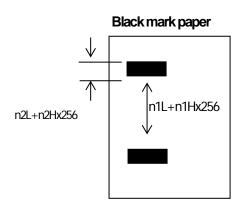

The length at the last auto length detection is the default.

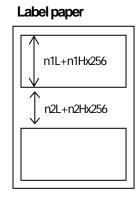

# GSpn

| Support n                                                                                                    | nodel                                                                                              | T-S280           | CT-S300       | CT-S2000                          | CT-S4000        | CT-S251                            | CT-D150/E351   |  |
|----------------------------------------------------------------------------------------------------|----------------------------------------------------------------------------------------------------|------------------|---------------|-----------------------------------|-----------------|------------------------------------|----------------|--|
| Сарронт                                                                                                    | C                                                                                                  | T-S281           | CT-S310       | CT-S801/851                       | CT-S601/651     | CT-P29x series                     | CT-S310 II     |  |
| [Function]                                                                                                    | Changing paper type                                                                                |                  |               |                                   |                 |                                    |                |  |
| [Code]                                                                                                    | <1D>H <70>H <n></n>                                                                                |                  |               |                                   |                 |                                    |                |  |
| [Range]                                                                                                    | 0≤n≤255                                                                                            |                  |               |                                   |                 |                                    |                |  |
|                                                                                                    | n=0 spe                                                                                            | ecify receip     | t paper       |                                   |                 |                                    |                |  |
|                                                                                                    | -                                                                                                  | ecify label p    | -             |                                   |                 |                                    |                |  |
|                                                                                                    | n=2 spo                                                                                            | ecifyblack       | mark paper    |                                   |                 |                                    |                |  |
| [Outline]                                                                                                    | [The spec                                                                                          | cification v     | vhich is comn | non to the mode                   | ]               |                                    |                |  |
|                                                                                                    | <ul> <li>Switche</li> </ul>                                                                        | •Switches paper. |               |                                   |                 |                                    |                |  |
| <ul> <li>n=0: Switches to receipt paper (mode).</li> <li>Ignores this command when receipt mode is set.</li> <li>n=1: Switches to label paper mode.</li> </ul> |                                                                                                    |                  |               |                                   |                 |                                    |                |  |
|                                                                                                    |                                                                                                    |                  |               |                                   |                 |                                    |                |  |
|                                                                                                    |                                                                                                    |                  |               |                                   |                 |                                    |                |  |
|                                                                                                    |                                                                                                    |                  | -             | •                                 |                 | cordance with th                   | e MSW setting  |  |
|                                                                                                    | Ignores this command when label paper mode is set.                                                 |                  |               |                                   |                 |                                    |                |  |
|                                                                                                    |                                                                                                    |                  | BM paper m    |                                   |                 |                                    |                |  |
|                                                                                                    |                                                                                                    |                  | -             | ets first position<br>BM paper mo |                 | cordance with th                   | e MSW setting. |  |
|                                                                                                    | -                                                                                                  |                  |               |                                   |                 |                                    |                |  |
| [Caution]                                                                                                    |                                                                                                    |                  |               | non to the mode                   | ]               |                                    |                |  |
|                                                                                                    | Processed after buffering.                                                                         |                  |               |                                   |                 |                                    |                |  |
|                                                                                                    | • This command is not initialized by the initialization command.                                   |                  |               |                                   |                 |                                    |                |  |
|                                                                                                    | • This command is initialized by power OFF and paper type set by MSW is valid from the             |                  |               |                                   |                 |                                    |                |  |
|                                                                                                    | <ul><li>next power ON.</li><li>When BM paper/Label paper mode is changed to receipt mode</li></ul> |                  |               |                                   |                 |                                    |                |  |
|                                                                                                    |                                                                                                    |                  |               |                                   |                 |                                    | PM popor/lobe  |  |
|                                                                                                    | -                                                                                                  |                  | -             | • •                               | -               | nand (n=0) with<br>hand, sensing t |                |  |
|                                                                                                    | is not a                                                                                           | vailable v       | when closing  | g the cover, res                  | ulting in BM/la | bel detection er                   | ror.           |  |
|                                                                                                    | <ul> <li>When re</li> </ul>                                                                        | eceipt mo        | de is chang   | ed to label mod                   | de              |                                    |                |  |
|                                                                                                    | Send th                                                                                            | nis comm         | and (n=1) a   | fter changing t                   | he haper from   | receipt paper to                   | lahel naner    |  |
|                                                                                                    |                                                                                                    |                  | ( )           | nor onlanging i                   | ic paper nom    | locolpi papor lo                   | label paper.   |  |

### FS FF

|            |                                                                                                    | CT-S280                                                                                                    | CT-S300 | CT-S2000    | CT-S4000    | CT-S251        | CT-D150/E351 |  |
|------------|----------------------------------------------------------------------------------------------------|----------------------------------------------------------------------------------------------------|---------|-------------|-------------|----------------|--------------|--|
| Support    | Support model                                                                                                    |                                                                                                    | CT-S310 | CT-S801/851 | CT-S601/651 | CT-P29x series | CT-S310 II   |  |
| [Function] | Printin                                                                                                    | Printing and feeding black marl/label paper to manual cut position                                            |         |             |             |                |              |  |
| [Code]     | <1C>                                                                                                    | <1C>H <0C>H                                                                                                   |         |             |             |                |              |  |
| [Outline]  | <ul> <li>[The specification which is common to the model]</li> <li>1. Printer feeds the printed black mark/label paper to the position for manual cut or peeling off.</li> <li>2. If FEED switch is pressed at manual cut position, printer feeds the paper back to top print position of black mark/label.</li> <li>3. If printer receives print data at manual cut position, printer feeds the paper back to top print position of black mark/label, then prints the data.</li> <li>4. This function works regardless of auto cutter setting to be enabled/disabled.</li> </ul> |                                                                                                    |         |             |             |                |              |  |
| [Caution]  | -                                                                                                    | [The specification which is common to the model]<br>• Valid only if Black mark paper/label paper is selected. |         |             |             |                |              |  |
| [See Also] | <u>FF, G</u>                                                                                                    | <u> S&lt;</u>                                                                                                 |         |             |             |                |              |  |

#### 2.2.16 Printer Function Setting Commands

### GS ( E pL pH fn [...]

|               | CT-S280 | CT-S300 | CT-S2000    | CT-S4000    | CT-S251           | CT-D150/E351 |
|---------------|---------|---------|-------------|-------------|-------------------|--------------|
| Support model | CT-S281 | CT-S310 | CT-S801/851 | CT-S601/651 | CT-P29x<br>series | CT-S310 II   |

#### [Function]

Printer function setting command

[Outline]

#### [The specification which is common to the model]

• Printer function setting command is a command to change the function of the printer stored on the non-volatile memory and executes the function set by the value of "fn".

| Function No.<br>(fn) | Function                                                                                     |
|----------------------|----------------------------------------------------------------------------------------------|
| Function1            | Transfers to printer function setting mode.                                                  |
| Function 2           | Terminates printer function setting mode.                                                    |
| Function 3           | Sets memory switch value.                                                                    |
| Function 4           | Sends memory switch value set.                                                               |
| Function 5           | Sets customize value.                                                                        |
| Function 6           | Sends customized value set.                                                                  |
| Function 7           | Copies user-defined page.                                                                    |
| Function 8           | Defines the data in column format to the character code page of work area.                   |
| Function 9           | Defines the data in raster format to the character code page of work area.                   |
| Function 10          | Erases the data of character code page of work area.                                         |
| Function 11          | Sets the communication condition of serial interface. (Note)                                 |
| Function 12          | Sends the communication condition of serial interface set.                                   |
| Function 101         | Changies the Bluetooth setting                                                               |
| Function 102         | Sends the setting of Bluetooth                                                               |
| Function 255         | Sets all contents set in printer function setting mode to the state at the time of shipment. |

• pL, pH set the number of bytes following "fn" to (pL + pHx 25).

- At the end of printer function setting mode (Function 2), resetting is executed. Then the input buffer is cleared to return various kinds of setting to the state at the time of power on.
- The set value can be confirmed without transferring to printer function setting mode by functions 4, 6, 12 and 102.
- Other functions do not operate without transferring to printer function setting mode.

[Caution]

#### [The specification which is common to the model]

- This command allows writing to non-volatile memory. Therefore, using this command frequently may result in breakage of memory. Use this command appropriately [10 times max./day].
- During execution of this command, the printer is in Busy state and stops receiving operation. Therefore, data transmission from the host is prohibited.

### fn=1: Function 1 Transferring to Printer Function Setting Mode

### GS ( E pL pH fn d1 d2

| [Code] <1D>H<28>H<45>H <pl><ph><fn><d1></d1></fn></ph></pl> | <d2></d2> |
|-------------------------------------------------------------|-----------|
|-------------------------------------------------------------|-----------|

[Range] (pL+pHx256)=3 (pL=3, pH=0) fn=1 d1=73 ("I")

d2=78 ("N")

[Outline]

#### [The specification which is common to the model]

• Transfers to printer function setting mode and sends the report of mode transfer.

|        | Hex. | No. of Data |
|--------|------|-------------|
| Header | 37H  | 1           |
| ID     | 20H  | 1           |
| NULL   | 00H  | 1           |

# fn=2: Function 2 End of Printer Function Setting Mode GS(EpLpHfn d1 d2 d3)

| [Code]    | <1D>H<28>H<45>H <pl><ph><fn><d1><d2><d3></d3></d2></d1></fn></ph></pl>                                                                                                    |
|-----------|----------------------------------------------------------------------------------------------------|
| [Range]   | (pL+pHx256)=4 (pL=4, pH=0)<br>fn=2<br>d1=79 ("O")<br>d2=85 ("U")<br>d3=84 ('T")                                                                                                    |
| [Outline] | [The specification which is common to the model]<br>• Terminates printer function setting mode and executes resetting.<br>• Clears input buffer and print buffer and restores various kinds of setting to the state at power on.<br>• Operates only in printer function setting mode. |

# GS ( E pL pH fn [a1 b18...b11] ... [ak bk8...bk1]

| [Code]    | :1D>H<28>H<45>H <pl><ph><fn>[<a1><b18><b11>] [<ak><bk8><bk1>]</bk1></bk8></ak></b11></b18></a1></fn></ph></pl> |
|-----------|----------------------------------------------------------------------------------------------------|
| [Range]   | 0≤(pL+pHx256)≤65535<br>≔3<br>≕48, 49, 50                                                                       |
|           | CT-S280                                                                                                    |
|           | =1,2,3                                                                                                    |
|           | CT-S300                                                                                                    |
|           | =1, 2, 3, 4                                                                                                    |
|           | CT-S281                                                                                                    |
|           | = 1, 2, 3, 4, 5, 13                                                                                            |
|           | CT-S310/CT-S2000/CT-S4000/CT-P29x series                                                                       |
|           | = 1, 2, 3, 4, 5                                                                                                |
|           | CT-S801(II)/CT-S851(II)/CT-S601(II)/CT-S651(II)/CT-S310I/CT-S251/CT-D150/CT-E351                               |
|           | =1, 2, 3, 4, 5, 6                                                                                              |
| [Outline] | The specification which is common to the model]                                                                |
|           | Changes the MSW set in a to the value set in 'b'.                                                              |
|           |                                                                                                    |
|           | B Function                                                                                                    |
|           | 48 Sets corresponding bit to OFF.                                                                              |
|           | 49 Sets corresponding bit to ON.                                                                               |
|           | 50 Does not change corresponding bit.                                                                          |
|           |                                                                                                    |
| [Caution] | The specification which depend on the model]                                                                   |
|           | CT-S281/CT-S310/CT-S2000/CT-S4000/CT-P29x series/                                                              |
|           | CT-S801/CT-S851/CT-S601/CT-S601/CT-S310II/CT-D150/CT-E351                                                      |
|           | MSW7 to MSW10 cannot be changed by this command. They can be changed by the                                    |
|           | setting of customize value.                                                                                    |
|           |                                                                                                    |
|           | CT-S801IVCT-S851IVCT-S601IVCT-S651II                                                                           |
|           | MSW7 to MSW10,13 cannot be changed by this command. They can be changed by the                                 |

#### CT-S251

setting of customize value.

•MSW7 to MSW10,11,13 cannot be changed by this command. They can be changed by the setting of customize value.

#### • Setting MSW 1 (a=1)

| n | b (Set Value) | Function                                                          |
|---|---------------|-------------------------------------------------------------------|
| 4 | 48 (Default)  | Reports the power on.                                             |
| I | 49            | Does not report power on.                                         |
| 2 | 48 (Default)  | Sets input buffer capacity to 4K bytes.                           |
| 2 | 49            | Sets input buffer capacity to 45 bytes.                           |
| 3 | 48 (Default)  | Sets input buffer full and offline to be Busy.                    |
| 3 | 49            | Sets to be busy with input buffer full.                           |
| 4 | 48 (Default)  | At the occurrence of receiving error, replaces the data with "?". |
|   | 49            | At the occurrence of receiving error, ignores the data.           |
| 5 | 48 (Default)  | Disables CR (0DH).                                                |
| Э | 49            | Enables CR (0DH).                                                 |
| 6 | 48 (Default)  | Reserved                                                          |
| 7 | 48 (Default)  | Does not reset at serial I/F pin 6.                               |
| 1 | 49            | Resets at serial I/F pin 6.                                       |
| 8 | 48 (Default)  | Reserved                                                          |

#### • Setting MSW 2 (a=2)

| n | b (Set Value) | Function                                                                                                    |
|---|---------------|----------------------------------------------------------------------------------------------------|
| 1 | 49(Default)   | Reserved                                                                                                    |
| 2 | 48(Default)   | Reserved                                                                                                    |
| 3 | 48 (Default)  | Enables stored printing.                                                                                                    |
| 3 | 49            | Disables stored printing.                                                                                                    |
| 4 | 48 (Default)  | Immediately after digit reaches full, line-feed is taken.                                                                             |
| 4 | 49            | Immediately after digit reaches full, data wait is taken.                                                                             |
|   | 48 (Default)  | After cover close and PE recovery, prints as it is.                                                                                   |
| 5 | 49            | After cover close and PE recovery, prints from the beginning using PAGE MODE, barcode, image, double-height printing, etc. as a unit. |
| 6 | 49 (Default)  | Reserved                                                                                                    |
| 7 | 48 (Default)  | Reserved                                                                                                    |
| 8 | 48 (Default)  | Enables PNE.                                                                                                    |
| 0 | 49            | Disables PNE.                                                                                                    |

#### • Setting MSW 3 (a=3)

| n | b (Set Value) | Function                                                  |
|---|---------------|-----------------------------------------------------------|
| 1 | 48 (Default)  | Reserved                                                  |
| 2 | 48 (Default)  | Reserved                                                  |
| 3 | 48 (Default)  | Resets with parallel pin 31.                              |
| 3 | 49            | Does not reset with parallel pin 31.                      |
| 4 | 48 (Default)  | Reserved                                                  |
| 5 | 48 (Default)  | Reserved                                                  |
| 6 | 48 (Default)  | Reserved                                                  |
| 7 | 48            | Sets CBM270-noncompatible mode.                           |
|   | 49 (Default)  | Sets CBM270-compatible mode.                              |
|   | 48 (Default)  | Sets cover open error during printing to be auto recovery |
| 8 |               | error.                                                    |
| 0 | 49            | Sets cover open error during printing to be recoverable   |
|   | <b>T</b> 0    | error.                                                    |

• Setting MSW 1 (a=1)

| n | b (Set Value) | Function                                                          |
|---|---------------|-------------------------------------------------------------------|
| 4 | 48 (Default)  | Reports the power on.                                             |
| 1 | 49            | Does not report power on.                                         |
| 2 | 48 (Default)  | Sets input buffer capacity to 4K bytes.                           |
| 2 | 49            | Sets input buffer capacity to 45 bytes.                           |
| 3 | 48 (Default)  | Sets input buffer full and offline to be Busy.                    |
| 3 | 49            | Sets to be busy with input buffer full.                           |
| 4 | 48 (Default)  | At the occurrence of receiving error, replaces the data with "?". |
|   | 49            | At the occurrence of receiving error, ignores the data.           |
| 5 | 48 (Default)  | Disables CR (0DH).                                                |
| Э | 49            | Enables CR (0DH).                                                 |
| 6 | 48 (Default)  | Reserved                                                          |
| 7 | 48 (Default)  | Does not reset at serial I/F pin 6.                               |
| 1 | 49            | Resets at serial I/F pin 6.                                       |
| 8 | 48 (Default)  | Reserved                                                          |

#### • Setting MSW 2 (a=2)

| n | b (Set Value) | Function                                                                                                    |
|---|---------------|----------------------------------------------------------------------------------------------------|
| 1 | 49(Default)   | Reserve                                                                                                    |
| 2 | 48            | Disables auto cutter.                                                                                                    |
| 2 | 49 (Default)  | Enables auto cutter.                                                                                                    |
| • | 48 (Default)  | Enables stored printing.                                                                                                    |
| 3 | 49            | Disables stored printing.                                                                                                    |
| 4 | 48 (Default)  | Immediately after digit reaches full, line-feed is taken.                                                                             |
| 4 | 49            | Immediately after digit reaches full, data wait is taken.                                                                             |
|   | 48 (Default)  | After cover close and PE recovery, prints as it is.                                                                                   |
| 5 | 49            | After cover close and PE recovery, prints from the beginning using PAGE MODE, barcode, image, double-height printing, etc. as a unit. |
| 6 | 49 (Default)  | Reserved                                                                                                    |
| 7 | 48 (Default)  | Reserved                                                                                                    |
| 8 | 48            | Enables PNE.                                                                                                    |
| 0 | 49 (Default)  | Disables PNE.                                                                                                    |

#### • Setting MSW 3 (a=3)

| n | b (Set Value) | Function                                                    |
|---|---------------|-------------------------------------------------------------|
| 4 | 48 (Default)  | After clearing cutter error, can be restored by Feed SW.    |
| I | 49            | After clearing cutter error, cannot be restored by Feed SW. |
| 2 | 48 (Default)  | Reserved                                                    |
| 3 | 49 (Default)  | Reserved                                                    |
| 4 | 48 (Default)  | Reserved                                                    |
| 5 | 48 (Default)  | Reserved                                                    |
| 6 | 48 (Default)  | Reserved                                                    |
| 7 | 48            | Sets EPSON compatible mode.                                 |
|   | 49 (Default)  | Sets CBM270-compatible mode.                                |
|   | 48 (Default)  | Sets cover open error during printing to be auto recovery   |
| 8 |               | error.                                                      |
| 0 | 49            | Sets cover open error during printing to be recoverable     |
|   | 10            | error.                                                      |

#### • Setting MSW 4 (a=4)

| n | b (Set Value) | Function                                                                            |
|---|---------------|-------------------------------------------------------------------------------------|
| 1 | 48 (Default)  | At the selection of Black mark/Label paper, enables auto end-measurement.           |
| 1 | 49            | At the selection of Black mark/Label paper, disables auto end-measurement.          |
| 2 | 48 (Default)  | Finding top of form at power ON disabled.                                           |
| 2 | 49            | Finding top of form at power ON enabled.                                            |
| 3 | 48 (Default)  | Feed & Cut at TOF disabled.                                                         |
| 3 | 49            | Feed & Cut at TOF enabled.                                                          |
| 4 | 48 (Default)  | Uses thermal roll paper.                                                            |
| т | 49            | Uses Black mark paper/ label paper.                                                 |
| 5 | 48 (Default)  | Detects paper position and black mark.                                              |
| 5 | 49            | Detects paper position and inter-label distance.                                    |
| 6 | 48 (Default)  | Paper type selection disabled                                                       |
| 0 | 49            | Paper type selection enabled                                                        |
| 7 | 48 (Default)  | Label mode 1 - Auto paper type selection disabled                                   |
| ' | 49            | Label mode 2 – Auto paper type selection enabled                                    |
|   | 48            | Cut method is determined according to the cut command.                              |
| 8 | 49 (Default)  | Partial cut is performed regardless of cut command. (full but by command: enabled). |

\*\*\* Default setting of MSW4-4 depends on the model. Thermal paper is the default of the standard model.

\*\*\* MSW 4-5 is valid only when black mark/label is set. If MSW4-4 is set for thermal paper, it is invalid

\*\*\* MSW4-8 is invalid when black mark/label is selected. Cut type for black mark/label paper is only full cut.

#### • Setting MSW 5 (a=5)

| n | b (Set Value) | Function                                                   |
|---|---------------|------------------------------------------------------------|
| 1 | 49 (Default)  | Reserved                                                   |
| 2 | 48 (Default)  | Reserved                                                   |
| 3 | 48            | USB mode virtual serial.                                   |
| 3 | 49 (Default)  | USB mode printer class.                                    |
| 4 | 48 (Default)  | Reserved                                                   |
| 5 | 48 (Default)  | Reserved                                                   |
| 6 | 48 (Default)  | Reserved                                                   |
|   | 48 (Default)  | If PNE is released, Error LED is automatically turned off. |
| 7 | 49            | Error LED is not turned off until the paper is exchanged   |
|   |               | (printer Cover is opened) even if PNE is released.         |
| 8 | 48 (Default)  | Reserved                                                   |

#### • Setting MSW 13 (a=13) (CT-S281BD model only)

| n | b (Set Value) | Function                                          |
|---|---------------|---------------------------------------------------|
| 4 | 48(Default)   | Bluetooth security level "Low"                    |
| 1 | 49            | Bluetooth security level set by MSW13-2           |
| 2 | 48(Default)   | Bluetooth security level "Middle"                 |
| 2 | 49            | Bluetooth security level "High"                   |
| 2 | 48(Default)   | Accept connection request from all devices        |
| 3 | 49            | Accept connection request from paired device only |
| 4 | 48(Default)   | Reserved                                          |
| 5 | 48            | Respond against Bluetooth device scan             |
| Э | 49(Default)   | Does not respond against Bluetooth device scan    |
| 6 | 48            | Disable auto reconnection request function        |
|   | 49(Default)   | Enable auto reconnection request function         |
| 7 | 48(Default)   | Reserved                                          |
| 8 | 48(Default)   | Reserved                                          |

#### • Setting MSW 1 (a=1)

| n | b (Set Value) | Function                                                          |
|---|---------------|-------------------------------------------------------------------|
| 1 | 48 (Default)  | Reports the power on.                                             |
|   | 49            | Does not report power on.                                         |
| 2 | 48 (Default)  | Sets input buffer capacity to 4K bytes.                           |
| 2 | 49            | Sets input buffer capacity to 45 bytes.                           |
| 3 | 48 (Default)  | Sets input buffer full and offline to be Busy.                    |
| 3 | 49            | Sets to be busy with input buffer full.                           |
| 4 | 48 (Default)  | At the occurrence of receiving error, replaces the data with "?". |
|   | 49            | At the occurrence of receiving error, ignores the data.           |
| 5 | 48 (Default)  | Disables CR (0DH).                                                |
| 5 | 49            | Enables CR (0DH).                                                 |
| 6 | 48 (Default)  | Reserved                                                          |
| 7 | 48 (Default)  | Does not reset at serial I/F pin 6.                               |
| ' | 49            | Resets at serial I/F pin 6.                                       |
| 8 | 48 (Default)  | Does not reset at serial I/F pin 25.                              |
| 0 | 49            | Resets sat serial I/F pin 25.                                     |

#### • Setting MSW 2 (a=2)

| n | b (Set Value) | Function                                                                                         |
|---|---------------|--------------------------------------------------------------------------------------------------|
| 1 | 49 (Default)  | Reserved                                                                                         |
| 2 | 48            | Disables auto cutter.                                                                            |
| 2 | 49 (Default)  | Enables auto cutter.                                                                             |
| 3 | 48 (Default)  | Enables stored printing.                                                                         |
| 3 | 49            | Disables stored printing.                                                                        |
| 4 | 48 (Default)  | Immediately after digit reaches full, line-feed is taken.                                        |
| 4 | 49            | Immediately after digit reaches full, data wait is taken.                                        |
|   | 48 (Default)  | After cover close and PE recovery, prints as it is.                                              |
| 5 | 49            | After cover close and PE recovery, prints from the<br>beginning using PAGE MODE, barcode, image, |
|   |               | double-height printing, etc. as a unit.                                                          |
| 6 | 48(Default)   | Sets paper width to 80 mm.                                                                       |
|   | 49            | Sets paper width to 58 mm.                                                                       |
| 7 | 48(Default)   | Reserved                                                                                         |
| 8 | 48(Default)   | Enables PNE.                                                                                     |
| 0 | 49            | Disables PNE.                                                                                    |

#### • Setting MSW 3 (a=3)

| n | b (Set Value) | Function                                                                        |
|---|---------------|---------------------------------------------------------------------------------|
| 4 | 48 (Default)  | After clearing cutter error, can be restored by Feed SW.                        |
| 1 | 49            | After clearing cutter error, cannot be restored by Feed SW.                     |
| 2 | 48(Default)   | When selecting cover open error as recoverable error, recovered by cover close. |
| Ζ | 49            | When selecting cover open error as recoverable error, recovered by command.     |
| 3 | 48 (Default)  | Resets with parallel pin 31.                                                    |
| 3 | 49            | Does not reset with parallel pin 31.                                            |
| 4 | 48(Default)   | Uses thermal paper.                                                             |
| 4 | 49            | Uses Black mark paper.                                                          |
| 5 | 48(Default)   | Used with 48/32 print columns.                                                  |
| Э | 49            | Used with 42/30 print columns.                                                  |
| 6 | 48 (Default)  | Reserved                                                                        |
| 7 | 48 (Default)  | Sets EPSON compatible mode.                                                     |
|   | 49            | Sets CBM1000-compatible mode.                                                   |
| 8 | 48 (Default)  | Sets cover open error during printing to be auto recovery error.                |
|   | 49            | Sets cover open error during printing to be recoverable error.                  |

• Setting MSW 4 (a=4)

| n | b (Set Value) | Function                                                     |
|---|---------------|--------------------------------------------------------------|
|   | 48 (Default)  | At the selection of Black mark paper, disables auto          |
| 1 | . ,           | end-measurement.                                             |
|   | 49            | At the selection of Black mark paper, enables auto           |
|   |               | end-measurement.                                             |
|   | 48(Default)   | At the selection of Black mark paper, sets sensor position   |
| 2 | . ,           | to be on the printing side.                                  |
| _ | 49            | At the selection of Black mark paper, sets sensor position   |
|   | 10            | to be on the back of the printing side.                      |
| 3 | 48 (Default)  | Reserved                                                     |
| 4 | 48 (Default)  | Reserved                                                     |
| 5 | 48 (Default)  | Reserved                                                     |
| 6 | 48 (Default)  | Reserved                                                     |
| 7 | 48 (Default)  | Reserved                                                     |
|   | 48 (Default)  | Forcible partial cut disabled.                               |
| 8 | 49            | Forcible partial cut enabled (full cut by command: enabled). |

\* MSW 4-1, -2 are valid when MSW 3-4 is ON.

• Setting MSW 1 (a=1)

| n | b (Set Value) | Function                                                          |
|---|---------------|-------------------------------------------------------------------|
| 1 | 48 (Default)  | Reports the power on.                                             |
| 1 | 49            | Does not report power on.                                         |
| 2 | 48 (Default)  | Sets input buffer capacity to 4K bytes.                           |
| 2 | 49            | Sets input buffer capacity to 45 bytes.                           |
| 3 | 48 (Default)  | Sets input buffer full and offline to be Busy.                    |
| 3 | 49            | Sets to be busy with input buffer full.                           |
| 4 | 48 (Default)  | At the occurrence of receiving error, replaces the data with "?". |
|   | 49            | At the occurrence of receiving error, ignores the data.           |
| 5 | 48 (Default)  | Disables CR (0DH).                                                |
| 5 | 49            | Enables CR (0DH).                                                 |
| 6 | 48 (Default)  | Reserved                                                          |
| 7 | 48 (Default)  | Does not reset at serial I/F pin 6.                               |
| ' | 49            | Resets at serial I/F pin 6.                                       |
| 8 | 48 (Default)  | Does not reset at serial I/F pin 25.                              |
| 0 | 49            | Resets sat serial I/F pin 25.                                     |

#### • Setting MSW 2 (a=2)

| n | b (Set Value) | Function                                                                                         |
|---|---------------|--------------------------------------------------------------------------------------------------|
| 1 | 49 (Default)  | Reserved                                                                                         |
| 2 | 48            | Disables auto cutter.                                                                            |
| 2 | 49 (Default)  | Enables auto cutter.                                                                             |
| 3 | 48 (Default)  | Enables stored printing.                                                                         |
| 3 | 49            | Disables stored printing.                                                                        |
| 4 | 48 (Default)  | Immediately after digit reaches full, line-feed is taken.                                        |
| 4 | 49            | Immediately after digit reaches full, data wait is taken.                                        |
|   | 48 (Default)  | After cover close and PE recovery, prints as it is.                                              |
| 5 | 49            | After cover close and PE recovery, prints from the<br>beginning using PAGE MODE, barcode, image, |
|   |               | double-height printing, etc. as a unit.                                                          |
| 6 | 48 (Default)  | Sets paper width to 80 mm.                                                                       |
|   | 49            | Sets paper width to 58 mm.                                                                       |
| 7 | 48 (Default)  | Reserved                                                                                         |
| 8 | 48 (Default)  | Enables PNE.                                                                                     |
| 0 | 49            | Disables PNE.                                                                                    |

#### • Setting MSW 3 (a=3)

| n | b (Set Value) | Function                                                    |
|---|---------------|-------------------------------------------------------------|
| 4 | 48 (Default)  | After clearing cutter error, can be restored by Feed SW.    |
| 1 | 49            | After clearing cutter error, cannot be restored by Feed SW. |
| 2 | 48 (Default)  | Reserved                                                    |
| 3 | 48 (Default)  | Resets with parallel pin 31.                                |
| 3 | 49            | Does not reset with parallel pin 31.                        |
| 4 | 48 (Default)  | Uses thermal paper.                                         |
| 4 | 49            | Uses Black mark paper.                                      |
| 5 | 48 (Default)  | Used with 48/32 print columns.                              |
| 5 | 49            | Used with 42/30 print columns.                              |
| 6 | 48 (Default)  | Reserved                                                    |
| 7 | 48 (Default)  | Sets EPSON compatible mode.                                 |
|   | 49            | Sets CBM1000-compatible mode.                               |
| 8 | 48 (Default)  | Sets cover open error during printing to be auto recovery   |
|   |               | error.                                                      |
| 0 | 49            | Sets cover open error during printing to be recoverable     |
|   |               | error.                                                      |

#### • Setting MSW 4 (a=4)

| n | b (Set Value) | Function                                                                                           |
|---|---------------|----------------------------------------------------------------------------------------------------|
|   | 48 (Default)  | At the selection of Black mark paper, disables auto end-measurement.                               |
| 1 | 49            | At the selection of Black mark paper, enables auto end-measurement.                                |
| 2 | 48            | At the selection of Black mark paper, sets sensor position to be on the printing side.             |
| 2 | 49 (Default)  | At the selection of Black mark paper, sets sensor position to be on the back of the printing side. |
| 3 | 48            | Paper heading cut disabled.                                                                        |
| 3 | 49 (Default)  | Paper heading cut enabled.                                                                         |
| 4 | 48 (Default)  | Reserved                                                                                           |
| 5 | 48 (Default)  | Reserved                                                                                           |
| 6 | 48 (Default)  | Reserved                                                                                           |
| 7 | 48 (Default)  | Reserved                                                                                           |
|   | 48            | Forcible partial cut disabled.                                                                     |
| 8 | 49 (Default)  | Forcible partial cut enabled (full but by command: enabled).                                       |

\* MSW 4-1, MSW4-2 are valid when MSW 3-4 is ON.

• Setting MSW 5 (a=5)

| n | b (Set Value) | Function                                                   |
|---|---------------|------------------------------------------------------------|
|   | 48 (Default)  | Buzzer sound enabled.                                      |
| I | 49            | Buzzer sound disabled.                                     |
| 2 | 48 (Default)  | Reserved                                                   |
| 3 | 48            | USB mode virtual serial.                                   |
| 3 | 49 (Default)  | USB mode printer class.                                    |
| 4 | 48 (Default)  | Reserved                                                   |
| 5 | 48 (Default)  | Reserved                                                   |
| 6 | 48 (Default)  | Reserved                                                   |
|   | 48 (Default)  | If PNE is released, Error LED is automatically turned off. |
| 7 | 49            | Error LED is not turned off until the paper is exchanged   |
|   |               | (printer cover is opened) even if PNE is released.         |
| 8 | 48 (Default)  | Reserved                                                   |

#### CT-S310II

• Setting MSW 1 (a=1)

| n | b (Set Value) | Function                                                          |
|---|---------------|-------------------------------------------------------------------|
| 4 | 48 (Default)  | Reports the power on.                                             |
| I | 49            | Does not report power on.                                         |
| 2 | 48 (Default)  | Sets input buffer capacity to 4K bytes.                           |
| 2 | 49            | Sets input buffer capacity to 45 bytes.                           |
| 3 | 48 (Default)  | Sets input buffer full and offline to be Busy.                    |
| 3 | 49            | Sets to be busy with input buffer full.                           |
| 4 | 48 (Default)  | At the occurrence of receiving error, replaces the data with "?". |
|   | 49            | At the occurrence of receiving error, ignores the data.           |
| 5 | 48 (Default)  | Disables CR (0DH).                                                |
| 5 | 49            | Enables CR (0DH).                                                 |
| 6 | 48 (Default)  | Reserved                                                          |
| 7 | 48 (Default)  | Does not reset at serial I/F pin 6.                               |
| 1 | 49            | Resets at serial I/F pin 6.                                       |
| 8 | 48 (Default)  | Does not reset at serial I/F pin 25.                              |
| • | 49            | Resets sat serial I/F pin 25.                                     |

\* With MSW1-2, parallel I/F (4K fixed) and USB I/F (16K fixed) are disabled. With serial I/F, 45 bytes are enabled only when DMA control (MSW7-6) is disabled.

#### • Setting MSW 2 (a=2)

| n | b (Set Value) | Function                                                                                                    |
|---|---------------|----------------------------------------------------------------------------------------------------|
| 1 | 49 (Default)  | Reserved                                                                                                    |
| 2 | 48            | Disables auto cutter.                                                                                                    |
| 2 | 49 (Default)  | Enables auto cutter.                                                                                                    |
| 3 | 48 (Default)  | Enables stored printing.                                                                                                    |
| 3 | 49            | Disables stored printing.                                                                                                    |
| 4 | 48 (Default)  | Immediately after digit reaches full, line-feed is taken.                                                                             |
| 4 | 49            | Immediately after digit reaches full, data wait is taken.                                                                             |
|   | 48 (Default)  | After cover close and PE recovery, prints as it is.                                                                                   |
| 5 | 49            | After cover close and PE recovery, prints from the beginning using PAGE MODE, barcode, image, double-height printing, etc. as a unit. |
| 6 | 48 (Default)  | Reserved                                                                                                    |
| 7 | 48 (Default)  | Reserved                                                                                                    |
| 8 | 48 (Default)  | Enables PNE.                                                                                                    |
| Ø | 49            | Disables PNE.                                                                                                    |

#### • Setting MSW 3 (a=3)

| n | b (Set Value) | Function                                                    |
|---|---------------|-------------------------------------------------------------|
| 4 | 48 (Default)  | After clearing cutter error, can be restored by Feed SW.    |
| 1 | 49            | After clearing cutter error, cannot be restored by Feed SW. |
| 2 | 49 (Default)  | Reserved                                                    |
| 3 | 48 (Default)  | Reserved                                                    |
| 4 | 48 (Default)  | Reserved                                                    |
| 5 | 48 (Default)  | Reserved                                                    |
| 6 | 48 (Default)  | Reserved                                                    |
| 7 | 48 (Default)  | Sets EPSON compatible mode.                                 |
|   | 49            | Sets CBM1000-compatible mode.                               |
|   | 48 (Default)  | Sets cover open error during printing to be auto recovery   |
| 8 |               | error.                                                      |
| 0 | 49            | Sets cover open error during printing to be recoverable     |
|   | 40            | error.                                                      |

#### • Setting MSW 4 (a=4)

| n | b (Set Value) | Function                                                                            |
|---|---------------|-------------------------------------------------------------------------------------|
| 1 | 48 (Default)  | Reserved                                                                            |
| 2 | 48 (Default)  | Reserved                                                                            |
| 3 | 48            | Feed & Cut at TOF disabled.                                                         |
| 3 | 49 (Default)  | Feed & Cut at TOF enabled.                                                          |
| 4 | 48 (Default)  | Reserved                                                                            |
| 5 | 48 (Default)  | Reserved                                                                            |
| 6 | 48 (Default)  | Reserved                                                                            |
| 7 | 48 (Default)  | Reserved                                                                            |
|   | 48            | Cut method is determined according to the cut command.                              |
| 8 | 49 (Default)  | Partial cut is performed regardless of cut command. (full but by command: enabled). |

#### CT-S310II

• Setting MSW 5 (a=5)

| n | b (Set Value) | Function                                     |
|---|---------------|----------------------------------------------|
| 4 | 48 (Default)  | Buzzer sound enabled.                        |
| I | 49            | Buzzer sound disabled.                       |
| 2 | 48 (Default)  | Basic calculation pitch (180 dpi / 360 dpi). |
| 2 | 49            | Basic calculation pitch (203 dpi / 406 dpi). |
| 3 | 48            | USB mode virtual serial.                     |
| 3 | 49 (Default)  | USB mode printer class.                      |
| 4 | 48 (Default)  | Reserved                                     |
| 5 | 48 (Default)  | Reserved                                     |
| 6 | 48 (Default)  | Reserved                                     |
| 7 | 48 (Default)  | Reserved                                     |
| 8 | 48 (Default)  | Reserved                                     |

#### • Setting MSW 6 (a=6)

| n | b (Set Value) | Function                       |
|---|---------------|--------------------------------|
| 4 | 48 (Default)  | Act for driver is enabled.     |
| 1 | 49            | Act for driver is disabled.    |
| 2 | 48 (Default)  | Character space is set for 0.  |
| 2 | 49            | Character space is set for 1   |
| 3 | 48            | USB Power Saving mode disabled |
| 3 | 49(Default)   | USB Power Saving mode enabled  |
| 4 | 48 (Default)  | Reserved                       |
| 5 | 48 (Default)  | Reserved                       |
| 6 | 48 (Default)  | Reserved                       |
| 7 | 48 (Default)  | Reserved                       |
| 8 | 48 (Default)  | Reserved                       |

• Setting MSW 1 (a=1)

| n | b (Set Value) | Function                                                          |
|---|---------------|-------------------------------------------------------------------|
| 4 | 48 (Default)  | Reports the power on.                                             |
| I | 49            | Does not report power on.                                         |
| 2 | 48 (Default)  | Sets input buffer capacity to 4K bytes.                           |
| 2 | 49            | Sets input buffer capacity to 45 bytes.                           |
| 3 | 48 (Default)  | Sets input buffer full and offline to be Busy.                    |
| 3 | 49            | Sets to be busy with input buffer full.                           |
| 4 | 48 (Default)  | At the occurrence of receiving error, replaces the data with "?". |
|   | 49            | At the occurrence of receiving error, ignores the data.           |
| 5 | 48 (Default)  | Disables CR (0DH).                                                |
| Э | 49            | Enables CR (0DH).                                                 |
| 6 | 48 (Default)  | Reserved                                                          |
| 7 | 48 (Default)  | Does not reset at serial I/F pin 6.                               |
| 1 | 49            | Resets at serial I/F pin 6.                                       |
| 8 | 48 (Default)  | Does not reset at serial I/F pin 25.                              |
| • | 49            | Resets sat serial I/F pin 25.                                     |

\* With MSW1-2, parallel I/F (4K fixed) and USB I/F (16K fixed) are disabled. With serial I/F, 45 bytes are enabled only when DMA control (MSW7-6) is disabled.

#### • Setting MSW 2 (a=2)

| n | b (Set Value) | Function                                                                                                    |
|---|---------------|----------------------------------------------------------------------------------------------------|
| 1 | 49 (Default)  | Reserved                                                                                                    |
| 2 | 48            | Disables auto cutter.                                                                                                    |
| 2 | 49 (Default)  | Enables auto cutter.                                                                                                    |
| 3 | 48 (Default)  | Enables stored printing.                                                                                                    |
| 3 | 49            | Disables stored printing.                                                                                                    |
| 4 | 48 (Default)  | Immediately after digit reaches full, line-feed is taken.                                                                             |
| 4 | 49            | Immediately after digit reaches full, data wait is taken.                                                                             |
|   | 48 (Default)  | After cover close and PE recovery, prints as it is.                                                                                   |
| 5 | 49            | After cover close and PE recovery, prints from the beginning using PAGE MODE, barcode, image, double-height printing, etc. as a unit. |
| 6 | 48 (Default)  | Reserved                                                                                                    |
| 7 | 48 (Default)  | Reserved                                                                                                    |
| 8 | 48 (Default)  | Enables PNE.                                                                                                    |
| 0 | 49            | Disables PNE.                                                                                                    |

#### • Setting MSW 3 (a=3)

| n | b (Set Value) | Function                                                    |
|---|---------------|-------------------------------------------------------------|
| 4 | 48 (Default)  | After clearing cutter error, can be restored by Feed SW.    |
| I | 49            | After clearing cutter error, cannot be restored by Feed SW. |
| 2 | 48 (Default)  | Reserved                                                    |
| 3 | 48 (Default)  | Resets with parallel pin 31.                                |
| 3 | 49            | Does not reset with parallel pin 31.                        |
| 4 | 48 (Default)  | Reserved                                                    |
| 5 | 48 (Default)  | Reserved                                                    |
| 6 | 48 (Default)  | Reserved                                                    |
| 7 | 48 (Default)  | Sets EPSON compatible mode.                                 |
|   | 49            | Sets CBM1000-compatible mode.                               |
|   | 48 (Default)  | Sets cover open error during printing to be auto recovery   |
| 8 |               | error.                                                      |
| 0 | 40            | Sets cover open error during printing to be recoverable     |
|   | 49            | error.                                                      |

#### • Setting MSW 4 (a=4) (Standard model)

| n | b (Set Value) | Function                                                                            |
|---|---------------|-------------------------------------------------------------------------------------|
|   | 48 (Default)  | At the selection of Black mark/Label paper, disables auto end-measurement.          |
| 1 | 49            | At the selection of Black mark/Label paper, enables auto end-measurement.           |
| 2 | 48 (Default)  | Finding top of form at power ON disabled.                                           |
| 2 | 49            | Finding top of form at power ON enabled.                                            |
| 3 | 48            | Feed & Cut at TOF disabled.                                                         |
| 3 | 49 (Default)  | Feed & Cut at TOF enabled.                                                          |
| 4 | 48 (Default)  | Reserved                                                                            |
| 5 | 48 (Default)  | Reserved                                                                            |
| 6 | 48 (Default)  | Reserved                                                                            |
| 7 | 48 (Default)  | Reserved                                                                            |
|   | 48            | Cut method is determined according to the cut command.                              |
| 8 | 49 (Default)  | Partial cut is performed regardless of cut command. (full but by command: enabled). |

• Setting MSW 4 (a=4) (Black mark/Label model)

| n | b (Set Value) | Function                                                                            |
|---|---------------|-------------------------------------------------------------------------------------|
| 1 | 48 (Default)  | At the selection of Black mark/Label paper, enables auto end-measurement.           |
|   | 49            | At the selection of Black mark/Label paper, disables auto end-measurement.          |
| 2 | 48 (Default)  | Finding top of form at power ON disabled.                                           |
| 2 | 49            | Finding top of form at power ON enabled.                                            |
| 3 | 48            | Feed & Cut at TOF disabled.                                                         |
| 3 | 49 (Default)  | Feed & Cut at TOF enabled.                                                          |
| 4 | 48 (Default)  | Uses thermal roll paper.                                                            |
| - | 49            | Uses Black mark paper/ label paper.                                                 |
| 5 | 48 (Default)  | Detects paper position and black mark.                                              |
| 5 | 49            | Detects paper position and inter-label distance.                                    |
| 6 | 48 (Default)  | Paper type selection disabled                                                       |
| 0 | 49            | Paper type selection enabled                                                        |
| 7 | 48 (Default)  | Reserved                                                                            |
|   | 48            | Cut method is determined according to the cut command.                              |
| 8 | 49 (Default)  | Partial cut is performed regardless of cut command. (full but by command: enabled). |

\* MSW 4-5 is valid only if black mark/label is set. If MSW4-4 is set for thermal paper, it is invalid

\* MSW4-8 is invalid when black mark/label is selected. Cut type for black mark/label paper is only full cut.

#### • Setting MSW 5 (a=5)

| n | b (Set Value) | Function                                     |
|---|---------------|----------------------------------------------|
| 4 | 48 (Default)  | Buzzer sound enabled.                        |
| I | 49            | Buzzer sound disabled.                       |
| 2 | 48 (Default)  | Basic calculation pitch (180 dpi / 360 dpi). |
| 2 | 49            | Basic calculation pitch (203 dpi / 406 dpi). |
| 3 | 48            | USB mode virtual serial.                     |
| 3 | 49 (Default)  | USB mode printer class.                      |
| 4 | 48 (Default)  | Reserved                                     |
| 5 | 48 (Default)  | Reserved                                     |
| 6 | 48 (Default)  | High quality printing mode disabled          |
| 0 | 49            | High quality printing mode enabled           |
| 7 | 48 (Default)  | Reserved                                     |
| 8 | 48 (Default)  | Reserved                                     |

• Setting MSW 1 (a=1)

| n | b (Set Value) | Function                                                          |
|---|---------------|-------------------------------------------------------------------|
| 4 | 48 (Default)  | Reports the power on.                                             |
| 1 | 49            | Does not report power on.                                         |
| 2 | 48 (Default)  | Sets input buffer capacity to 4K bytes.                           |
| 2 | 49            | Sets input buffer capacity to 45 bytes. (Note)                    |
| 3 | 48 (Default)  | Sets input buffer full and offline to be Busy.                    |
| 3 | 49            | Sets to be busy with input buffer full.                           |
| 4 | 48 (Default)  | At the occurrence of receiving error, replaces the data with "?". |
|   | 49            | At the occurrence of receiving error, ignores the data.           |
| 5 | 48 (Default)  | Disables CR (0DH).                                                |
| Э | 49            | Enables CR (0DH).                                                 |
| 6 | 48 (Default)  | Reserved                                                          |
| 7 | 48 (Default)  | Does not reset at serial I/F pin 6.                               |
| 1 | 49            | Resets at serial I/F pin 6.                                       |
| 8 | 48 (Default)  | Does not reset at serial I/F pin 25.                              |
| 0 | 49            | Resets sat serial I/F pin 25.                                     |

#### • Setting MSW 2 (a=2)

| n | b (Set Value) | Function                                                  |
|---|---------------|-----------------------------------------------------------|
| 1 | 49 (Default)  | Reserved                                                  |
| 2 | 48            | Disables auto cutter.                                     |
| 2 | 49 (Default)  | Enables auto cutter.                                      |
| 3 | 48 (Default)  | Enables stored printing.                                  |
| 3 | 49            | Disables stored printing.                                 |
| 4 | 48 (Default)  | Immediately after digit reaches full, line-feed is taken. |
| 4 | 49            | Immediately after digit reaches full, data wait is taken. |
|   | 48 (Default)  | After cover close and PE recovery, prints as it is.       |
| 5 |               | After cover close and PE recovery, prints from the        |
| 5 | 49            | beginning using PAGE MODE, barcode, image,                |
|   |               | double-height printing, etc. as a unit.                   |
| 6 | 48 (Default)  | Reserved                                                  |
| 7 | 48 (Default)  | Reserved                                                  |
| 8 | 48 (Default)  | Enables PNE.                                              |
| 0 | 49            | Disables PNE.                                             |

#### • Setting MSW 3 (a=3)

| n | b (Set Value) | Function                                                         |
|---|---------------|------------------------------------------------------------------|
| 4 | 48 (Default)  | After clearing cutter error, can be restored by Feed SW.         |
| 1 | 49            | After clearing cutter error, cannot be restored by Feed SW.      |
| 2 | 48 (Default)  | Reserved                                                         |
| 3 | 48 (Default)  | Resets with parallel pin 31.                                     |
| 3 | 49            | Does not reset with parallel pin 31.                             |
| 4 | 48 (Default)  | Reserved                                                         |
| 5 | 48 (Default)  | Reserved                                                         |
| 6 | 48 (Default)  | Reserved                                                         |
| 7 | 48 (Default)  | Sets EPSON compatible mode.                                      |
| 1 | 49            | Sets CBM1000-compatible mode.                                    |
|   | 48 (Default)  | Sets cover open error during printing to be auto recovery error. |
| 8 | 49            | Sets cover open error during printing to be recoverable error.   |

#### • Setting MSW 4 (a=4)

| n | b (Set Value) | Function                                                     |
|---|---------------|--------------------------------------------------------------|
|   | 48 (Default)  | At the selection of Black mark paper/ label paper, enables   |
| 1 |               | auto end-measurement.                                        |
|   | 49            | At the selection of Black mark paper/ label paper, disables  |
|   | 49            | auto end-measurement.                                        |
| 2 | 48 (Default)  | Setting the first position at power ON disabled.             |
| 2 | 49            | Setting the first position at power ON enabled.              |
| 3 | 48            | Paper heading cut disabled.                                  |
| 3 | 49 (Default)  | Paper heading cut enabled.                                   |
| 4 | 48 (Default)  | Uses thermal roll paper.                                     |
| 4 | 49            | Uses Black mark paper/ label paper.                          |
| 5 | 48 (Default)  | Detects paper position and black mark.                       |
| 5 | 49            | Detects paper position and inter-label distance.             |
| 6 | 48 (Default)  | Reserved                                                     |
| 7 | 48 (Default)  | Reserved                                                     |
|   | 48            | Forcible partial cut disabled.                               |
| 8 | 49 (Default)  | Forcible partial cut enabled (full but by command: enabled). |

\* Default setting of MSW4-4 depends on the model. Thermal paper is the default of the standard model.

\* MSW 4-5 is valid only for black mark/label model. If MSW4-4 is set for thermal paper, it is invalid

\* MSW4-8 is invalid when black mark/label is selected. Cut type for black mark/label paper is only full cut.

#### • Setting MSW 5 (a=5)

| n | b (Set Value) | Function                                     |
|---|---------------|----------------------------------------------|
| 4 | 48 (Default)  | Buzzer sound enabled.                        |
| 1 | 49            | Buzzer sound disabled.                       |
| 2 | 48 (Default)  | Basic calculation pitch (180 dpi / 360 dpi). |
| 2 | 49            | Basic calculation pitch (203 dpi / 406 dpi). |
| 3 | 48            | USB mode virtual serial.                     |
| 3 | 49 (Default)  | USB mode printer class.                      |
| 4 | 48 (Default)  | Reserved                                     |
| 5 | 48 (Default)  | Reports the power off.                       |
| 5 | 49            | Does not report power off.                   |
| 6 | 48 (Default)  | Reserved                                     |
| 7 | 48 (Default)  | Reserved                                     |
| 8 | 48 (Default)  | Reserved                                     |

#### CT-S801/CT-S851/CT-S601/CT-S651

#### • Setting MSW 1 (a=1)

| n | b (Set Value) | Function                                                          |
|---|---------------|-------------------------------------------------------------------|
| 4 | 48 (Default)  | Reports the power on.                                             |
| 1 | 49            | Does not report power on.                                         |
| 2 | 48 (Default)  | Sets input buffer capacity to 4K bytes.                           |
| 2 | 49            | Sets input buffer capacity to 45 bytes.                           |
| 3 | 48 (Default)  | Sets input buffer full and offline to be Busy.                    |
| 3 | 49            | Sets to be busy with input buffer full.                           |
| 4 | 48 (Default)  | At the occurrence of receiving error, replaces the data with "?". |
|   | 49            | At the occurrence of receiving error, ignores the data.           |
| 5 | 48 (Default)  | Disables CR (0DH).                                                |
| 5 | 49            | Enables CR (0DH).                                                 |
| 6 | 48 (Default)  | Reserved                                                          |
| 7 | 48 (Default)  | Does not reset at serial I/F pin 6.                               |
| ' | 49            | Resets at serial I/F pin 6.                                       |
| 8 | 48 (Default)  | Does not reset at serial I/F pin 25.                              |
| • | 49            | Resets sat serial I/F pin 25.                                     |

\* With MSW1-2, parallel I/F (4K fixed) and USB I/F (16K fixed) are disabled. With serial I/F, 45 bytes are enabled only when DMA control (MSW7-6) is disabled.

#### • Setting MSW 2 (a=2)

| n | b (Set Value) | Function                                                                                                    |
|---|---------------|----------------------------------------------------------------------------------------------------|
| 1 | 49 (Default)  | Reserved                                                                                                    |
| 2 | 48            | Disables auto cutter.                                                                                                    |
| 2 | 49 (Default)  | Enables auto cutter.                                                                                                    |
| 3 | 48 (Default)  | Enables stored printing.                                                                                                    |
| 3 | 49            | Disables stored printing.                                                                                                    |
| 4 | 48 (Default)  | Immediately after digit reaches full, line-feed is taken.                                                                             |
| 4 | 49            | Immediately after digit reaches full, data wait is taken.                                                                             |
|   | 48 (Default)  | After cover close and PE recovery, prints as it is.                                                                                   |
| 5 | 49            | After cover close and PE recovery, prints from the beginning using PAGE MODE, barcode, image, double-height printing, etc. as a unit. |
| 6 | 48 (Default)  | Reserved                                                                                                    |
| 7 | 48 (Default)  | Reserved                                                                                                    |
|   | 48 (Default)  | Enables PNE.                                                                                                    |
| 8 | 49            | Disables PNE.                                                                                                    |

#### • Setting MSW 3 (a=3)

| n | b (Set Value) | Function                                                    |
|---|---------------|-------------------------------------------------------------|
| 4 | 48 (Default)  | After clearing cutter error, can be restored by Feed SW.    |
| 1 | 49            | After clearing cutter error, cannot be restored by Feed SW. |
| 2 | 48 (Default)  | Reserved                                                    |
| 3 | 48 (Default)  | Resets with parallel pin 31.                                |
| 3 | 49            | Does not reset with parallel pin 31.                        |
| 4 | 48 (Default)  | Reserved                                                    |
| 5 | 48 (Default)  | Reserved                                                    |
| 6 | 48 (Default)  | Reserved                                                    |
| 7 | 48 (Default)  | Sets EPSON compatible mode.                                 |
|   | 49            | Sets CBM1000-compatible mode.                               |
|   | 48 (Default)  | Sets cover open error during printing to be auto recovery   |
| 8 |               | error.                                                      |
| 0 | 40            | Sets cover open error during printing to be recoverable     |
|   | 49            | error.                                                      |

#### CT-S801/CT-S851/CT-S601/CT-S601

#### • Setting MSW 4 (a=4)

| n | b (Set Value) | Function                                                                            |
|---|---------------|-------------------------------------------------------------------------------------|
| 1 | 48 (Default)  | At the selection of Black mark/Label paper, disables auto end-measurement.          |
|   | 49            | At the selection of Black mark/Label paper, enables auto end-measurement.           |
| 2 | 48 (Default)  | Finding top of form at power ON disabled.                                           |
| 2 | 49            | Finding top of form at power ON enabled.                                            |
| 3 | 48            | Feed & Cut at TOF disabled.                                                         |
| 3 | 49 (Default)  | Feed & Cut at TOF enabled.                                                          |
| 4 | 48 (Default)  | Uses Black mark paper/ label paper.                                                 |
| - | 49            | Uses thermal roll paper.                                                            |
| 5 | 48 (Default)  | Detects paper position and black mark.                                              |
| 5 | 49            | Detects paper position and inter-label distance.                                    |
| 6 | 48 (Default)  | Paper type selection disabled                                                       |
| 0 | 49            | Paper type selection enabled                                                        |
| 7 | 48 (Default)  | Reserved                                                                            |
|   | 48            | Cut method is determined according to the cut command.                              |
| 8 | 49 (Default)  | Partial cut is performed regardless of cut command. (full but by command: enabled). |

\* Default setting of MSW4-4 depends on the model. Thermal paper is the default of the standard model.

\* MSW 4-5 is valid only for black mark/label model. If MSW4-4 is set for thermal paper, it is invalid

\* MSW4-8 is invalid when black mark/label is selected. Cut type for black mark/label paper is only full cut.

#### • Setting MSW 5 (a=5)

| n | b (Set Value) | Function                                     |
|---|---------------|----------------------------------------------|
| 4 | 48 (Default)  | Buzzer sound enabled.                        |
| I | 49            | Buzzer sound disabled.                       |
| 2 | 48 (Default)  | Basic calculation pitch (180 dpi / 360 dpi). |
| 2 | 49            | Basic calculation pitch (203 dpi / 406 dpi). |
| 3 | 48            | USB mode virtual serial.                     |
| 3 | 49 (Default)  | USB mode printer class.                      |
| 4 | 48 (Default)  | Reserved                                     |
| 5 | 48 (Default)  | Reserved                                     |
| 6 | 48 (Default)  | Reserved                                     |
| 7 | 48 (Default)  | Reserved                                     |
| 8 | 48 (Default)  | Reserved                                     |

#### • Setting MSW 6 (a=6)

| n | b (Set Value) | Function                      |
|---|---------------|-------------------------------|
| 1 | 48 (Default)  | Act for driver is enabled.    |
| I | 49            | Act for driver is disabled.   |
| 2 | 48 (Default)  | Character space is set for 0. |
| 2 | 49            | Character space is set for 1  |
| 3 | 48 (Default)  | Reserved                      |
| 4 | 48 (Default)  | Reserved                      |
| 5 | 48 (Default)  | Reserved                      |
| 6 | 48 (Default)  | Reserved                      |
| 7 | 48 (Default)  | Reserved                      |
| 8 | 48 (Default)  | Reserved                      |

#### CT-S801II/CT-S851II/CT-S601II/CT-S651II

#### • Setting MSW 1 (a=1)

| n | b (Set Value) | Function                                                          |
|---|---------------|-------------------------------------------------------------------|
| 4 | 48 (Default)  | Reports the power on.                                             |
| 1 | 49            | Does not report power on.                                         |
| 2 | 48 (Default)  | Sets input buffer capacity to 4K bytes.                           |
| 2 | 49            | Sets input buffer capacity to 45 bytes.                           |
| 3 | 48 (Default)  | Sets input buffer full and offline to be Busy.                    |
| 3 | 49            | Sets to be busy with input buffer full.                           |
| 4 | 48 (Default)  | At the occurrence of receiving error, replaces the data with "?". |
|   | 49            | At the occurrence of receiving error, ignores the data.           |
| 5 | 48 (Default)  | Disables CR (0DH).                                                |
| 5 | 49            | Enables CR (0DH).                                                 |
| 6 | 48 (Default)  | Reserved                                                          |
| 7 | 48 (Default)  | Does not reset at serial I/F pin 6.                               |
| 1 | 49            | Resets at serial I/F pin 6.                                       |
| 8 | 48 (Default)  | Does not reset at serial I/F pin 25.                              |
| 0 | 49            | Resets sat serial I/F pin 25.                                     |

\* With MSW1-2, parallel I/F (4K fixed) and USB I/F (16K fixed) are disabled. With serial I/F, 45 bytes are enabled only when DMA control (MSW7-6) is disabled.

#### • Setting MSW 2 (a=2)

| n | b (Set Value) | Function                                                                                                    |
|---|---------------|----------------------------------------------------------------------------------------------------|
| 1 | 49 (Default)  | Reserved                                                                                                    |
| 2 | 48            | Disables auto cutter.                                                                                                    |
| 2 | 49 (Default)  | Enables auto cutter.                                                                                                    |
| 3 | 48 (Default)  | Enables stored printing.                                                                                                    |
| 3 | 49            | Disables stored printing.                                                                                                    |
| 4 | 48            | Immediately after digit reaches full, line-feed is taken.                                                                             |
| 4 | 49 (Default)  | Immediately after digit reaches full, data wait is taken.                                                                             |
|   | 48 (Default)  | After cover close and PE recovery, prints as it is.                                                                                   |
| 5 | 49            | After cover close and PE recovery, prints from the beginning using PAGE MODE, barcode, image, double-height printing, etc. as a unit. |
| 6 | 48 (Default)  | Reserved                                                                                                    |
| 7 | 48 (Default)  | Reserved                                                                                                    |
| 8 | 48 (Default)  | Enables PNE.                                                                                                    |
| 8 | 49            | Disables PNE.                                                                                                    |

#### • Setting MSW 3 (a=3)

| n | b (Set Value) | Function                                                    |
|---|---------------|-------------------------------------------------------------|
| 4 | 48 (Default)  | After clearing cutter error, can be restored by Feed SW.    |
| I | 49            | After clearing cutter error, cannot be restored by Feed SW. |
| 2 | 48            | PE is outputted at the time of PNE detection.               |
| 2 | 49 (Default)  | PE is not outputted at the time of PNE detection.           |
| 3 | 48 (Default)  | Resets with parallel pin 31.                                |
| 3 | 49            | Does not reset with parallel pin 31.                        |
| 4 | 48 (Default)  | Reserved                                                    |
| 5 | 48 (Default)  | Reserved                                                    |
| 6 | 48 (Default)  | Reserved                                                    |
| 7 | 48 (Default)  | Sets EPSON compatible mode.                                 |
|   | 49            | Sets CBM1000-compatible mode.                               |
|   | 48 (Default)  | Sets cover open error during printing to be auto recovery   |
| 8 |               | error.                                                      |
| 0 | 49            | Sets cover open error during printing to be recoverable     |
|   | т <u>э</u>    | error.                                                      |

#### CT-S801II/CT-S851II/CT-S601II/CT-S651II

#### • Setting MSW 4 (a=4)

| n | b (Set Value) | Function                                                                            |
|---|---------------|-------------------------------------------------------------------------------------|
| 1 | 48 (Default)  | At the selection of Black mark/Label paper, disables auto end-measurement.          |
|   | 49            | At the selection of Black mark/Label paper, enables auto end-measurement.           |
| 2 | 48 (Default)  | Finding top of form at power ON disabled.                                           |
| 2 | 49            | Finding top of form at power ON enabled.                                            |
| 3 | 48            | Feed & Cut at TOF disabled.                                                         |
| 3 | 49 (Default)  | Feed & Cut at TOF enabled.                                                          |
| 4 | 48 (Default)  | Uses Black mark paper/ label paper.                                                 |
| - | 49            | Uses thermal roll paper.                                                            |
| 5 | 48 (Default)  | Detects paper position and black mark.                                              |
| 5 | 49            | Detects paper position and inter-label distance.                                    |
| 6 | 48 (Default)  | Paper type selection disabled                                                       |
| 0 | 49            | Paper type selection enabled                                                        |
| 7 | 48 (Default)  | Reserved                                                                            |
|   | 48            | Cut method is determined according to the cut command.                              |
| 8 | 49 (Default)  | Partial cut is performed regardless of cut command. (full but by command: enabled). |

\* Default setting of MSW4-4 depends on the model. Thermal paper is the default of the standard model.

\* MSW 4-5 is valid only for black mark/label model. If MSW4-4 is set for thermal paper, it is invalid

\* MSW4-8 is invalid when black mark/label is selected. Cut type for black mark/label paper is only full cut.

#### • Setting MSW 5 (a=5)

| n | b (Set Value) | Function                                     |
|---|---------------|----------------------------------------------|
| 4 | 48 (Default)  | Buzzer sound enabled.                        |
| 1 | 49            | Buzzer sound disabled.                       |
| 2 | 48 (Default)  | Basic calculation pitch (180 dpi / 360 dpi). |
| 2 | 49            | Basic calculation pitch (203 dpi / 406 dpi). |
| 3 | 48            | USB mode virtual serial.                     |
| 3 | 49 (Default)  | USB mode printer class.                      |
| 4 | 48 (Default)  | Reserved                                     |
| 5 | 48 (Default)  | High quality printing mode enabled           |
| 5 | 49            | High quality printing mode disabled          |
| 6 | 48 (Default)  | Reserved                                     |
| 7 | 48 (Default)  | Reserved                                     |
| 8 | 48 (Default)  | Reserved                                     |

#### • Setting MSW 6 (a=6)

| n | b (Set Value) | Function                       |
|---|---------------|--------------------------------|
| 4 | 48 (Default)  | Act for driver is enabled.     |
| 1 | 49            | Act for driver is disabled.    |
| 2 | 48 (Default)  | Character space is set for 0.  |
| 2 | 49            | Character space is set for 1   |
| 3 | 48            | USB Power Saving mode disabled |
| 3 | 49(Default)   | USB Power Saving mode enabled  |
| 4 | 48 (Default)  | Reserved                       |
| 5 | 48 (Default)  | Reserved                       |
| 6 | 48 (Default)  | Reserved                       |
| 7 | 48 (Default)  | Reserved                       |
| 8 | 48 (Default)  | Reserved                       |

#### • Setting MSW 1 (a=1)

| n | b (Set Value) | Function                                                          |
|---|---------------|-------------------------------------------------------------------|
| 4 | 48 (Default)  | Reports the power on.                                             |
| 1 | 49            | Does not report power on.                                         |
| 2 | 48 (Default)  | Sets input buffer capacity to 4K bytes.                           |
| 2 | 49            | Sets input buffer capacity to 45 bytes.                           |
| 3 | 48 (Default)  | Sets input buffer full and offline to be Busy.                    |
| 3 | 49            | Sets to be busy with input buffer full.                           |
| 4 | 48 (Default)  | At the occurrence of receiving error, replaces the data with "?". |
|   | 49            | At the occurrence of receiving error, ignores the data.           |
| 5 | 48 (Default)  | Disables CR (0DH).                                                |
| Э | 49            | Enables CR (0DH).                                                 |
| 6 | 48 (Default)  | Reserved                                                          |
| 7 | 48 (Default)  | Does not reset at serial I/F pin 6.                               |
| 1 | 49            | Resets at serial I/F pin 6.                                       |
| 8 | 48 (Default)  | Does not reset at serial I/F pin 25.                              |
| • | 49            | Resets sat serial I/F pin 25.                                     |

\* With MSW1-2, parallel I/F (4K fixed) and USB I/F (16K fixed) are disabled. With serial I/F, 45 bytes are enabled only when DMA control (MSW7-6) is disabled.

#### • Setting MSW 2 (a=2)

| n | b (Set Value) | Function                                                                                                    |
|---|---------------|----------------------------------------------------------------------------------------------------|
| 1 | 49 (Default)  | Reserved                                                                                                    |
| 2 | 48            | Disables auto cutter.                                                                                                    |
| 2 | 49 (Default)  | Enables auto cutter.                                                                                                    |
| 3 | 48 (Default)  | Enables stored printing.                                                                                                    |
| 3 | 49            | Disables stored printing.                                                                                                    |
| 4 | 48            | Immediately after digit reaches full, line-feed is taken.                                                                             |
| 4 | 49 (Default)  | Immediately after digit reaches full, data wait is taken.                                                                             |
|   | 48 (Default)  | After cover close and PE recovery, prints as it is.                                                                                   |
| 5 | 49            | After cover close and PE recovery, prints from the beginning using PAGE MODE, barcode, image, double-height printing, etc. as a unit. |
| 6 | 48 (Default)  | Reserved                                                                                                    |
| 7 | 48 (Default)  | Reserved                                                                                                    |
| 8 | 48 (Default)  | Enables PNE.                                                                                                    |
| 8 | 49            | Disables PNE.                                                                                                    |

#### • Setting MSW 3 (a=3)

| n | b (Set Value) | Function                                                    |
|---|---------------|-------------------------------------------------------------|
| 4 | 48 (Default)  | After clearing cutter error, can be restored by Feed SW.    |
| 1 | 49            | After clearing cutter error, cannot be restored by Feed SW. |
| 2 | 48            | PE is outputted at the time of PNE detection.               |
| 2 | 49 (Default)  | PE is not outputted at the time of PNE detection.           |
| 3 | 48 (Default)  | Reserved                                                    |
| 4 | 48 (Default)  | Reserved                                                    |
| 5 | 48 (Default)  | Reserved                                                    |
| 6 | 48 (Default)  | Reserved                                                    |
| 7 | 48 (Default)  | Sets EPSON compatible mode.                                 |
|   | 49            | Sets CBM1000-compatible mode.                               |
|   | 48 (Default)  | Sets cover open error during printing to be auto recovery   |
| 8 |               | error.                                                      |
| 0 | 49            | Sets cover open error during printing to be recoverable     |
|   | 43            | error.                                                      |

#### • Setting MSW 4 (a=4)

| n | b (Set Value) | Function                                                                            |
|---|---------------|-------------------------------------------------------------------------------------|
| 1 | 48 (Default)  | Reserved                                                                            |
| 2 | 48 (Default)  | Reserved                                                                            |
| 3 | 48            | Feed & Cut at TOF disabled.                                                         |
|   | 49 (Default)  | Feed & Cut at TOF enabled.                                                          |
| 4 | 48 (Default)  | Reserved                                                                            |
| 5 | 48 (Default)  | Reserved                                                                            |
| 6 | 48 (Default)  | Reserved                                                                            |
| 7 | 48 (Default)  | Reserved                                                                            |
| 8 | 48            | Cut method is determined according to the cut command.                              |
|   | 49 (Default)  | Partial cut is performed regardless of cut command. (full but by command: enabled). |

• Setting MSW 5 (a=5)

| n | b (Set Value) | Function                                     |
|---|---------------|----------------------------------------------|
| 4 | 48 (Default)  | Buzzer sound enabled.                        |
| 1 | 49            | Buzzer sound disabled.                       |
| 2 | 48 (Default)  | Basic calculation pitch (180 dpi / 360 dpi). |
| 2 | 49            | Basic calculation pitch (203 dpi / 406 dpi). |
| 3 | 48            | USB mode virtual serial.                     |
| 3 | 49 (Default)  | USB mode printer class.                      |
| 4 | 48 (Default)  | Reserved                                     |
| 5 | 48 (Default)  | High quality printing mode enabled           |
| 5 | 49            | High quality printing mode disabled          |
| 6 | 48 (Default)  | Reserved                                     |
| 7 | 48 (Default)  | Reserved                                     |
| 8 | 48 (Default)  | Reserved                                     |

### • Setting MSW 6 (a=6)

| n | b (Set Value) | Function                       |
|---|---------------|--------------------------------|
|   | 48 (Default)  | Act for driver is enabled.     |
| 1 | 49            | Act for driver is disabled.    |
| 2 | 48 (Default)  | Character space is set for 0.  |
| 2 | 49            | Character space is set for 1   |
| 3 | 48            | USB Power Saving mode disabled |
| 3 | 49(Default)   | USB Power Saving mode enabled  |
| 4 | 48 (Default)  | Reserved                       |
| 5 | 48 (Default)  | Reserved                       |
| 6 | 48 (Default)  | Reserved                       |
| 7 | 48 (Default)  | Reserved                       |
| 8 | 48 (Default)  | Reserved                       |

# **CT-P29x series**

# • Setting MSW 1 (a=1)

| n | b (Set Value) | Function                                                          |
|---|---------------|-------------------------------------------------------------------|
| 4 | 48 (Default)  | Reports the power on.                                             |
| 1 | 49            | Does not report power on.                                         |
| 2 | 48 (Default)  | Sets input buffer capacity to 4K bytes.                           |
| 2 | 49            | Sets input buffer capacity to 45 bytes. (Note)                    |
| 3 | 48 (Default)  | Sets input buffer full and offline to be Busy.                    |
| 3 | 49            | Sets to be busy with input buffer full.                           |
| 4 | 48 (Default)  | At the occurrence of receiving error, replaces the data with "?". |
|   | 49            | At the occurrence of receiving error, ignores the data.           |
| 5 | 48 (Default)  | Disables CR (0DH).                                                |
| Э | 49            | Enables CR (0DH).                                                 |
| 6 | 48 (Default)  | Reserved                                                          |
| 7 | 48 (Default)  | Does not reset at serial I/F pin 6.                               |
| / | 49            | Resets at serial I/F pin 6.                                       |
| 8 | 48 (Default)  | Reserved                                                          |

### • Setting MSW 2 (a=2)

| n | b (Set Value) | Function                                                                                                    |
|---|---------------|----------------------------------------------------------------------------------------------------|
| 1 | 49 (Default)  | Reserved                                                                                                    |
| 2 | 48            | Disables auto cutter.                                                                                                    |
| 2 | 49(Default)   | Enables auto cutter.                                                                                                    |
| 3 | 48 (Default)  | Enables stored printing.                                                                                                    |
| 3 | 49            | Disables stored printing.                                                                                                    |
| 4 | 48 (Default)  | Immediately after digit reaches full, line-feed is taken.                                                                            |
| 4 | 49            | Immediately after digit reaches full, data wait is taken.                                                                            |
|   | 48 (Default)  | After head-down* and PE recovery, prints as it is.                                                                                   |
| 5 | 49            | After head-down* and PE recovery, prints from the beginning using PAGE MODE, barcode, image, double-height printing, etc. as a unit. |
| 6 | 48            | Sets paper width to 80 mm.                                                                                                    |
| 6 | 49            | Sets paper width to 58(60) mm.                                                                                                    |
| 7 | 48 (Default)  | Reserved                                                                                                    |
| 8 | 48            | Enables PNE.                                                                                                    |
| 0 | 49 (Default)  | Disables PNE.                                                                                                    |

## • Setting MSW 3 (a=3)

| n | b (Set Value) | Function                                                    |
|---|---------------|-------------------------------------------------------------|
|   | 48 (Default)  | After clearing cutter error, can be restored by Feed SW.    |
| 1 | 49            | After clearing cutter error, cannot be restored by Feed SW. |
| 2 | 48 (Default)  | Reserved                                                    |
| 3 | 48 (Default)  | Resets with parallel pin 31.                                |
| 3 | 49            | Does not reset with parallel pin 31.                        |
| 4 | 48 (Default)  | Uses thermal paper.                                         |
| 4 | 49            | Uses Black mark paper.                                      |
| 5 | 48(Default)   | Used with 48 print columns                                  |
| 5 | 49            | Used with 32 print columns.                                 |
| 6 | 48 (Default)  | Reserved                                                    |
| 7 | 48 (Default)  | Sets EPSON compatible mode.                                 |
| 1 | 49            | Sets CBM1000-compatible mode.                               |
|   | 48 (Default)  | Sets platen-open error during printing to be auto recovery  |
| 8 |               | error.                                                      |
| 0 | 49            | Sets platen-open error during printing to be recoverable    |
|   |               | error.                                                      |

#### • Setting MSW 4 (a=4)

| n | b (Set Value) | Function                                                     |
|---|---------------|--------------------------------------------------------------|
| 1 | 48            | Reserved                                                     |
| I | 49            | Reserved                                                     |
| 2 | 48            | Reserved                                                     |
| 2 | 49 (Default)  | Reserved                                                     |
| 2 | 48            | Paper heading cut disabled.                                  |
| 3 | 49 (Default)  | Paper heading cut enabled.                                   |
| 4 | 48            | Reserved                                                     |
| 4 | 49            | Reserved                                                     |
| 5 | 48            | Reserved                                                     |
| 5 | 49            | Reserved                                                     |
| 6 | 48            | Reserved                                                     |
| 7 | 48            | Reserved                                                     |
| 8 | 48(Default)   | Forcible partial cut disabled.                               |
|   | 49            | Forcible partial cut enabled (full cut by command: enabled). |

\* MSW 4-1, -2 are valid when MSW 3-4 is ON.

# **CT-P29x series**

Setting MSW 5 (a=5)

|   | 3             | ,                                    |
|---|---------------|--------------------------------------|
| n | b (Set Value) | Function                             |
| 1 | 48 (Default)  | Reserved                             |
| 2 | 48 (Default)  | Reserved                             |
| 3 | 48            | Reserved                             |
| 3 | 49            | Reserved                             |
| 4 | 48 (Default)  | Reserved                             |
| 5 | 48 (Default)  | Reserved                             |
| 6 | 48            | Priority of the print speed.         |
| 0 | 49 (Default)  | It is priority of the print quality. |
| 7 | 48 (Default)  | Reserved                             |
| 8 | 48 (Default)  | Reserved                             |

## CT-D150

## • Setting MSW 1 (a=1)

| n | b (Set Value) | Function                                                          |
|---|---------------|-------------------------------------------------------------------|
| 4 | 48 (Default)  | Reports the power on.                                             |
| 1 | 49            | Does not report power on.                                         |
| 2 | 48 (Default)  | Sets input buffer capacity to 4K bytes.                           |
| 2 | 49            | Sets input buffer capacity to 45 bytes.                           |
| 3 | 48 (Default)  | Sets input buffer full and offline to be Busy.                    |
| 3 | 49            | Sets to be busy with input buffer full.                           |
| 4 | 48 (Default)  | At the occurrence of receiving error, replaces the data with "?". |
|   | 49            | At the occurrence of receiving error, ignores the data.           |
| 5 | 48 (Default)  | Disables CR (0DH).                                                |
| Э | 49            | Enables CR (0DH).                                                 |
| 6 | 48 (Default)  | Reserved                                                          |
| 7 | 48 (Default)  | Does not reset at serial I/F pin 6.                               |
| 1 | 49            | Resets at serial I/F pin 6.                                       |
| 8 | 48 (Default)  | Does not reset at serial I/F pin 25.                              |
| • | 49            | Resets sat serial I/F pin 25.                                     |

\* With MSW1-2, parallel I/F (4K fixed) and USB I/F (16K fixed) are disabled. With serial I/F, 45 bytes are enabled only when DMA control (MSW7-6) is disabled.

#### • Setting MSW 2 (a=2)

| n | b (Set Value) | Function                                                                                                    |
|---|---------------|----------------------------------------------------------------------------------------------------|
| 1 | 49 (Default)  | Reserved                                                                                                    |
| 2 | 48            | Disables auto cutter.                                                                                                    |
| 2 | 49 (Default)  | Enables auto cutter.                                                                                                    |
| 3 | 48 (Default)  | Enables stored printing.                                                                                                    |
| 3 | 49            | Disables stored printing.                                                                                                    |
| 4 | 48 (Default)  | Immediately after digit reaches full, line-feed is taken.                                                                             |
| 4 | 49            | Immediately after digit reaches full, data wait is taken.                                                                             |
|   | 48 (Default)  | After cover close and PE recovery, prints as it is.                                                                                   |
| 5 | 49            | After cover close and PE recovery, prints from the beginning using PAGE MODE, barcode, image, double-height printing, etc. as a unit. |
| 6 | 48 (Default)  | Reserved                                                                                                    |
| 7 | 48 (Default)  | Reserved                                                                                                    |
| 0 | 48 (Default)  | Enables PNE.                                                                                                    |
| 8 | 49            | Disables PNE.                                                                                                    |

## • Setting MSW 3 (a=3)

| n | b (Set Value) | Function                                                    |
|---|---------------|-------------------------------------------------------------|
| 4 | 48 (Default)  | After clearing cutter error, can be restored by Feed SW.    |
| I | 49            | After clearing cutter error, cannot be restored by Feed SW. |
| 2 | 49 (Default)  | Reserved                                                    |
| 3 | 48 (Default)  | Reserved                                                    |
| 4 | 48 (Default)  | Reserved                                                    |
| 5 | 48 (Default)  | Reserved                                                    |
| 6 | 48 (Default)  | Reserved                                                    |
| 7 | 48 (Default)  | Sets EPSON compatible mode.                                 |
|   | 49            | Sets CBM1000-compatible mode.                               |
|   | 48 (Default)  | Sets cover open error during printing to be auto recovery   |
| 8 |               | error.                                                      |
| 0 | 49            | Sets cover open error during printing to be recoverable     |
|   | 43            | error.                                                      |

#### • Setting MSW 4 (a=4)

| n | b (Set Value) | Function                                                                            |
|---|---------------|-------------------------------------------------------------------------------------|
| 1 | 48 (Default)  | Reserved                                                                            |
| 2 | 48 (Default)  | Reserved                                                                            |
| 3 | 48            | Feed & Cut at TOF disabled.                                                         |
| 3 | 49 (Default)  | Feed & Cut at TOF enabled.                                                          |
| 4 | 48 (Default)  | Reserved                                                                            |
| 5 | 48 (Default)  | Reserved                                                                            |
| 6 | 48 (Default)  | Reserved                                                                            |
| 7 | 48 (Default)  | Reserved                                                                            |
| 8 | 48            | Cut method is determined according to the cut command.                              |
|   | 49 (Default)  | Partial cut is performed regardless of cut command. (full but by command: enabled). |

# CT-D150

• Setting MSW 5 (a=5)

| n | b (Set Value) | Function                                     |
|---|---------------|----------------------------------------------|
| 4 | 48 (Default)  | Buzzer sound enabled.                        |
| I | 49            | Buzzer sound disabled.                       |
| 2 | 48 (Default)  | Basic calculation pitch (180 dpi / 360 dpi). |
| 2 | 49            | Basic calculation pitch (203 dpi / 406 dpi). |
| 3 | 48            | USB mode virtual serial.                     |
| 3 | 49 (Default)  | USB mode printer class.                      |
| 4 | 48 (Default)  | Reserved                                     |
| 5 | 48 (Default)  | Reserved                                     |
| 6 | 48 (Default)  | Reserved                                     |
| 7 | 48 (Default)  | Reserved                                     |
| 8 | 48 (Default)  | Reserved                                     |

### • Setting MSW 6 (a=6)

| n | b (Set Value) | Function                              |  |
|---|---------------|---------------------------------------|--|
| 4 | 48 (Default)  | Act for driver is enabled.            |  |
| 1 | 49            | Act for driver is disabled.           |  |
| 2 | 48 (Default)  | Character space is set for 0.         |  |
| 2 | 49            | Character space is set for 1          |  |
| ~ | 48            | USB Power Saving mode disabled        |  |
| 3 | 49(Default)   | USB Power Saving mode enabled         |  |
| 4 | 48 (Default)  | Reserved                              |  |
| 5 | 48 (Default)  | Reserved                              |  |
| 6 | 48 (Default)  | Reserved                              |  |
| 7 | 48 (Default)  | Reserved                              |  |
| 0 | 48 (Default)  | Printer turns on by the power switch  |  |
| 8 | 49            | Printer turns on by the AC power inpu |  |

## CT-E351

### • Setting MSW 1 (a=1)

| n                   | b (Set Value) | Function                                                          |  |
|---------------------|---------------|-------------------------------------------------------------------|--|
| 4                   | 48 (Default)  | Reports the power on.                                             |  |
| 1                   | 49            | Does not report power on.                                         |  |
| 2                   | 48 (Default)  | Sets input buffer capacity to 4K bytes.                           |  |
| 2                   | 49            | Sets input buffer capacity to 45 bytes.                           |  |
| 3                   | 48 (Default)  | Sets input buffer full and offline to be Busy.                    |  |
| 3                   | 49            | Sets to be busy with input buffer full.                           |  |
| 4                   | 48 (Default)  | At the occurrence of receiving error, replaces the data with "?". |  |
|                     | 49            | At the occurrence of receiving error, ignores the data.           |  |
| 5 48 (Default) Disa |               | Disables CR (0DH).                                                |  |
| 5                   | 49            | Enables CR (0DH).                                                 |  |
| 6                   | 48 (Default)  | Reserved                                                          |  |
| 7                   | 48 (Default)  | Does not reset at serial I/F pin 6.                               |  |
| '                   | 49            | Resets at serial I/F pin 6.                                       |  |
| 8                   | 48 (Default)  | Does not reset at serial I/F pin 25.                              |  |
| 0                   | 49            | Resets sat serial I/F pin 25.                                     |  |

\* With MSW1-2, parallel I/F (4K fixed) and USB I/F (16K fixed) are disabled. With serial I/F, 45 bytes are enabled only when DMA control (MSW7-6) is disabled.

#### • Setting MSW 2 (a=2)

| n                                                         | b (Set Value)                                 | Function                                                  |  |
|-----------------------------------------------------------|-----------------------------------------------|-----------------------------------------------------------|--|
| 1                                                         | 49 (Default)                                  | Reserved                                                  |  |
| 2                                                         | 48                                            | Disables auto cutter.                                     |  |
| 2                                                         | 49 (Default)                                  | Enables auto cutter.                                      |  |
| 3                                                         | 48 (Default)                                  | Enables stored printing.                                  |  |
| 3                                                         | 49                                            | Disables stored printing.                                 |  |
| 4                                                         | 48 (Default)                                  | Immediately after digit reaches full, line-feed is taken. |  |
| 4 49 Immediately after digit reaches full, data wait is   |                                               | Immediately after digit reaches full, data wait is taken. |  |
| 48 (Default) After cover close and PE recovery, prints as |                                               | After cover close and PE recovery, prints as it is.       |  |
| 5                                                         | 49 beginning using PAGE MODE, barcode, image, |                                                           |  |
| 6                                                         | 48 (Default)                                  | double-height printing, etc. as a unit.<br>Reserved       |  |
| 7                                                         | 48 (Default)                                  | Reserved                                                  |  |
| _                                                         | 48 (Default)                                  | Enables PNE.                                              |  |
| 8                                                         | 49                                            | Disables PNE.                                             |  |

## • Setting MSW 3 (a=3)

| n | b (Set Value) | Function                                                    |  |
|---|---------------|-------------------------------------------------------------|--|
| 4 | 48 (Default)  | After clearing cutter error, can be restored by Feed SW.    |  |
| 1 | 49            | After clearing cutter error, cannot be restored by Feed SW. |  |
| 2 | 49 (Default)  | Reserved                                                    |  |
| 3 | 48 (Default)  | Reserved                                                    |  |
| 4 | 48 (Default)  | Reserved                                                    |  |
| 5 | 48 (Default)  | Reserved                                                    |  |
| 6 | 48 (Default)  | Reserved                                                    |  |
| 7 | 48 (Default)  | Sets EPSON compatible mode.                                 |  |
|   | 49            | Sets CBM1000-compatible mode.                               |  |
|   | 48 (Default)  | Sets cover open error during printing to be auto recovery   |  |
| 8 |               | error.                                                      |  |
| 0 | 49            | Sets cover open error during printing to be recoverable     |  |
|   | 43            | error.                                                      |  |

#### • Setting MSW 4 (a=4)

| n | b (Set Value)                                         | Function                                                                            |  |
|---|-------------------------------------------------------|-------------------------------------------------------------------------------------|--|
| 1 | 48 (Default)                                          | Reserved                                                                            |  |
| 2 | 48 (Default)                                          | Reserved                                                                            |  |
| 3 | 48                                                    | Feed & Cut at TOF disabled.                                                         |  |
| 3 | 49 (Default)                                          | Feed & Cut at TOF enabled.                                                          |  |
| 4 | 48 (Default)                                          | Reserved                                                                            |  |
| 5 | 48 (Default)                                          | Reserved                                                                            |  |
| 6 | 48 (Default)                                          | Reserved                                                                            |  |
| 7 | 48 (Default)                                          | Reserved                                                                            |  |
|   | 48 Cut method is determined according to the cut comm |                                                                                     |  |
| 8 | 49 (Default)                                          | Partial cut is performed regardless of cut command. (full but by command: enabled). |  |

# CT-E351

• Setting MSW 5 (a=5)

| n | b (Set Value)                                     | Function                                     |  |
|---|---------------------------------------------------|----------------------------------------------|--|
| 4 | 48 (Default)                                      | Buzzer sound enabled.                        |  |
| I | 49                                                | Buzzer sound disabled.                       |  |
| 2 | 48 (Default)                                      | Basic calculation pitch (180 dpi / 360 dpi). |  |
| 2 | 49                                                | Basic calculation pitch (203 dpi / 406 dpi). |  |
| 3 | 48 USB mode virtual serial.                       |                                              |  |
| 3 | <sup>3</sup> 49 (Default) USB mode printer class. |                                              |  |
| 4 | 48 (Default)                                      | Reserved                                     |  |
| 5 | 48 (Default)                                      | Reserved                                     |  |
| 6 | 48 (Default)                                      | Reserved                                     |  |
| 7 | 48 (Default)                                      | Reserved                                     |  |
| 8 | 48 (Default)                                      | Reserved                                     |  |

## • Setting MSW 6 (a=6)

| n | b (Set Value) | Function                              |  |
|---|---------------|---------------------------------------|--|
| 4 | 48 (Default)  | Act for driver is enabled.            |  |
| 1 | 49            | Act for driver is disabled.           |  |
| 2 | 48 (Default)  | Character space is set for 0.         |  |
| 2 | 49            | Character space is set for 1          |  |
| 2 | 48            | USB Power Saving mode disabled        |  |
| 3 | 49(Default)   | USB Power Saving mode enabled         |  |
| 4 | 48 (Default)  | Reserved                              |  |
| 5 | 48 (Default)  | Reserved                              |  |
| 6 | 48 (Default)  | Reserved                              |  |
| 7 | 48 (Default)  | Reserved                              |  |
| 0 | 48 (Default)  | Printer turns on by the power switch  |  |
| 8 | 49            | Printer turns on by the AC power inpu |  |

fn=4: Function 4 Sending the Set Memory Switch Value

# GS ( E pL pH fn a

[Range]

[Code] <1D>H<28>H<45>H<pL><pH><fn><a>

| (pL+pHx256)=2                                                                    |
|----------------------------------------------------------------------------------|
| fn=4                                                                             |
| CT-S280                                                                          |
| a=1,2,3                                                                          |
| CT-S300                                                                          |
| a=1, 2, 3, 4                                                                     |
| CT-S281                                                                          |
| a=1, 2, 3, 4, 5, 13                                                              |
| CT-S310/CT-S2000/CT-S4000/CT-P29x series                                         |
| a=1, 2, 3, 4, 5                                                                  |
| CT-S801(II)/CT-S851(II)/CT-S601(II)/CT-S651(II)/CT-S310I/CT-S251/CT-D150/CT-E351 |
| a=1, 2, 3, 4, 5, 6                                                               |

#### [Outline] [The specification which is common to the model]

• Sends the content of MSW set in "a".

|        | Hex.       | No. of Data |
|--------|------------|-------------|
| Header | 37H        | 1           |
| ID     | 21H        | 1           |
| Data   | 30H or 31H | 8           |
| NULL   | 00H        | 1           |

 Sends the set value of data in 8-byte data raw in order of bits 8, 7, 6 OFF: 30H ("0")
 ON: 31H ("1")

[Caution]

#### [The specification which depend on the model]

CT-S281/CT-S310/CT-S2000/CT-S4000/CT-P29x series/

CT-S801/CT-S851/CT-S601/CT-S601/CT-S310I/CT-D150/CT-E351

•MSW7 to MSW10 cannot be sent by this command.

•Transmission is available by <Sending preset customize value>.

#### CT-S801IVCT-S851IVCT-S601IVCT-S651II

•MSW7 to MSW10,13 cannot be changed by this command. They can be changed by the setting of customize value.

#### CT-S251

•MSW7 to MSW10,11,13 cannot be changed by this command. They can be changed by the setting of customize value.

# GS ( E pL pH fn [a1 n1L n1H] ... [ak nkL nkH]

| [Code]  | <1D>H<28>H<45>H <pl><ph><fn>[<a1><n1l><n1h>] [<ak><nkl><nkh>]</nkh></nkl></ak></n1h></n1l></a1></fn></ph></pl>                                                                                                    |
|---------|----------------------------------------------------------------------------------------------------|
| [Range] | 4≤(pL+pHx256)≤65535<br>fn=5<br>1≤(nL+nHx256)≤65535<br>CT-S280<br>a=5, 6, 116, 201, 202, 214, 216, 217, 218<br>CT-S281                                                                                                    |
|         | a=5, 6, 116, 190, 202, 213, 214, 216, 217, 218, 226<br>CT-S300/CT-S310<br>a=3, 5, 6, 97, 116, 201, 202, 220, 221, 222, 223, 224, 225<br>CT-S310I                                                                                                    |
|         | a=1, 2, 3, 5, 6, 202, 212, 213, 214, 216, 217, 218, 244,245, 246, 247, 248, 249, 251<br><b>CT-S2000</b><br>a=1, 2, 3, 5, 6, 116, 201, 202, 212, 213, 214, 220, 221, 222, 223, 224, 225                                                                                                    |
|         | CT-S4000<br>a=1, 2, 3, 5, 6, 116, 201, 202, 212, 213, 214<br>CT-S801<br>a=1, 2, 3, 5, 6, 116, 201, 202, 212, 213, 214, 216, 217, 218, 220, 221, 222, 223, 224, 225, 227, 230, 231, 232,                                                                                                    |
|         | 233, 234, 235, 236, 237, 238, 239, 240, 241, 242, 243, 244, 245, 249, 251<br><b>CT-S851</b><br>a=1, 2, 3, 5, 6, 116, 201, 202, 212, 213, 214, 216, 217, 218, 220, 221, 222, 223, 224, 225, 227, 230, 231, 232,<br>233, 235, 236, 237, 238, 239, 240, 241, 242, 243, 244, 245, 249, 251                                                                                                    |
|         | <b>CT-S601/CT-S651</b><br>a=1, 2, 3, 5, 6, 116, 201, 202, 212, 213, 214, 216, 217, 218, 220, 221, 222, 223, 224, 225, 240, 240, 241, 242, 243, 244, 245, 249, 251                                                                                                    |
|         | CT-S801II<br>a=1, 2, 3, 5, 6, 116, 151, 155, 156, 201, 202, 212, 213, 216, 217, 218, 220, 221, 222, 223, 224, 225, 227, 228,<br>229, 230, 231, 232, 233, 234, 235, 236, 237, 238, 239, 240, 241, 242, 243, 244, 245, 246, 247, 248, 249, 251<br>CT-S851II<br>a 4, 2, 3, 5, 6, 146, 451, 455, 456, 204, 202, 242, 243, 244, 245, 246, 247, 248, 249, 251                                                                                                    |
|         | a=1, 2, 3, 5, 6, 116, 151, 155, 156, 201, 202, 212, 213, 216, 217, 218, 230, 231, 232, 233, 240, 241, 242, 243, 244, 245, 246, 247, 248, 249, 251<br>CT-S601   <b>/</b> 651  <br>a=1, 2, 3, 5, 6, 116, 151, 155, 156, 201, 202, 212, 213, 216, 217, 218, 240, 241, 242, 243, 244, 245, 246, 247, 249, 240, 241, 242, 243, 244, 245, 246, 247, 240, 241, 242, 243, 244, 245, 246, 247, 246, 247, 246, 247, 246, 247, 246, 247, 246, 247, 246, 247, 246, 247, 246, 247, 246, 247, 246, 247, 246, 247, 246, 247, 246, 247, 246, 247, 246, 247, 246, 247, 246, 247, 246, 246, 247, 246, 247, 246, 246, 247, 246, 246, 247, 246, 247, 246, 246, 247, 246, 246, 247, 246, 246, 247, 246, 246, 247, 246, 246, 247, 246, 246, 246, 246, 247, 246, 246, 246, 246, 246, 246, 246, 246 |
|         | 248, 249, 251<br><b>CT-S251</b><br>a=1, 2, 3, 5, 6, 116, 138, 151, 155, 156, 201, 202, 212, 213, 214, 216, 217, 218, 240, 241, 242, 243, 244, 245, 246, 247, 248, 249, 251                                                                                                    |
|         | CT-P29x series<br>a=5, 6, 213, 214, 216, 217, 218<br>CT-D150<br>a=1, 2, 3, 5, 6, 202, 212, 213, 214, 216, 217, 218, 240,244,245, 246, 247, 248, 249, 251                                                                                                    |
|         | <b>CT-E351</b><br>a=1, 2, 3, 5, 6, 202, 212, 213, 214, 216, 217, 218, 240,244,245, 246, 247, 248, 249, 251                                                                                                    |

# [Outline]

# [The specification which is common to the model]

• Sets the customized value set in "a" to (nL+nH×256).

|            | ized value set in "a" to (nL+nHx256).                                      |
|------------|----------------------------------------------------------------------------|
| а          | Function                                                                   |
| 1          | Specifies user NV memory capacity.                                         |
| 2          | Specifies the memory capacity of NV graphics.                              |
| 3          | Selects paper width.                                                       |
| 5          | Selects printing density.                                                  |
| 6          | Selects printing speed.                                                    |
| 97         | Sets the number of divisions for conducting head                           |
| 116        | Selects printing color.                                                    |
| 138        | Control of bezel LED                                                       |
| 150        | Select Security / Connect Device                                           |
| 155        | Search of BT device                                                        |
| 156        | Auto reconnection request                                                  |
| 190        | Selects the Error LED states for Bluetooth status                          |
| 201        |                                                                            |
|            | Sets ACK output position (only parallel I/F).                              |
| 202        | Selects input buffer full Busy output/cancel timing (idle capacity).       |
| 212        | Selects DMA (Direct Memory Access) control of serial communication.        |
| 213        | Selects the flow control when virtual COM is set.                          |
| 214        | Select the enable/disable of Kanji.                                        |
| 216        | Selects JIS / Shift JIS or Kanji Code                                      |
| 217        | Selects the international character set                                    |
| 218<br>220 | Selects the code page<br>Sets BM width.                                    |
| 220        |                                                                            |
| 221        | Sets BM page length.<br>Adjusts the BM sensor and distance between header. |
| 222        | Adjusts the distance of BM footer.                                         |
| 223        | Adjusts the distance of BM header.                                         |
| 224        | Adjusts the BM width and the extreme breath of the distance between        |
| 225        | label.                                                                     |
| 226        | Sets the wait time for manual cut                                          |
| 227        | Sets the maximum length measurement distance.                              |
| 228        | Sets the after an auto cut movement.                                       |
| 229        | Sets the manual cut position movement.                                     |
| 230        | Selects the language of LCD message                                        |
| 231        | Selects the enable/disable of LCD download message                         |
| 232        | Selects the LCD auto Off time                                              |
| 233        | Selects the enable/disable of key lock                                     |
| 234        | Selects the direction of LCD message                                       |
| 235        | Sets the distance between labels.                                          |
| 236        | Sets the label length.                                                     |
| 237        | Sets the label sensor and distance between header.                         |
| 238        | Adjusts the distance of the label footer.                                  |
| 239        | Adjusts the distance of the label header.                                  |
| 240        | Sets the buzzer volume                                                     |
| 241        | Sets the max dot number for one head division                              |
| 242        | Sets the max dot number for Powered USB                                    |
| 243        | Select the mechanism type                                                  |
| 244        | Select the top margin                                                      |
| 245        | Select the line gap reduction rate                                         |
| 246        | Select the vertical/horizontal character size reduction percentage         |
| 247        | Selects the number of dot for vertical shift                               |
| 248        | Selects the event to activate buzzer                                       |
| 249        | Selects the emulation for old dot impact printer                           |
| 251        | Selects the liner free mode setting                                        |

### [Caution]

# [The specification which is common to the model]

- This function operates only in printer function setting mode.
- The value changed by this command is enabled by execution of function 2 (fn = 2: End of printer function setting mode) (Recommended)

• a=5: Sets printing density to the level specified by (nL+nH×256).

| (nL+nH×256) | Printing Density |
|-------------|------------------|
| 65530       | 70%              |
| 65531       | 75%              |
| 65532       | 80%              |
| 65533       | 85%              |
| 65534       | 90%              |
| 65535       | 95%              |
| 0(Default)  | 100%             |
| 1           | 105%             |
| 2           | 110%             |
| 3           | 115%             |
| 4           | 120%             |
| 5           | 125%             |
| 6           | 130%             |
| 7           | 135%             |
| 8           | 140%             |

• a=6: Sets printing speed to the value specified by (nL+nH×256).

| (nL+nH×256) | Printing Speed               |
|-------------|------------------------------|
| 1           | Printing speed level 1 (min) |
| 2           | Printing speed level 2       |
| 3           | Printing speed level 3       |
| 4           | Printing speed level 4       |
| 5           | Printing speed level 5       |
| 6           | Printing speed level 6       |
| 7           | Printing speed level 7       |
| 8           | Printing speed level 8       |
| 9 (Default) | Printing speed level 9 (max) |

• a=116: Sets the paper specified by (nL+nH×256).

| (nL+nH×256) | Paper                         |
|-------------|-------------------------------|
| 1 (Default) | Specified single color paper. |
| 257         | Recommended 2-color paper5    |

• a=201: Outputs ACK to the position specified by (nL+nH×256).

| (nL+nH×256) | ACK Output Position |  |
|-------------|---------------------|--|
| 1 (Default) | ACK-in-Busy         |  |
| 2           | ACK-while-Busy      |  |
| 3           | ACK-after-Busy      |  |

• a=202: Controls input buffer full Busy with the value selected by (nL+nH×256) and controls Busy with output/cancel timing (remaining capacity).

| (nL+nH×256) | When Input Buffer<br>Capacity "Small" is Set |        | When Inp<br>Capacity 4K I<br>is S | Bytes (Large) |
|-------------|----------------------------------------------|--------|-----------------------------------|---------------|
|             | Output                                       | Cancel | Output                            | Cancel        |
| 1 (Default) | 16                                           | 26     | 128                               | 256           |
| 2           | 16                                           | 40     | 128                               | 512           |
| 3           | 30                                           | 50     | 72                                | 256           |
| 4           | 30 60                                        |        | 72                                | 512           |

• XON/XOFF is also output by the establishment of conditions.

• Ignores the data received when input buffer idle capacity is 0.

• a=214: Select the enable/disable of Kanji specified by (nL+nH×256)

| (nL+nH×256) | Kanji        |
|-------------|--------------|
| 1           | Invalid(OFF) |
| 2(Default)  | Valid(ON)    |

• a=216: Select the JIS/Shift JIS specified by (nL+nHx256)

| (nL+nH×256) | JIS/Shift JIS  |
|-------------|----------------|
| 1(Default)  | JIS (ON)       |
| 2           | Shift JIS(OFF) |

• a=217: Select the international character set specified by (nL+nH×256)

| (nL+nH×256) | Int'l Char set | (nL+nH×256) | Int'l Char set |
|-------------|----------------|-------------|----------------|
| 1(Default)  | U.S.A.         | 9           | Japan          |
| 2           | France         | 10          | Norway         |
| 3           | Germany        | 11          | Denmark II     |
| 4           | U.K.           | 12          | Spain II       |
| 5           | Denmark I      | 13          | Latin America  |
| 6           | Sweden         | 14          | Korea          |
| 7           | Italy          |             |                |
| 8           | Spain I        |             |                |

• a=218: Select the codepage specified by (nL+nH×256)

| (nL+nH×256) | Codepage       | (nL+nH×256) | Codepage       |
|-------------|----------------|-------------|----------------|
| 1(Default)  | Codepage PC437 | 8           | Codepage PC866 |
| 2           | Katakana       | 9           | Codepage PC857 |
| 3           | Codepage PC850 | 10          | WPC1252        |
| 4           | Codepage PC860 | 11          | Space page     |
| 5           | Codepage PC863 | 12          | Codepage PC864 |
| 6           | Codepage PC865 | 13          | Thai code18    |
| 7           | Codepage PC852 |             |                |

• a=5: Sets printing density to the level specified by (nL+nH×256).

| (nL+nH×256) | Printing Density |
|-------------|------------------|
| 65530       | 70%              |
| 65531       | 75%              |
| 65532       | 80%              |
| 65533       | 85%              |
| 65534       | 90%              |
| 65535       | 95%              |
| 0(Default)  | 100%             |
| 1           | 105%             |
| 2           | 110%             |
| 3           | 115%             |
| 4           | 120%             |
| 5           | 125%             |
| 6           | 130%             |
| 7           | 135%             |
| 8           | 140%             |

• a=6: Sets printing speed to the value specified by (nL+nH×256).

| (nL+nH×256) | Printing Speed               |
|-------------|------------------------------|
| 1           | Printing speed level 1 (min) |
| 2           | Printing speed level 2       |
| 3           | Printing speed level 3       |
| 4           | Printing speed level 4       |
| 5           | Printing speed level 5       |
| 6           | Printing speed level 6       |
| 7           | Printing speed level 7       |
| 8           | Printing speed level 8       |
| 9 (Default) | Printing speed level 9 (max) |

• a=116: Sets the paper specified by (nL+nH×256).

| (nL+nH×256) | Paper                         |
|-------------|-------------------------------|
| 1 (Default) | Specified single color paper. |
| 257         | Recommended 2-color paper5    |

 a=190: Selects the Error LED states for Bluetooth status specified by (nL+nHx256).

| (nL+nH×256) | Paper                         |
|-------------|-------------------------------|
| 1 (Default) | Specified single color paper. |
| 257         | Recommended 2-color paper5    |

• a=202: Controls input buffer full Busy with the value selected by (nL+nH×256) and controls Busy with output/cancel timing (remaining capacity).

| (nL+nH×256) | When Input Buffer<br>Capacity "Small" is Set |        | When Inp<br>Capacity 4K I<br>is S |        |
|-------------|----------------------------------------------|--------|-----------------------------------|--------|
|             | Output                                       | Cancel | Output                            | Cancel |
| 1 (Default) | 16                                           | 26     | 128                               | 256    |
| 2           | 16                                           | 40     | 128                               | 512    |
| 3           | 30                                           | 50     | 72                                | 256    |
| 4           | 30                                           | 60     | 72                                | 512    |

• XON/XOFF is also output by the establishment of conditions.

• Ignores the data received when input buffer idle capacity is 0.

• a=213: Selects the flow control specified by (nL+nHx256) when virtual COM is set.

| (nL+nH×256) | Flow control |
|-------------|--------------|
| 1(Default)  | PC setting   |
| 2           | DTR/DSR      |
| 3           | XON/XOFF     |

• a=214: Select the enable/disable of Kanji specified by (nL+nH×256)

| (nL+nH×256) | Kanji        |
|-------------|--------------|
| 1           | Invalid(OFF) |
| 2(Default)  | Valid(ON)    |

• a=216: Select the JIS/Shift JIS specified by (nL+nH×256)

| (nL+nH×256) | JIS/Shift JIS  |
|-------------|----------------|
| 1(Default)  | JIS (ON)       |
| 2           | Shift JIS(OFF) |

• a=217: Select the international character set specified by (nL+nH×256)

| (nL+nH×256) | Int'l Char set | (nL+nH×256) | Int'l Char set |
|-------------|----------------|-------------|----------------|
| 1(Default)  | U.S.A.         | 9           | Japan          |
| 2           | France         | 10          | Norway         |
| 3           | Germany        | 11          | Denmark II     |
| 4           | U.K.           | 12          | Spain II       |
| 5           | Denmark I      | 13          | Latin America  |
| 6           | Sweden         | 14          | Korea          |
| 7           | Italy          | 15          | Croatia        |
| 8           | Spain I        | 16          | P.R. China     |

• a=218: Select the codepage specified by (nL+nH×256)

| (nL+nH×256) | Codepage       | (nL+nH×256) | Codepage       |
|-------------|----------------|-------------|----------------|
| 1(Default)  | Codepage PC437 | 8           | Codepage PC866 |
| 2           | Katakana       | 9           | Codepage PC857 |
| 3           | Codepage PC850 | 10          | WPC1252        |
| 4           | Codepage PC860 | 11          | Space page     |
| 5           | Codepage PC863 | 12          | Codepage PC864 |
| 6           | Codepage PC865 | 13          | Thai code18    |
| 7           | Codepage PC852 |             |                |

• a=226: Sets the wait time for manual cut by (nL+nH×256) if "0" is specified, printer wait until FEED is pressed.

0≤(nL+nH×256)≤1200 Unit: 1 second. Default: 3 seconds.

• a=3: Sets paper width to the size specified by (nL+nH×256).

| (nL+nH×256) | Paper Width |
|-------------|-------------|
| 2           | 58mm        |
| 6 (Default) | 80mm        |

• a=5: Sets printing density to the level specified by (nL+nH×256).

| (nL+nH×256) | Printing Density |
|-------------|------------------|
| 65530       | 70%              |
| 65531       | 75%              |
| 65532       | 80%              |
| 65533       | 85%              |
| 65534       | 90%              |
| 65535       | 95%              |
| 0(Default)  | 100%             |
| 1           | 105%             |
| 2           | 110%             |
| 3           | 115%             |
| 4           | 120%             |
| 5           | 125%             |
| 6           | 130%             |
| 7           | 135%             |
| 8           | 140%             |

• a=6: Sets printing speed to the value specified by (nL+nH×256).

| (nL+nH×256) | Printing Speed               |
|-------------|------------------------------|
| 1           | Printing speed level 1 (min) |
| 2           | Printing speed level 2       |
| 3           | Printing speed level 3       |
| 4           | Printing speed level 4       |
| 5           | Printing speed level 5       |
| 6           | Printing speed level 6       |
| 7           | Printing speed level 7       |
| 8           | Printing speed level 8       |
| 9(Default)  | Printing speed level 9 (max) |

 a=97: Sets the number of divisions for conducting head specified by (nL+nH×256).

| (nL+nH×256) | No. of Divisions for Conducting Head |  |
|-------------|--------------------------------------|--|
| 2(Default)  | 2-division conducting                |  |
| 4           | 4-division conducting                |  |

• a=116: Sets the paper specified by (nL+nH×256).

| (nL+nH×256) | Paper                         |
|-------------|-------------------------------|
| 1 (Default) | Specified single color paper. |
| 257         | Recommended 2-color paper5    |

• a=201: Outputs ACK to the position specified by (nL+nH×256).

| (nL+nHx256) | ACK Output Position |
|-------------|---------------------|
| 1 (Default) | ACK-in-Busy         |
| 2           | ACK-while-Busy      |
| 3           | ACK-after-Busy      |

• a=202: Controls input buffer full Busy with the value selected by (nL+nH×256) and controls Busy with output/cancel timing (remaining capacity).

| (nL+nH×256) | When Input Buffer<br>Capacity "Small" is Set |        | When Inp<br>Capacity 4K I<br>is S |        |
|-------------|----------------------------------------------|--------|-----------------------------------|--------|
|             | Output                                       | Cancel | Output                            | Cancel |
| 1 (Default) | 16                                           | 26     | 128                               | 256    |
| 2           | 16                                           | 40     | 128                               | 512    |
| 3           | 30                                           | 50     | 72                                | 256    |
| 4           | 30                                           | 60     | 72                                | 512    |

• XON/XOFF is also output by the establishment of conditions.

• Ignores the data received when input buffer idle capacity is 0.

• a=220: Sets the maximum width of black mark by the amount selected by (nL+nHx256)

1≤(nL+nH×256)≤32767 Unit: 1 dot Initial value: 40 dots

• a=221: Sets the maximum length of black mark page with the value selected by (nL+nH×256).

1≤(nL+nH×256)≤32767 Unit: 1 dot Initial value: 2360 dots • a=222: Head margin set by the value selected by (nL+nH×256).

1≤(nL+nH×256)≤32767 Unit: 168dot Initial value: 0dot

• a=223: Sets black mark bottom margin with the amount selected by (nL+nHx256).

1≤(nL+nH×256)≤255 Unit: 1 dot Initial value: 34 dots

• a=224: Sets cut distance with the value selected by (nL+nH×256).

1≤(nL+nH×256)≤255 Unit: 1 dot Initial value: 232 dots

• a=225: Sets head distance with the value selected by (nL+nH×256).

1≤(nL+nH×256)≤255 Unit: 1 dot Initial value: 56 dots

• a=3: Sets paper width to the size specified by (nL+nH×256).

| (nL+nH×256) | Paper Width |
|-------------|-------------|
| 2           | 58mm        |
| 6 (Default) | 80mm        |

• a=5: Sets printing density to the level specified by (nL+nH×256).

| (nL+nH×256) | Printing Density |
|-------------|------------------|
| 65530       | 70%              |
| 65531       | 75%              |
| 65532       | 80%              |
| 65533       | 85%              |
| 65534       | 90%              |
| 65535       | 95%              |
| 0(Default)  | 100%             |
| 1           | 105%             |
| 2           | 110%             |
| 3           | 115%             |
| 4           | 120%             |
| 5           | 125%             |
| 6           | 130%             |
| 7           | 135%             |
| 8           | 140%             |

• a=6: Sets printing speed to the value specified by (nL+nH×256).

| (nL+nH×256) | Printing Speed               |
|-------------|------------------------------|
| 1           | Printing speed level 1 (min) |
| 2           | Printing speed level 2       |
| 3           | Printing speed level 3       |
| 4           | Printing speed level 4       |
| 5           | Printing speed level 5       |
| 6           | Printing speed level 6       |
| 7           | Printing speed level 7       |
| 8           | Printing speed level 8       |
| 9(Default)  | Printing speed level 9 (max) |

• a=97: Sets the number of divisions for conducting head specified by (nL+nH×256).

| (nL+nH×256) | No. of Divisions for Conducting Head |
|-------------|--------------------------------------|
| 2(Default)  | 2-division conducting                |
| 4           | 4-division conducting                |

• a=116: Sets the paper specified by (nL+nH×256).

| (nL+nH×256) | Paper                         |
|-------------|-------------------------------|
| 1 (Default) | Specified single color paper. |
| 257         | Recommended 2-color paper5    |

• a=202: Controls input buffer full Busy with the value selected by (nL+nH×256) and controls Busy with output/cancel timing (remaining capacity).

| (nL+nH×256) | When Input Buffer<br>Capacity "Small" is Set |        | When Inp<br>Capacity 4K I<br>is S |        |
|-------------|----------------------------------------------|--------|-----------------------------------|--------|
|             | Output                                       | Cancel | Output                            | Cancel |
| 1 (Default) | 16                                           | 26     | 384                               | 512    |
| 2           | 16                                           | 36     | 384                               | 1024   |
| 3           | 8                                            | 26     | 256                               | 384    |
| 4           | 8                                            | 36     | 256                               | 512    |

• XON/XOFF is also output by the establishment of conditions.

• Ignores the data received when input buffer idle capacity is 0.

• a=220: Sets the maximum width of black mark by the amount selected by (nL+nHx256).

1≤(nL+nH×256)≤32767 Unit: 1 dot Initial value: 40 dots

• a=221: Sets the maximum length of black mark page with the value selected by (nL+nH×256).

1≤(nL+nH×256)≤32767 Unit: 1 dot Initial value: 2360 dots • a=222: Head margin set by the value selected by (nL+nH×256).

1≤(nL+nH×256)≤32767 Unit: 168dot Initial value: 0dot

• a=223: Sets black mark bottom margin with the amount selected by (nL+nHx256).

1≤(nL+nH×256)≤255 Unit: 1 dot Initial value: 34 dots

• a=224: Sets cut distance with the value selected by (nL+nH×256).

1≤(nL+nH×256)≤255 Unit: 1 dot Initial value: 232 dots

• a=225: Sets head distance with the value selected by (nL+nH×256).

1≤(nL+nH×256)≤255 Unit: 1 dot Initial value: 56 dots

• a=1: Sets the user NV memory capacity to the size specified by (nL+nH×256).

| (nL+nH×256) | Memory Capacity |
|-------------|-----------------|
| 1           | 1K bytes        |
| 2           | 64K bytes       |
| 3           | 128K bytes      |
| 4(Default)  | 192K bytes      |

• a=2: Sets NV graphic memory capacity to the size specified by (nL+nHx256).

| (nL+nH×256) | Memory Capacity |  |
|-------------|-----------------|--|
| 1           | None            |  |
| 2           | 64K bytes       |  |
| 3           | 128K bytes      |  |
| 4           | 192K bytes      |  |
| 5           | 256K bytes      |  |
| 6           | 320K bytes      |  |
| 7(Default)  | 384K bytes      |  |

• a=3: Sets paper width to the size specified by (nL+nH×256).

| (nL+nH×256) | Paper Width  |
|-------------|--------------|
| 1           | 58mm(360dot) |
| 2           | 58mm(384dot) |
| 3           | 58mm(420dot) |
| 6           | 80mm(512dot) |
| 7(Default)  | 80mm(576dot) |
| 9           | 58mm(390dot) |
| 10          | 80mm(546dot) |

• a=5: Sets printing density to the level specified by (nL+nH×256).

| (nL+nH×256) | Printing Density |
|-------------|------------------|
| 65530       | 70%              |
| 65531       | 75%              |
| 65532       | 80%              |
| 65533       | 85%              |
| 65534       | 90%              |
| 65535       | 95%              |
| 0(Default)  | 100%             |
| 1           | 105%             |
| 2           | 110%             |
| 3           | 115%             |
| 4           | 120%             |
| 5           | 125%             |
| 6           | 130%             |
| 7           | 135%             |
| 8           | 140%             |

• a=6: Sets printing speed to the value specified by (nL+nH×256).

| (nL+nH×256) | Printing Speed               |  |
|-------------|------------------------------|--|
| 1           | Printing speed level 1 (min) |  |
| 2           | Printing speed level 2       |  |
| 3           | Printing speed level 3       |  |
| 4           | Printing speed level 4       |  |
| 5           | Printing speed level 5       |  |
| 6           | Printing speed level 6       |  |
| 7           | Printing speed level 7       |  |
| 8           | Printing speed level 8       |  |
| 9(Default)  | Printing speed level 9 (max) |  |

• a=202: Controls input buffer full Busy with the value selected by (nL+nHx256) and controls Busy with output/cancel timing (remaining capacity).

| (nL+nH×256) | When Input Buffer<br>Capacity "Small" is Set |        | Capacity 4K | out Buffer<br>Bytes (Large)<br>Set |
|-------------|----------------------------------------------|--------|-------------|------------------------------------|
|             | Output                                       | Cancel | Output      | Cancel                             |
| 1           | 16                                           | 26     | 128         | 256                                |
| 2           | 16                                           | 40     | 128         | 512                                |
| 3           | 30                                           | 50     | 72          | 256                                |
| 4           | 30                                           | 60     | 72          | 512                                |

• XON/XOFF is also output by the establishment of conditions.

• Ignores the data received when input buffer idle capacity is 0.

• a=212: Selects DMA (Direct Memory Access) control of serial communication specified by (nL+nH×256).

| (nL+nH×256) | DMA control |
|-------------|-------------|
| 1           | Invalid     |
| 2(Default)  | Valid       |

• a=213: Selects the flow control specified by (nL+nH×256) when virtual COM is set.

| (nL+nH×256) | Flow control |
|-------------|--------------|
| 1(Default)  | PC setting   |
| 2           | DTR/DSR      |
| 3           | XON/XOFF     |

• a=214: Select the enable/disable of Kanji specified by (nL+nH×256)

| (nL+nH×256) | Kanji        |
|-------------|--------------|
| 1           | Invalid(OFF) |
| 2(Default)  | Valid(ON)    |

• a=216: Select the JIS/Shift JIS specified by (nL+nH×256)

| (nL+nH×256) | JIS/Shift JIS    |
|-------------|------------------|
| 1(Default)  | JIS              |
| 2           | Shift JIS(CP932) |
| 3           | Shift JIS(X0213) |

• a=217: Select the international character set specified by (nL+nHx256)

| (nL+nH×256) | Int'l Char set | (nL+nH×256) | Int'l Char set |
|-------------|----------------|-------------|----------------|
| 1(Default)  | U.S.A.         | 10          | Norway         |
| 2           | France         | 11          | Denmark II     |
| 3           | Germany        | 12          | Spain II       |
| 4           | U.K.           | 13          | Latin America  |
| 5           | Denmark I      | 14          | Korea          |
| 6           | Sweden         | 15          | Croatia        |
| 7           | Italy          | 16          | P.R. China     |
| 8           | Spain I        | 17          | Vietnam        |
| 9           | Japan          |             |                |

• a=218: Select the codepage specified by (nL+nH×256)

| (nL+nH×256) | Codepage       | (nL+nH×256) | Codepage       |
|-------------|----------------|-------------|----------------|
| 1           | Codepage PC437 | 9           | Codepage PC857 |
| 2           | Katakana       | 10          | WPC1252        |
| 3           | Codepage PC850 | 11          | Space page     |
| 4           | Codepage PC860 | 12          | Codepage PC864 |
| 5           | Codepage PC863 | 13          | Thai code18    |
| 6           | Codepage PC865 | 14          | TCVN-3         |
| 7           | Codepage PC852 | 15          | TCVN-3 Caps    |
| 8           | Codepage PC866 |             |                |

•a=245: Selects the line gap reduction ratio specified by (nL+nHx256)

| (nL+nH×256) | Rudction ratio of line gap |
|-------------|----------------------------|
| 1(Default)  | No reduction               |
| 2           | Reduction to 3/4           |
| 3           | Reduction to 2/3           |
| 4           | Reduction to 1/2           |
| 5           | Reduction to 1/3           |
| 6           | Reduction to 1/4           |
| 7           | Reduction to 1/5           |
| 8           | No line gap                |

a=244: Selects the top margin specified by (nL+nH×256)
 (Small top margin = long back feed at printing start)

| (nL+nH×256) | Top margin           |
|-------------|----------------------|
| 1(Default)  | 11mm (No back feed)  |
| 2           | 3mm (8mm back feed)  |
| 3           | 4mm (7mm back feed)  |
| 4           | 5mm (6mm back feed)  |
| 5           | 6mm (5mm back feed)  |
| 6           | 7mm (4mm back feed)  |
| 7           | 8mm (3mm back feed)  |
| 8           | 9mm (2mm back feed)  |
| 9           | 10mm (1mm back feed) |

 a =246: Selects the mode to print compressed character specified by (nL+nHx256)

| (nL+nH×256) | Character size<br>compression ratio<br>Vertical/Horizontal |
|-------------|------------------------------------------------------------|
| 1(Default)  | 100% / 100%                                                |
| I (Delault) | (No compression)                                           |
| 2           | 75% / 100%                                                 |
| 3           | 50% / 100%                                                 |
| 4           | 100% / 75%                                                 |
| 5           | 75% / 75%                                                  |
| 6           | 50% / 75%                                                  |

 a=247: Select the number of dot for auto side shift specified by (nL+nH×256)

| (nL+nH×256) | Auto Side Shift |
|-------------|-----------------|
| 1(Default)  | Invalid         |
| 2           | 1dot            |
| 3           | 2dot            |
| 4           | 3dot            |
| 5           | 4dot            |
| 6           | 5dot            |
| 7           | 6dot            |
| 8           | 7dot            |

 a=248: Selects the event for the buzzer activation specified by (nL+nHx256)

| (nL+nH×256) | Buzzer enent                 |
|-------------|------------------------------|
| 1           | All events / errors          |
| 2(Default)  | Except cover open            |
| 3           | Except cover open / no paper |

• a=249: Selects the emulation of old dot impact pritner specified by

(nL+nH×256)

| (nL+nH×256) | Emulation Type |
|-------------|----------------|
| 1(Default)  | ESC/POS        |
| 2           | CBM1           |
| 3           | CBM2           |

• a=251: Selects the liner free mode setting specified by (nL+nH×256).

| (nL+nH×256) | Printing Density |
|-------------|------------------|
| 1(Default)  | Invalid          |
| 2           | 1h               |
| 3           | 6h               |
| 4           | 12h              |
| 5           | 18h              |
| 6           | 24h              |
| 10          | 5m               |
| 11          | 10m              |
| 12          | 15m              |
| 13          | 20m              |
| 14          | 30m              |

• a=1: Sets the user NV memory capacity to the size specified by (nL+nH×256).

| (nL+nH×256) | Memory Capacity |
|-------------|-----------------|
| 1           | 1K bytes        |
| 2           | 64K bytes       |
| 3           | 128K bytes      |
| 4(Default)  | 192K bytes      |

• a=2: Sets NV graphic memory capacity to the size specified by (nL+nHx256).

| (nL+nH×256) | Memory Capacity |
|-------------|-----------------|
| 1           | None            |
| 2           | 64K bytes       |
| 3           | 128K bytes      |
| 4           | 192K bytes      |
| 5           | 256K bytes      |
| 6           | 320K bytes      |
| 7(Default)  | 384K bytes      |

• a=3: Sets paper width to the size specified by (nL+nH×256).

| (nL+nH×256) | Paper Width    |
|-------------|----------------|
| 1           | 58mm(360dot)   |
| 2           | 58mm(384dot)   |
| 3           | 58mm(420dot)   |
| 4           | 58mm(432dot)   |
| 5           | 58mm(436dot)   |
| 6           | 80mm(512dot)   |
| 7(Default)  | 80mm(576dot)   |
| 8           | 82.5mm(640dot) |

• a=5: Sets printing density to the level specified by (nL+nH×256).

| (nL+nH×256) | Printing Density |
|-------------|------------------|
| 65530       | 70%              |
| 65531       | 75%              |
| 65532       | 80%              |
| 65533       | 85%              |
| 65534       | 90%              |
| 65535       | 95%              |
| 0(Default)  | 100%             |
| 1           | 105%             |
| 2           | 110%             |
| 3           | 115%             |
| 4           | 120%             |
| 5           | 125%             |
| 6           | 130%             |
| 7           | 135%             |
| 8           | 140%             |

• a=6: Sets printing speed to the value specified by (nL+nH×256).

| (nL+nH×256) | Printing Speed               |  |
|-------------|------------------------------|--|
| 1           | Printing speed level 1 (min) |  |
| 2           | Printing speed level 2       |  |
| 3           | Printing speed level 3       |  |
| 4           | Printing speed level 4       |  |
| 5           | Printing speed level 5       |  |
| 6           | Printing speed level 6       |  |
| 7           | Printing speed level 7       |  |
| 8           | Printing speed level 8       |  |
| 9(Default)  | Printing speed level 9 (max) |  |

• a=116: Sets the paper specified by (nL+nH×256).

| (nL+nH×256) | Paper                         |
|-------------|-------------------------------|
| 1(Default)  | Specified single color paper. |
| 257         | Recommended 2-color           |
|             | paper5                        |

• a=201: Outputs ACK to the position specified by (nL+nH×256).

| (nL+nH×256) | ACK Output Position |
|-------------|---------------------|
| 1(Default)  | ACK-in-Busy         |
| 2           | ACK-while-Busy      |
| 3           | ACK-after-Busy      |

• a=202: Controls input buffer full Busy with the value selected by (nL+nH×256) and controls Busy with output/cancel timing (remaining capacity).

| (nL+nH×256) | When Input Buffer<br>Capacity "Small" is Set |        | When Inp<br>Capacity 4K<br>is 3 |        |
|-------------|----------------------------------------------|--------|---------------------------------|--------|
|             | Output                                       | Cancel | Output                          | Cancel |
| 1           | 16                                           | 26     | 128                             | 256    |
| 2           | 16                                           | 40     | 128                             | 512    |
| 3           | 30                                           | 50     | 72                              | 256    |
| 4           | 30                                           | 60     | 72                              | 512    |

• XON/XOFF is also output by the establishment of conditions.

• Ignores the data received when input buffer idle capacity is 0.

• a=212: Selects DMA (Direct Memory Access) control of serial communication specified by (nL+nH×256).

| (nL+nH×256) | DMA control |
|-------------|-------------|
| 1           | Invalid     |
| 2(Default)  | Valid       |

• a=213: Selects the flow control specified by (nL+nH×256) when virtual COM is set.

| (nL+nH×256) | Flow control |
|-------------|--------------|
| 1(Default)  | PC setting   |
| 2           | DTR/DSR      |
| 3           | XON/XOFF     |

• a=214: Select the enable/disable of Kanji specified by (nL+nH×256)

| (nL+nH×256) | Kanji        |
|-------------|--------------|
| 1           | Invalid(OFF) |
| 2(Default)  | Valid(ON)    |

• a=220: Sets the maximum width of black mark by the amount selected by (nL+nHx256).

1≤(nL+nH×256)≤32767 Unit: 1 dot Initial value: 40 dots

• a=221: Sets the maximum length of black mark page with the value selected by (nL+nH×256).

1≤(nL+nH×256)≤32767 Unit: 1 dot Initial value: 2360 dots

• a=222: Head margin set by the value selected by (nL+nH×256).

1≤(nL+nH×256)≤32767 Unit: 168dot Initial value: 0dot

• a=223: Sets black mark bottom margin with the amount selected by (nL+nHx256).

1≤(nL+nH×256)≤255 Unit: 1 dot Initial value: 34 dots

• a=224: Sets cut distance with the value selected by (nL+nH×256).

1≤(nL+nH×256)≤255 Unit: 1 dot Initial value: 232 dots • a=225: Sets head distance with the value selected by (nL+nH×256).

1≤(nL+nH×256)≤255 Unit: 1 dot Initial value: 56 dots

• a=1: Sets the user NV memory capacity to the size specified by (nL+nH×256).

| (nL+nH×256) | Memory Capacity |
|-------------|-----------------|
| 1           | 1K bytes        |
| 2           | 64K bytes       |
| 3           | 128K bytes      |
| 4           | 192K bytes      |

• a=2: Sets NV graphic memory capacity to the size specified by (nL+nH×256).

| (nL+nH×256) | Memory Capacity |
|-------------|-----------------|
| 1           | None            |
| 2           | 64K bytes       |
| 3           | 128K bytes      |
| 4           | 192K bytes      |
| 5           | 256K bytes      |
| 6           | 320K bytes      |
| 7(Default)  | 384K bytes      |

• a=3: Sets paper width to the size specified by (nL+nH×256).

| (nL+nH×256) | Paper Width                       |
|-------------|-----------------------------------|
| 1           | 360 dots(512 dots for receipt/BM) |
| 4           | 432 dots(512 dots for receipt/BM) |
| 6           | 512 dots                          |
| 7           | 576 dots                          |
| 9           | 660 dots(576 dots for label)      |
| 10          | 720 dots                          |
| 11(Default) | 832 dots                          |

| (nL+nH×256) | Printing Density |
|-------------|------------------|
| 65530       | 70%              |
| 65531       | 75%              |
| 65532       | 80%              |
| 65533       | 85%              |
| 65534       | 90%              |
| 65535       | 95%              |
| 0(Default)  | 100%             |
| 1           | 105%             |
| 2           | 110%             |
| 3           | 115%             |
| 4           | 120%             |
| 5           | 125%             |
| 6           | 130%             |
| 7           | 135%             |
| 8           | 140%             |

• a=6: Sets printing speed to the value specified by (nL+nH×256).

| (nL+nH×256) | Printing Speed               |  |
|-------------|------------------------------|--|
| 1           | Printing speed level 1 (min) |  |
| 2           | Printing speed level 2       |  |
| 3           | Printing speed level 3       |  |
| 4           | Printing speed level 4       |  |
| 5           | Printing speed level 5       |  |
| 6           | Printing speed level 6       |  |
| 7           | Printing speed level 7       |  |
| 8           | Printing speed level 8       |  |
| 9(Default)  | Printing speed level 9 (max) |  |

• a=116: Sets the paper specified by (nL+nH×256).

| (nL+nH×256) | Paper                         |
|-------------|-------------------------------|
| 1 (Default) | Specified single color paper. |
| 257         | Recommended 2-color paper5    |

• a=201: Outputs ACK to the position specified by (nL+nH×256).

| (nL+nH×256) | ACK Output Position |
|-------------|---------------------|
| 1(Default)  | ACK-in-Busy         |
| 2           | ACK-while-Busy      |
| 3           | ACK-after-Busy      |

• a=202: Controls input buffer full Busy with the value selected by (nL+nH×256) and controls Busy with output/cancel timing (remaining capacity).

| (nL+nH×256) | When Input Buffer<br>Capacity "Small" is Set |        |        |        |
|-------------|----------------------------------------------|--------|--------|--------|
|             | Output                                       | Cancel | Output | Cancel |
| 1           | 16                                           | 26     | 128    | 256    |
| 2           | 16                                           | 40     | 128    | 512    |
| 3           | 30                                           | 50     | 72     | 256    |
| 4           | 30                                           | 60     | 72     | 512    |

• XON/XOFF is also output by the establishment of conditions.

• Ignores the data received when input buffer idle capacity is 0.

• a=212: Selects DMA (Direct Memory Access) control of serial communication specified by (nL+nH×256).

| (nL+nH×256) | DMA control |
|-------------|-------------|
| 1           | Invalid     |
| 2(Default)  | Valid       |

• a=213: Selects the flow control specified by (nL+nH×256) when virtual COM is set.

| (nL+nH×256) | Flow control |
|-------------|--------------|
| 1(Default)  | PC setting   |
| 2           | DTR/DSR      |
| 3           | XON/XOFF     |

• a=214: Select the enable/disable of Kanji specified by (nL+nH×256).

| (nL+nH×256) | Kanji        |
|-------------|--------------|
| 1           | Invalid(OFF) |
| 2(Default)  | Valid(ON)    |

• a=1: Sets the user NV memory capacity to the size specified by (nL+nH×256).

| (nL+nH×256) | Memory Capacity |
|-------------|-----------------|
| 1           | 1K bytes        |
| 2           | 64K bytes       |
| 3           | 128K bytes      |
| 4(Default)  | 192K bytes      |

• a=2: Sets NV graphic memory capacity to the size specified by (nL+nHx256).

| (nL+nH×256) | Memory Capacity |
|-------------|-----------------|
| 1           | None            |
| 2           | 64K bytes       |
| 3           | 128K bytes      |
| 4           | 192K bytes      |
| 5           | 256K bytes      |
| 6           | 320K bytes      |
| 7(Default)  | 384K bytes      |

• a=3: Sets paper width to the size specified by (nL+nH×256).

| (nL+nH×256) | Paper Width    |
|-------------|----------------|
| 1           | 58mm(360dot)   |
| 2           | 58mm(384dot)   |
| 3           | 58mm(420dot)   |
| 4           | 58mm(432dot)   |
| 5           | 58mm(436dot)   |
| 6           | 80mm(512dot)   |
| 7(Default)  | 80mm(576dot)   |
| 8           | 82.5mm(640dot) |
| 9           | 58mm(390dot)   |
| 10          | 80mm(546dot)   |

| <ul> <li>a=5: Sets printing of</li> </ul> | density to the | level specified | by (nL+nH×256). |
|-------------------------------------------|----------------|-----------------|-----------------|
|-------------------------------------------|----------------|-----------------|-----------------|

| (nL+nH×256) | Printing Density |
|-------------|------------------|
| 65530       | 70%              |
| 65531       | 75%              |
| 65532       | 80%              |
| 65533       | 85%              |
| 65534       | 90%              |
| 65535       | 95%              |
| 0(Default)  | 100%             |
| 1           | 105%             |
| 2           | 110%             |
| 3           | 115%             |
| 4           | 120%             |
| 5           | 125%             |
| 6           | 130%             |
| 7           | 135%             |
| 8           | 140%             |

• a=6: Sets printing speed to the value specified by (nL+nH×256).

| (nL+nH×256) | Printing Speed               |
|-------------|------------------------------|
| 1           | Printing speed level 1 (min) |
| 2           | Printing speed level 2       |
| 3           | Printing speed level 3       |
| 4           | Printing speed level 4       |
| 5           | Printing speed level 5       |
| 6           | Printing speed level 6       |
| 7           | Printing speed level 7       |
| 8           | Printing speed level 8       |
| 9(Default)  | Printing speed level 9 (max) |

• a=116: Sets the paper specified by (nL+nH×256).

| (nL+nH×256) | Paper                         |
|-------------|-------------------------------|
| 1(Default)  | Specified single color paper. |
| 257         | Recommended 2-color           |
|             | paper5                        |

• a=151: Sets the Bluetooth Security/Connect Device specified by (nL+nHx256). [CT-S801II, CT-S851II]

| (nL+nH×256) | Security / Connect Device |
|-------------|---------------------------|
| 1(Default)  | Low / All                 |
| 2           | Middle / All              |
| 3           | Middle / Paired           |
| 4           | High / All                |
| 5           | High / Paired             |

• a=155: Sets the Bluetooth device scan specified by (nL+nH×256). [CT-S801II, CT-S851II]

| (nL+nH×256) | BT Device Scan |
|-------------|----------------|
| 1           | No Response    |
| 2(Default)  | Discoverable   |

• a=156: Sets the Bluetooth Auto Reconnect request specified by (nL+nH×256). [CT-S801II, CT-S851II]

| (nL+nH×256) | Auto Reconnect |
|-------------|----------------|
| 1           | Invalid        |
| 2(Default)  | Valid          |

• a=201: Outputs ACK to the position specified by (nL+nHx256).

| (nL+nH×256) | ACK Output Position |
|-------------|---------------------|
| 1(Default)  | ACK-in-Busy         |
| 2           | ACK-while-Busy      |
| 3           | ACK-after-Busy      |

• a=202: Controls input buffer full Busy with the value selected by (nL+nHx256) and controls Busy with output/cancel timing (remaining capacity).

| (nL+nH×256) | When Input Buffer<br>Capacity "Small" is Set<br>Output Cancel |    | Capacity 4K | out Buffer<br>Bytes (Large)<br>Set |
|-------------|---------------------------------------------------------------|----|-------------|------------------------------------|
|             |                                                               |    | Output      | Cancel                             |
| 1           | 16                                                            | 26 | 128         | 256                                |
| 2           | 16                                                            | 40 | 128         | 512                                |
| 3           | 30                                                            | 50 | 72          | 256                                |
| 4           | 30                                                            | 60 | 72          | 512                                |

• XON/XOFF is also output by the establishment of conditions.

• Ignores the data received when input buffer idle capacity is 0.

• a=212: Selects DMA (Direct Memory Access) control of serial communication specified by (nL+nH×256).

| (nL+nH×256) | DMA control |
|-------------|-------------|
| 1           | Invalid     |
| 2(Default)  | Valid       |

• a=213: Selects the flow control specified by (nL+nH×256) when virtual COM is set.

| (nL+nH×256) | Flow control |
|-------------|--------------|
| 1(Default)  | PC setting   |
| 2           | DTR/DSR      |
| 3           | XON/XOFF     |

• a=216: Select the Kanji Code specified by (nL+nH×256)

| (nL+nH×256) | Kanji Code      |
|-------------|-----------------|
| 0           | Invalid         |
| 1(default)  | JIS(JPN)        |
| 2           | SJIS:CP932(JPN) |
| 3           | SJIS:X0213(JPN) |
| 4           | GB18030(CHN)    |
| 5           | KS Hangul(KOR)  |
| 6           | EUC Hangul(KOR) |
| 7           | BIG5(TWN)       |

• a=217: Select the international character set specified by (nL+nH×256)

| (nL+nH×256) | Int'l Char set | (nL+nH×256) | Int'l Char set |
|-------------|----------------|-------------|----------------|
| 1(Default)  | U.S.A.         | 10          | Norway         |
| 2           | France         | 11          | Denmark II     |
| 3           | Germany        | 12          | Spain II       |
| 4           | U.K.           | 13          | Latin America  |
| 5           | Denmark I      | 14          | Korea          |
| 6           | Sweden         | 15          | Croatia        |
| 7           | Italy          | 16          | P.R. China     |
| 8           | Spain I        | 17          | Vietnam        |
| 9           | Japan          |             |                |

• a=218: Select the codepage specified by (nL+nH×256)

| (nL+nH×256) | Codepage       | (nL+nH×256) | Codepage       |
|-------------|----------------|-------------|----------------|
| 1           | Codepage PC437 | 10          | WPC1252        |
| 2           | Katakana       | 11          | Space page     |
| 3           | Codepage PC850 | 12          | Codepage PC864 |
| 4           | Codepage PC860 | 13          | ThaiCode18     |
|             |                |             | 3Pass          |
| 5           | Codepage PC863 | 14          | TCVN-3         |
| 6           | Codepage PC865 | 15          | TCVN-3 Caps    |
| 7           | Codepage PC852 | 16          | ThaiCode18     |
| 1           |                |             | 1Pass          |
| 0           | Codepage PC866 | 17          | ThaiCode11     |
| 8           | -              |             | 3Pass          |
|             | Codepage PC857 | 18          | ThaiCode11     |
| 9           | -              |             | 1Pass          |

• a=220: Sets the width of black mark by the amount selected by (nL+nHx256).

1≤(nL+nH×256)≤32767 Unit: 1 dot Initial value: 40 dots

• a=221: Sets the length of black mark page with the value selected by (nL+nH×256). [CT-S801(II), CT-S851]

1≤(nL+nH×256)≤32767 Unit: 1 dot Initial value: 768 dots

• a=222: Sets Sensor and distance between header with the value selected by (nL+nH×256). [CT-S801(II), CT-S851]

0≤(nL+nH×256)≤32767 Unit: 168dot Initial value: 144 dots

• a=223: Sets black mark bottom margin with the amount selected by (nL+nHx256). [CT-S801(II), CT-S851]

0≤(nL+nH×256)≤32767 Unit: 1 dot Initial value: 0 dot

• a=224: Sets head margin with the value selected by (nL+nH×256). [CT-S801(II), CT-S851]

0≤(nL+nH×256)≤ 32767 Unit: 1 dot Initial value: 0 dot

• a=225: Sets the maximum width of mark with value selected by (nL+nH×256). [CT-S801(II), CT-S851]

1≤(nL+nHx256)≤32767 Unit: 1 dot Initial value: 240 dots  a=227: Sets max length of auto length measurement with the value selected by (nL+nH×256). [CT-S801(II), CT-S851]

> 0≤(nL+nH×256)≤32767 Unit: 1 dot Initial value: 2560 dots

• a=228: Sets the after an auto cut movement with the value selected by (nL+nH×256). [CT-S801II]

0≤(nL+nH×256)≤32767 Unit: 1 dot Initial value: 80 dots

 a=229: Sets the manual cut position with the value selected by (nL+nHx256). [CT-S801II]

> 0≤(nL+nH×256)≤32767 Unit: 1 dot Initial value: 284 dots

• a=230: Sets the language of LCD messages selected by (nL+nHx256).

| (nL+nH×256) | Language |
|-------------|----------|
| 1(Default)  | English  |
| 2           | French   |
| 3           | German   |
| 4           | Italian  |
| 5           | Spanish  |
| 6           | Japanese |
| 7           | Chinese  |

• a=231: Selects the enable/disable of download LCD message specified by (nL+nH×256)

| (nL+nH×256) | Download LCD message |
|-------------|----------------------|
| 1(Default)  | Invalid(ON)          |
| 2           | Valid(OFF)           |

• a=232: Sets the LCD auto off time specified by (nL+nH×256)

| (nL+nH×256) | LCD auto off time |
|-------------|-------------------|
| 1(Default)  | Invalid           |
| 2           | 30 sec. later     |
| 3           | 5 min. later      |

• a=233: Selects the enable/disable of key lock specified by (nL+nH×256)

| (nL+nH×256) | Key lock |
|-------------|----------|
| 1(Default)  | Invalid  |
| 2           | Valid    |

• a=234: Selects the direction of LCD message specified by (nL+nH×256)

| (nL+nH×256) | LCD display direction |
|-------------|-----------------------|
| 1(Default)  | Normal                |
| 2           | Inverted              |

• a=235: Sets the distance between labels with the value selected by (nL+nHx256). [CT-S801(II), CT-S851]

1≤(nL+nH×256)≤255 Unit: 1 dot Initial value: 32 dots

• a=236: Sets the label length with the value selected by (nL+nH×256). [CT-S801(II), CT-S851]

> 1≤(nL+nH×256)≤32767 Unit: 1 dot Initial value: 816 dots

• a=237: Sets head-label sensor distance with the value selected by (nL+nHx256). [CT-S801(II), CT-S851]

0≤(nL+nH×256)≤255 Unit: 1 dot Initial value: 132 dots

• a=238: Sets label bottom margin with the value selected by (nL+nH×256). [CT-S801(II), CT-S851]

> 0≤(nL+nH×256)≤32767 Unit: 1 dot Initial value: 2 dots

• a=242: Sets the max dot number with Powered USB specified by (nL+nHx256)

| (nL+nH×256) | Powered USB max dot nos |
|-------------|-------------------------|
| 1(Default)  | 128 dots                |
| 2           | 200 dots                |
| 3           | 288 dots                |

• a=243: Selects the mechanism type specified by (nL+nH×256)

| (nL+nH×256) | Mechanism type |
|-------------|----------------|
| 1(Default)  | 2 inch         |
| 2           | 3 inch         |

• a=244: Selects the top margin specified by (nL+nH×256) (Small top margin = long back feed at printing start)

| (nL+nH×256) | Top margin           |
|-------------|----------------------|
| 1(Default)  | 11mm (No back feed)  |
| 2           | 3mm (8mm back feed)  |
| 3           | 4mm (7mm back feed)  |
| 4           | 5mm (6mm back feed)  |
| 5           | 6mm (5mm back feed)  |
| 6           | 7mm (4mm back feed)  |
| 7           | 8mm (3mm back feed)  |
| 8           | 9mm (2mm back feed)  |
| 9           | 10mm (1mm back feed) |

(3mm, 4mm and 5mm are only for CT-S801.)

• a=239: Sets label top margin with the value selected by (nL+nH×256). [CT-S801(II), CT-S851]

## 0≤(nL+nH×256)≤255 Unit: 1 dot Initial value: 2 dots

• a=240: Sets the buzzer level specified by (nL+nH×256)

| (nL+nH×256) | Buzzer volume |
|-------------|---------------|
| 1(Default)  | Tone 1        |
| 2           | Tone 2        |
| 3           | Tone 3        |
| 4           | Tone 4        |

• a=241: Sets the max number of 1 head division specified by (nL+nH×256)

| (nL+nH×256) | Max dot in 1 head division |
|-------------|----------------------------|
| 1           | 128 dots                   |
| 2(Default)  | 200 dots                   |
| 3           | 288 dots                   |

• a=245: Selects the line gap reduction ratio specified by (nL+nH×256).

| (nL+nH×256) | Reduction ratio of line gap |
|-------------|-----------------------------|
| 1(Default)  | No reduction                |
| 2           | Reduction to 3/4            |
| 3           | Reduction to 2/3            |
| 4           | Reduction to 1/2            |
| 5           | Reduction to 1/3            |
| 6           | Reduction to 1/4            |
| 7           | Reduction to 1/5            |
| 8           | No line gap                 |

• a=246: Sets character size specified by (nL+nH×256). [CT-S801II, CT-S851II]

| (nL+nH×256) | Vertical compressibility /<br>Horizontal compressibility |
|-------------|----------------------------------------------------------|
| 1(Default)  | 100%/100% (Uncompressed)                                 |
| 2           | 75% / 100%                                               |
| 3           | 50% / 100%                                               |
| 4           | 100% / 75%                                               |
| 5           | 75% / 75%                                                |
| 6           | 50% / 75%                                                |

• a=247: Selects the number of dot for auto side slide specified by (nL+nH×256). [CT-S801II, CT-S851II]

| (nL+nH×256) | Auto Side Slide |
|-------------|-----------------|
| 1(Default)  | Invalid         |
| 2           | 1dot            |
| 3           | 2dot            |
| 4           | 3dot            |
| 5           | 4dot            |
| 6           | 5dot            |
| 7           | 6dot            |
| 8           | 7dot            |

• a=248: Selects the event for the buzzer activation specified by (nL+nHx256). [CT-S801II, CT-S851II]

| (nL+nH×256) | Buzzer event                 |
|-------------|------------------------------|
| 1           | All events / errors          |
| 2(Default)  | Except cover open            |
| 3           | Except cover open / no paper |

• a=249: Selects the old command specified by (nL+nHx256).

| (nL+nH×256) | Old Command |
|-------------|-------------|
| 1(Default)  | Invalid     |
| 2           | CBM1        |
| 3           | CBM2        |

• a=251: Selects the liner free mode setting specified by (nL+nH×256).

| (nL+nH×256) | Printing Density |
|-------------|------------------|
| 1(Default)  | Invalid          |
| 2           | 1h               |
| 3           | 6h               |
| 4           | 12h              |
| 5           | 18h              |
| 6           | 24h              |
| 10          | 5m               |
| 11          | 10m              |
| 12          | 15m              |
| 13          | 20m              |
| 14          | 30m              |

• a=1: Sets the user NV memory capacity to the size specified by (nL+nH×256).

| (nL+nH×256) | Memory Capacity |
|-------------|-----------------|
| 1           | 1K bytes        |
| 2           | 64K bytes       |
| 3           | 128K bytes      |
| 4(Default)  | 192K bytes      |

• a=2: Sets NV graphic memory capacity to the size specified by (nL+nHx256).

| (nL+nH×256) | Memory Capacity |
|-------------|-----------------|
| 1           | None            |
| 2           | 64K bytes       |
| 3           | 128K bytes      |
| 4           | 192K bytes      |
| 5           | 256K bytes      |
| 6           | 320K bytes      |
| 7(Default)  | 384K bytes      |

• a=3: Sets paper width to the size specified by (nL+nH×256).

| (nL+nH×256) | Paper Width    |
|-------------|----------------|
| 1           | 58mm(360dot)   |
| 2           | 58mm(384dot)   |
| 3           | 58mm(420dot)   |
| 4           | 58mm(432dot)   |
| 5           | 58mm(436dot)   |
| 6           | 80mm(512dot)   |
| 7(Default)  | 80mm(576dot)   |
| 8           | 82.5mm(640dot) |
| 9           | 58mm(390dot)   |
| 10          | 80mm(546dot)   |

| • a=5: Sets printing density to the le | evel specified by (nL+nH×256). |
|----------------------------------------|--------------------------------|
|----------------------------------------|--------------------------------|

| (nL+nH×256) | Printing Density |
|-------------|------------------|
| 65530       | 70%              |
| 65531       | 75%              |
| 65532       | 80%              |
| 65533       | 85%              |
| 65534       | 90%              |
| 65535       | 95%              |
| 0(Default)  | 100%             |
| 1           | 105%             |
| 2           | 110%             |
| 3           | 115%             |
| 4           | 120%             |
| 5           | 125%             |
| 6           | 130%             |
| 7           | 135%             |
| 8           | 140%             |

• a=6: Sets printing speed to the value specified by (nL+nH×256).

| (nL+nH×256) | Printing Speed               |
|-------------|------------------------------|
| 1           | Printing speed level 1 (min) |
| 2           | Printing speed level 2       |
| 3           | Printing speed level 3       |
| 4           | Printing speed level 4       |
| 5           | Printing speed level 5       |
| 6           | Printing speed level 6       |
| 7           | Printing speed level 7       |
| 8           | Printing speed level 8       |
| 9(Default)  | Printing speed level 9 (max) |

# CT-S601(II)/CT-S651(II)

• a=116: Sets the paper specified by (nL+nH×256).

| (nL+nH×256) | Paper                         |
|-------------|-------------------------------|
| 1(Default)  | Specified single color paper. |
| 257         | Recommended 2-color           |
|             | paper5                        |

- a=151: Sets the Bluetooth Security/Connect Device specified
- by (nL+nH×256). [CT-S601II, CT-S651II]

| (nL+nH×256) | Security / Connect Device |
|-------------|---------------------------|
| 1(Default)  | Low / All                 |
| 2           | Middle / All              |
| 3           | Middle / Paired           |
| 4           | High / All                |
| 5           | High / Paired             |

• a=155: Sets the Bluetooth device scan specified by (nL+nH×256). [CT-S601II, CT-S651II]

| (nL+nH×256) | BT Device Scan |
|-------------|----------------|
| 1           | No Response    |
| 2(Default)  | Discoverable   |

• a=156: Sets the Bluetooth Auto Reconnect request specified by (nL+nH×256). [CT-S601II, CT-S651II]

| (nL+nH×256) | Auto Reconnect |
|-------------|----------------|
| 1           | Invalid        |
| 2(Default)  | Valid          |

• a=201: Outputs ACK to the position specified by (nL+nH×256).

| (nL+nH×256) | ACK Output Position |
|-------------|---------------------|
| 1(Default)  | ACK-in-Busy         |
| 2           | ACK-while-Busy      |
| 3           | ACK-after-Busy      |

• a=202: Controls input buffer full Busy with the value selected by (nL+nH×256) and controls Busy with output/cancel timing (remaining capacity).

| (nL+nH×256) | When Input Buffer<br>Capacity "Small" is Set |        | Capaci |        | Capacity 4K | out Buffer<br>Bytes (Large)<br>Set |
|-------------|----------------------------------------------|--------|--------|--------|-------------|------------------------------------|
|             | Output                                       | Cancel | Output | Cancel |             |                                    |
| 1           | 16                                           | 26     | 128    | 256    |             |                                    |
| 2           | 16                                           | 40     | 128    | 512    |             |                                    |
| 3           | 30                                           | 50     | 72     | 256    |             |                                    |
| 4           | 30                                           | 60     | 72     | 512    |             |                                    |

• XON/XOFF is also output by the establishment of conditions.

• Ignores the data received when input buffer idle capacity is 0.

• a=212: Selects DMA (Direct Memory Access) control of serial communication specified by (nL+nH×256).

| (nL+nH×256) | DMA control |
|-------------|-------------|
| 1           | Invalid     |
| 2(Default)  | Valid       |

#### CT-S601(II)/CT-S651(II)

• a=213: Selects the flow control specified by (nL+nH×256) when virtual COM is set.

| (nL+nH×256) | Flow control |
|-------------|--------------|
| 1(Default)  | PC setting   |
| 2           | DTR/DSR      |
| 3           | XON/XOFF     |

• a=216: Select the Kanji Code specified by (nL+nH×256)

| (nL+nH×256) | Kanji Code      |
|-------------|-----------------|
| 0           | Invalid         |
| 1(default)  | JIS(JPN)        |
| 2           | SJIS:CP932(JPN) |
| 3           | SJIS:X0213(JPN) |
| 4           | GB18030(CHN)    |
| 5           | KS Hangul(KOR)  |
| 6           | EUC Hangul(KOR) |
| 7           | BIG5(TWN)       |

• a=217: Select the international character set specified by (nL+nH×256)

| (nL+nH×256) | Int'l Char set | (nL+nH×256) | Int'l Char set |
|-------------|----------------|-------------|----------------|
| 1(Default)  | U.S.A.         | 10          | Norway         |
| 2           | France         | 11          | Denmark II     |
| 3           | Germany        | 12          | Spain II       |
| 4           | U.K.           | 13          | Latin America  |
| 5           | Denmark I      | 14          | Korea          |
| 6           | Sweden         | 15          | Croatia        |
| 7           | Italy          | 16          | P.R. China     |
| 8           | Spain I        | 17          | Vietnam        |
| 9           | Japan          |             |                |

• a=218: Select the codepage specified by (nL+nH×256)

| (nL+nH×256) | Codepage       | (nL+nH×256) | Codepage       |
|-------------|----------------|-------------|----------------|
| 1           | Codepage PC437 | 10          | WPC1252        |
| 2           | Katakana       | 11          | Space page     |
| 3           | Codepage PC850 | 12          | Codepage PC864 |
| 4           | Codepage PC860 | 13          | ThaiCode18     |
|             |                |             | 3Pass          |
| 5           | Codepage PC863 | 14          | TCVN-3         |
| 6           | Codepage PC865 | 15          | TCVN-3 Caps    |
| 7           | Codepage PC852 | 16          | ThaiCode18     |
| /           |                |             | 1Pass          |
| 0           | Codepage PC866 | 17          | ThaiCode11     |
| 8           |                |             | 3Pass          |
| 0           | Codepage PC857 | 18          | ThaiCode11     |
| 9           |                |             | 1Pass          |

• a=240: Sets the buzzer level specified by (nL+nH×256)

| (nL+nH×256) | Buzzer volume |
|-------------|---------------|
| 1(Default)  | Tone 1        |
| 2           | Tone 2        |
| 3           | Tone 3        |
| 4           | Tone 4        |

• a=241: Sets the max number of 1 head division specified by (nL+nH×256)

| (nL+nH×256) | Max dot in 1 head division |
|-------------|----------------------------|
| 1           | 128 dots                   |
| 2(Default)  | 200 dots                   |
| 3           | 288 dots                   |

• a=242: Sets the max dot number with Powered USB specified by

| (nL+nH×256) |                         |
|-------------|-------------------------|
| (nL+nH×256) | Powered USB max dot nos |
| 1(Default)  | 128 dots                |
| 2           | 200 dots                |
| 3           | 288 dots                |

# CT-S601 (II) /CT-S651(II)

• a=243: Selects the mechanism type specified by (nL+nH×256)

| (nL+nH×256) | Mechanism type |
|-------------|----------------|
| 1(Default)  | 2 inch         |
| 2           | 3 inch         |

 a=244: Selects the top margin specified by (nL+nHx256) (Small top margin = long back feed at printing start)

| (nL+nH×256) | Top margin           |
|-------------|----------------------|
| 1(Default)  | 11mm (No back feed)  |
| 2           | 3mm (8mm back feed)  |
| 3           | 4mm (7mm back feed)  |
| 4           | 5mm (6mm back feed)  |
| 5           | 6mm (5mm back feed)  |
| 6           | 7mm (4mm back feed)  |
| 7           | 8mm (3mm back feed)  |
| 8           | 9mm (2mm back feed)  |
| 9           | 10mm (1mm back feed) |

(3mm, 4mm and 5mm are only for CT-S601.)

• a=245: Selects the line gap reduction ratio specified by (nL+nHx256)

| (nL+nH×256) | Rudction ratio of line gap |
|-------------|----------------------------|
| 1(Default)  | No reduction               |
| 2           | Reduction to 3/4           |
| 3           | Reduction to 2/3           |
| 4           | Reduction to 1/2           |
| 5           | Reduction to 1/3           |
| 6           | Reduction to 1/4           |
| 7           | Reduction to 1/5           |
| 8           | No line gap                |

• a=246: Sets character size specified by (nL+nHx256). [CT-S601II, CT-S651II]

| (nL+nH×256) | Vertical compressibility /<br>Horizontal compressibility |
|-------------|----------------------------------------------------------|
| 1(Default)  | 100%/100% (Uncompressed)                                 |
| 2           | 75% / 100%                                               |
| 3           | 50% / 100%                                               |
| 4           | 100% / 75%                                               |
| 5           | 75% / 75%                                                |
| 6           | 50% / 75%                                                |
| 6           | 50% / 75%                                                |

#### • a=247: Selects the number of dot for auto side slide specified by (nL+nH×256). [CT-S601II, CT-S651II]

| (nL+nH×256) | Auto Side Slide |
|-------------|-----------------|
| 1(Default)  | Invalid         |
| 2           | 1dot            |
| 3           | 2dot            |
| 4           | 3dot            |
| 5           | 4dot            |
| 6           | 5dot            |
| 7           | 6dot            |
| 8           | 7dot            |

• a=248: Selects the event for the buzzer activation specified by (nL+nH×256). [CT-S601II, CT-S651II]

| (nL+nH×256) | Buzzer enent                 |
|-------------|------------------------------|
| 1           | All events / errors          |
| 2(Default)  | Except cover open            |
| 3           | Except cover open / no paper |

# CT-S601 (II)/CT-S651(II)

• a=249: Selects the old command specified by (nL+nH×256).

| (nL+nH×256) | Old Command |
|-------------|-------------|
| 1(Default)  | Invalid     |
| 2           | CBM1        |
| 3           | CBM2        |

• a=251: Selects the liner free mode setting specified by (nL+nH×256).

| (nL+nH×256) | Printing Density |
|-------------|------------------|
| 1(Default)  | Invalid          |
| 2           | 1h               |
| 3           | 6h               |
| 4           | 12h              |
| 5           | 18h              |
| 6           | 24h              |
| 10          | 5m               |
| 11          | 10m              |
| 12          | 15m              |
| 13          | 20m              |
| 14          | 30m              |

• a=1: Sets the user NV memory capacity to the size specified by (nL+nH×256).

| (nL+nH×256) | Memory Capacity |
|-------------|-----------------|
| 1           | 1K bytes        |
| 2           | 64K bytes       |
| 3           | 128K bytes      |
| 4(Default)  | 192K bytes      |

• a=2: Sets NV graphic memory capacity to the size specified by (nL+nHx256).

| (nL+nH×256) | Memory Capacity |
|-------------|-----------------|
| 1           | None            |
| 2           | 64K bytes       |
| 3           | 128K bytes      |
| 4           | 192K bytes      |
| 5           | 256K bytes      |
| 6           | 320K bytes      |
| 7(Default)  | 384K bytes      |

• a=3: Sets the paper width to the size specified by (nL+nH×256).

| (nL+nH×256) | Paper Width  |
|-------------|--------------|
| 1           | 58mm(360dot) |
| 2           | 58mm(384dot) |
| 3           | 58mm(420dot) |
| 4(Default)  | 58mm(432dot) |
| 5           | 58mm(436dot) |
| 9           | 58mm(390dot) |

• a=5: Sets printing density to the level specified by (nL+nH×256).

| (nL+nH×256) | Printing Density |
|-------------|------------------|
| 65530       | 70%              |
| 65531       | 75%              |
| 65532       | 80%              |
| 65533       | 85%              |
| 65534       | 90%              |
| 65535       | 95%              |
| 0(Default)  | 100%             |
| 1           | 105%             |
| 2           | 110%             |
| 3           | 115%             |
| 4           | 120%             |
| 5           | 125%             |
| 6           | 130%             |
| 7           | 135%             |
| 8           | 140%             |

• a=6: Sets printing speed to the value specified by (nL+nH×256).

| (nL+nH×256) | Printing Speed               |
|-------------|------------------------------|
| 1           | Printing speed level 1 (min) |
| 2           | Printing speed level 2       |
| 3           | Printing speed level 3       |
| 4           | Printing speed level 4       |
| 5           | Printing speed level 5       |
| 6           | Printing speed level 6       |
| 7           | Printing speed level 7       |
| 8           | Printing speed level 8       |
| 9(Default)  | Printing speed level 9 (max) |

• a=138: Sets bezel LED specified Lighting Mode by (nL+nH×256).

| (nL+nH×256) | Lighting Mode                  |
|-------------|--------------------------------|
| 1           | OFF                            |
| 2           | ON                             |
| 3           | Blinking                       |
| 4(Default)  | Blinking during data reception |

• a=151: Sets the Bluetooth Security/Connect Device specified by (nL+nHx256).

| (nL+nH×256) | Security / Connect Device |
|-------------|---------------------------|
| 1(Default)  | Low / All                 |
| 2           | Middle / All              |
| 3           | Middle / Paired           |
| 4           | High / All                |
| 5           | High / Paired             |

• a=155: Sets the Bluetooth device scan specified by (nL+nH×256).

| (nL+nH×256) | BT Device Scan |
|-------------|----------------|
| 1           | No Response    |
| 2(Default)  | Discoverable   |

• a=156: Sets the Bluetooth Auto Reconnect request specified by (nL+nH×256).

| (nL+nH×256) | Auto Reconnect |
|-------------|----------------|
| 1           | Invalid        |
| 2(Default)  | Valid          |

• a=202: Controls input buffer full Busy with the value selected by (nL+nH×256) and controls Busy with output/cancel timing (remaining capacity).

| (nL+nH×256) | When Input Buffer<br>Capacity "Small" is Set |        | When Inp<br>Capacity 4K I<br>is S | Bytes (Large) |
|-------------|----------------------------------------------|--------|-----------------------------------|---------------|
|             | Output                                       | Cancel | Output                            | Cancel        |
| 1           | 16                                           | 26     | 128                               | 256           |
| 2           | 16                                           | 40     | 128                               | 512           |
| 3           | 30                                           | 50     | 72                                | 256           |
| 4           | 30                                           | 60     | 72                                | 512           |

• XON/XOFF is also output by the establishment of conditions.

• Ignores the data received when input buffer idle capacity is 0.

• a=212: Selects DMA (Direct Memory Access) control of serial communication specified by (nL+nH×256).

| (nL+nH×256) | DMA control |
|-------------|-------------|
| 1           | Invalid     |
| 2(Default)  | Valid       |

• a=213: Selects the flow control specified by (nL+nH×256) when virtual COM is set.

| (nL+nH×256) | Flow control |
|-------------|--------------|
| 1(Default)  | PC setting   |
| 2           | DTR/DSR      |
| 3           | XON/XOFF     |

• a=214: Select the enable/disable of Kanji specified by (nL+nH×256)

| (nL+nH×256) | Kanji        |
|-------------|--------------|
| 1           | Invalid(OFF) |
| 2(Default)  | Valid(ON)    |

• a=216: Select the JIS/Shift JIS specified by (nL+nH×256)

| (nL+nH×256) | JIS/Shift JIS    |
|-------------|------------------|
| 1(Default)  | JIS              |
| 2           | Shift JIS(CP932) |
| 3           | Shift JIS(X0213) |

• a=217: Select the international character set specified by (nL+nH×256)

| (nL+nH×256) | Int'l Char set | (nL+nH×256) | Int'l Char set |
|-------------|----------------|-------------|----------------|
| 1(Default)  | U.S.A.         | 10          | Norway         |
| 2           | France         | 11          | Denmark II     |
| 3           | Germany        | 12          | Spain II       |
| 4           | U.K.           | 13          | Latin America  |
| 5           | Denmark I      | 14          | Korea          |
| 6           | Sweden         | 15          | Croatia        |
| 7           | Italy          | 16          | P.R. China     |
| 8           | Spain I        | 17          | Vietnam        |
| 9           | Japan          |             |                |

• a=218: Select the codepage specified by (nL+nH×256)

| (nL+nH×256) | Codepage       | (nL+nH×256) | Codepage       |
|-------------|----------------|-------------|----------------|
| 1           | Codepage PC437 | 10          | WPC1252        |
| 2           | Katakana       | 11          | Space page     |
| 3           | Codepage PC850 | 12          | Codepage PC864 |
| 4           | Codepage PC860 | 13          | Thai code18    |
| 5           | Codepage PC863 | 14          | TCVN-3         |
| 6           | Codepage PC865 | 15          | TCVN-3 Caps    |
| 7           | Codepage PC852 | 16          | ThaiCode18     |
| /           |                |             | 1Pass          |
| 0           | Codepage PC866 | 17          | ThaiCode11     |
| 8           |                |             | 3Pass          |
| <u> </u>    | Codepage PC857 | 18          | ThaiCode11     |
| 9           |                |             | 1Pass          |

• a=240: Sets the buzzer level specified by (nL+nH×256).

| (nL+nH×256) | Buzzer volume |
|-------------|---------------|
| 1(Default)  | Level 1       |
| 2           | Level 2       |
| 3           | Level 3       |
| 4           | Level 4       |

• a=241: Sets the max number of 1 head division specified by (nL+nH×256)

| (nL+nH×256) | Max dot in 1 head division |
|-------------|----------------------------|
| 1           | 128 dots                   |
| 2(Default)  | 200 dots                   |
| 3           | 288 dots                   |

• a=242: Sets the max dot number with Powered USB specified by (nL+nHx256)

| (nL+nH×256) | Powered USB max dot nos |
|-------------|-------------------------|
| 1(Default)  | 128 dots                |
| 2           | 200 dots                |
| 3           | 288 dots                |

• a=244: Selects the top margin specified by (nL+nH×256).

| (nL+nH×256) | Top margin           |
|-------------|----------------------|
| 1(Default)  | 11mm (No back feed)  |
| 5           | 6mm (5mm back feed)  |
| 6           | 7mm (4mm back feed)  |
| 7           | 8mm (3mm back feed)  |
| 8           | 9mm (2mm back feed)  |
| 9           | 10mm (1mm back feed) |

• a=245: Selects the line gap reduction ratio specified by (nL+nH×256).

| (nL+nH×256) | Reduction ratio of line gap |
|-------------|-----------------------------|
| 1(Default)  | No reduction                |
| 2           | Reduction to 3/4            |
| 3           | Reduction to 2/3            |
| 4           | Reduction to 1/2            |
| 5           | Reduction to 1/3            |
| 6           | Reduction to 1/4            |
| 7           | Reduction to 1/5            |
| 8           | No line gap                 |

• a=246: Sets character size specified by (nL+nH×256).

| (nL+nH×256) | Vertical compressibility /<br>Horizontal compressibility |
|-------------|----------------------------------------------------------|
| 1(Default)  | 100%/100% (Uncompressed)                                 |
| 2           | 75% / 100%                                               |
| 3           | 50% / 100%                                               |
| 4           | 100% / 75%                                               |
| 5           | 75% / 75%                                                |
| 6           | 50% / 75%                                                |

• a=247: Selects the number of dot for auto side slide specified by (nL+nH×256).

| (nL+nH×256) | Auto Side Slide |
|-------------|-----------------|
| 1(Default)  | Invalid         |
| 2           | 1dot            |
| 3           | 2dot            |
| 4           | 3dot            |
| 5           | 4dot            |
| 6           | 5dot            |
| 7           | 6dot            |
| 8           | 7dot            |

• a=248: Selects the event for the buzzer activation specified by (nL+nHx256).

| (nL+nH×256) | Buzzer enent                 |
|-------------|------------------------------|
| 1           | All events / errors          |
| 2(Default)  | Except cover open            |
| 3           | Except cover open / no paper |

• a=249: Selects the old command specified by (nL+nH×256).

| (nL+nH×256) | Old Command |
|-------------|-------------|
| 1(Default)  | Invalid     |
| 2           | CBM1        |
| 3           | CBM2        |

• a=251: Selects the liner free mode setting specified by (nL+nH×256).

| (nL+nH×256) | Printing Density |
|-------------|------------------|
| 1(Default)  | Invalid          |
| 2           | 1h               |
| 3           | 6h               |
| 4           | 12h              |
| 5           | 18h              |
| 6           | 24h              |
| 10          | 5m               |
| 11          | 10m              |
| 12          | 15m              |
| 13          | 20m              |
| 14          | 30m              |

# **CT-P29x series**

• a=5: Sets printing density to the level specified by (nL+nH×256).

| (nL+nH×256) | Printing Density |
|-------------|------------------|
| 65530       | 70%              |
| 65531       | 75%              |
| 65532       | 80%              |
| 65533       | 85%              |
| 65534       | 90%              |
| 65535       | 95%              |
| 0(Default)  | 100%             |
| 1           | 105%             |
| 2           | 110%             |
| 3           | 115%             |
| 4           | 120%             |
| 5           | 125%             |
| 6           | 130%             |
| 7           | 135%             |
| 8           | 140%             |

• a=6: Sets printing speed to the value specified by (nL+nH×256).

| (nL+nH×256) | Printing Speed               |
|-------------|------------------------------|
| 1           | Printing speed level 1 (min) |
| 2           | Printing speed level 2       |
| 3           | Printing speed level 3       |
| 4           | Printing speed level 4       |
| 5           | Printing speed level 5       |
| 6           | Printing speed level 6       |
| 7           | Printing speed level 7       |
| 8           | Printing speed level 8       |
| 9 (Default) | Printing speed level 9 (max) |

• a=213: Selects the flow control specified by (nL+nH×256) when virtual COM is set.

| (nL+nH×256) | Flow control |
|-------------|--------------|
| 1(Default)  | PC setting   |
| 2           | DTR/DSR      |
| 3           | XON/XOFF     |

• a=214: Select the enable/disable of Kanji specified by (nL+nH×256)

| (nL+nH×256) | Kanji        |
|-------------|--------------|
| 1           | Invalid(OFF) |
| 2(Default)  | Valid(ON)    |

• a=216: Select the JIS/Shift JIS specified by (nL+nH×256)

| (nL+nH×256) | JIS/Shift JIS  |
|-------------|----------------|
| 1(Default)  | JIS (ON)       |
| 2           | Shift JIS(OFF) |

• a=217: Select the international character set specified by (nL+nHx256)

| (nL+nH×256) | Int'l Char set | (nL+nH×256) | Int'l Char set |
|-------------|----------------|-------------|----------------|
| 1(Default)  | U.S.A.         | 9           | Japan          |
| 2           | France         | 10          | Norway         |
| 3           | Germany        | 11          | Denmark II     |
| 4           | U.K.           | 12          | Spain II       |
| 5           | Denmark I      | 13          | Latin America  |
| 6           | Sweden         | 14          | Korea          |
| 7           | Italy          | 15          | Croatia        |
| 8           | Spain I        | 16          | P.R. China     |

# **CT-P29x series**

• a=218: Select the codepage specified by (nL+nH×256)

| (nL+nH×256) | Codepage       | (nL+nH×256) | Codepage       |
|-------------|----------------|-------------|----------------|
| 1           | Codepage PC437 | 8           | Codepage PC866 |
| 2           | Katakana       | 9           | Codepage PC857 |
| 3           | Codepage PC850 | 10          | WPC1252        |
| 4           | Codepage PC860 | 11          | Space page     |
| 5           | Codepage PC863 | 12          | Codepage PC864 |
| 6           | Codepage PC865 | 13          | Thai code18    |
| 7           | Codepage PC852 |             |                |

• a=1: Sets the user NV memory capacity to the size specified by (nL+nH×256).

| (nL+nH×256) | Memory Capacity |
|-------------|-----------------|
| 1           | 1K bytes        |
| 2           | 64K bytes       |
| 3           | 128K bytes      |
| 4(Default)  | 192K bytes      |

• a=2: Sets NV graphic memory capacity to the size specified by (nL+nHx256).

| (nL+nH×256) | Memory Capacity |
|-------------|-----------------|
| 1           | None            |
| 2           | 64K bytes       |
| 3           | 128K bytes      |
| 4           | 192K bytes      |
| 5           | 256K bytes      |
| 6           | 320K bytes      |
| 7(Default)  | 384K bytes      |

• a=3: Sets paper width to the size specified by (nL+nH×256).

| (nL+nH×256) | Paper Width  |
|-------------|--------------|
| 1           | 58mm(360dot) |
| 2           | 58mm(384dot) |
| 3           | 58mm(420dot) |
| 6           | 80mm(512dot) |
| 7(Default)  | 80mm(576dot) |
| 9           | 58mm(390dot) |
| 10          | 80mm(546dot) |

• a=5: Sets printing density to the level specified by (nL+nH×256).

| (nL+nH×256) | Printing Density |
|-------------|------------------|
| 65530       | 70%              |
| 65531       | 75%              |
| 65532       | 80%              |
| 65533       | 85%              |
| 65534       | 90%              |
| 65535       | 95%              |
| 0(Default)  | 100%             |
| 1           | 105%             |
| 2           | 110%             |
| 3           | 115%             |
| 4           | 120%             |
| 5           | 125%             |
| 6           | 130%             |
| 7           | 135%             |
| 8           | 140%             |

• a=6: Sets printing speed to the value specified by (nL+nH×256).

| (nL+nH×256) | Printing Speed               |
|-------------|------------------------------|
| 1           | Printing speed level 1 (min) |
| 2           | Printing speed level 2       |
| 3           | Printing speed level 3       |
| 4           | Printing speed level 4       |
| 5           | Printing speed level 5       |
| 6           | Printing speed level 6       |
| 7           | Printing speed level 7       |
| 8           | Printing speed level 8       |
| 9(Default)  | Printing speed level 9 (max) |

• a=202: Controls input buffer full Busy with the value selected by (nL+nHx256) and controls Busy with output/cancel timing (remaining capacity).

| (nL+nH×256) | When Input Buffer<br>Capacity "Small" is Set |    | Capacity 4K Bytes (Large) |        |
|-------------|----------------------------------------------|----|---------------------------|--------|
|             | Output Cancel                                |    | Output                    | Cancel |
| 1           | 16                                           | 26 | 128                       | 256    |
| 2           | 16                                           | 40 | 128                       | 512    |
| 3           | 30                                           | 50 | 72                        | 256    |
| 4           | 30                                           | 60 | 72                        | 512    |

• XON/XOFF is also output by the establishment of conditions.

• Ignores the data received when input buffer idle capacity is 0.

• a=212: Selects DMA (Direct Memory Access) control of serial communication specified by (nL+nH×256).

| (nL+nH×256) | DMA control |
|-------------|-------------|
| 1           | Invalid     |
| 2(Default)  | Valid       |

• a=213: Selects the flow control specified by (nL+nH×256) when virtual COM is set.

| (nL+nH×256) | Flow control |
|-------------|--------------|
| 1(Default)  | PC setting   |
| 2           | DTR/DSR      |
| 3           | XON/XOFF     |

• a=214: Select the enable/disable of Kanji specified by (nL+nH×256)

| (nL+nH×256) | Kanji        |
|-------------|--------------|
| 1           | Invalid(OFF) |
| 2(Default)  | Valid(ON)    |

• a=216: Select the JIS/Shift JIS specified by (nL+nH×256)

| (nL+nH×256) | JIS/Shift JIS   |
|-------------|-----------------|
| 0(default)  | Invalid         |
| 1           | JIS(JPN)        |
| 2           | SJIS:CP932(JPN) |
| 3           | SJIS:X0213(JPN) |
| 4           | GB18030(CHN)    |
| 5           | KS Hangul(KOR)  |
| 6           | EUC Hangul(KOR) |
| 7           | BIG5(TWN)       |

• a=217: Select the international character set specified by (nL+nHx256)

| (nL+nH×256) | Int'l Char set | (nL+nH×256) | Int'l Char set |
|-------------|----------------|-------------|----------------|
| 1(Default)  | U.S.A.         | 10          | Norway         |
| 2           | France         | 11          | Denmark II     |
| 3           | Germany        | 12          | Spain II       |
| 4           | U.K.           | 13          | Latin America  |
| 5           | Denmark I      | 14          | Korea          |
| 6           | Sweden         | 15          | Croatia        |
| 7           | Italy          | 16          | P.R. China     |
| 8           | Spain I        | 17          | Vietnam        |
| 9           | Japan          |             |                |

• a=218: Select the codepage specified by (nL+nH×256)

| (nL+nH×256) | Codepage       | (nL+nH×256) | Codepage       |
|-------------|----------------|-------------|----------------|
| 1           | Codepage PC437 | 9           | Codepage PC857 |
| 2           | Katakana       | 10          | WPC1252        |
| 3           | Codepage PC850 | 11          | Space page     |
| 4           | Codepage PC860 | 12          | Codepage PC864 |
| 5           | Codepage PC863 | 13          | Thai code18    |
| 6           | Codepage PC865 | 14          | TCVN-3         |
| 7           | Codepage PC852 | 15          | TCVN-3 Caps    |
| 8           | Codepage PC866 |             |                |

•a=245: Selects the line gap reduction ratio specified by (nL+nH×256)

| (nL+nH×256) | Rudction ratio of line gap |
|-------------|----------------------------|
| 1(Default)  | No reduction               |
| 2           | Reduction to 3/4           |
| 3           | Reduction to 2/3           |
| 4           | Reduction to 1/2           |
| 5           | Reduction to 1/3           |
| 6           | Reduction to 1/4           |
| 7           | Reduction to 1/5           |
| 8           | No line gap                |

• a=240: Sets the buzzer level specified by (nL+nH×256)

| (nL+nH×256) | Buzzer volume |
|-------------|---------------|
| 1           | Tone 1        |
| 2(Default)  | Tone 2        |
| 3           | Tone 3        |
| 4           | Tone 4        |

 a=244: Selects the top margin specified by (nL+nH×256) (Small top margin = long back feed at printing start)

| (nL+nH×256) | Top margin           |
|-------------|----------------------|
| 1(Default)  | 11mm (No back feed)  |
| 2           | 3mm (8mm back feed)  |
| 3           | 4mm (7mm back feed)  |
| 4           | 5mm (6mm back feed)  |
| 5           | 6mm (5mm back feed)  |
| 6           | 7mm (4mm back feed)  |
| 7           | 8mm (3mm back feed)  |
| 8           | 9mm (2mm back feed)  |
| 9           | 10mm (1mm back feed) |

 a =246: Selects the mode to print compressed character specified by (nL+nHx256)

| (nL+nH×256) | Character size<br>compression ratio<br>Vertical/Horizontal |
|-------------|------------------------------------------------------------|
| 1(Default)  | 100% / 100%                                                |
| (Delault)   | (No compression)                                           |
| 2           | 75% / 100%                                                 |
| 3           | 50% / 100%                                                 |
| 4           | 100% / 75%                                                 |
| 5           | 75% / 75%                                                  |
| 6           | 50% / 75%                                                  |

 a=247: Select the number of dot for auto side shift specified by (nL+nH×256)

| (nL+nH×256) | Auto Side Shift |
|-------------|-----------------|
| 1(Default)  | Invalid         |
| 2           | 1dot            |
| 3           | 2dot            |
| 4           | 3dot            |
| 5           | 4dot            |
| 6           | 5dot            |
| 7           | 6dot            |
| 8           | 7dot            |

 a=248: Selects the event for the buzzer activation specified by (nL+nHx256)

| (nL+nH×256) | Buzzer enent                 |
|-------------|------------------------------|
| 1           | All events / errors          |
| 2(Default)  | Except cover open            |
| 3           | Except cover open / no paper |

• a=249: Selects the emulation of old dot impact pritner specified by

(nL+nH×256)

| (nL+nH×256) | Emulation Type |
|-------------|----------------|
| 1(Default)  | ESC/POS        |
| 2           | CBM1           |
| 3           | CBM2           |

• a=251: Selects the liner free mode setting specified by (nL+nH×256).

| (nL+nH×256) | Printing Density |
|-------------|------------------|
| 1(Default)  | Invalid          |
| 2           | 1h               |
| 3           | 6h               |
| 4           | 12h              |
| 5           | 18h              |
| 6           | 24h              |
| 10          | 5m               |
| 11          | 10m              |
| 12          | 15m              |
| 13          | 20m              |
| 14          | 30m              |

• a=1: Sets the user NV memory capacity to the size specified by (nL+nH×256).

| (nL+nH×256) | Memory Capacity |
|-------------|-----------------|
| 1           | 1K bytes        |
| 2           | 64K bytes       |
| 3           | 128K bytes      |
| 4(Default)  | 192K bytes      |

• a=2: Sets NV graphic memory capacity to the size specified by (nL+nHx256).

| (nL+nH×256) | Memory Capacity |
|-------------|-----------------|
| 1           | None            |
| 2           | 64K bytes       |
| 3           | 128K bytes      |
| 4           | 192K bytes      |
| 5           | 256K bytes      |
| 6           | 320K bytes      |
| 7(Default)  | 384K bytes      |

• a=3: Sets paper width to the size specified by (nL+nH×256).

| (nL+nH×256) | Paper Width  |
|-------------|--------------|
| 1           | 58mm(360dot) |
| 2           | 58mm(384dot) |
| 3           | 58mm(420dot) |
| 6           | 80mm(512dot) |
| 7(Default)  | 80mm(576dot) |
| 9           | 58mm(390dot) |
| 10          | 80mm(546dot) |

• a=5: Sets printing density to the level specified by (nL+nH×256).

| (nL+nH×256) | Printing Density |
|-------------|------------------|
| 65530       | 70%              |
| 65531       | 75%              |
| 65532       | 80%              |
| 65533       | 85%              |
| 65534       | 90%              |
| 65535       | 95%              |
| 0(Default)  | 100%             |
| 1           | 105%             |
| 2           | 110%             |
| 3           | 115%             |
| 4           | 120%             |
| 5           | 125%             |
| 6           | 130%             |
| 7           | 135%             |
| 8           | 140%             |

• a=6: Sets printing speed to the value specified by (nL+nH×256).

| (nL+nH×256) | Printing Speed               |  |
|-------------|------------------------------|--|
| 1           | Printing speed level 1 (min) |  |
| 2           | Printing speed level 2       |  |
| 3           | Printing speed level 3       |  |
| 4           | Printing speed level 4       |  |
| 5           | Printing speed level 5       |  |
| 6           | Printing speed level 6       |  |
| 7           | Printing speed level 7       |  |
| 8           | Printing speed level 8       |  |
| 9(Default)  | Printing speed level 9 (max) |  |

• a=202: Controls input buffer full Busy with the value selected by (nL+nHx256) and controls Busy with output/cancel timing (remaining capacity).

| (nL+nH×256) | When Input Buffer<br>Capacity "Small" is Set |        |        | out Buffer<br>Bytes (Large)<br>Set |
|-------------|----------------------------------------------|--------|--------|------------------------------------|
|             | Output                                       | Cancel | Output | Cancel                             |
| 1           | 16                                           | 26     | 128    | 256                                |
| 2           | 16                                           | 40     | 128    | 512                                |
| 3           | 30                                           | 50     | 72     | 256                                |
| 4           | 30                                           | 60     | 72     | 512                                |

• XON/XOFF is also output by the establishment of conditions.

- Ignores the data received when input buffer idle capacity is 0.
- a=212: Selects DMA (Direct Memory Access) control of serial communication specified by (nL+nH×256).

| (nL+nH×256) | DMA control |
|-------------|-------------|
| 1           | Invalid     |
| 2(Default)  | Valid       |

• a=213: Selects the flow control specified by (nL+nH×256) when virtual COM is set.

| (nL+nH×256) | Flow control |
|-------------|--------------|
| 1(Default)  | PC setting   |
| 2           | DTR/DSR      |
| 3           | XON/XOFF     |

• a=214: Select the enable/disable of Kanji specified by (nL+nH×256)

| (nL+nH×256) | Kanji        |
|-------------|--------------|
| 1           | Invalid(OFF) |
| 2(Default)  | Valid(ON)    |

• a=216: Select the JIS/Shift JIS specified by (nL+nH×256)

| (nL+nH×256) | JIS/Shift JIS   |
|-------------|-----------------|
| 0(default)  | Invalid         |
| 1           | JIS(JPN)        |
| 2           | SJIS:CP932(JPN) |
| 3           | SJIS:X0213(JPN) |
| 4           | GB18030(CHN)    |
| 5           | KS Hangul(KOR)  |
| 6           | EUC Hangul(KOR) |
| 7           | BIG5(TWN)       |

• a=217: Select the international character set specified by (nL+nHx256)

| (nL+nH×256) | Int'l Char set | (nL+nH×256) | Int'l Char set |
|-------------|----------------|-------------|----------------|
| 1(Default)  | U.S.A.         | 10          | Norway         |
| 2           | France         | 11          | Denmark II     |
| 3           | Germany        | 12          | Spain II       |
| 4           | U.K.           | 13          | Latin America  |
| 5           | Denmark I      | 14          | Korea          |
| 6           | Sweden         | 15          | Croatia        |
| 7           | Italy          | 16          | P.R. China     |
| 8           | Spain I        | 17          | Vietnam        |
| 9           | Japan          |             |                |

• a=218: Select the codepage specified by (nL+nH×256)

| (nL+nH×256) | Codepage       | (nL+nH×256) | Codepage       |
|-------------|----------------|-------------|----------------|
| 1           | Codepage PC437 | 9           | Codepage PC857 |
| 2           | Katakana       | 10          | WPC1252        |
| 3           | Codepage PC850 | 11          | Space page     |
| 4           | Codepage PC860 | 12          | Codepage PC864 |
| 5           | Codepage PC863 | 13          | Thai code18    |
| 6           | Codepage PC865 | 14          | TCVN-3         |
| 7           | Codepage PC852 | 15          | TCVN-3 Caps    |
| 8           | Codepage PC866 |             |                |

•a=245: Selects the line gap reduction ratio specified by (nL+nH×256)

| (nL+nH×256) | Rudction ratio of line gap |
|-------------|----------------------------|
| 1(Default)  | No reduction               |
| 2           | Reduction to 3/4           |
| 3           | Reduction to 2/3           |
| 4           | Reduction to 1/2           |
| 5           | Reduction to 1/3           |
| 6           | Reduction to 1/4           |
| 7           | Reduction to 1/5           |
| 8           | No line gap                |

• a=240: Sets the buzzer level specified by (nL+nH×256)

| (nL+nH×256) | Buzzer volume |
|-------------|---------------|
| 1           | Tone 1        |
| 2(default)  | Tone 2        |
| 3           | Tone 3        |
| 4           | Tone 4        |

 a=244: Selects the top margin specified by (nL+nH×256) (Small top margin = long back feed at printing start)

| (nL+nH×256) | Top margin           |
|-------------|----------------------|
| 1(Default)  | 11mm (No back feed)  |
| 2           | 3mm (8mm back feed)  |
| 3           | 4mm (7mm back feed)  |
| 4           | 5mm (6mm back feed)  |
| 5           | 6mm (5mm back feed)  |
| 6           | 7mm (4mm back feed)  |
| 7           | 8mm (3mm back feed)  |
| 8           | 9mm (2mm back feed)  |
| 9           | 10mm (1mm back feed) |

 a =246: Selects the mode to print compressed character specified by (nL+nHx256)

| (nL+nH×256) | Character size<br>compression ratio<br>Vertical/Horizontal |
|-------------|------------------------------------------------------------|
| 1(Default)  | 100% / 100%                                                |
|             | (No compression)                                           |
| 2           | 75% / 100%                                                 |
| 3           | 50% / 100%                                                 |
| 4           | 100% / 75%                                                 |
| 5           | 75% / 75%                                                  |
| 6           | 50% / 75%                                                  |

·a=247: Select the number of dot for auto side shift specified by  $(nL+nH\times256)$ 

| (nL+nH×256) | Auto Side Shift |
|-------------|-----------------|
| 1(Default)  | Invalid         |
| 2           | 1dot            |
| 3           | 2dot            |
| 4           | 3dot            |
| 5           | 4dot            |
| 6           | 5dot            |
| 7           | 6dot            |
| 8           | 7dot            |

 a=248: Selects the event for the buzzer activation specified by (nL+nHx256)

| (nL+nH×256) | Buzzer enent                 |
|-------------|------------------------------|
| 1           | All events / errors          |
| 2(Default)  | Except cover open            |
| 3           | Except cover open / no paper |

• a=249: Selects the emulation of old dot impact pritner specified by

(nL+nH×256)

| (nL+nH×256) | Emulation Type |
|-------------|----------------|
| 1(Default)  | ESC/POS        |
| 2           | CBM1           |
| 3           | CBM2           |

• a=251: Selects the liner free mode setting specified by (nL+nH×256).

| (nL+nH×256) | Printing Density |
|-------------|------------------|
| 1(Default)  | Invalid          |
| 2           | 1h               |
| 3           | 6h               |
| 4           | 12h              |
| 5           | 18h              |
| 6           | 24h              |
| 10          | 5m               |
| 11          | 10m              |
| 12          | 15m              |
| 13          | 20m              |
| 14          | 30m              |

# GS ( E pL pH fn a

| [Code]  | <1D>H<28>H<45>H <pl><ph><fn><a></a></fn></ph></pl>                                                                                                    |
|---------|----------------------------------------------------------------------------------------------------|
| [Range] | (pL+pHx256)=2 (pL=2, pH=0)<br>fn=6                                                                                                    |
|         | CT-S280<br>a=5, 6, 116, 201, 202, 214, 216, 217, 218                                                                                                    |
|         | CT-S281                                                                                                    |
|         | a=5, 6, 116, 190, 202, 213, 214, 216, 217, 218, 226                                                                                                    |
|         | CT-S300/CT-S310                                                                                                    |
|         | a=3, 5, 6, 97, 116, 201, 202, 220, 221, 222, 223, 224, 225                                                                                                    |
|         | <b>CT-S2000</b><br>a=1, 2, 3, 5, 6, 116, 201, 202, 212, 213, 214, 220, 221, 222, 223, 224, 225                                                                                                    |
|         | CT-S4000                                                                                                    |
|         | a=1, 2, 3, 5, 6, 116, 201, 202, 212, 213, 214                                                                                                    |
|         | CT-S310II                                                                                                    |
|         | a=1, 2, 3, 5, 6, 202, 212, 213, 214, 216, 217, 218, 244, 245, 246, 247, 248                                                                                                    |
|         | CT-S801<br>a=1, 2, 3, 5, 6, 116, 201, 202, 212, 213, 214, 216, 217, 218, 220, 221, 222, 223, 224, 225, 227, 230, 231, 232,                                                                                                    |
|         | 233, 234, 235, 236, 237, 238, 239, 240, 241, 242, 243, 244, 245, 249, 251                                                                                                    |
|         | CT-S851                                                                                                    |
|         | a=1, 2, 3, 5, 6, 116, 201, 202, 212, 213, 214, 216, 217, 218, 220, 221, 222, 223, 224, 225, 227, 230, 231, 232,                                                                                                    |
|         | 233, 235, 236, 237, 238, 239, 240, 241, 242, 243, 244, 245, 249, 251                                                                                                    |
|         | CT-S601/CT-S651<br>a=1, 2, 3, 5, 6, 116, 201, 202, 212, 213, 214, 216, 217, 218, 220, 221, 222, 223, 224, 225, 240, 240, 241, 242,                                                                                                    |
|         | 243, 244, 245, 249, 251                                                                                                    |
|         | CT-S801II                                                                                                    |
|         | a=1, 2, 3, 5, 6, 116, 151, 155, 156, 201, 202, 212, 213, 216, 217, 218, 220, 221, 222, 223, 224, 225, 227, 228, 229, 230, 231, 232, 233, 234, 235, 236, 237, 238, 239, 240, 241, 242, 243, 244, 245, 246, 247, 248, 249, 251<br>CT-S851II |
|         | a=1, 2, 3, 5, 6, 116, 151, 155, 156, 201, 202, 212, 213, 216, 217, 218, 230, 231, 232, 233, 240, 241, 242, 243, 244, 245, 246, 247, 248, 249, 251<br>CT-S601/651                                                                          |
|         | a=1, 2, 3, 5, 6, 116, 151, 155, 156, 201, 202, 212, 213, 216, 217, 218, 240, 241, 242, 243, 244, 245, 246, 247,<br>248, 249, 251                                                                                                    |
|         | CT-S251<br>a=1, 2, 3, 5, 6, 116, 138, 151, 155, 156, 201, 202, 212, 213, 214, 216, 217, 218, 240, 241, 242, 243, 244, 245,                                                                                                    |
|         | 246, 247, 248, 249, 251                                                                                                    |
|         | CT-P29x series                                                                                                    |
|         | a=5, 6, 213, 214, 216, 217, 218                                                                                                    |
|         | <b>CT-D150</b><br>a=1, 2, 3, 5, 6, 202, 212, 213, 214, 216, 217, 218, 240,244,245, 246, 247, 248                                                                                                    |
|         | a=1, 2, 3, 5, 0, 202, 212, 213, 214, 210, 217, 210, 240, 240, 240, 247, 240                                                                                                    |
|         | a=1, 2, 3, 5, 6, 202, 212, 213, 214, 216, 217, 218, 240, 244, 245, 246, 247, 248                                                                                                    |
|         |                                                                                                    |

# [Outline]

# [The specification which is common to the model]

• Sends the set value of customized value set by "a".

|                      | Hex.       | No. of Data |
|----------------------|------------|-------------|
| Header               | 37H        | 1           |
| ID                   | 27H        | 1           |
| Customized value No. | 30H to 39H | 1 to 3      |
| Separation number    | 1FH        | 1           |
| Customized value     | 30H to 39H | 1 to 5      |
| NULL                 | 00H        | 1           |

# • Configuration of customized value No.

| •   |          | Sending Data |          |
|-----|----------|--------------|----------|
| a – | 1st Byte | 2nd Byte     | 3rd Byte |
| 1   | 49("1")  | -            | -        |
| 2   | 50("2")  | -            | -        |
| 3   | 51("3")  | -            | -        |
| 5   | 53("5")  | -            | -        |
| 6   | 54("6")  | -            | -        |
| 97  | 57("9")  | 55("7")      | -        |
| 116 | 49("1")  | 49("1")      | 54("6")  |
| 138 | 49("1")  | 51("3")      | 56("8")  |
| 151 | 49("1")  | 53("5")      | 49("1")  |
| 155 | 49("1")  | 53("5")      | 53("5")  |
| 156 | 49("1")  | 53("5")      | 54("6")  |
| 201 | 50("2")  | 48("0")      | 49("1")  |
| 202 | 50("2")  | 48("0")      | 50("2")  |
| 212 | 50("2")  | 49("1")      | 50("2")  |
| 213 | 50("2")  | 49("1")      | 51("3")  |
| 214 | 50("2")  | 49("1")      | 52("4")  |
| 216 | 50("2")  | 49("1")      | 54("6")  |
| 217 | 50("2")  | 49("1")      | 55("7")  |
| 218 | 50("2")  | 49("1")      | 56("8")  |
| 220 | 50("2")  | 50("2")      | 48("0")  |
| 221 | 50("2")  | 50("2")      | 49("1")  |
| 222 | 50("2")  | 50("2")      | 50("2")  |
| 223 | 50("2")  | 50("2")      | 51("3")  |
| 224 | 50("2")  | 50("2")      | 52("4")  |
| 225 | 50("2")  | 50("2")      | 53("5")  |
| 226 | 50("2")  | 50("2")      | 54("6")  |
| 227 | 50("2")  | 50("2")      | 55("7")  |
| 228 | 50("2")  | 50("2")      | 56("8")  |
| 229 | 50("2")  | 50("2")      | 57("9")  |
| 230 | 50("2")  | 51("3")      | 48("0")  |
| 231 | 50("2")  | 51("3")      | 49("1")  |
| 232 | 50("2")  | 51("3")      | 50("2")  |
| 233 | 50("2")  | 51("3")      | 51("3")  |
| 234 | 50("2")  | 51("3")      | 52("4")  |
| 235 | 50("2")  | 51("3")      | 53("5")  |
| 236 | 50("2")  | 51("3")      | 54("6")  |
| 237 | 50("2")  | 51("3")      | 55("7")  |
| 238 | 50("2")  | 51("3")      | 56("8")  |
| 239 | 50("2")  | 51("3")      | 57("9")  |
| 240 | 50("2")  | 52("4")      | 48("0")  |
| 241 | 50("2")  | 52("4")      | 49("1")  |
| 242 | 50("2")  | 52("4")      | 50("2")  |

| 243 | 50("2") | 52("4") | 51("3") |
|-----|---------|---------|---------|
| 244 | 50("2") | 52("4") | 52("4") |
| 245 | 50("2") | 52("4") | 53("5") |
| 246 | 50("2") | 52("4") | 54("6") |
| 247 | 50("2") | 52("4") | 55("7") |
| 248 | 50("2") | 52("4") | 56("8") |
| 249 | 50("2") | 52("4") | 57("9") |
| 251 | 50("2") | 53("5") | 49("1") |

• a=5: When print density is specified

| Set             | ting Status   |          | S        | ending Dat | ta       |          |
|-----------------|---------------|----------|----------|------------|----------|----------|
| Stored<br>Value | Print Density | 1st Byte | 2nd Byte | 3rd Byte   | 4th Byte | 5th Byte |
| 65530           | 70%           | 54("6")  | 53("5")  | 53("5")    | 51("3")  | 48("0")  |
| 65531           | 75%           | 54("6")  | 53("5")  | 53("5")    | 51("3")  | 49("1")  |
| 65532           | 80%           | 54("6")  | 53("5")  | 53("5")    | 51("3")  | 50("2")  |
| 65533           | 85%           | 54("6")  | 53("5")  | 53("5")    | 51("3")  | 51("3")  |
| 65534           | 90%           | 54("6")  | 53("5")  | 53("5")    | 51("3")  | 52("4")  |
| 65535           | 95%           | 54("6")  | 53("5")  | 53("5")    | 51("3")  | 53("5")  |
| 0               | Basic density | 48("0")  | -        | -          | -        | -        |
| 1               | 105%          | 49("1")  | -        | -          | -        | -        |
| 2               | 110%          | 50("2")  | -        | -          | -        | -        |
| 3               | 115%          | 51("3")  | -        | -          | -        | -        |
| 4               | 120%          | 52("4")  | -        | -          | -        | -        |
| 5               | 125%          | 53("5")  | -        | -          | -        | -        |
| 6               | 130%          | 54("6")  | -        | -          | -        | -        |
| 7               | 135%          | 55("7")  | -        | -          | -        | -        |
| 8               | 140%          | 56("8")  | -        | -          | -        | -        |

#### • a=116: When kind of paper is specified

| Setting Status  |                       |          | Sending Data |          |          |          |  |  |
|-----------------|-----------------------|----------|--------------|----------|----------|----------|--|--|
| Stored<br>Value | Paper                 | 1st Byte | 2nd Byte     | 3rd Byte | 4th Byte | 5th Byte |  |  |
| 1               | Single-color<br>paper | 49("1")  | -            | -        | -        | -        |  |  |
| 2               | 2-color paper         | 50("2")  | -            | -        | -        | -        |  |  |

#### • a=201: When ACK output position is specified

| Set             | Setting Status         |          | S        | ending Dat | ta       |          |
|-----------------|------------------------|----------|----------|------------|----------|----------|
| Stored<br>Value | ACK Output<br>Position | 1st Byte | 2nd Byte | 3rd Byte   | 4th Byte | 5th Byte |
| 1               | ACK-in-Busy            | 49("1")  | -        | -          | -        | -        |
| 2               | ACK-while-Bus<br>y     | 50("2")  | -        | -          | -        | -        |
| 3               | ACK-after-Bus<br>y     | 51("3")  | -        | -          | -        | -        |

#### • a=6: When printing speed is specified

| Set             | ting Status   |          | S        | ending Dat | a        |          |
|-----------------|---------------|----------|----------|------------|----------|----------|
| Stored<br>Value | Print Speed   | 1st Byte | 2nd Byte | 3rd Byte   | 4th Byte | 5th Byte |
| 1               | Speed level 1 | 49("1")  | -        | -          | -        | -        |
| 2               | Speed level 2 | 50("2")  | -        | -          | -        | -        |
| 3               | Speed level 3 | 51("3")  | -        | -          | -        | -        |
| 4               | Speed level 4 | 52("4")  | -        | -          | -        | -        |
| 5               | Speed level 5 | 53("5")  | -        | -          | -        | -        |
| 6               | Speed level 6 | 54("6")  | -        | -          | -        | -        |
| 7               | Speed level 7 | 55("7")  | -        | -          | -        | -        |
| 8               | Speed level 8 | 56("8")  | -        | -          | -        | -        |
| 9               | Speed level 9 | 57("9")  | -        | -          | -        | -        |

#### • a=202: Input buffer full Busy output/cancel timing

| Setting Status  |                       |          | S        | ending Dat | a        |          |
|-----------------|-----------------------|----------|----------|------------|----------|----------|
| Stored<br>Value | BUSY<br>Output/Cancel | 1st Byte | 2nd Byte | 3rd Byte   | 4th Byte | 5th Byte |
| 1               |                       | 49("1")  | -        | -          | -        | -        |
| 2               |                       | 50("2")  | -        | -          | -        | -        |
| 3               |                       | 51("3")  | -        | -          | -        | -        |
| 4               |                       | 52("4")  | -        | -          | -        | -        |

#### • a=214: When Kanji is specified

| Set             | ting Status | Sending Data |          |          |          |          |
|-----------------|-------------|--------------|----------|----------|----------|----------|
| Stored<br>Value | Kanji       | 1st Byte     | 2nd Byte | 3rd Byte | 4th Byte | 5th Byte |
| 1               | OFF         | 49("1")      | -        | -        | -        | -        |
| 2               | ON          | 50("2")      | -        | -        | -        | -        |

# •a=216: When JIS/Shift JIS is specified

| Se              | etting Status |                      |          | Sending Data |          |          |
|-----------------|---------------|----------------------|----------|--------------|----------|----------|
| Stored<br>Value | JIS/Shift JIS | 1 <sup>st</sup> Byte | 2nd Byte | 3rd Byte     | 4th Byte | 5th Byte |
| 1               | JIS           | 49("1")              | -        | -            | -        | -        |
| 2               | Shift JIS     | 50("2")              | -        | -            | -        | -        |

# •a=217: When international character set is specified

| S               | etting Status   |          |           | Sending Data | 1        |          |
|-----------------|-----------------|----------|-----------|--------------|----------|----------|
| Stored<br>Value | Int'l char. set | 1st Byte | 2nd Byte  | 3rd Byte     | 4th Byte | 5th Byte |
| 1               | U.S.A.          | 49("1")  | -         | -            | -        | -        |
| 2               | France          | 50('2')  | -         | -            | -        | -        |
| 3               | Germany         | 51('3')  | -         | -            | -        | -        |
| 4               | U.K.            | 52("4")  | -         | -            | -        | -        |
| 5               | Denmark I       | 53("5")  | -         | -            | -        | -        |
| 6               | Sweden          | 54('6')  | -         | -            | -        | -        |
| 7               | Italy           | 55('7')  | -         | -            | -        | -        |
| 8               | Spain I         | 56('8')  | -         | -            | -        | -        |
| 9               | Japan           | 57('9')  | -         | -            | -        | -        |
| 10              | Norway          | 49("1")  | 48('0'')  | -            | -        | -        |
| 11              | Denmark II      | 49("1")  | 49(''1'') | -            | -        | -        |
| 12              | Spain II        | 49("1")  | 50('2')   | -            | -        | -        |
| 13              | Latin America   | 49("1")  | 51('3'')  | -            | -        | -        |
| 14              | Korea           | 49("1")  | 52("4")   | -            | -        | -        |

# •a=218: When codepage is specified

| Se              | etting Status  |          |          | Sending Data | Setting Status Sending Data |          |  |  |  |  |
|-----------------|----------------|----------|----------|--------------|-----------------------------|----------|--|--|--|--|
| Stored<br>Value | Codepage       | 1st Byte | 2nd Byte | 3rd Byte     | 4th Byte                    | 5th Byte |  |  |  |  |
| 1               | Codepage PC437 | 49("1")  | -        | -            | -                           | -        |  |  |  |  |
| 2               | Katakana       | 50('2')  | -        | -            | -                           | -        |  |  |  |  |
| 3               | Codepage PC850 | 51('3')  | -        | -            | -                           | -        |  |  |  |  |
| 4               | Codepage PC860 | 52("4")  | -        | -            | -                           | -        |  |  |  |  |
| 5               | Codepage PC863 | 53("5")  | -        | -            | -                           | -        |  |  |  |  |
| 6               | Codepage PC865 | 54("6")  | -        | -            | -                           | -        |  |  |  |  |
| 7               | Codepage PC852 | 55('7')  | -        | -            | -                           | -        |  |  |  |  |
| 8               | Codepage PC866 | 56('8'') | -        | -            | -                           | -        |  |  |  |  |
| 9               | Codepage PC857 | 57('9'') | -        | -            | -                           | -        |  |  |  |  |
| 10              | WPC1252        | 49("1")  | 48('0')  | -            | -                           | -        |  |  |  |  |
| 11              | Space page     | 49("1")  | 49("1")  | -            | -                           | -        |  |  |  |  |
| 12              | Codepage PC864 | 49("1")  | 50("2")  | -            | -                           | -        |  |  |  |  |
| 13              | Thaicode18     | 49("1")  | 51('3')  | -            | -                           | -        |  |  |  |  |

#### • a=5: When print density is specified

| Se              | etting Status |           | Sending Data |          |          |          |  |  |
|-----------------|---------------|-----------|--------------|----------|----------|----------|--|--|
| Stored<br>Value | Print Density | 1st Byte  | 2nd Byte     | 3rd Byte | 4th Byte | 5th Byte |  |  |
| 65530           | 70%           | 54('6'')  | 53("5")      | 53("5")  | 51('3')  | 48('0')  |  |  |
| 65531           | 75%           | 54('6')   | 53('5')      | 53("5")  | 51('3')  | 49("1")  |  |  |
| 65532           | 80%           | 54('6'')  | 53("5")      | 53("5")  | 51('3')  | 50('2')  |  |  |
| 65533           | 85%           | 54('6')   | 53('5')      | 53("5")  | 51('3'') | 51('3')  |  |  |
| 65534           | 90%           | 54('6')   | 53('5')      | 53("5")  | 51('3')  | 52("4")  |  |  |
| 65535           | 95%           | 54("6")   | 53("5")      | 53("5")  | 51('3'') | 53("5")  |  |  |
| 0               | Basic density | 48(''0'') | -            | -        | -        | -        |  |  |
| 1               | 105%          | 49("1")   | -            | -        | -        | -        |  |  |
| 2               | 110%          | 50('2')   | -            | -        | -        | -        |  |  |
| 3               | 115%          | 51('3')   | -            | -        | -        | -        |  |  |
| 4               | 120%          | 52("4")   | -            | -        | -        | -        |  |  |
| 5               | 125%          | 53("5")   | -            | -        | -        | -        |  |  |
| 6               | 130%          | 54('6'')  | -            | -        | -        | -        |  |  |
| 7               | 135%          | 55('7'')  | -            | -        | -        | -        |  |  |
| 8               | 140%          | 56(''8'') | -            | -        | -        | -        |  |  |

#### • a=6: When printing speed is specified

| Se              | etting Status |           | Sending Data |          |          |          |  |  |
|-----------------|---------------|-----------|--------------|----------|----------|----------|--|--|
| Stored<br>Value | Print Density | 1st Byte  | 2nd Byte     | 3rd Byte | 4th Byte | 5th Byte |  |  |
| 1               | Speed level 1 | 49("1")   | -            | -        | -        | -        |  |  |
| 2               | Speed level 2 | 50("2")   | -            | -        | -        | -        |  |  |
| 3               | Speed level 3 | 51("3")   | -            | -        | -        | -        |  |  |
| 4               | Speed level 4 | 52("4")   | -            | -        | -        | -        |  |  |
| 5               | Speed level 5 | 53("5")   | -            | -        | -        | -        |  |  |
| 6               | Speed level 6 | 54("6")   | -            | -        | -        | -        |  |  |
| 7               | Speed level 7 | 55('7')   | -            | -        | -        | -        |  |  |
| 8               | Speed level 8 | 56('8'')  | -            | -        | -        | -        |  |  |
| 9               | Speed level 9 | 57(''9'') | -            | -        | -        | -        |  |  |

#### • a=116: When kind of paper is specified

| Setting Status  |                    |          | Sending Data |          |          |          |  |
|-----------------|--------------------|----------|--------------|----------|----------|----------|--|
| Stored<br>Value | Paper              | 1st Byte | 2nd Byte     | 3rd Byte | 4th Byte | 5th Byte |  |
| 1               | Single-color paper | 49("1")  | -            | -        | -        | -        |  |
| 2               | 2-color paper      | 50("2")  | 53("5")      | 50("7")  | -        | -        |  |

#### • a=190: When Error LED states for BT status is specified.[CT-S281BD]

|                 | Setting Status                         | Sending Data |
|-----------------|----------------------------------------|--------------|
| Stored<br>Value | Error LED states for BT<br>status      | 1st Byte     |
| 0               | Indication of the POWER LED<br>Invalid | 48('0')      |
| 1               | Indication of the POWER LED<br>Valid   | 49("1")      |

#### • a=202: Input buffer full Busy output/cancel timing

| Se              | Setting Status        |          | Sending Data |          |          |          |  |  |
|-----------------|-----------------------|----------|--------------|----------|----------|----------|--|--|
| Stored<br>Value | BUSY<br>Output/Cancel | 1st Byte | 2nd Byte     | 3rd Byte | 4th Byte | 5th Byte |  |  |
| 1               |                       | 49("1")  | -            | -        | -        | -        |  |  |
| 2               |                       | 50('2')  | -            | -        | -        | -        |  |  |
| 3               |                       | 51('3')  | -            | -        | -        | -        |  |  |
| 4               |                       | 52("4")  | -            | -        | -        | -        |  |  |

#### •a=213: When the flow control of virtual COM is specified.

| Se              | Setting Status |          |          | Sending Data |          |          |  |  |
|-----------------|----------------|----------|----------|--------------|----------|----------|--|--|
| Stored<br>Value | Flow control   | 1st Byte | 2nd Byte | 3rd Byte     | 4th Byte | 5th Byte |  |  |
| 1               | PC setting     | 49("1")  | -        | -            | -        | -        |  |  |
| 2               | DTR/DSR        | 50('2')  | -        | -            | -        | -        |  |  |
| 3               | XON/XOF        | 51('3')  | -        | -            | -        | -        |  |  |

•a=214: When Kanji is specified

| Se              | Setting Status |          |          | Sending Data |          |          |
|-----------------|----------------|----------|----------|--------------|----------|----------|
| Stored<br>Value | Kanji          | 1st Byte | 2nd Byte | 3rd Byte     | 4th Byte | 5th Byte |
| 1               | OFF            | 49("1")  | -        | -            | -        | -        |
| 2               | ON             | 50("2")  | -        | -            | -        | -        |

#### •a=216: When JIS/Shift JIS is specified

| Setting Status  |               |                                                                                                    |   | Sending Data |   |   |
|-----------------|---------------|----------------------------------------------------------------------------------------------------|---|--------------|---|---|
| Stored<br>Value | JIS/Shift JIS | 1 <sup>st</sup> Byte         2nd Byte         3rd Byte         4th Byte         5th B           49("1")         -         -         -         -         - |   |              |   |   |
| 1               | JIS           | 49("1")                                                                                                    | - | -            | - | - |
| 2               | Shift JIS     | 50('2')                                                                                                    | - | -            | - | - |

# •a=218: When codepage is specified

| Se              | etting Status  |          |           | Sending Data | 1        |          |
|-----------------|----------------|----------|-----------|--------------|----------|----------|
| Stored<br>Value | Codepage       | 1st Byte | 2nd Byte  | 3rd Byte     | 4th Byte | 5th Byte |
| 1               | Codepage PC437 | 49("1")  | -         | -            | -        | -        |
| 2               | Katakana       | 50("2")  | -         | -            | -        | -        |
| 3               | Codepage PC850 | 51('3')  | -         | -            | -        | -        |
| 4               | Codepage PC860 | 52("4")  | -         | -            | -        | -        |
| 5               | Codepage PC863 | 53("5")  | -         | -            | -        | -        |
| 6               | Codepage PC865 | 54("6")  | -         | -            | -        | -        |
| 7               | Codepage PC852 | 55('7')  | -         | -            | -        | -        |
| 8               | Codepage PC866 | 56('8'') | -         | -            | -        | -        |
| 9               | Codepage PC857 | 57('9'') | -         | -            | -        | -        |
| 10              | WPC1252        | 49("1")  | 48(''0'') | -            | -        | -        |
| 11              | Space page     | 49("1")  | 49("1")   | -            | -        | -        |
| 12              | Codepage PC864 | 49("1")  | 50('2')   | -            | -        | -        |
| 13              | Thaicode18     | 49("1")  | 51('3')   | -            | -        | -        |

#### •a=217: When international character set is specified

| Se              | etting Status   |          | Sending Data |          |          |          |  |  |  |
|-----------------|-----------------|----------|--------------|----------|----------|----------|--|--|--|
| Stored<br>Value | Int'l char. set | 1st Byte | 2nd Byte     | 3rd Byte | 4th Byte | 5th Byte |  |  |  |
| 1               | U.S.A.          | 49("1")  | -            | -        | -        | -        |  |  |  |
| 2               | France          | 50("2")  | -            | -        | -        | -        |  |  |  |
| 3               | Germany         | 51('3')  | -            | -        | -        | -        |  |  |  |
| 4               | U.K.            | 52("4")  | -            | -        | -        | -        |  |  |  |
| 5               | Denmark I       | 53("5")  | -            | -        | -        | -        |  |  |  |
| 6               | Sweden          | 54('6')  | -            | -        | -        | -        |  |  |  |
| 7               | ltaly           | 55("7")  | -            | -        | -        | -        |  |  |  |
| 8               | Spain I         | 56('8')  | -            | -        | -        | -        |  |  |  |
| 9               | Japan           | 57('9'') | -            | -        | -        | -        |  |  |  |
| 10              | Norway          | 49("1")  | 48('0')      | -        | -        | -        |  |  |  |
| 11              | Denmark II      | 49("1")  | 49("1")      | -        | -        | -        |  |  |  |
| 12              | Spain II        | 49("1")  | 50("2")      | -        | -        | -        |  |  |  |
| 13              | Latin America   | 49("1")  | 51('3')      | -        | -        | -        |  |  |  |
| 14              | Korea           | 49("1")  | 52("4")      | -        | -        | -        |  |  |  |
| 15              | Croatia         | 49("1")  | 53("5")      | -        | -        | -        |  |  |  |
| 16              | P.R.China       | 49("1")  | 54("6")      | -        | -        | -        |  |  |  |

#### • a=226: When the wait time for manual cut is specified.

| Se              | etting Status               |           |             | Sending Data |           |          |  |  |
|-----------------|-----------------------------|-----------|-------------|--------------|-----------|----------|--|--|
| Stored<br>Value | Wait time for<br>manual cut | 1st Byte  | 2nd Byte    | 3rd Byte     | 4th Byte  | 5th Byte |  |  |
| 0               | 0 sec                       | 48(''0'') | 48(''0'')   | 48(''0'')    | 48(''0'') | 48('0')  |  |  |
| 1               | 1 sec                       | 48('0')   | 48('0')     | 48('0')      | 48('0')   | 49("1")  |  |  |
|                 |                             | ·<br>·    | -<br>-<br>- |              |           |          |  |  |
| 1200            | 1200 sec                    | 48(''0'') | 49("1")     | 50('2')      | 48(''0'') | 48('0')  |  |  |

# CT-S300/CT-S310

• a=3: When paper width is specified

| Setting Status  |             |          | Sending Data |          |          |          |  |
|-----------------|-------------|----------|--------------|----------|----------|----------|--|
| Stored<br>Value | Paper Width | 1st Byte | 2nd Byte     | 3rd Byte | 4th Byte | 5th Byte |  |
| 1               | 58mm        | 49("1")  | -            | -        | -        | -        |  |
| 6               | 80mm        | 54('6'') | -            | -        | -        | -        |  |

#### • a=5: When print density is specified

| Se              | etting Status |          |          | Sending Data | 3        |           |
|-----------------|---------------|----------|----------|--------------|----------|-----------|
| Stored<br>Value | Print Density | 1st Byte | 2nd Byte | 3rd Byte     | 4th Byte | 5th Byte  |
| 65530           | 70%           | 54("6")  | 53("5")  | 53("5")      | 51('3')  | 48(''0'') |
| 65531           | 75%           | 54('6')  | 53("5")  | 53("5")      | 51('3')  | 49("1")   |
| 65532           | 80%           | 54("6")  | 53("5")  | 53("5")      | 51('3')  | 50('2')   |
| 65533           | 85%           | 54("6")  | 53("5")  | 53("5")      | 51('3')  | 51('3')   |
| 65534           | 90%           | 54("6")  | 53("5")  | 53("5")      | 51('3')  | 52("4")   |
| 65535           | 95%           | 54("6")  | 53("5")  | 53("5")      | 51('3')  | 53("5")   |
| 0               | Basic density | 48('0'') | -        | -            | -        | -         |
| 1               | 105%          | 49("1")  | -        | -            | -        | -         |
| 2               | 110%          | 50('2')  | -        | -            | -        | -         |
| 3               | 115%          | 51("3")  | -        | -            | -        | -         |
| 4               | 120%          | 52("4")  | -        | -            | -        | -         |
| 5               | 125%          | 53("5")  | -        | -            | -        | -         |
| 6               | 130%          | 54("6")  | -        | -            | -        | -         |
| 7               | 135%          | 55('7')  | -        | -            | -        | -         |
| 8               | 140%          | 56('8'') | -        | -            | -        | -         |

# • a=6: When printing speed is specified

| Setting Status  |               | Sending Data |          |          |          |          |  |
|-----------------|---------------|--------------|----------|----------|----------|----------|--|
| Stored<br>Value | Print Speed   | 1st Byte     | 2nd Byte | 3rd Byte | 4th Byte | 5th Byte |  |
| 1               | Speed level 1 | 49("1")      | -        | -        | -        | -        |  |
| 2               | Speed level 2 | 50("2")      | -        | -        | -        | -        |  |
| 3               | Speed level 3 | 51("3")      | -        | -        | -        | -        |  |
| 4               | Speed level 4 | 52("4")      | -        | -        | -        | -        |  |
| 5               | Speed level 5 | 53("5")      | -        | -        | -        | -        |  |
| 6               | Speed level 6 | 54('6'')     | -        | -        | -        | -        |  |
| 7               | Speed level 7 | 55('7')      | -        | -        | -        | -        |  |
| 8               | Speed level 8 | 56("8")      | -        | -        | -        | -        |  |
| 9               | Speed level 9 | 57('9')      | -        | -        | -        | -        |  |

# • a=97: When number of divisions for head conducting is specified

| Setting Status  |                          |          | Sending Data |          |          |          |  |  |  |
|-----------------|--------------------------|----------|--------------|----------|----------|----------|--|--|--|
| Stored<br>Value | No. of<br>Divisions      | 1st Byte | 2nd Byte     | 3rd Byte | 4th Byte | 5th Byte |  |  |  |
| 2               | 2 division<br>conducting | 50("2")  | -            | -        | -        | -        |  |  |  |
| 4               | 4 division<br>conducting | 52("4")  | -            | -        | -        | -        |  |  |  |

#### • a=116: When kind of paper is specified

| Setting Status  |                    | Sending Data |          |          |          |          |
|-----------------|--------------------|--------------|----------|----------|----------|----------|
| Stored<br>Value | Paper              | 1st Byte     | 2nd Byte | 3rd Byte | 4th Byte | 5th Byte |
| 1               | Single-color paper | 49("1")      | -        | -        | -        | -        |
| 2               | 2-colorpaper       | 50('2')      | 53("5")  | 55('7')  | -        | -        |

# CT-S300/CT-S310

#### • a=201: When ACK output position is specified

| S               | Setting Status         |           | Sending Data |          |          |          |  |  |
|-----------------|------------------------|-----------|--------------|----------|----------|----------|--|--|
| Stored<br>Value | ACK Output<br>Position | 1st Byte  | 2nd Byte     | 3rd Byte | 4th Byte | 5th Byte |  |  |
| 1               | ACK-in-Busy            | 49("1")   | -            | -        | -        | -        |  |  |
| 2               | ACK-while-Busy         | 50('2')   | -            | -        | -        | -        |  |  |
| 3               | ACK-after-Busy         | 51(''3'') | -            | -        | -        | -        |  |  |

\* support by CT-S300

#### • a=202: Input buffer full Busy output/cancel timing

| Se              | etting Status         | Sending Data |          |          |          |          |
|-----------------|-----------------------|--------------|----------|----------|----------|----------|
| Stored<br>Value | BUSY<br>Output/Cancel | 1st Byte     | 2nd Byte | 3rd Byte | 4th Byte | 5th Byte |
| 1               |                       | 49("1")      | -        | -        | -        | -        |
| 2               |                       | 50("2")      | -        | -        | -        | -        |
| 3               |                       | 51('3')      | -        | -        | -        | -        |
| 4               |                       | 52("4")      | -        | -        | -        | -        |

•a=220: When maximum black mark width is specified

| Se              | Setting Status Sending Data |          |          |          |           |          |
|-----------------|-----------------------------|----------|----------|----------|-----------|----------|
| Stored<br>Value | Maximum B.M<br>Width        | 1st Byte | 2nd Byte | 3rd Byte | 4th Byte  | 5th Byte |
| 0               | Odot                        | 48('0'') | 48('0'') | 48('0'') | 48(''0'') | 48('0'') |
| •               |                             | •        | •        | •        | •         |          |
| •               | •                           | •        | •        | •        | •         | •        |
| •               | •                           | •        | •        | •        | •         | •        |
| 32767           | 32767dot                    | 51('3'') | 50('2')  | 55('7')  | 54('6'')  | 55('7')  |

•a=221: When maximum length of black mark page is specified

| Se              | etting Status              | Sending Data |          |          |           |          |
|-----------------|----------------------------|--------------|----------|----------|-----------|----------|
| Stored<br>Value | Maximum B.M<br>Page Length | 1st Byte     | 2nd Byte | 3rd Byte | 4th Byte  | 5th Byte |
| 0               | Odot                       | 48('0'')     | 48('0'') | 48('0'') | 48(''0'') | 48('0')  |
| •               | •                          | •            | •        | •        | •         | •        |
| •               | •                          | •            | •        | •        | •         | •        |
| •               | •                          | •            | •        | •        | •         | •        |
| 32767           | 32767dot                   | 51("3")      | 50('2')  | 55('7')  | 54('6'')  | 55('7')  |

#### •a=222: When head margin is specified

| Se              | tting Status | Sending Data |           |           |           |          |
|-----------------|--------------|--------------|-----------|-----------|-----------|----------|
| Stored<br>Value | Head Margin  | 1st Byte     | 2nd Byte  | 3rd Byte  | 4th Byte  | 5th Byte |
| 0               | Odot         | 48(''0'')    | 48(''0'') | 48(''0'') | 48(''0'') | 48('0')  |
| •               | •            | •            | •         | •         | •         | •        |
|                 |              |              |           |           |           | :        |
| 00707           | 00707.1.4    | E4 (60)      | 50.601    |           |           |          |
| 32767           | 32767dot     | 51(''3'')    | 50('2')   | 55('7')   | 54('6')   | 55('7')  |

#### •a=223: When bottom margin is specified

| Se              | etting Status    |          | Sending Data |          |          |          |  |
|-----------------|------------------|----------|--------------|----------|----------|----------|--|
| Stored<br>Value | Bottom<br>Margin | 1st Byte | 2nd Byte     | 3rd Byte | 4th Byte | 5th Byte |  |
| 0               | 0                | 48('0'') | 48('0')      | 48('0')  | -        | -        |  |
| •               |                  | •        | •            | •        | •        | •        |  |
| :               |                  |          |              | :        |          |          |  |
| 255             | 255              | 50('2')  | 53("5")      | 53("5")  | -        | -        |  |

### •a=224: When cut distance is specified

| Se              | etting Status | Sending Data |          |          |          |          |  |
|-----------------|---------------|--------------|----------|----------|----------|----------|--|
| Stored<br>Value | Cut Distance  | 1st Byte     | 2nd Byte | 3rd Byte | 4th Byte | 5th Byte |  |
| 0               | 0             | 48(''0'')    | 48('0')  | 48('0')  | -        | -        |  |
| •               |               | •            | • '      | • '      | •        | •        |  |
| •               | •             | •            | •        | •        | •        | •        |  |
| •               | •             | •            | •        | •        | •        | •        |  |
| 255             | 255           | 50('2')      | 53('5')  | 53('5'') | -        | -        |  |

#### •a=225: When head distance is specified

| Se              | tting Status     |          | Sending Data |          |          |          |  |
|-----------------|------------------|----------|--------------|----------|----------|----------|--|
| Stored<br>Value | Head<br>Distance | 1st Byte | 2nd Byte     | 3rd Byte | 4th Byte | 5th Byte |  |
| 0               | 0                | 48('0'') | 48('0')      | 48('0')  | -        | -        |  |
| :               |                  |          |              |          |          | -        |  |
| 255             | 255              | 50('2')  | 53("5")      | 53("5")  | -        | -        |  |

#### • a=1: When user NV memory capacity is specified

| Se              | Setting Status  |          | Sending Data |          |          |          |  |  |
|-----------------|-----------------|----------|--------------|----------|----------|----------|--|--|
| Stored<br>Value | Memory Capacity | 1st Byte | 2nd Byte     | 3rd Byte | 4th Byte | 5th Byte |  |  |
| 1               | 1K bytes        | 49("1")  | -            | -        | -        | -        |  |  |
| 2               | 64K bytes       | 50("2")  | -            | -        | -        | -        |  |  |
| 3               | 128K bytes      | 51('3'') | -            | -        | -        | -        |  |  |
| 4               | 192K bytes      | 52("4")  | -            | -        | -        | -        |  |  |

#### • a=2: When NV graphics memory capacity is specified

| Se              | Setting Status  |          | Sending Data |          |          |          |  |  |
|-----------------|-----------------|----------|--------------|----------|----------|----------|--|--|
| Stored<br>Value | Memory Capacity | 1st Byte | 2nd Byte     | 3rd Byte | 4th Byte | 5th Byte |  |  |
| 1               | None            | 49("1")  | -            | -        | -        | -        |  |  |
| 2               | 64K bytes       | 50("2")  | -            | -        | -        | -        |  |  |
| 3               | 128K bytes      | 51('3')  | -            | -        | -        | -        |  |  |
| 4               | 192K bytes      | 52("4")  | -            | -        | -        | -        |  |  |
| 5               | 256K bytes      | 53("5")  | -            | -        | -        | -        |  |  |
| 6               | 320K bytes      | 54('6'') | -            | -        | -        | -        |  |  |
| 7               | 384K bytes      | 55('7')  | -            | -        | -        | -        |  |  |

#### • a=5: When print density is specified

| Se              | tting Status  | Sending Data |          |          |          |           |  |  |
|-----------------|---------------|--------------|----------|----------|----------|-----------|--|--|
| Stored<br>Value | Print Density | 1st Byte     | 2nd Byte | 3rd Byte | 4th Byte | 5th Byte  |  |  |
| 65530           | 70%           | 54('6'')     | 53("5")  | 53("5")  | 51('3')  | 48(''0'') |  |  |
| 65531           | 75%           | 54('6'')     | 53("5")  | 53("5")  | 51('3')  | 49("1")   |  |  |
| 65532           | 80%           | 54('6')      | 53('5'') | 53('5'') | 51('3')  | 50('2')   |  |  |
| 65533           | 85%           | 54('6'')     | 53("5")  | 53("5")  | 51('3'') | 51('3')   |  |  |
| 65534           | 90%           | 54('6'')     | 53("5")  | 53("5")  | 51('3')  | 52("4")   |  |  |
| 65535           | 95%           | 54('6')      | 53('5')  | 53('5')  | 51('3')  | 53("5")   |  |  |
| 0               | Basic density | 48(''0'')    | -        | -        | -        | -         |  |  |
| 1               | 105%          | 49("1")      | -        | -        | -        | -         |  |  |
| 2               | 110%          | 50('2')      | -        | -        | -        | -         |  |  |
| 3               | 115%          | 51('3')      | -        | -        | -        | -         |  |  |
| 4               | 120%          | 52("4")      | -        | -        | -        | -         |  |  |
| 5               | 125%          | 53("5")      | -        | -        | -        | -         |  |  |
| 6               | 130%          | 54('6'')     | -        | -        | -        | -         |  |  |
| 7               | 135%          | 55('7')      | -        | -        | -        | -         |  |  |
| 8               | 140%          | 56('8')      | -        | -        | -        | -         |  |  |

#### • a=6: When printing speed is specified

#### Setting Status Sending Data Stored Print Speed 3rd Byte 1st Byte 2nd Byte 4th Byte 5th Byte Value Speed level 1 49("1") 1 ----Speed level 2 50('2') 2 ----Speed level 3 51(''3'') 3 ----Speed level 4 4 52("4") ----Speed level 5 5 53("5") ----6 Speed level 6 54('6'') ----7 Speed level 7 55('7') ----8 Speed level 8 56('8') ----Speed level 9 57(''9'') 9 ----

#### • a=3: When paper width is specified

| S               | etting Status  | Sending Data |           |          |          |          |  |
|-----------------|----------------|--------------|-----------|----------|----------|----------|--|
| Stored<br>Value | Paper Width    | 1st Byte     | 2nd Byte  | 3rd Byte | 4th Byte | 5th Byte |  |
| 1               | 58mm(360dot)   | 49("1")      | -         | -        | -        | -        |  |
| 2               | 58mm(384dot)   | 50("2")      | -         | -        | -        | -        |  |
| 3               | 58mm(420dot)   | 51("3")      | -         | -        | -        | -        |  |
| 4               | 58mm(432dot)   | 52("4")      | -         | -        | -        | -        |  |
| 5               | 58mm(436dot)   | 53("5")      | -         | -        | -        | -        |  |
| 6               | 80mm(512dot)   | 54('6')      | -         | -        | -        | -        |  |
| 7               | 80mm(576dot)   | 55('7')      | -         | -        | -        | -        |  |
| 8               | 82.5mm(640dot) | 56('8'')     | -         | -        | -        | -        |  |
| 9               | 58mm(390dot)   | 57('9'')     | -         | -        | -        | -        |  |
| 10              | 80mm(546dot)   | 49("1")      | 48(''0'') | -        | -        | -        |  |

#### •a=202: Input buffer full Busy output/cancel timing

| Se              | etting Status         | Sending Data |          |          |          |          |  |
|-----------------|-----------------------|--------------|----------|----------|----------|----------|--|
| Stored<br>Value | BUSY<br>Output/Cancel | 1st Byte     | 2nd Byte | 3rd Byte | 4th Byte | 5th Byte |  |
| 1               |                       | 49("1")      | -        | -        | -        | -        |  |
| 2               |                       | 50("2")      | -        | -        | -        | -        |  |
| 3               |                       | 51('3')      | -        | -        | -        | -        |  |
| 4               |                       | 52("4")      | -        | -        | -        | -        |  |

٠

#### a=216: When JIS/Shift JIS is specified

| Setting Status  |                      | Sending Data         |          |          |          |          |  |
|-----------------|----------------------|----------------------|----------|----------|----------|----------|--|
| Stored<br>Value | JIS/Shift JIS        | 1 <sup>st</sup> Byte | 2nd Byte | 3rd Byte | 4th Byte | 5th Byte |  |
| 1               | JIS                  | 49("1")              | -        | -        | -        | -        |  |
| 2               | Shift JIS<br>(CP932) | 50('2')              | -        | -        | -        | -        |  |
| 3               | Shift JIS<br>(X0213) | 51('3')              | -        | -        | -        | -        |  |

#### • a=212: When DMA (Direct Memory Access) control of serial communication is specified

| Setting Status  |            | Sending Data |          |          |          |          |
|-----------------|------------|--------------|----------|----------|----------|----------|
| Stored<br>Value | DMAcontrol | 1st Byte     | 2nd Byte | 3rd Byte | 4th Byte | 5th Byte |
| 1               | Invalid    | 49("1")      | -        | -        | -        | -        |
| 2               | Valid      | 50("2")      | -        | -        | -        | -        |

#### •a=213: When the flow control of virtual COM is specified.

| Se              | etting Status | Sending Data |          |          |          |          |
|-----------------|---------------|--------------|----------|----------|----------|----------|
| Stored<br>Value | Flow control  | 1st Byte     | 2nd Byte | 3rd Byte | 4th Byte | 5th Byte |
| 1               | PC setting    | 49("1")      | -        | -        | -        | -        |
| 2               | DTR/DSR       | 50('2')      | -        | -        | -        | -        |
| 3               | XON/XOF       | 51('3')      | -        | -        | -        | -        |

•a=214: When Kanji is specified

| Se              | etting Status | Sending Data                                 |   |   |   |          |
|-----------------|---------------|----------------------------------------------|---|---|---|----------|
| Stored<br>Value | Kanji         | 1st Byte 2nd Byte 3rd Byte 4th Byte 5th Byte |   |   |   | 5th Byte |
| 1               | OFF           | 49("1")                                      | - | - | - | -        |
| 2               | ON            | 50('2')                                      | - | - | - | -        |

#### •a=217: When international character set is specified

| Se              | etting Status   |          |           | Sending Data | 1        |          |
|-----------------|-----------------|----------|-----------|--------------|----------|----------|
| Stored<br>Value | Int'l char. set | 1st Byte | 2nd Byte  | 3rd Byte     | 4th Byte | 5th Byte |
| 1               | U.S.A.          | 49("1")  | -         | -            | -        | -        |
| 2               | France          | 50('2')  | -         | -            | -        | -        |
| 3               | Germany         | 51('3')  | -         | -            | -        | -        |
| 4               | U.K.            | 52("4")  | -         | -            | -        | -        |
| 5               | Denmark I       | 53('5')  | -         | -            | -        | -        |
| 6               | Sweden          | 54('6')  | -         | -            | -        | -        |
| 7               | Italy           | 55('7')  | -         | -            | -        | -        |
| 8               | Spain I         | 56('8')  | -         | -            | -        | -        |
| 9               | Japan           | 57('9')  | -         | -            | -        | -        |
| 10              | Norway          | 49("1")  | 48('0')   | -            | -        | -        |
| 11              | Denmark II      | 49("1")  | 49(''1'') | -            | -        | -        |
| 12              | Spain II        | 49("1")  | 50('2')   | -            | -        | -        |
| 13              | Latin America   | 49("1")  | 51('3')   | -            | -        | -        |
| 14              | Korea           | 49("1")  | 52("4")   | -            | -        | -        |
| 15              | Croatia         | 49("1")  | 53('5')   | -            | -        | -        |
| 16              | P.R.China       | 49("1")  | 54('6'')  | -            | -        | -        |

•a=218: When codepage is specified

| Se              | etting Status  |           | Sending Data |          |          |          |  |  |
|-----------------|----------------|-----------|--------------|----------|----------|----------|--|--|
| Stored<br>Value | Codepage       | 1st Byte  | 2nd Byte     | 3rd Byte | 4th Byte | 5th Byte |  |  |
| 1               | Codepage PC437 | 49(''1'') | -            | -        | -        | -        |  |  |
| 2               | Katakana       | 50("2")   | -            | -        | -        | -        |  |  |
| 3               | Codepage PC850 | 51('3')   | -            | -        | -        | -        |  |  |
| 4               | Codepage PC860 | 52("4")   | -            | -        | -        | -        |  |  |
| 5               | Codepage PC863 | 53("5")   | -            | -        | -        | -        |  |  |
| 6               | Codepage PC865 | 54('6'')  | -            | -        | -        | -        |  |  |
| 7               | Codepage PC852 | 55('7')   | -            | -        | -        | -        |  |  |
| 8               | Codepage PC866 | 56('8')   | -            | -        | -        | -        |  |  |
| 9               | Codepage PC857 | 57('9'')  | -            | -        | -        | -        |  |  |
| 10              | WPC1252        | 49("1")   | 48('0')      | -        | -        | -        |  |  |
| 11              | Space page     | 49("1")   | 49("1")      | -        | -        | -        |  |  |
| 12              | Codepage PC864 | 49("1")   | 50("2")      | -        | -        | -        |  |  |
| 13              | Thaicode18     | 49("1")   | 51('3')      | -        | -        | -        |  |  |

#### •a=244: When Top Margin is specified

| Se              | etting Status | Sending Data |          |          |          |          |
|-----------------|---------------|--------------|----------|----------|----------|----------|
| Stored<br>Value | Codepage      | 1st Byte     | 2nd Byte | 3rd Byte | 4th Byte | 5th Byte |
| 1               | 11mm          | 49("1")      | _        | _        | _        | _        |
| 2               | 3mm           | 50('2')      | _        | _        | _        | —        |
| 3               | 4mm           | 51('3')      |          |          |          | —        |
| 4               | 5mm           | 52("4")      | _        | _        | _        | _        |
| 5               | 6mm           | 53("5")      |          |          |          | —        |
| 6               | 7mm           | 54('6')      |          |          |          | —        |
| 7               | 8mm           | 55('7')      |          |          |          | _        |
| 8               | 9mm           | 56('8')      | _        | _        |          | _        |
| 9               | 10mm          | 57('9')      | _        | _        | _        | _        |

# •a=245: When Line Gap Reduce n is specified

| Se              | etting Status   |          | Sending Data |          |          |          |  |  |
|-----------------|-----------------|----------|--------------|----------|----------|----------|--|--|
| Stored<br>Value | Line Gap Reduce | 1st Byte | 2nd Byte     | 3rd Byte | 4th Byte | 5th Byte |  |  |
| 1               | Invalid         | 49("1")  | _            | _        | _        | _        |  |  |
| 2               | 3/4             | 50('2')  | —            | _        | —        | _        |  |  |
| 3               | 2/3             | 51('3')  | —            | —        | —        | —        |  |  |
| 4               | 1/2             | 52("4")  | —            | —        | —        | —        |  |  |
| 5               | 1/3             | 53("5")  | —            | _        | —        | —        |  |  |
| 6               | 1/4             | 54("6")  | _            | _        | _        | _        |  |  |
| 7               | 1/5             | 55('7')  | _            | _        | _        |          |  |  |
| 8               | Al              | 56('8'') | _            | _        | _        | _        |  |  |

#### •a=246: When Reduced Char V/H is specified

| S               | etting Status       | Sending Data |          |          |          |          |
|-----------------|---------------------|--------------|----------|----------|----------|----------|
| Stored<br>Value | Reduced Char<br>V/H | 1st Byte     | 2nd Byte | 3rd Byte | 4th Byte | 5th Byte |
| 1               | 100%/100%           | 49("1")      | _        | _        | _        | —        |
| 2               | 75%/100%            | 50('2')      | _        | —        | —        | —        |
| 3               | 50%/100%            | 51('3'')     | _        | —        | —        | —        |
| 4               | 100%/75%            | 52("4")      | _        | —        | —        | —        |
| 5               | 75%/75%             | 53('5'')     |          | —        |          | —        |
| 6               | 50%/75%             | 54('6'')     |          | -        |          | _        |

•a=247: When Auto Side Shift is specified

| S               | etting Status   | Sending Data |          |          |          |          |  |
|-----------------|-----------------|--------------|----------|----------|----------|----------|--|
| Stored<br>Value | Auto Side Shift | 1st Byte     | 2nd Byte | 3rd Byte | 4th Byte | 5th Byte |  |
| 1               | Invalid         | 49("1")      | —        | _        | _        | _        |  |
| 2               | 1dot            | 50('2')      | —        |          |          | _        |  |
| 3               | 2dot            | 51('3')      | —        | _        | _        |          |  |
| 4               | 3dot            | 52("4")      | —        | _        | _        | _        |  |
| 5               | 4dot            | 53("5")      | —        | _        | _        | _        |  |
| 6               | 5dot            | 54('6')      | —        | _        | _        | _        |  |
| 7               | 6dot            | 55('7')      | _        | _        | _        |          |  |
| 8               | 7dot            | 56('8'')     | _        | _        |          | _        |  |

# •a=248: When Buzzer Event is specified

| Se              | Setting Status   |          | Sending Data |          |          |          |  |  |
|-----------------|------------------|----------|--------------|----------|----------|----------|--|--|
| Stored<br>Value | Buzzer Event     | 1st Byte | 2nd Byte     | 3rd Byte | 4th Byte | 5th Byte |  |  |
| 1               | All Event/Error  | 49("1")  | _            | _        | _        | _        |  |  |
| 2               | Not by C.Open    | 50('2')  | —            |          |          | —        |  |  |
| 3               | Not by C.Open/PE | 51('3'') | _            |          | _        | _        |  |  |

#### • a=249: When emulation is specified

| S               | etting Status |          | Sending Data                                 |   |   |   |  |  |
|-----------------|---------------|----------|----------------------------------------------|---|---|---|--|--|
| Stored<br>Value | Emulation     | 1st Byte | 1st Byte 2nd Byte 3rd Byte 4th Byte 5th Byte |   |   |   |  |  |
| 1               | ESC/POS       | 49("1")  | -                                            | - | - | - |  |  |
| 2               | CBM1          | 50('2')  | -                                            | - | - | - |  |  |
| 3               | CBM2          | 51('3')  | -                                            | - | - | - |  |  |

## • a=251:When liner free mode is specified

| Set             | ting Status |          | Sending Data |          |          |          |  |  |
|-----------------|-------------|----------|--------------|----------|----------|----------|--|--|
| Stored<br>Value | Liner Free  | 1st Byte | 2nd Byte     | 3rd Byte | 4th Byte | 5th Byte |  |  |
| 1               | Invalid     | 49("1")  | -            | -        | -        | -        |  |  |
| 2               | 1 hour      | 50('2')  | -            | -        | -        | -        |  |  |
| 3               | 6 hours     | 51('3')  | -            | -        | -        | -        |  |  |
| 4               | 12 hours    | 52("4")  | -            | -        | -        | -        |  |  |
| 5               | 18 hours    | 53('5')  | -            | -        | -        | -        |  |  |
| 6               | 24 hours    | 54('6')  | -            | -        | -        | -        |  |  |
| 10              | 5 minutes   | 49("1")  | 48('0')      | -        | -        | -        |  |  |
| 11              | 10 minutes  | 49("1")  | 49(''1'')    | -        | -        | -        |  |  |
| 12              | 15 minutes  | 49("1")  | 50('2')      | -        | -        | -        |  |  |
| 13              | 20 minutes  | 49("1")  | 51('3')      | -        | -        | -        |  |  |
| 14              | 30 minutes  | 49("1")  | 52("4")      | -        | -        | -        |  |  |

#### • a=1: When user NV memory capacity is specified

| Se              | Setting Status  |          | Sending Data |          |          |          |  |  |
|-----------------|-----------------|----------|--------------|----------|----------|----------|--|--|
| Stored<br>Value | Memory Capacity | 1st Byte | 2nd Byte     | 3rd Byte | 4th Byte | 5th Byte |  |  |
| 1               | 1K bytes        | 49("1")  | -            | -        | -        | -        |  |  |
| 2               | 64K bytes       | 50('2'') | -            | -        | -        | -        |  |  |
| 3               | 128K bytes      | 51('3')  | -            | -        | -        | -        |  |  |
| 4               | 192K bytes      | 52("4")  | -            | -        | -        | -        |  |  |

#### • a=2: When NV graphics memory capacity is specified

| Se              | etting Status   | Sending Data |          |          |          |          |  |
|-----------------|-----------------|--------------|----------|----------|----------|----------|--|
| Stored<br>Value | Memory Capacity | 1st Byte     | 2nd Byte | 3rd Byte | 4th Byte | 5th Byte |  |
| 1               | None            | 49("1")      | -        | -        | -        | -        |  |
| 2               | 64K bytes       | 50("2")      | -        | -        | -        | -        |  |
| 3               | 128K bytes      | 51('3')      | -        | -        | -        | -        |  |
| 4               | 192K bytes      | 52("4")      | -        | -        | -        | -        |  |
| 5               | 256K bytes      | 53("5")      | -        | -        | -        | -        |  |
| 6               | 320K bytes      | 54('6'')     | -        | -        | -        | -        |  |
| 7               | 384K bytes      | 55('7')      | -        | -        | -        | -        |  |

#### • a=5: When print density is specified

| Se              | etting Status |          | Sending Data |          |           |           |  |  |  |
|-----------------|---------------|----------|--------------|----------|-----------|-----------|--|--|--|
| Stored<br>Value | Print Density | 1st Byte | 2nd Byte     | 3rd Byte | 4th Byte  | 5th Byte  |  |  |  |
| 65530           | 70%           | 54('6')  | 53("5")      | 53("5")  | 51("3")   | 48(''0'') |  |  |  |
| 65531           | 75%           | 54('6')  | 53('5'')     | 53("5")  | 51('3')   | 49("1")   |  |  |  |
| 65532           | 80%           | 54('6')  | 53("5")      | 53("5")  | 51("3")   | 50('2')   |  |  |  |
| 65533           | 85%           | 54('6')  | 53("5")      | 53("5")  | 51('3')   | 51('3'')  |  |  |  |
| 65534           | 90%           | 54('6')  | 53('5'')     | 53("5")  | 51('3')   | 52("4")   |  |  |  |
| 65535           | 95%           | 54('6'') | 53("5")      | 53("5")  | 51(''3'') | 53("5")   |  |  |  |
| 0               | Basic density | 48('0')  | -            | -        | -         | -         |  |  |  |
| 1               | 105%          | 49("1")  | -            | -        | -         | -         |  |  |  |
| 2               | 110%          | 50('2')  | -            | -        | -         | -         |  |  |  |
| 3               | 115%          | 51('3')  | -            | -        | -         | -         |  |  |  |
| 4               | 120%          | 52("4")  | -            | -        | -         | -         |  |  |  |
| 5               | 125%          | 53("5")  | -            | -        | -         | -         |  |  |  |
| 6               | 130%          | 54('6')  | -            | -        | -         | -         |  |  |  |
| 7               | 135%          | 55('7')  | -            | -        | -         | -         |  |  |  |
| 8               | 140%          | 56("8")  | -            | -        | -         | -         |  |  |  |

#### • a=6: When printing speed is specified

#### Setting Status Sending Data Stored Print Speed 3rd Byte 1st Byte 2nd Byte 4th Byte 5th Byte Value Speed level 1 49("1") 1 ----Speed level 2 50('2') 2 ----Speed level 3 51(''3'') 3 ----Speed level 4 4 52("4") ----Speed level 5 5 53("5") ----6 Speed level 6 54('6'') ----7 Speed level 7 55('7') ----8 Speed level 8 56('8') ----Speed level 9 9 57('9'') ----

#### • a=3: When paper width is specified

| S               | etting Status  | Sending Data |          |          |          |          |  |
|-----------------|----------------|--------------|----------|----------|----------|----------|--|
| Stored<br>Value | Paper Width    | 1st Byte     | 2nd Byte | 3rd Byte | 4th Byte | 5th Byte |  |
| 1               | 58mm(360dot)   | 49("1")      | -        | -        | -        | -        |  |
| 2               | 58mm(384dot)   | 50("2")      | -        | -        | -        | -        |  |
| 3               | 58mm(420dot)   | 51('3')      | -        | -        | -        | -        |  |
| 4               | 58mm(432dot)   | 52("4")      | -        | -        | -        | -        |  |
| 5               | 58mm(436dot)   | 53("5")      | -        | -        | -        | -        |  |
| 6               | 80mm(512dot)   | 54('6'')     | -        | -        | -        | -        |  |
| 7               | 80mm(576dot)   | 55('7'')     | -        | -        | -        | -        |  |
| 8               | 82.5mm(640dot) | 56('8'')     | -        | -        | -        | -        |  |

• a=116: When kind of paper is specified

| S               | Setting Status     |          | Sending Data |          |          |          |  |  |
|-----------------|--------------------|----------|--------------|----------|----------|----------|--|--|
| Stored<br>Value | Paper              | 1st Byte | 2nd Byte     | 3rd Byte | 4th Byte | 5th Byte |  |  |
| 1               | Single-color paper | 49("1")  | -            | -        | -        | -        |  |  |
| 2               | 2-color paper      | 50('2')  | 53("5")      | 55('7'') | -        | -        |  |  |

#### • a=201: When ACK output position is specified

| Se              | Setting Status         |          |          | Sending Data |          |          |  |
|-----------------|------------------------|----------|----------|--------------|----------|----------|--|
| Stored<br>Value | ACK Output<br>Position | 1st Byte | 2nd Byte | 3rd Byte     | 4th Byte | 5th Byte |  |
| 1               | ACK-in-Busy            | 49("1")  | -        | -            | -        | -        |  |
| 2               | ACK-while-Busy         | 50("2")  | -        | -            | -        | -        |  |
| 3               | ACK-after-Busy         | 51('3')  | -        | -            | -        | -        |  |

#### • a=202: Input buffer full Busy output/cancel timing

| Se              | Setting Status        |          | Sending Data |          |          |          |  |  |
|-----------------|-----------------------|----------|--------------|----------|----------|----------|--|--|
| Stored<br>Value | BUSY<br>Output/Cancel | 1st Byte | 2nd Byte     | 3rd Byte | 4th Byte | 5th Byte |  |  |
| 1               |                       | 49("1")  | -            | -        | -        | -        |  |  |
| 2               |                       | 50("2")  | -            | -        | -        | -        |  |  |
| 3               |                       | 51("3")  | -            | -        | -        | -        |  |  |
| 4               |                       | 52("4")  | -            | -        | -        | -        |  |  |

#### • a=212: When DMA (Direct Memory Access) control of serial communication is specified

| Setting Status  |            | Sending Data |          |          |          |          |
|-----------------|------------|--------------|----------|----------|----------|----------|
| Stored<br>Value | DMAcontrol | 1st Byte     | 2nd Byte | 3rd Byte | 4th Byte | 5th Byte |
| 1               | Invalid    | 49("1")      | -        | -        | -        | -        |
| 2               | Valid      | 50("2")      | -        | -        | -        | -        |

#### •a=213: When the flow control of virtual COM is specified.

| Setting Status  |              | Sending Data |          |          |          |          |
|-----------------|--------------|--------------|----------|----------|----------|----------|
| Stored<br>Value | Flow control | 1st Byte     | 2nd Byte | 3rd Byte | 4th Byte | 5th Byte |
| 1               | PC setting   | 49("1")      | -        | -        | -        | -        |
| 2               | DTR/DSR      | 50('2')      | -        | -        | -        | -        |
| 3               | XON/XOF      | 51('3')      | -        | -        | -        | -        |

#### •a=214: When Kanji is specified

| Setting Status  |       | Sending Data                                 |   |   |   |   |
|-----------------|-------|----------------------------------------------|---|---|---|---|
| Stored<br>Value | Kanji | 1st Byte 2nd Byte 3rd Byte 4th Byte 5th Byte |   |   |   |   |
| 1               | OFF   | 49("1")                                      | - | - | - | - |
| 2               | ON    | 50('2')                                      | - | - | - | - |

#### •a=220: When maximum black mark width is specified

| Se              | etting Status        | Sending Data |          |          |           |          |  |
|-----------------|----------------------|--------------|----------|----------|-----------|----------|--|
| Stored<br>Value | Maximum B.M<br>Width | 1st Byte     | 2nd Byte | 3rd Byte | 4th Byte  | 5th Byte |  |
| 0               | Odot                 | 49("1")      | 48('0')  | 48('0')  | 48(''0'') | 48('0')  |  |
| •               | •                    |              | •        | •        | •         | •        |  |
| :               | :                    |              |          |          |           | :        |  |
| 32767           | 32767dot             | 51('3')      | 50('2')  | 55('7')  | 54('6')   | 55('7')  |  |

#### •a=221: When maximum black mark page length is specified

|                 |                            |              | 1 0       | 0         |           |          |  |
|-----------------|----------------------------|--------------|-----------|-----------|-----------|----------|--|
| Setting Status  |                            | Sending Data |           |           |           |          |  |
| Stored<br>Value | Maximum B.M<br>page length | 1st Byte     | 2nd Byte  | 3rd Byte  | 4th Byte  | 5th Byte |  |
| 0               | Odot                       | 49("1")      | 48(''0'') | 48(''0'') | 48(''0'') | 48('0')  |  |
|                 | -                          |              |           |           |           | •        |  |
| •               | •                          | •            | •         | •         | •         | •        |  |
| 32767           | 32767dot                   | 51('3')      | 50('2')   | 55('7')   | 54('6'')  | 55('7')  |  |

• a=222: When head margin is specified

| Se              | etting Status | Sending Data |           |           |          |           |
|-----------------|---------------|--------------|-----------|-----------|----------|-----------|
| Stored<br>Value | Head Margin   | 1st Byte     | 2nd Byte  | 3rd Byte  | 4th Byte | 5th Byte  |
| 0               | Odot          | 48('0'')     | 48(''0'') | 48(''0'') | 48('0')  | 48(''0'') |
| •               |               | •            | •         | •         | •        | •         |
| :               |               |              | :         | :         | :        |           |
| 32767           | 32767dot      | 51('3')      | 50('2')   | 55('7'')  | 54('6'') | 55('7')   |

• a=223: When bottom margin is specified

| Se              | etting Status    | Sending Data |           |           |          |          |  |
|-----------------|------------------|--------------|-----------|-----------|----------|----------|--|
| Stored<br>Value | Bottom<br>Margin | 1st Byte     | 2nd Byte  | 3rd Byte  | 4th Byte | 5th Byte |  |
| 0               | 0                | 48(''0'')    | 48(''0'') | 48(''0'') | -        | -        |  |
| •               | •                | •            | •         | •         |          | •        |  |
| •               | •                | •            | •         | •         | •        | •        |  |
| •               |                  | •            | •         | •         | •        | •        |  |
| 255             | 255              | 50("2")      | 53("5")   | 53("5")   | -        | -        |  |

• a=224: When cut distance is specified

| Se              | etting Status | Sending Data |           |           |          |          |
|-----------------|---------------|--------------|-----------|-----------|----------|----------|
| Stored<br>Value | Cut Distance  | 1st Byte     | 2nd Byte  | 3rd Byte  | 4th Byte | 5th Byte |
| 0               | 0             | 48(''0'')    | 48(''0'') | 48(''0'') | -        | -        |
| :               |               |              |           |           |          |          |
|                 |               |              | •         | •         | •        |          |
| 255             | 255           | 50("2")      | 53("5")   | 53("5")   | -        | -        |

• a=225: When head distance is specified

| Setting Status  |                  | Sending Data                                 |          |          |   |   |  |
|-----------------|------------------|----------------------------------------------|----------|----------|---|---|--|
| Stored<br>Value | Head<br>Distance | 1st Byte 2nd Byte 3rd Byte 4th Byte 5th Byte |          |          |   |   |  |
| 0               | 0                | 48('0'')                                     | 48('0'') | 48('0'') | - | - |  |
| •               |                  | •                                            |          |          |   |   |  |
|                 |                  |                                              |          |          |   |   |  |
| 255             | 255              | 50("2")                                      | 53("5")  | 53("5")  | - | - |  |

#### •a=1: When user NV memory capacity is specified

| Se              | Setting Status  |          | Sending Data |          |          |          |  |  |
|-----------------|-----------------|----------|--------------|----------|----------|----------|--|--|
| Stored<br>Value | Memory Capacity | 1st Byte | 2nd Byte     | 3rd Byte | 4th Byte | 5th Byte |  |  |
| 1               | 1K bytes        | 49("1")  | -            | -        | -        | -        |  |  |
| 2               | 64K bytes       | 50('2'') | -            | -        | -        | -        |  |  |
| 3               | 128K bytes      | 51('3')  | -            | -        | -        | -        |  |  |
| 4               | 192K bytes      | 52("4")  | -            | -        | -        | -        |  |  |

#### • a=2: When NV graphics memory capacity is specified

| Se              | Setting Status  |          | Sending Data |          |          |          |  |  |
|-----------------|-----------------|----------|--------------|----------|----------|----------|--|--|
| Stored<br>Value | Memory Capacity | 1st Byte | 2nd Byte     | 3rd Byte | 4th Byte | 5th Byte |  |  |
| 1               | None            | 49("1")  | -            | -        | -        | -        |  |  |
| 2               | 64K bytes       | 50("2")  | -            | -        | -        | -        |  |  |
| 3               | 128K bytes      | 51('3'') | -            | -        | -        | -        |  |  |
| 4               | 192K bytes      | 52("4")  | -            | -        | -        | -        |  |  |
| 5               | 256K bytes      | 53("5")  | -            | -        | -        | -        |  |  |
| 6               | 320K bytes      | 54('6'') | -            | -        | -        | -        |  |  |
| 7               | 384K bytes      | 55('7')  | -            | -        | -        | -        |  |  |

#### • a=5: When print density is specified

| Setting Status  |               | Sending Data |          |          |           |           |  |  |
|-----------------|---------------|--------------|----------|----------|-----------|-----------|--|--|
| Stored<br>Value | Print Density | 1st Byte     | 2nd Byte | 3rd Byte | 4th Byte  | 5th Byte  |  |  |
| 65530           | 70%           | 54('6'')     | 53("5")  | 53("5")  | 51(''3'') | 48(''0'') |  |  |
| 65531           | 75%           | 54('6'')     | 53("5")  | 53("5")  | 51('3')   | 49("1")   |  |  |
| 65532           | 80%           | 54('6'')     | 53("5")  | 53('5')  | 51('3'')  | 50('2')   |  |  |
| 65533           | 85%           | 54('6')      | 53('5')  | 53('5')  | 51('3'')  | 51('3')   |  |  |
| 65534           | 90%           | 54('6'')     | 53("5")  | 53("5")  | 51('3')   | 52("4")   |  |  |
| 65535           | 95%           | 54('6')      | 53("5")  | 53("5")  | 51('3')   | 53("5")   |  |  |
| 0               | Basic density | 48(''0'')    | -        | -        | -         | -         |  |  |
| 1               | 105%          | 49("1")      | -        | -        | -         | -         |  |  |
| 2               | 110%          | 50('2')      | -        | -        | -         | -         |  |  |
| 3               | 115%          | 51('3')      | -        | -        | -         | -         |  |  |
| 4               | 120%          | 52("4")      | -        | -        | -         | -         |  |  |
| 5               | 125%          | 53("5")      | -        | -        | -         | -         |  |  |
| 6               | 130%          | 54("6")      | -        | -        | -         | -         |  |  |
| 7               | 135%          | 55('7'')     | -        | -        | -         | -         |  |  |
| 8               | 140%          | 56('8'')     | -        | -        | -         | -         |  |  |

#### • a=6: When printing speed is specified

#### Setting Status Sending Data Stored Print Speed 1st Byte 2nd Byte 3rd Byte 4th Byte 5th Byte Value Speed level 1 49("1") 1 ----2 Speed level 2 50('2') ----3 Speed level 3 51('3') ----4 Speed level 4 52("4") ----5 Speed level 5 53("5") ----Speed level 6 54('6'') 6 ----Speed level 7 55('7') 7 ----Speed level 8 56('8') 8 ----Speed level 9 9 57(''9'') ----

#### • a=3: When paper width is specified

| Setting Status  |             | Sending Data |           |          |          |          |  |  |
|-----------------|-------------|--------------|-----------|----------|----------|----------|--|--|
| Stored<br>Value | Paper Width | 1st Byte     | 2nd Byte  | 3rd Byte | 4th Byte | 5th Byte |  |  |
| 1               | 360 dots    | 49("1")      | -         | -        | -        | -        |  |  |
| 4               | 432 dots    | 52("4")      | -         | -        | -        | -        |  |  |
| 6               | 512 dots    | 54('6'')     | -         | -        | -        | -        |  |  |
| 7               | 576 dots    | 55("7")      | -         | -        | -        | -        |  |  |
| 9               | 660 dots    | 57('9'')     | -         | -        | -        | -        |  |  |
| 10              | 720 dots    | 49("1")      | 48(''0'') | -        | -        | -        |  |  |
| 11              | 832 dots    | 49("1")      | 49("1")   | -        | -        | -        |  |  |

• a=116: When kind of paper is specified

| Se              | Setting Status     |          | Sending Data |          |          |          |  |
|-----------------|--------------------|----------|--------------|----------|----------|----------|--|
| Stored<br>Value | Paper              | 1st Byte | 2nd Byte     | 3rd Byte | 4th Byte | 5th Byte |  |
| 1               | Single-color paper | 49("1")  | -            | -        | -        | -        |  |
| 2               | 2-color paper      | 50('2')  | 53("5")      | 55('7'') | -        | -        |  |

### •a=213: When the flow control of virtual COM is specified.

| Se              | etting Status | Sending Data |          |          |          |          |  |
|-----------------|---------------|--------------|----------|----------|----------|----------|--|
| Stored<br>Value | Flow control  | 1st Byte     | 2nd Byte | 3rd Byte | 4th Byte | 5th Byte |  |
| 1               | PC setting    | 49("1")      | -        | -        | -        | -        |  |
| 2               | DTR/DSR       | 50('2')      | -        | -        | -        | -        |  |
| 3               | XON/XOF       | 51('3'')     | -        | -        | -        | -        |  |

### • a=201: When ACK output position is specified

| S               | Setting Status         |          |          | Sending Data |          |          |
|-----------------|------------------------|----------|----------|--------------|----------|----------|
| Stored<br>Value | ACK Output<br>Position | 1st Byte | 2nd Byte | 3rd Byte     | 4th Byte | 5th Byte |
| 1               | ACK-in-Busy            | 49("1")  | -        | -            | -        | -        |
| 2               | ACK-while-Busy         | 50("2")  | -        | -            | -        | -        |
| 3               | ACK-after-Busy         | 51('3'') | -        | -            | -        | -        |

### •a=214: When Kanji is specified

| Setting Status  |       | Sending Data |          |          |          |          |
|-----------------|-------|--------------|----------|----------|----------|----------|
| Stored<br>Value | Kanji | 1st Byte     | 2nd Byte | 3rd Byte | 4th Byte | 5th Byte |
| 1               | OFF   | 49("1")      | -        | -        | -        | -        |
| 2               | ON    | 50('2')      | -        | -        | -        | -        |

### •a=202: Input buffer full Busy output/cancel timing

| Se              | tting Status          | Sending Data |          |          |          |          |  |
|-----------------|-----------------------|--------------|----------|----------|----------|----------|--|
| Stored<br>Value | BUSY<br>Output/Cancel | 1st Byte     | 2nd Byte | 3rd Byte | 4th Byte | 5th Byte |  |
| 1               |                       | 49("1")      | -        | -        | -        | -        |  |
| 2               |                       | 50("2")      | -        | -        | -        | -        |  |
| 3               |                       | 51("3")      | -        | -        | -        | -        |  |
| 4               |                       | 52("4")      | -        | -        | -        | -        |  |

• a=212: When DMA (Direct Memory Access) control of serial communication is specified

| Setting Status  |            | Sending Data |          |          |          |          |
|-----------------|------------|--------------|----------|----------|----------|----------|
| Stored<br>Value | DMAcontrol | 1st Byte     | 2nd Byte | 3rd Byte | 4th Byte | 5th Byte |
| 1               | Invalid    | 49("1")      | -        | -        | -        | -        |
| 2               | Valid      | 50('2')      | -        | -        | -        | -        |

### •a=1: When user NV memory capacity is specified

| Se              | etting Status   | Sending Data |          |          |          |          |  |
|-----------------|-----------------|--------------|----------|----------|----------|----------|--|
| Stored<br>Value | Memory Capacity | 1st Byte     | 2nd Byte | 3rd Byte | 4th Byte | 5th Byte |  |
| 1               | 1K bytes        | 49("1")      | -        | -        | -        | -        |  |
| 2               | 64K bytes       | 50("2")      | -        | -        | -        | -        |  |
| 3               | 128K bytes      | 51('3')      | -        | -        | -        | -        |  |
| 4               | 192K bytes      | 52("4")      | -        | -        | -        | -        |  |

### • a=2: When NV graphics memory capacity is specified

| Se              | tting Status       | Sending Data |          |          |          |          |  |
|-----------------|--------------------|--------------|----------|----------|----------|----------|--|
| Stored<br>Value | Memory<br>Capacity | 1st Byte     | 2nd Byte | 3rd Byte | 4th Byte | 5th Byte |  |
| 1               | None               | 49("1")      | -        | -        | -        | -        |  |
| 2               | 64Kbytes           | 50("2")      | -        | -        | -        | -        |  |
| 3               | 128K bytes         | 51("3")      | -        | -        | -        | -        |  |
| 4               | 192K bytes         | 52("4")      | -        | -        | -        | -        |  |
| 5               | 256K bytes         | 53("5")      | -        | -        | -        | -        |  |
| 6               | 320K bytes         | 54('6'')     | -        | -        | -        | -        |  |
| 7               | 384K bytes         | 55('7')      | -        | -        | -        | -        |  |

### • a=5: When print density is specified

| Se              | tting Status  |          | Sending Data |          |          |          |  |  |  |
|-----------------|---------------|----------|--------------|----------|----------|----------|--|--|--|
| Stored<br>Value | Print Density | 1st Byte | 2nd Byte     | 3rd Byte | 4th Byte | 5th Byte |  |  |  |
| 65530           | 70%           | 54("6")  | 53("5")      | 53("5")  | 51('3')  | 48('0')  |  |  |  |
| 65531           | 75%           | 54("6")  | 53("5")      | 53("5")  | 51('3')  | 49("1")  |  |  |  |
| 65532           | 80%           | 54("6")  | 53("5")      | 53('5'') | 51('3'') | 50("2")  |  |  |  |
| 65533           | 85%           | 54("6")  | 53("5")      | 53("5")  | 51('3')  | 51('3')  |  |  |  |
| 65534           | 90%           | 54("6")  | 53("5")      | 53("5")  | 51('3')  | 52("4")  |  |  |  |
| 65535           | 95%           | 54('6')  | 53("5")      | 53("5")  | 51('3')  | 53("5")  |  |  |  |
| 0               | Basic density | 48('0')  | -            | -        | -        | -        |  |  |  |
| 1               | 105%          | 49("1")  | -            | -        | -        | -        |  |  |  |
| 2               | 110%          | 50("2")  | -            | -        | -        | -        |  |  |  |
| 3               | 115%          | 51('3')  | -            | -        | -        | -        |  |  |  |
| 4               | 120%          | 52("4")  | -            | -        | -        | -        |  |  |  |
| 5               | 125%          | 53("5")  | -            | -        | -        | -        |  |  |  |
| 6               | 130%          | 54('6'') | -            | -        | -        | -        |  |  |  |
| 7               | 135%          | 55('7')  | -            | -        | -        | -        |  |  |  |
| 8               | 140%          | 56('8'') | -            | -        | -        | -        |  |  |  |

### • a=6: When printing speed is specified

### Setting Status Sending Data Stored Print Speed 3rd Byte 1st Byte 2nd Byte 4th Byte 5th Byte Value Speed level 1 49("1") 1 ----Speed level 2 50('2') 2 ----Speed level 3 51(''3'') 3 ----Speed level 4 4 52("4") ----Speed level 5 5 53("5") ----6 Speed level 6 54('6'') ----7 Speed level 7 55('7') ----8 Speed level 8 56('8') ----Speed level 9 57(''9'') 9 ----

### • a=3: When paper width is specified

| S               | etting Status  | Sending Data |           |          |          |          |  |
|-----------------|----------------|--------------|-----------|----------|----------|----------|--|
| Stored<br>Value | Paper Width    | 1st Byte     | 2nd Byte  | 3rd Byte | 4th Byte | 5th Byte |  |
| 1               | 58mm(360dot)   | 49("1")      | -         | -        | -        | -        |  |
| 2               | 58mm(384dot)   | 50("2")      | -         | -        | -        | -        |  |
| 3               | 58mm(420dot)   | 51("3")      | -         | -        | -        | -        |  |
| 4               | 58mm(432dot)   | 52("4")      | -         | -        | -        | -        |  |
| 5               | 58mm(436dot)   | 53("5")      | -         | -        | -        | -        |  |
| 6               | 80mm(512dot)   | 54('6')      | -         | -        | -        | -        |  |
| 7               | 80mm(576dot)   | 55('7')      | -         | -        | -        | -        |  |
| 8               | 82.5mm(640dot) | 56('8'')     | -         | -        | -        | -        |  |
| 9               | 58mm(390dot)   | 57('9'')     | -         | -        | -        | -        |  |
| 10              | 80mm(546dot)   | 49("1")      | 48(''0'') | -        | -        | -        |  |

### CT-S801/CT-S851

### • a=116: When kind of paper is specified

| Se              | Setting Status     |          | Sending Data |          |          |          |  |  |
|-----------------|--------------------|----------|--------------|----------|----------|----------|--|--|
| Stored<br>Value | Paper              | 1st Byte | 2nd Byte     | 3rd Byte | 4th Byte | 5th Byte |  |  |
| 1               | Single-color paper | 49("1")  | -            | -        | -        | -        |  |  |
| 2               | 2-color paper      | 50('2')  | 53("5")      | 55('7'') | -        | -        |  |  |

### •a=151: When Bluetooth Security/Connect Device is specified. [CT-S801II, CT-S851II]

| Se              | Setting Status              |          | Sending Data |          |          |          |  |  |
|-----------------|-----------------------------|----------|--------------|----------|----------|----------|--|--|
| Stored<br>Value | Security/<br>Connect Device | 1st Byte | 2nd Byte     | 3rd Byte | 4th Byte | 5th Byte |  |  |
| 1               | Low/All                     | 49("1")  | -            | -        | -        | -        |  |  |
| 2               | Middle/All                  | 50('2')  | -            | -        | -        | -        |  |  |
| 3               | Middle/Paired               | 51('3')  | -            | -        | -        | -        |  |  |
| 4               | High/All                    | 52("4")  | -            | -        | -        | -        |  |  |
| 5               | High/Paired                 | 53("5")  | -            | -        | -        | -        |  |  |

### •a=155: When Bluetooth Device Scan is specified. [CT-S801II, CT-S851II]

| Setting Status  |                | Sending Data |          |          |          |          |  |
|-----------------|----------------|--------------|----------|----------|----------|----------|--|
| Stored<br>Value | BT Device Scan | 1st Byte     | 2nd Byte | 3rd Byte | 4th Byte | 5th Byte |  |
| 1               | No Response    | 49("1")      | -        | -        | -        | -        |  |
| 2               | Discoverable   | 50('2')      | -        | -        | -        | -        |  |

•a=156: When Bluetooth Auto Reconnect is specified. [CT-S801II, CT-S851II]

| Setting Status  |                | Sending Data                                 |   |   |   |   |  |
|-----------------|----------------|----------------------------------------------|---|---|---|---|--|
| Stored<br>Value | Auto Reconnect | 1st Byte 2nd Byte 3rd Byte 4th Byte 5th Byte |   |   |   |   |  |
| 1               | Invalid        | 49("1")                                      | - | - | - | - |  |
| 2               | Valid          | 50('2')                                      | - | - | - | - |  |

### • a=201: When ACK output position is specified

| Se              | Setting Status         |          | Sending Data |          |          |          |  |  |
|-----------------|------------------------|----------|--------------|----------|----------|----------|--|--|
| Stored<br>Value | ACK Output<br>Position | 1st Byte | 2nd Byte     | 3rd Byte | 4th Byte | 5th Byte |  |  |
| 1               | ACK-in-Busy            | 49("1")  | -            | -        | -        | -        |  |  |
| 2               | ACK-while-Busy         | 50('2')  | -            | -        | -        | -        |  |  |
| 3               | ACK-after-Busy         | 51('3'') | -            | -        | -        | -        |  |  |

### • a=202: Input buffer full Busy output/cancel timing

| Se              | etting Status         | Sending Data |          |          |          |          |  |
|-----------------|-----------------------|--------------|----------|----------|----------|----------|--|
| Stored<br>Value | BUSY<br>Output/Cancel | 1st Byte     | 2nd Byte | 3rd Byte | 4th Byte | 5th Byte |  |
| 1               |                       | 49("1")      | -        | -        | -        | -        |  |
| 2               |                       | 50("2")      | -        | -        | -        | -        |  |
| 3               |                       | 51("3")      | -        | -        | -        | -        |  |
| 4               |                       | 52("4")      | -        | -        | -        | -        |  |

### • a=212: When DMA (Direct Memory Access) control of serial communication is specified

| Setting Status  |            | Sending Data |          |          |          |          |
|-----------------|------------|--------------|----------|----------|----------|----------|
| Stored<br>Value | DMAcontrol | 1st Byte     | 2nd Byte | 3rd Byte | 4th Byte | 5th Byte |
| 1               | Invalid    | 49("1")      | -        | -        | -        | -        |
| 2               | Valid      | 50('2')      | -        | -        | -        | -        |

### •a=213: When the flow control of virtual COM is specified.

| Se              | etting Status | Sending Data |          |          |          |          |  |
|-----------------|---------------|--------------|----------|----------|----------|----------|--|
| Stored<br>Value | Flow control  | 1st Byte     | 2nd Byte | 3rd Byte | 4th Byte | 5th Byte |  |
| 1               | PC setting    | 49("1")      | -        | -        | -        | -        |  |
| 2               | DTR/DSR       | 50('2')      | -        | -        | -        | -        |  |
| 3               | XON/XOF       | 51('3')      | -        | -        | -        | -        |  |

### •a=216: When Kanji Code is specified

| Se              | Setting Status |                      | Sending Data |          |          |          |  |  |
|-----------------|----------------|----------------------|--------------|----------|----------|----------|--|--|
| Stored<br>Value | JIS/Shift JIS  | 1 <sup>st</sup> Byte | 2nd Byte     | 3rd Byte | 4th Byte | 5th Byte |  |  |
| 0               | Invalid        | 48(''0'')            | -            | -        | -        | -        |  |  |
| 1               | JIS            | 49("1")              | -            | -        | -        | -        |  |  |
| 2               | SJIS(CP932)    | 50('2')              | -            | -        | -        | -        |  |  |
| 3               | SJIS(X0213)    | 51('3')              | -            | -        | -        | -        |  |  |
| 4               | GB18030        | 52("4")              | -            | -        | -        | -        |  |  |
| 5               | KS Hangul      | 53("5")              | -            | -        | -        | -        |  |  |
| 6               | EUC Hangul     | 54("6")              | -            | -        | -        | -        |  |  |
| 7               | BIG5           | 55('7')              | -            | -        | -        | -        |  |  |

### •a=217: When international character set is specified

| S               | etting Status   | Sending Data |          |          |          |          |  |  |
|-----------------|-----------------|--------------|----------|----------|----------|----------|--|--|
| Stored<br>Value | Int'l char. set | 1st Byte     | 2nd Byte | 3rd Byte | 4th Byte | 5th Byte |  |  |
| 1               | U.S.A.          | 49("1")      | -        | -        | -        | -        |  |  |
| 2               | France          | 50('2')      | -        | -        | -        | -        |  |  |
| 3               | Germany         | 51('3')      | -        | -        | -        | -        |  |  |
| 4               | U.K.            | 52("4")      | -        | -        | -        | -        |  |  |
| 5               | Denmark I       | 53("5")      | -        | -        | -        | -        |  |  |
| 6               | Sweden          | 54('6')      | -        | -        | -        | -        |  |  |
| 7               | Italy           | 55('7')      | -        | -        | -        | -        |  |  |
| 8               | Spain I         | 56('8')      | -        | -        | -        | -        |  |  |
| 9               | Japan           | 57('9'')     | -        | -        | -        | -        |  |  |
| 10              | Norway          | 49("1")      | 48('0')  | -        | -        | -        |  |  |
| 11              | Denmark II      | 49("1")      | 49("1")  | -        | -        | -        |  |  |
| 12              | Spain II        | 49("1")      | 50("2")  | -        | -        | -        |  |  |
| 13              | Latin America   | 49("1")      | 51('3')  | -        | -        | -        |  |  |
| 14              | Korea           | 49("1")      | 52("4")  | -        | -        | -        |  |  |
| 15              | Croatia         | 49("1")      | 53("5")  | -        | -        | -        |  |  |
| 16              | P.R.China       | 49("1")      | 54("6")  | -        | -        | -        |  |  |

### •a=218: When codepage is specified

| Se              | etting Status    |          | :        | Sending Data | Sending Data |          |  |  |  |  |
|-----------------|------------------|----------|----------|--------------|--------------|----------|--|--|--|--|
| Stored<br>Value | Codepage         | 1st Byte | 2nd Byte | 3rd Byte     | 4th Byte     | 5th Byte |  |  |  |  |
| 1               | Codepage PC437   | 49("1")  | -        | -            | -            | -        |  |  |  |  |
| 2               | Katakana         | 50('2')  | -        | -            | -            | -        |  |  |  |  |
| 3               | Codepage PC850   | 51('3'') | -        | -            | -            | -        |  |  |  |  |
| 4               | Codepage PC860   | 52("4")  | -        | -            | -            | -        |  |  |  |  |
| 5               | Codepage PC863   | 53("5")  | -        | -            | -            | -        |  |  |  |  |
| 6               | Codepage PC865   | 54('6'') | -        | -            | -            | -        |  |  |  |  |
| 7               | Codepage PC852   | 55('7')  | -        | -            | -            | -        |  |  |  |  |
| 8               | Codepage PC866   | 56('8'') | -        | -            | -            | -        |  |  |  |  |
| 9               | Codepage PC857   | 57('9'') | -        | -            | -            | -        |  |  |  |  |
| 10              | WPC1252          | 49("1")  | 48('0'') | -            | -            | -        |  |  |  |  |
| 11              | Space page       | 49("1")  | 49("1")  | -            | -            | -        |  |  |  |  |
| 12              | Codepage PC864   | 49("1")  | 50("2")  | -            | -            | -        |  |  |  |  |
| 13              | Thaicode183Pass  | 49("1")  | 51('3')  | -            | -            | -        |  |  |  |  |
| 16              | Thaicode18 1Pass | 49("1")  | 54("6")  | -            | -            | -        |  |  |  |  |
| 17              | Thaicode183Pass  | 49("1")  | 55('7')  | -            | -            | -        |  |  |  |  |
| 18              | Thaicode18 1Pass | 49("1")  | 56("8")  | -            | -            | -        |  |  |  |  |

### •a=220: When black mark width is specified

| Se              | Setting Status       |           | Sending Data |          |           |          |  |  |
|-----------------|----------------------|-----------|--------------|----------|-----------|----------|--|--|
| Stored<br>Value | Maximum B.M<br>Width | 1st Byte  | 2nd Byte     | 3rd Byte | 4th Byte  | 5th Byte |  |  |
| 1               | 1dot                 | 48(''0'') | 48('0'')     | 48('O')  | 48(''0'') | 49("1")  |  |  |
| •               | •                    | •         | •            | •        | •         | •        |  |  |
| •               | -                    | •         | •            | •        | •         | •        |  |  |
| •               | •                    | •         | •            | •        | •         | •        |  |  |
| 32767           | 32767dot             | 51('3')   | 50('2')      | 55('7')  | 54('6'')  | 55('7')  |  |  |

| Se              | etting Status              | Sending Data |           |           |           |          |
|-----------------|----------------------------|--------------|-----------|-----------|-----------|----------|
| Stored<br>Value | Maximum B.M<br>page length | 1st Byte     | 2nd Byte  | 3rd Byte  | 4th Byte  | 5th Byte |
| 1               | 1dot                       | 48(''0'')    | 48(''0'') | 48(''0'') | 48(''0'') | 49("1")  |
| •               | •                          | •            | •         | •         | •         | •        |
| •               | -                          | •            | •         | •         | •         | •        |
| •               | •                          | •            | •         | •         | •         | •        |
| 32767           | 32767dot                   | 51(''3'')    | 50(''2'') | 55('7')   | 54('6'')  | 55('7')  |

•a=221: When black mark page length is specified. [CT-S801(II), CT-S851]

 $\bullet$  a=222: When Sensor and distance between header is specified. [CT-S801(II),

CT-S851]

| Se              | Setting Status |           | Sending Data |          |           |          |  |  |
|-----------------|----------------|-----------|--------------|----------|-----------|----------|--|--|
| Stored<br>Value | Head Margin    | 1st Byte  | 2nd Byte     | 3rd Byte | 4th Byte  | 5th Byte |  |  |
| 0               | Odot           | 48(''0'') | 48('0'')     | 48('0'') | 48(''0'') | 48('0'') |  |  |
| •               | •              | •         | •            | •        | •         | •        |  |  |
| •               | •              | •         | •            | •        | •         | •        |  |  |
| •               | •              | •         | •            | •        | •         | •        |  |  |
| 32767           | 32767dot       | 51('3')   | 50('2')      | 55('7')  | 54('6'')  | 55('7')  |  |  |

• a=223: When bottom margin is specified. [CT-S801(II), CT-S851]

| Se              | etting Status    |           |           | Sending Data | 1         |          |  |  |  |
|-----------------|------------------|-----------|-----------|--------------|-----------|----------|--|--|--|
| Stored<br>Value | Bottom<br>Margin | 1st Byte  | 2nd Byte  | 3rd Byte     | 4th Byte  | 5th Byte |  |  |  |
| 0               | 0                | 48(''0'') | 48(''0'') | 48(''0'')    | 48(''0'') | 48('0')  |  |  |  |
| •               | •                | •         | •         | •            | •         | •        |  |  |  |
| :               |                  |           |           |              |           |          |  |  |  |
|                 | -                | -         |           | -            | -         |          |  |  |  |
| 32767           | 32767dot         | 51(''3'') | 50('2')   | 55('7'')     | 54('6'')  | 55('7')  |  |  |  |

• a=224: When head margin is specified. [CT-S801(II), CT-S851]

| Se              | tting Status   |                                            | Sending Data |         |           |           |  |
|-----------------|----------------|--------------------------------------------|--------------|---------|-----------|-----------|--|
| Stored<br>Value | Head<br>Margin | 1st Byte 2nd Byte 3rd Byte 4th Byte 5th By |              |         |           |           |  |
| 0               | 0              | 48('0'')                                   | 48('0'')     | 48('0') | 48(''0'') | 48(''0'') |  |
| :               |                |                                            |              |         |           |           |  |
| 32767           | 32767dot       | 51("3")                                    | 50('2')      | 55('7') | 54('6'')  | 55('7'')  |  |

| • a=225: | When maximum  | width of mark is | specified. | [CT-S801(II), CT-S851] |
|----------|---------------|------------------|------------|------------------------|
| u=220.   | which maximum |                  | opcomea.   |                        |

| Setting Status  |                          |           | Sending Data |          |           |          |  |  |
|-----------------|--------------------------|-----------|--------------|----------|-----------|----------|--|--|
| Stored<br>Value | Maximum<br>width of mark | 1st Byte  | 2nd Byte     | 3rd Byte | 4th Byte  | 5th Byte |  |  |
| 1               | 0                        | 48(''0'') | 48('0')      | 48('0')  | 48(''0'') | 49("1")  |  |  |
| :               |                          |           |              |          |           |          |  |  |
| 32767           | 32767dot                 | 51(''3'') | 50('2')      | 55('7')  | 54('6'')  | 55('7')  |  |  |

• a=227: When max length of auto length measurement is specified. [CT-S801(II), CT-S851]

| Se              | etting Status                |           |           | Sending Data | ling Data |           |  |  |  |
|-----------------|------------------------------|-----------|-----------|--------------|-----------|-----------|--|--|--|
| Stored<br>Value | Max length of<br>measurement | 1st Byte  | 2nd Byte  | 3rd Byte     | 4th Byte  | 5th Byte  |  |  |  |
| 0               | 0                            | 48(''0'') | 48(''0'') | 48(''0'')    | 48(''0'') | 48(''0'') |  |  |  |
| ÷               |                              |           |           |              |           |           |  |  |  |
| 32767           | 32767                        | 51('3')   | 50('2')   | 55('7')      | 54('6')   | 55('7'')  |  |  |  |

• a=228: When after an auto cut movement is specified. [CT-S801II]

| Se              | etting Status      |          | Sending Data |          |          |           |  |
|-----------------|--------------------|----------|--------------|----------|----------|-----------|--|
| Stored<br>Value | After cut movement | 1st Byte | 2nd Byte     | 3rd Byte | 4th Byte | 5th Byte  |  |
| 0               | 0                  | 48('0')  | 48('0')      | 48('0')  | 48('0'') | 48(''0'') |  |
| •               | •                  | •        | •            | •        | •        | •         |  |
| :               |                    | :        |              |          |          |           |  |
| 32767           | 32767              | 51('3')  | 50("2")      | 55("7")  | 54('6'') | 55("7")   |  |

### • a=229: When manual cut position is specified. [CT-S8011]

| Se              | etting Status       |           | Sending Data |          |           |          |  |
|-----------------|---------------------|-----------|--------------|----------|-----------|----------|--|
| Stored<br>Value | manual cut position | 1st Byte  | 2nd Byte     | 3rd Byte | 4th Byte  | 5th Byte |  |
| 0               | 0                   | 48(''0'') | 48('0')      | 48('0')  | 48(''0'') | 48('0')  |  |
| •               | •                   | •         | •            | •        | •         | •        |  |
|                 |                     |           |              |          |           |          |  |
|                 | -                   | -         |              |          | -         |          |  |
| 32767           | 32767               | 51(''3'') | 50('2')      | 55('7')  | 54('6'')  | 55('7')  |  |

### • a=230: When LCD language is specified

| S               | etting Status |           | Sending Data |          |          |          |  |  |
|-----------------|---------------|-----------|--------------|----------|----------|----------|--|--|
| Stored<br>Value | LCD language  | 1st Byte  | 2nd Byte     | 3rd Byte | 4th Byte | 5th Byte |  |  |
| 1               | English       | 49("1")   | -            | -        | -        | -        |  |  |
| 2               | French        | 50('2')   | -            | -        | -        | -        |  |  |
| 3               | German        | 51(''3'') | -            | -        | -        | -        |  |  |
| 4               | Italian       | 52("4")   | -            | -        | -        | -        |  |  |
| 5               | Spanish       | 53("5")   | -            | -        | -        | -        |  |  |
| 6               | Japanese      | 54('6'')  | -            | -        | -        | -        |  |  |
| 7               | Chinese       | 55('7')   | -            | -        | -        | -        |  |  |

### • a=231: When LCD download character is specified

| Setting Status  |                 | Sending Data                                 |   |   |   |   |
|-----------------|-----------------|----------------------------------------------|---|---|---|---|
| Stored<br>Value | LCD<br>download | 1st Byte 2nd Byte 3rd Byte 4th Byte 5th Byte |   |   |   |   |
| 1               | Disabled        | 49("1")                                      | - | - | - | - |
| 2               | Enabled         | 50("2")                                      | - | - | - | - |

### • a=232: When LCD auto off time is specified

| Setting Status  |               |          | Sending Data |          |          |          |  |  |
|-----------------|---------------|----------|--------------|----------|----------|----------|--|--|
| Stored<br>Value | Auto off time | 1st Byte | 2nd Byte     | 3rd Byte | 4th Byte | 5th Byte |  |  |
| 1               | None          | 49("1")  | -            | -        | -        | -        |  |  |
| 2               | 30 sec. later | 50('2')  | -            | -        | -        | -        |  |  |
| 3               | 5 min. later  | 51('3')  | -            | -        | -        | -        |  |  |

### • a=233: When key lock is specified

| Setting Status  |          |                                              | Sending Data |   |   |   |  |
|-----------------|----------|----------------------------------------------|--------------|---|---|---|--|
| Stored<br>Value | Keylock  | 1st Byte 2nd Byte 3rd Byte 4th Byte 5th Byte |              |   |   |   |  |
| 1               | Enabled  | 49("1")                                      | -            | - | - | - |  |
| 2               | Disabled | 50('2')                                      | -            | - | - | - |  |

### • a=234: When LCD direction is specified

| Setting Status  |               |                                              |   | Sending Data |   |   |  |  |
|-----------------|---------------|----------------------------------------------|---|--------------|---|---|--|--|
| Stored<br>Value | LCD direction | 1st Byte 2nd Byte 3rd Byte 4th Byte 5th Byte |   |              |   |   |  |  |
| 1               | Normal        | 49("1")                                      | - | -            | - | - |  |  |
| 2               | Inverted      | 50('2')                                      | - | -            | - | - |  |  |

### • a=235: When distance between labels is specified. [CT-S801(II), CT-S851]

| Se              | etting Status              | Sending Data |          |          |          |          |  |
|-----------------|----------------------------|--------------|----------|----------|----------|----------|--|
| Stored<br>Value | Distance<br>between labels | 1st Byte     | 2nd Byte | 3rd Byte | 4th Byte | 5th Byte |  |
| 1               | 1                          | 48('0'')     | 48('0')  | 48('0')  | 48('0')  | 49("1")  |  |
|                 |                            |              |          |          |          |          |  |
| 32767           | 32767                      | 51('3')      | 50('2')  | 55('7')  | 54('6')  | 55('7')  |  |

### • a=236: When label lengthn is specified. [CT-S801(II), CT-S851]

| Se              | tting Status        | Sending Data |          |          |           |          |  |
|-----------------|---------------------|--------------|----------|----------|-----------|----------|--|
| Stored<br>Value | Max label<br>length | 1st Byte     | 2nd Byte | 3rd Byte | 4th Byte  | 5th Byte |  |
| 1               | 1                   | 48('0')      | 48('0')  | 48('0')  | 48(''0'') | 49("1")  |  |
| •               |                     | •            | •        | •        | •         | •        |  |
| •               | •                   | •            | •        | •        | •         | •        |  |
| •               | •                   | •            | •        | •        | •         | •        |  |
| 32767           | 32767               | 51('3')      | 50('2')  | 55('7'') | 54('6'')  | 55('7')  |  |

| Se              | etting Status           | Sending Data |           |           |           |           |  |
|-----------------|-------------------------|--------------|-----------|-----------|-----------|-----------|--|
| Stored<br>Value | Head-sensor<br>distance | 1st Byte     | 2nd Byte  | 3rd Byte  | 4th Byte  | 5th Byte  |  |
| 0               | 0                       | 48(''0'')    | 48(''0'') | 48(''0'') | 48(''0'') | 48(''0'') |  |
| •               | •                       | •            | •         | •         | •         | •         |  |
| •               | •                       | •            | •         | •         | •         | •         |  |
| •               | •                       | •            | •         | •         | •         | •         |  |
| 32767           | 32767                   | 51('3')      | 50('2')   | 55('7')   | 54('6'')  | 55('7')   |  |

• a=237: When distance of head - label sensor is specified. [CT-S801(II), CT-S851]

### • a=238: When label bottom margin is specified. [CT-S801(II), CT-S851]

| Se              | etting Status          | Sending Data |           |           |           |           |
|-----------------|------------------------|--------------|-----------|-----------|-----------|-----------|
| Stored<br>Value | Label bottom<br>margin | 1st Byte     | 2nd Byte  | 3rd Byte  | 4th Byte  | 5th Byte  |
| 0               | 0                      | 48(''0'')    | 48(''0'') | 48(''0'') | 48(''0'') | 48(''0'') |
| •               | •                      | •            | •         | •         | •         | •         |
| :               |                        |              |           |           |           |           |
| 32767           | 32767                  | 51('3')      | 50('2')   | 55('7'')  | 54('6'')  | 55('7')   |

• a=239: When label top margin is specified. [CT-S801(II), CT-S851]

| Se              | etting Status       | Sending Data |           |           |           |           |  |
|-----------------|---------------------|--------------|-----------|-----------|-----------|-----------|--|
| Stored<br>Value | Label top<br>margin | 1st Byte     | 2nd Byte  | 3rd Byte  | 4th Byte  | 5th Byte  |  |
| 0               | 0                   | 48(''0'')    | 48(''0'') | 48(''0'') | 48(''0'') | 48(''0'') |  |
|                 | -                   |              |           |           |           |           |  |
| 32767           | 32767               | 51('3')      | 50('2')   | 55('7')   | 54("6")   | 55('7')   |  |

• a=240: When buzzer volume is specified

| Se              | Setting Status   |          | Sending Data |          |          |          |  |  |
|-----------------|------------------|----------|--------------|----------|----------|----------|--|--|
| Stored<br>Value | Buzzer<br>volume | 1st Byte | 2nd Byte     | 3rd Byte | 4th Byte | 5th Byte |  |  |
| 1               | Tone 1           | 49("1")  | -            | -        | -        | -        |  |  |
| 2               | Tone 2           | 50('2')  | -            | -        | -        | -        |  |  |
| 3               | Tone 3           | 51('3')  | -            | -        | -        | -        |  |  |
| 4               | Tone 4           | 52("4")  | -            | -        | -        | -        |  |  |

### • a=241: When max dot number in 1 head division is specified

| Setting Status  |            |          | Sending Data |          |          |          |  |  |
|-----------------|------------|----------|--------------|----------|----------|----------|--|--|
| Stored<br>Value | Dot number | 1st Byte | 2nd Byte     | 3rd Byte | 4th Byte | 5th Byte |  |  |
| 1               | 128 dots   | 49("1")  | -            | -        | -        | -        |  |  |
| 2               | 200 dots   | 50('2')  | -            | -        | -        | -        |  |  |
| 3               | 288 dots   | 51('3')  | -            | -        | -        | -        |  |  |

### • a=242: When Powered USB max dot number is specified

| Se              | etting Status | Sending Data |          |          |          |          |  |
|-----------------|---------------|--------------|----------|----------|----------|----------|--|
| Stored<br>Value | Dot number    | 1st Byte     | 2nd Byte | 3rd Byte | 4th Byte | 5th Byte |  |
| 1               | 128 dots      | 49("1")      | -        | -        | -        | -        |  |
| 2               | 200 dots      | 50('2')      | -        | -        | -        | -        |  |
| 3               | 288 dots      | 51('3')      | -        | -        | -        | -        |  |

### • a=243: When Mechanism type is specified

| Setting Status  |                | Sending Data                                 |   |   |   |          |  |
|-----------------|----------------|----------------------------------------------|---|---|---|----------|--|
| Stored<br>Value | Mechanism type | 1st Byte 2nd Byte 3rd Byte 4th Byte 5th Byte |   |   |   | 5th Byte |  |
| 1               | 2 inch         | 49("1")                                      | - | - | - | -        |  |
| 2               | 3 inch         | 50('2')                                      | - | - | - | -        |  |

### • a=244: When Top Margin is specified

| Se              | etting Status | Sending Data |          |          |          |          |  |
|-----------------|---------------|--------------|----------|----------|----------|----------|--|
| Stored<br>Value | Codepage      | 1st Byte     | 2nd Byte | 3rd Byte | 4th Byte | 5th Byte |  |
| 1               | 11mm          | 49(''1'')    | -        | -        | -        | -        |  |
| 2               | 3mm           | 50('2')      | -        | -        | -        | -        |  |
| 3               | 4mm           | 51('3')      | -        | -        | -        | -        |  |
| 4               | 5mm           | 52("4")      | -        | -        | -        | -        |  |
| 5               | 6mm           | 53('5')      | -        | -        | -        | -        |  |
| 6               | 7mm           | 54('6')      | -        | -        | -        | -        |  |
| 7               | 8mm           | 55('7')      | -        | -        | -        | -        |  |
| 8               | 9mm           | 56('8'')     | -        | -        | -        | -        |  |
| 9               | 10mm          | 57(''9'')    | -        | -        | -        | -        |  |

### • a=245: When Line Gap Reduce n is specified

| Se              | etting Status   | Sending Data |          |          |          |          |  |
|-----------------|-----------------|--------------|----------|----------|----------|----------|--|
| Stored<br>Value | Line Gap Reduce | 1st Byte     | 2nd Byte | 3rd Byte | 4th Byte | 5th Byte |  |
| 1               | Invalid         | 49("1")      | -        | -        | -        | -        |  |
| 2               | 3/4             | 50('2')      | -        | -        | -        | -        |  |
| 3               | 2/3             | 51('3')      | -        | -        | -        | -        |  |
| 4               | 1/2             | 52("4")      | -        | -        | -        | -        |  |
| 5               | 1/3             | 53('5')      | -        | -        | -        | -        |  |
| 6               | 1/4             | 54('6'')     | -        | -        | -        | -        |  |
| 7               | 1/5             | 55('7')      | -        | -        | -        | -        |  |
| 8               | Al              | 56('8')      | -        | -        | -        | -        |  |

### • a=248: When the event for the buzzer activation is specified. [CT-S801II, CT-S851II]

| Setting Status  |                                 | Sending Data |          |          |          |          |  |
|-----------------|---------------------------------|--------------|----------|----------|----------|----------|--|
| Stored<br>Value | Buzzer event                    | 1st Byte     | 2nd Byte | 3rd Byte | 4th Byte | 5th Byte |  |
| 1               | All events /<br>errors          | 49("1")      | -        | -        | -        | -        |  |
| 2               | Except cover<br>open            | 50('2')      | -        | -        | -        | -        |  |
| 3               | Except cover<br>open / no paper | 51('3')      | -        | -        | -        | -        |  |

### a=249: When Old Command is specified

| Se              | Setting Status |           | Sending Data |          |          |          |  |
|-----------------|----------------|-----------|--------------|----------|----------|----------|--|
| Stored<br>Value | Old Command    | 1st Byte  | 2nd Byte     | 3rd Byte | 4th Byte | 5th Byte |  |
| 1               | Invalid        | 49("1")   | -            | -        | -        | -        |  |
| 2               | CBM1           | 50('2')   | -            | -        | -        | -        |  |
| 3               | CBM2           | 51(''3'') | -            | -        | -        | -        |  |

### • a=251:When liner free mode is specified

| Set             | tting Status |          | Sending Data |          |          |          |  |  |  |
|-----------------|--------------|----------|--------------|----------|----------|----------|--|--|--|
| Stored<br>Value | Liner Free   | 1st Byte | 2nd Byte     | 3rd Byte | 4th Byte | 5th Byte |  |  |  |
| 1               | Invalid      | 49("1")  | -            | -        | -        | -        |  |  |  |
| 2               | 1 hour       | 50('2')  | -            | -        | -        | -        |  |  |  |
| 3               | 6 hours      | 51('3')  | -            | -        | -        | -        |  |  |  |
| 4               | 12 hours     | 52("4")  | -            | -        | -        | -        |  |  |  |
| 5               | 18 hours     | 53("5")  | -            | -        | -        | -        |  |  |  |
| 6               | 24 hours     | 54('6')  | -            | -        | -        | -        |  |  |  |
| 10              | 5 minutes    | 49("1")  | 48('0')      | -        | -        | -        |  |  |  |
| 11              | 10 minutes   | 49("1")  | 49("1")      | -        | -        | -        |  |  |  |
| 12              | 15 minutes   | 49("1")  | 50('2')      | -        | -        | -        |  |  |  |
| 13              | 20 minutes   | 49("1")  | 51('3'')     | -        | -        | -        |  |  |  |
| 14              | 30 minutes   | 49("1")  | 52("4")      | -        | -        | -        |  |  |  |

### • a=246: When Line Gap Reducen is specified. [CT-S80111, CT-S85111]

| S               | etting Status                                                 |          | Sending Data |          |          |          |  |  |
|-----------------|---------------------------------------------------------------|----------|--------------|----------|----------|----------|--|--|
| Stored<br>Value | Vertical<br>compressibility/<br>Horizontal<br>compressibility | 1st Byte | 2nd Byte     | 3rd Byte | 4th Byte | 5th Byte |  |  |
| 1               | 100%/100%                                                     | 49("1")  | -            | -        | -        | -        |  |  |
| 2               | 75%/100%                                                      | 50("2")  | -            | -        | -        | -        |  |  |
| 3               | 50%/100%                                                      | 51("3")  | -            | -        | -        | -        |  |  |
| 4               | 100%/75%                                                      | 52("4")  | -            | -        | -        | -        |  |  |
| 5               | 75%/75%                                                       | 53("5")  | -            | -        | -        | -        |  |  |
| 6               | 50%/75%                                                       | 54('6'') | -            | -        | -        | -        |  |  |

### • a=247: When dot for auto side slide is specified. [CT-S801II, CT-S851II]

| Se              | etting Status   | Sending Data |          |          |          |          |  |
|-----------------|-----------------|--------------|----------|----------|----------|----------|--|
| Stored<br>Value | Auto Side Slide | 1st Byte     | 2nd Byte | 3rd Byte | 4th Byte | 5th Byte |  |
| 1               | Invalid         | 49("1")      | -        | -        | -        | -        |  |
| 2               | 1dot            | 50('2')      | -        | -        | -        | -        |  |
| 3               | 2dot            | 51('3')      | -        | -        | -        | -        |  |
| 4               | 3dot            | 52("4")      | -        | -        | -        | -        |  |
| 5               | 4dot            | 53('5')      | -        | -        | -        | -        |  |
| 6               | 5dot            | 54('6')      | -        | -        | -        | -        |  |
| 7               | 6dot            | 55('7')      | -        | -        | -        | -        |  |
| 8               | 7dot            | 56('8')      | -        | -        | -        | -        |  |

### •a=1: When user NV memory capacity is specified

| Se              | Setting Status  |          | Sending Data |          |          |          |  |  |
|-----------------|-----------------|----------|--------------|----------|----------|----------|--|--|
| Stored<br>Value | Memory Capacity | 1st Byte | 2nd Byte     | 3rd Byte | 4th Byte | 5th Byte |  |  |
| 1               | 1K bytes        | 49("1")  | -            | -        | -        | -        |  |  |
| 2               | 64K bytes       | 50("2")  | -            | -        | -        | -        |  |  |
| 3               | 128K bytes      | 51('3')  | -            | -        | -        | -        |  |  |
| 4               | 192K bytes      | 52("4")  | -            | -        | -        | -        |  |  |

### • a=2: When NV graphics memory capacity is specified

| Se              | etting Status   | Sending Data |          |          |          |          |  |
|-----------------|-----------------|--------------|----------|----------|----------|----------|--|
| Stored<br>Value | Memory Capacity | 1st Byte     | 2nd Byte | 3rd Byte | 4th Byte | 5th Byte |  |
| 1               | None            | 49("1")      | -        | -        | -        | -        |  |
| 2               | 64K bytes       | 50("2")      | -        | -        | -        | -        |  |
| 3               | 128K bytes      | 51('3')      | -        | -        | -        | -        |  |
| 4               | 192K bytes      | 52("4")      | -        | -        | -        | -        |  |
| 5               | 256K bytes      | 53("5")      | -        | -        | -        | -        |  |
| 6               | 320K bytes      | 54('6'')     | -        | -        | -        | -        |  |
| 7               | 384K bytes      | 55('7')      | -        | -        | -        | -        |  |

### • a=5: When print density is specified

| Se              | etting Status |           |          | Sending Data | 1        |          |
|-----------------|---------------|-----------|----------|--------------|----------|----------|
| Stored<br>Value | Print Density | 1st Byte  | 2nd Byte | 3rd Byte     | 4th Byte | 5th Byte |
| 65530           | 70%           | 54("6")   | 53("5")  | 53("5")      | 51('3')  | 48('0')  |
| 65531           | 75%           | 54('6')   | 53("5")  | 53("5")      | 51('3')  | 49("1")  |
| 65532           | 80%           | 54("6")   | 53("5")  | 53("5")      | 51('3')  | 50("2")  |
| 65533           | 85%           | 54('6')   | 53("5")  | 53("5")      | 51('3')  | 51("3")  |
| 65534           | 90%           | 54('6'')  | 53("5")  | 53("5")      | 51('3')  | 52("4")  |
| 65535           | 95%           | 54("6")   | 53("5")  | 53("5")      | 51('3')  | 53("5")  |
| 0               | Basic density | 48(''0'') | -        | -            | -        | -        |
| 1               | 105%          | 49("1")   | -        | -            | -        | -        |
| 2               | 110%          | 50("2")   | -        | -            | -        | -        |
| 3               | 115%          | 51("3")   | -        | -            | -        | -        |
| 4               | 120%          | 52("4")   | -        | -            | -        | -        |
| 5               | 125%          | 53("5")   | -        | -            | -        | -        |
| 6               | 130%          | 54("6")   | -        | -            | -        | -        |
| 7               | 135%          | 55("7")   | -        | -            | -        | -        |
| 8               | 140%          | 56("8")   | -        | -            | -        | -        |

### • a=6: When printing speed is specified

### Setting Status Sending Data Stored Print Speed 3rd Byte 1st Byte 2nd Byte 4th Byte 5th Byte Value Speed level 1 49("1") 1 ----Speed level 2 50('2') 2 ----Speed level 3 51(''3'') 3 ----Speed level 4 4 52("4") ----Speed level 5 5 53("5") ----6 Speed level 6 54('6'') ----7 Speed level 7 55('7') ----8 Speed level 8 56('8') ----Speed level 9 57(''9'') 9 ----

### • a=3: When paper width is specified

| S               | etting Status  | Sending Data |           |          |          |          |  |
|-----------------|----------------|--------------|-----------|----------|----------|----------|--|
| Stored<br>Value | Paper Width    | 1st Byte     | 2nd Byte  | 3rd Byte | 4th Byte | 5th Byte |  |
| 1               | 58mm(360dot)   | 49("1")      | -         | -        | -        | -        |  |
| 2               | 58mm(384dot)   | 50("2")      | -         | -        | -        | -        |  |
| 3               | 58mm(420dot)   | 51("3")      | -         | -        | -        | -        |  |
| 4               | 58mm(432dot)   | 52("4")      | -         | -        | -        | -        |  |
| 5               | 58mm(436dot)   | 53("5")      | -         | -        | -        | -        |  |
| 6               | 80mm(512dot)   | 54('6'')     | -         | -        | -        | -        |  |
| 7               | 80mm(576dot)   | 55("7")      | -         | -        | -        | -        |  |
| 8               | 82.5mm(640dot) | 56('8')      | -         | -        | -        | -        |  |
| 9               | 58mm(390dot)   | 57(''9'')    | -         | -        | -        | -        |  |
| 10              | 80mm(546dot)   | 49("1")      | 48(''0'') | -        | -        | -        |  |

### CT-S601 (II) (II)/CT-S651

### • a=116: When kind of paper is specified

|             | Setting Status |                    |          | Sending Data |          |          |          |  |
|-------------|----------------|--------------------|----------|--------------|----------|----------|----------|--|
| Stor<br>Val |                | Paper              | 1st Byte | 2nd Byte     | 3rd Byte | 4th Byte | 5th Byte |  |
| 1           |                | Single-color paper | 49("1")  | -            | -        | -        | -        |  |
| 2           | 2              | 2-color paper      | 50('2'') | 53("5")      | 55('7'') | -        | -        |  |

### •a=151: When Bluetooth Security/Connect Device is specified. [CT-S601II, CT-S651II]

| Setting Status  |                             | Sending Data |          |          |          |          |  |
|-----------------|-----------------------------|--------------|----------|----------|----------|----------|--|
| Stored<br>Value | Security/<br>Connect Device | 1st Byte     | 2nd Byte | 3rd Byte | 4th Byte | 5th Byte |  |
| 1               | Low/All                     | 49("1")      | -        | -        | -        | -        |  |
| 2               | Middle/All                  | 50('2')      | -        | -        | -        | -        |  |
| 3               | Middle/Paired               | 51('3')      | -        | -        | -        | -        |  |
| 4               | High/All                    | 52("4")      | -        | -        | -        | -        |  |
| 5               | High/Paired                 | 53("5")      | -        | -        | -        | -        |  |

### •a=155: When Bluetooth Device Scan is specified. [CT-S60111, CT-S65111]

| Se              | etting Status  | Sending Data |          |          |          |          |
|-----------------|----------------|--------------|----------|----------|----------|----------|
| Stored<br>Value | BT Device Scan | 1st Byte     | 2nd Byte | 3rd Byte | 4th Byte | 5th Byte |
| 1               | No Response    | 49("1")      | -        | -        | -        | -        |
| 2               | Discoverable   | 50('2')      | -        | -        | -        | -        |

•a=156: When Bluetooth Auto Reconnect is specified. [CT-S601II, CT-S651II]

| Setting Status  |                | Sending Data |          |          |          |          |  |
|-----------------|----------------|--------------|----------|----------|----------|----------|--|
| Stored<br>Value | Auto Reconnect | 1st Byte     | 2nd Byte | 3rd Byte | 4th Byte | 5th Byte |  |
| 1               | Invalid        | 49("1")      | -        | -        | -        | -        |  |
| 2               | Valid          | 50('2')      | -        | -        | -        | -        |  |

### • a=201: When ACK output position is specified

| Se              | Setting Status         |          | Sending Data |          |          |          |  |  |
|-----------------|------------------------|----------|--------------|----------|----------|----------|--|--|
| Stored<br>Value | ACK Output<br>Position | 1st Byte | 2nd Byte     | 3rd Byte | 4th Byte | 5th Byte |  |  |
| 1               | ACK-in-Busy            | 49("1")  | -            | -        | -        | -        |  |  |
| 2               | ACK-while-Busy         | 50('2')  | -            | -        | -        | -        |  |  |
| 3               | ACK-after-Busy         | 51('3'') | -            | -        | -        | -        |  |  |

### • a=202: Input buffer full Busy output/cancel timing

| Se              | Setting Status        |          | Sending Data |          |          |          |  |  |
|-----------------|-----------------------|----------|--------------|----------|----------|----------|--|--|
| Stored<br>Value | BUSY<br>Output/Cancel | 1st Byte | 2nd Byte     | 3rd Byte | 4th Byte | 5th Byte |  |  |
| 1               |                       | 49("1")  | -            | -        | -        | -        |  |  |
| 2               |                       | 50("2")  | -            | -        | -        | -        |  |  |
| 3               |                       | 51("3")  | -            | -        | -        | -        |  |  |
| 4               |                       | 52("4")  | -            | -        | -        | -        |  |  |

### • a=212: When DMA (Direct Memory Access) control of serial communication is specified

| Setting Status  |            | Sending Data |          |          |          |          |  |
|-----------------|------------|--------------|----------|----------|----------|----------|--|
| Stored<br>Value | DMAcontrol | 1st Byte     | 2nd Byte | 3rd Byte | 4th Byte | 5th Byte |  |
| 1               | Invalid    | 49("1")      | -        | -        | -        | -        |  |
| 2               | Valid      | 50('2')      | -        | -        | -        | -        |  |

### •a=213: When the flow control of virtual COM is specified.

| Setting Status  |              | Sending Data |          |          |          |          |  |
|-----------------|--------------|--------------|----------|----------|----------|----------|--|
| Stored<br>Value | Flow control | 1st Byte     | 2nd Byte | 3rd Byte | 4th Byte | 5th Byte |  |
| 1               | PC setting   | 49("1")      | -        | -        | -        | -        |  |
| 2               | DTR/DSR      | 50('2')      | -        | -        | -        | -        |  |
| 3               | XON/XOF      | 51('3')      | -        | -        | -        | -        |  |

### •a=216: When Kanji Code is specified

| Se              | Setting Status |                      | Sending Data |          |          |          |  |  |
|-----------------|----------------|----------------------|--------------|----------|----------|----------|--|--|
| Stored<br>Value | JIS/Shift JIS  | 1 <sup>st</sup> Byte | 2nd Byte     | 3rd Byte | 4th Byte | 5th Byte |  |  |
| 0               | Invalid        | 48('0')              | -            | -        | -        | -        |  |  |
| 1               | JIS            | 49("1")              | -            | -        | -        | -        |  |  |
| 2               | SJIS(CP932)    | 50('2')              | -            | -        | -        | -        |  |  |
| 3               | SJIS(X0213)    | 51('3')              | -            | -        | -        | -        |  |  |
| 4               | GB18030        | 52("4")              | -            | -        | -        | -        |  |  |
| 5               | KS Hangul      | 53('5')              | -            | -        | -        | -        |  |  |
| 6               | EUC Hangul     | 54('6')              | -            | -        | -        | -        |  |  |
| 7               | BIG5           | 55('7')              | -            | -        | -        | -        |  |  |

•a=217: When international character set is specified

| Se              | etting Status   |          | Sending Data |          |          |          |  |  |  |
|-----------------|-----------------|----------|--------------|----------|----------|----------|--|--|--|
| Stored<br>Value | Int'l char. set | 1st Byte | 2nd Byte     | 3rd Byte | 4th Byte | 5th Byte |  |  |  |
| 1               | U.S.A.          | 49("1")  | -            | -        | -        | -        |  |  |  |
| 2               | France          | 50('2')  | -            | -        | -        | -        |  |  |  |
| 3               | Germany         | 51('3')  | -            | -        | -        | -        |  |  |  |
| 4               | U.K.            | 52("4")  | -            | -        | -        | -        |  |  |  |
| 5               | Denmark I       | 53("5")  | -            | -        | -        | -        |  |  |  |
| 6               | Sweden          | 54('6'') | -            | -        | -        | -        |  |  |  |
| 7               | Italy           | 55("7")  | -            | -        | -        | -        |  |  |  |
| 8               | Spain I         | 56("8")  | -            | -        | -        | -        |  |  |  |
| 9               | Japan           | 57('9'') | -            | -        | -        | -        |  |  |  |
| 10              | Norway          | 49("1")  | 48(''0'')    | -        | -        | -        |  |  |  |
| 11              | Denmark II      | 49("1")  | 49("1")      | -        | -        | -        |  |  |  |
| 12              | Spain II        | 49("1")  | 50("2")      | -        | -        | -        |  |  |  |
| 13              | Latin America   | 49("1")  | 51(''3'')    | -        | -        | -        |  |  |  |
| 14              | Korea           | 49("1")  | 52("4")      | -        | -        | -        |  |  |  |
| 15              | Croatia         | 49("1")  | 53("5")      | -        | -        | -        |  |  |  |
| 16              | P.R.China       | 49("1")  | 54("6")      | -        | -        | -        |  |  |  |

### •a=218: When codepage is specified

| Se              | etting Status    |          | Sending Data |          |          |          |  |  |  |
|-----------------|------------------|----------|--------------|----------|----------|----------|--|--|--|
| Stored<br>Value | Codepage         | 1st Byte | 2nd Byte     | 3rd Byte | 4th Byte | 5th Byte |  |  |  |
| 1               | Codepage PC437   | 49("1")  | -            | -        | -        | -        |  |  |  |
| 2               | Katakana         | 50("2")  | -            | -        | -        | -        |  |  |  |
| 3               | Codepage PC850   | 51('3')  | -            | -        | -        | -        |  |  |  |
| 4               | Codepage PC860   | 52("4")  | -            | -        | -        | -        |  |  |  |
| 5               | Codepage PC863   | 53("5")  | -            | -        | -        | -        |  |  |  |
| 6               | Codepage PC865   | 54('6')  | -            | -        | -        | -        |  |  |  |
| 7               | Codepage PC852   | 55('7')  | -            | -        | -        | -        |  |  |  |
| 8               | Codepage PC866   | 56('8')  | -            | -        | -        | -        |  |  |  |
| 9               | Codepage PC857   | 57('9'') | -            | -        | -        | -        |  |  |  |
| 10              | WPC1252          | 49("1")  | 48('0')      | -        | -        | -        |  |  |  |
| 11              | Space page       | 49("1")  | 49("1")      | -        | -        | -        |  |  |  |
| 12              | Codepage PC864   | 49("1")  | 50(*2')      | -        | -        | -        |  |  |  |
| 13              | Thaicode18       | 49("1")  | 51('3')      | -        | -        | -        |  |  |  |
| 16              | Thaicode18 1Pass | 49("1")  | 54("6")      | -        | -        | -        |  |  |  |
| 17              | Thaicode183Pass  | 49("1")  | 55('7')      | -        | -        | -        |  |  |  |
| 18              | Thaicode18 1Pass | 49("1")  | 56('8')      | -        | -        | -        |  |  |  |

### CT-S601 (II)/CT-S651(II)

### • a=240:When buzzer volume is specified

| S               | Setting Status   |          | Sending Data |          |          |          |  |  |
|-----------------|------------------|----------|--------------|----------|----------|----------|--|--|
| Stored<br>Value | Buzzer<br>volume | 1st Byte | 2nd Byte     | 3rd Byte | 4th Byte | 5th Byte |  |  |
| 1               | Tone 1           | 49("1")  | -            | -        | -        | -        |  |  |
| 2               | Tone 2           | 50('2')  | -            | -        | -        | -        |  |  |
| 3               | Tone 3           | 51('3')  | -            | -        | -        | -        |  |  |
| 4               | Tone 4           | 52("4")  | -            | -        | -        | -        |  |  |

### • a=241:When max dot number in 1 head division is specified

| S               | Setting Status |          | Sending Data |          |          |          |  |  |
|-----------------|----------------|----------|--------------|----------|----------|----------|--|--|
| Stored<br>Value | Dot number     | 1st Byte | 2nd Byte     | 3rd Byte | 4th Byte | 5th Byte |  |  |
| 1               | 128 dots       | 49("1")  | -            | -        | -        | -        |  |  |
| 2               | 200 dots       | 50("2")  | -            | -        | -        | -        |  |  |
| 3               | 288 dots       | 51('3')  | -            | -        | -        | -        |  |  |

### • a=242:When Powered USB max dot number is specified

| S               | Setting Status |          | Sending Data |          |          |          |  |  |
|-----------------|----------------|----------|--------------|----------|----------|----------|--|--|
| Stored<br>Value | Dot number     | 1st Byte | 2nd Byte     | 3rd Byte | 4th Byte | 5th Byte |  |  |
| 1               | 128 dots       | 49("1")  | -            | -        | -        | -        |  |  |
| 2               | 200 dots       | 50('2')  | -            | -        | -        | -        |  |  |
| 3               | 288 dots       | 51('3')  | -            | -        | -        | -        |  |  |

### •a=243:When Mechanism type is specified

| Se              | etting Status  | Sending Data                                 |   |   |   |          |
|-----------------|----------------|----------------------------------------------|---|---|---|----------|
| Stored<br>Value | Mechanism type | 1st Byte 2nd Byte 3rd Byte 4th Byte 5th Byte |   |   |   | 5th Byte |
| 1               | 2 inch         | 49("1")                                      | - | - | - | -        |
| 2               | 3 inch         | 50('2')                                      | - | - | - | -        |

### •a=244: When Top Margin is specified

| Setting Status  |          |          | Sending Data |          |          |          |  |  |
|-----------------|----------|----------|--------------|----------|----------|----------|--|--|
| Stored<br>Value | Codepage | 1st Byte | 2nd Byte     | 3rd Byte | 4th Byte | 5th Byte |  |  |
| 1               | 11mm     | 49("1")  | -            | -        | -        | -        |  |  |
| 2               | 3mm      | 50("2")  | -            | -        | -        | -        |  |  |
| 3               | 4mm      | 51("3")  | -            | -        | -        | -        |  |  |
| 4               | 5mm      | 52("4")  | -            | -        | -        | -        |  |  |
| 5               | 6mm      | 53("5")  | -            | -        | -        | -        |  |  |
| 6               | 7mm      | 54("6")  | -            | -        | -        | -        |  |  |
| 7               | 8mm      | 55('7')  | -            | -        | -        | -        |  |  |
| 8               | 9mm      | 56("8")  | -            | -        | -        | -        |  |  |
| 9               | 10mm     | 57('9'') | -            | -        | -        | -        |  |  |

### •a=245: When Line Gap Reduce n is specified

| Se              | etting Status   | Sending Data |          |          |          |          |  |
|-----------------|-----------------|--------------|----------|----------|----------|----------|--|
| Stored<br>Value | Line Gap Reduce | 1st Byte     | 2nd Byte | 3rd Byte | 4th Byte | 5th Byte |  |
| 1               | Invalid         | 49(''1'')    | -        | -        | -        | -        |  |
| 2               | 3/4             | 50('2')      | -        | -        | -        | -        |  |
| 3               | 2/3             | 51('3')      | -        | -        | -        | -        |  |
| 4               | 1/2             | 52("4")      | -        | -        | -        | -        |  |
| 5               | 1/3             | 53('5'')     | -        | -        | -        | -        |  |
| 6               | 1/4             | 54('6'')     | -        | -        | -        | -        |  |
| 7               | 1/5             | 55('7')      | -        | -        | -        | -        |  |
| 8               | All             | 56('8'')     | -        | -        | -        | -        |  |

### CT-S601 (II)/CT-S651(II)

### • a=246: When Line Gap Reduce n is specified. [CT-S60111, CT-S65111]

| Se              | etting Status                                                 | Sending Data |          |          |          |          |  |
|-----------------|---------------------------------------------------------------|--------------|----------|----------|----------|----------|--|
| Stored<br>Value | Vertical<br>compressibility/<br>Horizontal<br>compressibility | 1st Byte     | 2nd Byte | 3rd Byte | 4th Byte | 5th Byte |  |
| 1               | 100%/100%                                                     | 49("1")      | -        | -        | -        | -        |  |
| 2               | 75%/100%                                                      | 50('2')      | -        | -        | -        | -        |  |
| 3               | 50%/100%                                                      | 51('3'')     | -        | -        | -        | -        |  |
| 4               | 100%/75%                                                      | 52("4")      | -        | -        | -        | -        |  |
| 5               | 75%/75%                                                       | 53("5")      | -        | -        | -        | -        |  |
| 6               | 50%/75%                                                       | 54('6'')     | -        | -        | -        | -        |  |

### • a=247: When dot for auto side slide is specified. [CT-S601II, CT-S651II]

| Se              | etting Status   |          | Sending Data                               |   |   |   |  |  |
|-----------------|-----------------|----------|--------------------------------------------|---|---|---|--|--|
| Stored<br>Value | Auto Side Slide | 1st Byte | 1st Byte 2nd Byte 3rd Byte 4th Byte 5th By |   |   |   |  |  |
| 1               | Invalid         | 49("1")  | -                                          | - | - | - |  |  |
| 2               | 1dot            | 50('2')  | -                                          | - | - | - |  |  |
| 3               | 2dot            | 51('3')  | -                                          | - | - | - |  |  |
| 4               | 3dot            | 52("4")  | -                                          | - | - | - |  |  |
| 5               | 4dot            | 53("5")  | -                                          | - | - | - |  |  |
| 6               | 5dot            | 54("6")  | -                                          | - | - | - |  |  |
| 7               | 6dot            | 55("7")  | -                                          | - | - | - |  |  |
| 8               | 7dot            | 56("8")  | -                                          | - | - | - |  |  |

### • a=248: When the event for the buzzer activation is specified. [CT-S601II, CT-S651II]

| S               | etting Status                   | Sending Data |          |          |          |          |  |
|-----------------|---------------------------------|--------------|----------|----------|----------|----------|--|
| Stored<br>Value | Buzzer event                    | 1st Byte     | 2nd Byte | 3rd Byte | 4th Byte | 5th Byte |  |
| 1               | All events /<br>errors          | 49("1")      | -        | -        | -        | -        |  |
| 2               | Except cover<br>open            | 50("2")      | -        | -        | -        | -        |  |
| 3               | Except cover<br>open / no paper | 51('3')      | -        | -        | -        | -        |  |

### • a=249:When Old Command is specified

| Setting Status  |             | Sending Data |          |          |          |          |
|-----------------|-------------|--------------|----------|----------|----------|----------|
| Stored<br>Value | Old Command | 1st Byte     | 2nd Byte | 3rd Byte | 4th Byte | 5th Byte |
| 1               | Invalid     | 49("1")      | -        | -        | -        | -        |
| 2               | CBM1        | 50('2')      | -        | -        | -        | -        |
| 3               | CBM2        | 51('3'')     | -        | -        | -        | -        |

### • a=251:When liner free mode is specified

| Se              | etting Status | Sending Data |          |          |          |          |  |
|-----------------|---------------|--------------|----------|----------|----------|----------|--|
| Stored<br>Value | Liner Free    | 1st Byte     | 2nd Byte | 3rd Byte | 4th Byte | 5th Byte |  |
| 1               | Invalid       | 49("1")      | -        | -        | -        | -        |  |
| 2               | 1 hour        | 50('2')      | -        | -        | -        | -        |  |
| 3               | 6 hours       | 51('3')      | -        | -        | -        | -        |  |
| 4               | 12 hours      | 52("4")      | -        | -        | -        | -        |  |
| 5               | 18 hours      | 53('5')      | -        | -        | -        | -        |  |
| 6               | 24 hours      | 54('6')      | -        | -        | -        | -        |  |
| 10              | 5 minutes     | 49("1")      | 48('0')  | -        | -        | -        |  |
| 11              | 10 minutes    | 49("1")      | 49("1")  | -        | -        | -        |  |
| 12              | 15 minutes    | 49("1")      | 50("2")  | -        | -        | -        |  |
| 13              | 20 minutes    | 49("1")      | 51('3')  | -        | -        | -        |  |
| 14              | 30 minutes    | 49("1")      | 52("4")  | -        | -        | -        |  |

### •a=1: When user NV memory capacity is specified

| Se              | Setting Status  |           | Sending Data |          |          |          |  |  |
|-----------------|-----------------|-----------|--------------|----------|----------|----------|--|--|
| Stored<br>Value | Memory Capacity | 1st Byte  | 2nd Byte     | 3rd Byte | 4th Byte | 5th Byte |  |  |
| 1               | 1K bytes        | 49("1")   | -            | -        | -        | -        |  |  |
| 2               | 64K bytes       | 50('2'')  | -            | -        | -        | -        |  |  |
| 3               | 128K bytes      | 51(''3'') | -            | -        | -        | -        |  |  |
| 4               | 192K bytes      | 52("4")   | -            | -        | -        | -        |  |  |

### • a=2: When NV graphics memory capacity is specified

| Se              | Setting Status     |          | Sending Data |          |          |          |  |  |
|-----------------|--------------------|----------|--------------|----------|----------|----------|--|--|
| Stored<br>Value | Memory<br>Capacity | 1st Byte | 2nd Byte     | 3rd Byte | 4th Byte | 5th Byte |  |  |
| 1               | None               | 49("1")  | -            | -        | -        | -        |  |  |
| 2               | 64K bytes          | 50("2")  | -            | -        | -        | -        |  |  |
| 3               | 128K bytes         | 51("3")  | -            | -        | -        | -        |  |  |
| 4               | 192K bytes         | 52("4")  | -            | -        | -        | -        |  |  |
| 5               | 256K bytes         | 53("5")  | -            | -        | -        | -        |  |  |
| 6               | 320K bytes         | 54('6')  | -            | -        | -        | -        |  |  |
| 7               | 384K bytes         | 55('7')  | -            | -        | -        | -        |  |  |

### • a=5: When print density is specified

| Se              | etting Status | Sending Data |          |          |          |           |  |
|-----------------|---------------|--------------|----------|----------|----------|-----------|--|
| Stored<br>Value | Print Density | 1st Byte     | 2nd Byte | 3rd Byte | 4th Byte | 5th Byte  |  |
| 65530           | 70%           | 54('6'')     | 53("5")  | 53("5")  | 51('3'') | 48(''0'') |  |
| 65531           | 75%           | 54('6'')     | 53("5")  | 53("5")  | 51('3'') | 49("1")   |  |
| 65532           | 80%           | 54('6'')     | 53("5")  | 53("5")  | 51('3')  | 50('2')   |  |
| 65533           | 85%           | 54('6'')     | 53("5")  | 53("5")  | 51('3'') | 51('3')   |  |
| 65534           | 90%           | 54('6'')     | 53("5")  | 53("5")  | 51('3'') | 52("4")   |  |
| 65535           | 95%           | 54('6')      | 53("5")  | 53("5")  | 51('3'') | 53("5")   |  |
| 0               | Basic density | 48(''0'')    | -        | -        | -        | -         |  |
| 1               | 105%          | 49("1")      | -        | -        | -        | -         |  |
| 2               | 110%          | 50('2')      | -        | -        | -        | -         |  |
| 3               | 115%          | 51('3')      | -        | -        | -        | -         |  |
| 4               | 120%          | 52("4")      | -        | -        | -        | -         |  |
| 5               | 125%          | 53("5")      | -        | -        | -        | -         |  |
| 6               | 130%          | 54('6'')     | -        | -        | -        | -         |  |
| 7               | 135%          | 55('7')      | -        | -        | -        | -         |  |
| 8               | 140%          | 56('8'')     | -        | -        | -        | -         |  |

### • a=6: When printing speed is specified

| Se              | etting Status | Sending Data |          |          |          |          |  |
|-----------------|---------------|--------------|----------|----------|----------|----------|--|
| Stored<br>Value | Print Speed   | 1st Byte     | 2nd Byte | 3rd Byte | 4th Byte | 5th Byte |  |
| 1               | Speed level 1 | 49("1")      | -        | -        | -        | -        |  |
| 2               | Speed level 2 | 50('2')      | -        | -        | -        | -        |  |
| 3               | Speed level 3 | 51('3')      | -        | -        | -        | -        |  |
| 4               | Speed level 4 | 52("4")      | -        | -        | -        | -        |  |
| 5               | Speed level 5 | 53('5')      | -        | -        | -        | -        |  |
| 6               | Speed level 6 | 54('6'')     | -        | -        | -        | -        |  |
| 7               | Speed level 7 | 55('7')      | -        | -        | -        | -        |  |
| 8               | Speed level 8 | 56('8'')     | -        | -        | -        | -        |  |
| 9               | Speed level 9 | 57('9')      | -        | -        | -        | -        |  |

### • a=3: When paper width is specified

| Setting Status  |              |          | Sending Data |          |          |          |  |  |
|-----------------|--------------|----------|--------------|----------|----------|----------|--|--|
| Stored<br>Value | Paper Width  | 1st Byte | 2nd Byte     | 3rd Byte | 4th Byte | 5th Byte |  |  |
| 1               | 58mm(360dot) | 49("1")  | -            | -        | -        | -        |  |  |
| 2               | 58mm(384dot) | 50("2")  | -            | -        | -        | -        |  |  |
| 3               | 58mm(420dot) | 51('3')  | -            | -        | -        | -        |  |  |
| 4               | 58mm(432dot) | 52("4")  | -            | -        | -        | -        |  |  |
| 5               | 58mm(436dot) | 53("5")  | -            | -        | -        | -        |  |  |
| 9               | 58mm(390dot) | 57('9'') | -            | -        | -        | -        |  |  |

• a=138: When Lighting Mode is specified

| Se              | Setting Status                    |          | Sending Data |          |          |          |  |  |
|-----------------|-----------------------------------|----------|--------------|----------|----------|----------|--|--|
| Stored<br>Value | Lighting Mode                     | 1st Byte | 2nd Byte     | 3rd Byte | 4th Byte | 5th Byte |  |  |
| 1               | OFF                               | 49("1")  | -            | -        | -        | -        |  |  |
| 2               | ON                                | 50("2")  | -            | -        | -        | -        |  |  |
| 3               | Blinking                          | 51('3'') | -            | -        | -        | -        |  |  |
| 4               | Blinking during<br>data reception | 52("4")  | -            | -        | -        | -        |  |  |

### • a=202: Input buffer full Busy output/cancel timing

| Se              | etting Status         |          | Sending Data |          |          |          |  |
|-----------------|-----------------------|----------|--------------|----------|----------|----------|--|
| Stored<br>Value | BUSY<br>Output/Cancel | 1st Byte | 2nd Byte     | 3rd Byte | 4th Byte | 5th Byte |  |
| 1               |                       | 49("1")  | -            | -        | -        | -        |  |
| 2               |                       | 50('2')  | -            | -        | -        | -        |  |
| 3               |                       | 51('3')  | -            | -        | -        | -        |  |
| 4               |                       | 52("4")  | -            | -        | -        | -        |  |

### •a=151: When Bluetooth Security/Connect Device is specified

| Se              | Setting Status              |          | Sending Data |          |          |          |  |  |
|-----------------|-----------------------------|----------|--------------|----------|----------|----------|--|--|
| Stored<br>Value | Security/<br>Connect Device | 1st Byte | 2nd Byte     | 3rd Byte | 4th Byte | 5th Byte |  |  |
| 1               | Low/All                     | 49("1")  | -            | -        | -        | -        |  |  |
| 2               | Middle/All                  | 50('2')  | -            | -        | -        | -        |  |  |
| 3               | Middle/Paired               | 51('3')  | -            | -        | -        | -        |  |  |
| 4               | High/All                    | 52("4")  | -            | -        | -        | -        |  |  |
| 5               | High/Paired                 | 53("5")  | -            | -        | -        | -        |  |  |

### •a=155: When Bluetooth Device Scan is specified

| Setting Status  |                | Sending Data |          |          |          |          |
|-----------------|----------------|--------------|----------|----------|----------|----------|
| Stored<br>Value | BT Device Scan | 1st Byte     | 2nd Byte | 3rd Byte | 4th Byte | 5th Byte |
| 1               | No Response    | 49("1")      | -        | -        | -        | -        |
| 2               | Discoverable   | 50("2")      | -        | -        | -        | -        |

### •a=156: When Bluetooth Auto Reconnect is specified

| Setting Status  |                | Sending Data |          |          |          |          |  |
|-----------------|----------------|--------------|----------|----------|----------|----------|--|
| Stored<br>Value | Auto Reconnect | 1st Byte     | 2nd Byte | 3rd Byte | 4th Byte | 5th Byte |  |
| 1               | Invalid        | 49("1")      | -        | -        | -        | -        |  |
| 2               | Valid          | 50('2')      | -        | -        | -        | -        |  |

### • a=212: When DMA (Direct Memory Access) control of serial communication is specified

| Se              | etting Status |          | Sending Data |          |          |          |
|-----------------|---------------|----------|--------------|----------|----------|----------|
| Stored<br>Value | DMAcontrol    | 1st Byte | 2nd Byte     | 3rd Byte | 4th Byte | 5th Byte |
| 1               | Invalid       | 49("1")  | -            | -        | -        | -        |
| 2               | Valid         | 50("2")  | -            | -        | -        | -        |

### • a=213: When the flow control of virtual COM is specified.

| Se              | etting Status |          | Sending Data |          |          |          |  |  |
|-----------------|---------------|----------|--------------|----------|----------|----------|--|--|
| Stored<br>Value | Flow control  | 1st Byte | 2nd Byte     | 3rd Byte | 4th Byte | 5th Byte |  |  |
| 1               | PC setting    | 49("1")  | -            | -        | -        | -        |  |  |
| 2               | DTR/DSR       | 50("2")  | -            | -        | -        | -        |  |  |
| 3               | XON/XOF       | 51('3')  | -            | -        | -        | -        |  |  |

### •a=214: When Kanji is specified

| Setting Status  |       | Sending Data |          |          |          |          |  |
|-----------------|-------|--------------|----------|----------|----------|----------|--|
| Stored<br>Value | Kanji | 1st Byte     | 2nd Byte | 3rd Byte | 4th Byte | 5th Byte |  |
| 1               | OFF   | 49("1")      | -        | -        | -        | -        |  |
| 2               | ON    | 50('2')      | -        | -        | -        | -        |  |

•a=216: When Kanji Code is specified

| Se              | etting Status        | Sending Data         |          |          |          |          |  |
|-----------------|----------------------|----------------------|----------|----------|----------|----------|--|
| Stored<br>Value | JIS/Shift JIS        | 1 <sup>st</sup> Byte | 2nd Byte | 3rd Byte | 4th Byte | 5th Byte |  |
| 1               | JIS                  | 49("1")              | -        | -        | -        | -        |  |
| 2               | Shift JIS<br>(CP932) | 50(''2'')            | -        | -        | -        | -        |  |
| 3               | Shift JIS<br>(X0213) | 51('3')              | -        | -        | -        | -        |  |

•a=217: When international character set is specified

| S               | etting Status   |          | Sending Data |          |          |          |  |  |  |
|-----------------|-----------------|----------|--------------|----------|----------|----------|--|--|--|
| Stored<br>Value | Int'i char. set | 1st Byte | 2nd Byte     | 3rd Byte | 4th Byte | 5th Byte |  |  |  |
| 1               | U.S.A.          | 49("1")  | -            | -        | -        | -        |  |  |  |
| 2               | France          | 50('2')  | -            | -        | -        | -        |  |  |  |
| 3               | Germany         | 51('3')  | -            | -        | -        | -        |  |  |  |
| 4               | U.K.            | 52("4")  | -            | -        | -        | -        |  |  |  |
| 5               | Denmark I       | 53("5")  | -            | -        | -        | -        |  |  |  |
| 6               | Sweden          | 54('6'') | -            | -        | -        | -        |  |  |  |
| 7               | Italy           | 55("7")  | -            | -        | -        | -        |  |  |  |
| 8               | Spain I         | 56("8")  | -            | -        | -        | -        |  |  |  |
| 9               | Japan           | 57('9'') | -            | -        | -        | -        |  |  |  |
| 10              | Norway          | 49("1")  | 48('0')      | -        | -        | -        |  |  |  |
| 11              | Denmark II      | 49("1")  | 49("1")      | -        | -        | -        |  |  |  |
| 12              | Spain II        | 49("1")  | 50('2')      | -        | -        | -        |  |  |  |
| 13              | Latin America   | 49("1")  | 51('3')      | -        | -        | -        |  |  |  |
| 14              | Korea           | 49("1")  | 52("4")      | -        | -        | -        |  |  |  |
| 15              | Croatia         | 49("1")  | 53('5')      | -        | -        | -        |  |  |  |
| 16              | P.R.China       | 49("1")  | 54('6')      | -        | -        | -        |  |  |  |
| 17              | Vietnam         | 49("1")  | 55('7')      |          |          |          |  |  |  |

### •a=218: When codepage is specified

| Se              | etting Status    | Sending Data |          |          |          |          |  |  |
|-----------------|------------------|--------------|----------|----------|----------|----------|--|--|
| Stored<br>Value | Codepage         | 1st Byte     | 2nd Byte | 3rd Byte | 4th Byte | 5th Byte |  |  |
| 1               | Codepage PC437   | 49(''1'')    | -        | -        | -        | -        |  |  |
| 2               | Katakana         | 50('2')      | -        | -        | -        | -        |  |  |
| 3               | Codepage PC850   | 51('3')      | -        | -        | -        | -        |  |  |
| 4               | Codepage PC860   | 52("4")      | -        | -        | -        | -        |  |  |
| 5               | Codepage PC863   | 53("5")      | -        | -        | -        | -        |  |  |
| 6               | Codepage PC865   | 54('6')      | -        | -        | -        | -        |  |  |
| 7               | Codepage PC852   | 55('7')      | -        | -        | -        | -        |  |  |
| 8               | Codepage PC866   | 56('8'')     | -        | -        | -        | -        |  |  |
| 9               | Codepage PC857   | 57('9'')     | -        | -        | -        | -        |  |  |
| 10              | WPC1252          | 49("1")      | 48('0')  | -        | -        | -        |  |  |
| 11              | Space page       | 49("1")      | 49("1")  | -        | -        | -        |  |  |
| 12              | Codepage PC864   | 49("1")      | 50("2")  | -        | -        | -        |  |  |
| 13              | Thaicode18       | 49("1")      | 51('3')  | -        | -        | -        |  |  |
| 14              | TCVN-3           | 49("1")      | 52("4")  |          |          |          |  |  |
| 15              | TCVN-3 Caps      |              |          |          |          |          |  |  |
| 16              | Thaicode18 1Pass | 49("1")      | 54('6')  | -        | -        | -        |  |  |
| 17              | Thaicode183Pass  | 49("1")      | 55('7')  | -        | -        | -        |  |  |
| 18              | Thaicode18 1Pass | 49("1")      | 56('8'') | -        | -        | -        |  |  |

### • a=240: When buzzer volume is specified

| Se              | Setting Status   |          | Sending Data |          |          |          |  |  |
|-----------------|------------------|----------|--------------|----------|----------|----------|--|--|
| Stored<br>Value | Buzzer<br>volume | 1st Byte | 2nd Byte     | 3rd Byte | 4th Byte | 5th Byte |  |  |
| 1               | Tone 1           | 49("1")  | -            | -        | -        | -        |  |  |
| 2               | Tone 2           | 50('2')  | -            | -        | -        | -        |  |  |
| 3               | Tone 3           | 51('3')  | -            | -        | -        | -        |  |  |
| 4               | Tone 4           | 52("4")  | -            | -        | -        | -        |  |  |

### • a=241: When max dot number in 1 head division is specified

| Se              | etting Status | Sending Data |          |          |          |          |  |
|-----------------|---------------|--------------|----------|----------|----------|----------|--|
| Stored<br>Value | Dot number    | 1st Byte     | 2nd Byte | 3rd Byte | 4th Byte | 5th Byte |  |
| 1               | 128 dots      | 49("1")      | -        | -        | -        | -        |  |
| 2               | 200 dots      | 50('2')      | -        | -        | -        | -        |  |
| 3               | 288 dots      | 51('3')      | -        | -        | -        | -        |  |

### • a=242: When Powered USB max dot number is specified

| Setting Status  |            |          | Sending Data |          |          |          |
|-----------------|------------|----------|--------------|----------|----------|----------|
| Stored<br>Value | Dot number | 1st Byte | 2nd Byte     | 3rd Byte | 4th Byte | 5th Byte |
| 1               | 128 dots   | 49("1")  | -            | -        | -        | -        |
| 2               | 200 dots   | 50("2")  | -            | -        | -        | -        |
| 3               | 288 dots   | 51('3')  | -            | -        | -        | -        |

### Setting Status Г

• a=244: When Top Margin is specified

| Se              | etting Status | Sending Data |          |          |          |          |  |
|-----------------|---------------|--------------|----------|----------|----------|----------|--|
| Stored<br>Value | Codepage      | 1st Byte     | 2nd Byte | 3rd Byte | 4th Byte | 5th Byte |  |
| 1               | 11mm          | 49("1")      | -        | -        | -        | -        |  |
| 5               | 6mm           | 53('5')      | -        | -        | -        | -        |  |
| 6               | 7mm           | 54('6')      | -        | -        | -        | -        |  |
| 7               | 8mm           | 55('7')      | -        | -        | -        | -        |  |
| 8               | 9mm           | 56('8')      | -        | -        | -        | -        |  |
| 9               | 10mm          | 57('9'')     | -        | -        | -        | -        |  |

### • a=245: When Line Gap Reduce n is specified

| Se              | etting Status   |          | Sending Data |          |          |          |  |  |
|-----------------|-----------------|----------|--------------|----------|----------|----------|--|--|
| Stored<br>Value | Line Gap Reduce | 1st Byte | 2nd Byte     | 3rd Byte | 4th Byte | 5th Byte |  |  |
| 1               | Invalid         | 49("1")  | -            | -        | -        | -        |  |  |
| 2               | 3/4             | 50('2')  | -            | -        | -        | -        |  |  |
| 3               | 2/3             | 51('3')  | -            | -        | -        | -        |  |  |
| 4               | 1/2             | 52("4")  | -            | -        | -        | -        |  |  |
| 5               | 1/3             | 53("5")  | -            | -        | -        | -        |  |  |
| 6               | 1/4             | 54("6")  | -            | -        | -        | -        |  |  |
| 7               | 1/5             | 55('7')  | -            | -        | -        | -        |  |  |
| 8               | Al              | 56("8")  | -            | -        | -        | -        |  |  |

### • a=246: When Line Gap Reducen is specified

| Se              | etting Status                                                 |          | Sending Data |          |          |          |  |  |
|-----------------|---------------------------------------------------------------|----------|--------------|----------|----------|----------|--|--|
| Stored<br>Value | Vertical<br>compressibility/<br>Horizontal<br>compressibility | 1st Byte | 2nd Byte     | 3rd Byte | 4th Byte | 5th Byte |  |  |
| 1               | 100%/100%                                                     | 49("1")  | -            | -        | -        | -        |  |  |
| 2               | 75%/100%                                                      | 50('2')  | -            | -        | -        | -        |  |  |
| 3               | 50%/100%                                                      | 51('3')  | -            | -        | -        | -        |  |  |
| 4               | 100%/75%                                                      | 52("4")  | -            | -        | -        | -        |  |  |
| 5               | 75%/75%                                                       | 53('5'') | -            | -        | -        | -        |  |  |
| 6               | 50%/75%                                                       | 54('6'') | -            | -        | -        | -        |  |  |

### • a=247: When dot for auto side slide is specified

| Se              | etting Status   | Sending Data |          |          |          |          |  |
|-----------------|-----------------|--------------|----------|----------|----------|----------|--|
| Stored<br>Value | Auto Side Slide | 1st Byte     | 2nd Byte | 3rd Byte | 4th Byte | 5th Byte |  |
| 1               | Invalid         | 49("1")      | -        | -        | -        | -        |  |
| 2               | 1dot            | 50('2')      | -        | -        | -        | -        |  |
| 3               | 2dot            | 51('3')      | -        | -        | -        | -        |  |
| 4               | 3dot            | 52("4")      | -        | -        | -        | -        |  |
| 5               | 4dot            | 53("5")      | -        | -        | -        | -        |  |
| 6               | 5dot            | 54('6')      | -        | -        | -        | -        |  |
| 7               | 6dot            | 55("7")      | -        | -        | -        | -        |  |
| 8               | 7dot            | 56('8'')     | -        | -        | -        | -        |  |

### • a=248: When the event for the buzzer activation is specified

| S               | Setting Status                  |          | Sending Data |          |          |          |  |  |
|-----------------|---------------------------------|----------|--------------|----------|----------|----------|--|--|
| Stored<br>Value | Buzzer event                    | 1st Byte | 2nd Byte     | 3rd Byte | 4th Byte | 5th Byte |  |  |
| 1               | All events /<br>errors          | 49("1")  | -            | -        | -        | -        |  |  |
| 2               | Except cover<br>open            | 50("2")  | -            | -        | -        | -        |  |  |
| 3               | Except cover<br>open / no paper | 51('3')  | -            | -        | -        | -        |  |  |

### • a=249: When Old Command is specified

| Setting Status  |             |          | Sending Data |          |          |          |
|-----------------|-------------|----------|--------------|----------|----------|----------|
| Stored<br>Value | Old Command | 1st Byte | 2nd Byte     | 3rd Byte | 4th Byte | 5th Byte |
| 1               | Invalid     | 49("1")  | -            | -        | -        | -        |
| 2               | CBM1        | 50('2')  | -            | -        | -        | -        |
| 3               | CBM2        | 51('3')  | -            | -        | -        | -        |

### • a=251:When liner free mode is specified

| Se              | tting Status | Sending Data |          |          |          |          |  |
|-----------------|--------------|--------------|----------|----------|----------|----------|--|
| Stored<br>Value | Liner Free   | 1st Byte     | 2nd Byte | 3rd Byte | 4th Byte | 5th Byte |  |
| 1               | Invalid      | 49("1")      | -        | -        | -        | -        |  |
| 2               | 1 hour       | 50("2")      | -        | -        | -        | -        |  |
| 3               | 6 hours      | 51('3')      | -        | -        | -        | -        |  |
| 4               | 12 hours     | 52("4")      | -        | -        | -        | -        |  |
| 5               | 18 hours     | 53('5')      | -        | -        | -        | -        |  |
| 6               | 24 hours     | 54('6'')     | -        | -        | -        | -        |  |
| 10              | 5 minutes    | 49("1")      | 48('0')  | -        | -        | -        |  |
| 11              | 10 minutes   | 49("1")      | 49("1")  | -        | -        | -        |  |
| 12              | 15 minutes   | 49("1")      | 50('2')  | -        | -        | -        |  |
| 13              | 20 minutes   | 49("1")      | 51('3')  | -        | -        | -        |  |
| 14              | 30 minutes   | 49("1")      | 52("4")  | -        | -        | -        |  |

### CT-P29x series

### • a=5: When print density is specified

| Se              | etting Status | Sending Data |          |          |          |          |  |  |
|-----------------|---------------|--------------|----------|----------|----------|----------|--|--|
| Stored<br>Value | Print Density | 1st Byte     | 2nd Byte | 3rd Byte | 4th Byte | 5th Byte |  |  |
| 65530           | 70%           | 54('6'')     | 53("5")  | 53("5")  | 51('3')  | 48('0')  |  |  |
| 65531           | 75%           | 54('6')      | 53("5")  | 53("5")  | 51('3')  | 49("1")  |  |  |
| 65532           | 80%           | 54('6'')     | 53("5")  | 53("5")  | 51('3'') | 50('2')  |  |  |
| 65533           | 85%           | 54('6'')     | 53("5")  | 53("5")  | 51('3'') | 51('3')  |  |  |
| 65534           | 90%           | 54('6'')     | 53("5")  | 53("5")  | 51('3')  | 52("4")  |  |  |
| 65535           | 95%           | 54('6')      | 53("5")  | 53("5")  | 51('3')  | 53("5")  |  |  |
| 0               | Basic density | 48(''0'')    | -        | -        | -        | -        |  |  |
| 1               | 105%          | 49("1")      | -        | -        | -        | -        |  |  |
| 2               | 110%          | 50('2')      | -        | -        | -        | -        |  |  |
| 3               | 115%          | 51('3')      | -        | -        | -        | -        |  |  |
| 4               | 120%          | 52("4")      | -        | -        | -        | -        |  |  |
| 5               | 125%          | 53("5")      | -        | -        | -        | -        |  |  |
| 6               | 130%          | 54('6'')     | -        | -        | -        | -        |  |  |
| 7               | 135%          | 55('7')      | -        | -        | -        | -        |  |  |
| 8               | 140%          | 56("8")      | -        | -        | -        | -        |  |  |

### •a=213: When the flow control of virtual COM is specified.

| Se              | Setting Status |          |          | Sending Data |          |          |
|-----------------|----------------|----------|----------|--------------|----------|----------|
| Stored<br>Value | Flow control   | 1st Byte | 2nd Byte | 3rd Byte     | 4th Byte | 5th Byte |
| 1               | PC setting     | 49("1")  | -        | -            | -        | -        |
| 2               | DTR/DSR        | 50('2')  | -        | -            | -        | -        |
| 3               | XON/XOF        | 51('3')  | -        | -            | -        | -        |

### •a=214: When Kanji is specified

| Setting Status  |       | Sending Data |          |          |          |          |
|-----------------|-------|--------------|----------|----------|----------|----------|
| Stored<br>Value | Kanji | 1st Byte     | 2nd Byte | 3rd Byte | 4th Byte | 5th Byte |
| 1               | OFF   | 49("1")      | -        | -        | -        | -        |
| 2               | ON    | 50('2')      | -        | -        | -        | -        |

### •a=216: When JIS/Shift JIS is specified

| Setting Status  |               |                      | Sending Data |          |          |          |
|-----------------|---------------|----------------------|--------------|----------|----------|----------|
| Stored<br>Value | JIS/Shift JIS | 1 <sup>st</sup> Byte | 2nd Byte     | 3rd Byte | 4th Byte | 5th Byte |
| 1               | JIS           | 49("1")              | -            | -        | -        | -        |
| 2               | Shift JIS     | 50('2')              | -            | -        | -        | -        |

### • a=6: When printing speed is specified

| Se              | etting Status | Sending Data |          |          |          |          |  |
|-----------------|---------------|--------------|----------|----------|----------|----------|--|
| Stored<br>Value | Print Speed   | 1st Byte     | 2nd Byte | 3rd Byte | 4th Byte | 5th Byte |  |
| 1               | Speed level 1 | 49("1")      | -        | -        | -        | -        |  |
| 2               | Speed level 2 | 50("2")      | -        | -        | -        | -        |  |
| 3               | Speed level 3 | 51("3")      | -        | -        | -        | -        |  |
| 4               | Speed level 4 | 52("4")      | -        | -        | -        | -        |  |
| 5               | Speed level 5 | 53("5")      | -        | -        | -        | -        |  |
| 6               | Speed level 6 | 54('6')      | -        | -        | -        | -        |  |
| 7               | Speed level 7 | 55("7")      | -        | -        | -        | -        |  |
| 8               | Speed level 8 | 56('8'')     | -        | -        | -        | -        |  |
| 9               | Speed level 9 | 57(''9'')    | -        | -        | -        | -        |  |

### CT-P29x series

| S               | etting Status   | Sending Data |          |          |          |          |  |  |
|-----------------|-----------------|--------------|----------|----------|----------|----------|--|--|
| Stored<br>Value | Int'i char. set | 1st Byte     | 2nd Byte | 3rd Byte | 4th Byte | 5th Byte |  |  |
| 1               | U.S.A.          | 49("1")      | -        | -        | -        | -        |  |  |
| 2               | France          | 50('2')      | -        | -        | -        | -        |  |  |
| 3               | Germany         | 51('3')      | -        | -        | -        | -        |  |  |
| 4               | U.K.            | 52("4")      | -        | -        | -        | -        |  |  |
| 5               | Denmark I       | 53("5")      | -        | -        | -        | -        |  |  |
| 6               | Sweden          | 54('6'')     | -        | -        | -        | -        |  |  |
| 7               | Italy           | 55('7'')     | -        | -        | -        | -        |  |  |
| 8               | Spain I         | 56('8'')     | -        | -        | -        | -        |  |  |
| 9               | Japan           | 57('9'')     | -        | -        | -        | -        |  |  |
| 10              | Norway          | 49("1")      | 48('0')  | -        | -        | -        |  |  |
| 11              | Denmark II      | 49("1")      | 49("1")  | -        | -        | -        |  |  |
| 12              | Spain II        | 49("1")      | 50('2')  | -        | -        | -        |  |  |
| 13              | Latin America   | 49("1")      | 51('3')  | -        | -        | -        |  |  |
| 14              | Korea           | 49("1")      | 52("4")  | -        | -        | -        |  |  |
| 15              | Croatia         | 49("1")      | 53('5')  | -        | -        | -        |  |  |
| 16              | P.R.China       | 49("1")      | 54("6")  | -        | -        | -        |  |  |

### •a=217: When international character set is specified

### •a=218: When codepage is specified

| Se              | etting Status  |          |           | Sending Data | 1        |          |
|-----------------|----------------|----------|-----------|--------------|----------|----------|
| Stored<br>Value | Codepage       | 1st Byte | 2nd Byte  | 3rd Byte     | 4th Byte | 5th Byte |
| 1               | Codepage PC437 | 49("1")  | -         | -            | -        | -        |
| 2               | Katakana       | 50('2')  | -         | -            | -        | -        |
| 3               | Codepage PC850 | 51('3')  | -         | -            | -        | -        |
| 4               | Codepage PC860 | 52("4")  | -         | -            | -        | -        |
| 5               | Codepage PC863 | 53("5")  | -         | -            | -        | -        |
| 6               | Codepage PC865 | 54('6'') | -         | -            | -        | -        |
| 7               | Codepage PC852 | 55('7')  | -         | -            | -        | -        |
| 8               | Codepage PC866 | 56('8')  | -         | -            | -        | -        |
| 9               | Codepage PC857 | 57('9'') | -         | -            | -        | -        |
| 10              | WPC1252        | 49("1")  | 48(''0'') | -            | -        | -        |
| 11              | Space page     | 49("1")  | 49("1")   | -            | -        | -        |
| 12              | Codepage PC864 | 49("1")  | 50("2")   | -            | -        | -        |
| 13              | Thaicode18     | 49("1")  | 51(''3'') | -            | -        | -        |

### • a=1: When user NV memory capacity is specified

| Se              | etting Status   | Sending Data |          |          |          |          |  |
|-----------------|-----------------|--------------|----------|----------|----------|----------|--|
| Stored<br>Value | Memory Capacity | 1st Byte     | 2nd Byte | 3rd Byte | 4th Byte | 5th Byte |  |
| 1               | 1K bytes        | 49("1")      | -        | -        | -        | -        |  |
| 2               | 64K bytes       | 50('2'')     | -        | -        | -        | -        |  |
| 3               | 128K bytes      | 51(''3'')    | -        | -        | -        | -        |  |
| 4               | 192K bytes      | 52("4")      | -        | -        | -        | -        |  |

### • a=2: When NV graphics memory capacity is specified

| Se              | etting Status   | Sending Data |          |          |          |          |  |
|-----------------|-----------------|--------------|----------|----------|----------|----------|--|
| Stored<br>Value | Memory Capacity | 1st Byte     | 2nd Byte | 3rd Byte | 4th Byte | 5th Byte |  |
| 1               | None            | 49("1")      | -        | -        | -        | -        |  |
| 2               | 64K bytes       | 50("2")      | -        | -        | -        | -        |  |
| 3               | 128K bytes      | 51('3')      | -        | -        | -        | -        |  |
| 4               | 192K bytes      | 52("4")      | -        | -        | -        | -        |  |
| 5               | 256K bytes      | 53("5")      | -        | -        | -        | -        |  |
| 6               | 320K bytes      | 54('6'')     | -        | -        | -        | -        |  |
| 7               | 384K bytes      | 55('7')      | -        | -        | -        | -        |  |

### • a=5: When print density is specified

| Se              | etting Status |          | Sending Data |          |          |           |  |  |  |
|-----------------|---------------|----------|--------------|----------|----------|-----------|--|--|--|
| Stored<br>Value | Print Density | 1st Byte | 2nd Byte     | 3rd Byte | 4th Byte | 5th Byte  |  |  |  |
| 65530           | 70%           | 54('6')  | 53("5")      | 53("5")  | 51('3')  | 48(''0'') |  |  |  |
| 65531           | 75%           | 54('6')  | 53('5'')     | 53("5")  | 51('3')  | 49("1")   |  |  |  |
| 65532           | 80%           | 54('6')  | 53('5'')     | 53("5")  | 51('3'') | 50('2')   |  |  |  |
| 65533           | 85%           | 54('6')  | 53("5")      | 53("5")  | 51('3')  | 51('3')   |  |  |  |
| 65534           | 90%           | 54('6')  | 53('5'')     | 53("5")  | 51('3')  | 52("4")   |  |  |  |
| 65535           | 95%           | 54('6'') | 53("5")      | 53("5")  | 51('3')  | 53("5")   |  |  |  |
| 0               | Basic density | 48('0')  | -            | -        | -        | -         |  |  |  |
| 1               | 105%          | 49("1")  | -            | -        | -        | -         |  |  |  |
| 2               | 110%          | 50('2')  | -            | -        | -        | -         |  |  |  |
| 3               | 115%          | 51('3')  | -            | -        | -        | -         |  |  |  |
| 4               | 120%          | 52("4")  | -            | -        | -        | -         |  |  |  |
| 5               | 125%          | 53("5")  | -            | -        | -        | -         |  |  |  |
| 6               | 130%          | 54('6')  | -            | -        | -        | -         |  |  |  |
| 7               | 135%          | 55('7')  | -            | -        | -        | -         |  |  |  |
| 8               | 140%          | 56("8")  | -            | -        | -        | -         |  |  |  |

### • a=6: When printing speed is specified

### Setting Status Sending Data Stored Print Speed 3rd Byte 1st Byte 2nd Byte 4th Byte 5th Byte Value Speed level 1 49("1") 1 ----Speed level 2 50('2') 2 ----Speed level 3 51(''3'') 3 ----Speed level 4 4 52("4") ----Speed level 5 5 53("5") ----6 Speed level 6 54('6'') ----7 Speed level 7 55('7') ----8 Speed level 8 56('8') ----Speed level 9 9 57('9'') ----

### • a=3: When paper width is specified

| S               | etting Status  | Sending Data |           |          |          |          |  |
|-----------------|----------------|--------------|-----------|----------|----------|----------|--|
| Stored<br>Value | Paper Width    | 1st Byte     | 2nd Byte  | 3rd Byte | 4th Byte | 5th Byte |  |
| 1               | 58mm(360dot)   | 49("1")      | -         | -        | -        | -        |  |
| 2               | 58mm(384dot)   | 50("2")      | -         | -        | -        | -        |  |
| 3               | 58mm(420dot)   | 51("3")      | -         | -        | -        | -        |  |
| 4               | 58mm(432dot)   | 52("4")      | -         | -        | -        | -        |  |
| 5               | 58mm(436dot)   | 53("5")      | -         | -        | -        | -        |  |
| 6               | 80mm(512dot)   | 54('6')      | -         | -        | -        | -        |  |
| 7               | 80mm(576dot)   | 55('7')      | -         | -        | -        | -        |  |
| 8               | 82.5mm(640dot) | 56('8'')     | -         | -        | -        | -        |  |
| 9               | 58mm(390dot)   | 57('9'')     | -         | -        | -        | -        |  |
| 10              | 80mm(546dot)   | 49("1")      | 48(''0'') | -        | -        | -        |  |

### •a=202: Input buffer full Busy output/cancel timing

| Se              | etting Status         | Sending Data |          |          |          |          |  |
|-----------------|-----------------------|--------------|----------|----------|----------|----------|--|
| Stored<br>Value | BUSY<br>Output/Cancel | 1st Byte     | 2nd Byte | 3rd Byte | 4th Byte | 5th Byte |  |
| 1               |                       | 49("1")      | -        | -        | -        | -        |  |
| 2               |                       | 50("2")      | -        | -        | -        | -        |  |
| 3               |                       | 51('3')      | -        | -        | -        | -        |  |
| 4               |                       | 52("4")      | -        | -        | -        | -        |  |

### • a=212: When DMA (Direct Memory Access) control of serial communication is specified

| Se              | etting Status |          |          | Sending Data | 1        |          |
|-----------------|---------------|----------|----------|--------------|----------|----------|
| Stored<br>Value | DMAcontrol    | 1st Byte | 2nd Byte | 3rd Byte     | 4th Byte | 5th Byte |
| 1               | Invalid       | 49("1")  | -        | -            | -        | -        |
| 2               | Valid         | 50("2")  | -        | -            | -        | -        |

### •a=213: When the flow control of virtual COM is specified.

| Se              | etting Status | Sending Data |          |          |          |          |
|-----------------|---------------|--------------|----------|----------|----------|----------|
| Stored<br>Value | Flow control  | 1st Byte     | 2nd Byte | 3rd Byte | 4th Byte | 5th Byte |
| 1               | PC setting    | 49("1")      | -        | -        | -        | -        |
| 2               | DTR/DSR       | 50('2')      | -        | -        | -        | -        |
| 3               | XON/XOF       | 51('3')      | -        | -        | -        | -        |

•a=214: When Kanji is specified

| Setting Status  |       |          |          | Sending Data | 1        |          |
|-----------------|-------|----------|----------|--------------|----------|----------|
| Stored<br>Value | Kanji | 1st Byte | 2nd Byte | 3rd Byte     | 4th Byte | 5th Byte |
| 1               | OFF   | 49("1")  | -        | -            | -        | -        |
| 2               | ON    | 50('2')  | -        | -            | -        | -        |

### •a=216: When JIS/Shift JIS is specified

| Se              | etting Status |                      | Sending Data |          |          |          |  |  |
|-----------------|---------------|----------------------|--------------|----------|----------|----------|--|--|
| Stored<br>Value | JIS/Shift JIS | 1 <sup>st</sup> Byte | 2nd Byte     | 3rd Byte | 4th Byte | 5th Byte |  |  |
| 0               | Invalid       | 48('0')              | -            | -        | -        | -        |  |  |
| 1               | JIS           | 49("1")              | -            | -        | -        | -        |  |  |
| 2               | SJIS(CP932)   | 50('2')              | -            | -        | -        | -        |  |  |
| 3               | SJIS(X0213)   | 51('3')              | -            | -        | -        | -        |  |  |
| 4               | GB18030       | 52("4")              | -            | -        | -        | -        |  |  |
| 5               | KS Hangul     | 53("5")              | -            | -        | -        | -        |  |  |
| 6               | EUC Hangul    | 54('6'')             | -            | -        | -        | -        |  |  |
| 7               | BIG5          | 55('7')              | -            | -        | -        | -        |  |  |

### •a=217: When international character set is specified

| Se              | etting Status   | Sending Data |          |          |          |          |  |  |
|-----------------|-----------------|--------------|----------|----------|----------|----------|--|--|
| Stored<br>Value | Int'l char. set | 1st Byte     | 2nd Byte | 3rd Byte | 4th Byte | 5th Byte |  |  |
| 1               | U.S.A.          | 49("1")      | -        | -        | -        | -        |  |  |
| 2               | France          | 50('2')      | -        | -        | -        | -        |  |  |
| 3               | Germany         | 51('3')      | -        | -        | -        | -        |  |  |
| 4               | U.K.            | 52("4")      | -        | -        | -        | -        |  |  |
| 5               | Denmark I       | 53('5')      | -        | -        | -        | -        |  |  |
| 6               | Sweden          | 54('6')      | -        | -        | -        | -        |  |  |
| 7               | Italy           | 55('7')      | -        | -        | -        | -        |  |  |
| 8               | Spain I         | 56('8')      | -        | -        | -        | -        |  |  |
| 9               | Japan           | 57('9')      | -        | -        | -        | -        |  |  |
| 10              | Norway          | 49("1")      | 48('0')  | -        | -        | -        |  |  |
| 11              | Denmark II      | 49("1")      | 49("1")  | -        | -        | -        |  |  |
| 12              | Spain II        | 49("1")      | 50("2")  | -        | -        | -        |  |  |
| 13              | Latin America   | 49("1")      | 51('3')  | -        | -        | -        |  |  |
| 14              | Korea           | 49("1")      | 52("4")  | -        | -        | -        |  |  |
| 15              | Croatia         | 49("1")      | 53("5")  | -        | -        | -        |  |  |
| 16              | P.R.China       | 49("1")      | 54("6")  | -        | -        | -        |  |  |

### •a=218: When codepage is specified

| Se              | etting Status  | Sending Data |          |          |          |          |  |
|-----------------|----------------|--------------|----------|----------|----------|----------|--|
| Stored<br>Value | Codepage       | 1st Byte     | 2nd Byte | 3rd Byte | 4th Byte | 5th Byte |  |
| 1               | Codepage PC437 | 49("1")      | -        | -        | -        | -        |  |
| 2               | Katakana       | 50('2')      | -        | -        | -        | -        |  |
| 3               | Codepage PC850 | 51('3')      | -        | -        | -        | -        |  |
| 4               | Codepage PC860 | 52("4")      | -        | -        | -        | -        |  |
| 5               | Codepage PC863 | 53("5")      | -        | -        | -        | -        |  |
| 6               | Codepage PC865 | 54('6'')     | -        | -        | -        | -        |  |
| 7               | Codepage PC852 | 55('7')      | -        | -        | -        | -        |  |
| 8               | Codepage PC866 | 56('8')      | -        | -        | -        | -        |  |
| 9               | Codepage PC857 | 57('9'')     | -        | -        | -        | -        |  |
| 10              | WPC1252        | 49("1")      | 48('0')  | -        | -        | -        |  |
| 11              | Space page     | 49("1")      | 49("1")  | -        | -        | -        |  |
| 12              | Codepage PC864 | 49("1")      | 50("2")  | -        | -        | -        |  |
| 13              | Thaicode18     | 49("1")      | 51('3')  | -        | -        | -        |  |

### • a=240:When buzzer volume is specified

| S               | etting Status    | Sending Data |          |          |          |          |
|-----------------|------------------|--------------|----------|----------|----------|----------|
| Stored<br>Value | Buzzer<br>volume | 1st Byte     | 2nd Byte | 3rd Byte | 4th Byte | 5th Byte |
| 1               | Tone 1           | 49("1")      | -        | -        | -        | -        |
| 2               | Tone 2           | 50('2')      | -        | -        | -        | -        |
| 3               | Tone 3           | 51('3')      | -        | -        | -        | -        |
| 4               | Tone 4           | 52("4")      | -        | -        | -        | -        |

### •a=244: When Top Margin is specified

| Set             | ting Status | Sending Data |          |          |          |          |  |
|-----------------|-------------|--------------|----------|----------|----------|----------|--|
| Stored<br>Value | Codepage    | 1st Byte     | 2nd Byte | 3rd Byte | 4th Byte | 5th Byte |  |
| 1               | 11mm        | 49("1")      | _        | _        | _        | _        |  |
| 2               | 3mm         | 50("2")      |          | _        | _        | _        |  |
| 3               | 4mm         | 51('3')      | _        | _        | _        | —        |  |
| 4               | 5mm         | 52("4")      | _        | _        | _        | —        |  |
| 5               | 6mm         | 53("5")      | _        | _        | _        | _        |  |
| 6               | 7mm         | 54("6")      |          | _        | _        | _        |  |
| 7               | 8mm         | 55('7')      |          | _        | _        | _        |  |
| 8               | 9mm         | 56('8'')     |          | _        | _        | _        |  |
| 9               | 10mm        | 57('9'')     |          | _        | _        | _        |  |

### •a=245: When Line Gap Reduce n is specified

| Se              | etting Status   | Sending Data |          |          |          |          |  |
|-----------------|-----------------|--------------|----------|----------|----------|----------|--|
| Stored<br>Value | Line Gap Reduce | 1st Byte     | 2nd Byte | 3rd Byte | 4th Byte | 5th Byte |  |
| 1               | Invalid         | 49(''1'')    | _        | _        | _        | —        |  |
| 2               | 3/4             | 50('2')      | _        | _        | —        | —        |  |
| 3               | 2/3             | 51('3'')     |          |          | _        | —        |  |
| 4               | 1/2             | 52("4")      |          |          |          | —        |  |
| 5               | 1/3             | 53('5')      | _        | _        | —        | —        |  |
| 6               | 1/4             | 54('6'')     | _        | _        |          | _        |  |
| 7               | 1/5             | 55('7')      | _        | _        | —        | —        |  |
| 8               | Al              | 56('8')      | _        | _        | _        | _        |  |

### •a=246: When Reduced Char V/H is specified

| S               | etting Status       | Sending Data |          |          |          |          |
|-----------------|---------------------|--------------|----------|----------|----------|----------|
| Stored<br>Value | Reduced Char<br>V/H | 1st Byte     | 2nd Byte | 3rd Byte | 4th Byte | 5th Byte |
| 1               | 100%/100%           | 49(''1'')    | _        | _        | _        | _        |
| 2               | 75%/100%            | 50('2')      | —        | _        | —        | —        |
| 3               | 50%/100%            | 51('3'')     | —        |          | _        | —        |
| 4               | 100%/75%            | 52("4")      | —        | _        | —        | —        |
| 5               | 75%/75%             | 53('5')      | —        | _        | —        | —        |
| 6               | 50%/75%             | 54('6'')     | _        | _        | _        | —        |

### •a=247: When Auto Side Shift is specified

| S               | etting Status   | Sending Data |          |          |          |          |  |
|-----------------|-----------------|--------------|----------|----------|----------|----------|--|
| Stored<br>Value | Auto Side Shift | 1st Byte     | 2nd Byte | 3rd Byte | 4th Byte | 5th Byte |  |
| 1               | Invalid         | 49("1")      | _        | _        | _        | _        |  |
| 2               | 1dot            | 50('2')      | _        | _        | _        | _        |  |
| 3               | 2dot            | 51('3')      | —        | _        | _        | —        |  |
| 4               | 3dot            | 52("4")      | —        | —        | _        | —        |  |
| 5               | 4dot            | 53('5')      | —        | —        | _        | —        |  |
| 6               | 5dot            | 54('6')      | —        | —        | _        | —        |  |
| 7               | 6dot            | 55('7'')     | _        | _        | _        | _        |  |
| 8               | 7dot            | 56("8")      | _        | —        | -        | _        |  |

### •a=248: When Buzzer Event is specified

| Se              | Setting Status   |          | Sending Data |          |          |          |  |
|-----------------|------------------|----------|--------------|----------|----------|----------|--|
| Stored<br>Value | Buzzer Event     | 1st Byte | 2nd Byte     | 3rd Byte | 4th Byte | 5th Byte |  |
| 1               | All Event/Error  | 49("1")  | _            | _        | _        | _        |  |
| 2               | Not by C.Open    | 50('2')  | _            | _        | _        | —        |  |
| 3               | Not by C.Open/PE | 51('3')  | _            | _        | _        | _        |  |

### • a=249: When emulation is specified

| S               | etting Status |           | Sending Data                                 |   |   |   |  |  |
|-----------------|---------------|-----------|----------------------------------------------|---|---|---|--|--|
| Stored<br>Value | Emulation     | 1st Byte  | 1st Byte 2nd Byte 3rd Byte 4th Byte 5th Byte |   |   |   |  |  |
| 1               | ESC/POS       | 49("1")   | -                                            | - | - | - |  |  |
| 2               | CBM1          | 50('2')   | -                                            | - | - | - |  |  |
| 3               | CBM2          | 51(''3'') | -                                            | - | - | - |  |  |

### • a=251:When liner free mode is specified

| Set             | ting Status |          | Sending Data |          |          |          |  |  |
|-----------------|-------------|----------|--------------|----------|----------|----------|--|--|
| Stored<br>Value | Liner Free  | 1st Byte | 2nd Byte     | 3rd Byte | 4th Byte | 5th Byte |  |  |
| 1               | Invalid     | 49("1")  | -            | -        | -        | -        |  |  |
| 2               | 1 hour      | 50('2')  | -            | -        | -        | -        |  |  |
| 3               | 6 hours     | 51('3')  | -            | -        | -        | -        |  |  |
| 4               | 12 hours    | 52("4")  | -            | -        | -        | -        |  |  |
| 5               | 18 hours    | 53('5')  | -            | -        | -        | -        |  |  |
| 6               | 24 hours    | 54('6')  | -            | -        | -        | -        |  |  |
| 10              | 5 minutes   | 49("1")  | 48('0')      | -        | -        | -        |  |  |
| 11              | 10 minutes  | 49("1")  | 49("1")      | -        | -        | -        |  |  |
| 12              | 15 minutes  | 49("1")  | 50('2')      | -        | -        | -        |  |  |
| 13              | 20 minutes  | 49("1")  | 51('3'')     | -        | -        | -        |  |  |
| 14              | 30 minutes  | 49("1")  | 52("4")      | -        | -        | -        |  |  |

### •a=1: When user NV memory capacity is specified

| Se              | Setting Status  |          | Sending Data |          |          |          |  |  |
|-----------------|-----------------|----------|--------------|----------|----------|----------|--|--|
| Stored<br>Value | Memory Capacity | 1st Byte | 2nd Byte     | 3rd Byte | 4th Byte | 5th Byte |  |  |
| 1               | 1K bytes        | 49("1")  | -            | -        | -        | -        |  |  |
| 2               | 64K bytes       | 50("2")  | -            | -        | -        | -        |  |  |
| 3               | 128K bytes      | 51('3'') | -            | -        | -        | -        |  |  |
| 4               | 192K bytes      | 52("4")  | -            | -        | -        | -        |  |  |

### • a=2: When NV graphics memory capacity is specified

| Se              | etting Status   | Sending Data |          |          |          |          |  |
|-----------------|-----------------|--------------|----------|----------|----------|----------|--|
| Stored<br>Value | Memory Capacity | 1st Byte     | 2nd Byte | 3rd Byte | 4th Byte | 5th Byte |  |
| 1               | None            | 49("1")      | -        | -        | -        | -        |  |
| 2               | 64K bytes       | 50("2")      | -        | -        | -        | -        |  |
| 3               | 128K bytes      | 51('3')      | -        | -        | -        | -        |  |
| 4               | 192K bytes      | 52("4")      | -        | -        | -        | -        |  |
| 5               | 256K bytes      | 53("5")      | -        | -        | -        | -        |  |
| 6               | 320K bytes      | 54('6'')     | -        | -        | -        | -        |  |
| 7               | 384K bytes      | 55('7')      | -        | -        | -        | -        |  |

### • a=5: When print density is specified

| Se              | etting Status | Sending Data |          |          |           |           |  |  |
|-----------------|---------------|--------------|----------|----------|-----------|-----------|--|--|
| Stored<br>Value | Print Density | 1st Byte     | 2nd Byte | 3rd Byte | 4th Byte  | 5th Byte  |  |  |
| 65530           | 70%           | 54("6")      | 53("5")  | 53("5")  | 51('3')   | 48(''0'') |  |  |
| 65531           | 75%           | 54("6")      | 53("5")  | 53("5")  | 51('3')   | 49("1")   |  |  |
| 65532           | 80%           | 54("6")      | 53("5")  | 53('5'') | 51('3'')  | 50("2")   |  |  |
| 65533           | 85%           | 54("6")      | 53("5")  | 53('5')  | 51('3'')  | 51('3'')  |  |  |
| 65534           | 90%           | 54("6")      | 53("5")  | 53('5')  | 51(''3'') | 52("4")   |  |  |
| 65535           | 95%           | 54('6')      | 53('5')  | 53("5")  | 51(''3'') | 53('5')   |  |  |
| 0               | Basic density | 48(''0'')    | -        | -        | -         | -         |  |  |
| 1               | 105%          | 49("1")      | -        | -        | -         | -         |  |  |
| 2               | 110%          | 50("2")      | -        | -        | -         | -         |  |  |
| 3               | 115%          | 51("3")      | -        | -        | -         | -         |  |  |
| 4               | 120%          | 52("4")      | -        | -        | -         | -         |  |  |
| 5               | 125%          | 53("5")      | -        | -        | -         | -         |  |  |
| 6               | 130%          | 54('6'')     | -        | -        | -         | -         |  |  |
| 7               | 135%          | 55('7')      | -        | -        | -         | -         |  |  |
| 8               | 140%          | 56('8'')     | -        | -        | -         | -         |  |  |

### • a=6: When printing speed is specified

### Setting Status Sending Data Stored Print Speed 3rd Byte 1st Byte 2nd Byte 4th Byte 5th Byte Value Speed level 1 49("1") 1 ----Speed level 2 50('2') 2 ----Speed level 3 51(''3'') 3 ----Speed level 4 4 52("4") ----Speed level 5 5 53("5") ----6 Speed level 6 54('6'') ----7 Speed level 7 55('7') ----8 Speed level 8 56('8') ----Speed level 9 57(''9'') 9 ----

### • a=3: When paper width is specified

| S               | etting Status  | Sending Data |           |          |          |          |  |  |
|-----------------|----------------|--------------|-----------|----------|----------|----------|--|--|
| Stored<br>Value | Paper Width    | 1st Byte     | 2nd Byte  | 3rd Byte | 4th Byte | 5th Byte |  |  |
| 1               | 58mm(360dot)   | 49("1")      | -         | -        | -        | -        |  |  |
| 2               | 58mm(384dot)   | 50("2")      | -         | -        | -        | -        |  |  |
| 3               | 58mm(420dot)   | 51("3")      | -         | -        | -        | -        |  |  |
| 4               | 58mm(432dot)   | 52("4")      | -         | -        | -        | -        |  |  |
| 5               | 58mm(436dot)   | 53("5")      | -         | -        | -        | -        |  |  |
| 6               | 80mm(512dot)   | 54("6")      | -         | -        | -        | -        |  |  |
| 7               | 80mm(576dot)   | 55('7')      | -         | -        | -        | -        |  |  |
| 8               | 82.5mm(640dot) | 56('8')      | -         | -        | -        | -        |  |  |
| 9               | 58mm(390dot)   | 57('9'')     | -         | -        | -        | -        |  |  |
| 10              | 80mm(546dot)   | 49("1")      | 48(''0'') | -        | -        | -        |  |  |

### •a=202: Input buffer full Busy output/cancel timing

| S               | etting Status         | Sending Data |          |          |          |          |  |
|-----------------|-----------------------|--------------|----------|----------|----------|----------|--|
| Stored<br>Value | BUSY<br>Output/Cancel | 1st Byte     | 2nd Byte | 3rd Byte | 4th Byte | 5th Byte |  |
| 1               |                       | 49("1")      | -        | -        | -        | -        |  |
| 2               |                       | 50("2")      | -        | -        | -        | -        |  |
| 3               |                       | 51(''3'')    | -        | -        | -        | -        |  |
| 4               |                       | 52("4")      | -        | -        | -        | -        |  |

### •a=216: When JIS/Shift JIS is specified

| Set             | ting Status          | Sending Data         |          |          |          |          |  |
|-----------------|----------------------|----------------------|----------|----------|----------|----------|--|
| Stored<br>Value | JIS/Shift JIS        | 1 <sup>st</sup> Byte | 2nd Byte | 3rd Byte | 4th Byte | 5th Byte |  |
| 1               | JIS                  | 49("1")              | -        | -        | -        | -        |  |
| 2               | Shift JIS<br>(CP932) | 50('2')              | -        | -        | -        | -        |  |
| 3               | ShiftJIS<br>(X0213)  | 51('3')              | -        | -        | -        | -        |  |

### • a=212: When DMA (Direct Memory Access) control of serial communication is specified

| Se              | etting Status |          |          | Sending Data | a        |          |
|-----------------|---------------|----------|----------|--------------|----------|----------|
| Stored<br>Value | DMAcontrol    | 1st Byte | 2nd Byte | 3rd Byte     | 4th Byte | 5th Byte |
| 1               | Invalid       | 49("1")  | -        | -            | -        | -        |
| 2               | Valid         | 50("2")  | -        | -            | -        | -        |

### •a=213: When the flow control of virtual COM is specified.

| Se              | etting Status | Sending Data |          |          |          |          |  |
|-----------------|---------------|--------------|----------|----------|----------|----------|--|
| Stored<br>Value | Flow control  | 1st Byte     | 2nd Byte | 3rd Byte | 4th Byte | 5th Byte |  |
| 1               | PC setting    | 49("1")      | -        | -        | -        | -        |  |
| 2               | DTR/DSR       | 50('2')      | -        | -        | -        | -        |  |
| 3               | XON/XOF       | 51('3')      | -        | -        | -        | -        |  |

•a=214: When Kanji is specified

| Se              | etting Status |          | Sending Data |          |          |          |  |
|-----------------|---------------|----------|--------------|----------|----------|----------|--|
| Stored<br>Value | Kanji         | 1st Byte | 2nd Byte     | 3rd Byte | 4th Byte | 5th Byte |  |
| 1               | OFF           | 49("1")  | -            | -        | -        | -        |  |
| 2               | ON            | 50('2')  | -            | -        | -        | -        |  |

### •a=217: When international character set is specified

| S               | etting Status   |          |           | Sending Data | 1        |          |
|-----------------|-----------------|----------|-----------|--------------|----------|----------|
| Stored<br>Value | Int'l char. set | 1st Byte | 2nd Byte  | 3rd Byte     | 4th Byte | 5th Byte |
| 1               | U.S.A.          | 49("1")  | -         | -            | -        | -        |
| 2               | France          | 50('2')  | -         | -            | -        | -        |
| 3               | Germany         | 51('3')  | -         | -            | -        | -        |
| 4               | U.K.            | 52("4")  | -         | -            | -        | -        |
| 5               | Denmark I       | 53('5')  | -         | -            | -        | -        |
| 6               | Sweden          | 54('6')  | -         | -            | -        | -        |
| 7               | Italy           | 55('7')  | -         | -            | -        | -        |
| 8               | Spain I         | 56('8')  | -         | -            | -        | -        |
| 9               | Japan           | 57('9')  | -         | -            | -        | -        |
| 10              | Norway          | 49("1")  | 48('0')   | -            | -        | -        |
| 11              | Denmark II      | 49("1")  | 49(''1'') | -            | -        | -        |
| 12              | Spain II        | 49("1")  | 50('2')   | -            | -        | -        |
| 13              | Latin America   | 49("1")  | 51('3')   | -            | -        | -        |
| 14              | Korea           | 49("1")  | 52("4")   | -            | -        | -        |
| 15              | Croatia         | 49("1")  | 53('5')   | -            | -        | -        |
| 16              | P.R.China       | 49("1")  | 54('6'')  | -            | -        | -        |

### •a=218: When codepage is specified

| Se              | etting Status  | Sending Data |          |          |          |          |  |
|-----------------|----------------|--------------|----------|----------|----------|----------|--|
| Stored<br>Value | Codepage       | 1st Byte     | 2nd Byte | 3rd Byte | 4th Byte | 5th Byte |  |
| 1               | Codepage PC437 | 49("1")      | -        | -        | -        | -        |  |
| 2               | Katakana       | 50('2')      | -        | -        | -        | -        |  |
| 3               | Codepage PC850 | 51('3')      | -        | -        | -        | -        |  |
| 4               | Codepage PC860 | 52("4")      | -        | -        | -        | -        |  |
| 5               | Codepage PC863 | 53("5")      | -        | -        | -        | -        |  |
| 6               | Codepage PC865 | 54('6'')     | -        | -        | -        | -        |  |
| 7               | Codepage PC852 | 55('7')      | -        | -        | -        | -        |  |
| 8               | Codepage PC866 | 56('8')      | -        | -        | -        | -        |  |
| 9               | Codepage PC857 | 57('9'')     | -        | -        | -        | -        |  |
| 10              | WPC1252        | 49("1")      | 48('0')  | -        | -        | -        |  |
| 11              | Space page     | 49("1")      | 49("1")  | -        | -        | -        |  |
| 12              | Codepage PC864 | 49("1")      | 50("2")  | -        | -        | -        |  |
| 13              | Thaicode18     | 49("1")      | 51('3')  | -        | -        | -        |  |

### • a=240:When buzzer volume is specified

| S               | etting Status    | Sending Data |          |          |          |          |  |
|-----------------|------------------|--------------|----------|----------|----------|----------|--|
| Stored<br>Value | Buzzer<br>volume | 1st Byte     | 2nd Byte | 3rd Byte | 4th Byte | 5th Byte |  |
| 1               | Tone 1           | 49("1")      | -        | -        | -        | -        |  |
| 2               | Tone 2           | 50('2')      | -        | -        | -        | -        |  |
| 3               | Tone 3           | 51('3')      | -        | -        | -        | -        |  |
| 4               | Tone 4           | 52("4")      | -        | -        | -        | -        |  |

### •a=244: When Top Margin is specified

| Set             | ting Status | Sending Data |          |          |          |          |  |
|-----------------|-------------|--------------|----------|----------|----------|----------|--|
| Stored<br>Value | Codepage    | 1st Byte     | 2nd Byte | 3rd Byte | 4th Byte | 5th Byte |  |
| 1               | 11mm        | 49(''1'')    | —        | _        | —        |          |  |
| 2               | 3mm         | 50("2")      |          | _        | _        | _        |  |
| 3               | 4mm         | 51('3')      | —        | _        | _        | _        |  |
| 4               | 5mm         | 52("4")      | _        | _        | _        |          |  |
| 5               | 6mm         | 53("5")      |          | _        | _        | _        |  |
| 6               | 7mm         | 54("6")      |          | _        | _        | _        |  |
| 7               | 8mm         | 55('7')      |          | _        | _        | —        |  |
| 8               | 9mm         | 56('8'')     |          | _        | _        | —        |  |
| 9               | 10mm        | 57('9'')     | _        | —        | _        |          |  |

### •a=245: When Line Gap Reduce n is specified

| Se              | etting Status   | Sending Data |          |          |          |          |  |
|-----------------|-----------------|--------------|----------|----------|----------|----------|--|
| Stored<br>Value | Line Gap Reduce | 1st Byte     | 2nd Byte | 3rd Byte | 4th Byte | 5th Byte |  |
| 1               | Invalid         | 49(''1'')    | _        | _        | _        | —        |  |
| 2               | 3/4             | 50('2')      | _        | _        | —        | —        |  |
| 3               | 2/3             | 51('3'')     |          |          | _        | —        |  |
| 4               | 1/2             | 52("4")      |          |          |          | —        |  |
| 5               | 1/3             | 53('5'')     | _        | _        | —        | —        |  |
| 6               | 1/4             | 54('6'')     | _        | _        |          | _        |  |
| 7               | 1/5             | 55('7')      | _        | _        | —        | —        |  |
| 8               | Al              | 56('8')      | _        | _        | _        | _        |  |

### •a=246: When Reduced Char V/H is specified

| S               | etting Status       | Sending Data |          |          |          |          |
|-----------------|---------------------|--------------|----------|----------|----------|----------|
| Stored<br>Value | Reduced Char<br>V/H | 1st Byte     | 2nd Byte | 3rd Byte | 4th Byte | 5th Byte |
| 1               | 100%/100%           | 49(''1'')    | _        | _        | _        | _        |
| 2               | 75%/100%            | 50('2')      | —        | _        | —        | —        |
| 3               | 50%/100%            | 51('3')      | —        |          | _        | _        |
| 4               | 100%/75%            | 52("4")      | —        | _        | —        | —        |
| 5               | 75%/75%             | 53('5')      | —        | _        | —        | —        |
| 6               | 50%/75%             | 54('6')      | _        | _        | _        |          |

### •a=247: When Auto Side Shift is specified

| S               | etting Status   | Sending Data |          |          |          |          |
|-----------------|-----------------|--------------|----------|----------|----------|----------|
| Stored<br>Value | Auto Side Shift | 1st Byte     | 2nd Byte | 3rd Byte | 4th Byte | 5th Byte |
| 1               | Invalid         | 49("1")      | _        | _        | _        | _        |
| 2               | 1dot            | 50('2')      | —        |          |          | —        |
| 3               | 2dot            | 51('3')      | —        | _        | _        | —        |
| 4               | 3dot            | 52("4")      | —        | _        | _        | —        |
| 5               | 4dot            | 53('5')      | —        | _        | _        | —        |
| 6               | 5dot            | 54('6')      | —        | _        | _        | —        |
| 7               | 6dot            | 55('7')      | —        | _        | _        | —        |
| 8               | 7dot            | 56('8'')     | _        | _        | -        | _        |

### •a=248: When Buzzer Event is specified

| Se              | etting Status    | Sending Data |          |          |          |          |
|-----------------|------------------|--------------|----------|----------|----------|----------|
| Stored<br>Value | Buzzer Event     | 1st Byte     | 2nd Byte | 3rd Byte | 4th Byte | 5th Byte |
| 1               | All Event/Error  | 49("1")      | _        | _        | _        | _        |
| 2               | Not by C.Open    | 50('2')      | _        | _        | _        | —        |
| 3               | Not by C.Open/PE | 51(''3'')    |          |          |          | _        |

### • a=249: When emulation is specified

| S               | etting Status | Sending Data |          |          |          |          |
|-----------------|---------------|--------------|----------|----------|----------|----------|
| Stored<br>Value | Emulation     | 1st Byte     | 2nd Byte | 3rd Byte | 4th Byte | 5th Byte |
| 1               | ESC/POS       | 49("1")      | -        | -        | -        | -        |
| 2               | CBM1          | 50('2')      | -        | -        | -        | -        |
| 3               | CBM2          | 51(''3'')    | -        | -        | -        | -        |

### • a=251:When liner free mode is specified

| Setting Status  |            | Sending Data |          |          |          |          |
|-----------------|------------|--------------|----------|----------|----------|----------|
| Stored<br>Value | Liner Free | 1st Byte     | 2nd Byte | 3rd Byte | 4th Byte | 5th Byte |
| 1               | Invalid    | 49("1")      | -        | -        | -        | -        |
| 2               | 1 hour     | 50('2')      | -        | -        | -        | -        |
| 3               | 6 hours    | 51('3')      | -        | -        | -        | -        |
| 4               | 12 hours   | 52("4")      | -        | -        | -        | -        |
| 5               | 18 hours   | 53('5')      | -        | -        | -        | -        |
| 6               | 24 hours   | 54('6')      | -        | -        | -        | -        |
| 10              | 5 minutes  | 49("1")      | 48('0')  | -        | -        | -        |
| 11              | 10 minutes | 49("1")      | 49("1")  | -        | -        | -        |
| 12              | 15 minutes | 49("1")      | 50('2')  | -        | -        | -        |
| 13              | 20 minutes | 49("1")      | 51('3'') | -        | -        | -        |
| 14              | 30 minutes | 49("1")      | 52("4")  | -        | -        | -        |

## GS ( E pL pH fn a d1 d2

| [Code] | <1D>H<28>H<45>H <pl><ph><fn><a><d1><d2></d2></d1></a></fn></ph></pl> |
|--------|----------------------------------------------------------------------|
|        |                                                                      |

[Range] (pL+pHx256)=4 (pL=4, pH=0) fn=7 a=10, 12, 17

[Outline][The specification which is common to the model]• Copies the data of user-defined code page in the font specified by "a".• Configuration of customized value No.

| d1 | d2 | Function                                                                                          |
|----|----|---------------------------------------------------------------------------------------------------|
| 31 | 30 | Loads the character code page data specified by "a" in storage area to work area.                 |
| 30 | 31 | Saves the character code page data in work area to the storage area of the font specified by "a". |

| <ul> <li>Work area:</li> </ul>    | Area where data is initialized by power OFF or resetting (initialize).     |
|-----------------------------------|----------------------------------------------------------------------------|
|                                   | Operation is made in accordance with the data set in this area.            |
| <ul> <li>Storage area:</li> </ul> | Area where data is not initialized by power OFF or resetting (initialize). |

• User-defined code page: Page 255 (ESC t 255)

• This function operates only in printer function setting mode.

### [The specification which depend on the model]

CT-S300/CT-S310/CT-S801/CT-S851/CT-S601/CT-S651/ CT-P29x series

| а  | Font Type                             |
|----|---------------------------------------|
| 10 | Font B: 9 (horizontal)×17 (vertical)  |
| 12 | Font A: 12 (horizontal)×24 (vertical) |
| 17 | Font C: 8 (horizontal)×16 (vertical)  |

### CT-S280/CT-S281/CT-S2000/CT-S4000/CT-S310I/

CT-S801II/CT-S851II/CT-S601II/CT-S651II/CT-S251/CT-D150/CT-E351

| а  | Font Type                             |
|----|---------------------------------------|
| 10 | Font B: 9 (horizontal)×24 (vertical)  |
| 12 | Font A: 12 (horizontal)×24 (vertical) |
| 17 | Font C: 8 (horizontal)×16 (vertical)  |

## GS ( E pL pH fn y c1 c2 [xd1...d(y×x)] k

| [Code]    | <1D>H<2                                                                    | 8>H<45>H <pl><ph><fn><y><c1><c2>[<x><d1><d(yxx)>]<k></k></d(yxx)></d1></x></c2></c1></y></fn></ph></pl>                                                                                                    |
|-----------|----------------------------------------------------------------------------|----------------------------------------------------------------------------------------------------|
| [Range]   | fn=8<br>y=2 (At set<br>y=3 (At set<br>128≤c1≤c<br>0≤x≤12 (A<br>0≤x≤9 (At s | t selection of font A)<br>selection of font B)<br>selection of font C)                                                                                                    |
| [Outline] | • Defines t                                                                | cification which is common to the model]<br>the data in column format in units of character on the code page in RAM.<br>to only in printer function setting mode.<br>Data structure(9x17)<br>$d1 d4 \dots d25$<br>$d3 d6 \dots d27$<br>$\overline{0 0 0 0 0 0 0 0 0 0}$<br>$\overline{0 0 0 0 0 0 0 0 0}$<br>$\overline{0 0 0 0 0 0 0 0 0}$<br>$\overline{0 0 0 0 0 0 0 0 0}$<br>$\overline{0 0 0 0 0 0 0 0 0}$<br>$\overline{0 0 0 0 0 0 0 0}$<br>$\overline{0 0 0 0 0 0 0 0}$<br>$\overline{0 0 0 0 0 0 0 0}$                                                                                                    |
|           | 6<br>5<br>4<br>3<br>2<br>1<br>0<br>7<br>6<br>5<br>4<br>3<br>2<br>1<br>0    | 0       0       0       0       0       0       0       0       0       0       0       0       0       0       0       0       0       0       0       0       0       0       0       0       0       0       0       0       0       0       0       0       0       0       0       0       0       0       0       0       0       0       0       0       0       0       0       0       0       0       0       0       0       0       0       0       0       0       0       0       0       0       0       0       0       0       0       0       0       0       0       0       0       0       0       0       0       0       0       0       0       0       0       0       0       0       0       0       0       0       0       0       0       0       0       0       0       0       0       0       0       0       0       0       0       0       0       0       0       0       0       0       0       0       0       0       0       0       0 |

fn=9: Function 9 Defining Data in the Raster Format to the Character Code Page of Work Area  $GS(EpLpHfnxc1c2[yd1...d(x \times y)]k$ 

| [Code]  | <1D>H<28>H<45>H <pl><ph><fn><x><c1><c2>[<y><d1><d(yxx)>]<k></k></d(yxx)></d1></y></c2></c1></x></fn></ph></pl>                                                                                                    |
|---------|----------------------------------------------------------------------------------------------------|
| [Range] | 5≤(pL+pH×256)≤65535         fn=9         x=1(At selection of font C), x=2 (At selection of other than font C)         128≤c1≤c2≤255         0≤y≤24 (At selection of font A)         0≤y≤16 (At selection of font C), 0≤d≤255         k=c2-c1+1         CT-S300/CT-S310/CT-S801/CT-S851/CT-S601/CT-S651/CT-P29x series         0≤x≤17 (At selection of font B)         CT-S280/CT-S281/CT-S2000/CT-S4000/CT-S310I/         CT-S801I/CT-S851II/CT-S651II/CT-S651I/CT-S251/CT-D150/CT-E351         0≤x≤24 (At selection of font B) |

 [Outline]
 [The specification which is common to the model]

 • Defines the data in raster format in units of character on the character code page in work area.

 • Operates only in printer function setting mode.

Data structure(12x24)

d1 (odd number)

d2 (even number)

| 7 | 6 | 5 | 4 | 3 | 2 | 1 | 0 | 7 | 6 | 5 | 4 | 3 | 2 | 1 | C |
|---|---|---|---|---|---|---|---|---|---|---|---|---|---|---|---|
| 0 | 0 | 0 | 0 | 0 | 0 | 0 | 0 | 0 | 0 | 0 | 0 | 0 | 0 | 0 | C |
| 0 | 0 | 0 | 0 | 0 | 0 | 0 | 0 | 0 | 0 | 0 | 0 | 0 | 0 | 0 | ( |
| ٠ | 0 | 0 | 0 | ٠ | ٠ | 0 | ٠ | ٠ | 0 | 0 | 0 | 0 | 0 | 0 | ( |
| ٠ | 0 | • | 0 | 0 | 0 | 0 | 0 | • | 0 | • | 0 | ٠ | 0 | • | ( |
| • | 0 | 0 | 0 | 0 | ٠ | 0 | 0 | • | 0 | 0 | 0 | 0 | 0 | 0 | ( |
| • | • | 0 | ٠ | 0 | ٠ | 0 | 0 | • | • | 0 | ٠ | 0 | ٠ | 0 |   |
| 0 | 0 | • | 0 | ٠ | ٠ | • | 0 | 0 | 0 | • | 0 | • | 0 | • | ( |
| 0 | 0 | 0 | 0 | 0 | 0 | 0 | 0 | 0 | 0 | 0 | 0 | 0 | 0 | 0 |   |
| 0 | 0 | 0 | 0 | 0 | 0 | 0 | 0 | 0 | 0 | 0 | 0 | 0 | 0 | 0 | ( |
| 0 | • | 0 | 0 | 0 | ٠ | 0 | • | 0 | • | 0 | 0 | 0 | 0 | 0 | ( |
| • | 0 | • | 0 | • | 0 | 0 | 0 | • | 0 | • | 0 | ٠ | 0 | ٠ |   |
| ٠ | 0 | 0 | • | 0 | 0 | ٠ | 0 | • | 0 | 0 | • | 0 | ٠ | 0 | - |
| • | • | 0 | 0 | 0 | ٠ | 0 | • | • | • | 0 | 0 | 0 | 0 | 0 |   |
| 0 | 0 | ٠ | 0 | 0 | 0 | 0 | 0 | 0 | 0 | ٠ | 0 | ٠ | 0 | ٠ |   |
| 0 | 0 | 0 | 0 | 0 | 0 | 0 | 0 | 0 | 0 | 0 | 0 | 0 | 0 | 0 |   |
| 0 | 0 | 0 | 0 | 0 | 0 | 0 | 0 | 0 | 0 | 0 | 0 | 0 | 0 | 0 |   |
| 0 | 0 | 0 | ٠ | ٠ | 0 | 0 | 0 | 0 | 0 | 0 | ٠ | 0 | ٠ | 0 |   |
| ٠ | 0 | ٠ | 0 | 0 | ٠ | ٠ | ٠ | • | 0 | ٠ | 0 | ٠ | 0 | ٠ |   |
| ٠ | • | 0 | ٠ | 0 | 0 | ٠ | 0 | ٠ | ٠ | 0 | ٠ | 0 | ٠ | 0 | , |
| 0 | • | 0 | 0 | ٠ | 0 | 0 | 0 | 0 | ٠ | 0 | 0 | 0 | 0 | 0 |   |
| • | • | ٠ | 0 | 0 | 0 | 0 | ٠ | ٠ | • | • | 0 | ٠ | 0 | ٠ | ( |
| 0 | 0 | 0 | ٠ | 0 | ٠ | 0 | 0 | 0 | 0 | 0 | • | 0 | ٠ | 0 |   |
| 0 | 0 | 0 | 0 | 0 | 0 | 0 | 0 | 0 | 0 | 0 | 0 | 0 | 0 | 0 |   |

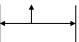

Bits 3 through 0 are not character data

## GS ( E pL pH fn c1 c2

| [Code]    | <1D>H<28>H<45>H <pl><ph><fn><c1><c2></c2></c1></fn></ph></pl>                                                                                                    |
|-----------|----------------------------------------------------------------------------------------------------|
| [Range]   | (pL+pHx256)=3<br>fn=10<br>128≤c1≤c2≤255                                                                                                    |
| [Outline] | <ul> <li>[The specification which is common to the model]</li> <li>Erases (set to space) data in units of character on the character code page in work area.</li> <li>Operates only in printer function setting mode.</li> </ul> |

## GS ( E pL pH fn a d1...dk

| [Code]    | <1D>H<28>H<45>H <pl><ph><fn><a><d1><dk></dk></d1></a></fn></ph></pl>                                                                                                    |         |          |         |         |         |         |  |  |
|-----------|----------------------------------------------------------------------------------------------------|---------|----------|---------|---------|---------|---------|--|--|
| [Range]   | 3≤(pL+pHx256)≤65535(0≤pL≤255, 0≤pH≤255)<br>fn=11<br>1≤a≤4 (Not changed in other than specified range)<br>48≤d≤57 (Not changed in other than specified range)<br>1≤k≤6                    |         |          |         |         |         |         |  |  |
| [Outline] | [The specification which is common to the model]<br>• Sets the communication conditions of serial interface specified by "a".<br>• a=1: Setting baud rate<br>Baud Rate d1 d2 d3 d4 d5 d6 |         |          |         |         |         |         |  |  |
|           | ©1200                                                                                                    | 49("1") | 50("2")  | 48("0") | 48("0") | -       | -       |  |  |
|           | 2400                                                                                                    | 50("2") | 52("4")  | 48("0") | 48("0") | -       | -       |  |  |
|           | 4800                                                                                                    | 52("4") | 56("8")  | 48("0") | 48("0") | _       | _       |  |  |
|           | ▲9600                                                                                                    | 57("9") | 54("6")  | 48("0") | 48("0") | -       | -       |  |  |
|           | ∆19200                                                                                                    | 49("1") | 57('9'') | 50("2") | 48("0") | 48("0") | -       |  |  |
|           | 38400                                                                                                    | 51("3") | 56("8")  | 52("4") | 48("0") | 48("0") | -       |  |  |
|           | ●57600                                                                                                    | 53("5") | 55("7")  | 54("6") | 48("0") | 48("0") | -       |  |  |
|           | •01000                                                                                                    | (-)     |          |         |         |         |         |  |  |
|           | •115200                                                                                                    | 49("1") | 49("1")  | 53("5") | 50("2") | 48("0") | 48("0") |  |  |

CT-S310I/CT-S251/CT-D150/CT-E351

---support by CT-S280/CT-S200/CT-S4000/CT-S801(II)/CT-S851(II)/CT-S601(II)/CT-S651(II)/CT-S251/CT-D150/CT-E351
 \* CT-P29x series does not support 115200bps.

△---Default : CT-S300/CT-S310/CT-S2000(JPN/EUR)/CT-S4000(JPN/EUR)

▲ — Default : CT-S280/CT-S281/CT-S2000(USA)/CT-S4000(USA)/CT-S801(II)/CT-S601(II)/CT-S601(II)/CT-S651(II)/ CT-P29x series/CT-S310I/CT-S251/CT-D150/CT-E351

### • a=2: Setting to specified parity

| d1           | Parity Setting |
|--------------|----------------|
| 48 (Default) | No parity      |
| 49           | Odd parity     |
| 50           | Even parity    |

### • a=3: Setting to specified flow control

| d1           | Flow Control |
|--------------|--------------|
| 48 (Default) | DSR/DTR      |
| 49           | XON/XOFF     |

### • a=4: Setting to specified data length

| d1           | Setting Data Length |
|--------------|---------------------|
| 55           | 7-bit length        |
| 56 (Default) | 8-bit length        |

• Operates only in printer function setting mode.

• Which of dip SW or memory SW is used at initialization depends on "Selecting communication condition setting" of dip SW1-1.

## GS (E pL pH fn a

| [Outline] | [The specification which is common to the model]<br>• Sends communication conditions of serial interface specified by "a". |
|-----------|----------------------------------------------------------------------------------------------------|
| [Range]   | (pL+pHx256)=2 (pL=2, pH=0)<br>fn=12<br>1≤a≤4 (Does not send in other than specified range)                                 |
| [Code]    | <1D>H<28>H<45>H <pl><ph><fn><a></a></fn></ph></pl>                                                                         |

|                                      | Hex.                 | No. of Data |
|--------------------------------------|----------------------|-------------|
| Header                               | 37H                  | 1           |
| ID                                   | 33H                  | 1           |
| Kind of communication conditions (a) | 31H("1") to 34H("4") | 1           |
| Separation number                    | 1FH                  | 1           |
| Set value                            | 30H to 39H           | 1 to 6      |
| NULL                                 | 00H                  | 1           |

### Set value

a=1: At specification of baud rate

| Baud Rate       | d1      | d2      | d3      | d4      | D5      | d6      |
|-----------------|---------|---------|---------|---------|---------|---------|
| ©1200           | 49("1") | 50("2") | 48("0") | 48("0") | -       | -       |
| 2400            | 50("2") | 52("4") | 48("0") | 48("0") | -       | -       |
| 4800            | 52("4") | 56("8") | 48("0") | 48("0") | -       | -       |
| 9600            | 57("9") | 54("6") | 48("0") | 48("0") | -       | -       |
| 19200 (Default) | 49("1") | 57("9") | 50("2") | 48("0") | 48("0") | -       |
| 38400           | 51("3") | 56("8") | 52("4") | 48("0") | 48("0") | -       |
| ●57600          | 53("5") | 55("7") | 54("6") | 48("0") | 48("0") | -       |
| ●115200         | 49("1") | 49("1") | 53("5") | 50("2") | 48("0") | 48("0") |

O—support by CT-S280/CT-S281/CT-S2000/CT-S4000/CT-S801(II)/CT-S601(II)/CT-S601(II)/CT-S651(II)/ CT-S310I/CT-S251

•--support by CT-S280/CT-S2000/CT-S4000/CT-P29x series/CT-S310I/CT-S251/CT-D150/CT-E351

(CT-P29x series does not support 115200bps)

### a=2: At specification of parity

| d1 | Parity Setting |
|----|----------------|
| 48 | No parity      |
| 49 | Odd parity     |
| 50 | Even parity    |

### a=3: At specification of flow control

| d1 | Flow Control |
|----|--------------|
| 48 | DTR/DSR      |
| 49 | XON/XOFF     |

### a=4: At specification of data length

| d1 | Setting Data Length |
|----|---------------------|
| 48 | 7-bit length        |
| 49 | 8-bit length        |

## fn=101: Function 101 Changing Bluetooth setting

# GS ( E pL pH fn m

| [Code]    | <1D>H<28>H<45>H <pl><ph><fn><a><d1><dk></dk></d1></a></fn></ph></pl>                                                                                                    |
|-----------|----------------------------------------------------------------------------------------------------|
| [Range]   | $2 \le (pL+pHx256) \le 66$<br>fn=101<br>1 \le a \le 6, 8 (CT-S281BD: 1 \le a \le 8)<br>20H \le d \le 2BH, 2DH \le d \le 7EH, d1 \neq 20H, 22H<br>0 \le k \le 16 (a=1)<br>1 \le k \le 31 (a=2)<br>1 \le k \le 31 (a=3)<br>1 \le k \le 31 (a=4)<br>1 \le k \le 63 (a=5)<br>k=10 (a=6)<br>1 \le k \le 64 (a=8)                                                                                                    |
| [Outline] | IThe specification which depend on the model]         CT-S281BD, CT-S801I/CT-S801I/CT-S651I/CT-S251         • Changes the setting specified by "a" value.         a       Function         1       Changes the PIN code         2       Changes the Bluetooth device name or (AP) accessory name         2       Changes the Bluetooth device name (CT-S281BD)         3       Changes (AP) Manufacturer name         4       Changes (AP) Model name         5       Changes (AP) Protocol name         6       Changes (AP) Bundle seed ID         7       Changes (AP) Application ID         * Comma(2CH) cannot be used for value "d". |
| [Caution] | <ul> <li>[The specification which is common to the model]</li> <li>This function operates only in printer function setting mode.</li> <li>The value changed by this command is enabled by execution of function 2 (fn = 2: End of printer function setting mode)</li> <li>[The specification which depend on the model]</li> <li>Clearing PIN code (k=0) can be done only with following settings.</li> <li>CT-S281BD</li> <li>MSW13-1 "BT Security1" - "Low"</li> <li>CT-S80111/CT-S85111, CT-S60111/CT-S65111, CT-S251</li> <li>MSW13-1 "Security/Target" - "Low/Alf"</li> </ul>                                                          |

## GS ( E pL pH fn m

| [Code]  | <1D>H<28>H<45>H <pl><ph><fn><a></a></fn></ph></pl>                                                                                     |
|---------|----------------------------------------------------------------------------------------------------|
| [Range] | (pL+pHx256)=2(pL=2, pH=0)<br>Fn=102<br><b>CT-S281BD, CT-S801II/CT-S851II, CT-S601II/CT-S651II, CT-S251</b><br>a=1, 2, 3, 4, 5, 6, 7, 8 |

[Outline] [The specification which is common to the model]

• Sends Bluetooth Communication information specified by "a".

|                                            | Hex        | No. of Data                 |
|--------------------------------------------|------------|-----------------------------|
| Header                                     | 37H        | 1                           |
| ID                                         | 66H        | 1                           |
| Bluetooth Communication<br>Information No. | 31H to 38H | 1                           |
| Separation Number                          | 1FH        | 1                           |
| Set value                                  | 20H to 7FH | Depend on<br>number of Data |
| NULL                                       | 00H        | 1                           |

• Bluetooth Communication Information No.

| а | Sending<br>Data | Number of Set<br>value | Setting value           |
|---|-----------------|------------------------|-------------------------|
| 1 | 49("1")         | 0 to 16                | PIN Code                |
| 2 | 50("2")         | 1 to 31                | BT Device name          |
| 3 | 51("3")         | 1 to 31                | (iAP) Manufacturer name |
| 4 | 52("4")         | 1 to 31                | (iAP)Model name         |
| 5 | 53("5")         | 1 to 63                | (iAP)Protocol name      |
| 6 | 54("6")         | 10                     | (iAP)Bundle seed ID     |
| 7 | 55("7")         | 1 to 31                | (iAP)Accessary name     |
| 8 | 56("8")         | 0 to 64                | (iAP)Application ID     |

### • Initial Value

| а | Setting value                                                     |  |
|---|-------------------------------------------------------------------|--|
| 1 | Bluetooth address Last 4 digits out of 12 digits (colon excluded) |  |
| 2 | Model name_xx (xx is last 2 digits of Bluetooth address)          |  |
|   | CITIZEN SYSTEMS (CT-S281BD)                                       |  |
| 3 | CITIZEN SYSTEMS                                                   |  |
| 4 | Model name (Example: CT-S801II)                                   |  |
| 5 | com.citizen.protocol01                                            |  |
| 6 | 82KYFK9X2H                                                        |  |
| 7 | Model name_xx (xx is last 2 digits of Bluetooth address)          |  |
|   | CT-S281BD or CSJ Accessory (CT-S281BD)                            |  |
| 8 | There is no character string                                      |  |

# fn=255: Function 255 Setting All Contents Set by Printer Function Setting Mode to the State at Shipment

# GS ( E pL pH fn a

| [Code]    | <1D>H<28>H<45>H <pl><ph><fn><a></a></fn></ph></pl> |                                                                                                    |  |  |  |
|-----------|----------------------------------------------------|----------------------------------------------------------------------------------------------------|--|--|--|
| [Range]   | (pL+pHx256)=2<br>fn=255<br>a=3, 5, 11, 255         |                                                                                                    |  |  |  |
| [Outline] | Restores                                           | cification which is common to the model]<br>various kinds of function set by printer function setting mode to the setting at the time of shipment<br>ue described in User's Manual). |  |  |  |
|           | а                                                  | Function                                                                                                    |  |  |  |
|           | 3                                                  | Memory switch                                                                                                    |  |  |  |
|           | 5                                                  | Customized value                                                                                                    |  |  |  |
|           | 7                                                  | Character code                                                                                                    |  |  |  |
|           | 11                                                 | Communication conditions of serial interface                                                                                                    |  |  |  |
|           | 255                                                | Sets all contents set in printer function setting mode to the state at the time of shipment.                                                                                         |  |  |  |

## GS (K pL pH fn m

| Support model | CT-S280 | CT-S300 | CT-S2000    | CT-S4000    | CT-S251        | CT-D150/E351 |
|---------------|---------|---------|-------------|-------------|----------------|--------------|
| Supportmodel  | CT-S281 | CT-S310 | CT-S801/851 | CT-S601/651 | CT-P29x series | CT-S310 II   |

[Function] Selecting print control method

[Outline]

### [The specification which is common to the model]

Executes the setting related to the print control specified by the value of "fn".

| Function No. (fn) | Function                                           |
|-------------------|----------------------------------------------------|
| Function 49       | Sets printing density.                             |
| Function 50       | Sets printing speed.                               |
| Function 97       | Sets the number of divisions for head conducting.* |

\*fn=97 is supported by only CT-S300, CT-S310

### fn=49: Function 49 Setting Printing Density

## GS (K pL pH fn m

| [Code]    | <1D>H<28>H<4B>H <pl><ph><fn><m></m></fn></ph></pl>                           |                               |  |  |  |
|-----------|------------------------------------------------------------------------------|-------------------------------|--|--|--|
| [Range]   | (pL+pH×256)=2 (pL=2, pH=0)<br>fn=49<br>0≤m≤8, 250≤m≤255                      |                               |  |  |  |
| [Default] | m=0 (Customized va                                                           | lue setting value)            |  |  |  |
| [Outline] | [The specification which is common to the model]<br>• Sets printing density. |                               |  |  |  |
|           | m                                                                            | Printing Density              |  |  |  |
|           | 250                                                                          | Selects density level –6 (70% |  |  |  |
|           | 251                                                                          | Selects density level -5 (75% |  |  |  |

| m   | Printing Density                 |  |  |
|-----|----------------------------------|--|--|
| 250 | Selects density level –6 (70%)   |  |  |
| 251 | Selects density level –5 (75%)   |  |  |
| 252 | Selects density level –4 (80%)   |  |  |
| 253 | Selects density level –3 (85%)   |  |  |
| 254 | Selects density level –2 (90%)   |  |  |
| 255 | Selects density level –1 (95%)   |  |  |
| 0   | Selects standard density (100%)  |  |  |
| 1   | Selects density level + 1 (105%) |  |  |
| 2   | Selects density level + 2 (110%) |  |  |
| 3   | Selects density level + 3 (115%) |  |  |
| 4   | Selects density level + 4 (120%) |  |  |
| 5   | Selects density level + 5 (125%) |  |  |
| 6   | Selects density level + 6 (130%) |  |  |
| 7   | Selects density level + 7 (135%) |  |  |
| 8   | Selects density level + 8 (140%) |  |  |

### fn=50: Function 50 Setting Printing Speed

# GS ( K pL pH fn m

| [Code]    | <1D>H<28>I                                                                 | 1D>H<28>H<4B>H <pl><ph><fn><m></m></fn></ph></pl> |  |  |  |  |  |
|-----------|----------------------------------------------------------------------------|---------------------------------------------------|--|--|--|--|--|
| [Range]   | fn=50                                                                      | L+pHx256)=2 (pL=2, pH=0)<br>=50<br>≨m≤9, 48≤m≤57  |  |  |  |  |  |
| [Default] | m=0 (Custon                                                                | nized value setting)                              |  |  |  |  |  |
| [Outline] | [The specification which is common to the model]<br>• Sets printing speed. |                                                   |  |  |  |  |  |
|           | m Printing Speed                                                           |                                                   |  |  |  |  |  |
|           | 0, 48                                                                      | Selects customized value setting                  |  |  |  |  |  |
|           | 1,49                                                                       | 1,49 Selects printing speed level 1.              |  |  |  |  |  |

| m     | Printing Speed                   |
|-------|----------------------------------|
| 0, 48 | Selects customized value setting |
| 1,49  | Selects printing speed level 1.  |
| 2,50  | Selects printing speed level 2.  |
| 3, 51 | Selects printing speed level 3.  |
| 4, 52 | Selects printing speed level 4.  |
| 5, 53 | Selects printing speed level 5.  |
| 6, 54 | Selects printing speed level 6.  |
| 7, 55 | Selects printing speed level 7.  |
| 8, 56 | Selects printing speed level 8.  |
| 9, 57 | Selects printing speed level 9.  |

## GS (K pL pH fn m

| [Code]    | <1D>H<28>H                               | D>H<28>H<4B>H <pl><ph><fn><m></m></fn></ph></pl>                                         |  |  |  |  |
|-----------|------------------------------------------|------------------------------------------------------------------------------------------|--|--|--|--|
| [Range]   | (pL+pHx256)≓<br>fn=97<br>m=0, 24, 48, 50 |                                                                                          |  |  |  |  |
| [Default] | m=0 (Customiz                            | red value setting)                                                                       |  |  |  |  |
| [Outline] | CT-S300/CT-                              | <b>ation which depend on the model]</b><br>S310<br>per of divisions for head conducting. |  |  |  |  |
|           | m                                        | No. of Divisions for Head Conducting                                                     |  |  |  |  |
|           | 0, 48                                    | Selects customized value setting                                                         |  |  |  |  |

Selects 2-division conducting.

Selects 4-division conducting.

2,50

4,52

# GS (NpLpHfnm

| Support model | CT-S280 | CT-S300 | CT-S2000    | CT-S4000    | CT-S251        | CT-D150/E351 |
|---------------|---------|---------|-------------|-------------|----------------|--------------|
| Support model | CT-S281 | CT-S310 | CT-S801/851 | CT-S601/651 | CT-P29x series | CT-S310 II   |
|               |         |         |             |             |                |              |

[Function] Designating font attribute

[Outline]

[The specification which is common to the model]

| fn | Function                 |
|----|--------------------------|
| 48 | Selects character color. |

• Executes processing of font attribute by the specified fn value.

Low energy

fn=48: Function 48 Selects character color

# GS ( N pL pH fn m

| [Code]    | <1D>H<28>                                                                                                    | 1D>H<28>H<4E>H <pl><ph><fn><m></m></fn></ph></pl>                                                            |  |  |  |  |  |
|-----------|----------------------------------------------------------------------------------------------------|----------------------------------------------------------------------------------------------------|--|--|--|--|--|
| [Range]   | fn=48<br>m=49 (At sing                                                                                           | L+pHx256)=2 (pL=2, pH=0)<br>=48<br>=49 (At single color paper setting)<br>=49, 50 (At 2-color paper setting) |  |  |  |  |  |
| [Default] | m=49                                                                                                    |                                                                                                    |  |  |  |  |  |
| [Outline] | [The specification which is common to the model]<br>• Prints the succeeding characters with the energy set in m. |                                                                                                    |  |  |  |  |  |
|           | m Function                                                                                                    |                                                                                                    |  |  |  |  |  |
|           | 49                                                                                                    | High energy                                                                                                  |  |  |  |  |  |

50

### 2.2.17 2-dimensional code Commands

## GS (kpLpH cn fn [parameter]

| Support model | CT-S280 | CT-S300 | CT-S2000    | CT-S4000    | CT-S251        | CT-D150/E351 |
|---------------|---------|---------|-------------|-------------|----------------|--------------|
| Supportmodel  | CT-S281 | CT-S310 | CT-S801/851 | CT-S601/651 | CT-P29x series | CT-S310 II   |

[Function] Setting and printing 2-dimensional code

[Outline]

#### [The specification which is common to the model]

- Executes processing specified by function code (fn) with the 2-dimensional code specified by cn.
- •2-dimensional codes selectable with the value of cn are shown below.

| cn | 2-dimensional code |
|----|--------------------|
| 48 | PDF417             |
| 49 | QRCode             |

### [The specification which depend on the model]

CT-S801(II)/CT-S851(II)/CT-S601(II)/CT-S651(II)/CT-S310I/CT-S251/CT-D150/CT-E351

| cn | 2-dimensional code |
|----|--------------------|
| 48 | PDF417             |
| 49 | QRCode             |
| 51 | GS1 DataBar        |

• Executes various processing related to 2-dimensional code specified by fn.

| cn | fn | Code                  | Function<br>No. | Function                                                                     |
|----|----|-----------------------|-----------------|------------------------------------------------------------------------------|
|    | 65 | GS(kpLpHcnfnn         | Function65      | Sets the number of digits of PDF417.                                         |
|    | 66 | GS(kpLpHonfnn         | Function66      | Sets the number of steps of PDF417.                                          |
|    | 67 | GS(kpLpHonfnn         | Function67      | Sets the module width of PDF417.                                             |
|    | 68 | GS(kpLpHonfnn         | Function68      | Sets the height of the step of PDF417.                                       |
|    | 69 | GS(kpLpHonfnmn        | Function69      | Sets error correction level of PDF417.                                       |
| 48 | 70 | GS(kpLpHonfnm         | Function70      | Sets the option of PDF417.                                                   |
|    | 80 | GS(kpLpHcnfnm<br>d1dk | Function80      | Stores received PDF417 data to<br>2-dimensional code data storage area<br>*. |
|    | 81 | GS(kpLpHcnfnm         | Function81      | Prints PDF417 data* of 2-dimensional code data storage area.                 |

| cn | fn | Code             | Function<br>No. | Function                               |
|----|----|------------------|-----------------|----------------------------------------|
|    | 65 | GS(kpLpHcnfnn1n2 | Function165     | Specifies QRCode model.                |
|    | 67 | GS(kpLpHcnfnn    | Function167     | Sets the size of QRCode module.        |
|    | 69 | GS(kpLpHcnfnn    | Function169     | Sets error correction level of QRCode. |
| 49 | 80 | GS(kpLpHcnfnm    | Function180     | Stores received QRCode data to         |
|    | 00 | d1dk             |                 | 2-dimensional code data storage area.  |
|    | 81 | 81 GS(kpLpHcnfnm | Function181     | Prints QRCode data in 2-dimensional    |
|    |    |                  |                 | code data storage area.                |

| cn | fn | Code                   | Function<br>No. | Function                                                                  |
|----|----|------------------------|-----------------|---------------------------------------------------------------------------|
|    | 67 | GS(kpLpHcnfnn          | Function367     | Sets the module width of GS1 DataBar                                      |
|    | 71 | GS(kpLpHcnfnnLnH       | Function371     | Sets the maximum width of GS1<br>DataBar Expanded Stacked                 |
| 51 | 80 | GS(kpLpHcnfnmn<br>d1dk | Function380     | Stores received GS1 DataBar data to 2-dimensional code data storage area. |
|    | 81 | GS(kpLpHcnfnm          | Function381     | Prints GS1 DataBar data in 2-dimensional code data storage area.          |

\* PDF417 data ... Indicates data (d1 ... dk) of [cn=48: Function 80].

\* 2-dimensional code data storage area ... Indicates the area where [cn=48: Function

80] , [cn=49: Function 180] , and [cn=51: Function 380] data are stored.

\* QRCode data ... Indicates data (d1 ... dk) of [cn=49: Function 180].

\* GS1 DataBar data ...Indicates data (d1 ... dk) of [cn=51: Function 380] .

# fn=65: Function 65 Setting the number of digits of PDF417 GS(kpLpHcnfnn

| [Code]    | <1D>H<28>H<6B>H <pl><ph><cn><fn><n></n></fn></cn></ph></pl>                                                                                                    |
|-----------|----------------------------------------------------------------------------------------------------|
| [Range]   | (pL+pHx256)=3 (pL=3, pH=0)<br>cn=48<br>fn=65<br>0≤n≤30                                                                                                    |
| [Outline] | <ul> <li>[The specification which is common to the model]</li> <li>•Sets the number of digits of PDF417.</li> <li>•With n=0, automatic processing is specified.</li> <li>* For the number of digits in this case, the number of code words is calculated based on current print area.</li> <li>•With n≠0, the number of digits of PDF417 data area is designated to n code word.</li> </ul> |
| [Caution] | <ul> <li>[The specification which is common to the model]</li> <li>Start pattern and stop pattern are not included in the number of digits.</li> <li>Left-step indicator code word and right-step indicator code word are not included in the number of digits.</li> </ul>                                                                                                    |
| [Default] | n=0                                                                                                    |

### fn=66: Function 66 Setting the number of steps of PDF417

## GS ( k pL pH cn fn n

| [Code]    | <1D>H<28>H<6B>H <pl><ph><cn><fn><n></n></fn></cn></ph></pl>                                                                                                    |
|-----------|----------------------------------------------------------------------------------------------------|
| [Range]   | (pL+pHx256)=3 (pL=3, pH=0)<br>cn=48<br>fn=66<br>n=0, 3≤n≤90                                                                                                    |
| [Outline] | <ul> <li>[The specification which is common to the model]</li> <li>Sets the number of steps of PDF417.</li> <li>With n=0, automatic processing is specified.</li> <li>* The number of steps in this case is calculated based on the number of code words and current print area.</li> <li>With n≠0, the number of steps of PDF417 is set to n steps.</li> </ul> |
| [Default] | n=0                                                                                                    |

## fn=67: Function 67 Setting module width of PDF417 GS ( k pL pH cn fn n

| [Code]    | <1D>H<28>H<6B>H <pl><ph><cn><fn><n></n></fn></cn></ph></pl>                                            |
|-----------|----------------------------------------------------------------------------------------------------|
| [Range]   | (pL+pHx256)=3 (pL=3, pH=0)<br>cn=48<br>fn=67<br>2≤n≤8                                                  |
| [Outline] | [The specification which is common to the model]<br>•Sets the width of one module of PDF417 to n dots. |
| [Default] | n=3                                                                                                    |

## fn=68: Function 68 Setting the height of step of PDF417 GS ( k pL pH cn fn n

| [Code]    | <1D>H<28>H<6B>H <pl><ph><cn><fn><n></n></fn></cn></ph></pl>                                                                              |
|-----------|----------------------------------------------------------------------------------------------------|
| [Range]   | (pL+pHx256)=3 (pL=3, pH=0)<br>cn=48<br>fn=68<br>2≤n≤8                                                                                    |
| [Outline] | <b>[The specification which is common to the model]</b><br>• Sets the height of the step of PDF417 to [Module width (Function 67) x n] . |
| [Default] | n=3                                                                                                    |

## GS ( k pL pH cn fn m n

| [Code]    | <1D>H<28>H<6B>H <pl><ph><cn><fn><m><n></n></m></fn></cn></ph></pl> |                                                                                                    |                                                                           |
|-----------|--------------------------------------------------------------------|----------------------------------------------------------------------------------------------------|---------------------------------------------------------------------------|
| [Range]   | (pL+pHx25<br>cn=48<br>fn=69<br>m=48, 49                            | 56)=4 (pL=4, pH=0)                                                                                                    |                                                                           |
|           | 48≤n≤56                                                            | (when m=48 is specified)                                                                                                    |                                                                           |
|           | 1≤n≤40                                                             | (when m=49 is specified)                                                                                                    |                                                                           |
|           |                                                                    |                                                                                                    |                                                                           |
| [Outline] | [The spec                                                          | ification which is common to the model]                                                                                                    |                                                                           |
|           |                                                                    | or correction level of PDF417                                                                                                    |                                                                           |
|           | •When m                                                            | =48, set by the level of n.                                                                                                    |                                                                           |
|           | n                                                                  | Function                                                                                                    | Error Correction Code Words                                               |
|           |                                                                    |                                                                                                    |                                                                           |
|           | 48                                                                 | Selects error correction level 0.                                                                                                    | 2                                                                         |
|           | 48<br>49                                                           | Selects error correction level 0.<br>Selects error correction level 1.                                                                                                    | 2 4                                                                       |
|           | _                                                                  |                                                                                                    |                                                                           |
|           | 49                                                                 | Selects error correction level 1.                                                                                                    | 4                                                                         |
|           | 49<br>50                                                           | Selects error correction level 1.<br>Selects error correction level 2.                                                                                                    | 4<br>8                                                                    |
|           | 49<br>50<br>51                                                     | Selects error correction level 1.<br>Selects error correction level 2.<br>Selects error correction level 3.                                                                                                    | 4<br>8<br>16                                                              |
|           | 49<br>50<br>51<br>52                                               | Selects error correction level 1.<br>Selects error correction level 2.<br>Selects error correction level 3.<br>Selects error correction level 4.                                                                                                    | 4<br>8<br>16<br>32                                                        |
|           | 49<br>50<br>51<br>52<br>53                                         | Selects error correction level 1.<br>Selects error correction level 2.<br>Selects error correction level 3.<br>Selects error correction level 4.<br>Selects error correction level 5.                                                                                                    | 4<br>8<br>16<br>32<br>64                                                  |
|           | 49<br>50<br>51<br>52<br>53<br>54                                   | Selects error correction level 1.<br>Selects error correction level 2.<br>Selects error correction level 3.<br>Selects error correction level 4.<br>Selects error correction level 5.<br>Selects error correction level 6.                                                                                                    | 4<br>8<br>16<br>32<br>64<br>128                                           |
|           | 49<br>50<br>51<br>52<br>53<br>54<br>55                             | Selects error correction level 1.Selects error correction level 2.Selects error correction level 3.Selects error correction level 4.Selects error correction level 5.Selects error correction level 6.Selects error correction level 7.                                                                                                    | 4<br>8<br>16<br>32<br>64<br>128<br>256                                    |
|           | 49<br>50<br>51<br>52<br>53<br>54<br>55<br>55<br>56                 | Selects error correction level 1.Selects error correction level 2.Selects error correction level 3.Selects error correction level 4.Selects error correction level 5.Selects error correction level 6.Selects error correction level 7.                                                                                                    | 4<br>8<br>16<br>32<br>64<br>128<br>256<br>512                             |
|           | 49<br>50<br>51<br>52<br>53<br>54<br>55<br>56<br>•When m            | Selects error correction level 1.<br>Selects error correction level 2.<br>Selects error correction level 3.<br>Selects error correction level 4.<br>Selects error correction level 5.<br>Selects error correction level 6.<br>Selects error correction level 7.<br>Selects error correction level 8.<br>=49, [set by the ratio (nx10%)] to the nu                                            | 4<br>8<br>16<br>32<br>64<br>128<br>256<br>512<br>mber of data code words. |
|           | 49<br>50<br>51<br>52<br>53<br>54<br>55<br>56<br>•When m            | Selects error correction level 1.<br>Selects error correction level 2.<br>Selects error correction level 3.<br>Selects error correction level 4.<br>Selects error correction level 5.<br>Selects error correction level 6.<br>Selects error correction level 7.<br>Selects error correction level 8.<br>=49, [set by the ratio (nx10%)] to the nu<br>ion result (A) = Value of (number of da | 4<br>8<br>16<br>32<br>64<br>128<br>256<br>512<br>mber of data code words. |

| Result (A) | Function                          | Error Correction Code Words |
|------------|-----------------------------------|-----------------------------|
| 0 to 3     | Selects error correction level 1. | 4                           |
| 4 to 10    | Selects error correction level 2. | 8                           |
| 11 to 20   | Selects error correction level 3. | 16                          |
| 21 to 45   | Selects error correction level 4. | 32                          |
| 46 to 100  | Selects error correction level 5. | 64                          |
| 101 to 200 | Selects error correction level 6. | 128                         |
| 201 to 400 | Selects error correction level 7. | 256                         |
| 401 to     | Selects error correction level 8. | 512                         |

[Default]

m=49, n=1

## fn=70: Function 70 Setting Options for PDF417 GS ( k pL pH cn fn m

| [Code]    | <1D>H<28>H<6B>H <pl><ph><cn><fn><m></m></fn></cn></ph></pl>                                                                                               |
|-----------|----------------------------------------------------------------------------------------------------|
| [Range]   | (pL+pHx256)=3 (pL=3, pH=0)<br>cn=48<br>fn=70<br>m=0, 1                                                                                                    |
| [Outline] | [The specification which depend on the model]<br>• Specifies or clears the PDF417 option.<br><u>m</u> Function<br>0 Canceling Processing of simple PDF417 |
|           | 1 Specifying Processing of simple PDF417                                                                                                    |
| [Caution] | •When cleared with m=0, standard processing for PDF417 is conducted thereafter.                                                                           |
| [Default] | m=0                                                                                                    |

# fn=80: Function 80 Storing received data to 2D code data storage area **GS ( k pL pH cn fn m d1...dk**

| [Code]                            | <1D>H<28>H<6B>H <pl><ph><cn><fn><m><d1dk></d1dk></m></fn></cn></ph></pl>                                                                                                    |
|-----------------------------------|----------------------------------------------------------------------------------------------------|
| [Range]                           | 4≤(pL+pHx256)≤65535(0≤pL≤255, 0≤pH≤255)<br>cn=48<br>fn=80<br>m=48<br>0≤d≤255<br>k=(pL+pHx256)-3                                                                                                    |
| [Outline]                         | <ul> <li>[The specification which is common to the model]</li> <li>Stores PDF417 2-dimensional code data (d1dk) to 2-dimensional code data storage area.</li> <li>Processes [(pL+pH×256)-3] of d1 and thereafter as 2-dimensional code data.</li> </ul> |
| [Sample Progra<br>[Print Results] | m]                                                                                                    |

Refer to Sample Program and Print Results for fn=81: Function181.

## fn=81: Function 81 Printing 2D code data in 2D code data storage area GS ( k pL pH cn fn m

| [Code]    | <1D>H<28>H<6B>H <pl><ph><cn><fn><m></m></fn></cn></ph></pl>                                                                                     |
|-----------|----------------------------------------------------------------------------------------------------|
| [Range]   | (pL+pHx256)=3 (pL=3, pH=0)<br>cn=48<br>fn=81<br>m=48                                                                                            |
| [Outline] | [The specification which is common to the model]<br>• Prints PDF417 stored in 2-dimensional code data storage area.                             |
| [Caution] | <b>[The specification which is common to the model]</b> <ul> <li>Quiet zone (blank area around PDF417) shall be secured by the user.</li> </ul> |

### [Sample Program]

LPRINT CHR\$(&H1D) ;"(";"k"; CHR\$(10); CHR\$(0); CHR\$(48); CHR\$(80); CHR\$(48); LPRINT "CITIZEN" LPRINT CHR\$(&H1D) ;"(";"k"; CHR\$(3); CHR\$(0); CHR\$(48); CHR\$(81); CHR\$(48);

### [Print Results]

### BITTER REALINESS DEVELOPMENTANCE REVELOPMENTANCE AND HAVE LARCE LARCE TO AND HAVE THE RELEASE AND HAVE THE REPORT OF A DEVELOPMENT AND HAVE THE REPORT OF A DEVELOPMENT AND HAVE THE R

## fn=65: Function 165 Specifying QRCode model GS ( k pL pH cn fn n1 n2

| [Code]    | <1D>H<28>H<6B>H <pl><ph><on><fn><n1><n2></n2></n1></fn></on></ph></pl>        |  |
|-----------|-------------------------------------------------------------------------------|--|
| [Range]   | (pL+pHx256)=4 (pL=4, pH=0)<br>cn=49<br>fn=65<br>n1=49, 50<br>n2=0             |  |
| [Outline] | [The specification which is common to the model]<br>• Specifies QRCode model. |  |
|           | n1 Function                                                                   |  |
|           | 49 Sets model 1.                                                              |  |
|           | 50 Sets model 2.                                                              |  |
| [Default] | n1=50<br>n2=0                                                                 |  |

# fn=67: Function 167 Sets the module width of QRCode GS(kpLpHcnfnn

| [Code]    | <1D>H<28>H<6B>H <pl><ph><cn><fn><n></n></fn></cn></ph></pl>                                           |
|-----------|----------------------------------------------------------------------------------------------------|
| [Range]   | (pL+pHx256)=3 (pL=3, pH=0)<br>cn=49<br>fn=67<br>1≤n≤16                                                |
| [Outline] | [The specification which is common to the model]<br>• Sets the width of 1 module of QRCode to n dots. |
| [Default] | n=3                                                                                                   |

## GS ( k pL pH cn fn n

| [Range] (pL+pHx256)=3 (pL=3, pH=0)<br>cn=49<br>fn=69<br>48≤n≤51 | el] |
|-----------------------------------------------------------------|-----|
| cn=49                                                           |     |
|                                                                 |     |
| [Range] (pL+pHx256)=3 (pL=3, pH=0)                              |     |
|                                                                 |     |
| [Code] <1D>H<28>H<6B>H <pl>pH&gt;<n><fn><n></n></fn></n></pl>   |     |

•Sets QRCode error correction level.

| n  | Function                          | Ref.: Recovery power (%)<br>approximated |
|----|-----------------------------------|------------------------------------------|
| 48 | Selects error correction level L. | 7                                        |
| 49 | Selects error correction level M. | 15                                       |
| 50 | Selects error correction level Q. | 25                                       |
| 51 | Selects error correction level H. | 30                                       |

### fn=80: Function 180 Storing received data to 2D code data storage area GS ( k pL pH cn fn m d1...dk

| [Code]                             | <1D>H<28>H<6B>H <pl><ph><cn><fn><m><c1dk></c1dk></m></fn></cn></ph></pl>                                                                                                    |
|------------------------------------|----------------------------------------------------------------------------------------------------|
| [Range]                            | 4≤(pL+pHx256)≤7092(0≤pL≤255, 0≤pH≤28)<br>cn=49<br>fn=80<br>m=48<br>0≤d≤255<br>k=(pL+pHx256)-3                                                                                                    |
| [Outline]                          | <ul> <li>[The specification which is common to the model]</li> <li>Stores QRCode 2-dimensional code data (d1dk) to 2-dimensional code data storage area.</li> <li>Processes [(pL+pH×256)-3] of d1 and thereafter as 2-dimensional code data.</li> </ul> |
| [Sample Program<br>[Print Results] | ]                                                                                                    |

Refer to Sample Program and Print Results for fn=81: Function181.

## fn=81: Function 181 Printing 2D code data in 2D code data storage area GS ( k pL pH cn fn m

| [Code]    | <1D>H<28>H<6B>H <pl><ph><cn><fn><m></m></fn></cn></ph></pl>                                                              |
|-----------|----------------------------------------------------------------------------------------------------|
| [Range]   | (pL+pHx256)=3 (pL=3, pH=0)<br>cn=49<br>fn=81<br>m=48                                                                     |
| [Outline] | [The specification which is common to the model]<br>• Prints QRCode data stored in 2-dimensional code data storage area. |
| [Caution] | [The specification which is common to the model]<br>•Quiet zone (blank area around QRCode) shall be secured by the user. |
|           |                                                                                                    |

### [Sample Program]

LPRINT CHR\$(&H1D) ;"(";"k"; CHR\$(10); CHR\$(0); CHR\$(49); CHR\$(80); CHR\$(48); LPRINT "CITIZEN" LPRINT CHR\$(&H1D) ;"(";"k"; CHR\$(3); CHR\$(0); CHR\$(49); CHR\$(81); CHR\$(48);

### [Print Results]

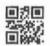

### fn=67: Function 367 Setting module width of 2D GS1 DataBar

## GS ( k pL pH cn fn n

| [Code]        | <1D>H<28>H<6B>H <pl><ph><cn><fn><n></n></fn></cn></ph></pl>                                                  |
|---------------|----------------------------------------------------------------------------------------------------|
| [Range]       | (pL+pHx256)=3 (pL=3, pH=0)<br>cn=51<br>fn=67<br>$2\leq n\leq 8$                                              |
| [Outline]     | [The specification which is common to the model]<br>• Sets the width of one module of GS1 DataBar to n dots. |
| [Default] n=2 |                                                                                                    |

# fn=71: Function 371 Setting maximum width of 2D GS1 DataBar Expanded Stacked GS(kpLpHcnfnnLnH)

| [Code]    | <1D>H<28>H<6B>H <pl><ph><cn><fn><nl><nh></nh></nl></fn></cn></ph></pl>                                                                    |
|-----------|----------------------------------------------------------------------------------------------------|
| [Range]   | (pL+pHx256)=4 (pL=4, pH=0)<br>cn=51<br>fn=71<br>$106 \leq (nL+nHx256) \leq 39528$                                                         |
| [Outline] | [The specification which is common to the model]<br>$\bullet$ Sets the maximum width of GS1 DataBar Expanded Stacked to (pL+pHx256) dots. |

[Default] (pL+pHx256)=141 (pL=141, pH=0)

fn=80: Function 380 Storing 2D GS1 DataBar data to 2D code data storage area

# GS ( k pL pH cn fn m n d1 ... dk

| [Code]    | <1D>H<28>H<6B>H <pl><ph><an><fn><m><n><d1dk></d1dk></n></m></fn></an></ph></pl>                                                                                                    |
|-----------|----------------------------------------------------------------------------------------------------|
| [Range]   | $6 \leq (pL + pH \times 256) \leq 259 \ (0 \leq pL \leq 255, pH = 0,1)$<br>cn = 51<br>fn = 80<br>m = 48<br>n = 72,73,76<br>$k = (pL + pH \times 256) - 4$<br>Range of d is different depending on type of GS1 Databar specified by n.<br>GS1 DataBar Stacked and GS1 DataBar Stacked Omnidirectional are same as GS1 DataBar<br>Omnidirectional. |
| [Outline] | <ul> <li>GS1 DataBar Expanded Stacked is same as GS1 DataBar Expanded.</li> <li>[The specification which is common to the model]</li> <li>Stores 2-dimensional GS1 DataBar code data (d1dk) to 2-dimensional code data storage area.</li> </ul>                                                                                                  |

| n  | Barcode                             |
|----|-------------------------------------|
| 72 | GS1 DataBar Stacked                 |
| 73 | GS1 DataBar Stacked Omnidirectional |
| 76 | GS1 DataBar Expanded Stacked        |

# fn=81: Function 381 Printing 2D GS1 Databar data in 2D code data storage area **GS ( k pL pH cn fn m**

| [Code]    | <1D>H<28>H<6B>H <pl><ph><cn><fn><m></m></fn></cn></ph></pl>                                                                        |
|-----------|----------------------------------------------------------------------------------------------------|
| [Range]   | (pL+pHx256)=3 (pL=3, pH=0)<br>cn=51<br>fn=81<br>m=48                                                                               |
| [Outline] | [The specification which is common to the model]<br>• Prints GS1 DataBar code data stored in 2-dimensional code data storage area. |

## GS ( z GrayBMP,

d1...dk

Kbytes

## size,height,bitcount,xL,yL,xpixel,ypixel,d1...dk

|            | •                                                                                                    | •                                                                                                    |                                          |                       |                     | •              |              |  |  |  |  |
|------------|----------------------------------------------------------------------------------------------------|----------------------------------------------------------------------------------------------------|------------------------------------------|-----------------------|---------------------|----------------|--------------|--|--|--|--|
|            | ماما                                                                                                    | CT-S280                                                                                                    | CT-S300                                  | ) CT-S2000            | CT-S4000            | CT-S251        | CT-D150/E351 |  |  |  |  |
| Support mo | Jael                                                                                                    | CT-S281                                                                                                    | CT-S310                                  | CT-S801/851           | CT-S601/651         | CT-P29x series | CT-S310 II   |  |  |  |  |
|            |                                                                                                    |                                                                                                    |                                          |                       |                     |                |              |  |  |  |  |
| [Function] | Print of the gray scale raster graphics                                                                          |                                                                                                    |                                          |                       |                     |                |              |  |  |  |  |
| [Code]     | <1D>H<28>H<7A>H <kind110><size1,2,3,4><height1,2><bitcount1,2></bitcount1,2></height1,2></size1,2,3,4></kind110> |                                                                                                    |                                          |                       |                     |                |              |  |  |  |  |
|            | <<br>XL><                                                                                                    | vL> <xpixel1.< th=""><th>2.3.4×voixel1.</th><th>2,3,4&gt;[d1…dk]</th><th></th><th></th><th></th></xpixel1.<> | 2.3.4×voixel1.                           | 2,3,4>[d1…dk]         |                     |                |              |  |  |  |  |
|            |                                                                                                    | <i>y</i> ,                                                                                                   | _,_, _, _, _, _, _, _, _, _, _, _, _, _, | _,_, . []             |                     |                |              |  |  |  |  |
| [Range]    | kind1                                                                                                    | 71("G") kin                                                                                                  | d2–114("r") kin                          | d3=97("a"), kind4=12  | 21("\/") kind5-66(" | R ")           |              |  |  |  |  |
| [italige]  |                                                                                                    | . ,                                                                                                    | . ,                                      | . ,                   | 21( y), Kindo-00(   | 6)             |              |  |  |  |  |
|            |                                                                                                    | ( )·                                                                                                    |                                          | nd8,9,10=32("")       |                     |                |              |  |  |  |  |
|            | 15≦:                                                                                                    | size≦10734                                                                                                   | 79687 *siz                               | e=(size1+size2×16+    | size3×256+size 4    | ×4096)         |              |  |  |  |  |
|            | 24≦∣                                                                                                    | height≦40                                                                                                    | *hei                                     | ght=(height 1+height  | :2 <b>x</b> 256)    |                |              |  |  |  |  |
|            | bitcou                                                                                                    | unt1=4, bitcou                                                                                               | unt2=0                                   |                       |                     |                |              |  |  |  |  |
|            | 1≦x                                                                                                    | L≦2, 1≦yL:                                                                                                   | ≦2                                       |                       |                     |                |              |  |  |  |  |
|            | 1≤x                                                                                                    | oixel≤8192                                                                                                   | *xpixel=(xpixe                           | el1+xpixel2x256+xpi   | xel3x65536+xpixe    | el4x16777216)  |              |  |  |  |  |
|            |                                                                                                    |                                                                                                    | • • •                                    | el1+ypixel2×256+ypi   | •                   | ,              |              |  |  |  |  |
|            | '≓y                                                                                                    |                                                                                                    | урисе-(урис                              |                       | λειολουουτγρικά     | HX 10///210)   |              |  |  |  |  |
|            |                                                                                                    |                                                                                                    |                                          |                       |                     |                |              |  |  |  |  |
|            |                                                                                                    | <u> </u>                                                                                                    | Data Size                                |                       | Function            |                |              |  |  |  |  |
|            |                                                                                                    | GS(z                                                                                                    | 3 bytes                                  | 1DH 28H 7AH           |                     |                | Fixed        |  |  |  |  |
|            |                                                                                                    | kind                                                                                                    | 10 bytes                                 | "GrayBMP"+20H(S       |                     | ha fia laat    | Fixed        |  |  |  |  |
|            |                                                                                                    | Size                                                                                                    | 4 bytes                                  | The number of byte    | Ŭ                   |                | Chainht 10   |  |  |  |  |
|            |                                                                                                    | height                                                                                                    | 2 bytes                                  | The number of Sto     | red line max 28H    | 00H 24         | ≦height≦40   |  |  |  |  |
|            |                                                                                                    | bitcount                                                                                                    | 2 bytes                                  | 04H 00H               | 4.0                 |                | Fixed        |  |  |  |  |
|            |                                                                                                    | xL                                                                                                    | 1 byte                                   | Horizontal Direction  |                     |                | 1≦xL≦2       |  |  |  |  |
|            |                                                                                                    | yL                                                                                                    | 1 byte                                   | Vertical Direction 1x |                     |                | 1≦yL≦2       |  |  |  |  |
|            |                                                                                                    | xpixel                                                                                                    | 4 bytes                                  | The number of grap    |                     |                | ≦xp.≦8192    |  |  |  |  |
|            |                                                                                                    | ypixel                                                                                                    | 4 bytes                                  | The number of grap    | ohics Vertical dots | 1≦             | ≦yp.≦26208   |  |  |  |  |
|            |                                                                                                    |                                                                                                    |                                          |                       |                     |                |              |  |  |  |  |

Graphics data "k"=(xpixel+1)/2×ypixel

[Outline] [The specification which is common to the model]

CT-S801II/CT-S851II/CT-S601II/CT-S651II/CT-S251

- •Gray Scale raser graphics is printed.
- Size specifies the number of bytes after height 1.
- After amassing data of the amassing number of lines specified by height, printing is started.
- Prints the Image data of d1...dk as large as xL times horizontally/yL times vertically.
- xpixel specifies the number of picture Horizontal dots, ypixel specifies the number of picture Vertical dots.
- 4 bits is assigned to 1 dot. 1st byte of image data MSB corresponds to the 1st dot of picture upper left.
- Valid only Standard mode.
- The image data of d1...dk becomes so deep that a value is large (it becomes black).
  - 0: white
  - 1: pale gray
- : : 14: deep gray 15: black

- 343 -

## GS (z WaterMark,size,start,kc1,kc2,pass,feed,repeat

| Suppor     | model                                    | CT-S280                                                                                                    | CT-S300                                                                                                    | CT-S2000                                                                                                    | CT-S4000                                                                                                    | CT-S251                                                                                                    | CT-D150/E3                                           |  |
|------------|------------------------------------------|----------------------------------------------------------------------------------------------------|----------------------------------------------------------------------------------------------------|----------------------------------------------------------------------------------------------------|----------------------------------------------------------------------------------------------------|----------------------------------------------------------------------------------------------------|------------------------------------------------------|--|
| Suppor     | IIIOUCI                                  | CT-S281                                                                                                    | CT-S310                                                                                                    | CT-S801/851                                                                                                    | CT-S601/651                                                                                                    | CT-P29x series                                                                                                    | CT-S3101                                             |  |
| [Function] | Specify                                  | ying WaterMa                                                                                                 | ark Printing                                                                                                    |                                                                                                    |                                                                                                    |                                                                                                    |                                                      |  |
| Code]      | <1D>+                                    | H<28>H<7A;                                                                                                   | >H <kind1~10;< td=""><td>∽size1,2,3,4&gt;<start< td=""><td>&gt;<kc1><kc2></kc2></kc1></td><td></td><td></td></start<></td></kind1~10;<>          | ∽size1,2,3,4> <start< td=""><td>&gt;<kc1><kc2></kc2></kc1></td><td></td><td></td></start<>                                                                                                    | > <kc1><kc2></kc2></kc1>                                                                                                    |                                                                                                    |                                                      |  |
|            |                                          | <pre><pre><pre>cpass1,2,3,4&gt;<feed1,2,3,4><repeat1,2,3,4></repeat1,2,3,4></feed1,2,3,4></pre></pre></pre>  |                                                                                                    |                                                                                                    |                                                                                                    |                                                                                                    |                                                      |  |
| Range]     | kind6<br>size=<br>start=<br>32≦ł<br>48≦p | =77("M"), kin<br>15<br>=0, 1<br>kc1≦126, 32<br>pass1,2,3,4≦<br>ass is after inte                             | $d7=97("a"), kind*size = size1+s2 \le kc2 \le 126$57, 65 \le passager conversion$                                                                | n hexadecimal chara                                                                                                    | 07("k"), kind10=32<br>536+size4×16777<br>("0" to "9",<br>cter code of pass1                                                                                                    | ("")<br>7216<br>"A" to"F")<br>1,2,3,4,                                                                                      |                                                      |  |
|            | 48≦f                                     |                                                                                                    | ned by pass1+<br>57、65≦feed1                                                                                                    | pass2x256+pass3<br>1,2,3,4≦70                                                                                                    | \$×65536+passl4;<br>("0" to "9",                                                                                                    |                                                                                                    |                                                      |  |
|            |                                          | *                                                                                                    |                                                                                                    | nion hovodooimol oh                                                                                                    | aracter code of fee                                                                                                    | -<br>d1231                                                                                                    |                                                      |  |
|            |                                          | Teed is after                                                                                                | Integer conversion                                                                                                    | SIOFFIEXAGEGITIALCT                                                                                                    |                                                                                                    | 501,2,0,4,                                                                                                    |                                                      |  |
|            |                                          |                                                                                                    | •                                                                                                    | sionnexadedinardi<br>ed2x256+feed3x655                                                                                                    |                                                                                                    |                                                                                                    |                                                      |  |
|            | 48≦r                                     | determine                                                                                                    | d by feed1+fee                                                                                                    |                                                                                                    |                                                                                                    | 7216.                                                                                                    |                                                      |  |
|            |                                          | determine<br>repeat1,2,3,4                                                                                   | d by feed1+fee<br>≦57、65≦rep                                                                                                    | ed2x256+feed3x655<br>eat1,2,3,4≦70                                                                                                    | i36+feedl4×16777<br>("0" to "9",                                                                                                    | 7216.<br>"A" to "F")                                                                                                    |                                                      |  |
|            |                                          | determine<br>repeat1,2,3,4<br>*repeat is aft                                                                 | d by feed1+fee<br>≦57、65≦rep<br>er integer conbe                                                                                                 | d2x256+feed3x655<br>eat1,2,3,4≦70<br>ersion hexadecimal c                                                                                                    | 36+feedl4×16777<br>("0" to "9",<br>character code of r                                                                                                    | 7216.<br>"A" to "F")<br>repeat1,2,3,4                                                                                       |                                                      |  |
|            |                                          | determine<br>repeat1,2,3,4<br>*repeat is aft                                                                 | d by feed1+fee<br>≦57、65≦rep<br>er integer conbe                                                                                                 | ed2x256+feed3x655<br>eat1,2,3,4≦70                                                                                                    | 36+feedl4×16777<br>("0" to "9",<br>character code of r                                                                                                    | 7216.<br>"A" to "F")<br>repeat1,2,3,4                                                                                       |                                                      |  |
|            |                                          | determine<br>repeat1,2,3,4<br>*repeat is aft                                                                 | d by feed1+fee<br>≦57、65≦rep<br>er integer conbe                                                                                                 | xd2x256+feed3x655<br>eat1,2,3,4≦70<br>ersion hexadecimal c<br>at2x256+repeat3x6                                                                                                    | 36+feedl4×16777<br>("0" to "9",<br>character code of r                                                                                                    | 7216.<br>"A" to "F")<br>repeat1,2,3,4                                                                                       |                                                      |  |
|            |                                          | determine<br>repeat1,2,3,4<br>*repeat is aft                                                                 | d by feed1+fee<br>$\leq 57, 65 \leq$ rep<br>er integer conbe<br>y repeat1+repe                                                                   | xd2x256+feed3x655<br>eat1,2,3,4≦70<br>ersion hexadecimal c<br>at2x256+repeat3x6                                                                                                    | 36+feedl4×16777<br>("0" to "9",<br>character code of r<br>5536+repeat4×16                                                                                                    | 7216.<br>"A" to "F")<br>repeat1,2,3,4                                                                                       | Fixed                                                |  |
|            |                                          | determine<br>repeat1,2,3,4<br>*repeat is aft<br>determined b                                                 | d by feed1+fee<br>$\leq 57, 65 \leq$ rep<br>er integer conbe<br>y repeat1+repe<br><b>Data Size</b>                                               | d2×256+feed3×655<br>eat1,2,3,4≦70<br>ersion hexadecimal d<br>eat2×256+repeat3×6<br>Ft                                                                                                    | 36+feedl4×16777<br>("0" to "9",<br>character code of r<br>5536+repeat4×16<br>unction                                                                                                    | 7216.<br>"A" to "F")<br>repeat1,2,3,4                                                                                       | Fixed<br>Fixed                                       |  |
|            |                                          | determine<br>repeat1,2,3,4<br>*repeat is aft<br>determined b<br>GS ( z                                       | d by feed1+fee<br>≦57, 65≦rep<br>er integer conbe<br>y repeat1+repe<br>Data Size<br>3 bytes                                                      | xd2×256+feed3×655<br>eat1,2,3,4≦70<br>ersion hexadecimal o<br>eat2×256+repeat3×6<br><b>Fu</b><br>1DH 28H 7AH                                                                                                    | 36+feedl4×16777<br>("0" to "9",<br>character code of r<br>5536+repeat4×16<br>                                                                                                    | 7216.<br>"A" to "F")<br>repeat1,2,3,4<br>5777216.                                                                           |                                                      |  |
|            |                                          | determine<br>repeat1,2,3,4<br>*repeat is aft<br>determined b<br>GS ( z<br>kind                               | d by feed1+fee<br>≦57, 65≦rep<br>er integer conbe<br>y repeat1+repe<br>Data Size<br>3 bytes<br>10 bytes                                          | ed2×256+feed3×655<br>eat1,2,3,4≦70<br>ersion hexadecimal c<br>at2×256+repeat3×6<br>Ft<br>1DH 28H 7AH<br>'WaterMark'+20H(<br>The number of byte<br>Low byte -> High by                                                                                                    | 36+feedl4×16777<br>("0" to "9",<br>character code of r<br>5536+repeat4×16<br><u>unction</u><br>Space) 1 byte<br>es from start to the<br>yte                                               | 7216.<br>"A" to "F")<br>repeat1,2,3,4<br>5777216.<br>last.                                                                  | Fixed                                                |  |
|            |                                          | determine<br>repeat1,2,3,4<br>*repeat is aft<br>determined b<br>GS ( z<br>kind<br>size                       | d by feed1+fee<br>≦57, 65≦rep<br>er integer conbe<br>y repeat1+repe<br>Data Size<br>3 bytes<br>10 bytes<br>4 bytes                               | cd2×256+feed3×655<br>eat1,2,3,4≦70<br>ersion hexadecimal of<br>at2×256+repeat3×6<br><u>Ft</u><br>1DH 28H 7AH<br>'WaterMark''+20H(<br>The number of byte<br>Low byte -> High by<br>(little endian)<br>Watermark Printing                                                                                                    | 36+feedl4×16777<br>("0" to "9",<br>character code of r<br>5536+repeat4×16<br><u>unction</u><br>Space) 1 byte<br>es from start to the<br>yte                                               | 7216.<br>"A" to "F")<br>repeat1,2,3,4<br>6777216.<br>last.                                                                  | Fixed<br>size=15                                     |  |
|            |                                          | determine<br>repeat1,2,3,4<br>*repeat is aft<br>determined b<br>GS (z<br>kind<br>size<br>start               | d by feed1+fee<br>≦57, 65≦rep<br>er integer conbe<br>y repeat1+repe<br>Data Size<br>3 bytes<br>10 bytes<br>4 bytes<br>1 byte                     | cd2×256+feed3×655<br>eat1,2,3,4≦70<br>ersion hexadecimal of<br>eat2×256+repeat3×6<br><u>Fu</u><br><u>1DH 28H 7AH</u><br><u>'WaterMark'+20H(</u><br>The number of byte<br>Low byte -> High by<br>(little endian)<br>Watermark Printing<br>00H                                                                                                | 36+feedl4×16777<br>("0" to "9",<br>character code of r<br>5536+repeat4×16<br><u>unction</u><br>Space) 1 byte<br>es from start to the<br>yte                                               | 7216.<br>"A" to "F")<br>repeat1,2,3,4<br>5777216.<br>last.<br>sing: 0≦<br>32≦                                               | Fixed<br>size=15<br>≦start≦1                         |  |
|            |                                          | determine<br>repeat1,2,3,4<br>*repeat is aft<br>determined b<br>GS (z<br>kind<br>size<br>start<br>kc1        | d by feed1+fee<br>≦57, 65≦rep<br>er integer conbe<br>y repeat1+repe<br>Data Size<br>3 bytes<br>10 bytes<br>4 bytes<br>1 byte<br>1 byte           | ed2×256+feed3×655<br>eat1,2,3,4≦70<br>ersion hexadecimal of<br>eat2×256+repeat3×6<br><u>Ft</u><br><u>1DH 28H 7AH</u><br><u>'WaterMark'+20H(</u><br>The number of byte<br>Low byte -> High by<br>(little endian)<br>Watermark Printing<br>00H<br>Keycode1                                                                                    | 36+feedl4×16777<br>("0" to "9",<br>character code of r<br>5536+repeat4×16<br><u>unction</u><br>Space) 1 byte<br>es from start to the<br>yte<br>starting: 01H Ence<br>hk Vertical dots unt | /216.<br>"A" to "F")<br>repeat1,2,3,4<br>5777216.<br>last.<br>sing: 0≦<br>32≦<br>32≦                                        | Fixed<br>size=15<br>≦start≦1<br>≨kc1≦126             |  |
|            |                                          | determine<br>repeat1,2,3,4<br>*repeat is aft<br>determined b<br>GS (z<br>kind<br>size<br>start<br>kc1<br>kc2 | d by feed1+fee<br>≦57, 65≦rep<br>er integer conbe<br>y repeat1+repe<br>Data Size<br>3 bytes<br>10 bytes<br>4 bytes<br>1 byte<br>1 byte<br>1 byte | d2×256+feed3×655<br>eat1,2,3,4≦70<br>ersion hexadecimal of<br>eat2×256+repeat3×6<br><u>Fu</u><br><u>1DH 28H 7AH</u><br><u>'WaterMark'+20H(</u><br>The number of byte<br>Low byte -> High by<br>(little endian)<br>Watermark Printing<br>00H<br>Keycode1<br>Keycode2<br>The number of blar<br>watermark printing.<br>Specifies with a little | 36+feedl4×16777<br>("0" to "9",<br>character code of r<br>5536+repeat4×16<br>                                                                                                    | 7216.<br>"A" to "F")<br>repeat1,2,3,4<br>5777216.<br>last.<br>s<br>s<br>s<br>s<br>s<br>s<br>s<br>s<br>s<br>s<br>s<br>s<br>s | Fixed<br>size=15<br>≦start≦1<br>≦kc1≦126<br>≦kc2≦126 |  |

| [Outline] | [The specification which is common to the model]<br>CT-S8011/CT-S8511/CT-S6011/CT-S6511/CT-S251                                                                                                    |
|-----------|----------------------------------------------------------------------------------------------------|
|           | • Start and End of watermark printing are specified. (Starting: start = 1, Endign: start = 0)                                                                                                    |
|           | • When the watermark printing start is specified, the image data defined by the key code (kc1, kc2) is printed simultaneously (overlay printing), when printing other printing data as watermark printing. |
|           | <ul> <li>When the End is specified, it becomes watermark printing invalid, and parameters (kc1 ~ repeat4) discards.</li> <li>size is the number of bytes after the start. (15 fixed)</li> </ul>            |
|           | • path is the number of blank vertical dot line until the start of the first overlay immediately after the watermark printing start. (It is not affected by GS P basic calculation pitch)                  |
|           | • feed is the number of blank vertical dot line spacing of image data and image data. (It is not affected by GS P basic calculation pitch)                                                                 |
|           | • repeat is the repetition number of times of the watermarks printing. (Infinite at 0)                                                                                                    |
| [Caution] | • Use in page mode to specify start before the print start command (FF or ESC FF), and End specification is carried out immediately after.                                                                 |
|           | The watermark picture cannot turn and handstand.                                                                                                    |
|           | • During the GS v m n(1D 56 m n) cut & feed, it is not possible to watermark printing.                                                                                                    |
|           | • Other than this command, ends the watermark printing under the following conditions.                                                                                                    |
|           | -> When ESC @ (1B 40) is received.                                                                                                    |
|           | -> When buffer clear command(DLE DC4 (1014) 813201628) is received.                                                                                                    |
|           | -> When the error return command (DLE ENQ (1005)2) is received at the time of return possible error occurrence.                                                                                            |
|           | • In the case of Standard mode, it is not possible to watermark printed on the bar code and the visible code.                                                                                              |
|           | *If print of a bar code is started during the watermark printing, watermark image is divided.                                                                                                    |
|           | • During watermark printing, and more if the start of the watermark printing is specified, suspend a watermark                                                                                             |
|           | print setting during printing, and operates with the new watermark printing settings.                                                                                                    |

### 2.2.19 Other Commands

| DLE E      | ENQ n                                                                                                    |                                      |                                               |                           |                                      |                  |  |  |  |
|------------|----------------------------------------------------------------------------------------------------|--------------------------------------|-----------------------------------------------|---------------------------|--------------------------------------|------------------|--|--|--|
| Support    | CT-S280                                                                                                    | CT-S300                              | CT-S2000                                      | CT-S4000                  | CT-S251                              | CT-D150/E351     |  |  |  |
| Cupport    | CT-S281                                                                                                    | CT-S310                              | CT-S801/851                                   | CT-S601/651               | CT-P29x series                       | CT-S310 II       |  |  |  |
| [Function] | Real-time request to                                                                                                    | printer                              |                                               |                           |                                      |                  |  |  |  |
| [Code]     | <10>H<05>H <n></n>                                                                                                    |                                      |                                               |                           |                                      |                  |  |  |  |
| [Range]    | 0≤n≤2                                                                                                    |                                      |                                               |                           |                                      |                  |  |  |  |
| [Outline]  | <b>The specification</b><br>• The printer respon                                                                                          |                                      |                                               | -                         | ith number "n".                      |                  |  |  |  |
|            | n Function                                                                                                    |                                      |                                               |                           |                                      |                  |  |  |  |
|            | 0 At the setting of execution of GS ^ by the FEED switch, the same processing as that pressing the                                        |                                      |                                               |                           |                                      |                  |  |  |  |
|            | FEED switch once is carried out.<br>After recovering from an error, the printer resumes printing from the beginning of the line where the |                                      |                                               |                           |                                      |                  |  |  |  |
|            |                                                                                                    |                                      |                                               |                           |                                      |                  |  |  |  |
|            | 2 The printe                                                                                                    | clears the recei                     | ve buffer and the p                           | rint buffer, and the      | en recovers from the                 | error.           |  |  |  |
| [Caution]  | [The specification<br>• (n = 1) or (n = 2) sh<br>• If another data strir<br>command. There<br>[Example 1]                                 | all be used after<br>ig of <10>H<05: | removing the erro<br>→H <n> (1 ≤ n ≤ 2) i</n> | r.<br>s received, the pri | nter acts the same \                 | way as with this |  |  |  |
|            | Suppose a command "ESC * m nL nH [d1 dk]", where d1 = <10>H, d2 = <05>H, d3 = <01>H.                                                      |                                      |                                               |                           |                                      |                  |  |  |  |
|            | • The DLE EOT n command cannot be interleaved into the code string of another command consisting of 2                                     |                                      |                                               |                           |                                      |                  |  |  |  |
|            | bytes or more.<br>[Example 2]                                                                                                    |                                      |                                               |                           |                                      |                  |  |  |  |
|            | If the printer send                                                                                                    |                                      | ter the host has se<br>C 3 <10>H. Thus, t     | •                         | its attempt to send l<br>e cautious. | ESC 3 n, the     |  |  |  |
|            | <ul> <li>This command is i</li> </ul>                                                                                                    | gnored during tra                    | ansmission of bloc                            | k data.                   |                                      |                  |  |  |  |
| [See Also] | DLE EOT                                                                                                    |                                      |                                               |                           |                                      |                  |  |  |  |

## **DLE DC4 fn m t** (Specification of fn = 1)

|               |                                                     |                                                                                            | Opeein                                                                                                    | calion o                                                                                                    | $\cdots - \cdot )$                                                                            |                 |              |  |  |  |
|---------------|-----------------------------------------------------|--------------------------------------------------------------------------------------------|----------------------------------------------------------------------------------------------------|----------------------------------------------------------------------------------------------------|-----------------------------------------------------------------------------------------------|-----------------|--------------|--|--|--|
| Support       | model                                               | CT-S280                                                                                    | CT-S300                                                                                                    | CT-S2000                                                                                                    | CT-S4000                                                                                      | CT-S251         | CT-D150/E351 |  |  |  |
| Support model |                                                     | CT-S281                                                                                    | CT-S310                                                                                                    | CT-S801/851                                                                                                    | CT-S601/651                                                                                   | CT-P29x series  | CT-S310 II   |  |  |  |
| [Function]    | Outputting specified pulse in real-time             |                                                                                            |                                                                                                    |                                                                                                    |                                                                                               |                 |              |  |  |  |
| [Code]        | <10>                                                | <10>H<14>H<1n> <m><t></t></m>                                                              |                                                                                                    |                                                                                                    |                                                                                               |                 |              |  |  |  |
| [Range]       | fn=1,<br>m=0,<br>1≤t≤                               | 1                                                                                          |                                                                                                    |                                                                                                    |                                                                                               |                 |              |  |  |  |
| [Outline]     | -                                                   | •                                                                                          |                                                                                                    | n <b>on to the mode</b><br>o the connector pir                                                                                                    | -                                                                                             | ".              |              |  |  |  |
|               | • Set1                                              | 1 Pin No                                                                                   | ). 2 of drawer kie<br>). 5 of drawer kie                                                                                                 | nnector Pin<br>ck-out connector<br>ck-out connector                                                                                                    |                                                                                               |                 |              |  |  |  |
| [Caution]     | •Wh<br>sar<br>Ex<br>•Thi<br>E:<br>•Th<br>•Du<br>•Du | nen receiving a c<br>me operation as<br>kample: When c<br>is command mu<br>xample: This co | ode row coincid<br>this command<br>orresponding c<br>ust not be used<br>mmand is used<br>gnored under th<br>ock data<br>gnal to drawer l | non to the mode<br>ding with the code<br>l takes place and a<br>ode row is presen<br>between other co<br>d in the bit image d<br>he following condit<br>kick connector | configuring this oc<br>attention by the use<br>t in bit image data.<br>mmand code row<br>ata. | er is required. |              |  |  |  |
| [See Also]    | ESC                                                 | -                                                                                          |                                                                                                    |                                                                                                    |                                                                                               |                 |              |  |  |  |

## **DLE DC4 fn d1...d7** (Specification of fn = 8)

|           |                              |                    |                |                          |                      |    | · 0)             |
|-----------|------------------------------|--------------------|----------------|--------------------------|----------------------|----|------------------|
| 0         | (                            | CT-S280            | CT-S300        | CT-S2000                 | CT-S4000             |    | CT-S251          |
| Support   | model                        | CT-S281            | CT-S310        | CT-S801/85               | CT-S601/65           | 1  | 1 CT-P29x series |
|           |                              |                    |                |                          |                      |    |                  |
| Function] | Buffer cle                   | ear                |                |                          |                      |    |                  |
|           |                              |                    |                |                          |                      |    |                  |
| [Code]    | <10>H<                       | 14>H <fn>&lt;</fn> | d1> <d7></d7>  |                          |                      |    |                  |
|           |                              |                    |                |                          |                      |    |                  |
| Range]    | fn=8, d1=                    | =1, d2=3, d3       | ⊫20, d4=1, d≴  | 5=6, d6=2, d7=8          |                      |    |                  |
|           |                              |                    |                |                          |                      |    |                  |
| Outline]  |                              |                    |                | nmon to the moo          | <b>lei]</b>          |    |                  |
|           |                              |                    | •              | or print buffer.         |                      |    |                  |
|           | <ul> <li>Sends t</li> </ul>  | he following       | 3-byte data g  | roup.                    |                      |    |                  |
|           |                              |                    |                |                          |                      |    |                  |
|           |                              |                    | Hex.           | Decimal                  | No. of Data          |    |                  |
|           | Hea                          | ider               | 37H            | 55                       | 1 byte               |    |                  |
|           | Iden                         | tifier             | 25H            | 37                       | 1 byte               |    |                  |
|           | NU                           | LL                 | 00H            | 0                        | 1 byte               |    |                  |
|           |                              |                    |                |                          |                      |    |                  |
|           | <ul> <li>Enters t</li> </ul> | he state of s      | electing STAI  | NDARD MODE.              |                      |    |                  |
|           |                              |                    |                | _                        |                      |    |                  |
| Caution]  |                              |                    |                | nmon to the moo          | -                    |    |                  |
|           | •When r                      | receiving a o      | ode row coinc  | ciding with the cod      | e configuring this c | (  | ommand, the      |
|           |                              | •                  |                | •                        | attention by the us  |    | •                |
|           | Examp                        | le: When co        | orresponding   | code row is preser       | nt in bit image data | ł. | <b>ì</b> .       |
|           | <ul> <li>This cor</li> </ul> | mmand mu           | st not be used | l between other $\alpha$ | ommand code ro       | w  | WS.              |
|           | Examp                        | ole: This com      | nmand is used  | d in the bit image o     | lata.                |    |                  |
|           | <ul> <li>This cor</li> </ul> | mmand is ig        | nored under 1  | he following cond        | itions.              |    |                  |
|           | <ul> <li>During s</li> </ul> | sending bloc       | ck data        |                          |                      |    |                  |
|           |                              |                    |                |                          |                      |    |                  |

## ESC = n

| Support model | CT-S280 | CT-S300 | CT-S2000    | CT-S4000    | CT-S251        | CT-D150/E351 |
|---------------|---------|---------|-------------|-------------|----------------|--------------|
| Supportmodel  | CT-S281 | CT-S310 | CT-S801/851 | CT-S601/651 | CT-P29x series | CT-S310 II   |

[Function] Data input control

[Code] <1B>H<3D>H<n>

[Range] 0≤n≤255

### [Outline] [The specification which is common to the model]

- Selecting equipment for which data input from the host is valid.
- Each bit of "n" indicates as follows.
- When the printer has not been selected, this printer abandons all the received data until it is selected by this command.

| D'4 | <b>F</b> or invest | Va      | lue   |
|-----|--------------------|---------|-------|
| Bit | Equipment          | 0       | 1     |
| 0   | Printer            | Invalid | Valid |
| 1   | Not defined        |         | —     |
| 2   | Not defined        | _       | —     |
| 3   | Not defined        | _       | —     |
| 4   | Not defined        | _       | —     |
| 5   | Not defined        | _       | —     |
| 6   | Not defined        |         | _     |
| 7   | Not defined        |         | _     |

[Caution]

### [The specification which is common to the model]

- Even when the printer has not been selected, it can become BUSY state through printer operation.
- When the printer is deselected, this printer discards all the data until it is selected with this command. (Except DLE EOT, DLE ENQ, and DLE DC4)

[Default] n=1

## ESC @

| Support       | model     | CT-S280<br>CT-S281  | CT-S300<br>CT-S310 | CT-S2000<br>CT-S801/851 | CT-S4000<br>CT-S601/651 | CT-S251<br>CT-P29x series | CT-D150/E351 |
|---------------|-----------|---------------------|--------------------|-------------------------|-------------------------|---------------------------|--------------|
| [Function]    | Initiali  | izing the printer   |                    |                         |                         |                           |              |
| [Code]        | <1B>      | •H<40>H             |                    |                         |                         |                           |              |
| [Outline]     | -         | -                   |                    | non to the mode         | -                       |                           |              |
|               | • Clea    | ars data stored ir  | n the print buffer | and brings variou       | s settings to the in    | itial state (Default st   | ate).        |
| [Caution]     | [The      | e specification v   | which is comn      | non to the model        | ]                       |                           |              |
|               | •The      | settings of DIP     | switches are no    | t read again.           |                         |                           |              |
|               | • Data    | a inside the inten  | nal input buffer i | s not cleared.          |                         |                           |              |
|               | • Mac     | cro definitions are | e not cleared.     |                         |                         |                           |              |
|               | •NV       | bit image definiti  | ons are not clea   | ared.                   |                         |                           |              |
|               | • Data    | a in the user NV    | memory is not      | cleared.                |                         |                           |              |
| [Sample Progr | am]       |                     |                    |                         |                         |                           |              |
| LPRINT        | CHR\$(&F  | 11B);"!"; CHR\$(8   | &H30);             |                         |                         |                           |              |
| LPRINT        | CHR\$(&F  | H1B);"V"; CHR\$     | (1);               |                         |                         |                           |              |
| LPRINT        | "AAA"; CH | HR\$(&HA);          |                    |                         |                         |                           |              |
| LPRINT        | CHR\$(&F  | H1B);"@";           |                    |                         |                         |                           |              |

[Print Results]

ightarrow 
ightarrow 
ightarrow

AAA

LPRINT "AAA"; CHR\$(&HA);

Each setting has been initialized by this command.

# ESC L

| Support    | model CT-S28                                                                                                    |                                                                                                    | CT-S2000                                                                                                    | CT-S4000                                                                                                    | CT-S251                                                       | CT-D150/E351       |
|------------|----------------------------------------------------------------------------------------------------|----------------------------------------------------------------------------------------------------|----------------------------------------------------------------------------------------------------|----------------------------------------------------------------------------------------------------|---------------------------------------------------------------|--------------------|
| Саррон     | CT-S28                                                                                                    | 1 CT-S310                                                                                                    | CT-S801/851                                                                                                    | CT-S601/651                                                                                                    | CT-P29x series                                                | CT-S310 II         |
| [Function] | Selecting PAGE                                                                                                    | MODE                                                                                                    |                                                                                                    |                                                                                                    |                                                               |                    |
| [Code]     | <1B>H<4C>H                                                                                                    |                                                                                                    |                                                                                                    |                                                                                                    |                                                               |                    |
| [Outline]  |                                                                                                    |                                                                                                    | <b>mon to the mode</b><br>DE to PAGE MODE                                                                                                    |                                                                                                    |                                                               |                    |
| [Caution]  | <ul> <li>This command</li> <li>This command</li> <li>This command</li> <li>STANDARD M</li> <li>The character for W.</li> <li>The command changed to the (1) Spacing (2) Line fee</li> <li>The following or (1) ESC V</li> <li>(2) ESC a</li> <li>(3) ESC {</li> <li>(4) GS L</li> <li>(5) GS W</li> </ul> | is only effective if it<br>is not effective if it is<br>IODE is restored with<br>apping start positive<br>stated below, which<br>settings for PAGE<br>setting:<br>d width setting:<br>ommands are valid<br>Specifying/can<br>Aligning the ch<br>Specifying/can<br>Setting the left<br>Setting the left<br>setting the print<br>ommands are disa<br>Executes test p<br>Prints NV men | tion will be the poin<br>th have separate se<br>ESC SP, FS S<br>ESC 2, ESC 3<br>fonly in PAGE MC<br>celing 90°-right-turr<br>aracters.<br>celing the inverted of<br>margin.<br>t area width.<br>bled in PAGE MOI<br>printing.<br>nory bit image.<br>emory bit image. | nning of a line.<br>PAGE MODE.<br>ed by FF is finishe<br>t specified by ES<br>ettings for PAGE N<br>DE.<br>ned characters. | ed or when ESC S i<br>C T in the print area<br>MODE and STANE | a specified by ESC |
|            | ( )                                                                                                    | s STANDARD MO                                                                                                    | -                                                                                                    |                                                                                                    |                                                               |                    |
| [See Also] |                                                                                                    | Example of using F<br>FF, ESC S, ESC                                                                                                    | <u>PAGE MODE"</u><br>T, <u>ESC W, GS W</u>                                                                                                    | (, <u>GS</u> )                                                                                                    |                                                               |                    |

# ESC S

| Support       | odol                                                                         | CT-S280                                                                                                    | CT-S300                                                                                                    | CT-S2000                                                                                                    | CT-S4000                                                                                                    | CT-S251        | CT-D150/E351   |
|---------------|------------------------------------------------------------------------------|----------------------------------------------------------------------------------------------------|----------------------------------------------------------------------------------------------------|----------------------------------------------------------------------------------------------------|----------------------------------------------------------------------------------------------------|----------------|----------------|
| Support model |                                                                              | CT-S281                                                                                                    | CT-S310                                                                                                    | CT-S801/851                                                                                                    | CT-S601/651                                                                                                    | CT-P29x series | CT-S310 II     |
| [Function]    | Selec                                                                        | ting STANDAF                                                                                                    | RD MODE                                                                                                    |                                                                                                    |                                                                                                    |                |                |
| [Code]        | <1B>                                                                         | H<53>H                                                                                                    |                                                                                                    |                                                                                                    |                                                                                                    |                |                |
| [Outline]     | -                                                                            | -                                                                                                    |                                                                                                    | n <b>on to the model</b><br>TANDARD MODE                                                                                                    | -                                                                                                    |                |                |
| [Caution]     | • This<br>• Any<br>• After<br>• The<br>• The<br>char<br>(<br>(<br>(<br>• The | command is o<br>data mapped in<br>this command<br>print area defin<br>commands list<br>nged to the sett<br>(1) Spacing sett<br>(2) Line feed win<br>following comm<br>(1) ESC W<br>(2) ESC T<br>(3) GS \$ | nly effective if it is<br>n PAGE MODE<br>I is executed, the<br>ed by ESC W is<br>ed below, which<br>ings for STAND<br>ting:<br>dth setting:<br>nands are valid of<br>Sets the space a<br>Selects the print<br>Sets the absolut | e beginning of the l<br>s initialized.<br>ARD MODE use.<br>ESC SP, FS S<br>ESC 2, ESC 3<br>only in setting in S<br>amount for setting<br>ing direction of char<br>te position of char | PAGE MODE.<br>ine is taken as the<br>ttings for STAND.<br>FANDARD MOD<br>print area in PAGE N<br>aracter in PAGE N<br>acter vertical direct | E MODE.        | PAGE MODE, are |
|               |                                                                              |                                                                                                    |                                                                                                    |                                                                                                    |                                                                                                    |                |                |
| [See Also]    | <u> </u>                                                                     | <u>SC FF, ESC L</u>                                                                                                    |                                                                                                    |                                                                                                    |                                                                                                    |                |                |

## ESC p m n1 n2

| Support r  | nodel | CT-S280                             | CT-S300                                                          | CT-S2000                                                                                                  | CT-S4000                             | CT-S251          | CT-D150/E351 |
|------------|-------|-------------------------------------|------------------------------------------------------------------|----------------------------------------------------------------------------------------------------|--------------------------------------|------------------|--------------|
|            |       | CT-S281                             | CT-S310                                                          | CT-S801/851                                                                                               | CT-S601/651                          | CT-P29x series   | CT-S310 II   |
| [Function] | Gene  | erating the speci                   | fied pulses                                                      |                                                                                                    |                                      |                  |              |
| [Code]     | <1B>  | →H<70>H <m>&lt;</m>                 | n1> <n2></n2>                                                    |                                                                                                    |                                      |                  |              |
| [Range]    |       | , 1, 48, 49<br>≤n2≤255              |                                                                  |                                                                                                    |                                      |                  |              |
| [Outline]  | •The  | -                                   | d by "n1" and "n                                                 | n <b>on to the mode</b><br>12" are output to the                                                          | -                                    | pecified by "m". |              |
|            |       |                                     | Connector<br>Drawer kick-out<br>Drawer kick-out<br>2 ms, and OFF | pin No. 2<br>pin No. 5                                                                                    |                                      |                  |              |
| [Caution]  | •Wh   | en "m" is beyond<br>drawer drive du | t a definition ran<br>ty must be with<br>ON t<br>ON time+        | non to the model<br>nge, no signal is ou<br>in the following rar<br>ime<br>-OFF time<br>be 4 times or mor | tput, discarding "n<br>ge:<br>· ≤0.2 |                  |              |
| LPRINT     | -     |                                     | – Selects pin No<br>– Sets ON time                               |                                                                                                    |                                      |                  |              |

LPRINT CHR\$(50); ---- Sets OFF time to 100 ms

## GS ( A pL pH n m

| 150/E351                                         |  |  |  |  |  |  |  |
|--------------------------------------------------|--|--|--|--|--|--|--|
| -S310 II                                         |  |  |  |  |  |  |  |
|                                                  |  |  |  |  |  |  |  |
| n] Execution of test printing                    |  |  |  |  |  |  |  |
|                                                  |  |  |  |  |  |  |  |
| <1D>H<28>H<41>H <pl><ph><n><m></m></n></ph></pl> |  |  |  |  |  |  |  |
|                                                  |  |  |  |  |  |  |  |
|                                                  |  |  |  |  |  |  |  |
|                                                  |  |  |  |  |  |  |  |
|                                                  |  |  |  |  |  |  |  |
|                                                  |  |  |  |  |  |  |  |
|                                                  |  |  |  |  |  |  |  |
|                                                  |  |  |  |  |  |  |  |
|                                                  |  |  |  |  |  |  |  |
|                                                  |  |  |  |  |  |  |  |
|                                                  |  |  |  |  |  |  |  |
|                                                  |  |  |  |  |  |  |  |
|                                                  |  |  |  |  |  |  |  |
|                                                  |  |  |  |  |  |  |  |
|                                                  |  |  |  |  |  |  |  |
|                                                  |  |  |  |  |  |  |  |
|                                                  |  |  |  |  |  |  |  |
|                                                  |  |  |  |  |  |  |  |
|                                                  |  |  |  |  |  |  |  |
|                                                  |  |  |  |  |  |  |  |
|                                                  |  |  |  |  |  |  |  |

### [The specification which depend on the model]

### CT-P29x series

| m     | Category of Test Printing      |
|-------|--------------------------------|
| 1,49  | Hexadecimal dump               |
| 2,50  | Printer's status printing      |
| 3, 51 | Rolling pattern printing       |
| 4, 52 | Memory Switch sitting printing |

### CT-S801(II)/CT-S851(II)/CT-S601(II)/CT-S651(II)/CT-S251

### • Only Bluetooth I/F

| m     | Category of Test Printing                       |
|-------|-------------------------------------------------|
| 1、49  | Hexadecimal dump                                |
| 2,50  | Printer's status printing                       |
| 3、51  | Rolling pattern printing                        |
| 10、58 | Bluetooth Communication<br>Information printing |

### [Caution]

#### [The specification which is common to the model]

- This command is only valid when processed at the head of a line during the STANDARD MODE.
- The command will be ignored in PAGE MODE.
- During macro definition, if this command is processed, the macro definition is suspended, and the command starts being processed.
- Printer will reset its hard disk after finishing test printing. Therefore, the printer makes download characters, bit map images and macros undefined, clears the reception buffer/print buffer, and returns the various settings to defaults. At this time, the DIP switches are read again.
- Paper cutting is performed at the end of test printing.
- \*Functions with cutter-mounted model and when cutter is set to be enabled.
- Printer will be BUSY when the processing of the command starts.

# GSIn

| Support mo | del                                                                                                    | CT-S280             | CT-S300                       | CT-S2000                                 | CT-S4000           | CT-S251             | CT-D150/E351 |
|------------|----------------------------------------------------------------------------------------------------|---------------------|-------------------------------|------------------------------------------|--------------------|---------------------|--------------|
| Сарронтис  |                                                                                                    | CT-S281             | CT-S310                       | CT-S801/851                              | CT-S601/651        | CT-P29x series      | CT-S310 II   |
| [Function] | Senc                                                                                                    | ding the printer ID | C                             |                                          |                    |                     |              |
| [Code]     | <1D:                                                                                                    | >H<49>H <n></n>     |                               |                                          |                    |                     |              |
| [Range]    | CT-9                                                                                                    | S280                |                               |                                          |                    |                     |              |
| [italige]  |                                                                                                    | 3,49≤n≤51,65≤       | ≤n≤67, n=69, 11               | 2                                        |                    |                     |              |
|            |                                                                                                    |                     |                               | <b>F-S2000/CT-S4</b>                     | 000/CT-S801(II)    | <b>/CT-S851(II)</b> |              |
|            |                                                                                                    |                     |                               |                                          |                    | T-D150/CT-E35       | 51           |
|            | 1≤n≤                                                                                                    | 4, 49≤n≤52, 65≤     | ≤n≤67, n=69, 11               | 2                                        |                    |                     |              |
|            | CT-S                                                                                                    | S281                |                               |                                          |                    |                     |              |
|            | Only Bluetooth model                                                                                                    |                     |                               |                                          |                    |                     |              |
|            | $90 \le n \le 92$ , $n = 94$ , 99                                                                                                    |                     |                               |                                          |                    |                     |              |
|            | CT-S801II/CT-S851II/CT-S601II/CT-S651II/CT-S251 • Only Bluetooth I/F                                                                           |                     |                               |                                          |                    |                     |              |
|            | -                                                                                                    | n≦92 <b>、</b> n=94  | . 99. 101≤n≤                  | ≤106                                     |                    |                     |              |
|            | 00=                                                                                                    |                     | (00< 101 <u>=</u> 11 <u>=</u> | _ 100                                    |                    |                     |              |
| [Outline]  | [The                                                                                                    | e specification     | which is comm                 | non to the mode                          | ]                  |                     |              |
|            | •Sen                                                                                                    | nds the specified   | l printer ID.                 |                                          |                    |                     |              |
| [Caution]  | [The                                                                                                    | specification       | which is comm                 | non to the mode                          | ]                  |                     |              |
|            | <ul> <li>Under DTR/DSR control, the printer sends the printer ID after verifying that the host is ready to<br/>receive.</li> </ul>             |                     |                               |                                          |                    |                     |              |
|            | • If the                                                                                                    | e host is not read  | dy to receive, th             | e printer waits for t                    | ne host to become  | e ready to receive. |              |
|            | <ul> <li>Under XON/XOFF control, the printer sends the printer ID without checking whether or not the host is ready<br/>to receive.</li> </ul> |                     |                               |                                          |                    |                     |              |
|            | • Because this command is executed when data is mapped in the receive buffer, there may be a delay                                             |                     |                               |                                          |                    |                     |              |
|            | between command receiving and printer ID sending depending on the condition of the receive buffer.                                             |                     |                               |                                          |                    |                     |              |
|            | • If ASB (Automatic Status Back) is enabled by GS a, the host must discriminate between the printer ID due to                                  |                     |                               |                                          |                    |                     |              |
|            | this command and the status due to ASB.                                                                                                    |                     |                               |                                          |                    |                     |              |
|            | -                                                                                                    | specification \     | -                             | -                                        |                    |                     |              |
|            |                                                                                                    |                     |                               | <b>F-S2000/CT-S4</b>                     |                    |                     |              |
|            |                                                                                                    |                     |                               | 01(II)/CT-S651(II<br>alid only when Blac | 2                  | elected             |              |
|            |                                                                                                    |                     |                               |                                          | striuit paper 19 3 |                     |              |

### **CT-S280**

| n     | Type of Printer ID | Specification                  | Value (Hex.) |  |
|-------|--------------------|--------------------------------|--------------|--|
| 1, 49 | Model ID           | CT-S280                        | 31H          |  |
| 2, 50 | Type ID            | Refer to table "Type ID" below |              |  |
| 3, 51 | ROM version ID     | Differs by ROM version.        |              |  |

### • Type ID If n=2, 50 is specified:

| Bit | Meaning                              | Hex. | Decimal |
|-----|--------------------------------------|------|---------|
| 0   | Not equipped for 2 byte code support | 00H  | 0       |
| 0   | Equipped for 2 byte code support     | 01H  | 1       |
| 1   | Fixed                                | 00H  | 0       |
| 2   | Reserved                             | 00H  | 0       |
| 3   | Reserved                             | 00H  | 0       |
| 4   | Fixed                                | 00H  | 0       |
| 5   | Reserved                             | 00H  | 0       |
| 6   | Reserved                             | 00H  | 0       |
| 7   | Fixed                                | 00H  | 0       |

 $\bullet$  Printer information configuration on and after transmitted n=65 is shown

### below.

| n   | Kind of Printer<br>Information | Information                                       |
|-----|--------------------------------|---------------------------------------------------|
| 65  | Firmware version               | Differs by firmware version.                      |
| 66  | Manufacturer name              | CITIZEN                                           |
| 67  | Model name                     | CT-S280                                           |
| 69  | Kinds of multi-language fonts  | Japanese Kanji specifications:<br>KANJI JAPANESE  |
| 112 | State of DSW                   | Refer to table "DSW" below<br>(only serial model) |

• Sends printer information specified by n=65 or more.

|        | Hex.       | Number of Data                  |
|--------|------------|---------------------------------|
| Header | 5FH        | 1                               |
| Data   | 20H to 7FH | Subject to item to be responded |
| NULL   | 00H        | 1                               |

### • DSW If n=112 is specified:

| Bit | Function                 | Hex. | Decimal |
|-----|--------------------------|------|---------|
| 0   | Dip switch [DSW5] is OFF | 00H  | 0       |
| 0   | Dip switch [DSW5] is ON  | 01H  | 1       |
| 1   | Dip switch [DSW6] is OFF | 00H  | 0       |
| 1   | Dip switch [DSW6] is ON  | 02H  | 2       |
| 2   | Dip switch [DSW7] is OFF | 00H  | 0       |
| 2   | Dip switch [DSW7] is ON  | 04H  | 4       |
| 3   | Dip switch [DSW8] is OFF | 00H  | 0       |
| 3   | Dip switch [DSW8] is ON  | 08H  | 8       |
| 4   | Reserved                 | 00H  | 0       |
| 5   | Reserved                 | 00H  | 0       |
| 6   | Fixed                    | 40H  | 64      |
| 7   | Fixed                    | 00H  | 0       |

\*only serial model

### **CT-S281**

| n     | Type of Printer ID | Specification                  | Value (Hex.) |  |
|-------|--------------------|--------------------------------|--------------|--|
| 1, 49 | Model ID           | CT-S281                        | 31H          |  |
| 2, 50 | Type ID            | Refer to table "Type ID" below |              |  |
| 3, 51 | ROM version ID     | Differs by ROM version.        |              |  |

### • Type ID If n=2, 50 is specified:

| Bit | Meaning                                          | Hex. | Decimal |
|-----|--------------------------------------------------|------|---------|
| 0   | Not equipped for 2 byte code support             | 00H  | 0       |
| 0   | Equipped for 2 byte code support                 | 01H  | 1       |
| 1   | Fixed                                            | 00H  | 0       |
|     | Thermal paper                                    | 00H  | 0       |
| 2   | Black mark paper/ Label paper                    | 04H  | 4       |
|     | (when Black mark paper/ Label paper is selected) | 0411 |         |
| 3   | Reserved                                         | 00H  | 0       |
| 4   | Fixed                                            | 00H  | 0       |
| 5   | Reserved                                         | 00H  | 0       |
| 6   | Reserved                                         | 00H  | 0       |
| 7   | Fixed                                            | 00H  | 0       |

n = 4, 52 specified (only for B.M/Label specs)

The Black mark length/label gap length and mark interval/label length currently used are returned in 4-byte code. All fractional parts in millimeters are rounded off.

Byte 1 + Byte 2 x256 = Black mark interval/label length

Byte  $3 + Byte 4 \times 256 = Black mark length mm/label gap length$ 

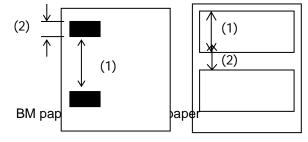

• Printer information configuration on and after transmitted n=65 is shown below.

| n   | Kind of Printer<br>Information | Information                                       |
|-----|--------------------------------|---------------------------------------------------|
| 65  | Firmware version               | Differs by firmware version.                      |
| 66  | Manufacturer name              | CITIZEN                                           |
| 67  | Model name                     | CT-S281                                           |
| 69  | Kinds of multi-language fonts  | Japanese Kanji specifications:<br>KANJI JAPANESE  |
| 112 | State of DSW                   | Refer to table "DSW" below<br>(only serial model) |

### • DSW If n = 112 is specified:

| Bit | Function                 | Hex. | Decimal |
|-----|--------------------------|------|---------|
| 0   | Dip switch [DSW8] is OFF | 00H  | 0       |
|     | Dip switch [DSW8] is ON  | 01H  | 1       |
| 1   | Dip switch [DSW7] is OFF | 00H  | 0       |
| I   | Dip switch [DSW7] is ON  | 02H  | 2       |
| 2   | Dip switch [DSW6] is OFF | 00H  | 0       |
|     | Dip switch [DSW6] is ON  | 04H  | 4       |
| 3   | Dip switch [DSW5] is OFF | 00H  | 0       |
|     | Dip switch [DSW5] is ON  | 08H  | 8       |
| 4   | Dip switch [DSW4] is OFF | 00H  | 0       |
|     | Dip switch [DSW4] is ON  | 10H  | 16      |
| 5   | Dip switch [DSW3] is OFF | 00H  | 0       |
|     | Dip switch [DSW3] is ON  | 20H  | 32      |
| 6   | Dip switch [DSW2] is OFF | 00H  | 0       |
|     | Dip switch [DSW2] is ON  | 40H  | 64      |
| 7   | Dip switch [DSW1] is OFF | 00H  | 0       |
|     | Dip switch [DSW1] is ON  | 80H  | 128     |
|     | *only serial model       |      |         |

'only serial model

### CT-S300/CT-S310

| n     | Type of Printer ID | Specification                    | Value (Hex.) |
|-------|--------------------|----------------------------------|--------------|
| 1, 49 | Model ID           | CT-S300,CT-S31<br>0              | 35H          |
| 2, 50 | Type ID            | Refer to table "Type ID" below   |              |
| 3, 51 | ROM version ID     | Differs by ROM version.          |              |
| 4, 52 | Black mark Length  | Depends on Black mark paper (mm) |              |

#### • Type ID If n=2, 50 is specified:

| Bit | Meaning                                                 | Hex. | Decimal |
|-----|---------------------------------------------------------|------|---------|
| 0   | Equipped for 2 byte code support                        | 01H  | 1       |
| 1   | Equipped with auto cutter                               | 02H  | 2       |
| 2   | Thermal paper                                           | 00H  | 0       |
|     | Black mark paper<br>(when Black mark paper is selected) | 04H  | 4       |
| 3   | Undefined                                               |      |         |
| 4   | Unused                                                  | 00H  | 0       |
| 5   | Undefined                                               |      |         |
| 6   | Undefined                                               |      |         |
| 7   | Unused                                                  | 00H  | 0       |

n = 4, 52 specified (only for B.M specs)

The Black mark length and mark interval currently used are returned in 4-byte code. All fractional parts in millimeters are rounded off.

Byte 1 + Byte 2 x256 = Black mark interval

Byte 3 + Byte 4 x256 = Black mark length mm

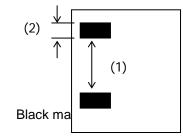

• Printer information configuration on and after transmitted n=65 is shown below.

| n   | Kind of Printer<br>Information   | Information                                                                                                    |  |
|-----|----------------------------------|----------------------------------------------------------------------------------------------------|--|
| 65  | Firmware version                 | Differs by firmware version.                                                                                                |  |
| 66  | Manufacturer name                | CBM,CITIZEN                                                                                                    |  |
| 67  | Model name                       | CT-S300, CT-S310                                                                                                    |  |
| 69  | Kinds of multi-language<br>fonts | Japanese Kanji specifications:<br>KANJI JAPANESE<br>Hangul specification: KOREA<br>Chinese specifications: CHINA<br>GB18030 |  |
| 112 | State of DSW                     | Refer to table "DSW" below<br>(only serial model)                                                                           |  |

### • Sends printer information specified by n=65 or more.

|        | Hex.       | Number of Data                  |
|--------|------------|---------------------------------|
| Header | 5FH        | 1                               |
| Data   | 20H to 7FH | Subject to item to be responded |
| NULL   | 00H        | 1                               |

### • DSW If n = 112 is specified:

| Bit                | Function                 | Hex. | Decimal |
|--------------------|--------------------------|------|---------|
| 0                  | Dip switch [DSW5] is OFF | 00H  | 0       |
|                    | Dip switch [DSW5] is ON  | 01H  | 1       |
| 1                  | Dip switch [DSW6] is OFF | 00H  | 0       |
|                    | Dip switch [DSW6] is ON  | 02H  | 2       |
| 2                  | Dip switch [DSW7] is OFF | 00H  | 0       |
|                    | Dip switch [DSW7] is ON  | 04H  | 4       |
| 3                  | Dip switch [DSW8] is OFF | 00H  | 0       |
|                    | Dip switch [DSW8] is ON  | 08H  | 8       |
| 4                  | Reserved                 | 00H  | 0       |
| 5                  | Reserved                 | 00H  | 0       |
| 6                  | Fixed                    | 40H  | 64      |
| 7                  | Fixed                    | 00H  | 0       |
| *only serial model |                          |      |         |

\*only serial model

### **CT-S310II**

| n     | Type of Printer ID | Specification                  | Value (Hex.) |
|-------|--------------------|--------------------------------|--------------|
| 1, 49 | Model ID           | CT-S310II                      | 3DH          |
| 2, 50 | Type ID            | Refer to table "Type ID" below |              |
| 3, 51 | ROM version ID     | Differs by ROM version.        |              |

### • Type ID If n=2, 50 is specified:

| Bit | Meaning                          | Hex. | Decimal |
|-----|----------------------------------|------|---------|
| 0   | Equipped for 2 byte code support | 01H  | 1       |
| 1   | Equipped with auto cutter        | 02H  | 2       |
| 2   | Reserved                         | 00H  | 0       |
| 3   | Undefined                        |      |         |
| 4   | Unused                           | 00H  | 0       |
| 5   | Undefined                        |      |         |
| 6   | Undefined                        |      |         |
| 7   | Unused                           | 00H  | 0       |

• Printer information configuration on and after transmitted n=65 is shown below.

| n   | Kind of Printer<br>Information   | Information                                                                                                    |
|-----|----------------------------------|----------------------------------------------------------------------------------------------------|
| 65  | Firmware version                 | Differs by firmware version.                                                                                                |
| 66  | Manufacturer name                | CITIZEN                                                                                                    |
| 67  | Model name                       | CT-S310II                                                                                                    |
| 69  | Kinds of multi-language<br>fonts | Japanese Kanji specifications:<br>KANJI JAPANESE<br>Hangul specification: KOREA<br>Chinese specifications: CHINA<br>GB18030 |
| 112 | State of DSW                     | Refer to table "DSW" below<br>(only serial model)                                                                           |

### • Sends printer information specified by n=65 or more.

|        | Hex.       | Number of Data                  |
|--------|------------|---------------------------------|
| Header | 5FH        | 1                               |
| Data   | 20H to 7FH | Subject to item to be responded |
| NULL   | 00H        | 1                               |

### • DSW If n = 112 is specified:

| Bit                | Function                 | Hex. | Decimal |  |
|--------------------|--------------------------|------|---------|--|
| 0                  | Dip switch [DSW5] is OFF | 00H  | 0       |  |
| 0                  | Dip switch [DSW5] is ON  | 01H  | 1       |  |
| 1                  | Dip switch [DSW6] is OFF | 00H  | 0       |  |
| I                  | Dip switch [DSW6] is ON  | 02H  | 2       |  |
| 2                  | Dip switch [DSW7] is OFF | 00H  | 0       |  |
| 2                  | Dip switch [DSW7] is ON  | 04H  | 4       |  |
| 3                  | Dip switch [DSW8] is OFF | 00H  | 0       |  |
| 3                  | Dip switch [DSW8] is ON  | 08H  | 8       |  |
| 4                  | Reserved                 | 00H  | 0       |  |
| 5                  | Reserved                 | 00H  | 0       |  |
| 6                  | Fixed                    | 40H  | 64      |  |
| 7                  | Fixed                    | 00H  | 0       |  |
| *anhy aprial model |                          |      |         |  |

### **CT-S2000**

|   | n     | Type of Printer ID          | Specification                      | Value (Hex.) |
|---|-------|-----------------------------|------------------------------------|--------------|
|   | 1, 49 | Model ID                    | CT-S2000                           | 51H          |
| 2 | 2, 50 | Type ID                     | Refer to table "Type ID" below     |              |
|   | 3, 51 | ROM version ID              | Differs by ROM version.            |              |
| 4 | 4, 52 | Black mark/ Label<br>Length | Depends on Bla<br>Label paper (mm) |              |
|   |       | Lengin                      | Laber paper (mm)                   |              |

• Type ID If n=2, 50 is specified:

| Bit | Meaning                                          | Hex. | Decimal |
|-----|--------------------------------------------------|------|---------|
| 0   | Equipped for 2 byte code support                 | 01H  | 1       |
| 1   | Equipped with auto cutter                        | 02H  | 2       |
|     | Thermal paper                                    | 00H  | 0       |
| 2   | Black mark paper/ Label paper                    | 04H  | 4       |
|     | (when Black mark paper/ Label paper is selected) | 0411 |         |
| 3   | Undefined                                        |      |         |
| 4   | Unused                                           | 00H  | 0       |
| 5   | Undefined                                        |      |         |
| 6   | Undefined                                        |      |         |
| 7   | Unused                                           | 00H  | 0       |

n = 4, 52 specified (only for B.M/Label specs)

The Black mark length/label gap length and mark interval/label length currently used are returned in 4-byte code. All fractional parts in millimeters are rounded off.

Byte 1 + Byte 2 x256 = Black mark interval/label length

Byte 3 + Byte 4 x256 = Black mark length mm/label gap length

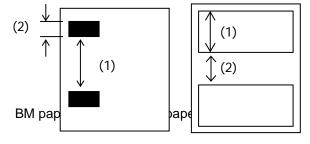

• Printer information configuration on and after transmitted n=65 is shown below.

| n   | Kind of Printer<br>Information   | Information                                                                                                    |
|-----|----------------------------------|----------------------------------------------------------------------------------------------------|
| 65  | Firmware version                 | Differs by firmware version.                                                                                                |
| 66  | Manufacturer name                | CITIZEN                                                                                                    |
| 67  | Model name                       | CT-S2000                                                                                                    |
| 69  | Kinds of multi-language<br>fonts | Japanese Kanji specifications:<br>KANJI JAPANESE<br>Hangul specification: KOREA<br>Chinese specifications: CHINA<br>GB18030 |
| 112 | State of DSW                     | Refer to table "DSW" below<br>(only serial model)                                                                           |

#### • Sends printer information specified by n=65 or more.

|        | Hex.       | Number of Data                  |
|--------|------------|---------------------------------|
| Header | 5FH        | 1                               |
| Data   | 20H to 7FH | Subject to item to be responded |
| NULL   | 00H        | 1                               |

### • DSW If n=112 is specified:

| Dip switch [DSW5] is OFF | 00H                                                                                                    | 0                                                                                                    |
|--------------------------|----------------------------------------------------------------------------------------------------|----------------------------------------------------------------------------------------------------|
|                          |                                                                                                    | 0                                                                                                    |
| Dip switch [DSW5] is ON  | 01H                                                                                                    | 1                                                                                                    |
| Dip switch [DSW6] is OFF | 00H                                                                                                    | 0                                                                                                    |
| Dip switch [DSW6] is ON  | 02H                                                                                                    | 2                                                                                                    |
| Dip switch [DSW7] is OFF | 00H                                                                                                    | 0                                                                                                    |
| Dip switch [DSW7] is ON  | 04H                                                                                                    | 4                                                                                                    |
| Dip switch [DSW8] is OFF | 00H                                                                                                    | 0                                                                                                    |
| Dip switch [DSW8] is ON  | 08H                                                                                                    | 8                                                                                                    |
| Reserved                 | 00H                                                                                                    | 0                                                                                                    |
| Reserved                 | 00H                                                                                                    | 0                                                                                                    |
| Fixed                    | 40H                                                                                                    | 64                                                                                                    |
| Fixed                    | 00H                                                                                                    | 0                                                                                                    |
|                          | Dip switch [DSW6] is ON<br>Dip switch [DSW7] is OFF<br>Dip switch [DSW7] is ON<br>Dip switch [DSW8] is OFF<br>Dip switch [DSW8] is ON<br>Reserved<br>Reserved<br>Fixed | Dip switch[DSW6]is ON02HDip switch[DSW7]is OFF00HDip switch[DSW7]is OFF00HDip switch[DSW8]is OFF00HDip switch[DSW8]is ON08HReserved00H00HFixed40HFixed00H |

### **CT-S4000**

|   | n     | Type of Printer ID | Specification                  | Value (Hex.)    |
|---|-------|--------------------|--------------------------------|-----------------|
| Γ | 1, 49 | Model ID           | CT-S4000                       | 55H             |
|   | 2, 50 | Type ID            | Refer to table "Type ID" below |                 |
|   | 3, 51 | ROM version ID     | Differs by ROM version.        |                 |
| Γ | 4, 52 | Black mark/ Label  | Depends on Bla                 | ack mark paper/ |
|   | 4, 52 | Length             | Label paper (mm)               |                 |

### • Type ID If n=2, 50 is specified:

| Bit | Meaning                                          | Hex. | Decimal |
|-----|--------------------------------------------------|------|---------|
| 0   | Equipped for 2 byte code support                 | 01H  | 1       |
| 1   | Equipped with auto cutter                        | 02H  | 2       |
|     | Thermal paper                                    | 00H  | 0       |
| 2   | Black mark paper/ Label paper                    | 04H  | 4       |
|     | (when Black mark paper/ Label paper is selected) | 0411 | 7       |
| 3   | Undefined                                        |      |         |
| 4   | Unused                                           | 00H  | 0       |
| 5   | Undefined                                        |      |         |
| 6   | Undefined                                        |      |         |
| 7   | Unused                                           | 00H  | 0       |

n = 4, 52 specified (only for B.M/Label specs)

The Black mark length/label gap length and mark interval/label length currently used are returned in 4-byte code. All fractional parts in millimeters are rounded off.

Byte 1 + Byte 2 x256 = Black mark interval/label length

Byte 3 + Byte 4 x256 = Black mark length mm/label gap length

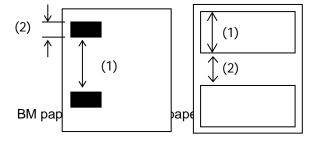

• Printer information configuration on and after transmitted n=65 is shown below.

| n   | Kind of Printer<br>Information   | Information                                                                                                    |
|-----|----------------------------------|----------------------------------------------------------------------------------------------------|
| 65  | Firmware version                 | Differs by firmware version.                                                                                                |
| 66  | Manufacturer name                | CITIZEN                                                                                                    |
| 67  | Model name                       | CT-S4000                                                                                                    |
| 69  | Kinds of multi-language<br>fonts | Japanese Kanji specifications:<br>KANJI JAPANESE<br>Hangul specification: KOREA<br>Chinese specifications: CHINA<br>GB18030 |
| 112 | State of DSW                     | Refer to table "DSW" below<br>(only serial model)                                                                           |

### • Sends printer information specified by n=65 or more.

|        | Hex.       | Number of Data                  |
|--------|------------|---------------------------------|
| Header | 5FH        | 1                               |
| Data   | 20H to 7FH | Subject to item to be responded |
| NULL   | 00H        | 1                               |

### • DSW If n=112 is specified:

| Bit | Function                 | Hex. | Decimal |
|-----|--------------------------|------|---------|
| 0   | Dip switch [DSW5] is OFF | 00H  | 0       |
| 0   | Dip switch [DSW5] is ON  | 01H  | 1       |
| 1   | Dip switch [DSW6] is OFF | 00H  | 0       |
| I   | Dip switch [DSW6] is ON  | 02H  | 2       |
| 2   | Dip switch [DSW7] is OFF | 00H  | 0       |
| 2   | Dip switch [DSW7] is ON  | 04H  | 4       |
| 3   | Dip switch [DSW8] is OFF | 00H  | 0       |
| 3   | Dip switch [DSW8] is ON  | 08H  | 8       |
| 4   | Reserved                 | 00H  | 0       |
| 5   | Reserved                 | 00H  | 0       |
| 6   | Fixed                    | 40H  | 64      |
| 7   | Fixed                    | 00H  | 0       |

### CT-S801/CT-S851/CT-S601/CT-S651

| n     | Type of Printer ID | Specification    | Value (Hex.)    |
|-------|--------------------|------------------|-----------------|
| 1, 49 | Model ID           | CT-S801/851      | 5DH             |
| 1, 40 |                    | CT-S601/651      | 3DH             |
| 2, 50 | Type ID            | Refer to table " | Type ID" below  |
| 3, 51 | ROM version ID     | Differs by R     | OM version.     |
| 4, 52 | Black mark/ Label  | Depends on Bla   | ack mark paper/ |
| 4, 32 | Length             | Label paper (mm) |                 |

### • Type ID If n=2, 50 is specified:

| Bit | Meaning                                          | Hex. | Decimal |
|-----|--------------------------------------------------|------|---------|
| 0   | Equipped for 2 byte code support                 | 01H  | 1       |
| 1   | Equipped with auto cutter                        | 02H  | 2       |
|     | Thermal paper                                    | 00H  | 0       |
| 2   | Black mark paper/ Label paper                    | 04H  | 1       |
|     | (when Black mark paper/ Label paper is selected) | 0411 | 4       |
| 3   | Undefined                                        |      |         |
| 4   | Unused                                           | 00H  | 0       |
| 5   | Undefined                                        |      |         |
| 6   | Undefined                                        |      |         |
| 7   | Unused                                           | 00H  | 0       |

n = 4, 52 specified (only for B.M/Label specs)

The Black mark length/label gap length and mark interval/label length currently used are returned in 4-byte code. All fractional parts in millimeters are rounded off.

Byte 1 + Byte 2 x256 = Black mark interval Byte 3 + Byte 4 x256 = Black mark length mm

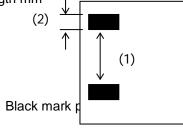

• Printer information configuration on and after transmitted n=65 is shown bolow

| belov  | v.                   |                                |       |                 |               |          |
|--------|----------------------|--------------------------------|-------|-----------------|---------------|----------|
| n      | I                    | Kind of Printer<br>Information |       | I               | nformation    |          |
| 65     | Firm                 | Firmware version               |       | Differs by firm | ware versior  | ۱.       |
| 66     | Manu                 | ufacturer name                 |       | CITIZEN         |               |          |
|        |                      |                                |       | CT-S801(II)     |               |          |
| 67     | Mode                 | el name                        |       | CT-S851(II)     |               |          |
| 07     | MODE                 | liname                         |       | CT-S601(II)     |               |          |
|        |                      |                                |       | CT-S651(II)     |               |          |
|        |                      |                                |       | Japanese Kai    |               |          |
| 69     | Kinds                | s of multi-langua              | age   | Hangul specif   |               | JAPANESE |
| 09     | fonts                |                                |       |                 | pecifications |          |
|        |                      |                                |       | GB18030         | pecifications | . CHINA  |
| 440    | <u> </u>             | ( DO) //                       |       | Refer to table  | "DSW" below   | W        |
| 112    | State                | of DSW                         |       | (only serial m  |               |          |
| • Send | s printe             | er information sp              | ecifi |                 |               |          |
|        |                      | Hex.                           |       | Number of Data  |               |          |
| Hea    | ader                 | 5FH                            |       |                 | 1             |          |
| Da     | ata                  | 20H to 7FH                     |       | Subject to ite  | em to be resp | onded    |
| NU     | JLL                  | 00H                            |       |                 | 1             |          |
|        |                      | 12 is specified:               |       |                 |               |          |
| Bit    |                      | Fund                           | ctior |                 | Hex.          | Decimal  |
| 0      | D                    | ip switch [DSW                 | 5] is | OFF             | 00H           | 0        |
| 0      | D                    | ip switch [DSW8                | 5] is | ON              | 01H           | 1        |
| 1      |                      | ip switch [DSW6                |       | OFF             | 00H           | 0        |
|        |                      | ip switch [DSW6                |       | ON              | 02H           | 2        |
| 2      |                      | ip switch [DSW7                |       | OFF             | 00H           | 0        |
| 2      | Dip switch [DSW7] is |                                | ON    | 04H             | 4             |          |
| 3      |                      | ip switch [DSW8                |       |                 | 00H           | 0        |
|        | Dip switch [DSW8] is |                                | ON    | 08H             | 8             |          |
| 4      |                      | eserved                        |       |                 | 00H           | 0        |
| 5      |                      | eserved                        |       |                 | 00H           | 0        |
| 6      |                      | xed                            |       |                 | 40H           | 64       |
| 7      |                      | xed                            |       |                 | 00H           | 0        |
|        | *only serial model   |                                |       |                 |               |          |

### CT-S801/CT-S851/CT-S601/CT-S651

• Bluetooth communication information on and after transmitted n=90 is shown below.[CT-S801II/CT-S851II/CT-S601II/CT-S651II]

| n   | Kind of Printer<br>Information        | Information                                                                                                    |
|-----|---------------------------------------|----------------------------------------------------------------------------------------------------|
| 90  | BT address                            | Differs by BT module.                                                                                               |
| 91  | BT module vervion                     | Differs by firmware version.                                                                                        |
| 92  | Device name                           | Model Name_Two degits of BT<br>Address<br>Example: CT-S851II_3B                                                     |
| 94  | Security configuration<br>information | Refer to table "Security configuration information".                                                                |
| 99  | PIN code                              | Initial values are 4 digit of low ranks of<br>12 degit (colon is exduded) of<br>addresses printed by self printing. |
| 101 | (iAP)Manufacturer<br>name             | CITIZEN SYSTEMS                                                                                                    |
| 102 | (iAP)Model name                       | Example: CT-S851II                                                                                                  |
| 103 | (iAP)Protocol name                    | com.citizen.protocol01                                                                                              |
| 104 | (iAP)Bundle seed ID                   | 82KYFK9X2H                                                                                                    |
| 105 | (iAP)Accessary name                   | CSJ Accessory                                                                                                    |
| 106 | (iAP)Application ID                   | There is no registration character string in the initial value                                                      |

• Sends Bluetooth communication specified by n=90 or more.

|        | Hex        | Number of Data                  |
|--------|------------|---------------------------------|
| Header | 5FH        | 1                               |
| Data   | 20H to 7FH | Subject to item to be responded |
| NULL   | 00H        | 1                               |

• Security / Connect Device If n = 94 is specified.

| Value   | Function        |
|---------|-----------------|
| 49("1") | Low / All       |
| 50("2") | Middle / All    |
| 51("3") | Middle / Paired |
| 52("4") | High / All      |
| 53("5") | High / Paired   |

### **CT-S251**

| n     | Type of Printer ID | Specification    | Value (Hex.)   |
|-------|--------------------|------------------|----------------|
| 1, 49 | Model ID           | CT-S251          | 3DH            |
| 2, 50 | Type ID            | Refer to table " | Type ID" below |
| 3, 51 | ROM version ID     | Differs by R     | OM version.    |

### • Type ID If n=2, 50 is specified:

| Bit | Meaning                          | Hex. | Decimal |
|-----|----------------------------------|------|---------|
| 0   | Equipped for 2 byte code support | 01H  | 1       |
| 1   | Equipped with auto cutter        | 02H  | 2       |
| 2   | Thermal paper                    | 00H  | 0       |
| 3   | Undefined                        |      |         |
| 4   | Unused                           | 00H  | 0       |
| 5   | Undefined                        |      |         |
| 6   | Undefined                        |      |         |
| 7   | Unused                           | 00H  | 0       |

• Printer information configuration on and after transmitted n=65 is shown below.

| n  | Kind of Printer<br>Information | Information                    |
|----|--------------------------------|--------------------------------|
| 65 | Firmware version               | Differs by firmware version.   |
| 66 | Manufacturer name              | CITIZEN                        |
| 67 | Model name                     | CT-S251                        |
| 69 | Kinds of multi-language        | Japanese Kanji specifications: |
| 09 | fonts                          | KANJI JAPANESE                 |

• Sends printer information specified by n=65 or more.

|        | Hex.       | Number of Data                  |
|--------|------------|---------------------------------|
| Header | 5FH        | 1                               |
| Data   | 20H to 7FH | Subject to item to be responded |
| NULL   | 00H        | 1                               |

• Bluetooth communication information on and after transmitted n=90 is shown below.

| n   | Kind of Printer<br>Information        | Information                                                                                                    |  |
|-----|---------------------------------------|----------------------------------------------------------------------------------------------------|--|
| 90  | BT address                            | Differs by BT module.                                                                                                    |  |
| 91  | BT module version                     | Differs by firmware version.                                                                                               |  |
| 92  | Device name                           | Model Name_Two degits of BT<br>Address<br>Example: CT-S251_3B                                                              |  |
| 94  | Security configuration<br>information | Refer to table "Security configuration information".                                                                       |  |
| 99  | PIN code                              | Initial values are 4 figures of low ranks<br>of 12 figures (except for colon":") of<br>addresses printed by self printing. |  |
| 101 | (iAP)Manufacturer<br>name             | CITIZEN SYSTEMS                                                                                                    |  |
| 102 | (iAP)Model name                       | Example: CT-S851II                                                                                                    |  |
| 103 | (iAP)Protocol name                    | com.citizen.protocol01                                                                                                    |  |
| 104 | (iAP)Bundle seed ID                   | 82KYFK9X2H                                                                                                    |  |
| 105 | (iAP)Accessary name                   | CSJ Accessory                                                                                                    |  |
| 106 | (iAP)Application ID                   | There is no registration character string in the initial value                                                             |  |

### • Sends Bluetooth communication information specified n=90 or more.

|        | Hex.       | Number of Data                  |
|--------|------------|---------------------------------|
| Header | 5FH        | 1                               |
| Data   | 20H to 7FH | Subject to item to be responded |
| NULL   | 00H        | 1                               |

### • Security / Connect Device IF n = 94 is specified

| Value   | Function        |
|---------|-----------------|
| 49("1") | Low / All       |
| 50("2") | Middle / All    |
| 51("3") | Middle / Paired |
| 52("4") | High / All      |
| 53("5") | High / Paired   |

### **CT-P29x series**

| n     | Type of Printer ID | Specification    | Value (Hex.)   |
|-------|--------------------|------------------|----------------|
| 1, 49 | Model ID           | CT-P29x series   | 7DH            |
| 2, 50 | Type ID            | Refer to table " | Type ID" below |
| 3, 51 | ROM version ID     | Differs by R     | OM version.    |

### • Type ID If n=2, 50 is specified:

| Bit | Meaning                              | Hex. | Decimal |
|-----|--------------------------------------|------|---------|
| 0   | Not equipped for 2 byte code support | 00H  | 0       |
|     | Equipped for 2 byte code support     | 01H  | 1       |
| 1   | Fixed                                | 00H  | 0       |
| 2   | Thermal paper                        | 00H  | 0       |
| 3   | Reserved                             | 00H  | 0       |
| 4   | Fixed                                | 00H  | 0       |
| 5   | Reserved                             | 00H  | 0       |
| 6   | Reserved                             | 00H  | 0       |
| 7   | Fixed                                | 00H  | 0       |

• Printer information configuration on and after transmitted n=65 is shown below.

| n   | Kind of Printer<br>Information | Information                    |
|-----|--------------------------------|--------------------------------|
| 65  | Firmware version               | Differs by firmware version.   |
| 66  | Manufacturer name              | CITIZEN                        |
| 67  | Model name                     | CT-P291/293 (Remark)           |
| 69  | Kinds of multi-language        | Japanese Kanji specifications: |
| 09  | fonts                          | KANJI JAPANESE                 |
| 112 | State of DSW                   | Refer to table "DSW" below     |
|     |                                | (only serial model)            |

(Remarks) Model name depends on DSW setting (Refer to table "DSW")

### • Sends printer information specified by n=65 or more.

|        | Hex.       | Number of Data                  |
|--------|------------|---------------------------------|
| Header | 5FH        | 1                               |
| Data   | 20H to 7FH | Subject to item to be responded |
| NULL   | 00H        | 1                               |

#### • DSW If n = 112 is specified:

| Bit | Function                 | Hex. | Decimal |
|-----|--------------------------|------|---------|
| 0   | Dip switch [DSW8] is OFF | 00H  | 0       |
| 0   | Dip switch [DSW8] is ON  | 01H  | 1       |
| 4   | Dip switch [DSW7] is OFF | 00H  | 0       |
| 1   | Dip switch [DSW7] is ON  | 02H  | 2       |
| 2   | Dip switch [DSW6] is OFF | 00H  | 0       |
| 2   | Dip switch [DSW6] is ON  | 04H  | 4       |
| 3   | Dip switch [DSW5] is OFF | 00H  | 0       |
| 3   | Dip switch [DSW5] is ON  | 08H  | 8       |
| 4   | Dip switch [DSW4] is OFF | 00H  | 0       |
| 4   | Dip switch [DSW4] is ON  | 10H  | 16      |
| 5   | Dip switch [DSW3] is OFF | 00H  | 0       |
| 5   | Dip switch [DSW3] is ON  | 20H  | 32      |
| 6   | Dip switch [DSW2] is OFF | 00H  | 0       |
| 0   | Dip switch [DSW2] is ON  | 40H  | 64      |
| 7   | Dip switch [DSW1] is OFF | 00H  | 0       |
| /   | Dip switch [DSW1] is ON  | 80H  | 128     |

### CT-D150

| n     | Type of Printer ID | Specification     | Value (Hex.)  |
|-------|--------------------|-------------------|---------------|
| 1, 49 | Model ID           | CT-D150           | 3DH           |
| 2, 50 | Type ID            | Refer to table "T | ype ID" below |
| 3, 51 | ROM version ID     | Differs by RC     | OM version.   |

### • Type ID If n=2, 50 is specified:

| Bit | Meaning                          | Hex. | Decimal |
|-----|----------------------------------|------|---------|
| 0   | Equipped for 2 byte code support | 01H  | 1       |
| 1   | Equipped with auto cutter        | 02H  | 2       |
| 2   | Reserved                         | 00H  | 0       |
| 3   | Undefined                        |      |         |
| 4   | Unused                           | 00H  | 0       |
| 5   | Undefined                        |      |         |
| 6   | Undefined                        |      |         |
| 7   | Unused                           | 00H  | 0       |

• Printer information configuration on and after transmitted n=65 is shown below.

| n   | Kind of Printer<br>Information   | Information                                                                                                    |
|-----|----------------------------------|----------------------------------------------------------------------------------------------------|
| 65  | Firmware version                 | Differs by firmware version.                                                                                                |
| 66  | Manufacturer name                | CITIZEN                                                                                                    |
| 67  | Model name                       | CT-D150                                                                                                    |
| 69  | Kinds of multi-language<br>fonts | Japanese Kanji specifications:<br>KANJI JAPANESE<br>Hangul specification: KOREA<br>Chinese specifications: CHINA<br>GB18030 |
| 112 | State of DSW                     | Refer to table "DSW" below<br>(only serial model)                                                                           |

### • Sends printer information specified by n=65 or more.

|        | Hex.       | Number of Data                  |
|--------|------------|---------------------------------|
| Header | 5FH        | 1                               |
| Data   | 20H to 7FH | Subject to item to be responded |
| NULL   | 00H        | 1                               |

### • DSW If n = 112 is specified:

| Dip switch [DSW5] is OFF         00H         0           Dip switch [DSW5] is ON         01H         1           1         Dip switch [DSW6] is OFF         00H         0           1         Dip switch [DSW6] is OFF         00H         0           2         Dip switch [DSW7] is OFF         00H         0           2         Dip switch [DSW7] is OFF         00H         0           3         Dip switch [DSW8] is OFF         00H         0           3         Dip switch [DSW8] is OFF         00H         0           5         Reserved         00H         0           6         Fixed         40H         64 | Bit | Function                 | Hex. | Decimal |
|----------------------------------------------------------------------------------------------------|-----|--------------------------|------|---------|
| Dip switch         [DSW5] is ON         01H         1           1         Dip switch         [DSW6] is OFF         00H         0           Dip switch         [DSW6] is ON         02H         2           2         Dip switch         [DSW7] is OFF         00H         0           2         Dip switch         [DSW7] is OFF         00H         0           3         Dip switch         [DSW8] is OFF         00H         0           3         Dip switch         [DSW8] is OFF         00H         0           5         Reserved         00H         0           6         Fixed         40H         64             | 0   | Dip switch [DSW5] is OFF | 00H  | 0       |
| 1         Dip switch [DSW6] is ON         02H         2           2         Dip switch [DSW7] is OFF         00H         0           2         Dip switch [DSW7] is OFF         00H         0           3         Dip switch [DSW8] is OFF         00H         0           3         Dip switch [DSW8] is OFF         00H         0           5         Reserved         00H         0           6         Fixed         40H         64                                                                                                    | 0   | Dip switch [DSW5] is ON  | 01H  | 1       |
| 2         Dip switch [DSW7] is OFF         00H         0           Dip switch [DSW7] is ON         04H         4           3         Dip switch [DSW8] is OFF         00H         0           3         Dip switch [DSW8] is OFF         00H         0           5         Reserved         00H         0           6         Fixed         40H         64                                                                                                    | 1   | Dip switch [DSW6] is OFF | 00H  | 0       |
| 2         Dip switch [DSW7] is ON         04H         4           3         Dip switch [DSW8] is OFF         00H         0           3         Dip switch [DSW8] is ON         08H         8           4         Reserved         00H         0           5         Reserved         00H         0           6         Fixed         40H         64                                                                                                    | I   | Dip switch [DSW6] is ON  | 02H  | 2       |
| Dip switch         [DSW7] is ON         04H         4           3         Dip switch         [DSW8] is OFF         00H         0           Dip switch         [DSW8] is ON         08H         8           4         Reserved         00H         0           5         Reserved         00H         0           6         Fixed         40H         64                                                                                                    | 2   | Dip switch [DSW7] is OFF | 00H  | 0       |
| 3         Dip switch [DSW8] is ON         08H         8           4         Reserved         00H         0           5         Reserved         00H         0           6         Fixed         40H         64                                                                                                    | 2   | Dip switch [DSW7] is ON  | 04H  | 4       |
| Dip switch [DSW8] is ON08H84Reserved00H05Reserved00H06Fixed40H64                                                                                                    | 2   | Dip switch [DSW8] is OFF | 00H  | 0       |
| 5         Reserved         00H         0           6         Fixed         40H         64                                                                                                    | 3   | Dip switch [DSW8] is ON  | 08H  | 8       |
| 6 Fixed 40H 64                                                                                                    | 4   | Reserved                 | 00H  | 0       |
|                                                                                                    | 5   | Reserved                 | 00H  | 0       |
|                                                                                                    | 6   | Fixed                    | 40H  | 64      |
| 7 Fixed 00H 0                                                                                                    | 7   | Fixed                    | 00H  | 0       |

### CT-E351

| n     | Type of Printer ID | Specification                  | Value (Hex.) |  |  |  |  |  |
|-------|--------------------|--------------------------------|--------------|--|--|--|--|--|
| 1, 49 | Model ID           | CT-E351                        | 3DH          |  |  |  |  |  |
| 2, 50 | Type ID            | Refer to table "Type ID" below |              |  |  |  |  |  |
| 3, 51 | ROM version ID     | Differs by ROM version.        |              |  |  |  |  |  |

### • Type ID If n=2, 50 is specified:

| Bit | Meaning                          | Hex. | Decimal |
|-----|----------------------------------|------|---------|
| 0   | Equipped for 2 byte code support | 01H  | 1       |
| 1   | Equipped with auto cutter        | 02H  | 2       |
| 2   | Reserved                         | 00H  | 0       |
| 3   | Undefined                        |      |         |
| 4   | Unused                           | 00H  | 0       |
| 5   | Undefined                        |      |         |
| 6   | Undefined                        |      |         |
| 7   | Unused                           | 00H  | 0       |

• Printer information configuration on and after transmitted n=65 is shown below.

| n   | Kind of Printer<br>Information   | Information                                                                                                    |
|-----|----------------------------------|----------------------------------------------------------------------------------------------------|
| 65  | Firmware version                 | Differs by firmware version.                                                                                                |
| 66  | Manufacturer name                | CITIZEN                                                                                                    |
| 67  | Model name                       | CT-E351                                                                                                    |
| 69  | Kinds of multi-language<br>fonts | Japanese Kanji specifications:<br>KANJI JAPANESE<br>Hangul specification: KOREA<br>Chinese specifications: CHINA<br>GB18030 |
| 112 | State of DSW                     | Refer to table "DSW" below<br>(only serial model)                                                                           |

### • Sends printer information specified by n=65 or more.

|        | Hex.       | Number of Data                  |
|--------|------------|---------------------------------|
| Header | 5FH        | 1                               |
| Data   | 20H to 7FH | Subject to item to be responded |
| NULL   | 00H        | 1                               |

### • DSW If n = 112 is specified:

| Dip switch [DSW5] is OFF         00H         0           Dip switch [DSW5] is ON         01H         1           1         Dip switch [DSW6] is OFF         00H         0           1         Dip switch [DSW6] is OFF         00H         0           2         Dip switch [DSW7] is OFF         00H         0           2         Dip switch [DSW7] is OFF         00H         0           3         Dip switch [DSW8] is OFF         00H         0           3         Dip switch [DSW8] is OFF         00H         0           5         Reserved         00H         0           6         Fixed         40H         64 | Bit | Function                 | Hex. | Decimal |
|----------------------------------------------------------------------------------------------------|-----|--------------------------|------|---------|
| Dip switch         [DSW5] is ON         01H         1           1         Dip switch         [DSW6] is OFF         00H         0           Dip switch         [DSW6] is ON         02H         2           2         Dip switch         [DSW7] is OFF         00H         0           2         Dip switch         [DSW7] is OFF         00H         0           3         Dip switch         [DSW8] is OFF         00H         0           3         Dip switch         [DSW8] is OFF         00H         0           5         Reserved         00H         0           6         Fixed         40H         64             | 0   | Dip switch [DSW5] is OFF | 00H  | 0       |
| 1         Dip switch [DSW6] is ON         02H         2           2         Dip switch [DSW7] is OFF         00H         0           2         Dip switch [DSW7] is OFF         00H         0           3         Dip switch [DSW8] is OFF         00H         0           3         Dip switch [DSW8] is OFF         00H         0           5         Reserved         00H         0           6         Fixed         40H         64                                                                                                    | 0   | Dip switch [DSW5] is ON  | 01H  | 1       |
| 2         Dip switch [DSW7] is OFF         00H         0           Dip switch [DSW7] is ON         04H         4           3         Dip switch [DSW8] is OFF         00H         0           3         Dip switch [DSW8] is OFF         00H         0           5         Reserved         00H         0           6         Fixed         40H         64                                                                                                    | 1   | Dip switch [DSW6] is OFF | 00H  | 0       |
| 2         Dip switch [DSW7] is ON         04H         4           3         Dip switch [DSW8] is OFF         00H         0           3         Dip switch [DSW8] is ON         08H         8           4         Reserved         00H         0           5         Reserved         00H         0           6         Fixed         40H         64                                                                                                    | I   | Dip switch [DSW6] is ON  | 02H  | 2       |
| Dip switch         [DSW7] is ON         04H         4           3         Dip switch         [DSW8] is OFF         00H         0           Dip switch         [DSW8] is ON         08H         8           4         Reserved         00H         0           5         Reserved         00H         0           6         Fixed         40H         64                                                                                                    | 2   | Dip switch [DSW7] is OFF | 00H  | 0       |
| 3         Dip switch [DSW8] is ON         08H         8           4         Reserved         00H         0           5         Reserved         00H         0           6         Fixed         40H         64                                                                                                    | 2   | Dip switch [DSW7] is ON  | 04H  | 4       |
| Dip switch [DSW8] is ON         08H         8           4         Reserved         00H         0           5         Reserved         00H         0           6         Fixed         40H         64                                                                                                    | 2   | Dip switch [DSW8] is OFF | 00H  | 0       |
| 5         Reserved         00H         0           6         Fixed         40H         64                                                                                                    | 3   | Dip switch [DSW8] is ON  | 08H  | 8       |
| 6 Fixed 40H 64                                                                                                    | 4   | Reserved                 | 00H  | 0       |
|                                                                                                    | 5   | Reserved                 | 00H  | 0       |
|                                                                                                    | 6   | Fixed                    | 40H  | 64      |
| 7 Fixed 00H 0                                                                                                    | 7   | Fixed                    | 00H  | 0       |

# GS P x y

| Support                                                                                 | model                                                                                                    | CT-S280                                                                               | CT-S300           | CT-S2000                                                    | CT-S4000                 | CT-S251               | CT-D150/E351       |  |  |  |  |  |  |
|-----------------------------------------------------------------------------------------|----------------------------------------------------------------------------------------------------|---------------------------------------------------------------------------------------|-------------------|-------------------------------------------------------------|--------------------------|-----------------------|--------------------|--|--|--|--|--|--|
| Support                                                                                 | model                                                                                                    | CT-S281                                                                               | CT-S310           | CT-S801/851                                                 | CT-S601/651              | CT-P29x series        | CT-S310 II         |  |  |  |  |  |  |
|                                                                                         |                                                                                                    |                                                                                       |                   |                                                             |                          |                       |                    |  |  |  |  |  |  |
| [Function]                                                                              | Speci                                                                                                    | fying the basic                                                                       | calculation pitch | 1                                                           |                          |                       |                    |  |  |  |  |  |  |
| [Codo]                                                                                  | -1D-                                                                                                    |                                                                                       | ~                 |                                                             |                          |                       |                    |  |  |  |  |  |  |
| [Code]                                                                                  | <10>                                                                                                    | H<50>H <x><y< td=""><th> &gt;</th><td></td><td></td><td></td><td></td></y<></x>       | >                 |                                                             |                          |                       |                    |  |  |  |  |  |  |
| [Range]                                                                                 | 0 <x<2< td=""><td>255,0≤y≤255</td><th></th><td></td><td></td><td></td><td></td></x<2<>                      | 255,0≤y≤255                                                                           |                   |                                                             |                          |                       |                    |  |  |  |  |  |  |
| [                                                                                       | 0-7-1-2                                                                                                    | -00, 0-9-200                                                                          |                   |                                                             |                          |                       |                    |  |  |  |  |  |  |
| [Outline]                                                                               | [The                                                                                                    | specification                                                                         | which is comm     | non to the mode                                             | ]                        |                       |                    |  |  |  |  |  |  |
|                                                                                         | •This                                                                                                    | command sets                                                                          | the horizontal k  | pasic calculation pi                                        | -<br>tch to approx. 25.4 | 4/x mm (1/x inches)   | , and the vertical |  |  |  |  |  |  |
|                                                                                         | basi                                                                                                    | ic calculation pit                                                                    | ch to approx. 2   | 5.4/y mm (1/y inch                                          | es).                     |                       |                    |  |  |  |  |  |  |
| • If $x = 0$ , the horizontal basic calculation pitch is reverted to the default value. |                                                                                                    |                                                                                       |                   |                                                             |                          |                       |                    |  |  |  |  |  |  |
|                                                                                         |                                                                                                    | • If $y = 0$ , the vertical basic calculation pitch is reverted to the default value. |                   |                                                             |                          |                       |                    |  |  |  |  |  |  |
|                                                                                         |                                                                                                    |                                                                                       |                   |                                                             |                          |                       |                    |  |  |  |  |  |  |
| [Caution]                                                                               | [The specification which is common to the model]                                                            |                                                                                       |                   |                                                             |                          |                       |                    |  |  |  |  |  |  |
|                                                                                         | •The                                                                                                    | horizontal direc                                                                      | tion is defined a | d as the direction perpendicular to the paper feed, and the |                          |                       |                    |  |  |  |  |  |  |
|                                                                                         | verti                                                                                                    | ical direction is d                                                                   | defined as the p  | aper feed directior                                         | 1.                       |                       |                    |  |  |  |  |  |  |
|                                                                                         | • In ST                                                                                                    | FANDARD MC                                                                            | DE, the followir  | ng parameters are                                           | used regardless          | of the character orie | entation (e.g.     |  |  |  |  |  |  |
|                                                                                         | inve                                                                                                    | inverted or 90°-right-turned).                                                        |                   |                                                             |                          |                       |                    |  |  |  |  |  |  |
|                                                                                         | (1) Commands using x: ESC SP, ESC , ESC , ESC , FS S, GS L, GS W                                            |                                                                                       |                   |                                                             |                          |                       |                    |  |  |  |  |  |  |
|                                                                                         | (2) Commands using y: ESC 3, ESC J                                                                          |                                                                                       |                   |                                                             |                          |                       |                    |  |  |  |  |  |  |
|                                                                                         | <ul> <li>In PAGE MODE, the parameters used depend on the character orientation, as follows:</li> </ul>      |                                                                                       |                   |                                                             |                          |                       |                    |  |  |  |  |  |  |
|                                                                                         | (1) If the start point specified by ESC T is the top left or bottom right (The characters are mapped in the |                                                                                       |                   |                                                             |                          |                       |                    |  |  |  |  |  |  |
|                                                                                         | direction perpendicular to the paper feed):                                                                 |                                                                                       |                   |                                                             |                          |                       |                    |  |  |  |  |  |  |
|                                                                                         | <ul> <li>Commands using x: ESC SP, ESC \$, ESC W, ESC  FS S</li> </ul>                                      |                                                                                       |                   |                                                             |                          |                       |                    |  |  |  |  |  |  |
|                                                                                         | • Commands using y: ESC 3, ESC J, ESC W, GS \$, GS \                                                        |                                                                                       |                   |                                                             |                          |                       |                    |  |  |  |  |  |  |
|                                                                                         | (2) If the start point specified by ESC T is the top right or bottom left (The characters are mapped in the |                                                                                       |                   |                                                             |                          |                       |                    |  |  |  |  |  |  |
|                                                                                         | paper feed direction):                                                                                      |                                                                                       |                   |                                                             |                          |                       |                    |  |  |  |  |  |  |
|                                                                                         |                                                                                                    | • Commai                                                                              | nds using x: ES   | C 3, ESC J, ESC                                             | W, GS \$, GS \           |                       |                    |  |  |  |  |  |  |
|                                                                                         |                                                                                                    | • Commai                                                                              | nds using y: ES   | C SP, ESC \$, ES                                            | CW,ESCFSS                |                       |                    |  |  |  |  |  |  |
|                                                                                         | • This                                                                                                    | • This command does not affect any other values that are already set.                 |                   |                                                             |                          |                       |                    |  |  |  |  |  |  |
|                                                                                         | • If calculations made in combination with another command generate fractions, the fractions are corrected  |                                                                                       |                   |                                                             |                          |                       |                    |  |  |  |  |  |  |
|                                                                                         | with                                                                                                    | with the minimum pitch of the mechanism, and the remainder is omitted.                |                   |                                                             |                          |                       |                    |  |  |  |  |  |  |
| [Default]                                                                               | x=20                                                                                                    | 3, y=360                                                                              |                   |                                                             |                          |                       |                    |  |  |  |  |  |  |
| [See Also]                                                                              | Appe                                                                                                    | ndix 5.1 "Explai                                                                      | nation on PAGE    | E MODE"                                                     |                          |                       |                    |  |  |  |  |  |  |
|                                                                                         |                                                                                                    |                                                                                       |                   | CW ESC/ GS \$                                               | CSL CSM                  |                       |                    |  |  |  |  |  |  |

ESC SP, ESC \$, ESC 3, ESC J, ESC W, ESC \ GS \$, GS L, GS W

# ESC RS

| -                                                                                                    |                                                                                             | CT-S801/851                                                                                                    | CT-S601/651                                                                                                    | CT-P29x series                                                                                                    | CT-S310II                                                                                                    |  |  |  |  |  |  |  |  |  |  |
|----------------------------------------------------------------------------------------------------|---------------------------------------------------------------------------------------------|----------------------------------------------------------------------------------------------------|----------------------------------------------------------------------------------------------------|----------------------------------------------------------------------------------------------------|----------------------------------------------------------------------------------------------------|--|--|--|--|--|--|--|--|--|--|
| 3>H<1E>H                                                                                                    |                                                                                             | non to the mode                                                                                                    | 9                                                                                                    |                                                                                                    |                                                                                                    |  |  |  |  |  |  |  |  |  |  |
| ne specification v                                                                                                 |                                                                                             | non to the mode                                                                                                    | ŋ                                                                                                    |                                                                                                    |                                                                                                    |  |  |  |  |  |  |  |  |  |  |
| -                                                                                                    |                                                                                             | non to the mode                                                                                                    | ]                                                                                                    |                                                                                                    |                                                                                                    |  |  |  |  |  |  |  |  |  |  |
|                                                                                                    | [The specification which is common to the model]<br>• Sound the buzzer for 200 ms.          |                                                                                                    |                                                                                                    |                                                                                                    |                                                                                                    |  |  |  |  |  |  |  |  |  |  |
| [The specification which is common to the model]<br>• This command is buffered before execution.                   |                                                                                             |                                                                                                    |                                                                                                    |                                                                                                    |                                                                                                    |  |  |  |  |  |  |  |  |  |  |
| ne specification v                                                                                                 | vhich depend                                                                                | on the model]                                                                                                    |                                                                                                    |                                                                                                    |                                                                                                    |  |  |  |  |  |  |  |  |  |  |
| CT-S310/CT-S2000/CT-S4000/CT-S801/CT-S851/CT-S601(II)/CT-S651(II)/CT-S310II/CT-<br>/CT-D150/CT-E351                |                                                                                             |                                                                                                    |                                                                                                    |                                                                                                    |                                                                                                    |  |  |  |  |  |  |  |  |  |  |
| <ul> <li>Sounds the buzzer when this command is entered even if buzzer is set to disate<br/>MSW5-1 OFF.</li> </ul> |                                                                                             |                                                                                                    |                                                                                                    |                                                                                                    |                                                                                                    |  |  |  |  |  |  |  |  |  |  |
|                                                                                                    | nis command is bu<br>ne specification v<br>-S310/CT-S200<br>F-D150/CT-E35<br>bunds the buzz | his command is buffered before e<br>the specification which depend<br>-S310/CT-S2000/CT-S4000<br>F-D150/CT-E351<br>bunds the buzzer when thi | his command is buffered before execution.<br>The specification which depend on the model]<br>-S310/CT-S2000/CT-S4000/CT-S801/CT-S4<br>-D150/CT-E351<br>bunds the buzzer when this command is | his command is buffered before execution.<br>The specification which depend on the model]<br>-S310/CT-S2000/CT-S4000/CT-S801/CT-S851/CT-S601(II)<br>-D150/CT-E351<br>bunds the buzzer when this command is entered even i | his command is buffered before execution.<br>The specification which depend on the model]<br>-S310/CT-S2000/CT-S4000/CT-S801/CT-S851/CT-S601(II)/CT-S651(II)/CT-<br>F-D150/CT-E351<br>bunds the buzzer when this command is entered even if buzzer is set t |  |  |  |  |  |  |  |  |  |  |

LPRINT CHR\$(&H1B); CHR\$(&H1E);

## [Execution Result]

The buzzer sounds for approx. 200 ms.

# GS R 2 n t1 t2

| Support n      |                                                                                                    | CT-S281                                                                 | CT-S310                     | CT-S801/851        | CT-S601/651       | CT-P29x   | CT-S310 II |  |  |  |  |  |  |
|----------------|----------------------------------------------------------------------------------------------------|-------------------------------------------------------------------------|-----------------------------|--------------------|-------------------|-----------|------------|--|--|--|--|--|--|
| [Function]     | Controllir                                                                                                    |                                                                         |                             |                    |                   | series    | 0100101    |  |  |  |  |  |  |
|                |                                                                                                    | ng bezel LED                                                            |                             |                    |                   |           |            |  |  |  |  |  |  |
| [Code]         | <1D>H<                                                                                                    | :52>H<32>H<                                                             | n>H<1>H<2>                  | ,                  |                   |           |            |  |  |  |  |  |  |
| [Range]        | 0≤n≤2,4                                                                                                    | l8≤n≤50                                                                 |                             |                    |                   |           |            |  |  |  |  |  |  |
|                | 0, 2≤t1≤2                                                                                                    | 255, 0, 2≤t2≤2                                                          | 55                          |                    |                   |           |            |  |  |  |  |  |  |
| [Outline]      | This command controls Bezel LED.                                                                                               |                                                                         |                             |                    |                   |           |            |  |  |  |  |  |  |
|                | "n" spe                                                                                                    | cifies the mode                                                         | e of Bezel LED.             |                    |                   |           |            |  |  |  |  |  |  |
|                |                                                                                                    | n                                                                       | Bezel LE                    |                    |                   |           |            |  |  |  |  |  |  |
|                |                                                                                                    | 48                                                                      | OF                          |                    |                   |           |            |  |  |  |  |  |  |
|                |                                                                                                    | 49<br>50                                                                | ON                          |                    | _                 |           |            |  |  |  |  |  |  |
|                | 2,                                                                                                    | 50<br>51 F                                                              | Blinki<br>Blinking during c | -                  | _                 |           |            |  |  |  |  |  |  |
|                |                                                                                                    | ime of Bezel L                                                          |                             |                    |                   |           |            |  |  |  |  |  |  |
|                |                                                                                                    |                                                                         |                             | 2                  |                   |           |            |  |  |  |  |  |  |
|                |                                                                                                    | 2≤t1≤255: ON time = t1 x 100ms<br>t1 = 0: ON time = Default (5 x 100ms) |                             |                    |                   |           |            |  |  |  |  |  |  |
|                | t2: OFF time of Bezel LED control                                                                                              |                                                                         |                             |                    |                   |           |            |  |  |  |  |  |  |
|                |                                                                                                    |                                                                         |                             |                    |                   |           |            |  |  |  |  |  |  |
|                | 2≤12≤255: OFF time = 12 × 100ms<br>12 = 0: OFF time = Default (5 × 100ms)                                                      |                                                                         |                             |                    |                   |           |            |  |  |  |  |  |  |
|                | t2 = 0: OFF time = Default (5 x 100ms)                                                                                         |                                                                         |                             |                    |                   |           |            |  |  |  |  |  |  |
|                | If "n" is set for OFF or ON, OFF/ON time is t1+t2.<br>If "n" is set for Blinking, LED blinks twice with specified ON/OFF time. |                                                                         |                             |                    |                   |           |            |  |  |  |  |  |  |
|                | Inss                                                                                                    | set for Billinking,                                                     | LED DIINKS TWIC             | e with specified O | INOFF ume.        |           |            |  |  |  |  |  |  |
| [Caution]      | • This co                                                                                                    | mmand suppo                                                             | orts only CT-S2             | 51.                |                   |           |            |  |  |  |  |  |  |
|                | •MSW1                                                                                                    | 1-1: Even if be                                                         | zel LED is set u            | p, change by a co  | mmand is possible | <u>).</u> |            |  |  |  |  |  |  |
| [Default]      | t1 = 2(20                                                                                                    |                                                                         |                             |                    |                   |           |            |  |  |  |  |  |  |
|                | t2=2(20                                                                                                    | 00ms)                                                                   |                             |                    |                   |           |            |  |  |  |  |  |  |
| [Sample Progra | m]                                                                                                    |                                                                         |                             |                    |                   |           |            |  |  |  |  |  |  |

LPRINT CHR\$(&H1D); CHR\$(&H52); CHR\$(&H32); CHR\$(2); CHR\$(10); CHR\$(10);

 $\cdots$  On time of LED blinking is set for 1 sec and Off time of LED blinking is set for 1 sec.

## 3. CHARACTER CODE TABLE

## 3.1 Code Page

## 3.1.1 Codepage 00H to 7FH & PC437 (USA, Europe Standard)

|   | 0       | 1       | 2  | 3   | 4 | 5 | 6 | 7 | 8 | 9  | Α        | В | С       | D  | E      | F            |
|---|---------|---------|----|-----|---|---|---|---|---|----|----------|---|---------|----|--------|--------------|
| 0 | NUL     | DLE     |    | 0   | @ | Ρ | ` | р | Ç | É  | á        |   | L       | Ш  | α      | Ξ            |
| 1 |         | XO<br>N | !  | 1   | А | Q | а | q | ü | æ  | Í        |   |         | T  | β      | ±            |
| 2 |         |         | "  | 2   | В | R | b | r | é | Æ  | Ó        |   | Т       | Π  | Г      | $\geq$       |
| 3 |         | XOFF    | #  | 3   | С | S | С | S | â | Ô  | ú        |   | F       | Ĩ. | Π      | ≤            |
| 4 | EO<br>T | DC4     | \$ | 4   | D | Т | d | t | ä | ö  | ñ        | - | _       | F  | Σ      | ſ            |
| 5 | EN<br>Q |         | %  | 5   | Е | U | е | u | à | Ò  | Ñ        | = | +       | F  | σ      | J            |
| 6 |         |         | &  | 6   | F | V | f | V | å | û  | <u>a</u> | - | F       | Г  | μ      | ÷            |
| 7 |         |         | 1  | 7   | G | W | g | W | Ç | ù  | <u>0</u> | П |         | ₩  | Т      | *            |
| 8 |         | CA<br>N | (  | 8   | Н | Х | h | Х | ê | ÿ  | Ś        | F | Ľ       | ŧ  | Φ      | ο            |
| 9 | HT      |         | )  | 9   | - | Y | i | у | ë | Ö  | L        | 4 | Г       |    | θ      |              |
| Α | LF      |         | *  | • • | J | Ζ | j | Z | è | Ü  | Г        |   | Т       | Г  | Ω      | •            |
| В |         | ES<br>C | +  | ,   | K | [ | k | { | ï | ¢  | 1⁄2      | П | ╦       |    | δ      | $\checkmark$ |
| С | FF      | FS      | ,  | ۷   | L | \ | Ι |   | î | £  | 1⁄4      | Ŀ |         |    | 8      | n            |
| D | CR      | GS      | I  | Π   | Μ | ] | m | } | ì | ¥  | i        | Ш | =       |    | Ø      | 2            |
| E |         | RS      | -  | ٨   | Ν | ^ | n | ۲ | Ä | Pt | «        |   |         |    | ∈      |              |
| F |         |         | /  | ?   | 0 | _ | 0 |   | Å | f  | »        | ٦ | <u></u> |    | $\cap$ |              |

## 3.1.2 Codepage 00H to 7FH & Katakana

|   | 0       | 1       | 2  | 3   | 4 | 5 | 6      | 7 | 8 | 9 | Α | В | С | D   | Е           | F |
|---|---------|---------|----|-----|---|---|--------|---|---|---|---|---|---|-----|-------------|---|
|   | -       | -       | 2  |     |   | - | \<br>\ | - | 0 |   | 7 |   |   |     |             |   |
| 0 | NUL     | DLE     |    | 0   | @ | Ρ |        | р | _ | - |   | - | タ | III |             | × |
| 1 |         | XO<br>N | -  | 1   | А | Q | а      | q |   | Т | 0 | ア | チ | ム   | щ           | 円 |
| 2 |         |         | =  | 2   | В | R | b      | r |   |   | Г | イ | ッ | メ   | ╉           | 年 |
| 3 |         | XOFF    | #  | 3   | С | S | С      | S |   |   |   | ゥ | ト | Ч   | Π           | 月 |
| 4 | EO<br>T | DC4     | \$ | 4   | D | Т | d      | t |   | _ | 7 | Н | 7 | セ   |             | Η |
| 5 | EN<br>Q |         | %  | 5   | Е | U | е      | u |   | _ | • | オ | ナ | ユ   |             | 時 |
| 6 |         |         | &  | 6   | F | V | f      | V |   |   | P | カ | 1 | Ш   |             | 分 |
| 7 |         |         | 1  | 7   | G | W | g      | W |   |   | ア | + | ヌ | ラ   |             | 秒 |
| 8 |         | CA<br>N | (  | 8   | Н | Х | h      | Х |   | Г | イ | ク | ネ | リ   | •           | Ŧ |
| 9 | нт      |         | )  | 9   | Ι | Y | i      | у | — | Г | ゥ | ケ | ノ | ル   | ۶           | 市 |
| А | LF      |         | *  | • • | J | Ζ | j      | Z |   | L | Н | П | ン | レ   | •           | N |
| В |         | ES<br>C | +  | •   | K | [ | k      | { |   |   | ォ | サ | L | П   | •           | 町 |
| С | FF      | FS      | ,  | ۷   | L | \ | -      |   |   | ſ | セ | シ | フ | ワ   | •           | 村 |
| D | CR      | GS      | -  | II  | Μ | ] | m      | } |   | ٦ | Ц | ス | < | ン   | 0           | 人 |
| E |         | RS      |    | ٨   | Ν | ^ | n      | ۲ |   | Ĺ | ш | セ | キ | "   | /           |   |
| F |         |         | /  | ?   | 0 | _ | 0      |   | + | J | ッ | ソ | マ | 0   | $\setminus$ |   |

## 3.1.3 Codepage 00H to 7FH & PC850 (Multilingual)

|   | 0       | 1       | 2  | 3 | 4 | 5 | 6  | 7 | 8 | 9 | Α        | В | С       | D | Е | F   |
|---|---------|---------|----|---|---|---|----|---|---|---|----------|---|---------|---|---|-----|
| 0 | NUL     | DLE     |    | 0 | @ | Ρ | `` | р | Ç | É | á        |   | L       | ð | Ó | -   |
| 1 |         | XO<br>N | !  | 1 | А | Q | а  | q | ü | æ | Í        |   | T       | Ð | β | ±   |
| 2 |         |         | "  | 2 | В | R | b  | r | é | Æ | Ó        |   | Т       | Ê | Ô | =   |
| 3 |         | XOFF    | #  | З | С | S | С  | S | â | Ô | ú        |   | -       | Ë | Ò | 3⁄4 |
| 4 | EO<br>T | DC4     | \$ | 4 | D | Т | d  | t | ä | ö | ñ        | - |         | È | õ | ¶   |
| 5 | EN<br>Q |         | %  | 5 | Е | U | е  | u | à | Ò | Ñ        | Á | +       | € | Õ | §   |
| 6 |         |         | &  | 6 | F | V | f  | V | å | û | <u>a</u> | Â | ã       | Í | μ | ÷   |
| 7 |         |         | 1  | 7 | G | W | g  | W | Ç | ù | <u>0</u> | À | Ã       | Î | þ | ,   |
| 8 |         | CA<br>N | (  | 8 | Н | Х | h  | Х | ê | ÿ | Ś        | © | L       | Ϊ | Þ | 0   |
| 9 | HT      |         | )  | 9 | I | Y | i  | у | ë | Ö | R        | 4 | Г       |   | Ú |     |
| Α | LF      |         | *  | : | J | Ζ | j  | Z | è | Ü | ٦        |   | <u></u> | Г | Û | •   |
| В |         | ES<br>C | +  | ; | K | [ | k  | { | ï | Ø | 1⁄2      | ٦ | Т       |   | Ù | 1   |
| С | FF      | FS      | ,  | < | L | ١ | I  |   | î | £ | 1⁄4      | Ш | LF.     |   | ý | 3   |
| D | CR      | GS      | -  | Π | М | ] | m  | } | ì | Ø | i        | ¢ | I       |   | Ý | 2   |
| Е |         | RS      |    | ٧ | Ν | ^ | n  | ۲ | Ä | × | «        | \ | ÷       | Ì | - |     |
| F |         |         | /  | ? | 0 | _ | 0  |   | Å | f | »        | ٦ | ¤       |   | ' |     |

## 3.1.4 Codepage 00H to 7FH & PC860 (Portuguese)

|   | 0       | 1       | 2  | 3   | 4 | 5 | 6 | 7 | 8 | 9  | Α        | В | С                | D   | Е      | F      |
|---|---------|---------|----|-----|---|---|---|---|---|----|----------|---|------------------|-----|--------|--------|
| 0 | NUL     | DLE     |    | 0   | @ | Ρ | ` | р | Ç | É  | á        |   | L                | Ш   | α      | Ξ      |
| 1 |         | XO<br>N | !  | 1   | А | Q | а | q | ü | À  | Í        |   |                  | F   | β      | ±      |
| 2 |         |         | "  | 2   | В | R | b | r | é | È  | Ó        |   | Н                | Ħ   | Г      | $\geq$ |
| 3 |         | XOFF    | #  | 3   | С | S | С | S | â | Ô  | ú        |   | -                | ĨL. | Π      | ≤      |
| 4 | EO<br>T | DC4     | \$ | 4   | D | Т | d | t | ã | õ  | ñ        | - | _                | F   | Σ      | ſ      |
| 5 | EN<br>Q |         | %  | 5   | Е | U | е | u | à | Ò  | Ñ        | = | +                | F   | σ      | J      |
| 6 |         |         | &  | 6   | F | V | f | V | Á | Ú  | <u>a</u> | - | =                | F   | μ      | ÷      |
| 7 |         |         | '  | 7   | G | W | g | W | Ç | ù  | <u>o</u> | П | ┣                | ⋕   | Т      | ≈      |
| 8 |         | CA<br>N | (  | 8   | Н | Х | h | х | ê | Ì  | Ś        | F | Ľ                | ŧ   | Φ      | 0      |
| 9 | HT      |         | )  | 9   | - | Υ | i | у | Ê | Õ  | Ò        | ╡ | Г                |     | θ      | •      |
| Α | Ь       |         | *  | • • | J | Ζ | j | Z | è | Ü  | Г        |   | Ш                | Г   | Ω      | •      |
| В |         | ES<br>C | +  | - , | K | [ | k | { | Í | ¢  | 1⁄2      | ٦ | F                |     | δ      |        |
| С | FF      | FS      | ,  | ۷   | L | ١ | I |   | Ô | £  | 1⁄4      | Ŀ |                  |     | 8      | n      |
| D | CR      | GS      | -  | =   | Μ | ] | m | } | ì | Ù  | i        | Ш | =                |     | Ø      | 2      |
| Е |         | RS      |    | >   | Ν | ۸ | n | ۲ | Ã | Pt | «        | 3 | l<br>↓<br>↓<br>↓ |     | E      |        |
| F |         |         | /  | ?   | 0 | _ | 0 |   | Â | Ó  | »        | Г | Ţ                |     | $\cap$ |        |

## 3.1.5 Codepage 00H to 7FH & PC863 (Canadian-French)

|   | 0       | 1       | 2  | 3 | 4 | 5 | 6  | 7 | 8 | 9 | Α   | В | С | D | Е      | F            |
|---|---------|---------|----|---|---|---|----|---|---|---|-----|---|---|---|--------|--------------|
| 0 | NUL     | DLE     |    | 0 | @ | Ρ | `` | р | Ç | É | 1   |   | L | Ш | α      | Ξ            |
| 1 |         | XO<br>N | !  | 1 | А | Q | а  | q | ü | È | ,   |   | 1 | F | β      | ±            |
| 2 |         |         | "  | 2 | В | R | b  | r | é | Ê | Ô   |   | Н | Ħ | Г      | $\geq$       |
| 3 |         | XOFF    | #  | 3 | С | S | С  | S | â | Ô | ú   |   | - | L | Π      | $\leq$       |
| 4 | EO<br>T | DC4     | \$ | 4 | D | Т | d  | t | Â | Ë |     | - |   | F | Σ      | ſ            |
| 5 | ΕNQ     |         | %  | 5 | Е | U | е  | u | à | Ï | 7   | = | + | F | σ      | J            |
| 6 |         |         | &  | 6 | F | V | f  | V | ٩ | û | 3   | - | = | Г | μ      | ÷            |
| 7 |         |         | '  | 7 | G | W | g  | W | Ç | ù | -   | П | ╧ | ╉ | Т      | ×            |
| 8 |         | CA<br>N | (  | 8 | Η | Х | h  | Х | ê | ¤ | Î   | Ŧ | L | ╉ | Φ      | 0            |
| 9 | HT      |         | )  | 9 | - | Y | i  | у | ë | Ô | L   | ł | Ē |   | θ      | •            |
| Α | LF      |         | *  |   | J | Ζ | j  | Ζ | è | Ü | ٦   |   | Ш | Г | Ω      | •            |
| В |         | ES<br>C | +  | , | K | [ | k  | { | - | ¢ | 1⁄2 | ī | F |   | Ю      | $\checkmark$ |
| С | FF      | FS      | ,  | < | L | \ | Ι  | _ | Î | £ | 1⁄4 | Ŀ |   |   | 8      | n            |
| D | CR      | GS      | -  | = | Μ | ] | m  | } | Ш | Ù | 3⁄4 | Ш | I |   | Ø      | 2            |
| Е |         | RS      |    | > | Ν | ^ | n  | 2 | À | Û | «   | _ |   |   | U      |              |
| F |         |         | /  | ? | 0 |   | 0  |   | Ş | f | »   | ٦ | 1 |   | $\cap$ |              |

## 3.1.6 Codepage 00H to 7FH & PC865 (Nordic)

|   | 0       | 1       | 2  | 3   | 4 | 5 | 6 | 7 | 8 | 9  | Α        | В | С        | D | Е      | F            |
|---|---------|---------|----|-----|---|---|---|---|---|----|----------|---|----------|---|--------|--------------|
| 0 | NUL     | DLE     |    | 0   | @ | Ρ | ` | р | Ç | É  | á        |   | L        | Ш | α      | Ξ            |
| 1 |         | XO<br>N | !  | 1   | А | Q | а | q | ü | æ  | Í        |   |          | Ŧ | β      | ±            |
| 2 |         |         | =  | 2   | В | R | b | r | é | Æ  | Ó        |   | Т        | Ħ | Г      | $\geq$       |
| 3 |         | XOFF    | #  | 3   | С | S | С | S | â | Ô  | ú        |   | -        | L | Π      | ≤            |
| 4 | EO<br>T | DC4     | \$ | 4   | D | Т | d | t | ä | ö  | ñ        | - | -        | F | Σ      | ſ            |
| 5 | ΕNQ     |         | %  | 5   | Е | U | е | u | à | Ò  | Ñ        | ╡ | +        | F | σ      | J            |
| 6 |         |         | &  | 6   | F | V | f | V | å | û  | a        | - | =        | Г | μ      | ÷            |
| 7 |         |         | '  | 7   | G | W | g | W | Ç | ù  | <u>0</u> | П | ┣        | ⋕ | Т      | ≈            |
| 8 |         | CA<br>N | (  | 8   | Н | Х | h | Х | ê | ÿ  | Ś        | Ŧ | Ľ        | ŧ | Φ      | o            |
| 9 | HT      |         | )  | 9   |   | Y | ï | у | ë | Ö  | L        |   | ſſ       |   | θ      | •            |
| Α | Ь       |         | *  | • • | J | Ζ | j | Z | è | Ü  | Г        |   | Ш        | Г | Ω      | •            |
| В |         | ES<br>C | +  | •   | K | [ | k | { | Ï | Ø  | 1⁄2      | П | ╦        |   | δ      | $\checkmark$ |
| С | FF      | FS      | ,  | <   | L | \ | Ι |   | Î | £  | 1⁄4      | Ŀ |          |   | 8      | n            |
| D | CR      | GS      | -  | Π   | М | ] | m | } | Ì | Ø  | i        | Ш | =        |   | Ø      | 2            |
| Е |         | RS      |    | ^   | Ν | ^ | n | 2 | Ä | Pt | «        |   | l<br>₩   |   | U      |              |
| F |         |         | /  | ?   | 0 | _ | 0 |   | Å | f  | ¤        | Г | <b>_</b> |   | $\cap$ |              |

## 3.1.7 Codepage 00H to 7FH & PC852 (Eastern Europe)

|   | 0       | 1       | 2  | 3 | 4 | 5 | 6  | 7 | 8 | 9 | Α | В | С  | D | Е | F      |
|---|---------|---------|----|---|---|---|----|---|---|---|---|---|----|---|---|--------|
| 0 | NUL     | DLE     |    | 0 | @ | Ρ | `` | р | Ç | É | á |   | L  | đ | Ó | -      |
| 1 |         | XO<br>N | !  | 1 | А | Q | а  | q | ü | Ĺ | Í |   | T  | Ð | β | "      |
| 2 |         |         | "  | 2 | В | R | b  | r | é | Í | Ó |   | Т  | Ď | Ó | ,      |
| 3 |         | XOFF    | #  | 3 | С | S | С  | S | â | Ô | ú |   | -  | Ë | Ń | ×      |
| 4 | EO<br>T | DC4     | \$ | 4 | D | Т | d  | t | ä | Ö | Ą | - | -  | ď | Ń | ,<br>, |
| 5 | EN<br>Q |         | %  | 5 | Е | U | е  | u | ů | Ľ | ą | Á | +  | Ň | Ň | §      |
| 6 |         |         | &  | 6 | F | V | f  | V | Ć | Ĭ | Ž | Â | Ă  | Í | Š | ÷      |
| 7 |         |         | 1  | 7 | G | W | g  | W | Ç | Ś | Ž | Ě | Ă  | î | Š | ,      |
| 8 |         | CA<br>N | (  | 8 | Н | Х | h  | Х | ł | Ś | Ę | Ş | L  | ĕ | Ŕ | o      |
| 9 | HT      |         | )  | 9 | Ι | Y | i  | у | ë | Ö | ę | 4 | ſĒ |   | Ú |        |
| Α | LF      |         | *  | : | J | Ζ | j  | Z | Ő | Ü |   |   | Ш  | Г | Ŕ | •      |
| В |         | ES<br>C | +  | ; | K | [ | k  | { | Ő | Ť | Ź | ٦ | Т  |   | Ű | ű      |
| С | FF      | FS      | ,  | < | L | ١ | I  |   | î | ť | Č | Ţ | F  |   | Ý | Ř      |
| D | CR      | GS      | -  | Π | Μ | ] | m  | } | Ź | Ł | Ş | Ż | =  | Ţ | Ý | ř      |
| Е |         | RS      |    | ٧ | Ν | ~ | n  | ٢ | Ä | × | « | Ż | 井  | Ů | Ţ |        |
| F |         |         | /  | ? | 0 | _ | 0  |   | Ć | Č | » | ٦ | ¤  |   | , |        |

## 3.1.8 Codepage 00H to 7FH & PC866 (Russian)

|   | 0       | 1       | 2  | 3   | 4 | 5 | 6  | 7 | 8 | 9 | Α | В | С   | D | Е | F  |
|---|---------|---------|----|-----|---|---|----|---|---|---|---|---|-----|---|---|----|
| 0 | NUL     | DLE     |    | 0   | @ | Ρ | `` | р | Α | Ρ | а |   | L   | Т | р | Ë  |
| 1 |         | XO<br>N | !  | 1   | А | Q | а  | q | Б | С | б |   | T   | T | С | ë  |
| 2 |         |         |    | 2   | В | R | b  | r | В | Т | В |   | Т   | F | Т | E  |
| 3 |         | XOFF    | #  | 3   | С | S | С  | S | Г | У | Г |   | -   | Ľ | У | E  |
| 4 | EO<br>T | DC4     | \$ | 4   | D | Т | d  | t | Д | Φ | Д | - | _   | F | ф | Ϊ  |
| 5 | ΕNQ     |         | %  | 5   | Е | U | е  | u | Е | Х | е | = | +   | F | Х | Ï  |
| 6 |         |         | &  | 6   | F | V | f  | V | Ж | Ц | ж | - | F   | Г | Ц | ў  |
| 7 |         |         | -  | 7   | G | W | g  | W | 3 | Ч | 3 | П | ┣   | ₽ | ч |    |
| 8 |         | CA<br>N | (  | 8   | Н | Х | h  | Х | Ν | Ш | И | F | Ľ   | ŧ | Ш | 0  |
| 9 | HT      |         | )  | 9   | Ι | Y | i  | у | Й | Щ | Й | ╡ | Г   |   | Щ | )) |
| Α | LF      |         | *  | • • | J | Ζ | j  | Z | К | Ъ | К |   | Ш   | Г | Ъ | •  |
| В |         | ES<br>C | +  | •   | K | [ | k  | { | Л | Ы | Л | ٦ | ٦F  |   | Ы | ű  |
| С | FF      | FS      | ,  | <   | L | \ | Ι  |   | Μ | Ь | М | Ŀ |     |   | Ь | No |
| D | CR      | GS      | -  | ΙΙ  | Μ | ] | m  | } | Н | Э | Н | Ш | =   |   | Э | ¤  |
| Е |         | RS      |    | >   | Ν | ^ | n  | ٢ | 0 | Ю | 0 |   | 쀼   |   | Ю |    |
| F |         |         | /  | ?   | 0 | _ | 0  |   | Π | Я | П | Г | _⊥_ |   | Я |    |

## 3.1.9 Codepage 00H to 7FH & PC857 (Turkish)

|   | 0       | 1        | 2  | 3 | 4 | 5 | 6  | 7 | 8 | 9 | Α   | В | С  | D        | Е | F   |
|---|---------|----------|----|---|---|---|----|---|---|---|-----|---|----|----------|---|-----|
| 0 | NUL     | DLE      |    | 0 | @ | Ρ | `` | р | Ç | É | á   |   | L  | <u>0</u> | Ó | -   |
| 1 |         | XO<br>N  | !  | 1 | А | Q | а  | q | ü | æ | Í   |   | 4  | <u>a</u> | β | ±   |
| 2 |         |          | "  | 2 | В | R | b  | r | é | Æ | Ó   |   | Т  | Ê        | Ô |     |
| 3 |         | XOF<br>F | #  | З | С | S | С  | S | â | Ô | ú   |   | F  | Ë        | Ò | 3⁄4 |
| 4 | EO<br>T | DC4      | \$ | 4 | D | Т | d  | t | ä | ö | ñ   | - |    | È        | õ | ¶   |
| 5 | EN<br>Q |          | %  | 5 | Е | U | е  | u | à | Ò | Ñ   | Á | +  |          | Õ | §   |
| 6 |         |          | &  | 6 | F | V | f  | V | å | û | Ğ   | Â | ã  | Í        | μ | ÷   |
| 7 |         |          | -  | 7 | G | W | g  | W | Ç | ù | ğ   | À | Ã  | Î        |   | ,   |
| 8 |         | CA<br>N  | (  | 8 | Н | Х | h  | Х | ê | Í | Ś   | © | Ľ  | Ï        | × | 0   |
| 9 | HT      |          | )  | 9 |   | Y | i  | у | ë | Ö | R   | ┤ | Ē  |          | Ú |     |
| Α | LF      |          | *  | • | J | Ζ | j  | Z | è | Ü | Г   |   | Ш  | Г        | Û |     |
| В |         | ES<br>C  | +  | • | K | [ | k  | { | ï | Ø | 1⁄2 | ī | F  |          | Ù | 1   |
| С | FF      | FS       | ,  | ٨ | L | \ | Ι  |   | î | £ | 1⁄4 | Ŀ | ╧╌ |          | Ì | 3   |
| D | CR      | GS       | -  | Π | М | ] | m  | } | Ι | Ø | i   | ¢ | Ι  | I        | ÿ | 2   |
| E |         | RS       |    | ٧ | Ν | ^ | n  | ٢ | Ä | Ş | «   | ¥ | ÷  | Ì        | - |     |
| F |         |          | /  | ? | 0 | _ | 0  |   | Å | Ş | »   | ٦ | ¤  |          | , |     |

## 3.1.10 Codepage 00H to 7FH & PC864 (Arabic)

|   | 0   | 1    | 2  | 3   | 4 | 5           | 6 | 7 | 8            | 9   | A     | В  | C   | D  | Ε  | F       |
|---|-----|------|----|-----|---|-------------|---|---|--------------|-----|-------|----|-----|----|----|---------|
| 0 | NUL | DLE  |    | 0   | @ | Р           | ` | р | 0            | β   | (RSP) | ۰  | ¢   | ć  | -  | <u></u> |
| 1 |     | XON  | !  | 1   | A | Q           | а | q | •            | 8   | (SHY) | ١  | ۶   | ر  | ف  | w       |
| 2 |     |      | "  | 2   | В | R           | b | r | •            | φ   | ĭ     | ٢  | T   | j  | و: | ن       |
| 3 |     | Xoff | #  | 3   | C | S           | С | S | $\checkmark$ | ±   | £     | ٣  | Ĩ   | س  | ۲  | ٥       |
| 4 | EOT | DC4  | \$ | 4   | D | T           | d | t |              | 1/2 | ¤     | ٤  | ومه | ش  | L  | *       |
| 5 | ENQ |      | %  | 5   | Ε | U           | е | u |              | 1/4 | l     | ٥  | د   | 4  | ٩  | ى       |
| 6 |     |      | &  | 6   | F | ۷           | f | v |              | ~   |       | ٦  | يع. | ض  | Ŀ  | ي       |
| 7 |     |      | ,  | 7   | G | W           | g | W | H            | «   |       | ٧  | 1   | 4  | ه  | غ       |
| 8 |     | CAN  | (  | 8   | H | Х           | h | х | H            | »   | l     | ٨  | ŗ   | ظ  | و  | ق       |
| 9 | HT  |      | )  | 9   | I | Y           | i | у | Н            | لأ  | ÷     | ٩  | ö   | ء  | ى  | ¥       |
| A | LF  |      | *  | •   | J | Z           | j | Z | ΞE           | Ľ   | ت     | ف  | ٦   | غ  | ي  | ۲Ţ      |
| В |     | ESC  | +  | • • | K | ]           | k | { |              |     | ث     | :  | ث   | 1  | ۻ  | J       |
| C | FF  | FS   | ,  | <   | L | $\setminus$ | I |   |              |     | •     | ىر | ÷   | -1 | ء  | শ্র     |
| D | CR  | GS   | _  | =   | M | ]           | m | } | Г            | لا  | 5     | شر | 2   | ÷  | ė  | ي       |
| E |     | RS   | •  | >   | N | ^           | n | ~ | Ľ            | لا  | τ     | مر | خ   | ×  | غ  |         |
| F |     |      | /  | ?   | 0 | _           | 0 |   |              | ί   | Ċ     | ?  | د   | ع  | ۴  |         |

## 3.1.11 Codepage 00H to 7FH & Windows Codepage

|   | 0       | 1        | 2  | 3 | 4 | 5 | 6  | 7 | 8 | 9  | Α | В   | С | D | Ε | F |
|---|---------|----------|----|---|---|---|----|---|---|----|---|-----|---|---|---|---|
| 0 | NUL     | DLE      |    | 0 | @ | Ρ | `` | р |   |    |   | 0   | À | Ð | à | ð |
| 1 |         | XO<br>N  | !  | 1 | А | Q | а  | q |   | "  | i | Ħ   | Á | Ñ | á | ñ |
| 2 |         |          | "  | 2 | В | R | b  | r | ذ | ,  | ¢ | 2   | Â | Ò | â | ò |
| 3 |         | XOF<br>F | #  | 3 | С | S | С  | S | f | "  | £ | 3   | Ã | Ó | ã | Ó |
| 4 | EO<br>T | DC4      | \$ | 4 | D | Т | d  | t | " | "  | ¤ | ,   | Ä | Ô | ä | Ô |
| 5 | EN<br>Q |          | %  | 5 | Е | U | е  | u |   | •  | ¥ | μ   | Å | Õ | å | Õ |
| 6 |         |          | &  | 6 | F | V | f  | V | † | -  | I | Ţ   | Æ | Ö | æ | ö |
| 7 |         |          | '  | 7 | G | W | g  | W | ‡ | _  | § | •   | Ç | × | Ç | ÷ |
| 8 |         | CA<br>N  | (  | 8 | Н | Х | h  | Х | ^ | ~  |   | د   | È | Ø | è | Ø |
| 9 | HT      |          | )  | 9 | Ι | Y | i  | У | ‰ | ТМ | © | 1   | É | Ù | é | ù |
| Α | LF      |          | *  | : | J | Ζ | j  | Z | Š | Š  | а | 0   | Ê | Ú | ê | ú |
| В |         | ES<br>C  | +  | , | K | [ | k  | { | < | >  | « | »   | Ë | Û | ë | û |
| С | FF      | FS       | ,  | < | L | ١ | Ι  |   | Œ | œ  | 7 | 1⁄4 | Ì | Ü | ì | ü |
| D | CR      | GS       | -  | Ι | Μ | ] | m  | } |   |    | - | 1/2 | Í | Ý | Í | ý |
| Ε |         | RS       |    | ^ | Ν | ^ | n  | ۲ | Ž | Ž  | R | 3⁄4 | Î | Ъ | î | þ |
| F |         |          | /  | ? | 0 |   | 0  |   |   | Ÿ  | - | j   | Ï | ß | ï | ÿ |

## 3.1.12 Codepage 00H to 7FH & Thai code 11

|   | 0   | 1    | 2  | 3 | 4 | 5 | 6 | 7 | 8   | 9          | A   | В  | С   | D  | E | F   |
|---|-----|------|----|---|---|---|---|---|-----|------------|-----|----|-----|----|---|-----|
| 0 | NUL | DLE  |    | 0 | @ | Ρ | ` | р | ۹-  | đ          | ٢   | ະມ | ม   | ee | ٢ | 0   |
| 1 |     | XON  | ŀ  | 1 | A | Q | a | q | ee  | <b>P</b> - | ก   | ฑ  | ม   | ະ  | ե | ଚ   |
| 2 |     |      | "  | 2 | В | R | b | r | 62  | þe         | ข   | ฒ  | ମ   | า  | î | ല   |
| 3 |     | XOFF | #  | 3 | С | S | с | s | ٤.  | сđ         | ๆ   | ณ  | ð   | ຳ  | ູ | ຕ   |
| 4 | EOT | DC4  | \$ | 4 | D | Т | d | t | -٩  | ъ.         | ค   | ด  | ฤ   | 4  | ľ | ଜ   |
| 5 | ENQ |      | %  | 5 | E | U | е | u | Þ۴  | ÷          | ค   | ต  | ର   | ਥ  | า | ଝ   |
| 6 |     |      | &  | 6 | F | ۷ | f | V | ۶đ  | 30         | ଜ୍ଞ | ຄ  | ฦ   | ч  | ๆ | er  |
| 7 |     |      | ,  | 7 | G | W | g | W | •۹  | ç,         | প   | ท  | э   | a  | a | ๗   |
| 8 |     | CAN  | (  | 8 | Н | Х | h | х | D., | +0         | ଜ   | ត  | ศ   |    | • | ຽ   |
| 9 | HT  |      | )  | 9 | Ι | γ | ÷ | У | Ъ.  | Г          | ନ୍ଦ | น  | શ્ર |    | ¢ | ç   |
| A | LF  |      | *  | : | J | Z | j | z | Pr- | Г          | ช   | บ  | ଶ   |    | C | ୍ୟା |
| В |     | ESC  | +  | ; | K | Γ | k | [ | E.  | L          | ซ   | ป  | ห   |    | ٠ | C~~ |
| С | FF  | FS   | ,  | < | L | ¥ |   |   | P+  |            | ស   | ผ  | ฬ   |    | ۶ | ĵ   |
| D | CR  | GS   | _  | = | М | ] | m | } | đ   |            | ត្ស | el | อ   |    | 0 | ຄ   |
| E |     | RS   |    | > | N | ^ | n | ~ | ůe  | ┢          | ብ   | พ  | ฮ   | +  | ε | ľ   |
| F |     |      | /  | ? | 0 | _ | 0 |   | εŋ  | $\neg$     | 1   | ฟ  | ୍ୟ  | ₿  | ۲ |     |

## 3.1.13 Codepage 00H to 7FH & Thai code 18

|   | 0   | 1    | 2  | 3 | 4 | 5 | 6  | 7 | 8 | 9  | A   | В  | С   | D  | E | F   |
|---|-----|------|----|---|---|---|----|---|---|----|-----|----|-----|----|---|-----|
| 0 | NUL | DLE  |    | 0 | Q | Ρ | ~  | р | Г | ፍ  |     | ະປ | ม   | ee | ٢ | 0   |
| 1 |     | XON  | !  | 1 | A | Q | a  | q | ٦ | S  | ก   | ฑ  | ม   | ø  | հ | ଚ   |
| 2 |     |      | "  | 2 | В | R | b  | r | L | ۹- | ข   | ฒ  | ଞ   | า  | ĵ | ില  |
| 3 |     | XOFF | #  | 3 | С | S | с  | S |   | ee | ๆ   | ຄເ | ร   | ຳ  | ູ | ଟ   |
| 4 | EOT | DC4  | \$ | 4 | D | Т | d  | t | I | 63 | ค   | ด  | ព   | 4  | ľ | ୶   |
| 5 | ENQ |      | %  | 5 | E | U | е  | u | _ | ę+ | ค   | ต  | ର   | ŋ  | า | ଝ   |
| 6 |     |      | &  | 6 | F | ۷ | f  | v | ⊢ | ٩- | ଜ୍ଞ | ຄ  | ฦ   | a  | ຖ | ور  |
| 7 |     |      | ,  | 7 | G | W | g  | W | - | Þe | भ   | ท  | Э   | 4  | и | ๗   |
| 8 |     | CAN  | (  | 8 | Н | Х | h  | х | ⊥ | ۶đ | ଜ   | ត  | ศ   |    | • | ಒ   |
| 9 | НТ  |      | )  | 9 | Ι | γ | i. | У | Ŧ | P. | ନ୍ଦ | น  | શ્ર | -  | æ | ଟ   |
| A | LF  |      | *  | : | J | Ζ | j  | z | + | ۳. | ช   | บ  | ଶ   | -  | c | C~~ |
| В |     | ESC  | +  | ; | К | Γ | k  | { |   | -4 | ซ   | ป  | ห   | 占  | ٠ | -d  |
| С | FF  | FS   | ,  | < | L | ¥ |    |   | Ļ | βe | ស   | ผ  | ฬ   | Be | e | be  |
| D | CR  | GS   | _  | = | М | ] | m  | } | 1 | ςű | ត្ស | e  | อ   | L, | 0 | гą  |
| E |     | RS   |    | > | N | ^ | n  | 2 | 1 | *ą | J   | พ  | อั  | đ  | ٦ | r∎  |
| F |     |      | /  | ? | 0 | _ | ο  |   | → | Ь  | ม   | ฟ  | ฯ   | ₿  | ۲ |     |

## 3.1.14 Codepage 00H to 7FH & TCVN-3 (Vietnamese)

TCVN-3

|        | 0        | 1        | 2      | 3   | 4      | 5 | 6      | 7   | 8 | 9 | А      | В      | С  | D | Е  | F          |
|--------|----------|----------|--------|-----|--------|---|--------|-----|---|---|--------|--------|----|---|----|------------|
| 0      | NUL      | DLE      |        | 0   | @      | P | ``     | p   |   |   |        |        |    | é |    | -          |
| 1      |          | XO<br>N  | !      | 1   | A      | Q | а      | q   |   |   | Ă      |        |    | ė | Ó  | ů          |
| 2      |          |          |        | 2   | В      | R | b      | r   |   |   | Â      |        |    | ê | õ  | ũ          |
| 3      |          | XOF<br>F | #      | 3   | С      | S | С      | S   |   |   | Ê      |        |    | ê | Ó  | ú          |
| 4      | EO<br>T  | DC4      | \$     | 4   | D      | Т | d      | t   |   |   | Ô      |        |    | ễ | Ò  | Ņ          |
| 5      | EN<br>Q  |          | %      | 5   | Е      | U | е      | u   |   |   | 0'     | à      |    | é | ồ  | ừ          |
| 6      |          |          | &      | 6   | F      | V | f      | V   |   |   | ľ      | ả      | ă  | ệ | Ô  | ử          |
| 7      |          |          | 1      | 7   | G      | W | g      | W   |   |   | Ð      | ã      | â  | ì | Õ  | ữ          |
| 8      |          | CA<br>N  | (      | 8   | Н      | Х | h      | Х   |   |   | ă      | á      | â  | Ì | ố  | ứ          |
| 9      | HT       |          | )      | 9   | Ι      | Y | i      | у   |   |   | â      | ạ      | ã  |   | Ô  | ự          |
| А      | LF       |          | *      | •   | J      | Ζ | j      | Z   |   |   | ê      |        | â  |   | ò  | ý          |
| В      |          | ES<br>C  | +      | ,   | K      | [ | k      | {   |   |   | Ô      | à      | ậ  |   | ở  | ỷ          |
| С      | FF       | FS       | ,      | <   | L      | \ | Ι      |     |   |   | O,     | ďă     | è  | ĩ | Õ  | ỹ          |
| D      | CR       | GS       | -      | =   | Μ      | ] | m      | }   |   |   | Ľ      | ã      |    | Í | Ó  | ý          |
| Е      |          | RS       |        | >   | Ν      | ^ | n      | ~   |   |   | đ      | ắ      | ẻ  | İ | Ò, | <u>y</u> . |
| F      |          |          | /      | ?   | 0      | _ | 0      |     |   |   |        |        | ẽ  | Ò | ù  |            |
| CVN-3  | Caps     |          |        |     |        |   |        |     |   |   |        |        |    |   |    |            |
| -      | 0        | 1        | 2      | 3   | 4      | 5 | 6      | 7   | 8 | 9 | Α      | В      | С  | D | E  | F          |
| 0      | NUL      | DLE      |        | 0   | @      | P | `      | р   |   |   |        |        |    | É |    |            |
| 1      |          | XO<br>N  | !      | 1   | А      | Q | а      | q   |   |   | Ă      |        |    | Ŀ | Ò  | Ů          |
| 2      |          |          | "      | 2   | В      | R | b      | r   |   |   | Â      |        |    | Ĺ | Õ  | Ũ          |
| 3      |          | XOF<br>F | #      | 3   | С      | S | С      | S   |   |   | Ê      |        |    | Ê | Ó  | Ú          |
| 4      | EO<br>T  | DC4      | \$     | 4   | D      | Т | d      | t   |   |   | Ô      |        |    | Ē | Ò  | Ņ          |
| 5      | EN<br>Q  |          | %      | 5   | Е      | U | е      | u   |   |   | Õ      | À      |    | É | Ò  | Ù          |
| 6      |          |          | &      | 6   | F      | V | f      | V   |   |   | Ů      | Å      | Ă  | Ê | Ô  | Ů          |
| 7      |          |          | '      | 7   | G      | W | g      | W   |   |   | Ð      | Ã      | À  | Ì | Õ  | Ũ          |
| 8      |          | CA<br>N  | (      | 8   | Н      | Х | h      | Х   |   |   | Ă      | Á      | Â  | Ì | Ô  | Ú          |
| 9      | HT       |          | )      | 9   |        | Y | i      | у   |   |   | Â      | Ą      | Ã  |   | Ô  | Ų          |
| А      | LF       |          | *      | •   | J      | Ζ | j      | Z   |   |   | Ê      |        | Â  |   | Ò  | Ý          |
| В      |          | ES<br>C  | +      | ,   | K      | [ | k      | {   |   |   | Ô      | Å      | Â  |   | ď  | Ý          |
| 5      |          |          |        |     | 1      | \ |        |     |   |   | 0'     | Å      | È  | Ĩ | Õ  | Ŷ          |
| C      | FF       | FS       | ,      | <   |        | \ | •      |     |   |   |        |        |    | • |    |            |
| C<br>D | FF<br>CR | FS<br>GS | ,<br>- | < = | L<br>M | ] | m      | }   |   |   | ľ      | Ã      | _  | Í | Ó  | Ý          |
| С      |          |          |        |     | M<br>N | ] | m<br>n | } ~ |   |   | ሆ<br>Đ | Ă<br>Á | ШШ | Í |    |            |

## 3.2 International Character Code Table

|    | Country       | 23 | 24 | 40 | 5B | 5C           | 5D     | 5E | 60 | 7B | 7C | 7D | 7E |
|----|---------------|----|----|----|----|--------------|--------|----|----|----|----|----|----|
| 0  | U.S.A         | #  | \$ | @  | [  |              | ]      | Λ  | I  | {  |    | }  | ~  |
| 1  | France        | #  | \$ | à  | 0  | Ç            | §<br>Ü | ^  | 1  | é  | ù  | è  |    |
| 2  | Germany       | #  | \$ | §  | Ä  | Ô            | Ü      | ^  | 1  | ä  | ö  | ü  | β  |
| 3  | U.K.          | £  | \$ | @  | [  |              | ]      | ^  | '  | {  |    | }  | ~  |
| 4  | Denmark I     | #  | \$ | @  | Æ  | Ø            | Å      | ^  | 1  | æ  | Ø  | å  | ~  |
| 5  | Sweden        | #  | ¤  | É  | Ä  | Ö            | Å      | Ü  | é  | ä  | ö  | å  | ü  |
| 6  | Italy         | #  | \$ | @  | 0  | $\backslash$ | é      | ^  | ù  | à  | ò  | è  | ì  |
| 7  | Spain I       | Pt | \$ | @  | i  | Ñ            | j      | ^  | 1  |    | ñ  | }  | ~  |
| 8  | Japan         | #  | \$ | @  | [  | \            | ]      | ^  | 1  | {  |    | }  | ~  |
| 9  | Norway        | #  | ¤  | É  | Æ  | Ø            | Å      | Ü  | é  | æ  | Ø  | å  | ü  |
| 10 | Denmark II    | #  | \$ | É  | Æ  | Ø            | Å      | Ü  | é  | æ  | Ø  | å  | ü  |
| 11 | Spain II      | #  | \$ | á  | i  | Ñ            | j      | é  | '  | ì  | ñ  | Ó  | ú  |
| 12 | Latin America | #  | \$ | á  | i  | Ñ            | j      | é  | ü  | Ì  | ñ  | Ó  | ú  |
| 13 | Korea         | #  | \$ | @  | [  | ₩            | ]      | ^  | 1  | {  |    | }  | ~  |
| 14 | Croatia       | #  | \$ | Ž  | Š  | Ð            | Ć      | Č  | Ž  | š  | đ  | Ć  | Č  |
| 15 | China         | #  | \  | @  | [  | $\backslash$ | ]      | ^  | -  | {  |    | }  | ~  |
| 16 | Vietnam       | ₫  | \$ | @  | [  |              | ]      | ^  | 1  | {  |    | }  | ~  |

## 4. Memory Switch

Memory switch is a function to save the user selected settings into NV memory, where memory switch setting will be held unless memory switch is changed.

Memory switch is changed by manual setting or by command in the memory switch change mode.

\* Hereafter, memory switch is referred to as MSW.

### 4.1 Memory Switches

### 4.1.1 CT-S280

| No.    | Setting         | OFF                          | ON                        |
|--------|-----------------|------------------------------|---------------------------|
| MSW1-1 | Power ON Info   | <ul> <li>Send</li> </ul>     | Not send                  |
| MSW1-2 | Buffer Size     | <ul> <li>4K bytes</li> </ul> | 45 bytes                  |
| MSW1-3 | Busy Condition  | ● Full/Êm                    | Full                      |
| MSW1-4 | Receive Error   | Print?                       | No Print                  |
| MSW1-5 | CR mode         | <ul> <li>Ignored</li> </ul>  | LF                        |
| MSW1-6 | Reserved        | <ul> <li>Fixed</li> </ul>    | -                         |
| MSW1-7 | DSR Signal      | <ul> <li>Invalid</li> </ul>  | Valid                     |
| MSW1-8 | Reserved        | <ul> <li>Fixed</li> </ul>    | -                         |
| MSW2-1 | Reserved        | -                            | <ul> <li>Fixed</li> </ul> |
| MSW2-2 | Reserved        | <ul> <li>Fixed</li> </ul>    | -                         |
| MSW2-3 | Spool Print     | <ul> <li>Invalid</li> </ul>  | Valid                     |
| MSW2-4 | Full Col Print  | ● LineFeed                   | WaitData                  |
| MSW2-5 | Resume aft PE   | • Next                       | Тор                       |
| MSW2-6 | Reserved        | -                            | <ul> <li>Fixed</li> </ul> |
| MSW2-7 | Reserved        | <ul> <li>Fixed</li> </ul>    | -                         |
| MSW2-8 | PNE Sensor      | • Valid                      | Invalid                   |
| MSW3-1 | Reserved        | <ul> <li>Fixed</li> </ul>    | -                         |
| MSW3-2 | Reserved        | <ul> <li>Fixed</li> </ul>    | -                         |
| MSW3-3 | Parallel 31 Pin | • Valid                      | Invalid                   |
| MSW3-4 | Reserved        | <ul> <li>Fixed</li> </ul>    | -                         |
| MSW3-5 | Reserved        | <ul> <li>Fixed</li> </ul>    | -                         |
| MSW3-6 | Reserved        | <ul> <li>Fixed</li> </ul>    | -                         |
| MSW3-7 | CBM-270 Mode    | Invalid                      | • Valid                   |
| MSW3-8 | Resum Open Err  | <ul> <li>Close</li> </ul>    | Command                   |
| MSW4-1 | Reserved        | <ul> <li>Fixed</li> </ul>    | -                         |
| MSW4-2 | Reserved        | <ul> <li>Fixed</li> </ul>    | -                         |
| MSW4-3 | Reserved        | <ul> <li>Fixed</li> </ul>    | -                         |
| MSW4-4 | Reserved        | <ul> <li>Fixed</li> </ul>    | -                         |
| MSW4-5 | Reserved        | <ul> <li>Fixed</li> </ul>    | -                         |
| MSW4-6 | Reserved        | <ul> <li>Fixed</li> </ul>    | -                         |
| MSW4-7 | DC3 Function    | • 2 Color                    | B/W Reverse               |
| MSW4-8 | Reserved        | <ul> <li>Fixed</li> </ul>    | -                         |

•: Factory setting

| No.     | Setting       | Default  | Set Values                                                                                                    |
|---------|---------------|----------|----------------------------------------------------------------------------------------------------|
| MSW7-1  | Baud Rate     | 9600bps  | 1200bps, 2400bps, 4800bps, 9600bps, 19200bps,<br>38400bps, 57600bps, 115200bps                                              |
| MSW7-2  | Data Length   | 8bits    | 7bits, 8bits                                                                                                    |
| MSW7-3  | Stop Bit      | 1bit     | 1bit, 2bits                                                                                                    |
| MSW7-4  | Parity        | None     | None, Odd, Even                                                                                                    |
| MSW7-5  | Flow Control  | Xon/Xoff | DTR/DSR, Xon/Xoff                                                                                                    |
| MSW7-6  | Reserved      | -        | -                                                                                                    |
| MSW7-7  | Reserved      | -        | -                                                                                                    |
| MSW8-1  | Reserved      | -        | -                                                                                                    |
| MSW8-2  | Paper Type    | 1 Color  | 1 Color, 2 Color                                                                                                    |
| MSW9-1  | Code Page     | PC437    | PC437, Katakana, PC850, PC858, PC860, PC863,<br>PC865, PC852, PC866, PC857, WindowsCode,<br>Space page, PC864, ThaiCode18   |
| MSW9-2  | Int'Char Set  | USA      | USA, France, Germany, England, Denmark, Sweden,<br>Italy, Spain, Japan, Norway, Denmark 2, Spain 2, Latin<br>America, Korea |
| MSW9-3  | Kanji         | OFF      | ON, OFF                                                                                                    |
| MSW9-4  | JIS/Shift JIS | JIS      | JIS, Shift JIS                                                                                                    |
| MSW10-1 | Print Density | 100%     | 70%,75%,80%,85%,90%,95%,100%,105%,<br>110%,115%,120%,125%,130%,135%,140%                                                    |
| MSW10-2 | Print Speed   | Level9   | Level1,Level2,Level3,Level4,Level5,Level6,<br>Level7,Level8,Level9                                                          |
| MSW10-3 | Reserved      | -        | -                                                                                                    |
| MSW10-4 | Reserved      | -        | -                                                                                                    |

### 4.1.2 CT-S281

| No.    | Setting           | OFF                            | ON                                |  |  |
|--------|-------------------|--------------------------------|-----------------------------------|--|--|
| MSW1-1 | Power ON Info     | ● Valid                        | Not send                          |  |  |
| MSW1-2 | Buffer Size       | <ul> <li>4K bytes</li> </ul>   | 45 bytes                          |  |  |
| MSW1-3 | Busy Condition    | ● Full/Err                     | Full                              |  |  |
| MSW1-4 | Receive Error     | <ul><li>Print "?"</li></ul>    | No Print                          |  |  |
| MSW1-5 | CR mode           | <ul> <li>Ignored</li> </ul>    | Ŀ                                 |  |  |
| MSW1-6 | Reserved          | <ul> <li>Fixed</li> </ul>      | -                                 |  |  |
| MSW1-7 | DSR Signal        | <ul> <li>Invalid</li> </ul>    | Valid                             |  |  |
| MSW1-8 | Reserved          | <ul> <li>Fixed</li> </ul>      | -                                 |  |  |
| MSW2-1 | Reserved          | -                              | <ul> <li>Fixed</li> </ul>         |  |  |
| MSW2-2 | Auto Cutter       | Invalid                        | <ul> <li>Valid</li> </ul>         |  |  |
| MSW2-3 | Spool Print       | ● Invalid                      | Valid                             |  |  |
| MSW2-4 | Full Col Print    | LineFeed                       | <ul> <li>WaitData</li> </ul>      |  |  |
| MSW2-5 | Resume aft PE     | ● Next                         | Тор                               |  |  |
| MSW2-6 | Reserved          | -                              | • Fixed                           |  |  |
| MSW2-7 | Reserved          | <ul> <li>Fixed</li> </ul>      | -                                 |  |  |
| MSW2-8 | PNE Sensor        | Valid                          | • Invalid                         |  |  |
| MSW3-1 | Resum Cttr Err    | ● Valid                        | Invalid                           |  |  |
| MSW3-2 | Reserved          | • Fixed                        | -                                 |  |  |
| MSW3-3 | Reserved          | -                              | <ul> <li>Fixed</li> </ul>         |  |  |
| MSW3-4 | Reserved          | <ul> <li>Fixed</li> </ul>      | •                                 |  |  |
| MSW3-5 | Reserved          | <ul> <li>Fixed</li> </ul>      | -                                 |  |  |
| MSW3-6 | Reserved          | <ul> <li>Fixed</li> </ul>      | -                                 |  |  |
| MSW3-7 | CBM270 Mode       | Invalid                        | • Valid                           |  |  |
| MSW3-8 | Resum Open Err    | • Close                        | Command                           |  |  |
| MSW4-1 | P. Length Set     | Auto Measure                   | Command                           |  |  |
| MSW4-2 | Power on TOF      | • Invalid                      | Valid                             |  |  |
| MSW4-3 | FEED&CUT at TOF   | Invalid                        | • Valid                           |  |  |
| MSW4-4 | Paper Select      | Thermal Roll                   | BM.P/Lbl.P                        |  |  |
| MSW4-5 | Position detect   | <ul> <li>Black Mark</li> </ul> | Label                             |  |  |
| MSW4-6 | C.Close Action    | <ul> <li>Find TOF</li> </ul>   | Auto Measure                      |  |  |
| MSW4-7 | Auto Paper Select | <ul> <li>Invalid</li> </ul>    | Valid                             |  |  |
| MSW4-8 | Partial only      | Invalid                        | • Valid                           |  |  |
| MSW5-1 | Reserved          | • Fixed                        | -                                 |  |  |
| MSW5-2 | Reserved          | • Fixed                        | -                                 |  |  |
| MSW5-3 | USB Mode          | Virtual COM                    | <ul> <li>Printer Class</li> </ul> |  |  |
| MSW5-4 | Reserved          | Fixed                          | -                                 |  |  |
| MSW5-5 | Reserved          | • Fixed                        | -                                 |  |  |
| MSW5-6 | Auto Back Feed    | After Cut                      | Before Print                      |  |  |
| MSW5-7 | Clear PNE LED     | ●Auto                          | Paper set                         |  |  |
| MSW5-8 | Reserved          | <ul> <li>Fixed</li> </ul>      | -                                 |  |  |

•: Factory setting

## <<Difference of MSW by the model>>

MSW4-4 and MSW4-5 are different by the model as follows.

| Model  | Standard |                      | Black mark model |                                  | Label model |                                  |
|--------|----------|----------------------|------------------|----------------------------------|-------------|----------------------------------|
| MSW4-4 | OFF      | Thermal paper        | ON               | Black mark paper/<br>Label paper | ON          | Black mark paper/<br>Label paper |
| MSW4-5 | OFF      | Black mark detection | OFF              | Black mark detection             | ON          | Label detection                  |

| No.     | Setting       | Default    | Set Values                                                                                                    |
|---------|---------------|------------|----------------------------------------------------------------------------------------------------|
| MSW7-1  | Baud Rate     | 9600bps    | 1200bps, 2400bps, 4800bps, 9600bps, 19200bps,<br>38400bps                                                                                   |
| MSW7-2  | Data Length   | 8bits      | 7bits, 8bits                                                                                                    |
| MSW7-3  | Stop Bit      | 1bit       | 1bit, 2bits                                                                                                    |
| MSW7-4  | Parity        | None       | None, Odd, Even                                                                                                    |
| MSW7-5  | Flow Control  | Xon/Xoff   | DTR/DSR, Xon/Xoff                                                                                                    |
| MSW7-6  | Reserved      | -          | -                                                                                                    |
| MSW7-7  | VCom Protocol | PC setting | PC setting, DTR/DSR, XON/XOFF                                                                                                    |
| MSW8-1  | Reserved      | -          | -                                                                                                    |
| MSW8-2  | Paper Type    | 1 Color    | 1 Color, 2 Color                                                                                                    |
| MSW9-1  | Code Page     | PC437      | PC437, Katakana, PC850, PC858, PC860, PC863,<br>PC865, PC852, PC866, PC857, WindowsCode,<br>Space page, PC864, ThaiCode18                   |
| MSW9-2  | Int'Char Set  | USA        | USA, France, Germany, England, Denmark, Sweden,<br>Italy, Spain, Japan, Norway, Denmark 2, Spain 2, Latin<br>America, Korea, Croatia, China |
| MSW9-3  | Kanji         | OFF        | ON, OFF                                                                                                    |
| MSW9-4  | JIS/Shift JIS | JIS        | JIS, Shift JIS                                                                                                    |
| MSW10-1 | Print Density | 100%       | 70%,75%,80%,85%,90%,95%,100%,105%,<br>110%,115%,120%,125%,130%,135%,140%                                                                    |
| MSW10-2 | Print Speed   | Level9     | Level1,Level2,Level3,Level4,Level5,Level6,<br>Level7,Level8,Level9                                                                          |

## BD model only

| No.     | Setting        | OFF                             | ON                               |
|---------|----------------|---------------------------------|----------------------------------|
| MSW13-1 | BT Security 1  | Low                             | <ul> <li>Follow 13-2-</li> </ul> |
| MSW13-2 | BT Security 2  | <ul> <li>Middle</li> </ul>      | High-                            |
| MSW13-3 | Connect Device | All                             | <ul> <li>Paired</li> </ul>       |
| MSW13-4 | Reserved       | <ul> <li>Fixed</li> </ul>       | -                                |
| MSW13-5 | BT Device Scan | <ul> <li>No Responce</li> </ul> | Discoverable                     |
| MSW13-6 | Auto Reconnect | Invalid                         | • Valid                          |
| MSW13-7 | Reserved       | <ul> <li>Fixed</li> </ul>       | -                                |
| MSW13-8 | Reserved       | <ul> <li>Fixed</li> </ul>       | -                                |

## 4.1.3 CT-S300

| No.    | Setting         | OFF                          | ON                           |  |
|--------|-----------------|------------------------------|------------------------------|--|
| MSW1-1 | Power ON Info   | <ul> <li>Valid</li> </ul>    | Not send                     |  |
| MSW1-2 | Buffer Size     | <ul> <li>4K bytes</li> </ul> | 45 bytes                     |  |
| MSW1-3 | Busy Condition  | ● Full/Err                   | Full                         |  |
| MSW1-4 | Receive Error   | • Print ?                    | No Print                     |  |
| MSW1-5 | CR mode         | <ul> <li>Ignored</li> </ul>  | LF                           |  |
| MSW1-6 | Reserved        | <ul> <li>Fixed</li> </ul>    | -                            |  |
| MSW1-7 | DSR Signal      | <ul> <li>Invalid</li> </ul>  | Valid                        |  |
| MSW1-8 | Init Signal     | <ul> <li>Invalid</li> </ul>  | Valid                        |  |
| MSW2-1 | Reserved        | -                            | <ul> <li>Fixed</li> </ul>    |  |
| MSW2-2 | Auto Cutter     | Invalid                      | • Valid                      |  |
| MSW2-3 | Spool Print     | <ul> <li>Invalid</li> </ul>  | Valid                        |  |
| MSW2-4 | Full Col Print  | LineFeed                     | <ul> <li>WaitData</li> </ul> |  |
| MSW2-5 | Resume aft PE   | <ul> <li>Next</li> </ul>     | Тор                          |  |
| MSW2-6 | Paper width     | ● 80mm                       | 58mm                         |  |
| MSW2-7 | Reserved        | <ul> <li>Fixed</li> </ul>    | -                            |  |
| MSW2-8 | PNE Sensor      | • Valid                      | Invalid                      |  |
| MSW3-1 | Resum Cttr Err  | • Valid                      | Invalid                      |  |
| MSW3-2 | Resum Open Err  | • close                      | command                      |  |
| MSW3-3 | Parallel 31 Pin | • Valid                      | Invalid                      |  |
| MSW3-4 | Paper Select    | <ul> <li>Thermal</li> </ul>  | Black MK                     |  |
| MSW3-5 | Column Number   | ● 48/32 col                  | 42/30 col                    |  |
| MSW3-6 | Reserved        | <ul> <li>Fixed</li> </ul>    | -                            |  |
| MSW3-7 | CBM1000 Mode    | <ul> <li>Invalid</li> </ul>  | Valid                        |  |
| MSW3-8 | Resum Open Err  | • Close                      | command                      |  |
| MSW4-1 | BM Measure      | <ul> <li>Invalid</li> </ul>  | Valid                        |  |
| MSW4-2 | BM Sensor       | • surface                    | Back                         |  |
| MSW4-3 | Reserved        | <ul> <li>Fixed</li> </ul>    | -                            |  |
| MSW4-4 | Reserved        | <ul> <li>Fixed</li> </ul>    | -                            |  |
| MSW4-5 | Reserved        | <ul> <li>Fixed</li> </ul>    | -                            |  |
| MSW4-6 | Reserved        | <ul> <li>Fixed</li> </ul>    | -                            |  |
| MSW4-7 | Reserved        | <ul> <li>Fixed</li> </ul>    | -                            |  |
| MSW4-8 | Partial only    | Invalid                      | ● Valid                      |  |

•: Factory setting

### <<Difference of MSW by the model>>

MSW3-4 and MSW4-2 are different by the model as follows.

| M  | odel | Standard model |               | _   | Black mark model<br>ensor at front side of<br>paper) | Black mark model<br>(Sensor at back side of<br>paper) |            |
|----|------|----------------|---------------|-----|------------------------------------------------------|-------------------------------------------------------|------------|
| MS | W3-4 | OFF            | Thermal paper | ON  | Black mark                                           | ON                                                    | Black mark |
| MS | W4-2 | OFF            | Front surface | OFF | Front surface                                        | ON                                                    | Back side  |

### 4.1.4 CT-S310

| No.    | Setting         | OFF                          | ON                                |  |  |
|--------|-----------------|------------------------------|-----------------------------------|--|--|
| MSW1-1 | Power ON Info   | • Valid                      | Not send                          |  |  |
| MSW1-2 | Buffer Size     | <ul> <li>4K bytes</li> </ul> | 45 bytes                          |  |  |
| MSW1-3 | Busy Condition  | ● Full/Err                   | Full                              |  |  |
| MSW1-4 | Receive Error   | <ul><li>Print "?"</li></ul>  | No Print                          |  |  |
| MSW1-5 | CR mode         | <ul> <li>Ignored</li> </ul>  | LF                                |  |  |
| MSW1-6 | Reserved        | <ul> <li>Fixed</li> </ul>    | -                                 |  |  |
| MSW1-7 | DSR Signal      | <ul> <li>Invalid</li> </ul>  | Valid                             |  |  |
| MSW1-8 | Init Signal     | <ul> <li>Invalid</li> </ul>  | Valid                             |  |  |
| MSW2-1 | Reserved        | -                            | <ul> <li>Fixed</li> </ul>         |  |  |
| MSW2-2 | Auto Cutter     | Invalid                      | • Valid                           |  |  |
| MSW2-3 | Spool Print     | <ul> <li>Invalid</li> </ul>  | Valid                             |  |  |
| MSW2-4 | Full Col Print  | LineFeed                     | <ul> <li>WaitData</li> </ul>      |  |  |
| MSW2-5 | Resume aft PE   | • Next                       | Тор                               |  |  |
| MSW2-6 | Paper Width     | • 80mm                       | 58mm                              |  |  |
| MSW2-7 | Reserved        | <ul> <li>Fixed</li> </ul>    | -                                 |  |  |
| MSW2-8 | PNE Sensor      | • Valid                      | Invalid                           |  |  |
| MSW3-1 | Resum Cttr Err  | ● Valid                      | Invalid                           |  |  |
| MSW3-2 | Reserved        | Fixed                        | -                                 |  |  |
| MSW3-3 | Parallel 31 Pin | • Valid                      | Invalid                           |  |  |
| MSW3-4 | Paper Select    | Thermal                      | Black MK                          |  |  |
| MSW3-5 | Column Number   | • 48/32Col                   | 42/30Col                          |  |  |
| MSW3-6 | Reserved        | <ul> <li>Fixed</li> </ul>    | -                                 |  |  |
| MSW3-7 | CBM1000 Mode    | <ul> <li>Invalid</li> </ul>  | Valid                             |  |  |
| MSW3-8 | Resum Open Err  | • Close                      | Command                           |  |  |
| MSW4-1 | Auto Length     | <ul> <li>Invalid</li> </ul>  | Auto                              |  |  |
| MSW4-2 | BM sensor       | Surface                      | Back                              |  |  |
| MSW4-3 | FEED&CUT at TOF | Invalid                      | • Valid                           |  |  |
| MSW4-4 | Reserved        | • Fixed                      | -                                 |  |  |
| MSW4-5 | Reserved        | Fixed                        | -                                 |  |  |
| MSW4-6 | Reserved        | Fixed                        | -                                 |  |  |
| MSW4-7 | Reserved        | <ul> <li>Fixed</li> </ul>    | -                                 |  |  |
| MSW4-8 | Partial only    | Invalid                      | • Valid                           |  |  |
| MSW5-1 | Buzzer          | <ul> <li>Auto</li> </ul>     | Invalid                           |  |  |
| MSW5-2 | Reserved        | <ul> <li>Fixed</li> </ul>    | -                                 |  |  |
| MSW5-3 | USB Mode        | Virtual COM                  | <ul> <li>Printer Class</li> </ul> |  |  |
| MSW5-4 | Reserved        | • Fixed                      | -                                 |  |  |
| MSW5-5 | Power OFF Info  | ● Valid                      | Invalid                           |  |  |
| MSW5-6 | Reserved        | • Fixed                      | -                                 |  |  |
| MSW5-7 | Clear PNE LED   | ● Auto                       | Paper set                         |  |  |
| MSW5-8 | FAULT Output    | • PE, PNE, Err               | PE, Err                           |  |  |

•: Factory setting

| No.     | Setting       | Default    | Set Values                                                                                                    |
|---------|---------------|------------|----------------------------------------------------------------------------------------------------|
| MSW7-1  | Baud Rate     | 9600bps    | 1200bps, 2400bps, 4800bps, 9600bps, 19200bps,<br>38400bps                                                                                   |
| MSW7-2  | Data Length   | 8bits      | 7bits, 8bits                                                                                                    |
| MSW7-3  | Stop Bit      | 1bit       | 1bit, 2bits                                                                                                    |
| MSW7-4  | Parity        | None       | None, Odd, Even                                                                                                    |
| MSW7-5  | Flow Control  | Xon/Xoff   | DTR/DSR, Xon/Xoff                                                                                                    |
| MSW7-6  | Reserved      | -          | -                                                                                                    |
| MSW7-7  | VCom Protocol | PC setting | PC setting, DTR/DSR, XON/XOFF                                                                                                    |
| MSW8-1  | Reserved      | -          | -                                                                                                    |
| MSW8-2  | Paper Type    | 1 Color    | 1 Color, 2 Color                                                                                                    |
| MSW9-1  | Code Page     | PC437      | PC437,Katakana,PC850,PC858,PC860,PC863,<br>PC865,PC852,PC866,PC857,WindowsCode,<br>Space page, PC864,ThaiCode18                             |
| MSW9-2  | Int'Char Set  | USA        | USA, France, Germany, England, Denmark, Sweden,<br>Italy, Spain, Japan, Norway, Denmark 2, Spain 2,<br>Latin America, Korea, Croatia, China |
| MSW9-3  | Kanji         | OFF        | ON, OFF                                                                                                    |
| MSW9-4  | JIS/Shift JIS | JIS        | JIS, Shift JIS                                                                                                    |
| MSW10-1 | Print Density | 100%       | 70%, 75%, 80%, 85%, 90%, 95%, 100%, 105%,<br>110%, 115%, 120%, 125%, 130%, 135%, 140%                                                       |
| MSW10-2 | Print Speed   | Level9     | Level1, Level2, Level3, Level4, Level5, Level6,<br>Level7, Level8, Level9                                                                   |

## <<Difference of MSW by the model>>

MSW3-4 and MSW4-2 are different by the model as follows.

| Model  | Standard model |               |     | Black mark model<br>Insor at front side of<br>paper) | Black mark model<br>(Sensor at back side of<br>paper) |            |
|--------|----------------|---------------|-----|------------------------------------------------------|-------------------------------------------------------|------------|
| MSW3-4 | OFF            | Thermal paper | ON  | Black mark                                           | ON                                                    | Black mark |
| MSW4-2 | OFF            | Thermal paper | OFF | Front surface                                        | ON                                                    | Back side  |

## 4.1.5 CT-S310II

| No.              | Setting         | OFF                         | ON            |
|------------------|-----------------|-----------------------------|---------------|
| MSW1-1           | Power ON Info   | ● Valid                     | Not send      |
| MSW1-2           | Buffer Size     | ● 4K bytes                  | 45 bytes      |
| MSW1-3           | Busy Condition  | ● Full/Érr                  | Full          |
| MSW1-4           | Receive Error   | • Print?                    | No Print      |
| MSW1-5           | CR mode         | <ul> <li>Ignored</li> </ul> | LF            |
| MSW1-6           | Reserved        | • Fixed                     | -             |
| MSW1-7           | DSR Signal      | ● Invalid                   | Valid         |
| MSW1-8           | Reserved        | • Fixed                     | -             |
| MSW2-1           | Reserved        | -                           | • Fixed       |
| MSW2-2           | Auto Cutter     | Invalid                     | • Valid       |
| MSW2-3           | Spool Print     | <ul> <li>Invalid</li> </ul> | Valid         |
| MSW2-4           | Full Col Print  | ● LineFeed                  | WaitData      |
| MSW2-5           | Resume aft PE   | Next                        | Тор           |
| MSW2-6           | Reserved        | • Fixed                     | -             |
| MSW2-7           | Reserved        | • Fixed                     | -             |
| MSW2-8           | Reserved        | • Fixed                     | -             |
| MSW3-1           | Resum Cttr Err  | • Valid                     | Invalid       |
| MSW3-2           | Reserved        | • Fixed                     | -             |
| MSW3-3           | Reserved        | Fixed                       | _             |
| MSW3-4           | Reserved        | Fixed                       |               |
| MSW3-5           | Reserved        | Fixed                       |               |
| MSW3-6           | Reserved        | Fixed                       |               |
| MSW3-7           | CBM1000 Mode    | Invalid                     | • Valid       |
| MSW3-8           | Resum Open Err  | Close                       | Command       |
| MSW4-1           | Reserved        | Fixed                       | Continuand    |
| MSW4-2           | Reserved        | • Fixed                     | -             |
| MSW4-2<br>MSW4-3 | Feed&Cut at TOF | Invalid                     | • Valid       |
| MSW4-4           | Reserved        | Fixed                       |               |
| MSW4-4<br>MSW4-5 | Reserved        | Fixed                       | -             |
| MSW4-6           | Reserved        | • Fixed                     | -             |
| MSW4-0<br>MSW4-7 | Reserved        | • Fixed                     | -             |
| MSW4-7<br>MSW4-8 | Partial only    | Invalid                     | • Valid       |
| MSW5-1           | Buzzer          | ● Valid                     |               |
| MSW5-2           |                 |                             | Invalid       |
|                  | Line Pitch      | • 360                       | 406           |
| MSW5-3           | USB Mode        | Virtual COM                 | Printer Class |
| MSW5-4           | Reserved        | Fixed                       | -             |
| MSW5-5           | Reserved        | Fixed                       | -             |
| MSW5-6           | Reserved        | Fixed                       | -             |
| MSW5-7           | Reserved        | Fixed                       | -             |
| MSW5-8           | Reserved        | Fixed                       | -             |
| MSW6-1           | Act. For Driver | Invalid                     | Valid         |
| MSW6-2           | Character space | Invalid                     | Valid         |
| MSW6-3           | USB Power Save  | Invalid                     | • Valid       |
| MSW6-4           | Reserved        | Fixed                       | -             |
| MSW6-5           | Reserved        | Fixed                       | -             |
| MSW6-6           | Reserved        | Fixed                       | -             |
| MSW6-7           | Reserved        | Fixed                       | -             |
| MSW6-8           | Reserved        | <ul> <li>Fixed</li> </ul>   | -             |

•: Factory setting

| No.     | Setting          | Default       | Set Values                                                                                                    |  |
|---------|------------------|---------------|----------------------------------------------------------------------------------------------------|--|
| MSW7-1  | Baud Rate        | 19200bps      | 1200 bps, 2400bps, 4800bps, 9600bps, 19200bps,                                                                                                    |  |
|         |                  |               | 38400bps, 57600bps, 115200bps                                                                                                    |  |
| MSW7-2  | Data Length      | 8bits         | 7bits, 8bits                                                                                                    |  |
| MSW7-3  | Stop Bit         | 1bit          | 1bit, 2bits                                                                                                    |  |
| MSW7-4  | Parity           | None          | None, Odd, Even                                                                                                    |  |
| MSW7-5  | Flow Control     | DTR/DSR       | DTR/DSR, Xon/Xoff                                                                                                    |  |
| MSW7-6  | DMA control      | Valid         | Valid, Invalid                                                                                                    |  |
| MSW7-7  | VCom Protocol    | PC setting    | PC setting, DTR/DSR, XON/XOFF                                                                                                    |  |
| MSW8-1  | Print Width      | 576dots       | 576dots, 512dots, 420dots, 390dots, 384dots, 360dots, 546dots                                                                                                    |  |
| MSW8-2  | Reserved         |               |                                                                                                    |  |
| MSW8-3  | Top Margin       | 11mm          | 11mm, 3mm, 4mm, 5mm, 6mm, 7mm, 8mm, 9mm, 10mm                                                                                                    |  |
| MSW8-4  | Line Gap Reduce  | Invalid       | Invalid, 3/4, 2/3, 1/2, 1/3, 1/4, 1/5, ALL                                                                                                    |  |
| MSW8-5  | Reduced Char V/H | 100%/100%     | 100%/100%, 75%/100%, 50%/100%, 100%/75%, 75%/75%, 50%/75%                                                                                                    |  |
| MSW8-6  | Auto Side Shift  | Invalid       | Invalid, 1dot, 2dot, 3dot, 4dot, 5dot, 6dot, 7dot                                                                                                    |  |
| MSW8-7  | Liner Free Mode  | Invalid       | Invalid, 1h, 6h, 12h, 18h, 24h, 5m, 10m, 15m, 20m, 30m                                                                                                    |  |
| MSW9-1  | Code Page        | PC437         | PC437, Katakana, PC850, PC858, PC860, PC863,<br>PC865, PC852, PC866, PC857, WindowsCode,<br>Space page, PC864, ThaiCode11 1Pass, ThaiCode11<br>3Pass, ThaiCode18 1Pass, ThaiCode18 3Pass, TCVN3,<br>TCVN3 Caps |  |
| MSW9-2  | Int'Char Set     | America       | America, France, Germany, England, Denmark,<br>Sweden, Italy, Spain, Japan, Norway, Denmark 2,<br>Spain 2, Latin America, Korea, Croatia, China                                                                |  |
| MSW9-3  | Kanji            | OFF           | ON, OFF                                                                                                    |  |
| MSW9-4  | JIS/Shift JIS    | JIS           | JIS, Shift JIS(CP932), Shift JIS(X0213)                                                                                                    |  |
| MSW10-1 | Print Density    | 100%          | 70%, 75%, 80%, 85%, 90%, 95%, 100%, 105%,<br>110%, 115%, 120%, 125%, 130%, 135%, 140%                                                                                                    |  |
| MSW10-2 | Print Speed      | Level9        | Level1, Level2, Level3, Level4, Level5, Level6,<br>Level7, Level8, Level9                                                                                                    |  |
| MSW10-3 | Reserved         |               |                                                                                                    |  |
| MSW10-4 | Emulation Type   | ESC/POS       | ESC/POS, CBM1, CBM2                                                                                                    |  |
| MSW10-5 | Reserved         |               |                                                                                                    |  |
| MSW10-6 | Buzzer Event     | Not by C.Open | All Event/Error, Not by C.Open, Not by C.Open/PE                                                                                                    |  |

Remarks:

Function of MSW8-7 is available with friwmare version after DTxx-0700.

Function of MSW10-4 is available with friwmare version after DTxx-0500

# 4.1.6 CT-S2000

| No.    | Setting         | OFF                         | ON                                |
|--------|-----------------|-----------------------------|-----------------------------------|
| MSW1-1 | Power ON Info   | ● Valid                     | Not send                          |
| MSW1-2 | Buffer Size     | ● 4K bytes                  | 45 bytes                          |
| MSW1-3 | Busy Condition  | ● Full/Êrr                  | Full                              |
| MSW1-4 | Receive Error   | Print?                      | No Print                          |
| MSW1-5 | CR mode         | <ul> <li>Ignored</li> </ul> | LF                                |
| MSW1-6 | Reserved        | Fixed                       | -                                 |
| MSW1-7 | DSR Signal      | • Invalid                   | Valid                             |
| MSW1-8 | Init Signal     | • Invalid                   | Valid                             |
| MSW2-1 | Reserved        | -                           | <ul> <li>Fixed</li> </ul>         |
| MSW2-2 | Auto Cutter     | Invalid                     | • Valid                           |
| MSW2-3 | Spool Print     | <ul> <li>Invalid</li> </ul> | Valid                             |
| MSW2-4 | Full Col Print  | ● LineFeed                  | WaitData                          |
| MSW2-5 | Resume aft PE   | <ul> <li>Next</li> </ul>    | Тор                               |
| MSW2-6 | Reserved        | <ul> <li>Fixed</li> </ul>   | -                                 |
| MSW2-7 | Reserved        | • Fixed                     | -                                 |
| MSW2-8 | PNE Sensor      | ● Valid                     | Invalid                           |
| MSW3-1 | Resum Cttr Err  | ● Valid                     | Invalid                           |
| MSW3-2 | Reserved        | • Fixed                     | -                                 |
| MSW3-3 | Parallel 31 Pin | • Valid                     | Invalid                           |
| MSW3-4 | Reserved        | • Fixed                     | -                                 |
| MSW3-5 | Reserved        | • Fixed                     | -                                 |
| MSW3-6 | Reserved        | • Fixed                     | -                                 |
| MSW3-7 | CBM1000 Mode    | Invalid                     | • Valid                           |
| MSW3-8 | Resum Open Err  | Close                       | Command                           |
| MSW4-1 | BM Measure      | <ul> <li>Invalid</li> </ul> | Valid                             |
| MSW4-2 | Reserved        | • Fixed                     | -                                 |
| MSW4-3 | Feed&Cut at TOF | Invalid                     | • Valid                           |
| MSW4-4 | Reserved        | • Fixed                     | -                                 |
| MSW4-5 | Reserved        | • Fixed                     | -                                 |
| MSW4-6 | Reserved        | • Fixed                     | -                                 |
| MSW4-7 | Reserved        | • Fixed                     | -                                 |
| MSW4-8 | Partial only    | Invalid                     | • Valid                           |
| MSW5-1 | Buzzer          | • Valid                     | Invalid                           |
| MSW5-2 | Line Pitch      | • 360                       | 406                               |
| MSW5-3 | USB Mode        | Virtual COM                 | <ul> <li>Printer Class</li> </ul> |
| MSW5-4 | Reserved        | <ul> <li>Fixed</li> </ul>   | -                                 |
| MSW5-5 | Reserved        | <ul> <li>Fixed</li> </ul>   | -                                 |
| MSW5-6 | Fine Printing   | <ul> <li>Invalid</li> </ul> | Valid                             |
| MSW5-7 | Nouse           | <ul> <li>Fixed</li> </ul>   | -                                 |
| MSW5-8 | Nouse           | <ul> <li>Fixed</li> </ul>   | -                                 |

| No.     | Setting       | Default           | Set Values                                                                                                    |  |
|---------|---------------|-------------------|----------------------------------------------------------------------------------------------------|--|
| MSW7-1  | Baud Rate     | 19200bps          | 1200 bps, 2400bps, 4800bps, 9600bps, 19200bps, 38400bps, 57600bps, 115200bps                                                                    |  |
| MSW7-2  | Data Length   | 8bits             | 7bits, 8bits                                                                                                    |  |
| MSW7-3  | Stop Bit      | 1bit              | 1bit, 2bits                                                                                                    |  |
| MSW7-4  | Parity        | None              | None, Odd, Even                                                                                                    |  |
| MSW7-5  | Flow Control  | DTR/DSR           | DTR/DSR, Xon/Xoff                                                                                                    |  |
| MSW7-6  | DMAcontrol    | Valid             | Valid, Invalid                                                                                                    |  |
| MSW7-7  | VCom Protocol | PC setting        | PC setting, DTR/DSR, XON/XOFF                                                                                                    |  |
| MSW8-1  | Print Width   | 576dots           | 640dots, 576dots, 512dots, 436dots, 432dots,<br>420dots, 384dots, 360dots                                                                       |  |
| MSW8-2  | Paper Type    | 1 Color<br>Normal | 1 Color Normal, 1 Color BM, 1 Color Label,<br>2 Color Normal, 2 Color BM                                                                        |  |
| MSW9-1  | Code Page     | PC437             | PC437, Katakana, PC850, PC858, PC860, PC863,<br>PC865, PC852, PC866, PC857, WindowsCode,<br>Space page, PC864, ThaiCode18                       |  |
| MSW9-2  | Int'Char Set  | America           | America, France, Germany, England, Denmark,<br>Sweden, Italy, Spain, Japan, Norway, Denmark 2,<br>Spain 2, Latin America, Korea, Croatia, China |  |
| MSW9-3  | Kanji         | OFF               | ON, OFF                                                                                                    |  |
| MSW9-4  | JIS/Shift JIS | JIS               | JIS, Shift JIS                                                                                                    |  |
| MSW10-1 | Print Density | 100%              | 70%, 75%, 80%, 85%, 90%, 95%, 100%, 105%,<br>110%, 115%, 120%, 125%, 130%, 135%, 140%                                                           |  |
| MSW10-2 | Print Speed   | Level9            | Level1, Level2, Level3, Level4, Level5, Level6,<br>Level7, Level8, Level9                                                                       |  |
| MSW10-3 | ACK Timing    | Before<br>BUSY    | Before Busy, Same Period, After Busy                                                                                                    |  |

# <<Difference of MSW by the model>>

MSW4-4 and MSW4-5 are different by the model as follows.

| Model  | Standard |                      | lodel Standard Black mark model |                                  | Label model |                                  |
|--------|----------|----------------------|---------------------------------|----------------------------------|-------------|----------------------------------|
| MSW4-4 | OFF      | Thermal paper        | ON                              | Black mark paper/<br>Label paper | ON          | Black mark paper/<br>Label paper |
| MSW4-5 | OFF      | Black mark detection | OFF                             | Black mark detection             | ON          | Label detection                  |

# 4.1.7 CT-S4000

| No.    | Setting         | OFF                         | ON                                |
|--------|-----------------|-----------------------------|-----------------------------------|
| MSW1-1 | Power ON Info   | ● Valid                     | Not send                          |
| MSW1-2 | Buffer Size     | ● 4K bytes                  | 45 bytes                          |
| MSW1-3 | Busy Condition  | ● Full/Ērr                  | Full                              |
| MSW1-4 | Receive Error   | Print "?"                   | No Print                          |
| MSW1-5 | CR mode         | <ul> <li>Ignored</li> </ul> | LF                                |
| MSW1-6 | Reserved        | Fixed                       | -                                 |
| MSW1-7 | DSR Signal      | <ul> <li>Invalid</li> </ul> | Valid                             |
| MSW1-8 | Init Signal     | <ul> <li>Invalid</li> </ul> | Valid                             |
| MSW2-1 | Reserved        | -                           | <ul> <li>Fixed</li> </ul>         |
| MSW2-2 | Auto Cutter     | Invalid                     | ● Valid                           |
| MSW2-3 | Spool Print     | <ul> <li>Invalid</li> </ul> | Valid                             |
| MSW2-4 | Full Col Print  | ● LineFeed                  | WaitData                          |
| MSW2-5 | Resume aft PE   | • Next                      | Тор                               |
| MSW2-6 | Reserved        | • Fixed                     | -                                 |
| MSW2-7 | Reserved        | • Fixed                     | -                                 |
| MSW2-8 | PNE Sensor      | ● Valid                     | Invalid                           |
| MSW3-1 | Resum Cttr Err  | ● Valid                     | Invalid                           |
| MSW3-2 | Reserved        | • Fixed                     | -                                 |
| MSW3-3 | Parallel 31 Pin | ● Valid                     | Invalid                           |
| MSW3-4 | Reserved        | • Fixed                     | -                                 |
| MSW3-5 | Reserved        | • Fixed                     | -                                 |
| MSW3-6 | Reserved        | • Fixed                     | -                                 |
| MSW3-7 | CBM1000 Mode    | <ul> <li>Invalid</li> </ul> | Valid                             |
| MSW3-8 | Resum Open Err  | • Close                     | Command                           |
| MSW4-1 | P.Length Set    | Auto Measure                | Command                           |
| MSW4-2 | Power on TOF    | • Invalid                   | Valid                             |
| MSW4-3 | FEED&CUT at TOF | Invalid                     | • Valid                           |
| MSW4-4 | Paper Select    | Thermal Roll                | BM.P/Lbl.P                        |
| MSW4-5 | Position Detect | Black Mark                  | Label                             |
| MSW4-6 | Reserved        | Fixed                       | -                                 |
| MSW4-7 | Reserved        | • Fixed                     | -                                 |
| MSW4-8 | Partial only    | Invalid                     | ● Valid                           |
| MSW5-1 | Buzzer          | Valid                       | <ul> <li>Invalid</li> </ul>       |
| MSW5-2 | Line Pitch      | • 1/360                     | 1/406                             |
| MSW5-3 | USB Mode        | Virtual COM                 | <ul> <li>Printer Class</li> </ul> |
| MSW5-4 | Reserved        | • Fixed                     | -                                 |
| MSW5-5 | Power OFF Info  | • Invalid                   | Valid                             |
| MSW5-6 | Reserved        | • Fixed                     | -                                 |
| MSW5-7 | Reserved        | • Fixed                     | -                                 |
| MSW5-8 | FAULT Output    | ● PE, PNE, Err              | PE, Err                           |

| No.     | Setting       | Default        | Set Values                                                                                                    |  |
|---------|---------------|----------------|----------------------------------------------------------------------------------------------------|--|
| MSW7-1  | Baud Rate     | 19200bps       | 1200bps, 2400bps, 4800bps, 9600bps, 19200bps,<br>38400bps, 57600bps, 115200bps                                                                                                    |  |
| MSW7-2  | Data Length   | 8bits          | 7bits, 8bits                                                                                                    |  |
| MSW7-3  | Stop Bit      | 1bit           | 1bit, 2bits                                                                                                    |  |
| MSW7-4  | Parity        | None           | None, Odd, Even                                                                                                    |  |
| MSW7-5  | Flow Control  | DTR/DSR        | DTR/DSR, Xon/Xoff                                                                                                    |  |
| MSW7-6  | DMA control   | Valid          | Valid, Invalid                                                                                                    |  |
| MSW7-7  | VCom Protocol | PC setting     | PC setting, DTR/DSR, XON/XOFF                                                                                                    |  |
| MSW8-1  | Print Width   | 832dots        | 832dots, 720dots, 660dots, 576dots, 512dots                                                                                                    |  |
| MSW8-2  | Paper Type    | 1 Color        | 1 Color, 2 Color                                                                                                    |  |
| MSW9-1  | Code Page     | PC437          | PC437, Katakana, PC850, PC858, PC860, PC863,<br>PC865, PC852, PC866, PC857, WindowsCode,<br>Space page, PC864, ThaiCode11 1Pass, ThaiCode11<br>3Pass, ThaiCode18 1Pass, ThaiCode18 3Pass, TCVN3,<br>TCVN3 Caps |  |
| MSW9-2  | Int'Char Set  | America        | America, France, Germany, England, Denmark,<br>Sweden, Italy, Spain, Japan, Norway, Denmark 2,<br>Spain 2, Latin America, Korea, Croatia, China                                                                |  |
| MSW9-3  | Kanji         | OFF            | ON, OFF                                                                                                    |  |
| MSW9-4  | JIS/Shift JIS | JIS            | JIS, Shift JIS                                                                                                    |  |
| MSW10-1 | Print Density | 100%           | 70%, 75%, 80%, 85%, 90%, 95%, 100%, 105%,<br>110%, 115%, 120%, 125%, 130%, 135%, 140%                                                                                                    |  |
| MSW10-2 | Print Speed   | Level9         | Level1, Level2, Level3, Level4, Level5, Level6,<br>Level7, Level8, Level9                                                                                                    |  |
| MSW10-3 | ACK Timing    | Before<br>BUSY | Before Busy, Same Period, After Busy                                                                                                    |  |
| MSW10-4 | NV User       | 192Kbytes      | 1Kbytes, 64Kbytes, 128Kbytes, 192Kbytes                                                                                                    |  |
| MSW10-5 | NV Graphic    | 384Kbytes      | Obyte, 64Kbytes, 128Kbytes, 192Kbytes, 256Kbytes, 320Kbytes, 384Kbytes                                                                                                    |  |

# <<Difference of MSW by the model>>

 $\mathsf{MSW4-4}$  and  $\mathsf{MSW4-5}$  are different by the model as follows.

| Model  | Standard |                      | lodel Standard Black mark model |                                  | Label model |                                  |
|--------|----------|----------------------|---------------------------------|----------------------------------|-------------|----------------------------------|
| MSW4-4 | OFF      | Thermal paper        | ON                              | Black mark paper/<br>Label paper | ON          | Black mark paper/<br>Label paper |
| MSW4-5 | OFF      | Black mark detection | OFF                             | Black mark detection             | ON          | Label detection                  |

| No.    | Setting          | OFF                         | ON                                |
|--------|------------------|-----------------------------|-----------------------------------|
| MSW1-1 | Power ON Info    | Valid                       | Not send                          |
| MSW1-2 | Buffer Size      | • 4K bytes                  | 45 bytes                          |
| MSW1-3 | Busy Condition   | ● Full/Err                  | Full                              |
| MSW1-4 | Receive Error    | • Print?                    | No Print                          |
| MSW1-5 | CR mode          | <ul> <li>Ignored</li> </ul> | LF                                |
| MSW1-6 | Reserved         | • Fixed                     | -                                 |
| MSW1-7 | DSR Signal       | <ul> <li>Invalid</li> </ul> | Valid                             |
| MSW1-8 | Init Signal      | <ul> <li>Invalid</li> </ul> | Valid                             |
| MSW2-1 | Reserved         | -                           | <ul> <li>Fixed</li> </ul>         |
| MSW2-2 | Auto Cutter      | Invalid                     | • Valid                           |
| MSW2-3 | Spool Print      | • Invalid                   | Valid                             |
| MSW2-4 | Full Col Print   | ● LineFeed                  | WaitData                          |
| MSW2-5 | Resume aft PE    | • Next                      | Тор                               |
| MSW2-6 | Reserved         | • Fixed                     | -                                 |
| MSW2-7 | Reserved         | • Fixed                     | -                                 |
| MSW2-8 | PNE Sensor       | Valid                       | Invalid                           |
| MSW3-1 | Resum Cttr Err   | • Valid                     | Invalid                           |
| MSW3-2 | PE signal by PNE | • Fixed                     | -                                 |
| MSW3-3 | Parallel 31 Pin  | ● Valid                     | Invalid                           |
| MSW3-4 | Reserved         | • Fixed                     | -                                 |
| MSW3-5 | Reserved         | • Fixed                     | -                                 |
| MSW3-6 | Reserved         | • Fixed                     | -                                 |
| MSW3-7 | CBM1000 Mode     | Invalid                     | • Valid                           |
| MSW3-8 | Resum Open Err   | • Close                     | Command                           |
| MSW4-1 | Reserved         | ● Fixed                     | -                                 |
| MSW4-2 | Reserved         | • Fixed                     | -                                 |
| MSW4-3 | Feed&Cut at TOF  | Invalid                     | • Valid                           |
| MSW4-4 | Reserved         | • Fixed                     | -                                 |
| MSW4-5 | Reserved         | • Fixed                     | -                                 |
| MSW4-6 | Reserved         | • Fixed                     | -                                 |
| MSW4-7 | Reserved         | • Fixed                     | -                                 |
| MSW4-8 | Partial only     | Invalid                     | ● Valid                           |
| MSW5-1 | Buzzer           | ● Valid                     | Invalid                           |
| MSW5-2 | Line Pitch       | • 360                       | 406                               |
| MSW5-3 | USB Mode         | Virtual COM                 | <ul> <li>Printer Class</li> </ul> |
| MSW5-4 | Reserved         | <ul> <li>Fixed</li> </ul>   | -                                 |
| MSW5-5 | Reserved         | <ul> <li>Fixed</li> </ul>   | -                                 |
| MSW5-6 | Reserved         | <ul> <li>Fixed</li> </ul>   | -                                 |
| MSW5-7 | Reserved         | <ul> <li>Fixed</li> </ul>   | -                                 |
| MSW5-8 | Reserved         | <ul> <li>Fixed</li> </ul>   | -                                 |
| MSW6-1 | Act. For Driver  | <ul> <li>Invalid</li> </ul> | Valid                             |
| MSW6-2 | Character space  | Invalid                     | • Valid                           |
| MSW6-3 | Reserved         | <ul> <li>Fixed</li> </ul>   | -                                 |
| MSW6-4 | Reserved         | <ul> <li>Fixed</li> </ul>   | -                                 |
| MSW6-5 | Reserved         | <ul> <li>Fixed</li> </ul>   | -                                 |
| MSW6-6 | Reserved         | <ul> <li>Fixed</li> </ul>   | -                                 |
| MSW6-7 | Reserved         | <ul> <li>Fixed</li> </ul>   | -                                 |
| MSW6-8 | Reserved         | <ul> <li>Fixed</li> </ul>   | -                                 |

| No.     | Setting          | Default           | Set Values                                                                                                    |  |
|---------|------------------|-------------------|----------------------------------------------------------------------------------------------------|--|
| MSW7-1  | Baud Rate        | 19200bps          | 1200 bps, 2400bps, 4800bps, 9600bps, 19200bps, 38400bps, 57600bps, 115200bps                                                                    |  |
| MSW7-2  | Data Length      | 8bits             | 7bits, 8bits                                                                                                    |  |
| MSW7-3  | Stop Bit         | 1bit              | 1bit, 2bits                                                                                                    |  |
| MSW7-4  | Parity           | None              | None, Odd, Even                                                                                                    |  |
| MSW7-5  | Flow Control     | DTR/DSR           | DTR/DSR, Xon/Xoff                                                                                                    |  |
| MSW7-6  | DMAcontrol       | Valid             | Valid, Invalid                                                                                                    |  |
| MSW7-7  | VCom Protocol    | PC setting        | PC setting, DTR/DSR, XON/XOFF                                                                                                    |  |
| MSW8-1  | Print Width      | 576dots           | 640dots, 576dots, 512dots, 436dots, 432dots, 420dots, 384dots, 360dots                                                                          |  |
| MSW8-2  | Paper Type       | 1 Color<br>Normal | 1 Color Normal, 2 Color Normal                                                                                                    |  |
| MSW8-3  | Top Margin       | 11mm              | 11mm, 6mm, 7mm, 8mm, 9mm, 10mm<br>(CT-S801 only) 3mm, 4mm, 5mm                                                                                  |  |
| MSW8-4  | Line Gap Reduce  | Invalid           | Invalid, 3/4, 2/3, 1/2, 1/3, 1/4, 1/5, All                                                                                                    |  |
| MSW8-5  | Reduce Char V/H  | 100%/100%         | 100%/100%, 75%/100%, 50%/100%, 100%/75%,<br>75%/75%, 50/75%                                                                                     |  |
| MSW8-6  | Auto Side Shift  | Invalid           | Invalid, 1dot, 2dots, 3dots, 4dots, 5dots 6dots, 7dots                                                                                          |  |
| MSW8-7  | Liner Free Mode  | Invalid           | Invalid, 1h, 6h, 12h, 18h, 24h, 5m, 10m, 15m, 20m, 30m                                                                                          |  |
| MSW9-1  | Code Page        | PC437             | PC437, Katakana, PC850, PC858, PC860, PC863,<br>PC865, PC852, PC866, PC857, WindowsCode,<br>Space page, PC864, ThaiCode18                       |  |
| MSW9-2  | Int'Char Set     | America           | America, France, Germany, England, Denmark,<br>Sweden, Italy, Spain, Japan, Norway, Denmark 2,<br>Spain 2, Latin America, Korea, Croatia, China |  |
| MSW9-3  | Kanji            | OFF               | ON, OFF                                                                                                    |  |
| MSW9-4  | JIS/Shift JIS    | JIS               | JIS, Shift JIS                                                                                                    |  |
| MSW9-6  | LCD Char Set     | English           | English, Français, Deutsch, Italiano, Español, Japanese,<br>Chinese                                                                             |  |
| MSW9-7  | LCD Ext Char     | Invalid           | Invalid, Valid                                                                                                    |  |
| MSW9-8  | Bklight Auto Off | Never             | Never, 30seconds, 5munites                                                                                                    |  |
| MSW10-1 | Print Density    | 100%              | 70%, 75%, 80%, 85%, 90%, 95%, 100%, 105%,<br>110%, 115%, 120%, 125%, 130%, 135%, 140%                                                           |  |
| MSW10-2 | Print Speed      | Level9            | Level1, Level2, Level3, Level4, Level5, Level6,<br>Level7, Level8, Level9                                                                       |  |
| MSW10-3 | ACK Timing       | Before<br>BUSY    | Before Busy, Same Period, After Busy                                                                                                    |  |
| MSW10-4 | Emulation Type   | ESC/POS           | ESC/POS, CBM1, CBM2                                                                                                    |  |
| MSW10-6 | Buzzer Sound     | Tone 2            | Tone 1, Tone 2, Tone 3, Tone 4                                                                                                    |  |
| MSW10-7 | Key Lock         | Invalid           | Invalid, Valid                                                                                                    |  |
| MSW10-8 | LCD Direction    | Normal            | Normal, Inverted                                                                                                    |  |

Remarks:

Function of MSW8-3/8-4 are available with friwmare version after Dxxx-2500 Function of MSW8-7/10-4 are available with friwmare version after Dxxx-2200

## <<Difference of MSW by the model>>

MSW4-4 and MSW4-5 are different by the model as follows.

| Model  |     | Standard             | E   | Black mark model                 |    | Label model                      |
|--------|-----|----------------------|-----|----------------------------------|----|----------------------------------|
| MSW4-4 | OFF | Thermal paper        | ON  | Black mark paper/<br>Label paper | ON | Black mark paper/<br>Label paper |
| MSW4-5 | OFF | Black mark detection | OFF | Black mark detection             | ON | Label detection                  |

| No.    | Setting          | OFF                         | ON                                |
|--------|------------------|-----------------------------|-----------------------------------|
| MSW1-1 | Power ON Info    | Valid                       | Not send                          |
| MSW1-2 | Buffer Size      | • 4K bytes                  | 45 bytes                          |
| MSW1-3 | Busy Condition   | ● Full/Err                  | Full                              |
| MSW1-4 | Receive Error    | • Print?                    | No Print                          |
| MSW1-5 | CR mode          | <ul> <li>Ignored</li> </ul> | LF                                |
| MSW1-6 | Reserved         | • Fixed                     | -                                 |
| MSW1-7 | DSR Signal       | <ul> <li>Invalid</li> </ul> | Valid                             |
| MSW1-8 | Init Signal      | <ul> <li>Invalid</li> </ul> | Valid                             |
| MSW2-1 | Reserved         | -                           | <ul> <li>Fixed</li> </ul>         |
| MSW2-2 | Auto Cutter      | Invalid                     | • Valid                           |
| MSW2-3 | Spool Print      | • Invalid                   | Valid                             |
| MSW2-4 | Full Col Print   | ● LineFeed                  | WaitData                          |
| MSW2-5 | Resume aft PE    | • Next                      | Тор                               |
| MSW2-6 | Reserved         | • Fixed                     | -                                 |
| MSW2-7 | Reserved         | • Fixed                     | -                                 |
| MSW2-8 | PNE Sensor       | Valid                       | Invalid                           |
| MSW3-1 | Resum Cttr Err   | • Valid                     | Invalid                           |
| MSW3-2 | PE signal by PNE | • Fixed                     | -                                 |
| MSW3-3 | Parallel 31 Pin  | ● Valid                     | Invalid                           |
| MSW3-4 | Reserved         | • Fixed                     | -                                 |
| MSW3-5 | Reserved         | • Fixed                     | -                                 |
| MSW3-6 | Reserved         | • Fixed                     | -                                 |
| MSW3-7 | CBM1000 Mode     | Invalid                     | • Valid                           |
| MSW3-8 | Resum Open Err   | • Close                     | Command                           |
| MSW4-1 | Reserved         | ● Fixed                     | -                                 |
| MSW4-2 | Reserved         | • Fixed                     | -                                 |
| MSW4-3 | Feed&Cut at TOF  | Invalid                     | • Valid                           |
| MSW4-4 | Reserved         | • Fixed                     | -                                 |
| MSW4-5 | Reserved         | • Fixed                     | -                                 |
| MSW4-6 | Reserved         | • Fixed                     | -                                 |
| MSW4-7 | Reserved         | • Fixed                     | -                                 |
| MSW4-8 | Partial only     | Invalid                     | ● Valid                           |
| MSW5-1 | Buzzer           | ● Valid                     | Invalid                           |
| MSW5-2 | Line Pitch       | • 360                       | 406                               |
| MSW5-3 | USB Mode         | Virtual COM                 | <ul> <li>Printer Class</li> </ul> |
| MSW5-4 | Reserved         | <ul> <li>Fixed</li> </ul>   | -                                 |
| MSW5-5 | Reserved         | <ul> <li>Fixed</li> </ul>   | -                                 |
| MSW5-6 | Reserved         | <ul> <li>Fixed</li> </ul>   | -                                 |
| MSW5-7 | Reserved         | <ul> <li>Fixed</li> </ul>   | -                                 |
| MSW5-8 | Reserved         | <ul> <li>Fixed</li> </ul>   | -                                 |
| MSW6-1 | Act. For Driver  | • Invalid                   | Valid                             |
| MSW6-2 | Character space  | Invalid                     | • Valid                           |
| MSW6-3 | Reserved         | <ul> <li>Fixed</li> </ul>   | -                                 |
| MSW6-4 | Reserved         | <ul> <li>Fixed</li> </ul>   | -                                 |
| MSW6-5 | Reserved         | <ul> <li>Fixed</li> </ul>   | -                                 |
| MSW6-6 | Reserved         | <ul> <li>Fixed</li> </ul>   | -                                 |
| MSW6-7 | Reserved         | <ul> <li>Fixed</li> </ul>   | -                                 |
| MSW6-8 | Reserved         | <ul> <li>Fixed</li> </ul>   | -                                 |

| No.     | Setting         | Default           | Set Values                                                                                                    |  |
|---------|-----------------|-------------------|----------------------------------------------------------------------------------------------------|--|
| MSW7-1  | Baud Rate       | 19200bps          | 1200 bps, 2400bps, 4800bps, 9600bps, 19200bps, 38400bps, 57600bps, 115200bps                                                                    |  |
| MSW7-2  | Data Length     | 8bits             | 7bits, 8bits                                                                                                    |  |
| MSW7-3  | Stop Bit        | 1bit              | 1bit, 2bits                                                                                                    |  |
| MSW7-4  | Parity          | None              | None, Odd, Even                                                                                                    |  |
| MSW7-5  | Flow Control    | DTR/DSR           | DTR/DSR, Xon/Xoff                                                                                                    |  |
| MSW7-6  | DMA control     | Valid             | Valid, Invalid                                                                                                    |  |
| MSW7-7  | VCom Protocol   | PC setting        | PC setting, DTR/DSR, XON/XOFF                                                                                                    |  |
| MSW8-1  | Print Width     | 576dots           | 640dots, 576dots, 512dots, 436dots, 432dots,<br>420dots, 384dots, 360dots                                                                       |  |
| MSW8-2  | Paper Type      | 1 Color<br>Normal | 1 Color Normal, 2 Color Normal                                                                                                    |  |
| MSW8-3  | Top Margin      | 11mm              | 11mm, 6mm, 7mm, 8mm, 9mm, 10mm<br>(CT-S601 only) 3mm, 4mm, 5mm                                                                                  |  |
| MSW8-4  | Line Gap Reduce | Invalid           | Invalid, 3/4, 2/3, 1/2, 1/3, 1/4, 1/5, All                                                                                                    |  |
| MSW8-5  | Reduce Char V/H | 100%/100%         | 100%/100%, 75%/100%, 50%/100%, 100%/75%,<br>75%/75%, 50/75%                                                                                     |  |
| MSW8-6  | Auto Side Shift | Invalid           | Invalid, 1dot, 2dots, 3dots, 4dots, 5dots 6dots, 7dots                                                                                          |  |
| MSW8-7  | Liner Free Mode | Invalid           | Invalid, 1h, 6h, 12h, 18h, 24h, 5m, 10m, 15m, 20m, 30m                                                                                          |  |
| MSW9-1  | Code Page       | PC437             | PC437, Katakana, PC850, PC858, PC860, PC863,<br>PC865, PC852, PC866, PC857, WindowsCode,<br>Space page, PC864, ThaiCode18                       |  |
| MSW9-2  | Int'Char Set    | America           | America, France, Germany, England, Denmark,<br>Sweden, Italy, Spain, Japan, Norway, Denmark 2,<br>Spain 2, Latin America, Korea, Croatia, China |  |
| MSW9-3  | Kanji           | OFF               | ON, OFF                                                                                                    |  |
| MSW9-4  | JIS/Shift JIS   | JIS               | JIS, Shift JIS                                                                                                    |  |
| MSW10-1 | Print Density   | 100%              | 70%, 75%, 80%, 85%, 90%, 95%, 100%, 105%,<br>110%, 115%, 120%, 125%, 130%, 135%, 140%                                                           |  |
| MSW10-2 | Print Speed     | Level9            | Level1, Level2, Level3, Level4, Level5, Level6,<br>Level7, Level8, Level9                                                                       |  |
| MSW10-3 | ACK Timing      | Before<br>BUSY    | Before Busy, Same Period, After Busy                                                                                                    |  |
| MSW10-4 | Emulation Type  | ESC/POS           | ESC/POS, CBM1, CBM2                                                                                                    |  |
| MSW10-6 | Buzzer Sound    | Tone 2            | Tone 1, Tone 2, Tone 3, Tone 4                                                                                                    |  |

#### Remarks:

Function of MSW8-3/8-4 are available with friwmare version after Dxxx-2500

Function of MSW8-7/10-4 are available with friwmare version after Dxxx-2200

# 4.1.10 CT-S801 IVCT-S851 II

| No.              | Setting            | OFF                         | ON                        |
|------------------|--------------------|-----------------------------|---------------------------|
| MSW1-1           | Power ON Info      | • Valid                     | Not send                  |
| MSW1-2           | Buffer Size        | ● 4K bytes                  | 45 bytes                  |
| MSW1-3           | Busy Condition     | ● Full/Err                  | Full                      |
| MSW1-4           | Receive Error      | Print?                      | No Print                  |
| MSW1-5           | CR mode            | <ul> <li>Ignored</li> </ul> | LF                        |
| MSW1-6           | Reserved           | • Fixed                     | -                         |
| MSW1-7           | DSR Signal         | <ul> <li>Invalid</li> </ul> | Valid                     |
| MSW1-8           | Init Signal        | ● Invalid                   | Valid                     |
| MSW2-1           | Reserved           | -                           | <ul> <li>Fixed</li> </ul> |
| MSW2-2           | Auto Cutter        | Invalid                     | • Valid                   |
| MSW2-3           | Spool Print        | <ul> <li>Invalid</li> </ul> | Valid                     |
| MSW2-4           | Full Col Print     | LineFeed                    | WaitData                  |
| MSW2-5           | Resume aft PE      | • Next                      | Тор                       |
| MSW2-6           | Reserved           | • Fixed                     | -                         |
| MSW2-7           | Reserved           | • Fixed                     | -                         |
| MSW2-8           | PNE Sensor         | Valid                       | Invalid                   |
| MSW3-1           | Resum Cttr Err     | • Valid                     | Invalid                   |
| MSW3-2           | PE signal by PNE   | Valid                       | Invalid                   |
| MSW3-3           | Parallel 31 Pin    | Valid                       | Invalid                   |
| MSW3-4           | Reserved           | Fixed                       | -                         |
| MSW3-5           | Reserved           | Fixed                       | -                         |
| MSW3-6           | Reserved           | Fixed                       | -                         |
| MSW3-7           | CBM1000 Mode       | Invalid                     | • Valid                   |
| MSW3-8           | Resum Open Err     | Close                       | Command                   |
| MSW4-1           | Reserved           | Fixed                       | -                         |
| MSW4-2           | Reserved           | Fixed                       |                           |
| MSW4-2           | Feed&Cut at TOF    | Invalid                     | ● Valid                   |
| MSW4-3           | Reserved           | Fixed                       |                           |
| MSW4-4<br>MSW4-5 | Reserved           | • Fixed                     | -                         |
| MSW4-5           | Reserved           | • Fixed                     | -                         |
| MSW4-0           | Reserved           | • Fixed                     | -                         |
| MSW4-7<br>MSW4-8 | Partial only       | Invalid                     | • Valid                   |
| MSW5-1           | Buzzer             | • Valid                     |                           |
| MSW5-1<br>MSW5-2 | Line Pitch         |                             | Invalid                   |
|                  |                    | • 360                       | 406                       |
| MSW5-3           | USB Mode           | Virtual COM                 | Printer Class             |
| MSW5-4           | Reserved           | • Fixed                     | -<br>One and              |
| MSW5-5           | Gray Scale Quality | Quality                     | Speed                     |
| MSW5-6           | Reserved           | Fixed                       | -                         |
| MSW5-7           | Reserved           | Fixed                       | -                         |
| MSW5-8           | Reserved           | Fixed                       | -                         |
| MSW6-1           | Act. For Driver    | Invalid                     | Valid                     |
| MSW6-2           | Character space    | Invalid                     | Valid                     |
| MSW6-3           | USB Power Save     | Invalid                     | • Valid                   |
| MSW6-4           | Reserved           | • Fixed                     | -                         |
| MSW6-5           | Reserved           | • Fixed                     | -                         |
| MSW6-6           | Reserved           | • Fixed                     | -                         |
| MSW6-7           | Reserved           | Fixed                       | -                         |
| MSW6-8           | Reserved           | <ul> <li>Fixed</li> </ul>   | -                         |

| No.     | Setting         | Default           | Set Values                                                                                                    |  |
|---------|-----------------|-------------------|----------------------------------------------------------------------------------------------------|--|
| MSW7-1  | Baud Rate       | 9600bps           | 1200 bps, 2400bps, 4800bps, 9600bps, 19200bps, 38400bps, 57600bps, 115200bps                                                                                                    |  |
| MSW7-2  | Data Length     | 8bits             | 7bits, 8bits                                                                                                    |  |
| MSW7-3  | Stop Bit        | 1bit              | 1 bit, 2 bits                                                                                                    |  |
| MSW7-4  | Parity          | None              | None, Odd, Even                                                                                                    |  |
| MSW7-5  | Flow Control    | DTR/DSR           | DTR/DSR, Xon/Xoff                                                                                                    |  |
| MSW7-6  | DMA control     | Valid             | Valid, Invalid                                                                                                    |  |
| MSW7-7  | VCom Protocol   | PC setting        | PC setting, DTR/DSR, XON/XOFF                                                                                                    |  |
| MSW8-1  | Print Width     | 576dots           | 640dots, 576dots, 512dots, 436dots, 432dots,<br>420dots, 384dots, 360dots                                                                                                    |  |
| MSW8-2  | Paper Type      | 1 Color<br>Normal | 1 Color Normal, 2 Color Normal                                                                                                    |  |
| MSW8-3  | Top Margin      | 11mm              | 11mm, 6mm, 7mm, 8mm, 9mm, 10mm<br>(CT-S801II only) 3mm, 4mm, 5mm                                                                                                    |  |
| MSW8-4  | Line Gap Reduce | Invalid           | Invalid, 3/4, 2/3, 1/2, 1/3, 1/4, 1/5, All                                                                                                    |  |
| MSW8-5  | Reduce Char V/H | 100%/100%         | 100%/100%, 75%/100%, 50%/100%,<br>100%/75%, 75%/75%, 50/75%                                                                                                    |  |
| MSW8-6  | Auto side slide | Invalid           | Invalid, 1dot, 2dots, 3dots, 4dots, 5dots 6dots, 7dots                                                                                                    |  |
| MSW8-7  | Liner Free Mode | Invalid           | Invalid, 1h, 6h, 12h, 18h, 24h, 5m, 10m, 15m, 20m, 30m                                                                                                    |  |
| MSW9-1  | Code Page       | PC437             | PC437, Katakana, PC850, PC858, PC860, PC863,<br>PC865, PC852, PC866, PC857, WindowsCode,<br>Space page, PC864, ThaiCode11 1Pass, ThaiCode11<br>3Pass, ThaiCode18 1Pass, ThaiCode18 3Pass, TCVN3,<br>TCVN3 Caps |  |
| MSW9-2  | Int'Char Set    | America           | America, France, Germany, England, Denmark,<br>Sweden, Italy, Spain, Japan, Norway, Denmark 2,<br>Spain 2, Latin America, Korea, Croatia, China, Vietnam                                                       |  |
| MSW9-3  | Kanji           | OFF               | ON, OFF                                                                                                    |  |
| MSW9-4  | Kanji Code      | Invalid           | Invalid, JIS(JPN), SJIS:CP932(JPN),<br>SJIS:X0213(JPN), GB18030(CHN),<br>KS Hangul(KOR), EUC Hangul(KOR), BIG5(TWN)                                                                                            |  |
| MSW9-6  | LCD Char Set    | English           | English, Français, Deutsch, Italiano, Español, Japanese,<br>Chinese                                                                                                    |  |
| MSW9-7  | LCD Ext Char    | Valid             | Invalid, Valid                                                                                                    |  |
| MSW9-8  | LCD Auto Off    | Never             | Never, 30seconds, 5munites                                                                                                    |  |
| MSW10-1 | Print Density   | 100%              | 70%, 75%, 80%, 85%, 90%, 95%, 100%, 105%,<br>110%, 115%, 120%, 125%, 130%, 135%, 140%                                                                                                    |  |
| MSW10-2 | Print Speed     | Level9            | Level1, Level2, Level3, Level4, Level5, Level6,<br>Level7, Level8, Level9                                                                                                    |  |
| MSW10-3 | ACK Timing      | Before BUSY       | Before Busy, Same Period, After Busy                                                                                                    |  |
| MSW10-4 | Old Command     | Invalid           | Invalid, CBM1, CBM2                                                                                                    |  |
| MSW10-5 | Buzzer Event    | Not by<br>C.Open  | All Event/Error, Not by C.Open, Not by C.Open/PE                                                                                                    |  |
| MSW10-6 | Buzzer Sound    | Tone2             | Tone1, Tone2, Tone3, Tone4                                                                                                    |  |
| MSW10-7 | Key Lock        | Invalid           | Invalid, Valid                                                                                                    |  |
| MSW10-8 | LCD Direction   | Normal            | Normal, Inverted                                                                                                    |  |
| MSW13-1 | Security/Target | Low/All           | Low/All, Mid/All, Mid/Paired only,<br>Hi/All, Hi/Paired only                                                                                                    |  |
| MSW13-5 | BT Device Scan  | Discoverable      | No Response, Discoverable                                                                                                    |  |
| MSW13-6 | Auto Reconnect  | Valid             | Invalid, Valid                                                                                                    |  |

# <<Difference of MSW by the model>>

| Model  | Standard |                      | Black mark model |                                  | Label model |                                  |
|--------|----------|----------------------|------------------|----------------------------------|-------------|----------------------------------|
| MSW4-4 | OFF      | Thermal paper        | ON               | Black mark paper/<br>Label paper | ON          | Black mark paper/<br>Label paper |
| MSW4-5 | OFF      | Black mark detection | OFF              | Black mark detection             | ON          | Label detection                  |

MSW4-4 and MSW4-5 are different by the model as follows.

# 4.1.11 CT-S601 IVCT-S651 II

| No.              | Setting            | OFF                         | ON                                |
|------------------|--------------------|-----------------------------|-----------------------------------|
| MSW1-1           | Power ON Info      | • Valid                     | Not send                          |
| MSW1-2           | Buffer Size        | ● 4K bytes                  | 45 bytes                          |
| MSW1-3           | Busy Condition     | ● Full/Err                  | Full                              |
| MSW1-4           | Receive Error      | Print?                      | No Print                          |
| MSW1-5           | CR mode            | <ul> <li>Ignored</li> </ul> | LF                                |
| MSW1-6           | Reserved           | • Fixed                     | -                                 |
| MSW1-7           | DSR Signal         | <ul> <li>Invalid</li> </ul> | Valid                             |
| MSW1-8           | Init Signal        | ● Invalid                   | Valid                             |
| MSW2-1           | Reserved           | -                           | <ul> <li>Fixed</li> </ul>         |
| MSW2-2           | Auto Cutter        | Invalid                     | • Valid                           |
| MSW2-3           | Spool Print        | • Invalid                   | Valid                             |
| MSW2-4           | Full Col Print     | LineFeed                    | WaitData                          |
| MSW2-5           | Resume aft PE      | • Next                      | Тор                               |
| MSW2-6           | Reserved           | ● Fixed                     | -                                 |
| MSW2-7           | Reserved           | • Fixed                     | -                                 |
| MSW2-8           | PNE Sensor         | ● Valid                     | Invalid                           |
| MSW3-1           | Resum Cttr Err     | Valid                       | Invalid                           |
| MSW3-2           | PE signal by PNE   | Valid                       | Invalid                           |
| MSW3-3           | Parallel 31 Pin    | Valid                       | Invalid                           |
| MSW3-4           | Reserved           | • Fixed                     | -                                 |
| MSW3-5           | Reserved           | Fixed                       | -                                 |
| MSW3-6           | Reserved           | • Fixed                     | -                                 |
| MSW3-7           | CBM1000 Mode       | Invalid                     | • Valid                           |
| MSW3-8           | Resum Open Err     | • Close                     | Command                           |
| MSW4-1           | Reserved           | Fixed                       | -                                 |
| MSW4-2           | Reserved           | Fixed                       | -                                 |
| MSW4-3           | Feed&Cut at TOF    | Invalid                     | • Valid                           |
| MSW4-4           | Reserved           | • Fixed                     |                                   |
| MSW4-5           | Reserved           | Fixed                       |                                   |
| MSW4-6           | Reserved           | Fixed                       | -                                 |
| MSW4-7           | Reserved           | Fixed                       |                                   |
| MSW4-8           | Partial only       | Invalid                     | ● Valid                           |
| MSW4-0<br>MSW5-1 | Buzzer             | • Valid                     | Invalid                           |
| MSW5-2           | Line Pitch         | • 360                       | 406                               |
|                  |                    | Virtual COM                 |                                   |
| MSW5-3           | USB Mode           |                             | <ul> <li>Printer Class</li> </ul> |
| MSW5-4           | Reserved           | • Fixed                     | Speed                             |
| MSW5-5           | Gray Scale Quality | Quality                     | Speed                             |
| MSW5-6           | Reserved           | Fixed                       | -                                 |
| MSW5-7           | Reserved           | Fixed                       | -                                 |
| MSW5-8           | Reserved           | Fixed                       | -                                 |
| MSW6-1           | Act. For Driver    | Invalid                     | Valid                             |
| MSW6-2           | Character space    | Invalid                     | Valid                             |
| MSW6-3           | USB Power Save     | Invalid                     | • Valid                           |
| MSW6-4           | Reserved           | Fixed                       | -                                 |
| MSW6-5           | Reserved           | Fixed                       | -                                 |
| MSW6-6           | Reserved           | Fixed                       | -                                 |
| MSW6-7           | Reserved           | Fixed                       | -                                 |
| MSW6-8           | Reserved           | ● Fixed                     | -                                 |

| No.     | Setting         | Default        | Set Values                                                                                                    |
|---------|-----------------|----------------|----------------------------------------------------------------------------------------------------|
| MSW7-1  | Baud Rate       | 9600bps        | 1200 bps, 2400bps, 4800bps, 9600bps, 19200bps, 38400bps, 57600bps, 115200bps                                                                                                    |
| MSW7-2  | Data Length     | 8bits          | 7bits, 8bits                                                                                                    |
| MSW7-3  | Stop Bit        | 1bit           | 1bit, 2bits                                                                                                    |
| MSW7-4  | Parity          | None           | None, Odd, Even                                                                                                    |
| MSW7-5  | Flow Control    | DTR/DSR        | DTR/DSR, Xon/Xoff                                                                                                    |
| MSW7-6  | DMA control     | Valid          | Valid, Invalid                                                                                                    |
| MSW7-7  | VCom Protocol   | PC setting     | PC setting, DTR/DSR, XON/XOFF                                                                                                    |
| MSW8-1  | Print Width     | 576dots        | 640dots, 576dots, 512dots, 436dots, 432dots, 420dots, 384dots, 360dots                                                                                                    |
| MSW8-2  | Paper Type      | 1 Color Normal | 1 Color Normal, 2 Color Normal                                                                                                    |
| MSW8-3  | Top Margin      | 11mm           | 11mm, 6mm, 7mm, 8mm, 9mm, 10mm<br>(CT-S601 only) 3mm, 4mm, 5mm                                                                                                    |
| MSW8-4  | Line Gap Reduce | Invalid        | Invalid, 3/4, 2/3, 1/2, 1/3, 1/4, 1/5, All                                                                                                    |
| MSW8-5  | Reduce Char V/H | 100%/100%      | 100%/100%, 75%/100%, 50%/100%,<br>100%/75%, 75%/75%, 50/75%                                                                                                    |
| MSW8-6  | Auto Side slide | Invalid        | Invalid, 1dot, 2dots, 3dots, 4dots, 5dots 6dots, 7dots                                                                                                    |
| MSW8-7  | Liner Free Mode | Invalid        | Invalid, 1h, 6h, 12h, 18h, 24h, 5m, 10m, 15m, 20m,<br>30m                                                                                                    |
| MSW9-1  | Code Page       | PC437          | PC437, Katakana, PC850, PC858, PC860, PC863,<br>PC865, PC852, PC866, PC857, WindowsCode,<br>Space page, PC864, ThaiCode11 1Pass,<br>ThaiCode11 3Pass, ThaiCode18 1Pass,<br>ThaiCode18 3Pass, TCVN3, TCVN3 Caps |
| MSW9-2  | Int'Char Set    | America        | America, France, Germany, England, Denmark,<br>Sweden, Italy, Spain, Japan, Norway, Denmark 2,<br>Spain 2, Latin America, Korea, Croatia, China                                                                |
| MSW9-3  | Kanji           | OFF            | ON, OFF                                                                                                    |
| MSW9-4  | Kanji Code      | Invalid        | Invalid, JIS(JPN), SJIS:CP932(JPN),<br>SJIS:X0213(JPN), GB18030(CHN),<br>KS Hangul(KOR), EUC Hangul(KOR), BIG5(TWN)                                                                                            |
| MSW10-1 | Print Density   | 100%           | 70%, 75%, 80%, 85%, 90%, 95%, 100%, 105%,<br>110%, 115%, 120%, 125%, 130%, 135%, 140%                                                                                                    |
| MSW10-2 | Print Speed     | Level9         | Level1, Level2, Level3, Level4, Level5, Level6,<br>Level7, Level8, Level9                                                                                                    |
| MSW10-3 | ACK Timing      | Before BUSY    | Before Busy, Same Period, After Busy                                                                                                    |
| MSW10-4 | Old Command     | Invalid        | Invalid, CBM1, CBM2                                                                                                    |
| MSW10-5 | Buzzer Event    | Not by C.Open  | All Event/Error, Not by C.Open, Not by C.Open/PE                                                                                                    |
| MSW10-6 | Buzzer Sound    | Tone2          | Tone1, Tone2, Tone3, Tone4                                                                                                    |
| MSW13-1 | Security/Target | Low/All        | Low/All, Mid/All, Mid/Paired only,<br>Hi/All, Hi/Paired only                                                                                                    |
| MSW13-5 | BT Device Scan  | Discoverable   | No Response, Discoverable                                                                                                    |
| MSW13-6 | Auto Reconnect  | Valid          | Invalid, Valid                                                                                                    |

# 4.1.12 CT-S251

| No.    | Setting            | OFF                         | ON                          |
|--------|--------------------|-----------------------------|-----------------------------|
| MSW1-1 | Power ON Info      | ● Valid                     | Not send                    |
| MSW1-2 | Buffer Size        | ● 4K bytes                  | 45 bytes                    |
| MSW1-3 | Busy Condition     | ● Full/Érr                  | Full                        |
| MSW1-4 | Receive Error      | Print?                      | No Print                    |
| MSW1-5 | CR mode            | <ul> <li>Ignored</li> </ul> | LF                          |
| MSW1-6 | Reserved           | Fixed                       | -                           |
| MSW1-7 | DSR Signal         | • Invalid                   | Valid                       |
| MSW1-8 | Init Signal        | • Invalid                   | Valid                       |
| MSW2-1 | Reserved           | -                           | <ul> <li>Fixed</li> </ul>   |
| MSW2-2 | Auto Cutter        | Invalid                     | • Valid                     |
| MSW2-3 | Spool Print        | <ul> <li>Invalid</li> </ul> | Valid                       |
| MSW2-4 | Full Col Print     | LineFeed                    | WaitData                    |
| MSW2-5 | Resume aft PE      | • Next                      | Тор                         |
| MSW2-6 | Reserved           | • Fixed                     | -                           |
| MSW2-7 | Reserved           | ● Fixed                     | -                           |
| MSW2-8 | PNE Sensor         | Valid                       | Invalid                     |
| MSW3-1 | Resum Cttr Err     | • Valid                     | Invalid                     |
| MSW3-2 | PE signal by PNE   | Valid                       | <ul> <li>Invalid</li> </ul> |
| MSW3-4 | Reserved           | • Fixed                     | -                           |
| MSW3-5 | Reserved           | • Fixed                     | _                           |
| MSW3-6 | Reserved           | • Fixed                     | -                           |
| MSW3-7 | CBM1000 Mode       | Invalid                     | Valid                       |
| MSW3-8 | Resum Open Err     | Close                       | Command                     |
| MSW4-1 | Reserved           | Fixed                       | -                           |
| MSW4-2 | Reserved           | • Fixed                     | _                           |
| MSW4-3 | Feed&Cut at TOF    | Invalid                     | • Valid                     |
| MSW4-4 | Reserved           | • Fixed                     | -                           |
| MSW4-5 | Reserved           | • Fixed                     | _                           |
| MSW4-6 | Reserved           | • Fixed                     | _                           |
| MSW4-7 | Reserved           | • Fixed                     | -                           |
| MSW4-8 | Partial only       | Invalid                     | ● Valid                     |
| MSW5-1 | Buzzer             | • Valid                     | Invalid                     |
| MSW5-2 | Line Pitch         | • 360                       | 406                         |
| MSW5-3 | USB Mode           | Virtual COM                 | Printer Class               |
| MSW5-4 | Reserved           | Fixed                       | -                           |
| MSW5-5 | Gray Scale Quality | Quality                     | Speed                       |
| MSW5-6 | Reserved           | Fixed                       | -                           |
| MSW5-7 | Reserved           | • Fixed                     | -                           |
| MSW5-8 | Reserved           | • Fixed                     | -                           |
| MSW6-1 | Act. For Driver    | Invalid                     | Valid                       |
| MSW6-2 | Character space    | Invalid                     | Valid     Valid             |
| MSW6-3 | USB Power Save     | Invalid                     | Valid                       |
| MSW6-4 | Reserved           | • Fixed                     |                             |
| MSW6-5 | Reserved           | Fixed                       | -                           |
| MSW6-6 | Reserved           | Fixed                       | -                           |
| MSW6-7 | Reserved           | • Fixed                     | -                           |
| MSW6-8 | Reserved           | Fixed                       |                             |

| No.     | Setting          | Default       | Set Values                                                                                                    |
|---------|------------------|---------------|----------------------------------------------------------------------------------------------------|
| MSW7-1  | Baud Rate        | 9600bps       | 1200 bps, 2400bps, 4800bps, 9600bps, 19200bps, 38400bps, 57600bps, 115200bps                                                                                                    |
| MSW7-2  | Data Length      | 8bits         | 7bits, 8bits                                                                                                    |
| MSW7-3  | Stop Bit         | 1bit          | 1bit, 2bits                                                                                                    |
| MSW7-4  | Parity           | None          | None, Odd, Even                                                                                                    |
| MSW7-5  | Flow Control     | DTR/DSR       | DTR/DSR, Xon/Xoff                                                                                                    |
| MSW7-6  | DMA control      | Valid         | Valid, Invalid                                                                                                    |
| MSW7-7  | VCom Protocol    | PC setting    | PC setting, DTR/DSR, XON/XOFF                                                                                                    |
| MSW8-1  | Print Width      | 432dots       | 436dots, 432dots, 420dots, 384dots, 360dots, 390dots                                                                                                    |
| MSW8-3  | Top Margin       | 11mm          | 11mm, 6mm, 7mm, 8mm, 9mm, 10mm                                                                                                    |
| MSW8-4  | Line Gap Reduce  | Invalid       | Invalid, 3/4, 2/3, 1/2, 1/3, 1/4, 1/5, All                                                                                                    |
| MSW8-5  | Reduce Char V/H  | 100%/100%     | 100%/100%, 75%/100%, 50%/100%, 100%/75%, 75%/75%, 50/75%                                                                                                    |
| MSW8-6  | Auto Side Slidet | Invalid       | Invalid, 1 dot, 2 dots, 3 dots, 4 dots, 5 dots 6 dots, 7 dots                                                                                                    |
| MSW8-7  | Liner Free Mode  | Invalid       | Invalid, 1h, 6h, 12h, 18h, 24h, 5m, 10m, 15m, 20m, 30m                                                                                                    |
| MSW9-1  | Code Page        | PC437         | PC437, Katakana, PC850, PC858, PC860, PC863,<br>PC865, PC852, PC866, PC857, WindowsCode,<br>Space page, PC864, ThaiCode11 1Pass,<br>ThaiCode11 3Pass, ThaiCode18 1Pass,<br>ThaiCode18 3Pass, TCVN3, TCVN3 Caps |
| MSW9-2  | Int'Char Set     | America       | America, France, Germany, England, Denmark,<br>Sweden, Italy, Spain, Japan, Norway, Denmark 2,<br>Spain 2, Latin America, Korea, Croatia, China,<br>Vietnam                                                    |
| MSW9-3  | Kanji            | OFF           | ON, OFF                                                                                                    |
| MSW9-4  | JIS/Shift JIS    | JIS           | JIS, Shift JIS(PC932), Shift JIS(X0213)                                                                                                    |
| MSW9-6  | Reserved         | -             | -                                                                                                    |
| MSW9-7  | Reserved         | -             | -                                                                                                    |
| MSW9-8  | Reserved         | -             | -                                                                                                    |
| MSW10-1 | Print Density    | 100%          | 70%, 75%, 80%, 85%, 90%, 95%, 100%, 105%, 110%, 115%, 120%, 125%, 130%, 135%, 140%                                                                                                    |
| MSW10-2 | Print Speed      | Level9        | Level1, Level2, Level3, Level4, Level5, Level6,<br>Level7, Level8, Level9                                                                                                    |
| MSW10-3 | Reserved         | -             | -                                                                                                    |
| MSW10-4 | Old Command      | Invalid       | Invalid, CBM1, CBM2                                                                                                    |
| MSW10-5 | Buzzer Event     | Not by C.Open | All Event/Error, Not by C.Open, Not by C.Open/PE                                                                                                    |
| MSW10-6 | Buzzer Sound     | Tone2         | Tone1, Tone2, Tone3, Tone4                                                                                                    |
| MSW10-7 | Reserved         | -             | -                                                                                                    |
| MSW10-8 | Reserved         | -             | -                                                                                                    |
| MSW11-1 | Bezel LED        | Blink by Recv | Off, On, Blink, Blink by Recv                                                                                                    |
| MSW13-1 | Security/Target  | Low/All       | Low / All, Mid / All, Mid / Paired only,<br>Hi / All, Hi / Paired only                                                                                                    |
| MSW13-5 | BT Device Scan   | Discoverable  | No Response, Discoverable                                                                                                    |
| MSW13-6 | Auto Reconnect   | Valid         | Invalid, Valid                                                                                                    |

# 4.1.13 CT-P29x series

| No.    | Setting          | OFF                         | ON                        |
|--------|------------------|-----------------------------|---------------------------|
| MSW1-1 | Power ON Info    | ● Valid                     | Not send                  |
| MSW1-2 | Buffer Size *1   | ● 4K bytes                  | 45 bytes                  |
| MSW1-3 | Busy Condition   | ● Full/Érr                  | Full                      |
| MSW1-4 | Receive Error    | • Print "?"                 | No Print                  |
| MSW1-5 | CR mode          | <ul> <li>Ignored</li> </ul> | LF                        |
| MSW1-6 | Reserved         | Fixed                       | -                         |
| MSW1-7 | DSR Signal       | ● Invalid                   | Valid                     |
| MSW1-8 | Reserved         | • Fixed                     | -                         |
| MSW2-1 | Reserved         | -                           | • Fixed                   |
| MSW2-2 | Auto Cutter      | Invalid                     | ● Valid                   |
| MSW2-3 | Spool Print      | ● Invalid                   | Valid                     |
| MSW2-4 | Full Col Print   | ● LineFeed                  | WaitData                  |
| MSW2-5 | Resume aft PE    | Print next line             | Print top line            |
| MSW2-6 | Reserved *3      | -                           | -                         |
| MSW2-7 | Reserved         | • Fixed                     | -                         |
| MSW2-8 | Reserved         | -                           | <ul> <li>Fixed</li> </ul> |
| MSW3-1 | Resum Cttr Err   | ● Valid                     | Invalid                   |
| MSW3-2 | Reserved         | <ul> <li>Fixed</li> </ul>   | -                         |
| MSW3-3 | Parallel 31 Pin  | • Valid                     | Invalid                   |
| MSW3-4 | Reserved         | •-                          | -                         |
| MSW3-5 | Column Number *2 | • 48(CT-P292,3)             | 32                        |
|        |                  | • 34(CT-P290,1)             | 32                        |
| MSW3-6 | Reserved         | • Fixed                     | -                         |
| MSW3-7 | CBM1000 Mode     | <ul> <li>Invalid</li> </ul> | Valid                     |
| MSW3-8 | Resum Open Err   | • Close                     | Command                   |
| MSW4-1 | Reserved         | -                           | • Fixed                   |
| MSW4-2 | Reserved         | -                           | • Fixed                   |
| MSW4-3 | FEED&CUT at TOF  | Invalid                     | ● Valid                   |
| MSW4-4 | Reserved         | • Fixed                     | -                         |
| MSW4-5 | Reserved         | • Fixed                     | -                         |
| MSW4-6 | Reserved         | • Fixed                     | -                         |
| MSW4-7 | Reserved         | • Fixed                     | -                         |
| MSW4-8 | Partial only     | ● Invalid                   | Valid                     |
| MSW5-1 | Reserved         | • Fixed                     | -                         |
| MSW5-2 | Reserved         | • Fixed                     | -                         |
| MSW5-3 | Reserved         | • Fixed                     | -                         |
| MSW5-4 | Reserved         | • Fixed                     | -                         |
| MSW5-5 | Reserved         | • Fixed                     | -                         |
| MSW5-6 | Speed/Quality    | Speed                       | Quality                   |
| MSW5-7 | Reserved         | • Fixed                     | -                         |
| MSW5-8 | Reserved         | • Fixed                     | -                         |

| No.     | Setting       | Default    | Set Values                                                                                                    |
|---------|---------------|------------|----------------------------------------------------------------------------------------------------|
| MSW7-1  | Baud Rate     | 9600bps    | 1200bps, 2400bps, 4800bps, 9600bps, 19200bps,<br>38400bps, 57600bps, 115200bps                                              |
| MSW7-2  | Data Length   | 8bits      | 7bits, 8bits                                                                                                    |
| MSW7-3  | Stop Bit      | 1bit       | 1 bit, 2 bits                                                                                                    |
| MSW7-4  | Parity        | None       | None, Odd, Even                                                                                                    |
| MSW7-5  | Flow Control  | DTR/DSR    | DTR/DSR, Xon/Xoff                                                                                                    |
| MSW7-6  | Reserved      | -          | -                                                                                                    |
| MSW7-7  | VCom Protocol | PC setting | PC setting, DTR/DSR, XON/XOFF                                                                                               |
| MSW9-1  | Code Page     | PC437      | PC437, Katakana, PC850, PC858, PC860, PC863,<br>PC865, PC852, PC866, PC857, WindowsCode,<br>Space page, PC864, ThaiCode18   |
| MSW9-2  | Int'Char Set  | USA        | USA, France, Germany, England, Denmark, Sweden, Italy,<br>Spain, Japan, Norway, Denmark 2, Spain 2, Latin America,<br>Korea |
| MSW9-3  | Kanji         | OFF        | ON, OFF                                                                                                    |
| MSW9-4  | JIS/Shift JIS | JIS        | JIS, Shift JIS                                                                                                    |
| MSW10-1 | Print Density | 100%       | 70%, 75%, 80%, 85%, 90%, 95%, 100%, 105%,110%, 115%, 120%, 125%, 130%, 135%, 140%                                           |
| MSW10-2 | Print Speed   | Level9     | Level1, Level2, Level3, Level4, Level5, Level6,<br>Level7, Level8, Level9                                                   |
| MSW10-3 | Reserved      | -          | -                                                                                                    |

MSW2-2 is effective when DSW-1 is set at ON (Valid).

\*1: If interface is parallel or USB, Buffer size is fixed at 4k bytes regardless of this setting.

\*2: Depending on DSW-6 setting

\*3: Depending on DSW-6 setting

# 4.1.5 CT-D150

| No.    | Setting          | OFF                         | ON                        |
|--------|------------------|-----------------------------|---------------------------|
| MSW1-1 | Power ON Info    | ● Valid                     | Not send                  |
| MSW1-2 | Buffer Size      | ● 4K bytes                  | 45 bytes                  |
| MSW1-3 | Busy Condition   | ● Full/Érr                  | Full                      |
| MSW1-4 | Receive Error    | • Print?                    | No Print                  |
| MSW1-5 | CR mode          | <ul> <li>Ignored</li> </ul> | LF                        |
| MSW1-6 | Reserved         | • Fixed                     | -                         |
| MSW1-7 | DSR Signal       | ● Invalid                   | Valid                     |
| MSW1-8 | Reserved         | <ul> <li>Fixed</li> </ul>   | -                         |
| MSW2-1 | Reserved         | -                           | <ul> <li>Fixed</li> </ul> |
| MSW2-2 | Auto Cutter      | Invalid                     | • Valid                   |
| MSW2-3 | Spool Print      | ● Invalid                   | Valid                     |
| MSW2-4 | Full Col Print   | ● LineFeed                  | WaitData                  |
| MSW2-5 | Resume aft PE    | ● Next                      | Тор                       |
| MSW2-6 | Reserved         | • Fixed                     | -                         |
| MSW2-7 | Reserved         | • Fixed                     | -                         |
| MSW2-8 | Reserved         | • Fixed                     | -                         |
| MSW3-1 | Resum Cttr Err   | ● Valid                     | Invalid                   |
| MSW3-2 | Reserved         | <ul> <li>Fixed</li> </ul>   | -                         |
| MSW3-3 | Reserved         | <ul> <li>Fixed</li> </ul>   | -                         |
| MSW3-4 | Reserved         | • Fixed                     | -                         |
| MSW3-5 | Reserved         | <ul> <li>Fixed</li> </ul>   | -                         |
| MSW3-6 | Reserved         | <ul> <li>Fixed</li> </ul>   | -                         |
| MSW3-7 | CBM1000 Mode     | Invalid                     | • Valid                   |
| MSW3-8 | Resum Open Err   | Close                       | Command                   |
| MSW4-1 | Reserved         | • Fixed                     | -                         |
| MSW4-2 | Reserved         | • Fixed                     | -                         |
| MSW4-3 | Feed&Cut at TOF  | Invalid                     | • Valid                   |
| MSW4-4 | Reserved         | <ul> <li>Fixed</li> </ul>   | -                         |
| MSW4-5 | Reserved         | <ul> <li>Fixed</li> </ul>   | -                         |
| MSW4-6 | Reserved         | • Fixed                     | -                         |
| MSW4-7 | Reserved         | • Fixed                     | -                         |
| MSW4-8 | Partial only     | Invalid                     | • Valid                   |
| MSW5-1 | Buzzer           | ● Valid                     | Invalid                   |
| MSW5-2 | Line Pitch       | • 360                       | 406                       |
| MSW5-3 | USB Mode         | Virtual COM                 | Printer Class             |
| MSW5-4 | Reserved         | • Fixed                     | -                         |
| MSW5-5 | Reserved         | <ul> <li>Fixed</li> </ul>   | -                         |
| MSW5-6 | Reserved         | • Fixed                     | -                         |
| MSW5-7 | Reserved         | • Fixed                     | -                         |
| MSW5-8 | Reserved         | • Fixed                     | -                         |
| MSW6-1 | Act. For Driver  | Invalid                     | Valid                     |
| MSW6-2 | Character space  | Invalid                     | Valid                     |
| MSW6-3 | USB Power Save   | Invalid                     | • Valid                   |
| MSW6-4 | Reserved         | • Fixed                     |                           |
| MSW6-5 | Reserved         | • Fixed                     | -                         |
| MSW6-6 | Reserved         | • Fixed                     | -                         |
| MSW6-7 | Reserved         | • Fixed                     | -                         |
| MSW6-8 | Power On Trigger | Power Switch ON             | AC Power Input            |

| No.     | Setting          | Default       | Set Values                                                                                                    |  |
|---------|------------------|---------------|----------------------------------------------------------------------------------------------------|--|
| MSW7-1  | Baud Rate        | 19200bps      | 1200 bps, 2400bps, 4800bps, 9600bps, 19200bps,                                                                                                    |  |
|         |                  | •             | 38400bps, 57600bps, 115200bps                                                                                                    |  |
| MSW7-2  | Data Length      | 8bits         | 7bits, 8bits                                                                                                    |  |
| MSW7-3  | Stop Bit         | 1bit          | 1bit, 2bits                                                                                                    |  |
| MSW7-4  | Parity           | None          | None, Odd, Even                                                                                                    |  |
| MSW7-5  | Flow Control     | DTR/DSR       | DTR/DSR, Xon/Xoff                                                                                                    |  |
| MSW7-6  | DMA control      | Valid         | Valid, Invalid                                                                                                    |  |
| MSW7-7  | VCom Protocol    | PC setting    | PC setting, DTR/DSR, XON/XOFF                                                                                                    |  |
| MSW8-1  | Print Width      | 576dots       | 576dots, 512dots, 420dots, 390dots, 384dots, 360dots, 546dots                                                                                                    |  |
| MSW8-2  | Reserved         |               |                                                                                                    |  |
| MSW8-3  | Top Margin       | 11mm          | 11mm, 3mm, 4mm, 5mm, 6mm, 7mm, 8mm, 9mm, 10mm                                                                                                    |  |
| MSW8-4  | Line Gap Reduce  | Invalid       | Invalid, 3/4, 2/3, 1/2, 1/3, 1/4, 1/5, ALL                                                                                                    |  |
| MSW8-5  | Reduced Char V/H | 100%/100%     | 100%/100%, 75%/100%, 50%/100%, 100%/75%<br>75%/75%, 50%/75%                                                                                                    |  |
| MSW8-6  | Auto Side Shift  | Invalid       | Invalid, 1dot, 2dot, 3dot, 4dot, 5dot, 6dot, 7dot                                                                                                    |  |
| MSW8-7  | Liner Free Mode  | Invalid       | Invalid, 1h, 6h, 12h, 18h, 24h, 5m, 10m, 15m, 20m, 30m                                                                                                    |  |
| MSW9-1  | Code Page        | PC437         | PC437, Katakana, PC850, PC858, PC860, PC863,<br>PC865, PC852, PC866, PC857, WindowsCode,<br>Space page, PC864, ThaiCode11 1Pass, ThaiCode11<br>3Pass, ThaiCode18 1Pass, ThaiCode18 3Pass, TCVN3,<br>TCVN3 Caps |  |
| MSW9-2  | Int'Char Set     | America       | America, France, Germany, England, Denmark,<br>Sweden, Italy, Spain, Japan, Norway, Denmark 2,<br>Spain 2, Latin America, Korea, Croatia, China                                                                |  |
| MSW9-3  | Kanji            | OFF           | ON, OFF                                                                                                    |  |
| MSW9-4  | JIS/Shift JIS    | JIS           | JIS, Shift JIS(CP932), Shift JIS(X0213)                                                                                                    |  |
| MSW10-1 | Print Density    | 100%          | 70%, 75%, 80%, 85%, 90%, 95%, 100%, 105%,<br>110%, 115%, 120%, 125%, 130%, 135%, 140%                                                                                                    |  |
| MSW10-2 | Print Speed      | Level9        | Level1, Level2, Level3, Level4, Level5, Level6,<br>Level7, Level8, Level9                                                                                                    |  |
| MSW10-3 | Reserved         |               |                                                                                                    |  |
| MSW10-4 | Emulation Type   | ESC/POS       | ESC/POS, CBM1, CBM2                                                                                                    |  |
| MSW10-5 | Reserved         |               |                                                                                                    |  |
| MSW10-6 | Buzzer Event     | Not by C.Open | All Event/Error, Not by C.Open, Not by C.Open/PE                                                                                                    |  |

Remarks:

Function of MSW8-7 is available with friwmare version after DTxx-0700.

Function of MSW10-4 is available with friwmare version after DTxx-0500

# 4.1.5 CT-E351

| No.              | Setting              | OFF                         | ON                        |
|------------------|----------------------|-----------------------------|---------------------------|
| MSW1-1           | Power ON Info        | ● Valid                     | Not send                  |
| MSW1-2           | Buffer Size          | ● 4K bytes                  | 45 bytes                  |
| MSW1-3           | Busy Condition       | ● Full/Érr                  | Full                      |
| MSW1-4           | Receive Error        | Print?                      | No Print                  |
| MSW1-5           | CR mode              | ● Ignored                   | LF                        |
| MSW1-6           | Reserved             | Fixed                       | -                         |
| MSW1-7           | DSR Signal           | ● Invalid                   | Valid                     |
| MSW1-8           | Reserved             | Fixed                       | -                         |
| MSW2-1           | Reserved             | -                           | <ul> <li>Fixed</li> </ul> |
| MSW2-2           | Auto Cutter          | Invalid                     | • Valid                   |
| MSW2-3           | Spool Print          | ● Invalid                   | Valid                     |
| MSW2-4           | Full Col Print       | ● LineFeed                  | WaitData                  |
| MSW2-5           | Resume aft PE        | • Next                      | Тор                       |
| MSW2-6           | Reserved             | • Fixed                     | -                         |
| MSW2-7           | Reserved             | • Fixed                     | -                         |
| MSW2-8           | Reserved             | • Fixed                     | -                         |
| MSW3-1           | Resum Cttr Err       | • Valid                     | Invalid                   |
| MSW3-2           | Reserved             | • Fixed                     | -                         |
| MSW3-3           | Reserved             | • Fixed                     | -                         |
| MSW3-4           | Reserved             | Fixed                       | -                         |
| MSW3-5           | Reserved             | Fixed                       | -                         |
| MSW3-6           | Reserved             | Fixed                       | -                         |
| MSW3-7           | CBM1000 Mode         | Invalid                     | • Valid                   |
| MSW3-8           | Resum Open Err       | Close                       | Command                   |
| MSW4-1           | Reserved             | Fixed                       | -                         |
| MSW4-2           | Reserved             | Fixed                       | -                         |
| MSW4-3           | Feed&Cut at TOF      | Invalid                     | • Valid                   |
| MSW4-4           | Reserved             | Fixed                       | -                         |
| MSW4-5           | Reserved             | Fixed                       | -                         |
| MSW4-6           | Reserved             | Fixed                       | -                         |
| MSW4-7           | Reserved             | Fixed                       |                           |
| MSW4-8           | Partial only         | Invalid                     | • Valid                   |
| MSW5-1           | Buzzer               |                             | Invalid                   |
| MSW5-2           | Line Pitch           | • 360                       | 406                       |
| MSW5-3           | USB Mode             | Virtual COM                 | Printer Class             |
| MSW5-4           | Reserved             | Fixed                       |                           |
| MSW5-5           | Reserved             | Fixed                       | _                         |
| MSW5-6           | Reserved             | Fixed                       | -                         |
| MSW5-0<br>MSW5-7 |                      | • Fixed                     | -                         |
| MSW5-7<br>MSW5-8 | Reserved<br>Reserved | Fixed     Fixed             | -                         |
|                  |                      |                             | -<br>\/                   |
| MSW6-1           | Act. For Driver      | <ul> <li>Invalid</li> </ul> | Valid                     |
| MSW6-2           | Character space      | ● Invalid                   | Valid                     |
| MSW6-3           | USB Power Save       | Invalid                     | ● Valid                   |
| MSW6-4           | Reserved             | Fixed                       | -                         |
| MSW6-5           | Reserved             | Fixed                       | -                         |
| MSW6-6<br>MSW6-7 | Reserved             | Fixed     Fixed             | -                         |
|                  | Reserved             |                             | -                         |

| No.     | Setting          | Default                       | Set Values                                                                                                    |  |
|---------|------------------|-------------------------------|----------------------------------------------------------------------------------------------------|--|
| MSW7-1  | Baud Rate        | 19200bps                      | 1200 bps, 2400bps, 4800bps, 9600bps, 19200bps,                                                                                                    |  |
|         |                  | 384000ps, 576000ps, 1152000ps |                                                                                                    |  |
| MSW7-2  | Data Length      | 8bits                         | 7bits, 8bits                                                                                                    |  |
| MSW7-3  | Stop Bit         | 1bit                          | 1bit, 2bits                                                                                                    |  |
| MSW7-4  | Parity           | None                          | None, Odd, Even                                                                                                    |  |
| MSW7-5  | Flow Control     | DTR/DSR                       | DTR/DSR, Xon/Xoff                                                                                                    |  |
| MSW7-6  | DMA control      | Valid                         | Valid, Invalid                                                                                                    |  |
| MSW7-7  | VCom Protocol    | PC setting                    | PC setting, DTR/DSR, XON/XOFF                                                                                                    |  |
| MSW8-1  | Print Width      | 576dots                       | 576dots, 512dots, 420dots, 390dots, 384dots, 360dots, 546dots                                                                                                    |  |
| MSW8-2  | Reserved         |                               |                                                                                                    |  |
| MSW8-3  | Top Margin       | 11mm                          | 11mm, 3mm, 4mm, 5mm, 6mm, 7mm, 8mm, 9mm, 10mm                                                                                                    |  |
| MSW8-4  | Line Gap Reduce  | Invalid                       | Invalid, 3/4, 2/3, 1/2, 1/3, 1/4, 1/5, ALL                                                                                                    |  |
| MSW8-5  | Reduced Char V/H | 100%/100%                     | 100%/100%, 75%/100%, 50%/100%, 100%/75%<br>75%/75%, 50%/75%                                                                                                    |  |
| MSW8-6  | Auto Side Shift  | Invalid                       | Invalid, 1dot, 2dot, 3dot, 4dot, 5dot, 6dot, 7dot                                                                                                    |  |
| MSW8-7  | Liner Free Mode  | Invalid                       | Invalid, 1h, 6h, 12h, 18h, 24h, 5m, 10m, 15m, 20m, 30m                                                                                                    |  |
| MSW9-1  | Code Page        | PC437                         | PC437, Katakana, PC850, PC858, PC860, PC863,<br>PC865, PC852, PC866, PC857, WindowsCode,<br>Space page, PC864, ThaiCode11 1Pass, ThaiCode11<br>3Pass, ThaiCode18 1Pass, ThaiCode18 3Pass, TCVN3,<br>TCVN3 Caps |  |
| MSW9-2  | Int'Char Set     | America                       | America, France, Germany, England, Denmark,<br>Sweden, Italy, Spain, Japan, Norway, Denmark 2,<br>Spain 2, Latin America, Korea, Croatia, China                                                                |  |
| MSW9-3  | Kanji            | OFF                           | ON, OFF                                                                                                    |  |
| MSW9-4  | JIS/Shift JIS    | JIS                           | JIS, Shift JIS(CP932), Shift JIS(X0213)                                                                                                    |  |
| MSW10-1 | Print Density    | 100%                          | 70%, 75%, 80%, 85%, 90%, 95%, 100%, 105%,<br>110%, 115%, 120%, 125%, 130%, 135%, 140%                                                                                                    |  |
| MSW10-2 | Print Speed      | Level9                        | Level1, Level2, Level3, Level4, Level5, Level6,<br>Level7, Level8, Level9                                                                                                    |  |
| MSW10-3 | Reserved         |                               |                                                                                                    |  |
| MSW10-4 | Emulation Type   | ESC/POS                       | ESC/POS, CBM1, CBM2                                                                                                    |  |
| MSW10-5 | Reserved         |                               |                                                                                                    |  |
| MSW10-6 | Buzzer Event     | Not by C.Open                 | All Event/Error, Not by C.Open, Not by C.Open/PE                                                                                                    |  |

Remarks:

Function of MSW8-7 is available with friwmare version after DTxx-0700. Function of MSW10-4 is available with friwmare version after DTxx-0500

# 4.2 Details of Memory Switches

This section describes the function of memory switch.

Some MSW may not be set or some values may not be selected depending on the model used. For the MSW and value that can be set or selected with the model you are using, refer to the operation manual or the like.

## 4.2.1 MSW1

## •MSW1-1: Setting the power ON notify

[Outline]

At power ON, to notify the host of the printer power ON, printer can send to host 3 byte power ON notify status data (3BH 31H 00H).

Set to enable/disable for sending the power ON notify status data.

|               | OFF(0) | ON(1)    |
|---------------|--------|----------|
| Power ON Info | Valid  | Not send |

#### ON (1) OPERATION:

Function to notify power ON is disabled, sending no status to host. OFF (0) OPERATION:

Function to notify power ON is enabled, sending status to host.

#### •MSW1-2: Input buffer

[Outline] Select the input buffer (receive buffer) size.

|             | OFF(0)  | ON(1)   |
|-------------|---------|---------|
| Buffer Size | 4Kbytes | 45bytes |

ON (1) OPERATION: Input buffer size is set to 45 bytes.

From when free area decreases to 16 bytes until it increases to 26 bytes, receive buffer is full with printer BUSY status.

OFF (0) OPERATION: Input buffer size is set to 4K bytes.

From when free area decreases to 128 bytes until it increases to 256 bytes, receive buffer is full with printer BUSY status.

#### •MSW1-3: Busy condition

[Outline] Select the condition that printer is BUSY. Automatic status send function also runs.

|                | OFF(0)               | ON(1)              |
|----------------|----------------------|--------------------|
| Busy Condition | Buffer full/Off-line | <b>Buffer full</b> |

ON (1) OPERATION: If receive buffer is full, printer is BUSY.

Automatic status send (ASB) function is enabled.

OFF (0) OPERATION: If receive buffer is full or off-line, printer is BUSY.

Automatic status send (ASB) function is disabled.

## [Additional Description]

Even if ON is selected, printer enters BUSY status when power is turned on or reset by I/F or at self test print

| Printer Status |                                         | MSW1-3<br>OFF | MSW1-3<br>ON |
|----------------|-----------------------------------------|---------------|--------------|
|                | Power-up or reset used by I/F           | •             | •            |
|                | Self-print                              | •             | •            |
|                | Cover open                              | •             | -            |
| Off-line       | Paper-feed by FEED SW                   | •             | -            |
|                | Paper-end (including print stop in PNE) | •             | -            |
|                | Error generation                        | •             | -            |
|                | Waiting during macro run by FEED SW     | •             | -            |
| Buffer full    | Receive buffer full                     | •             | •            |

## •MSW1-4: Receive error character

[Outline] Select handling of data detected where the serial communication detects the receive data framing error, overrun error and parity error.

|               | OFF(0) | ON(1)    |
|---------------|--------|----------|
| Receive Error | Print? | No Print |

ON (1) OPERATION: Not printed as "?" OFF (0) OPERATION: Printed as "?"

#### •MSW1-5: CR code

[Outline] Select the printer when receiving CR(<0D>H) code.

|         | OFF(0)  | ON(1) |
|---------|---------|-------|
| CR mode | Ignored | Ŀ     |

#### ON (1) OPERATION:

Select the same operation with LF when receiving CR code.

Print data in print buffer and put linefeeds as specified.

OFF (0) OPERATION:

CR code may be ignored with no actions if receiving CR code.

## •MSW1-6: Reserved [Fixed to OFF (0)]

## •MSW1-7: DSR signal

[Outline] Printer can be reset with DSR (serial I/F-6pin) signal. Select enable/disable of reset function with this signal.

|            | OFF(0)  | ON(1) |
|------------|---------|-------|
| DSR Signal | Invalid | Valid |

## ON (1) OPERATION: Used as reset signal

OFF (0) OPERATION: Not used as reset signal

#### •MSW1-8: INIT signal

[Outline] Printer can be reset with INIT (serial I/F-25Pin) signal. Select enable/disable of reset function with this signal.

|             | OFF(0)  | <b>ON(1)</b> |
|-------------|---------|--------------|
| INIT Signal | Invalid | Valid        |

ON (1) OPERATION: Used as reset signal

OFF (0) OPERATION: Not used as reset signal

## 4.2.2 MSW2

•MSW2-1: Reserved [Fixed to ON(1)]

#### •MSW2-2: Auto-cutter operation

[Outline] Select auto-cutter enable/disable.

|             | OFF(0)  | <b>ON(1)</b> |
|-------------|---------|--------------|
| Auto Cutter | Invalid | Valid        |

ON (1) OPERATION: Auto-cutter enabled

OFF (0) OPERATION: Auto-cutter disabled

## •MSW2-3: Buffering

[Outline] Select buffering print enable/disable.

|             | OFF(0)  | ON(1) |
|-------------|---------|-------|
| Spool Print | Invalid | Valid |

ON (1) OPERATION: Buffering print is enabled. Buffering print means that save a certain amount of print buffer to internal RAM for collective printing

- · Save a certain amount of print buffer to internal RAM for collective printing.
- If cut command such as GS+V ESC+i ESC +m are entered, print starts even before the specified amount is reached. FF or GS+FF command In Black mark mode or label model works same way.
- Even if no cut command is entered and the entered data does not reach the specified amount, entered data to print buffer is printed after no new data comes to print buffer for certain period.

OFF (0) OPERATION: Buffering print is disabled.

## •MSW2-4: Full Columns print

[Outline]

Select the processing if print data closes to the end of line or the right of print width.

|                | OFF(0)    | ON(1)     |
|----------------|-----------|-----------|
| Full Col print | Line Feed | Wait Data |

#### ON (1) OPERATION:

If printer receives data/command exceeding the full column, printer further waits for print data. If data exceeding the full column is a command, printer operates following the command.

## OFF (0) OPERATION:

If printer receives data/command exceeding the full column, it automatically prints data in buffer followed by a line-feed.

## <Example>

If the first data after exceeding the full column is a control code such as<ESC !>;

If OFF (0) is set, print data within buffer and put a line feed, or

If ON (1) is set, print no data within buffer and further wait for print data.

## •MSW2-5: Cover close return

[Outline] Select the operating taken after printer cover is opened during printing, paper is refilled with no-paper (PE) is detected, then cover is closed to restart printing.

|               | OFF(0) | ON(1) |
|---------------|--------|-------|
| Resume aft PE | Next   | Тор   |

## ON (1) OPERATION:

Restart printing from the heading of remaining data.

During printing image, bar code, vertically-doubled character or page mode, if cover open or PE is detected, then after return, restart printing from heading of the remaining data.

OFF (0) OPERATION:

Print data continued from the previous printing. During printing, if cover open or PE is detected, then after return, restart printing data immediately after an error data.

•MSW2-6: Paper width

[Outline] Select paper width.

|             | OFF(0) | <b>ON(1)</b> |
|-------------|--------|--------------|
| Paper width | 80mm   | 58mm         |

ON (1) OPERATION: Paper width is set 80mm OFF (0) OPERATION: Paper width is set 58mm

- •MSW2-7: Reserved [Fixed to OFF (0)]
- •MSW2-8: PNE sensor
  - [Outline] Select paper near-end enable/disable.

|            | OFF(0) | ON(1)   |
|------------|--------|---------|
| PNE Sensor | Valid  | Invalid |

ON (1) OPERATION: Disable paper near-end OFF (0) OPERATION: Enable paper near-end

### 4.2.3 MSW3

•MSW3-1: Auto-cutter return

[Outline] Selects the return method from cutter lock error.

|                | OFF(0) | ON(1)   |
|----------------|--------|---------|
| Resum Cttr Err | Valid  | Invalid |

ON (1) OPERATION: Return by command.

After removing error cause, return with command <DLE ENQ n>.

OFF (0) OPERATION: Return with FEED switch.

After removing error cause, return by long pressing FEED SW (1 sec or longer).

## •MSW3-2: Clearing Cover Open Error

[Outline] Selects the method of clearing Cover Open error. (CT-S300 unique)

|                | OFF(0) | ON(1)   |
|----------------|--------|---------|
| Resum Open Err | Close  | Command |

Operation at ON (1):

When the printer detects that cover is closed and the printer receives a command <DLE+ENQ+n>, the error is cleared.

Operation at OFF (0):

When the printer detects that the cover is closed, it automatically clears the error.

•MSW3-2: Paper end signal output at detecting paper near end (Only for CT-S801(II)/CT-S851(II)/CT-S601(II)/CT-S251)

[Outline] Selects the Valid/Invalid of PE signal at detecting PNE

|                  | OFF(0) | ON(1)   |
|------------------|--------|---------|
| PE output at PNE | Valid  | Invalid |

## OPERATION at ON (1):

When paper near end is detected, printer output the PE signal from parallel interface or USB interface. This is same behavior of ESC c 3 n command and n=15.

## OPERATION at OFF (0):

When paper near end is detected, printer does not output the PE signal from parallel interface or USB interface. This is same behavior of ESC c 3 n and n=12.

## •MSW3-3: Parallel 31 pin

[Outline]

Printer can be reset by parallel I/F –31 Pin signal. Select the handling of this signal.

|                 | OFF(0) | ON(1)   |
|-----------------|--------|---------|
| Parallel 31 pin | Valid  | Invalid |

ON (1) OPERATION: Used as reset signal

OFF (0) OPERATION: Not used as reset signal

## •MSW3-4: Selecting paper

[Outline] Selects either thermal paper or black mark paper.

|              | OFF(0)  | <b>ON(1)</b> |
|--------------|---------|--------------|
| Paper Select | Thermal | Black Mark   |

Operation at ON (1): Sets black mark paper. Operation at OFF (0): Sets thermal paper.

#### •MSW3-5: Column Number

[Outline] Selects column number.

|               | OFF(0)    | ON(1)     |
|---------------|-----------|-----------|
| Column Number | 48/32 col | 42/30 col |

Operation at ON (1): Column number is set 42/30 columns Operation at OFF (0): Column number is set 48/32 columns

## •MSW3-6: Reserved [Fixed to OFF (0)]

#### •MSW3-7: CBM compatible mode

[Outline] Select enable/disable of CBM compatible mode.

|          | OFF(0)  | ON(1) |
|----------|---------|-------|
| CBM Mode | Invalid | Valid |

ON (1) OPERATION: Enable CBM compatible mode.

Control code < ESC ~ J> becomes available.

OFF (0) OPERATION: CBM compatible mode is disabled.

## •MSW3-8: Cover open during printing

[Outline] Select the release method of cover open error during printing.

|                | OFF(0) | ON(1)   |
|----------------|--------|---------|
| Resum Open Err | Close  | Command |

ON (1) OPERATION: Cover open error during printing becomes a return allowed error. Returned with command <DLE ENQ n> after cover is closed.

OFF (0) OPERATION: Cover open error during printing becomes an automatic return error.

Automatically returned from cover open error by closing the cover.

## 4.2.4 MSW4

## •MSW4-1: Automatic length measurement

[Outline] In selecting black mark paper, set the enable/disable of automatic length measurement. (Black mark/label support model only)

|                   | OFF(0)  | <b>ON(1)</b> |
|-------------------|---------|--------------|
| <b>BM Measure</b> | Invalid | Valid        |

ON (1) OPERATION: Automatic length measurement is enabled.

At power-up, measurement operation is taken.

OFF (0) OPERATION: Automatic length measurement is disabled.

Operation follows the value set by  $\langle GS \rangle$ .

•MSW4-2: Black mark sensor position

[Outline] Selects black mark sensor position. (CT-S300/CT-S310 unique)

|                    | OFF(0)  | ON(1) |
|--------------------|---------|-------|
| BM sensor position | surface | back  |

ON (1) OPERATION: Black mark sensor detects a black mark on the printing surface. OFF (0) OPERATION: Black mark sensor detects a black mark on the printing back.

## •MSW4-2: Searching top of form at power on.

[Outline] Set the enabled/disabled of the function to search the top of form at power on. (CT-S281/CT-S2000/CT-S4000 unique)

|              | OFF(0)  | ON(1) |
|--------------|---------|-------|
| Power on TOF | Invalid | Valid |

ON (1) OPERATION: Searching top is enabled OFF (0) OPERATION: Searching top is disenabled

\*\*This function is valid only on label models or black mark models.

\*\* This function is invalid when thermal paper is selected on MSW4-4.

#### •MSW4-3: Paper feed & cut at closing cover

[Outline] When cover is closed, printer feeds paper and cuts.

|                   | OFF(0)  | ON(1) |
|-------------------|---------|-------|
| Feed & Cut at TOF | Invalid | Valid |

ON (1) OPERATION: Paper feed & cut at closing cover is enabled. OFF (0) OPERATION: Paper feed & cut at closing cover is disabled.

#### •MSW4-4: Paper

[Outline] Selects the type of paper used.

|       | OFF(0)             | ON(1)                        |
|-------|--------------------|------------------------------|
| Paper | Thermal roll paper | Black mark paper/Label paper |

ON (1) OPERATION: Paper used is limited to black mark paper or label paper. OFF (0) OPERATION: Paper used is limited to thermal roll paper.

## •MSW4-5: Position detect

[Outline] Selects the method of detecting paper position.

|                 | OFF(0)     | ON(1) |
|-----------------|------------|-------|
| Position detect | Black mark | Label |

ON (1) OPERATION: Detects paper position by detecting the inter-label distance. OFF (0) OPERATION: Detects the paper position by detecting the black mark.

\*This function is valid only with black mark specification or label specification. \*If thermal roll paper is selected by MSW4-4, this function is invalid. \*Black mark detection is fixed with black mark specification.

## •MSW4-6: Paper Change

[Outline] On label models or black mark models, auto length measurement can be performed at cover close for using different paper. This memory switch sets this function enabled or disabled.

|              | OFF(0)  | ON(1) |
|--------------|---------|-------|
| Paper Change | Invalid | Valid |

| ON (1) OPERATION:  | Auto length measurement is done at cover close.     |
|--------------------|-----------------------------------------------------|
| OFF (0) OPERATION: | Auto length measurement is NOT done at cover close. |

•MSW4-6: Behavior by cover close (CT-S281 unique)

[Outline] Selects the behavior at closing cover for black mark or label

|                | OFF(0)   | ON(1)        |
|----------------|----------|--------------|
| C.Close Action | Find TOF | Auto Measure |

ON (1) OPERATION: Feed paper to find top of form

OFF (0) OPERATION: MSW4-1 On - Performs automatic length measurement.

MSW4-1 Off - Does not perform automatic length measurement.

# •MSW4-7: Auto paper Select (CT-S281 unique)

[Outline] Selects Valid/Invalid of paper type auto select function.

|                   | OFF(0)  | ON(1) |
|-------------------|---------|-------|
| Auto Paper Select | Invalid | Valid |

| ON (1) OPERATION:  | Paper type auto selection function is valid   |
|--------------------|-----------------------------------------------|
| OFF (0) OPERATION: | Paper type auto selection function is invalid |

\*\* Paper type auto select function determines the used paper type and sets the paper type automatically depending on the result of auto length measurement or finding black mark or top of label at power on/cover close,

\*\* Valid only if Black mark/Label is selected at MSW4-4

\*\* If MSW4-1 is set for auto length measurement or MSW4-2 is set to find TOF, this function works at power on.

\*\* If the printer is turned off with receipt mode set by this function, the printer goes back to label mode.

## •MSW4-7: DC3 command function switch (CT-S280 unique)

[Outline] Select the operation taken when DC3 command is received.

|                      | OFF(0)           | ON(1)       |
|----------------------|------------------|-------------|
| DC3 command function | 2 color printing | B/W reverse |

ON(1)) OPERATION: When DC3 command is received, black/white reverse printing mode is set / cleared. OFF(0) OPERATION: When DC3 command is received, 2 color printing mode is set / cleared.

## •MSW4-8: Forcible partial cut

[Outline] Select the operation taken when full cut command is received.

|              | OFF(0)  | <b>ON(1)</b> |
|--------------|---------|--------------|
| Partial only | Invalid | Valid        |

ON (1) OPERATION: When full cut command is received, partial cut, not full cut, is taken. OFF (0) OPERATION: When full cut command is received, full cut is taken.

#### 4.2.5 MSW5

•MSW5-1: Buzzer

[Outline] Select the enable/disable of buzzer.

|        | OFF(0) | ON(1)   |
|--------|--------|---------|
| Buzzer | Valid  | Invalid |

ON (1) OPERATION: Disable buzzer

When an error occurs or memory switch setting is changed manually, no buzzer sounds. OFF (0) OPERATION: Enable buzzer.

When an error occurs or memory switch setting is changed manually, the buzzer sounds.

## •MSW5-2: Basic vertical calculation pitch

[Outline] Select the basic calculation pitch in the paper feed direction.

|            | OFF(0) | ON(1) |
|------------|--------|-------|
| Line Pitch | 360    | 406   |

ON (1) OPERATION: Basic vertical calculation pitch is set to 1/406 inch.

Line-feed length is 3.75mm by default.

OFF (0) OPERATION: Basic vertical calculation pitch is set to 1/360 inch.

Line-feed length is 4.23mm by default.

#### •MSW5-3: USB mode

[Outline] Select USB mode.

|          | OFF(0)      | ON(1)         |
|----------|-------------|---------------|
| USB Mode | Virtual COM | Printer Class |

ON (1) OPERATION: Operated as Printer class

OFF (0) OPERATION: Operated as virtual COM class

•MSW5-4: Reserved [Fixed to OFF (0)]

- •MSW5-5: Setting the power OFF notify (Only for CT-S4000)
- [Outline] At power OFF, to notify the host of the printer power OFF, printer can send to host 3 byte power OFF notify status data (3BH 31H 00H).

Set to enable/disable for sending the power OFF notify status data.

|                | OFF(0)   | ON(1) |
|----------------|----------|-------|
| Power OFF Info | Not send | Valid |

ON (1) OPERATION:

Function to notify power ON is enabled, sending status to host.

OFF (0) OPERATION:

Function to notify power ON is disabled, sending no status to host.

- •MSW5-5: Setting Gray Scale Quarity(CT-S601II/651II/801II/851II/CT-S251 unique)
  - [Outline] Selects the quality priority or speed priority.

|                    | OFF(0)  | ON(1) |
|--------------------|---------|-------|
| Gray Scale Quality | Quality | Speed |

ON (1) OPERATION: Print quality priority.

OFF (0) OPERATION: Print speed priority.

•MSW5-6: High quality printing mode (CT-S2000 unique)

[Outline]

Selects the valid/invalid of high quality printing mode

In high quality printing mode, printing speed can be slower than normal mode.

|                            | OFF(0)  | ON(1) |
|----------------------------|---------|-------|
| High quality printing mode | Invalid | Valid |

ON (1) OPERATION: Prints in high quality mode and less speed OFF (0) OPERATION: Prints in normal mode and normal speed

•MSW5-6: Speed / Quality (CT-P29x series unique)

[Outline] Selects the valid/invalid of high quality printing mode

In high quality printing mode, printing speed can be slower than normal mode.

|                 | OFF(0) | ON(1)   |
|-----------------|--------|---------|
| Speed / Quality | Speed  | Quality |

ON (1) OPERATION: Prints in high quality mode and less speed OFF (0) OPERATION: Prints in normal mode and normal speed

### •MSW5-6:

Auto Back Feed (CT-S281 unique)

[Outline] Selects the behavior of GS+FF (print and black mark/label ejection) command

|                | OFF(0)    | <b>ON(1)</b>        |
|----------------|-----------|---------------------|
| Auto Back Feed | After Cut | <b>Before Print</b> |

ON (1) OPERATION: After the cut, paper stay there and when printer receives next print data, the back feeding paper to top of form is done.

OFF (0) OPERATION: Back feeding to top of form is done immediately after the cut.

•MSW5-7: Not defined [Fixed to OFF (0)]

### •MSW5-8: FAULT Output

[Outline] Selects the condition of FAULT output

|              | OFF(0)         | ON(1)     |
|--------------|----------------|-----------|
| FAULT Output | PE, PNE, Error | PE, Error |

ON (1) OPERATION

At PE or Error, FAULT is output.

OFF (0) OPERATION:

At PE or PNE or Error, FAULT is output.

### 4.2.6 MSW6

•MSW6-1: Mode to use with the driver

[Outline] Selects the valid/invalid of mode to use with the driver

|                             | OFF(0)  | ON(1) |
|-----------------------------|---------|-------|
| Mode to use with the driver | Invalid | Valid |

ON (1) OPERATION: FAULT signal is not output in the error condition to parallel port.

ASB is valid at power on. (Same behavior as GS a n command and n = 15)

OFF (0) OPERATION: FAULT signal is output in the error condition to parallel port.

ASB is invalid at power on. (Same behavior as GS a n command and n = 0)

Remarks: Function below is added for the models after CT-S251/CT-S8xxII/CT-S6xxII. Settings of automatic buffer clearing function at printer error are as follows.

| <ul> <li>ON(1) OPERATION</li> </ul> | Automatic buffer clear at error detection is enabled.  |
|-------------------------------------|--------------------------------------------------------|
| <ul> <li>OFF(0) OPRATION</li> </ul> | Automatic buffer clear at error detection is disabled. |

•MSW6-2: Character space mode

[Outline] Selects the valid/invalid of mode to have right space for each character

|                      | OFF(0)  | ON(1) |
|----------------------|---------|-------|
| Character space mode | Invalid | Valid |

ON (1) OPERATION: Default of right space of each character is "0".

Same behavior as ESC SP n command and parameter n = 0.

OFF (0) OPERATION: Default of right space of each character is "1".

The right vertical dot column in character composition matrix is repeated in the additional right space. In this mode, number of columns for font B and C is decreased by 1 - 4.

- •MSW6-3: USB Power Save
- [Outline] Select the valid/invalid of USB Power save mode.

|                | OFF(0)  | ON(1) |
|----------------|---------|-------|
| USB Power Save | Invalid | Valid |

When printer is connected to the host through USB, if PC power is turned off or USB cable is disconnected, printer enters special power save mode. This is USB Power save mode. ON (1) OPERATION: When the condition is satisfied, printer enters the USB Power save mode. OFF (0) OPERATION: Even the condition is satisfied, printer does not enter USB Power save mode.

### •MSW6-8: Power On Trigger (CT-D150/CT-E351 unique)

[Outline] Select what trigger makes the printer turn on.

|                  | OFF(0)          | ON(1)          |
|------------------|-----------------|----------------|
| Power On Trigger | Power Switch ON | AC Power Input |

ON (1) OPERATION: Printer turns on by the AC power input. OFF (0) OPERATION: Printer turns on by the power switch.

### 4.2.7 MSW7

### •MSW7-1: Baud rate

[Outline] Selects the baud rate which is serial interface communication condition.

Enabled if DSW1-1 OFF is set [following memory switch setting].

|           | Setting Value                             |
|-----------|-------------------------------------------|
| Baud Rate | 1200bps,2400bps,4800bps,9600bps,19200bps, |
| Dauurale  | 38400bps,57600bps,115200bps               |

### •MSW7-2: Data length

[Outline] Selects the data length, which is a serial interface communication condition. Enabled if DSW1-1 OFF is set [following memory switch setting].

|             | Setting Value |
|-------------|---------------|
| Data Length | 7bits,8bits   |

## •MSW7-3: Stop bit

[Outline] Selects the stop bit, which is a serial interface communication condition. Enabled if DSW1-1 OFF is set [following memory switch setting].

|          | Setting Value |
|----------|---------------|
| Stop Bit | 1bit,2bits    |

### •MSW7-4: Parity

[Outline] Selects the parity, which is a serial interface communication condition. Enabled if DSW1-1 OFF is set [following memory switch setting].

|        | Setting Value   |
|--------|-----------------|
| Parity | NONE, ODD, EVEN |

### •MSW7-5: Flow control

[Outline] Selects the flow control, which is a serial interface communication condition. Enabled if DSW1-1 OFF is set [following memory switch setting].

|              | Setting Value     |
|--------------|-------------------|
| Flow Control | DTR/DSR, XON/XOFF |

### •MSW7-6: DMA control

[Outline] Selects the valid/invalid of DMA (Direct Memory Access) control.

|             | Setting Value  |
|-------------|----------------|
| DMA control | Valid, Invalid |

### •MSW7-7: VCom flow control

[Outline]

ine] In MSW5-3, selects the flow control when virtual COM is set.

|               | Setting Value                 |
|---------------|-------------------------------|
| VCom Protocol | PC setting, DTR/DSR, XON/XOFF |

## 4.2.8 MSW8

### •**MSW8-1**: Print width

[Outline] Selects the print width in dots.

|             | Setting Value                                                                                                    |
|-------------|----------------------------------------------------------------------------------------------------|
| Print Width | 832dots, 720dots, 660dots, 640dots, 576dots,<br>512dots, 436dots, 432dots, 420dots, 384dots, 360dots,<br>390dots, 546dots |

### •MSW8-2: Paper type

[Outline] Selects the paper type used.

|            | Setting Value                                                            |
|------------|--------------------------------------------------------------------------|
| Paper Type | 1 Color Normal, 1 Color BM, 1 Color Label,<br>2 color Normal, 2 Color BM |

### 0

•MSW8-3: Top Margin

[Outline]

Selects the top margin setting

|            | Setting Value                                 |
|------------|-----------------------------------------------|
| Top Margin | 11mm, 3mm, 4mm, 5mm, 6mm, 7mm, 8mm, 9mm, 10mm |

### Select the length of top margin

Remarks: When cutting is performed at the end of printing, last printed line is fed to cutter position. Thus top margin area where printer cannot print is generated at the top of next printing. This function is to save the paper by feeding paper backward at the starting printing.

### •MSW8-4: Line Gap Reduce

[Outline]

# Selects the line gap reduction ratio

|                 | Setting Value                              |
|-----------------|--------------------------------------------|
| Line Gap Reduce | Invalid, 3/4, 2/3, 1/2, 1/3, 1/4, 1/5, ALL |

This is the function to save the paper by reducing gap between lines which do not affect the print result too much. Invalid: No reduction 3/4 to 1/5: Reduction ratio from original line gap setting ALL: No gap between lines

### •MSW8-5: Reduced Char V/H

[Outline] Select the character compression raio

|                  | Setting Value                                                |
|------------------|--------------------------------------------------------------|
| Reduced Char V/H | 100%/100%, 75%/100%, 50%/100%, 100%/75%,<br>75%/75%, 50%/75% |

This function is to save the paper by compressed character size. Character size compression is done by reducining dots of characters in vertical way or horizontal way.

Choice of compression is combination of vertical way (100%, 75% or 50%) and horizontal way (100% or 75%)

Print area is compressed as well together with the character size compression.

Remarks: Because the dot is reduced, quality of the print result can be lower.

### •MSW8-6: Auto Side Slide

[Outline] Select the maximum sifting length to the side

|                 | Setting Value                                     |
|-----------------|---------------------------------------------------|
| Auto Side Slide | Invalid, 1dot, 2dot, 3dot, 4dot, 5dot, 6dot, 7dot |

Print duty of specific heat element on the thermal head can be very high (For example: printing vertical line) In order to extend the life of such heat element, this function works to reduce its duty by shifting whole print data to the side peridodically.

Invalid: This function does not work.

1dot-7dot: Max length to shift to the side.

Remarks: The print data shifted to out of print area is not printed.

### •MSW8-7: Liner Free mode

[Outline]

e] Select the time length of auto paper feeding to prevent linerless paper from sticking paper course of printer.

|                 | Setting Value                                             |
|-----------------|-----------------------------------------------------------|
| Liner Free mode | Invalid, 1h, 6h, 12h, 18h, 24h,<br>5m, 10m, 15m, 20m, 30m |

In order to prenent the linerless paper from sticking the paper course of printer, printer feed the paper a bit automatically, if the time of no printing reach the setting value.

Invalid: This function does not work.

1h-30m: Time time that printer does not have any printing from last paper feed.

### 4.2.9 MSW9

•MSW9-1: Code page

[Outline] Selects the codepage.

|          | Setting Value                                                                                                    |
|----------|----------------------------------------------------------------------------------------------------|
| Codepage | PC437, Katakana, PC850, PC858, PC860, PC863,<br>PC865, PC852, PC866, PC857, WindowsCode, Space<br>page, PC864, ThaiCode11 1Pass, ThaiCode11 3Pass,<br>ThaiCode18 1 Pass, ThaiCode18 3Pass, TCVN3, TCVN3<br>Caps |

- •MSW9-2: International character
  - [Outline] Selects the international character.

|              | Setting Value                                                                                                    |
|--------------|----------------------------------------------------------------------------------------------------|
| Int'Char Set | USA, France, Germany, UK, Denmark, Sweden, Italy,<br>Spain, Japan, Norway, Denmark 2, Spain2, Latin America,<br>Korea |

- •MSW9-3: Kanji
  - [Outline] Selects the enable/disable of Kanji.

|       | Setting Value |
|-------|---------------|
| Kanji | ON, OFF       |

•MSW9-4: JIS(CT-S280/CT-S281/CT-S310/CT-S310I/CT-S2000/CT-S4000/ CT-S801/CT-S851/CT-S601/CT-S651/CT-S251 unique)

[Outline] Selects the kanji code system.

|               | Setting Value  |
|---------------|----------------|
| JIS/Shift JIS | JIS, Shift JIS |

or

|               | Setting Value                            |
|---------------|------------------------------------------|
| JIS/Shift JIS | JIS, Shift JIS(CP932), Shift JIS (X0213) |

•MSW9-4: Kanji Code (CT-S801II/CT-S851II/CT-S601II/CT-S651II/CT-D150/CT-E351 unique) [Outline] Selects the Kanji Code System.

|            | Setting Value                       |
|------------|-------------------------------------|
| Kanji Code | Invalid, JIS(JPN), SJIS:CP932(JPN), |
|            | SJIS:X0213(JPN), GB18030(CHN)、      |
|            | KS Hangul(KOR)、EUC Hangul(KOR)、     |
|            | BIG5(TWN)                           |

### •MSW9-5: Reserved [Fixed to OFF (0)]

### •MSW9-6: Language for LCD message

[Outline] Selects the language of message shown on the LCD.

|              | Setting Value                                                       |
|--------------|---------------------------------------------------------------------|
| LCD Language | English, Français, Deutsch, Italiano,<br>Español, Japanese, Chinese |

### •MSW9-7: LCD download message

[Outline] Selects the valid/invalid of download message for LCD.

|               | Setting Value  |
|---------------|----------------|
| LCD Ext. Char | Invalid, Valid |

### •MSW9-8: Auto back light off time

[Outline] Sets the time of LCD back light auto off.

|                     | Setting Value                |
|---------------------|------------------------------|
| Back light auto off | Never, 30 seconds, 5 minutes |

### 4.2.10 MSW10

•MSW10-1: Print density

[Outline] Selects the print density.

|               | Setting Value                                                                         |
|---------------|---------------------------------------------------------------------------------------|
| Print Density | 70%, 75%, 80%, 85%, 90%, 95%, 100%, 105%,<br>110%, 115%, 120%, 125%, 130%, 135%, 140% |

# •MSW10-2: Print speed

[Outline] Selects the print speed.

|             | Setting Value                                   |
|-------------|-------------------------------------------------|
| Print Speed | Level1, Level2, Level3, Level4, Level5, Level6, |
|             | Level7, Level8, Level9                          |

### •MSW10-3: ACK output timing

[Outline] Selects the ACK signal output timing in parallel interface.

|            | Setting Value                        |
|------------|--------------------------------------|
| ACK Timing | Before Busy, Same Period, After Busy |

•MSW10-4: user NV memory capacity (CT-S2000/4000 unique)

[Outline]

Selects the user NV memory capacity.

|         | Setting Value                        |
|---------|--------------------------------------|
| NV User | 1Kbytes,64Kbytes,128Kbytes,192Kbytes |

•MSW10-4: Emulation Type (CT-S310II/CT-S401/CT-S801(II)/CT-S851(II)/CT-S251 unique) [Outline] Selects the emulation of old dot matrix printers.

|                | Setting Value       |
|----------------|---------------------|
| Emulation Type | ESC/POS, CBM1, CBM2 |

•MSW10-5: NV graphics memory capacity

[Outline]

Selects the NV graphics memory capacity.

|            | Setting Value                                                              |
|------------|----------------------------------------------------------------------------|
| NV Graphic | Obytes, 64Kbytes, 128Kbytes, 192Kbytes,<br>256Kbytes, 320Kbytes, 384Kbytes |

### •MSW10-6: Buzzer volume (CT-S801(II)/CT-S851(II)/CT-S601(II)/CT-S651(II)/CT-S251/CT-D150/CT-E351 unique)

[Outline] Selects the buzzer volume level

|               | Setting Value                  |
|---------------|--------------------------------|
| Buzzer volume | Level1, Level2, Level3, Level4 |

Level 1 is the maximum and level 4 is the minimum.

#### •MSW10-6: Buzzer event

[Outline]

|              | Setting Value                        |
|--------------|--------------------------------------|
| Buzzer Event | All, Not by C.Open, Not by C.Open/PE |

Selects the events of the printer to activate the buzzer.

If "Not by C.Open" is selected, buzzer is not acticated by opening cover. If "Not by C.Open/PE" is selected, buzzer is not activated by opening cover or detecting paper end. If "All" is selected, buzzer is acticated by the all the events for the buzzer activation.

### •MSW10-7: Key lock

[Outline] Selects the valid/invalid of key lock function

|          | Setting Value  |
|----------|----------------|
| Key lock | Invalid, Valid |

•MSW10-8: LCD display direction

[Outline]

Selects the direction of message on the LCD.

|                       | Setting Value    |
|-----------------------|------------------|
| LCD display direction | Normal, Inverted |

### 4.2.11 MSW11

•MSW 11-1 : Bezel LED

[Outline]

Selects the Control Bezel LED

|           | Setting Value                 |  |
|-----------|-------------------------------|--|
| Bezel LED | Off, On, Blink, Blink by Recv |  |

### 4.2.11 MSW13

•MSW 13-1:

: BT Security 1 (CT-S281BD Model unique)

[Outline]

Set the Bluetooth security level together with MSW13-2.

|               | OFF(0) | ON(1)       |
|---------------|--------|-------------|
| BT Security 1 | Low    | Follow 13-2 |

ON (1) OPERATION: Bluetooth security is fiexed for low level. OFF (0) OPERATION: Bluetooth security level is fixed by MSW13-2.

•MSW 13-1: Security / Target (CT-S801II/CT-S851II/CT-S651II/CT-S251 unique) [Outline] Selects the Bluetooth security level.

|                 | Setting Value                                                          |  |
|-----------------|------------------------------------------------------------------------|--|
| Security/Target | Low / All, Mid / All, Mid / Paired only,<br>Hi / All, Hi / Paired only |  |

•MSW13-2: BT Security 2(CT-S281BD Model unique)

[Outline] Set Bluetooth security level together with MSW13-1.

|                | OFF(0) | ON(1) |
|----------------|--------|-------|
| BT Security 21 | Middle | High  |

ON (1) OPERATION: Bluetooth security is fixed for middle level. OFF (0) OPERATION: Bluetooth security is fixed for high level.

### •MSW13-3: Connect Device

[Outline] Set Bluetooth security level together with MSW13-1.

|                | OFF(0) | ON(1)  |
|----------------|--------|--------|
| Connect Device | Al     | Paired |

ON (1) OPERATION: Printer accept connection requeset only from paired devices. OFF (0) OPERATION: Printeraccepts connection request from all Bluetooth denvices.

### •MSW13-5: BT Device Scan

[Outline] Set the behavior against the Bluetooth device scan.

|                | OFF(0)      | ON(1)        |
|----------------|-------------|--------------|
| BT Device Scan | No Response | Discoverable |

ON (1) OPERATION: Printer does not respond against Bluetooth device scan. OFF (0) OPERATION: Printer is discoverable from any Bluetooth device,.

### •MSW13-6: Auto Reconnect

[Outline] Set the Bluetooth auto reconnecting function enabled/disabled

|                | OFF(0)  | ON(1) |
|----------------|---------|-------|
| Auto Reconnect | Invalid | Valid |

ON (1) OPERATION: Auto reconnect function is enabled.

OFF (0) OPERATION: Auto reconnect function is disabled.

# 5. APPENDIX

# 5.1 Explanation on PAGE MODE

# 5.1.1 Overview

The printer has two print modes: STANDARD and PAGE.

In STANDARD MODE, the printer prints or feeds paper each time it receives a print or paper feed command. In PAGE MODE, when the printer receives print commands and/or form feed commands, it simply forwards them to the specified print area of memory. Only when an ESC FF or FF is executed all the data mapped in the print area will then be printed in a batch.

For example, suppose you executed a print and line feed for data "ABCDEF" <LF>. In STANDARD MODE, the data "ABCDEF" is printed and paper is advanced one line. In PAGE MODE, the data "ABCDEF" is written in the specified print area of memory, and the memory location for the storage of the next print data is shifted one line.

The printer enters PAGE MODE with an ESC L, so that all commands received after that point are handled in PAGE MODE. When an ESC FF is executed, the data received until then is printed in a batch. When an FF is executed, the data received until then is printed in a batch, after which the printer returns to STANDARD MODE. An ESC S causes the printer to immediately return to STANDARD MODE; any print data, however, that has been stored in PAGE MODE is not printed. Instead it will be cleared.

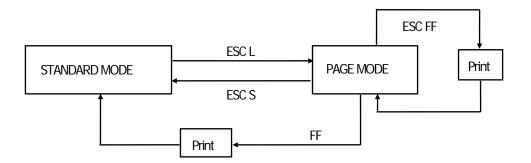

### [Switching Between STANDARD MODE and PAGE MODE]

### 5.1.2 Values Set by Each Command in STANDARD MODE and PAGE MODE

(1) The values set with commands are common to the STANDARD MODE and PAGE MODE. The values set with any of the commands listed below are, however, treated differently and stored separately for the STANDARD and PAGE MODES.

### • ESC SP, ESC 2, ESC 3, FS S

(2) The maximum printable size of a bitmap image is 576 dots for STANDARD MODE. In PAGE MODE, the maximum printable size of a bitmap image is 831 dots in the "y" direction (paper feed direction). (However 831 dots are reserved for "y" of the print area set by ESC W and the value of print direction "n" specified by ESC T is 1 or 3.)

## 5.1.3 Mapping of Print Data in the Print Area

Print data is mapped in the print area as follows:

- (1) The print area is set by ESC W. When the printer has finished all of the print and paper feed actions specified before receiving an ESC W, the ESC W sets the right end (as viewed facing the printer) as the start point (x0, y0) of the print area. The print area is a rectangle defined by two edges extending from the start point (x0, y0): one edge running in the "x" (Horizontal) direction by "dx" pitch (inclusive of the start point), and the other running in the "y" (Vertical) direction by "dy" pitch. (If no ESC W is defined, the default values are used to define the print area.)
- (2) With a print area defined by ESC W and a print direction specified by ESC T, when the printer receives print data, the print data is mapped in the print area where point A (see the Figure 4-1 "Mapping Position for Character Data") is used as the initial value of the start point. If the print data consists of characters, this start point serves as the baseline.

If the print data is a downloaded bitmap image or a bar code, the print data is mapped with its lower-left point B aligned to the baseline. (See the Figure 4-2 "Mapping Positions for Print Data".) When attempting to map the HRI characters of a bar code, however, the section above the standard character height will not be printed.

- (3) If print data (or the space to the right of a character) extends beyond the print area before a command that involves a line feed (for example, LF or ESC J command) is received, a line feed is automatically executed in the print area, so that the mapping position of the print data is moved one line. The next mapping position will be the beginning of the line. In this case, the line feed width is as defined by a command such as ESC 2 or ESC 3.
- (4) By default, the line feed width is 1/6 inch, which is equivalent to 34 dots. If the print data for the next line includes a vertically doubled or taller character, a downloaded bitmap image extending two or more lines, or a bar code taller than the character height, the data, therefore, falls short of the line feed width, causing the upper dots of the character to overlap the print data of the current line. The line feed width needs to be increased.

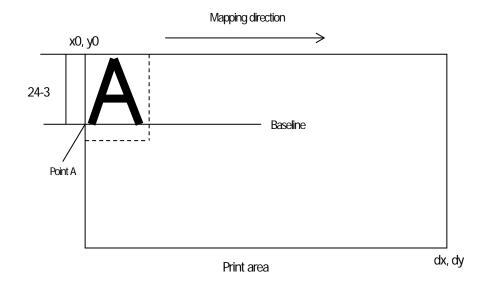

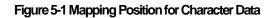

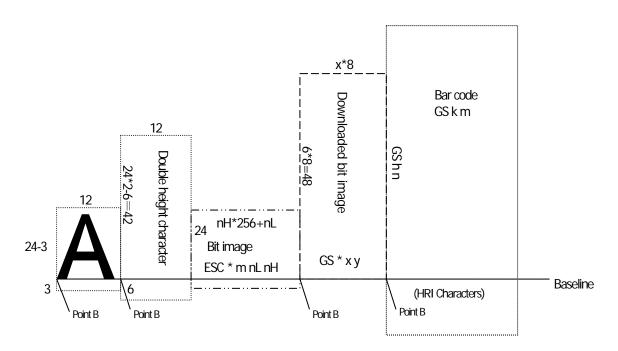

Figure 5-2 Mapping Positions for Print Data

### 5.1.4 Example of Using PAGE MODE

The following explains specific uses of PAGE MODE.

When in PAGE MODE, the commands are typically sent from the host to the printer in the following sequence:

- (1) An ESC L puts the printer in PAGE MODE.
- (2) An ESC W specifies the print area.
- (3) An ESC T specifies the print direction.
- (4) Print data is sent.
- (5) An FF instructs the printer to print the print data in a batch.
- (6) After printing, the printer returns to STANDARD MODE.

### < Example 1 >

100 PRINT #1, CHR\$(&H1B);"L";

- 110 PRINT #1, CHR\$(&H1B);"W";CHR\$(0);CHR\$(0);CHR\$(0);CHR\$(0);
- 120 PRINT #1, CHR\$(200);CHR\$(0);CHR\$(144);CHR\$(1);
- 130 PRINT #1, CHR\$(&H1B);"T";CHR\$(0);
- 140 PRINT #1, "Page mode lesson Test1"
- 150 PRINT #1, CHR\$(&HC);

The program in Example 1 reserves a print area of 200

the text "Page Mode lesson Test 1" on the first line of the print area as shown in Figure 5-3 "Example 1: Results of Print". (OIO),4000/theneprintsending from the

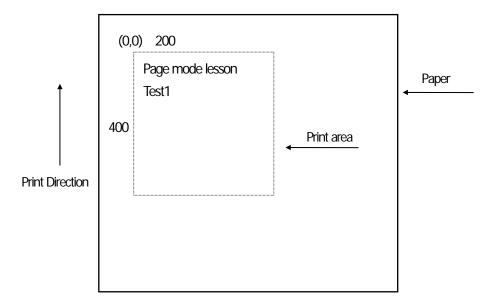

Figure 5-3 Example 1: Results of Print

In Figure 4-3, a line feed occurs between "lesson" and "Test 1" because the space "" next to "lesson" does not fit in the horizontal range of the 200 pttch doith t area. The line feed width conforms to the value specified by a command such as ESC 3.

It is possible to set as many print areas as desired before executing FF. If print areas overlap each other, the print area setup data are ORed with the previous data.

If you want to erase a section of mapped data, use the CAN command. The CAN command erases all data in the print area being specified. You can, therefore, use an ESC W to define a print area that encloses the section you want to erase, and then execute the CAN command, so that the section of the data is erased.

It is important to remember that any part of a character that overlaps with the specified print area will be erased.

### < Example 2 >

| 100 PRINT #1, CHR\$(&H1B);"L";                  |                     |
|-------------------------------------------------|---------------------|
| 110 PRINT #1, CHR\$(&H1B);"W";CHR\$(0);CHR\$(0) | ;CHR\$(0);CHR\$(0); |
| 120 PRINT #1, CHR\$(200);CHR\$(0);CHR\$(144);CH | IR\$(1);            |
| 130 PRINT #1, CHR\$(&H1B);"T";CHR\$(0);         |                     |
| 140 PRINT #1, "Page mode lesson2CAN command"    | ı.<br>,             |
| 150 PRINT#1, CHR\$(&HA);                        |                     |
| 160 PRINT #1, "ABCDEFGHIJKLMNOPQRST123          | 4567890";           |
| 170 PRINT #1, CHR\$(&HC);                       |                     |

First, an ESC L is sent to switch to PAGE MODE (100th line). Next, an ESC W is used to send eight arguments, n1 to n8, to reserve a print area. In this example, the arguments are sent in the sequence of 0, 0, 0, 0, 200, 0, 144, and 1, to reserve a print area that measures 200 from the start point (0, 0) in the "x" direction and 400 in the "y" direction (110th to 120th line). Furthermore, an ESC T is issued to specify the print direction to be "0" (130th line).

After the above setup, print data is sent (140th to 160th line). Finally, an FF is sent (170th line) to produce a print-out as shown in Figure 5-4 "Example 2: Result of Print".

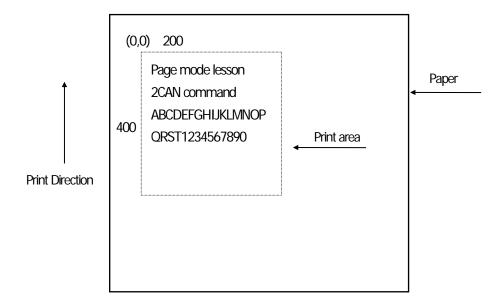

### Figure 5-4 Example 2: Result of Print

Before an FF is sent (170th line), the following program code can be added to remove part of the data.

### < Example 2 >

180 PRINT#1, CHR\$(&H1B);"W";CHR\$(72);CHR\$(0);CHR\$(120);CHR\$(0);

190 PRINT#1, CHR\$(36);CHR\$(0);CHR\$(48)CHR\$(0);

200 PRINT♯1, CHR\$(&H18);

As a result of the additional program code, a print-out is executed as shown in Figure 5-5 "Print Result of Adding a Program of Example 3 to Example 2", where the string "GHI" is removed.

When strings are removed with CAN, the area where the string would have been is not used by the rest of the data, instead it is converted into a sequence of spaces.

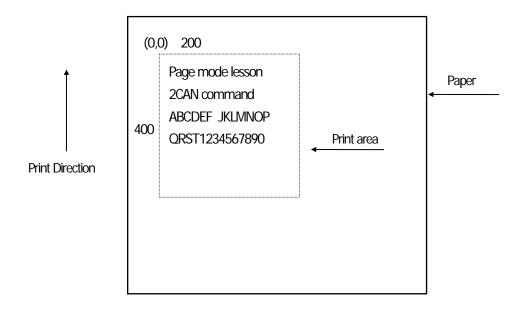

Figure 5-5 Print Result of Adding a Program of Example 3 to Example 2

# 5.2 Bidirectional Parallel Interface

## Overview

The interface of the printer is a Level-1 compatible device according to IEEE-P1284. It supports the communication modes described in 5.2.1 below.

## 5.2.1 Parallel Interface Communication Mode

The parallel interface of the printer provides three communication modes as outlined below. When the printer is turned on or reset, it defaults to Compatibility mode.

### Compatibility Mode

Data is transmitted from the host to the printer in units of one byte. Usually, this mode is used for data transmission. You may switch to the other modes from Compatibility mode.

### Nibble Mode

Data is transmitted from the printer to the host in units of four bits. The data transmission from the printer uses a status signal line. To send one byte of data in this mode, two sets of four-bit data are sent consecutively.

### Byte Mode

Data is transmitted from the printer to the host in units of one byte. Data transmission from the printer uses an 8-bit data signal line. For Byte mode, the host must be capable of toggling the signal direction over the 8-bit data signal line. Communication from the host to the printer is called Forward mode, while communication from the printer to the host is called Reverse mode. \*Remarks: CT-P29x series cannot use this mode.

### **5.2.2 Interfacing Phases**

Interfacing in each communication mode is divided into several phases. In addition, there is a phase for mode initialization, as well as a phase for mode switching. Interface signals may differ in name and function for different modes and different phases.

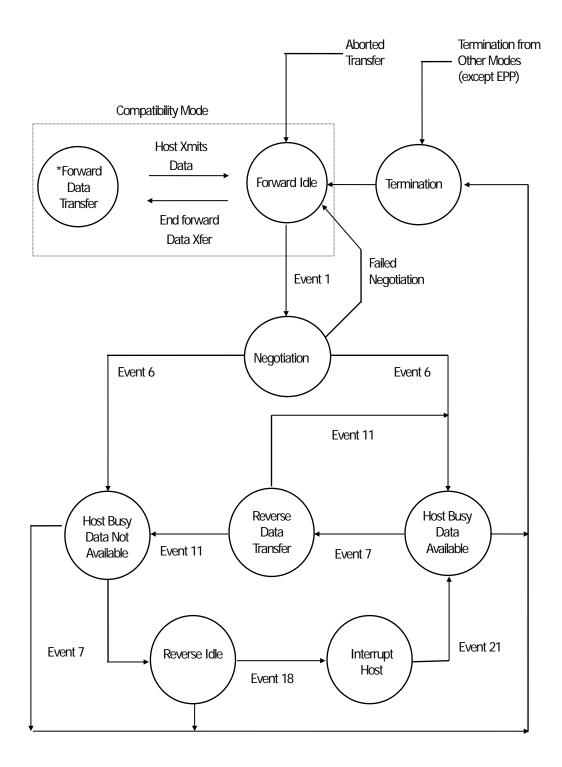

### 5.2.3 Negotiation

### Overview

Usually, the printer is started in Compatibility mode, which corresponds to the Centronics interface phase. When the host intends to switch to the Nibble or Byte mode, it sends a request and negotiates with the printer. A general flow of negotiations is given below.

- (1) The host sets the IEEE 1284 Active signal to High. In response, the printer moves into the Negotiation phase.
- (2) The printer replies whether it can execute the mode requested by the host.
- (3) The interface terminates the Negotiation phase and moves into the communication phase.

### **Negotiation Procedure**

The negotiations proceed as follows:

- (1) In IEEE 1284 communication mode, the host and printer are in Compatibility mode by default. They remain in Compatibility mode as long as the host recognizes the connected device as an IEEE 1284 compatible device.
- (2) To start negotiations, the host sets the communication mode request bit on the data path. (Event 0)
- (3) The host sets IEEE 1284 Active (nSelectin) to High, and HostBusy (nAutoFd) to Low. (Event 1)
- (4) The printer responds by setting PtrClk (nAck) to Low, nDataAvail (nFault) to High, Xflag (Select) to High, and AckDatReq (PError) to High. (Event 2)
- (5) The host sets HostClk (nStrobe) to Low. In response, the printer latches the data of the communication mode request bit. (Event 3)
- (6) The host sets HostClk (nStrobe) and HostBusy (nAutoFd) to High. (Event 4)
- (7) If the printer has communication data to send to the host, it sets AckDataReq (PError) to Low, nDataAvail (nFault) to Low, and Xflag (Select) to the value corresponding to the communication mode. (Event 5)

Xflag: Nibble Mode : Low

Byte Mode : High

- (8) The printer sets PtrClk (nAck) to High to indicate that it is ready to read status lines. (Event 6)
- (9) If the printer has communication data to send to the host, the host moves into the Host Busy Available phase or Termination phase, and then returns to the Compatibility mode.
- (10) If the printer has no communication data to send to the host, the host moves into the Host Busy Data Not Available phase or Termination phase, and then returns to the Compatibility mode.
- (11) If the printer cannot support the communication mode requested by the host, it sets Xflag (Select) as follows:

When Nibble mode is requested : High

When Byte mode is requested : Low

### Precautions

- (1) The Negotiation phase is triggered when the IEEE 1284 Active signal sent by the host becomes High.
- (2) In Compatibility mode, the time when the negotiation process begins is, as a general rule, after the host sets nStrobe to High and then the printer outputs an nAck pulse.

Once the nStrobe signal is set to High, however, the printer immediately moves into the Negotiation phase when the high state of IEEE 1284 Active is detected, even if the nAck pulse has yet to be output or is being output. In this case, if the printer has returned to Compatibility mode after Termination, no nAck pulse will be output.

- (3) Negotiations can be entered from the Busy or Error state of the Compatibility mode. In this case, the printer will not return to the Busy or Error state before the negotiations, but still remains in the printer state just after Termination.
- (4) If the host requested a communication mode that is not supported by the printer, it must move into the Termination phase and return to the Compatibility mode.

| bit | Definition                                                                                                    | Bit Values<br>(76543210)                     | Hex Code                 | Xflag                        |                            |
|-----|----------------------------------------------------------------------------------------------------|----------------------------------------------|--------------------------|------------------------------|----------------------------|
|     |                                                                                                    |                                              |                          | When Supported               | In the Printer             |
| 7   | Request Extensibility Link                                                                                                    | 1000000                                      | 80H                      | High                         | Low                        |
| 6   | Request EPP Mode                                                                                                    | 0100000                                      | 40H                      | High                         | Low                        |
| 5   | Request ECP Mode with RLE                                                                                                    | 00110000                                     | 30H                      | High                         | Low                        |
| 4   | Request ECP Mode                                                                                                    | 00010000                                     | 10H                      | High                         | Low                        |
| 3   | Reserve                                                                                                    | 00001000                                     | 08H                      | High                         | Low                        |
| 2   | Request Device ID:Return Data Using<br>Nibble ModeRev Channel Transfer<br>Byte Mode Rev Channel Transfer<br>ECP Mode Transfer without RLE<br>ECP Mode Transfer with RLE | 00000100<br>00000101<br>00010100<br>00110100 | 04H<br>05H<br>14H<br>34H | High<br>High<br>High<br>High | High<br>High<br>Low<br>Low |
| 1   | Reserve                                                                                                    | 00000010                                     | 02H                      | High                         | Low                        |
| 0   | Byte Mode Reverse Channel Transfer                                                                                                    | 00000001                                     | 01H                      | High                         | High                       |
| non | Nibble Mode Reverse Channel Transfer                                                                                                    | 00000000                                     | 00H                      | Low                          | Low                        |
|     | Illegal or Contradictory Request                                                                                                    | Other than<br>above                          | Other than<br>above      | -                            | Low                        |

### Table Definitions of Request Bits in IEEE 1284 Communication Mode

The printer only supports the Nibble and Byte modes. For a request for any other mode, Xflag is set to Low.

\*Remarks: CT-P29x series support Nibble Mode only.

### Data Communication from Printer to Host

### Nibble Mode

In this mode, data is transferred between the printer and the host through the procedure described below.

The steps beginning from (1) are applicable when the Negotiation phase has switched to the Host Busy Data Available phase. If the Negotiation phase has switched to the Host Busy Data Not Available phase, the procedure starts at step (9).

- (1) After the negotiations for the entry into Nibble mode are completed, the host sets HostBusy (nAutoFd) to Low to indicate that it is ready to receive data from the printer. (Event 7)
- (2) The printer places the low-order four bits on the reverse channel data line and sets PtrClk (nAck) to Low. (Events 8 and 9)
- (3) The host sets HostBusy (nAutoFd) to High to indicate that it has latched data and received the signal in Event 9. (Event 10)
- (4) The printer sets PtrClk (nAck) to High. This completes transfer of the first nibble. (Event 11)
- (5) Steps (1) to (3) are repeated to transfer the high-order four bits, before proceeding to steps (6) and on.
- (6) After the host has set HostBusy (nAutoFd) to High (Event 10) and received data, the printer must set the four status lines as shown below. (Event 13)
  - PtrBusy (Busy) : Returned to the status given in Forward mode.
  - nDataAvail (nFault) : Set to Low if there is data to be sent.
  - $\bullet \mathsf{AckDataReq}\left(\mathsf{PError}\right) \quad : \mathsf{Set} \ \mathsf{to} \ \mathsf{Low} \ \mathsf{if} \ \mathsf{there} \ \mathsf{is} \ \mathsf{data} \ \mathsf{to} \ \mathsf{be} \ \mathsf{sent}.$
  - Xflag (Select) : Set to the current mode (i.e., set to Low).
- (7) The printer sets PtrClk (nAck) to High. (Event 11)
- (8) After Event 11, the host checks the signals set by the printer in Event 13. With this check the host determines:
  - 1. Whether there is more data to be sent from the printer to the host;
  - 2. And whether data can be transferred from the host to the printer.
- (9) If there is no more data to be sent from the printer after the transfer of one byte (two nibbles), the host chooses one of three status selections:
  - 1. Performing Termination and returning to the Compatibility mode.
  - 2. Remaining in the Host Busy Data Not Available phase.
  - 3. Setting HostBusy (nAutoFd) to Low (Event 7) and moving to the Reverse Idle phase.
- (10) If there is more data to be received from the printer, the host chooses one of three status selections:
  - 1. Setting HostBusy (nAutoFd) to Low and indicating that the host is ready to receive.
  - 2. Remaining in the Host Busy Data Available phase.
  - 3. Performing Termination and returning to the Compatibility mode.
- (11) If the host selected the Host Busy Data Available phase and set HostBusy (nAutoFd) to Low, the printer repeats the steps from (2) onwards.
- (12) If the host selected the Reverse Idle phase and new data becomes available to be sent from the printer, the printer sets PtrClk to Low to request the host for an interrupt. (Event 18)
- (13) The printer sets PtrClk back to High. (Event 19)

- (14) Upon receiving a request for interrupt from the printer, the host responds by setting HostBusy (nAutoFd) to High. (Event 20)
- (15) Finally, the printer responds to the host by setting AckDataReq (PError) to Low, and then the host moves to the Host Busy Data Available phase. (Event 21)

### Byte Mode

In this mode, data is transferred between the printer and the host through the procedure described below. The steps beginning from (1) are applicable when the Negotiation phase has switched to the Host Busy Data Available phase. If the Negotiation phase has switched to the Host Busy Data Not Available phase, the procedure starts at step (9).

- (1) After the negotiations for the entry into the Byte mode are complete, the host indicates that it is ready to receive data from the printer. This is indicated by switching the data bus to a high-impedance state and setting HostBusy (nAutoFd) to Low. (Events 14 and 7)
- (2) The printer places communication data on the data bus. (Event 15)
- (3) The printer sets PtrClk (nAck) to Low. (Event 9)
- (4) The host sets HostBusy (nAutoFd) to High to indicate that it has latched data and received the signal in Event 9. (Event 10)
- (5) The printer must set the four status lines as shown below. (Event 13)
  - PtrBusy (Busy): Returned to the status given in the Forward mode.
  - nDataAvail (nFault): Set to Low if there is data to be sent.
  - AckDataReq (PError): Set to Low if there is data to be sent.
  - Xflag (Select): Set to the status given during the last negotiation (i.e., set to Low).
- (6) The printer sets PtrClk (nAck) to High (Event 10) and ends the Byte handshake. (Event 11)
- (7) The host indicates that it has succeeded in receiving the data. This is indicated by setting HostClk (nStrobe) to Low (Event 16) and then to High. (Event 17)
- (8) Events 10 and 16 may occur simultaneously, and Events 7 and 17 may occur simultaneously. (Such as when HostBusy and HostClk are used together.)
- (9) After transferring one byte of data, the printer signals to the host whether it has more data to transfer. When there is no more data to be received by the host from the printer, the host chooses one of three status selections:
  - 1. Performing Termination and returning to the Compatibility mode.
  - 2. Remaining in the Host Busy Data Not Available phase.
  - 3. Setting HostBusy (nAutoFd) to Low and moving to the Reverse Idle phase. (Event 7)
- (10) When more data is to be received from the printer, the host chooses one of three status selections:
  - 1. Setting HostBusy (nAutoFd) to Low and indicating that the host is ready to receive.
  - 2. Remaining in the Host Busy Data Available phase.
  - 3. Performing Termination and returning to the Compatibility mode.

### Device ID

The device ID is a character string that provides the ID, the type, and other information regarding the printer connected to the interface. When the printer receives a request for a device ID from the host, it replies with the following device ID:

<00>H<2E>H MFG:CITIZEN; CMD:ESC/POS; MDL:CT-S300;(\*) CLS:PRINTER;

\*This value differs by model and model name is returned.

The first two bytes of the device ID indicate the length of the entire device ID. For a description of a request for a device ID, refer to the "Negotiation" section.

When the host receives the device ID string of the length indicated by the first two bytes, it must do so consecutively, without terminating the process until the entire device ID is received. If the process is terminated halfway, the printer discards the rest of the string; when the printer receives a new request for the device ID, it sends the device ID beginning from the first character of the ID. After receiving the ID of the length indicated by the first two bytes, the host must carry out the termination even if the printer has data to send (Data Available). If the host does not carry out Termination and tries to receive data, the printer sends the printer status.

### Termination

Termination is the process of returning to Compatibility mode from the Nibble or Byte modes. When performing Termination, the host sets the signals as follows:

- IEEE 1284 Active (nSelectin): Low
- HostBusy (nAutoFd): High (Event 22)

There are two methods of Termination:

- (1) Termination through a handshake between the host and the printer
- (2) Immediate termination
- (1) Termination through a handshake between the host and the printer:

When switching from Reverse mode to Compatibility mode, this termination method can be used if the interface is activated (IEEE 1284 Active: High) and Event 22 has taken place.

1) The printer responds to IEEE 1284 Active by setting PtrBusy (Busy) and nDataAvail (nFault) to High. (Event 23)

- 2) The printer then inverts Xflag (Select) and sets PtrClk (nAck) to Low. (Event 24)
- 3) The host sets HostBusy (nAutoFd) to Low. (Event 25)
- 4) The printer returns nDataAvail (nFault), Xflag (Select), and AckDataReq (PError) to the status given in the Compatibility mode, and sets PtrClk (nAck) to High. (Events 26 and 27)
- 5) The host sets HostBusy (nAutoFd) to High to terminate the handshake and return the interface to the Compatibility Mode Idle phase. (Event 28)
- 6) The printer changes PtrBusy (Busy) to be able to receive data from the host.

(2) Immediate termination:

If the interface is deactivated (IEEE 1284 Active: Low) without Event 22 having taken place, the printer immediately
performs Termination. In this termination, the data is not guaranteed, and the printer switches the data bus from output to
input within 1 µsec.

In the Reverse Idle phase, the printer can notify the host that it has data to transfer to the host. The notification may occur simultaneously with termination in order for the host to move from the Idle phase to the Compatibility mode.

If the printer has data to send, it initiates the Interrupt phase indicated by Events 8 and 9. In this case, if 1284 - Active (nSelectln) was set to Low before HostBusy (nAutoFd) changed from High to Low, the printer interprets that the host has switched to the Termination phase, and then completes the normal termination through handshaking.

# 5.3 Identification of Send Status

Because the status sent from the printer has certain fixed bits, it is possible to identify to which command the status belongs.

When using ASB (Automatic Status Back), however, the first byte of ASB should be checked, and then the three consecutive bytes except for XOFF should be treated as ASB data.

### Identification of Send Status

| Command and Function  | Status      |  |
|-----------------------|-------------|--|
| GSI                   | <0**0****>B |  |
| GSr                   | <0**0****>B |  |
| XON                   | <00010001>B |  |
| XOFF                  | <00010011>B |  |
| DLE EOT               | <0**1**10>B |  |
| ASB (1st byte)        | <0**1**00>B |  |
| ASB (2nd - 4th bytes) | <0**0****>B |  |

# 5.4 Cautions on Black Mark/Label Paper

Cautions on LF (CR), ESC J, ESC d, Page mode, Image, and barcode printing.

Printing of image greater than vertical print area of BM paper/label paper used is prohibited as a rule.

The user must use label while taking label size into account at all times and terminate printing of a sheet of label with FF, ESC FF or GS FF.

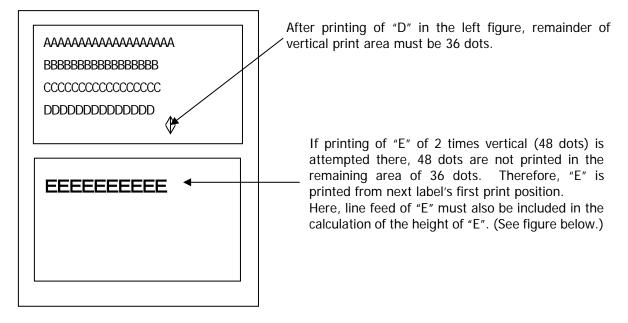

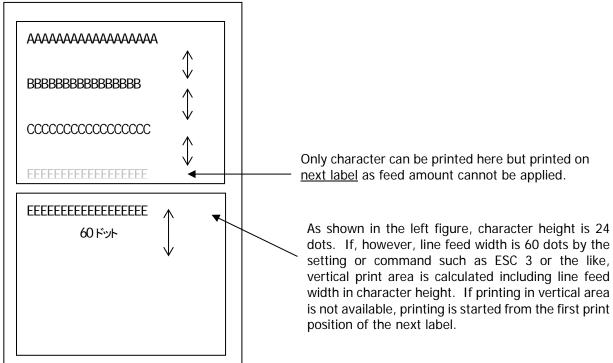

The same principle applies to image and barcode. Barcode and image are as shown on the next page. If printing of image greater than inter-BM distance/label paper length (vertical print area width) is attempted, image is printed in two separated images as shown below.

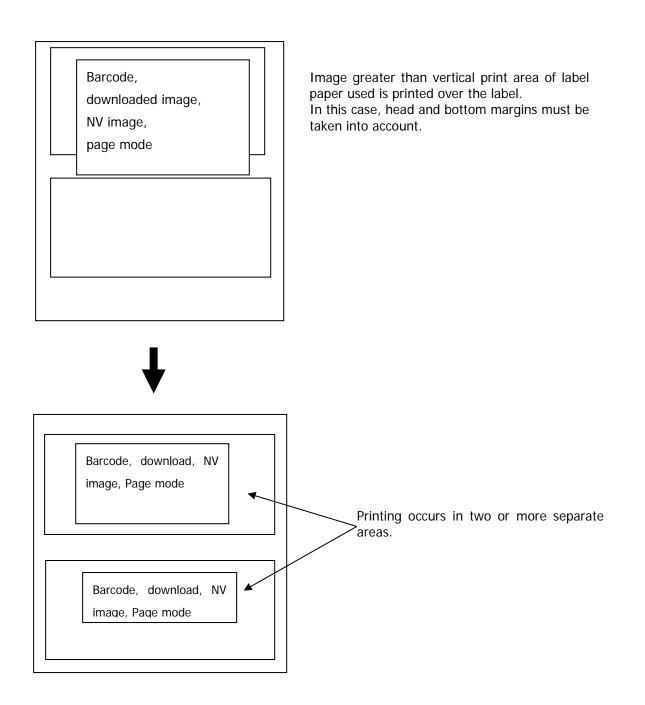